|   | Formatted:  | Caption, | Space After: | 0 pt |
|---|-------------|----------|--------------|------|
|   |             |          |              |      |
|   |             |          |              |      |
|   |             |          |              |      |
|   |             |          |              |      |
|   |             |          |              |      |
|   | Deleted: 1  |          |              |      |
|   | Deleted: 0  |          |              |      |
|   |             |          |              |      |
|   |             |          |              |      |
|   | Deleted: 4  |          |              |      |
|   | Deleted: 8  |          |              |      |
| 1 | Deleted: In | •••      |              |      |

# **ISRA Technical Specification**

Version Number 27.2 Effective Date: 26 February 2015 Prepared by: Cognizant Deleted: u Status: **Draft** Deleted: 4 Deleted: Final Approved by (Cognizant): Project Manager

© ELEXON Limited 2014 Page 1 of 578

# TABLE OF CONTENTS

| 1                                                                                          | Introduction4                                                                                                    |                                                                                                    |  |
|--------------------------------------------------------------------------------------------|----------------------------------------------------------------------------------------------------|----------------------------------------------------------------------------------------------------|--|
| 1.1                                                                                        | Purpose 4                                                                                                    |                                                                                                    |  |
| 1.2                                                                                        | Scope 4                                                                                                    |                                                                                                    |  |
| 1.3                                                                                        | Structure of Document                                                                                                    |                                                                                                    |  |
| 1.4                                                                                        | Amendment History5                                                                                                    |                                                                                                    |  |
| 1.5                                                                                        | Summary of Changes10                                                                                                    |                                                                                                    |  |
| 1.6                                                                                        | References                                                                                                    |                                                                                                    |  |
| 1.7                                                                                        | Abbreviations10                                                                                                    |                                                                                                    |  |
| 1.8                                                                                        | Intellectual Property Rights and Copyright11                                                                                                    |                                                                                                    |  |
| 2                                                                                          | High level design specification12                                                                                                    |                                                                                                    |  |
| 2.1                                                                                        | System Overview12                                                                                                    |                                                                                                    |  |
| 2.2                                                                                        | System Architecture                                                                                                    |                                                                                                    |  |
| 2.3                                                                                        | System structure                                                                                                    |                                                                                                    |  |
| 2.4                                                                                        | Main control flows16                                                                                                    |                                                                                                    |  |
| 2.5                                                                                        | User Interface overview16                                                                                                    |                                                                                                    |  |
| 2.6                                                                                        | Database Overview17                                                                                                    |                                                                                                    |  |
| 2.7                                                                                        | Auditing21                                                                                                    |                                                                                                    |  |
| 2.8                                                                                        | Fallback, Backup and Recovery21                                                                                                    |                                                                                                    |  |
| 2.9                                                                                        | Error Handling23                                                                                                    | Deleted: 22                                                                                                    |  |
| 2.10                                                                                       | Security23                                                                                                    | Deleted: 22                                                                                                    |  |
| 2.11                                                                                       | Operational design24                                                                                                    | D Cictor 22                                                                                                    |  |
| 3                                                                                          | Interface Specification26                                                                                                    |                                                                                                    |  |
| 3.1                                                                                        | External Interfaces                                                                                                    |                                                                                                    |  |
| 3.1                                                                                        | Internal Interfaces                                                                                                    |                                                                                                    |  |
| 3.2                                                                                        | internal interfaces                                                                                                    |                                                                                                    |  |
| 4                                                                                          | Database Specification181                                                                                                    |                                                                                                    |  |
| 4.1                                                                                        | General181                                                                                                    |                                                                                                    |  |
| 4.2                                                                                        | Operating System Files                                                                                                    |                                                                                                    |  |
| 4.3                                                                                        | Oracle Database                                                                                                    |                                                                                                    |  |
| 4.4                                                                                        | Flat File Database188                                                                                                    |                                                                                                    |  |
| 4.5                                                                                        | Audit Logs205                                                                                                    |                                                                                                    |  |
| 4.6                                                                                        | Logical Deletion206                                                                                                    |                                                                                                    |  |
| 4.7                                                                                        | Archive                                                                                                    |                                                                                                    |  |
| T. /                                                                                       | Alcilive200                                                                                                    |                                                                                                    |  |
| 4.8                                                                                        | Database Sizing                                                                                                    |                                                                                                    |  |
|                                                                                            |                                                                                                    | Deleted: 217                                                                                                    |  |
| 4.8                                                                                        | Database Sizing                                                                                                    | Deleted: 244                                                                                                    |  |
| 4.8<br>4.9                                                                                 | Database Sizing207                                                                                                    |                                                                                                    |  |
| 4.8<br>4.9<br><b>5</b>                                                                     | Database Sizing         207           Mapping From Logical Design         219           ISY Standing Data Maintenance Subsystem Specification         245                                                                                                    | Deleted: 244                                                                                                    |  |
| 4.8<br>4.9<br><b>5</b><br>5.1                                                              | Database Sizing       207         Mapping From Logical Design       219,         ISY Standing Data Maintenance Subsystem Specification       245,         Introduction       245,                                                                                                    | Deleted: 244  Deleted: 244                                                                                                    |  |
| 4.8<br>4.9<br><b>5</b><br>5.1<br>5.2                                                       | Database Sizing       207         Mapping From Logical Design       219         ISY Standing Data Maintenance Subsystem Specification       245         Introduction       245         Forms Behaviour       245                                                                                                    | Deleted: 244  Deleted: 244  Deleted: 244                                                                                                    |  |
| 4.8<br>4.9<br>5<br>5.1<br>5.2<br>5.3                                                       | Database Sizing       207         Mapping From Logical Design       219         ISY Standing Data Maintenance Subsystem Specification       245         Introduction       245         Forms Behaviour       245         Forms Infrastructure       250                                                                                                    | Deleted: 244 Deleted: 244 Deleted: 244 Deleted: 248 Deleted: 248                                                                               |  |
| 4.8<br>4.9<br>5<br>5.1<br>5.2<br>5.3<br>5.4                                                | Database Sizing       207         Mapping From Logical Design       219         ISY Standing Data Maintenance Subsystem Specification       245         Introduction       245         Forms Behaviour       245         Forms Infrastructure       250         Browse Functions       250                                                                                                    | Deleted: 244 Deleted: 244 Deleted: 244 Deleted: 248 Deleted: 248 Deleted: 249                                                                  |  |
| 4.8<br>4.9<br>5<br>5.1<br>5.2<br>5.3<br>5.4<br>5.5<br>5.6                                  | Database Sizing       207         Mapping From Logical Design       219         ISY Standing Data Maintenance Subsystem Specification       245         Introduction       245         Forms Behaviour       245         Forms Infrastructure       250         Browse Functions       250         Data Usage       251         User Interface Details       252                                                                                                    | Deleted: 244 Deleted: 244 Deleted: 244 Deleted: 248 Deleted: 248 Deleted: 249 Deleted: 250                                                     |  |
| 4.8<br>4.9<br>5<br>5.1<br>5.2<br>5.3<br>5.4<br>5.5<br>5.6                                  | Database Sizing       207         Mapping From Logical Design       219         ISY Standing Data Maintenance Subsystem Specification       245         Introduction       245         Forms Behaviour       245         Forms Infrastructure       250         Browse Functions       250         Data Usage       251         User Interface Details       252         IDL Data Loading Subsystem Specification       372                                                                                                    | Deleted: 244  Deleted: 244  Deleted: 244  Deleted: 248  Deleted: 248  Deleted: 249  Deleted: 250  Deleted: 369                                 |  |
| 4.8<br>4.9<br>5<br>5.1<br>5.2<br>5.3<br>5.4<br>5.5<br>5.6                                  | Database Sizing       207         Mapping From Logical Design       219         ISY Standing Data Maintenance Subsystem Specification       245         Introduction       245         Forms Behaviour       245         Forms Infrastructure       250         Browse Functions       250         Data Usage       251         User Interface Details       252         IDL Data Loading Subsystem Specification       372         Introduction       372                                                                                                    | Deleted: 244  Deleted: 244  Deleted: 244  Deleted: 248  Deleted: 248  Deleted: 249  Deleted: 250  Deleted: 369  Deleted: 369                   |  |
| 4.8<br>4.9<br>5<br>5.1<br>5.2<br>5.3<br>5.4<br>5.5<br>5.6<br>6                             | Database Sizing       207         Mapping From Logical Design       219         ISY Standing Data Maintenance Subsystem Specification       245         Introduction       245         Forms Behaviour       245         Forms Infrastructure       250         Browse Functions       250         Data Usage       251         User Interface Details       252         IDL Data Loading Subsystem Specification       372         Introduction       372         Subsystem Context       373                                                                     | Deleted: 244  Deleted: 244  Deleted: 244  Deleted: 248  Deleted: 248  Deleted: 249  Deleted: 250  Deleted: 369                                 |  |
| 4.8<br>4.9<br>5<br>5.1<br>5.2<br>5.3<br>5.4<br>5.5<br>5.6<br>6<br>6.1<br>6.2               | Database Sizing       207         Mapping From Logical Design       219         ISY Standing Data Maintenance Subsystem Specification       245         Introduction       245         Forms Behaviour       245         Forms Infrastructure       250         Browse Functions       250         Data Usage       251         User Interface Details       252         IDL Data Loading Subsystem Specification       372         Introduction       372                                                                                                    | Deleted: 244  Deleted: 244  Deleted: 244  Deleted: 248  Deleted: 248  Deleted: 249  Deleted: 250  Deleted: 369  Deleted: 369                   |  |
| 4.8<br>4.9<br>5<br>5.1<br>5.2<br>5.3<br>5.4<br>5.5<br>5.6<br>6<br>6.1<br>6.2<br>6.3        | Database Sizing       207         Mapping From Logical Design       219         ISY Standing Data Maintenance Subsystem Specification       245         Introduction       245         Forms Behaviour       245         Forms Infrastructure       250         Browse Functions       250         Data Usage       251         User Interface Details       252         IDL Data Loading Subsystem Specification       372         Introduction       372         Subsystem Context       373         Subsystem Processing       375         Data Usage       376 | Deleted: 244  Deleted: 244  Deleted: 244  Deleted: 248  Deleted: 248  Deleted: 249  Deleted: 250  Deleted: 369  Deleted: 370                   |  |
| 4.8<br>4.9<br>5<br>5.1<br>5.2<br>5.3<br>5.4<br>5.5<br>5.6<br>6<br>6.1<br>6.2<br>6.3<br>6.4 | Database Sizing       207         Mapping From Logical Design       219         ISY Standing Data Maintenance Subsystem Specification       245         Introduction       245         Forms Behaviour       245         Forms Infrastructure       250         Browse Functions       250         Data Usage       251         User Interface Details       252         IDL Data Loading Subsystem Specification       372         Introduction       372         Subsystem Context       373         Subsystem Processing       375                              | Deleted: 244 Deleted: 244 Deleted: 244 Deleted: 248 Deleted: 248 Deleted: 249 Deleted: 250 Deleted: 369 Deleted: 369 Deleted: 370 Deleted: 372 |  |

| ISRA Technical Specification |                                                  | Version 27. <mark>2,</mark> |                                        | Deleted: 1   |  |  |
|------------------------------|--------------------------------------------------|-----------------------------|----------------------------------------|--------------|--|--|
|                              |                                                  |                             |                                        | Deleted: 0   |  |  |
| 7                            | IDP Subsystem Profile Generation Specification   | 426                         |                                        | Deleted: 423 |  |  |
| 7.1                          | Introduction                                     |                             |                                        | Deleted: 423 |  |  |
| 7.2                          | Subsystem Context                                | •                           |                                        | Deleted: 423 |  |  |
| 7.3                          | Subsystem Processing                             | 429                         |                                        | Deleted: 426 |  |  |
| 7.4                          | Data Usage                                       | <u>431</u> ,                |                                        | Deleted: 427 |  |  |
| 7.5                          | Procedure Details                                | <u>433</u>                  |                                        |              |  |  |
| 8                            | IRS Run Settlements Subsystem Specification      | 452                         | _                                      | Deleted: 430 |  |  |
| 8.1                          | Introduction                                     |                             |                                        | Deleted: 449 |  |  |
| 8.2                          | Subsystem Context                                | <u>452</u> ,                |                                        | Deleted: 449 |  |  |
| 8.3                          | Subsystem Processing                             |                             |                                        | Deleted: 449 |  |  |
| 8.4                          | Data Usage                                       |                             |                                        | Deleted: 450 |  |  |
| 8.5                          | Procedure Details                                | <u>456</u> ,                |                                        | Deleted: 450 |  |  |
| 9                            | IRP Reports Subsystem Specification              | <u>482</u> ,                |                                        | Deleted: 453 |  |  |
| 9.1                          | Introduction                                     | <u>482</u> ,                |                                        | Deleted: 479 |  |  |
| 9.2                          | Subsystem Context                                | •                           |                                        | Deleted: 479 |  |  |
| 9.3                          | Subsystem Processing                             | ——·                         |                                        | Deleted: 480 |  |  |
| 9.4<br>9.5                   | Data Usage                                       |                             |                                        | Deleted: 483 |  |  |
| 9.5                          | Forms Details                                    |                             | \\\\\\\\\\\\\\\\\\\\\\\\\\\\\\\\\\\\\\ | Deleted: 483 |  |  |
| 9.7                          | Report Sizing and Frequency                      |                             | \\ <del>\</del>                        | Deleted: 484 |  |  |
| 10                           | IAR Archive and Restore Subsystem Specifications | t                           |                                        | Deleted: 490 |  |  |
| 10.1                         | Introduction                                     |                             | \\\                                    | Deleted: 527 |  |  |
| 10.2                         | Subsystem Context                                |                             | \\ <del>\</del>                        | Deleted: 531 |  |  |
| 10.3                         | Subsystem Processing                             | <u>538</u>                  | //>                                    | Deleted: 531 |  |  |
| 10.4                         | Data Usage                                       |                             |                                        | Deleted: 533 |  |  |
| 10.5                         | Procedure Details                                | <u>542</u> ,                | \\ <b>&gt;</b>                         |              |  |  |
| 11                           | IUA User Administration Subsystem Specifications | 547_                        |                                        | Deleted: 535 |  |  |
| 11.1                         | Introduction                                     |                             | //                                     | Deleted: 536 |  |  |
| 11.2                         | Subsystem Context                                | <u>547</u>                  | ///                                    | Deleted: 539 |  |  |
| 11.3                         | Subsystem Processing                             |                             | 1//                                    | Deleted: 544 |  |  |
| 11.4                         | Procedure Details                                | <u>549</u>                  | 1///                                   | Deleted: 544 |  |  |
| 12                           | ICS COMMS                                        | <u>556</u>                  | 1//                                    | Deleted: 544 |  |  |
| 12.1                         | Procedure CFR_TSW_CONTACT_FTP                    | <u>556</u> ,                | ) / K                                  | Deleted: 545 |  |  |
| 13                           | CRP Report Formatter                             | 557                         | // (                                   | Deleted: 546 |  |  |
| 13.1                         | Introduction                                     |                             | //(                                    | Deleted: 553 |  |  |
| 14                           | Cross References                                 |                             | 1//                                    | Deleted: 553 |  |  |
| 14.1                         | Mapping from Requirements to Physical Design     |                             | 1//                                    | Deleted: 554 |  |  |
|                              | 11 0 11 11 11 11 11 11 11 11 11 11 11 11         |                             | 1//                                    | Deleted: 554 |  |  |
|                              |                                                  |                             |                                        | Deleted: 559 |  |  |
|                              |                                                  |                             | Y                                      | Deleted: 559 |  |  |

© ELEXON Limited 2014 Page 3 of 578

# 1 Introduction

# 1.1 Purpose

This document [ITSPEC] is the Technical Specification of the Initial Settlements and Reconciliation Agency (ISRA) System.

Its purpose is to provide a specification of how the ISRA Logical Design [ILDATA, ICONMOD, IFUNDEF] is mapped onto the physical platform specified in the Technical Systems Architecture [TSYSARC].

It also specifies how the non-functional requirements in the ISRA User Requirements Specification [ISRAURS] are met.

#### 1.2 Scope

This document forms the deliverable output of the Physical Design stage. The contents are based on the Physical Design Technical Specification Product Description [PDTSPD].

Where there are areas of commonality between the ISRA and NHHDA (Non Half Hourly Data Aggregation) System, these are generally described in the Common Technical Specification [CTSPEC] which applies to both systems.

#### 1.3 Structure of Document

The document is split into four volumes, of which this is the first. The content of each volume is as follows:

#### Volume 1 (overview and interfaces):

- 1. Introduction
- 2. High Level Design
- 3. Interfaces

# Volume 2 (database):

24 Database Specification

# Volume 3 (client)

24 The client application and data maintenance (ISY)

#### Volume 4 (server)

- 6. Data Loaders (IDL)
- 7. Profile Production (IDP)
- 8. Settlement and Reconciliation (IRS)
- 9. Report Generation (IRP)
- 10. Archive (IAR)
- 11. Cross Reference

© ELEXON Limited 2014 Page 4 of 578

| Deleted: 1 |  |
|------------|--|
| Deleted: 0 |  |

# 1.4 Amendment History

| Version | Details                                                                                                    |  |  |  |  |
|---------|----------------------------------------------------------------------------------------------------|--|--|--|--|
| 0.100   | First draft for internal review.                                                                                                    |  |  |  |  |
| 0.101   | Second draft for internal review.                                                                                                    |  |  |  |  |
| 0.990   | This document, based on v1.000 of the ISRA Logical Design plus the change requests and clarifications listed below: 22 (LCR017), 33 (LCR013), 38 (LCR018), 49 (LCR013), 51 (LCR001), 52 (LCR011), 58 (LCR002), 59 (LCR003), 63 (LCR012), 76 (LCR006), 88 (LCR014), 94 (LCR024) Clarifications: 4, 5, 12, 17, 19, 20, 21, 23, 24, 28, 29, 31, 32, 33, 34, 37, 39, 40, 41, 42, 45, 51, 52, 53 |  |  |  |  |
| 1.000   | Updated to reflect the review comments raised by the Pool (Pool Ref 110PZT), and Logica's respon (LOG/EPL/198) This version also includes Clarification 58, 60                                                                                                    |  |  |  |  |
| 1.000a  | Unissued. A version of 1.000 restructured into 4 volumes as a precursor to v1.1. No changes made to the content – just re-ordering some sections. The main change was to move all interface definition into Chapter 3.                                                                                                    |  |  |  |  |
| 1.100   | Incorporates Change Request: CR371 (LCR047) CR346 (LCR049) Clarifications: 64, 70, 83, 88, 89, 90, 91, 95, 97, 99, 102, 108 Defects: 13, 15, 19, 21, 36, 46, 52, 88, 108, 119, 120, 121, 124, 125, 151, 154, 159, 168, 172, 173, 413, 461, 492, 616, 619, 746, 764, 833 Factory Acceptance Observations: IFAT2/18, 25, 31, 36, 38, 47, 92, 119, 137, 160, 161 IFAT3/24                      |  |  |  |  |
| 1.200   | Unissued internal draft.                                                                                                    |  |  |  |  |
| 2.000   | Incorporates Change Requests: CR344 (LCR056) CR382 (LCR056) CR386 (LCR053) CR402v2 (LCR066) CR427 (LCR058) Defects: 87, 473, 583, 661, 696, 791, 849, 1018, 1065, 1067, 1068, 1071, 1102, 1112, 1113, 1153, 1169, 1177, 1191, 1198, 1253                                                                                                    |  |  |  |  |
| 2.001   | Incorporating Change Requests: CR451 (LCR074) CR507 (LCR090) Ors: OR2209; OR2244; OR2314; OR2316; OR2341; OR2383; OR2402 Defects: D764 (OR2367) D1400 (OR2281); D1409 (OR2325) This version is consistent with Release 1.2 of the ISRA software.                                                                                                    |  |  |  |  |
| 2.500   | Incorporates comments from v2.001 internal review.                                                                                                    |  |  |  |  |
| 2.901   | ISRA release 2 Package 1 for internal review                                                                                                    |  |  |  |  |
| 2.990   | Incorporation of internal review comments                                                                                                    |  |  |  |  |
| 2.770   | incorporation of internal review comments                                                                                                    |  |  |  |  |

© ELEXON Limited 2014 Page 5 of 578

| Version     | Details                                                                                                    |  |  |  |
|-------------|----------------------------------------------------------------------------------------------------|--|--|--|
| 2.991       | Incorporates release 2 package 2 Change Requests: CR180 part 1 CR256                                                                                                    |  |  |  |
| 2.992       | Incorporation of internal review comments and amendments to reflect changes in logical design for Release 2 ISRA Package 2                                                                                                    |  |  |  |
| 2.993       | Incorporates all comments on release 2 package 1. Consistent with CR290v4.                                                                                                    |  |  |  |
| 2.994       | Incorporates Pool review comments on Release 2 Package 2 (version 2.992)                                                                                                    |  |  |  |
| 2.995       |                                                                                                    |  |  |  |
| 2.996-2.998 | Not produced                                                                                                    |  |  |  |
| 2.999       | Incorporates LCR077 for internal review                                                                                                    |  |  |  |
| 3.000       | Interim version. Incorporates all R2 changes, as a merger of the separate designs for LCR077 and LCR086. This version does not include the majority of documentation defects raised since the acceptance of the R2 designs. These defects will be included in the next version which will also include a merger with R1.3 changes made in version 5.000. Change bars show amendments since version 2.994.                                                                                                    |  |  |  |
| 4.000       | Incorporates comments from v2.500 external review. This version is consistent with Release 1.3 of the ISRA software.                                                                                                    |  |  |  |
| 4.990       | Incorporates Release 2 changes (copied from interim version 3.000) OR 2514 (R2 OR FAT/6) (Pool defect 1514) OR 2527 (R2 OR FAT/4) (Pool defect 1513) OR 2529 (R2 OR FAT/17) (Pool defect 1629) OR 2551 (R2 OR FAT/18) (Pool defect 1630) OR 2588 (Pool defect 1538) OR 2605 (Pool defect 1550) OR 2619 (LCR077 OR FAT/2) OR 2620 (LCR077 OR FAT/4) (Pool defect 1555) OR 2621 (LCR077 OR FAT/14) (Pool defect 1556 & 1574) OR 2627 (Pool defect 1568) OR 2637 (Pool defect 1590) Change bars show amendments since v4.000. |  |  |  |
| 5.000       | Incorporates comments from v4.990 external review. This version is consistent with Release 2.0 of the ISRA software.                                                                                                    |  |  |  |
| 5.100       | Incorporates changes for Observation Reports:  OR 2307 OR 2572 OR 2705 OR 2711Change bars show amendments since v5.000.                                                                                                    |  |  |  |
| 5.101       | Incorporates changes for OR 2703 OR 2740 OR 2746 LCR099 plus Clarifications (028AAW) Incorporating Pool Review Comments                                                                                                    |  |  |  |
| 5.102       | Incorporates changes for OR 2780: 9.6.26.4 – DuoS Reporting Incorporating changes for OR2775/OR2634 (Vol4, 9.6.1.6)                                                                                                    |  |  |  |
| 5.990       | Issued version for Pool review incorporating TA2000 Changes: Package 1:                                                                                                    |  |  |  |

© ELEXON Limited 2014 Page 6 of 578

| Version | Details                                                                                                    |  |  |  |
|---------|----------------------------------------------------------------------------------------------------|--|--|--|
| Version | LCR113 (SIR R577)                                                                                                    |  |  |  |
|         | LCR125 (SIR R669)                                                                                                    |  |  |  |
|         | LCR131, LCR131/3 (SIR R918)                                                                                                    |  |  |  |
|         | and Clarification: 001ldr30 (v3.0).                                                                                                    |  |  |  |
|         | Package 2:<br>LCR85/2 (SIR R293)                                                                                                    |  |  |  |
|         | LCR83/2 (SIR R574)                                                                                                    |  |  |  |
|         | LCR104 (SIR R294)                                                                                                    |  |  |  |
|         | LCR111/2 (SIR R887)                                                                                                    |  |  |  |
|         | LCR137 (SIR R887)                                                                                                    |  |  |  |
|         | LCR124/2 (SIR R295)                                                                                                    |  |  |  |
|         | LCR126 (SIR R728) and Clarification: 002ldr50.                                                                                                    |  |  |  |
|         | Package 2 (MDD)                                                                                                    |  |  |  |
|         | LCR128/1, LCR128/3 (SIR R1116)                                                                                                    |  |  |  |
|         | and Clarifications: LCR136, letter ref. 294SCL01, 002ldr50                                                                                                    |  |  |  |
|         | OR 2855 (Pool defect 144),                                                                                                    |  |  |  |
| 5.001   | OR 2868 (Corrections to TA2000 Logical and Physical Design documentation)                                                                                                    |  |  |  |
| 5.991   | Incorporating Pool review comments and OR2880 Updated the Project and Line Managers                                                                                                    |  |  |  |
| 6.000   | Authorised version consistent with release 5.0.0 of the ISRA software. Updated URS Baseline in line                                                                                                    |  |  |  |
| 0.000   | with CCN095.                                                                                                    |  |  |  |
| 6.001   | Incorporating:                                                                                                    |  |  |  |
|         | OR2882 – Defect 186, validation of Tele-switch Register Rule missing from file load.                                                                                                    |  |  |  |
|         | OR2934 – Defect 357, adjusting error message for D0269 loads. OR2911 – Audit tables named 'insert' not 'create'. (PMR 4160).                                                                           |  |  |  |
|         | OR2911 – Addit tables hamed insert not create: (1700 4700).  OR2891 – Defect 222 Maintain Profile Classes processing correctly detailed.                                                               |  |  |  |
|         | OR2894 – Files are processed when there are additional fields.                                                                                                    |  |  |  |
|         | LCR108 (SIR R1724) – AFYC Recalculation Report.                                                                                                    |  |  |  |
| 6.990   | Issued to the Pool for review.                                                                                                    |  |  |  |
| 6.999   | Incorporating Pool review comments.                                                                                                    |  |  |  |
| 7.000   | Authorised version consistent with release 5.1.0 of the ISRA software.                                                                                                    |  |  |  |
| 7.100   | Incorporating LCR150, LCR151 and LCR155 (SIR R2215).                                                                                                    |  |  |  |
| 7.990   | Incorporating internal review comments. Issued to Pool for review.                                                                                                    |  |  |  |
| 7.991   | Incorporating Pool review comments.                                                                                                    |  |  |  |
|         | OR 2969 (SIR R1724) to correct typing errors.                                                                                                    |  |  |  |
| 7.992   | Incorporating Pool review comments.                                                                                                    |  |  |  |
| 7.993   | Added new exception error for RGGT load in volume 4.                                                                                                    |  |  |  |
| 7.994   | Incorporating Pool review comments.                                                                                                    |  |  |  |
| 7.995   | Added screen shots to Vol 3 & 4 for SIR R2215. Updated BUSTEV Human Readable report. Corrected TuoS report structure diagram (which had been overwritten).                                             |  |  |  |
| 7.996   | Incorporating Pool review comments.                                                                                                    |  |  |  |
| 8.000   | Authorised version consistent with release 6.0.0 of the ISRA software.                                                                                                    |  |  |  |
| 8.001   | Incorporating OR2989 (exception messages for LCR150 inconsistent between software and design).                                                                                                    |  |  |  |
| 8.100   | Incorporating LCR159, LCR164 and LCR 165 (SIR R2327): Multiple BM Unit support for ISRA/SVAA.                                                                                                    |  |  |  |
| 8.990   | Issued to the Pool for review.                                                                                                    |  |  |  |
| 8.991   | Incorporating Pool review comments.                                                                                                    |  |  |  |
|         |                                                                                                    |  |  |  |
| 8.992   | Incorporating Pool review comments.                                                                                                    |  |  |  |
| 8.993   | Incorporating OR3003 – Various minor documentation corrections.                                                                                                    |  |  |  |
| 8.999   | Added screen shots and example reports, updated System Parameters and added Effective to Date on Non-Half BM Unit Allocation form.  Includes OR2992 (D0286 & D0269 missing from Volume 4 Appendix A1). |  |  |  |

© ELEXON Limited 2014 Page 7 of 578

| Version | Details                                                                                                    |  |  |  |
|---------|----------------------------------------------------------------------------------------------------|--|--|--|
| 8.999b  | Incorporating Pool review comments. Updated copyright notice.                                                       |  |  |  |
| 9.000   | Authorised version.                                                                                                 |  |  |  |
| 9.990   | Incorporating LCR166 – Additional changes for SIR R2327 and OR3016.                                                 |  |  |  |
| 9.991   | Incorporating Pool review comments.                                                                                 |  |  |  |
| 9.992   | Clarified that the BM Unit Registration file may only contain an MDD record to be ignored by ISRA.                  |  |  |  |
| 10.000  | Authorised version.                                                                                                 |  |  |  |
| 10.001  | Incorporating LCR171/2 – Additional changes for SIR R2327 and OR3025.                                               |  |  |  |
| 10.002  | Incorporating LCR162/5 & LCR172 (SIR R2180) and OR3039.                                                             |  |  |  |
| 10.003  | Incorporating Pool review comments.                                                                                 |  |  |  |
| 10.004  | Incorporating OR3062.                                                                                               |  |  |  |
| 10.005  | Change to Office 2000.                                                                                              |  |  |  |
| 10.006  | Incorporating LCR174.                                                                                               |  |  |  |
| 10.007  | Incorporating internal review comments on LCR174 and OR3118.                                                        |  |  |  |
| 10.008  | Incorporating ELEXON review comments.                                                                               |  |  |  |
| 10.009  | Incorporating LCR197, LCR198 & LCR199                                                                               |  |  |  |
| 10.010  | Incorporating internal review comments for LCR197, LCR198 & LCR199                                                  |  |  |  |
| 10.011  | Incorporating LCR201 and OR3222 (missing button and extra poplist on Specify SSA Run / Data Aggregation Files form) |  |  |  |
| 10.990  | Issued to ELEXON for review                                                                                         |  |  |  |
| 10.991  | Incorporating LCR190/2 and changes for OR3224                                                                       |  |  |  |
| 10.992  | Incorporating ELEXON review comments                                                                                |  |  |  |
| 10.993  | Updated document template                                                                                           |  |  |  |
| 10.994  | Incorporating LCR191/5                                                                                              |  |  |  |
| 10.995  | Incorporating LCR202 (P91) – TuoS Report changes                                                                    |  |  |  |
|         | Incorporating updates from internal review. Incorporating Ors 3247, 3250, 3251, 3260 and 3261.                      |  |  |  |
| 10.996  | Incorporating OR3341<br>Incorporating LCR215/3<br>Incorporating OR3303                                              |  |  |  |
| 10.997  | Issued to ELEXON for review                                                                                         |  |  |  |
| 10.998  | Updated post ELEXON review<br>Incorporating Ors 3339 and 3345                                                       |  |  |  |
| 11.000  | Authorised version                                                                                                  |  |  |  |
| 11.001  | Updated for LCR189                                                                                                  |  |  |  |
| 12.000  | Authorised version                                                                                                  |  |  |  |
| 12.001  | Updated for LCR203/7 (P81) Incorporating D0278002 flow change SCI -> SCE                                            |  |  |  |
| 12.002  | Incorporating Ors 3372 and 3373.                                                                                    |  |  |  |
| 12.003  | Updated from ELEXON's review, incorporating OR 3392.                                                                |  |  |  |
| 13.000  | Authorised version                                                                                                  |  |  |  |
| 13.001  | Updated for BETTA<br>Incorporating OR3401                                                                           |  |  |  |
| 13.002  | Updated following internal review                                                                                   |  |  |  |
| 13.990  | Issued to ELEXON for review                                                                                         |  |  |  |
| 13.991  | Updated from ELEXON's review                                                                                        |  |  |  |
| 13.992  | Incorporating OR3442                                                                                                |  |  |  |
| 14.000  | Authorised version                                                                                                  |  |  |  |

© ELEXON Limited 2014 Page 8 of 578

Version 27.2

Deleted: 1
Deleted: 0

| 15.000<br>15.990<br>16.000<br>16.001<br>16.002<br>16.003<br>17.000<br>17.990 | Updated document references.  Updated for LCR235 (Disable the ability for a P0214 file to be loaded into SVAA)  Authorised version  Updated for Changes CP850, CP892 and CP947.  All References to pre-NETA HHDA Performance report removed D0298, D0040 and L0022 File Types updated for latest versions. Issued to ELEXON for review.  Updated to include feedback from ELEXON. Issued to ELEXON for review.  Authorised version  Updated for NGC name change to NGET – P192 |  |  |  |
|------------------------------------------------------------------------------|----------------------------------------------------------------------------------------------------|--|--|--|
| 16.000<br>16.001<br>16.002<br>16.003<br>17.000<br>17.990                     | Authorised version  Updated for Changes CP850, CP892 and CP947.  All References to pre-NETA HHDA Performance report removed D0298, D0040 and L0022 File Types updated for latest versions. Issued to ELEXON for review.  Updated to include feedback from ELEXON. Issued to ELEXON for review.  Authorised version  Updated for NGC name change to NGET – P192                                                                                                    |  |  |  |
| 16.001<br>16.002<br>16.003<br>17.000<br>17.990                               | Updated for Changes CP850, CP892 and CP947.  All References to pre-NETA HHDA Performance report removed D0298, D0040 and L0022 File Types updated for latest versions. Issued to ELEXON for review.  Updated to include feedback from ELEXON. Issued to ELEXON for review.  Authorised version  Updated for NGC name change to NGET – P192                                                                                                    |  |  |  |
| 16.002<br>16.003<br>17.000<br>17.990                                         | All References to pre-NETA HHDA Performance report removed D0298, D0040 and L0022 File Types updated for latest versions. Issued to ELEXON for review.  Updated to include feedback from ELEXON. Issued to ELEXON for review.  Authorised version  Updated for NGC name change to NGET – P192                                                                                                    |  |  |  |
| 16.003<br>17.000<br>17.990                                                   | D0298, D0040 and L0022 File Types updated for latest versions. Issued to ELEXON for review.  Updated to include feedback from ELEXON. Issued to ELEXON for review.  Authorised version  Updated for NGC name change to NGET – P192                                                                                                    |  |  |  |
| 17.000<br>17.990                                                             | Authorised version Updated for NGC name change to NGET – P192                                                                                                    |  |  |  |
| 17.990                                                                       | Updated for NGC name change to NGET – P192                                                                                                    |  |  |  |
|                                                                              |                                                                                                    |  |  |  |
|                                                                              |                                                                                                    |  |  |  |
| 18.000                                                                       | Incorporating changes for: CP929 Removal of performance reports from SVAA; CP1001 Improvements to facilitate reporting and improve usability; CP1093 Failure of suppliers to submit valid standing data relationships.                                                                                                    |  |  |  |
| 18.990                                                                       | Incorporating changes for:<br>CP1116 Upgrade of SVAA to Oracle 10g                                                                                                    |  |  |  |
| 18.991                                                                       | Updated to re-introduce print button details                                                                                                    |  |  |  |
| 18.992                                                                       | Updated from internal review                                                                                                    |  |  |  |
| 19.000                                                                       | Authorised version                                                                                                    |  |  |  |
| 19.001                                                                       | Remove sections made redundant by CP929 which were not originally applied to version 18.000.                                                                                                    |  |  |  |
| 19.990                                                                       | Feb 08 Release draft version: no changes from v19.001                                                                                                    |  |  |  |
| 20.000                                                                       | Authorised version                                                                                                    |  |  |  |
| 20.990                                                                       | Incorporating changes for: CP1209 Inclusion of MSID Counts on the GSP Group Consumption Totals Report CP1227 AFYC Recalculation documentation defect                                                                                                    |  |  |  |
| 21.000                                                                       | Authorised version                                                                                                    |  |  |  |
| 21.990                                                                       | Incorporating changes for ISIS enhancement release                                                                                                    |  |  |  |
| 22.000                                                                       | Authorised version                                                                                                    |  |  |  |
| 22.010                                                                       | Updated document classification                                                                                                    |  |  |  |
| 22.011                                                                       | Include corrections to volume 4 identified in INC000000474166.                                                                                                    |  |  |  |
| 23.0                                                                         | Definitive version.                                                                                                    |  |  |  |
| 23.1                                                                         | P253 – Nov 11 Changes                                                                                                    |  |  |  |
| 23.2                                                                         | Updated with Comments from Review.                                                                                                    |  |  |  |
| 23.5                                                                         | Reapplied 23.2 actions.                                                                                                    |  |  |  |
| 23.6                                                                         | Updates made for Technology Upgrade 2011 Project                                                                                                    |  |  |  |
| 23.7                                                                         | Further updates made for Technology Upgrade 2011 Project                                                                                                    |  |  |  |
| 24.0                                                                         | P253: Final version                                                                                                    |  |  |  |
| 24.1                                                                         | Updated for Technology Upgrade 2012                                                                                                    |  |  |  |
| 24.2                                                                         | Updated with ELEXON review comments for TU 2012                                                                                                    |  |  |  |
| 25.0                                                                         | Baselined after Technology Upgrade 2012 release                                                                                                    |  |  |  |
| 26.0                                                                         | Baselined after Oracle database Upgrade from 11.2.0.2 to 11.2.0.4 (June 14 release phase 1)                                                                                                    |  |  |  |
| 27.0                                                                         | Baselined after June 2014 Release – EMR <sup>1</sup>                                                                                                    |  |  |  |
| <u>27.2</u>                                                                  | Feb 2015 release – CP1418 – Updated for the additional validation when loading the SPM data files                                                                                                    |  |  |  |

Deleted: 1

**Deleted:** will be

**Deleted:** in summer 2014

 $<sup>^{1}</sup>$  EMR changes  $\underline{were}$  directed by the Secretary of State  $\underline{on\ 1}$  August 2014.

# 1.5 Summary of Changes

Changes as indicated in the amendment history.

# 1.6 References

| Mnemonic  | Information | Details                                                     |
|-----------|-------------|-------------------------------------------------------------|
| [CTSPEC]  | Title:      | Common Technical Specification                              |
|           | Author:     | Cognizant                                                   |
| [DIS]     | Title:      | SVA Data Catalogue Volume 1: Data Interfaces                |
|           | Author:     | ELEXON                                                      |
| [ILDATA]  | Title:      | ISRA Logical Data Design                                    |
|           | Author:     | Cognizant                                                   |
| [ICONMOD] | Title:      | ISRA Conceptual Process Model                               |
|           | Author:     | Cognizant                                                   |
| [IFUNDEF] | Title:      | ISRA Functional Definition and User Catalogue               |
|           | Author:     | Cognizant                                                   |
| [ITSPEC]  | Title:      | This document                                               |
|           | Author:     | Cognizant                                                   |
| [ISRAURS] | Title:      | SVAA User Requirements Specification                        |
|           | Author:     | ELEXON                                                      |
| [PDTSPD]  | Title:      | Physical Design Technical Specification Product Description |
|           | Author:     | Cognizant                                                   |
| [TAP]     | Title:      | Technical Architecture Policy                               |
|           | Author:     | Cognizant                                                   |
| [TSYSARC] | Title:      | Technical System Architecture                               |
|           | Author:     | Cognizant                                                   |

# 1.7 Abbreviations

ASCII American Standard Code for Information Interchange

BETTA British Electricity Trading and Transmission Arrangements

BNF Backus-Naur Form CR Change request

DBA Database Administrator
DPP Daily Profile Production

DPM Development Project Manager

EAC/AA Estimation of Annual Consumption/Annualised Advance

ERD Entity Relationship Diagram

FTP File Transfer Protocol
GSP Grid Supply Point

© ELEXON Limited 2014 Page 10 of 578

Version 27.2

Deleted: 1

Deleted: 0

ISRA Initial Settlement and Reconciliation Agency

LAN Local Area Network
LCR Logica Change Request

LUF Line Loss Factor
LOV List of Values

MDI Multiple Document Interface

**NHHDA** Non Half Hourly Data Aggregation PC IBM compatible Personal Computer PL/SQL Procedural Language extension of SQL **POSIX** Portable Operating System Interface RAID Redundant Array of Inexpensive Disks SSC Standard Settlement Configuration SSR Standard Settlement and Reconciliation Supplier Volume and Allocation Agent **SVAA** 

TCP/IP Transmission Connection Protocol/Internet Protocol

TPR Time Pattern Regime

URS User Requirement Specification

WORM Write-Once Read Many

# 1.8 Intellectual Property Rights and Copyright

The copyright and other intellectual property rights in this document are vested in ELEXON. These materials are made available to participants in the GB electricity industry to review and copyfor the sole purpose of their participation in the electricity industry. All other commercial use is prohibited including downloading, copying, distributing, modifying, transmitting, publishing, selling or creating derivative works (in whatever format) from this document or in other cases use for personal academic or other non-commercial purposes. All copyright and other proprietary notices contained in the document must be retained on any copy you make.

All other rights of the copyright owner not expressly dealt with above are reserved.

No representation, warranty or guarantee is made that the information in this document is accurate or or omplete. While care is taken in the collection and provision of this information, ELEXON Limited shall not be liable for any errors, omissions, misstatements or mistakes in any information or damages resulting from the use of this information or action taken in reliance on it.

© ELEXON Limited 2014 Page 11 of 578

# 2 High level design specification

# 2.1 System Overview

For settlement dates before the P253 implementation date, the ISRA system is responsible for carrying out the calculations for the Final Initial settlement (SF) between Suppliers and Generators and subsequent reconciliations between Suppliers as meter data becomes available to replace the estimates used in the earlier settlement runs

For settlement dates on and after the P253 implementation, the ISRA system is responsible for carrying out the calculations for the Intial Interim (II) settlement, Final Initial Settlement (SF) between Suppliers and Generators and subsequent reconciliations between Suppliers as meter data becomes available to replace the estimates used in the earlier settlement runs

For Settlement Days from the start of the New Electricity Trading Arrangements (NETA), the ISRA system acts as the Supplier Volume Allocation Agent. The primary difference between the ISR Agent and the SVA Agent is that for Settlement Days from the start of the NETA, the energy volumes allocated by the system are by Balancing Mechanism Unit (BM Unit) rather than by Supplier. A system parameter (the NETA Date) is used to determine whether the software is acting as the ISRA or the SVAA.

There are two main processing activities for the ISRA System, one is the *Standard Settlement and Reconciliation (SSR) Run* which carries out the calculations for settlement and reconciliation. The other is *Profile Production Run*, this generates profiles of consumption for use in the SSR Run and also for use by Data Collectors.

The ISRA System is primarily a file processing system. Almost all input data is received through data files, and all output is through data files and reports. Internally data is split between data files and an Oracle Relational Database. An Oracle Forms user interface is provided for maintaining standing data, and controlling the system.

#### 2.2 System Architecture

ISRA conforms to the System Architecture which is fully specified in section 2.2 of [CTSPEC]. In summary this is:

Server Tier Hosted on a server with a POSIX compliant Operating System,

with an Oracle 11g database, and applications written in C and

Shell scripts.

Middle Tier Hosted on a separate physical server which may be running the

same UNIX as the Server Tier or else Microsoft Windows. The Middle Tier runs two components of Oracle Application Server Forms Services: the Forms Listener Servlet and the Forms Runtime Process. (Other non-ISRA applications may also be using

the Middle Tier server).

Client Tier A PC running the Client component of Oracle Application Server

Forms Services (but this is downloaded automatically from the Middle Tier to the client and does not need to be installed). The Operating System and Web Browser may be any that are supported

by Oracle for use with Oracle Application Server.

© ELEXON Limited 2014 Page 12 of 578

Deleted: 1

Deleted: 0

Formatted: Right: 1.27 cm

As ISRA is primarily a file based batch processing system, the number of active clients is expected to be relatively small, typically no more than 5, although the software does not impose a limit.

All communications with external systems are via file transfer. ISRA reads files from specified directories, and writes to other directories. It assumes that other systems will be provided to perform the actual transmission of these files.

#### 2.3 System structure

The subsystem structure for ISRA is shown in the diagram below:

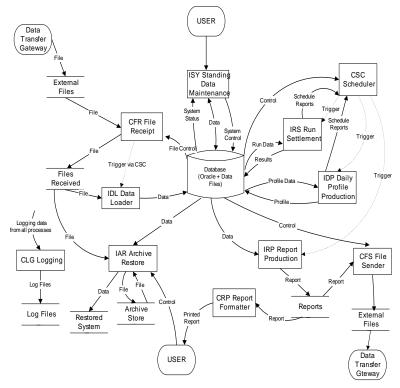

Each of the subsystems which make up the ISRA System is shown as a rectangle. These are all given three letter acronyms, those beginning with 'I' are ISRA specific, and those beginning with 'C' are common and specified in [CTSPEC].

Principal data flows are shown to set the subsystems in context.

In addition to the subsystems shown, there are a number of underlying libraries which provide services to the main subsystems. These are:

CSL Server Library
CPH Process Harness
CFM Form Template

CNP Non-POSIX compliant operating system services

© ELEXON Limited 2014 Page 13 of 578

#### 2.3.1 IDL Data Loader

This subsystem is responsible for loading the data from received data files into the ISRA database. The initial file receipt is handled by CFR File Receipt which then initiates the relevant ISRA data file loading process via the scheduler (CSC Schedule).

There is a separate file loading process for each type of data file. The data from the file is loaded into either the ISRA database or, in some cases into internal data files.

The receipt and loading of a file is recorded through the operator log via CLG Logger and the contents of the Settlement Configuration Data file is recorded in the audit log using CLG Logger.

# 2.3.2 ISY Standing Data Maintenance

This subsystem consists of a suite of Oracle screen forms which provide the main user interface to the ISRA system and allows the user to maintain certain standing data for the system.

#### 2.3.3 IDP Daily Profile Production

This subsystem is responsible for carrying out the daily profile production calculations and for producing detailed reports of the results of these calculations.

The process is initiated by the user via Oracle Forms. The core processing is performed by 'C' processes running on the server. Profile production automatically causes the associated reports to be generated.

# 2.3.4 IRS Run Settlement

This subsystem is responsible for carrying out settlement and reconciliation runs.

The architecture of this subsystem is very similar to IDP. A server process written in 'C' is initiated from Oracle Forms. The standard reports are generated during the settlement run.

### 2.3.5 IRP Report Production

This subsystem is responsible for the generation of reports. The reports are generated in a machine readable format. They are transmitted to third parties in this format, and can also be formatted into a human readable format by the CRP subsystem for printing.

# 2.3.6 IAR Archive and Restore

This subsystem is responsible for the removal of old database and file data from the system, and the selective restoring of this data from backup. Data deleted is Settlement Date based data for which the final reconciliation has taken place. Files which are not Settlement Date based are deleted if they were received during the archive period and are no longer in use. Data which is not Settlement Date based is deleted if it was created during the archive period and is no longer in use. File data are input data files, internal data files containing Settlement run and profile production run related data, and report files.

#### 2.3.7 CFR File Receipt

The File Receipt subsystem is responsible for monitoring the arrival of new files, auditing file receipt and invoking file specific processing activities where appropriate using the CSC Scheduler subsystem.

© ELEXON Limited 2014 Page 14 of 578

A daemon process regularly looks for new external files. For each file found a file reference record is created in the database and the file is moved to the local file store. If automatic processing has been configured, an EP98 processing activity is scheduled using the CSC Scheduler subsystem.

#### 2.3.8 CSC Scheduler

The Scheduler subsystem is responsible for initiating and managing other EP98 server processes. A set of common PL/SQL procedures are provided to schedule and control these activities.

A queuing system is used to control server processing. This is a set of queues including an exclusive queue (where only one process may run at a time) to manage mutually exclusive activities.

Each processing operation is assigned a unique activity type and queue identifier. An activity may consist of smaller (child) activities which may run concurrently - such child activities are submitted to run on a different queue.

Activities may have associated parameters - these are held in the database along with scheduling details and activity status.

#### 2.3.9 CLG Logging

The CLG Logging subsystem provides facilities to write to the following log files:

|   | operator lo   | og - records | operational    | events | and | data | errors | (eg: | 'SSR run |
|---|---------------|--------------|----------------|--------|-----|------|--------|------|----------|
|   | started', 'ir | nvalid SPM f | ile received') | ).     |     |      |        |      |          |
| _ |               |              |                |        |     |      |        |      |          |

 $\hfill \Box$  error log - records process and software errors.

audit log - records details of changes to business data.

#### 2.3.10 CFS File Sender

The File Sender subsystem is responsible for transferring (copying) files from the local file store. If a file transfer fails, it is automatically re-attempted at a later time.

# 2.3.11 CRP Report Formatter

This subsystem is concerned with the creation of human-readable reports. It operates on the internal report files produced by the system and formats these, based on information held in the database, for human readable display. The resulting output is written to a file which can either be displayed at the client or sent for printing.

#### 2.3.12 CSL Server Library

A common shared library is provided for use by all server processes. This library includes file handling.

# 2.3.13 CFM Common Forms Library

To support a consistent approach to the user interface a common Forms 6i template is provided which is used by every Form. This ensures that the standards are enforced for each Form and that the user is presented with a common look and feel. The template defines the components of the framework of the 'outside' of the Form with the content of the internal 'box' being addressed by the functionality required for specific Forms.

© ELEXON Limited 2014 Page 15 of 578

| + | Deleted: 1 |  |
|---|------------|--|
| 4 | Deleted: 0 |  |

#### 2.3.14 CNP Non POSIX Library

This subsystem contains wrappers for any Operating System functions that are used that are not part of the POSIX standard.

When porting the application to a POSIX compliant operating system other than Compaq Tru64 UNIX, this subsystem should be the main area of code which will need modifying.

There are currently no functions identified for this subsystem.

#### 2.3.15 CPH Process Harness

A common harness is provided for Pro\*C EP98 processes which provides standard signal handlers and error reporting facilities.

#### 2.4 Main control flows

The main control flows for ISRA are:

| The arrival of files at the server, these are detected by the CFR subsystem. If |
|---------------------------------------------------------------------------------|
| the files are configured for automatic processing, this in turn triggers the    |
| IDL subsystem using the CSC routines, eg CSC.SUBMIT.                            |

User initiated activities. These include the manual loading of files, settlement and profile production runs and report generation. The associated server processes are started by requests to the CSC Subsystem.

In addition, the following Oracle Alerts are used for signalling between processes:

| CSC_TERMINATE _ALERT - raised by the CSC daemon process, used by  |
|-------------------------------------------------------------------|
| CSC.WAIT_ALL and CSC.WAIT_ANY functions which wait for activities |
| to complete.                                                      |

| CSC_UPD    | ATE_A   | ALERT      | - raised | by tl | he C | CSC.SUBMIT    | and    | CSC.KILL    |
|------------|---------|------------|----------|-------|------|---------------|--------|-------------|
| functions. | Used to | o inform ( | CSC dae  | mon n | roce | ss of new sch | edulin | g requests. |

CFS\_EXPORT\_ALERT - raised by the CFS.EXPORT function. Used to inform the CFS daemon process that a new export request has been received.

# 2.5 User Interface overview

#### 2.5.1 Web Forms Front End

The forms software consists of an Oracle Applications Server Forms Services application plus a web browser. The user will invoke the application from the web browser (or directly using a Windows shortcut), and will be asked to log in using a username and password.

On start-up the user is asked for a user-name and password. The application uses this information to determine the type of user (Oracle Role) and presents a menu bar containing only commands available to that user type.

#### 2.5.2 Reports

The system produces a number of standard reports. These need to be available in machine readable and printable styles. To avoid duplication, all reports are written to files using a standard machine-readable format. To provide a more human-readable/printable format, the CRP subsystem is used. This translates the report files into a more traditional report format (eg: paginated, with column headers and data

© ELEXON Limited 2014 Page 16 of 578

| + | Deleted: 1 |  |
|---|------------|--|
| Ч | Deleted: 0 |  |

alignment). This translation is based on formatting information included in the database.

The machine readable format contains a HDR block in addition to the ZPD header block which may repeat some of the data in the ZPD record. This is done to simplify the Human Readable formatting process and to cope with reports which use repeated header information.

Since most report generation work involves access to the database, all reports will be generated on the server, with subsequent (human) viewing and printing of the report, on the client.

In addition the user can generate ad-hoc reports using an ad-hoc reporting tool. These, by their very nature do not have a pre-defined form, but are the result of the user extracting whatever data is required. Oracle is supported by a wide variety of tools, but the one selected for development and testing with ISRA is Oracle Reports.

Graphical presentation can be achieved by importing the human readable or machine readable version of the report into a standard application such as Microsoft Excel and using its standard graphing facilities.

A number of reports consist of a set of detail records along with a summary totals entry. In each case numeric values are rounded to meet the display format for output. Since totals are calculated from the sum of the internal formats and rounded at the end, the total may not necessarily equal the sum of the displayed numbers in the detail records from which it is calculated.

# 2.5.3 Server

Most users will never need to log-on to the server. However the System Manager will require access for backup and recovery functions and the restoring of archive data. The System Manager will also require access to the server to view the Data Load Standing Data Update reports as these are not available in human readable format. These are implemented as POSIX style command line functions with no special interface requirements.

#### 2.6 Database Overview

#### 2.6.1 Overall Database Structure

ISRA holds data in a local file store and in an Oracle database.

The local file store holds:

|        | Data Files received by ISRA from other systems,                                |
|--------|--------------------------------------------------------------------------------|
|        | Machine-readable Report/Data Files generated as output by ISRA                 |
|        | Data files used for internal storage of some information.                      |
| ne Ora | cle database holds all the logical entities which are not stored in data files |

One of the main design decisions is which data to hold in Oracle and which to hold as data files. The rules applied are as follows:

Data files are used for entities with the following characteristics:

| Individual | records | are never | modified | after | creation. |
|------------|---------|-----------|----------|-------|-----------|
|            |         |           |          |       |           |

□ Very large volumes of data are involved.

© ELEXON Limited 2014 Page 17 of 578

| -{ | Deleted: 1 |  |
|----|------------|--|
| 4  | Deleted: 0 |  |

| The data can be partitioned by settlement day (it may be partitioned by other |
|-------------------------------------------------------------------------------|
| criteria e.g. GSP Group as well).                                             |

Access to the data is required by a relatively small number of processes.

Where data is held in Oracle, very large tables are avoided by partitioning where necessary. The design aims to keep the size of each individual table below 2Gb. This is not an inherent limit of Oracle, but it makes the database more manageable, for example when exporting and importing tables.

#### 2.6.2 Merging of Logical Entities

In most cases, there is a 1:1 correspondence between entities in the logical design and database tables in the physical design. However some tables have been merged together to improve performance by reducing the number of database reads. Summary information of what has been done is given in this section with further details in Chapter 4.

A common example of where merging has taken place is on link entities with no attributes of their own. In these cases child records have been merged into the parent, particularly when the data which populates the children comes from external sources and there is no defined way to maintain the parent. An example of this is the Date Block entity.

Another case is where the Logical Data Model shows entities as subtypes and supertypes. These have been implemented by creating a single entity with the attributes of all subtypes. This is practical as long as the number of different attributes is not excessive. An example of this is the idb\_mkt\_ppt\_roles table.

The following table summarises the entities which have been merged:

| Logical Entity                   | Database Table                |
|----------------------------------|-------------------------------|
| Supplier,                        | idb_mkt_ppt_roles             |
| Distributor,                     |                               |
| Data Collector                   |                               |
| Data Aggregator                  |                               |
| Supplier in GSP Group,           | idb_mkt_ppt_role_in_gsp_group |
| GSP Group Distributor,           |                               |
| Data Collector in GSP Group      |                               |
| Profile Regression Equation,     | idb_pd_pfl_regr_coefs         |
| Period Regression Equation,      |                               |
| Regression Coefficient           |                               |
| Average Fraction of Yearly       | idb_afycs                     |
| Consumption Set,                 |                               |
| Average Fraction of Yearly       |                               |
| Consumption                      |                               |
| Tele-switch Time Pattern Regime, | idb_tprs                      |
| Clock Time Pattern Regime        |                               |
| Date Block,                      | idb_clock_interval            |
| Time Block                       |                               |
| Daily Profile Coefficient,       | idf_pd_pfl_class_coefs        |
| Period Profile Class Coefficient |                               |
| Tele-switch Register Rule        | idb_teleswitch_contact_rules  |
| Tele-switch Contact Rule         |                               |

© ELEXON Limited 2014 Page 18 of 578

The merging of Average Fraction of Yearly Consumption Set and Average Fraction of Yearly Consumption allows for full flexibility for the periods of effectiveness of the Average Fraction of Yearly Consumption values. The effectiveness dates can be arranged such that they coincide with those of a Valid Settlement Configuration Profile Class, or span several. The effectiveness ranges are managed by the maintenance application to ensure that deletion of a AFYC record does not leave any gaps in the period it covered by adjusting the effectiveness ranges of the remaining records.

#### 2.6.3 Lists of Valid Values

As is common practice in physical database design, lists of valid values for various columns are all combined into one table to avoid the proliferation of small tables. Each set of values is called a domain. Two tables are defined to hold this information: cdb\_ref\_domains holds a record for each domain and cdb\_ref\_values holds a record for each value. A domain is defined for each column which has an inclusive fixed set of valid values, e.g.: Market Roles. Most of the domains were not defined as entities in the logical design however the following entities were, and have been absorbed into cdb\_ref\_domains/cdb\_ref\_values:

| Domain Entities             |
|-----------------------------|
| Market Role                 |
| Day Type                    |
| Day of the Week             |
| Regression Coefficient Type |
| Measurement Quantity        |
| SSR Run Type                |
| Tele-Switch Contact         |

# 2.6.4 Tables with no Logical Equivalent Entity

Several tables have been added which have no equivalent in the Logical Design. These are used to support the physical implementation, many of the processes are controlled by these tables. This simplifies the implementation and provides greater flexibility. Examples are: idb\_params and idb\_rept\_params.

Full details of these tables are given in Appendix A which describes all the tables.

# 2.6.5 Elimination of Logical Entities

The ISRA logical model contains several entities which have been eliminated from the physical design altogether. These are as follows:

| Entity             | Reason for Elimination                                                                                                    |
|--------------------|----------------------------------------------------------------------------------------------------|
| Settlement Class   | A link entity with no attributes of its own. All the data items comprising its primary key are already stored in its child entities. |
| Clock Time Changes | Data items moved to the idb_sett_days table.                                                                                         |
| Settlement Period  | The labels it held for reports will be produced by a function.                                                                       |

© ELEXON Limited 2014 Page 19 of 578

| Deleted: 1 |  |
|------------|--|
| Deleted: 0 |  |

# 2.6.6 Implementation of Logical Entities by Data Files

The ISRA logical model contains several entities where implementation as an Oracle database table is inappropriate. The entities which are being handled in this way are:

|   | Logical Entity                            | Identifier                 |  |  |
|---|-------------------------------------------|----------------------------|--|--|
| 1 | Aggregated Supplier DA Period Consumption | idf_agtd_sup_da_pd_consums |  |  |
| 2 | Aggregated BM Unit Period Consumption     | idf_agtd_bm_pd_consums     |  |  |
| 3 | Aggregated Supplier Period Consumption    | idf_agtd_sup_pd_consums    |  |  |
| 4 | Period Profile Class Coefficient          | idf_pd_pfl_class_coefs     |  |  |
| 5 | Basic Period Profile Coefficient          | idf_basic_pd_pfl_coefs     |  |  |
| 6 | Combined Period Profile Coefficient       | idf_combined-pd_pfl_coefs  |  |  |
| 7 | Period Time Pattern State                 | idf_pd_time_pattern_states |  |  |
| 8 | Supplier Purchase Matrix                  | idf_sup_purchase_matrices  |  |  |
| 9 | Profiled SPM                              | idf_pfld_spms              |  |  |

The files will be managed through the common file handling facilities, but named according to the entity they represent and the directory structure holding them will reflect their content.

The files have the following characteristics:

- ☐ A separate file is used for each settlement day.
- Where data is run specific, a separate file is used for each run. This can be an SSR run, profile production Run, SSA Run, or Data Aggregation Run.
- Where data is GSP Group specific, a separate file is used for each GSP Group.

The common file handling facilities will be enhanced to provide a layer to allow ISRA to create and read files into and from directories and files whose path and name is given in the following table;

| Identifier                 | Path                                                                                                    |
|----------------------------|----------------------------------------------------------------------------------------------------|
| idf_sup_purchase_matrices  | <root>/<settdate>/<settcode>/<gspid>/nM<da_id><agg_run>.d</agg_run></da_id></gspid></settcode></settdate></root> |
| idf_agtd_sup_da_pd_consums | <root>/<settdate>/<settcode>/<gspid>/hM<da_id><agg_run>.d</agg_run></da_id></gspid></settcode></settdate></root> |
| idf_agtd_bm_pd_consums     | <root>/<settdate>/<settcode>/<gspid>/<ssr_run_no>/abpc.d</ssr_run_no></gspid></settcode></settdate></root>       |
| idf_agtd_sup_pd_consums    | <root>/<settdate>/<settcode>/<gspid>/<ssr_run_no>/aspc.d</ssr_run_no></gspid></settcode></settdate></root>       |
| idf_pfld_spms              | <root>/<settdate>/<settcode>/<gspid>/<ssr_run_no>/pspm.d</ssr_run_no></gspid></settcode></settdate></root>       |
| idf_pd_pfl_class_coefs     | <root>/<settdate>/profiles/ppcc<gsp_id>.d</gsp_id></settdate></root>                                             |
| idf_basic_pd_pfl_coefs     | <root>/<settdate>/profiles/bppc<gsp_id>.d</gsp_id></settdate></root>                                             |
| idf_combined_pd_pfl_coefs  | <root>/<settdate>/profiles/cppc<gsp_id>.d</gsp_id></settdate></root>                                             |
| idf_pd_time_pattern_states | <root>/<settdate>/tpr.d</settdate></root>                                                                        |

where:

<SettDate> is of the form 'yyyymmdd' and

<ROOT> is derived from <SettDate> as follows;

If there is a single record in the database table 'idb\_flat\_file\_roots' whose effective date range includes <SettDate> then <ROOT> is assigned the value

© ELEXON Limited 2014 Page 20 of 578

Formatted: Right: 1.27 cm

Deleted: 1

Deleted: 0

defined in the 'path' column for this record. Otherwise <ROOT> is assigned the value defined in the system parameter 'Flat File Toplevel Directory'.

The remaining component of the directory path and the filename are derived from the primary key of the entity.

This technique enables flat files to be distributed across multiple directories, on potentially different disks.

Standard Unix links can be used to further spread the structure under the defined root directory.

By using flat files for the largest entities the size of the ORACLE database is kept relatively small. This has significant performance advantages and allows significant scalability of the ISRA system. Increasing volumes are met largely by increased file sizes which can be accommodated by adding extra disk storage capacity. The ORACLE database size is sufficiently small that large-scale growth can occur without reaching any significant limits.

### 2.6.7 Distribution of Tables over Tablespaces and Disks

The Physical Design does not rely on a specific distribution of files across disks. For input, data and report files, this is controlled by the cdb\_default\_directory and cdb\_file\_directory database tables and is transparent to the application.

The data files are split down into separate files for each settlement day and GSP Group. This allows the potential for parallel runs and processes within each run to be targeted at separate disks.

For the database, Oracle hides the details of the physical storage from the application.

Thus the physical design allows a great deal of flexibility in planning an installation so as to spread the disk activity across multiple disks.

An actual implementation will depend on the size and number of disks used, and the use of mirroring/RAID. However the Installation Guide for ISRA will give a default layout based on that used for System Testing.

# 2.7 Auditing

The general principles of auditing are described in section 2.7.3 of the Common Technical Specification [CTSPEC].

The mechanism for capturing data to be audited uses database triggers on the tables for which audit changes are required. Since ISRA does not need to distinguish between online and batch changes, the triggers are written to fire irrespective of the initiating user (ie: the filtering out of changes by the 'system' user described in [CTSPEC] is not used by ISRA)

#### 2.8 Fallback, Backup and Recovery

# 2.8.1 General

The overall strategy is defined in section 2.8 of [CTSPEC].

A characteristic of ISRA is the very large data volumes. Most of this data is held in files rather than the database, is read-only and is held on a settlement day basis. The

© ELEXON Limited 2014 Page 21 of 578

| + | Deleted: 1 |  |
|---|------------|--|
| ٧ | Deleted: 0 |  |

large volumes come from the need to retain this data on-line for two years. It is expected that this data will only be backed up on a daily basis on the day on which it is created.

It is expected that although the Oracle Database is small compared to the volume of files, it is still too large to take a full backup on a daily basis. Therefore a full backup will be taken at weekends, with all re-do logs since the backup being backed up each day.

Thus the daily backup will consist of:

| New read-only files                                    |
|--------------------------------------------------------|
| Audit logs                                             |
| Database re-do logs                                    |
| eekly backup should include the complete database, and |

The weekly backup should include the complete database, and files. It is probably not necessary to back-up all files every week. A reasonable weekly backup could be:

| Ш | All database files                                     |
|---|--------------------------------------------------------|
|   | All internal data files                                |
|   | All input files received in the last 'n' (eg 4) weeks. |
|   | All output/report files sent in the last 'n' weeks.    |

Thus a recovery of the latest full backup tape would allow operations to continue, but additional tapes (one for every 'n' weeks) would be needed to recover all data which is held online.

It is assumed that compression of data will be used during backup. As most of the information on the system is held as text files, this should significantly reduce the volumes involved, probably at least by a factor of two.

Given the volume of data files, it seems likely that the ISR Agent may adopt a strategy to manage the number of disks required. This could involve removable media such as CDs or WORM drives. This would have an impact on the backup strategy, probably a positive one in that it should reduce the data volumes to be backed up.

# 2.8.2 Archive Backup

On a regular basis, probably monthly, the ISR Agent will archive data and remove it from the live ISRA System. The archive is a two stage process, first the data is backed-up, and then old data is deleted from the system. The deletion and subsequent restore are specified in Chapter 10.

Where a backup is used for archive, it must include the following:

| <br>t change is used for aromy of it mass merado the following.                                                                                                    |
|----------------------------------------------------------------------------------------------------|
| The entire Oracle database.                                                                                                    |
| All internal data files for the settlement dates within the range being archived.                                                                                           |
| All input files for a specific settlement date within the range being archived.                                                                                             |
| All output data files for a specific settlement date within the range being archived. (For reports only the data file, rather than the human-readable version is archived). |

© ELEXON Limited 2014 Page 22 of 578

|        | Deleted: 1 |  |
|--------|------------|--|
| $\vee$ | Deleted: 0 |  |

| All input | data | files | which | do | not | have | a | specific | settlement | date | associ | ated |
|-----------|------|-------|-------|----|-----|------|---|----------|------------|------|--------|------|
| with them | l.   |       |       |    |     |      |   |          |            |      |        |      |

All output data files which do not have a specific settlement date associated with them.

The files for backup are selected based on the contents of the cdb\_data\_file, and cdb\_file\_reference tables.

Chapter 10 includes an estimate for the size of the archive backup.

#### 2.9 Error Handling

The common approach for error handling described in the Common Technical Specification [CTSPEC] applies to the ISRA system.

#### 2.10 Security

The use of the ISRA system is controlled to ensure that only authorised users are granted access to the system. The general principles used to control system security and access are described in the Common Technical Specification [CTSPEC].

The security of the internal data files is handled through POSIX Operating System facilities. Each user-role is mapped onto an operating system 'user group'. Once created, data files are set to read-only for all user-roles which have access to them, with the addition of 'delete' for those users allowed to run the archive function. File ownership is set such that it can only be modified by the ISRA System Manager.

Once logged on a user is only presented with functions that his role authorises him to use, this prevents a logged in user from attempting to breach security. Unauthorised attempts to log-in can be monitored in two ways:

| Logins to the ISRA application on a PC are controlled through the standard |
|----------------------------------------------------------------------------|
| Oracle audit facilities. Attempted logins can be monitored by enabling     |
| "SESSION" auditing. Audit information can be reported to either a database |
| table or files.                                                            |

Attempted logins to the server can be monitored by the operating system. Generally this will be done in a platform and site specific way.

#### 2.10.1 User Roles

The following roles are required by the ISRA system. The activities for each role are described in the ISRA logical design ([IFUNDEF] User Catalogue)

| Role                       | OS Access |
|----------------------------|-----------|
| ISRA Standing Data Manager | No        |
| ISRA Operations Supervisor | No        |
| ISRA Operator              | No        |
| ISRA System Manager        | Yes       |
| ISRA Auditor               | Yes       |

© ELEXON Limited 2014 Page 23 of 578

| <b>T</b> 7 |       | A = A |  |
|------------|-------|-------|--|
| Ve         | rsion | 27.2  |  |

| Deleted: 1 |  |
|------------|--|
| Deleted: 0 |  |

#### 2.11 Operational design

# 2.11.1

| Daily A            | ctivities                                                                                                    |
|--------------------|----------------------------------------------------------------------------------------------------|
| The mai            | n daily activities on the system are:                                                                                                    |
|                    | Standing data maintenance                                                                                                    |
|                    | Browsing data                                                                                                    |
|                    | Requesting Reports                                                                                                    |
|                    | Loading Data Files                                                                                                    |
|                    | Profile Production                                                                                                    |
|                    | SSR Runs                                                                                                    |
|                    | Backup                                                                                                    |
| In plann           | ing a daily schedule, the following constraints apply:                                                                                                    |
|                    | For settlement dates before the P253 implementation date, the schedule must allow the timetables for Final Initial settlement (SF) and subsequent reconciliations to be met.                                                                                                    |
|                    | For settlement dates on or after the P253 implementation, the schedule must allow the timetables for Initial Interim (II), Final Initial settlement (SF) and subsequent reconciliations to be met.                                                                                                    |
|                    | During backup the database is closed down and no other system activities are possible.                                                                                                    |
|                    | The Profile Production Run locks nearly all the standing data edit functions. This is to ensure that a consistent set is used during the run.                                                                                                    |
|                    | Active batch processes (PPR, SSR) will degrade the interactive performance of the system.                                                                                                    |
| the Fina<br>maximu | st significant constraint from the settlement timetable is the need to perform al Initial Settlement between 9am on D+15 and 9am on D+16. To allow m time for re-runs it is assumed that this will be done as soon as possible, ie Each day there will be between 1 and 5 Final Initial Settlements to perform. |

For settlement dates on and after the P253 implementation, the Initial Interim Settlement will be performed anytime between 9am and 6pm on D+4.

The remaining batch activities, Final Initial Settlement Run, Reconciliation Runs, and Profile Production probably have enough slack to allow them to be scheduled over-night.

It is expected that the backup will be performed before the over-night batch processing. Thus a typical schedule could be:

© ELEXON Limited 2014 Page 24 of 578

| Deleted: 1 |  |
|------------|--|
| Deleted: 0 |  |

| 9am | Initial Interim Settlements, Fin<br>Initial Settlements (up to 6) | I Interactive Activities: Standing Data Maint Browsing Data Loading |
|-----|-------------------------------------------------------------------|---------------------------------------------------------------------|
| 6pm | Backup                                                            | ·                                                                   |
| 9pm | PPR Runs (up to 6)                                                | Reconciliation Runs (up to 20)                                      |
| 8am |                                                                   |                                                                     |

The "up to" limits on the number of runs stated in the example timetable above are indicative of the number of runs typically anticipated. There are no constraints within ISRA on the number of runs that can be requested in a day.

# 2.11.2 Weekly Activities

The weekly activities in addition to the daily ones are:

- ☐ Full system backup
- ☐ Analysis of Oracle performance
- Archive (more likely to be done monthly, but considered here).

The settlement and reconciliation timetables are based around working days. It is assumed that these weekly activities can be scheduled outside working days, ie at weekends.

The system backup is discussed in section 2.8, and is expected to be time consuming and take place every week.

As the Oracle Cost Based Optimiser is used, the Oracle Analyse tool needs to be run on a regular basis to generate statistics on table usage for the Optimiser. This is a lengthy activity, and so is expected to be run at weekends. Other Oracle administrative activities may also be required, eg analysing fragmentation of table-spaces.

Archive will probably be performed once a month, it is expected that it will be run following a successful full system backup at the weekend.

© ELEXON Limited 2014 Page 25 of 578

Deleted: 0

#### 3 Interface Specification

#### 3.1 External Interfaces

#### 3.1.1 General

The external interfaces to the ISRA System are either files or user driven interfaces. Files can be import or export files. The import or data load files have formats which are described in the following sections. The export files can be reports or data extracts; their formats are described in the IRP Reports Subsystem Specification.

All of these files have a common machine readable structure which is described in the Common Subsystem Technical Specification [CTSPEC]. In summary, files contain records, which are delineated by newline characters and identified by three character codes; records contain fields which are separated by a single character. All files contain header ('ZHD') and footer ('ZPT') records as defined in [CTSPEC] and can contain an additional data file header ('ZPD').

If the file received contains extra fields, appended to the end of a record and those fields are not documented in the following section, ISRA will ignore the additional fields during processing.

User driven interfaces are described in the ISY Standing Data Maintenance Subsystem Specification.

The descriptions of Import Files contained in following sections consist of

- 1. File type, the last three digits of which indicate the version of the file format,
- 2. A table which details the file format,
- 3. A Jackson Structure Diagram which details the hierarchical relationship between records and their order in the file.

Data types indicated in the file format tables are defined in the Common Subsystem Technical Specification. Notice that decimals and integers are followed by parentheses containing information about the number. These follow Oracle usage ie: integer(n) means the number can have n digits; decimal(p,s) means that the number can have p digits and that s of them can follow the decimal point.

File format tables contain a 'comments' section which is used to indicate the value of each field and / or its destination in the ISRA System database. An '(O)' in this section indicates fields which are optional. Fields indicated as 'Null' should never have a value.

Not all of the database column values necessary for a successful database write are found in the import file, some values may need to be derived. Similarly all output fields for an export file are not necessarily found in the database they may need to be derived. For example when loading Aggregated Half Hour Data, SUP.Supplier Id is destined for idb\_sup\_data\_agtns.mkt\_ppt\_id; idb\_sup\_data\_agtns.mkt\_ppt\_role\_code also needs to be populated and the value of this column is derived by the Data Load process.

The files transferred into and out of the system are summarised in the following figure:

© ELEXON Limited 2014 Page 26 of 578

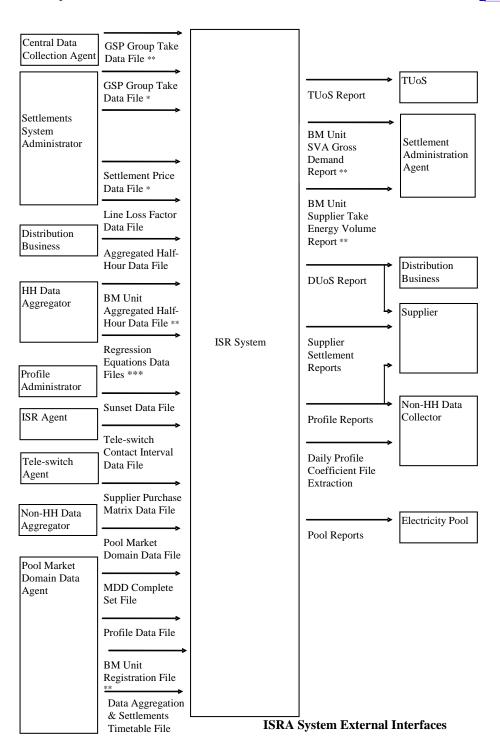

<sup>\*</sup> File only valid for Settlement Days before the start of the NETA.

© ELEXON Limited 2014 Page 27 of 578

\*\* File only valid for Settlement Days from the start of the NETA.

\*\*\* This includes P0014001 (England and Wales) and P0214001 (Scotland only) regression coefficient files $^2$ .

The following table summarises the estimated average size and frequencies of use for the external interfaces:

# **Settlement Day Based Data Files**

| Data File Name                                                                | Records<br>per File | File Size<br>(bytes) | Files per<br>settlement<br>day | Total volume per<br>settlement day<br>(bytes) |
|-------------------------------------------------------------------------------|---------------------|----------------------|--------------------------------|-----------------------------------------------|
| GSP Group Take Data File<br>(for Settlement Days before<br>NETA start)        | 52                  | 2,475                | 26                             | 64,350                                        |
| GSP Group Take Data File<br>(for Settlement Days from NETA<br>start)          | 52                  | 2,475                | 65                             | 160,875                                       |
| Aggregated Half Hour Data / BM<br>Unit Aggregated Half-Hour Data <sup>3</sup> | - ,                 | 75,157               | 975                            | 73,277,685                                    |
| Settlement Price Data File                                                    | 52                  | 3,270                | 26                             | 85,020                                        |
| Supplier Purchase Matrix Data<br>File                                         | 48,422              | 6,533,004            | 65                             | 424,645,260                                   |

#### Other Data Files

| Data File                    | Records per<br>File | File Size<br>(bytes) | Files per<br>vear | Total volume<br>per year (bytes) |
|------------------------------|---------------------|----------------------|-------------------|----------------------------------|
| Line Loss Factor Data File   | 2,923,408           | 52,321,441           | 40                | 2,092,857,640                    |
| Market Domain Data           | 7,252               | 474,082              | 12                | 5,688,984                        |
| Complete Set                 |                     |                      |                   |                                  |
| Pool Market Domain Data      | 146,526             | 3,847,171            | 12                | 46,166,052                       |
| Regression Equations Data    | 603,410             | 11,189,247           | 1                 | 11,189,247                       |
| File                         |                     |                      |                   |                                  |
| Sunset Data File             | 4,760               | 119,013              | 1                 | 119,013                          |
| Profile Data File            | 58                  | 4,479                | 1                 | 4,479                            |
| Tele-Switch Contact Interval | 1,323               | 11,952               | 365               | 4,362,480                        |
| Data File                    |                     |                      |                   |                                  |
| Data Aggregations and        | 368                 | 11,146               | 1                 | 11,146                           |
| Settlements Timetable File   |                     |                      |                   |                                  |
| BM Unit Registration Data    | 4,044               | 120,899              | 12                | 1,450,788                        |
| File                         |                     |                      |                   |                                  |

# **Daily Reports**

| Report Name           | Records per<br>Report | Report Size<br>(bytes) | Reports per<br>settlement day | Total volume per<br>settlement day<br>(bytes) |
|-----------------------|-----------------------|------------------------|-------------------------------|-----------------------------------------------|
| DUOS<br>(Distributor) | 31,454                | 9,436,050              | 200                           | 1,887,210,000                                 |

<sup>&</sup>lt;sup>2</sup> Loading of the P0214001 file is disabled as a result of LCR235.

© ELEXON Limited 2014 Page 28 of 578

<sup>3</sup> Each Half-Hourly Data Aggregator will send either Aggregated Half-Hour Data or BM Unit Aggregated Half-Hour Data within a GSP Group and Settlement Run, but not both.

| Report Name                                             | Records per<br>Report | Report Size<br>(bytes) | Reports per<br>settlement day | Total volume per<br>settlement day<br>(bytes) |
|---------------------------------------------------------|-----------------------|------------------------|-------------------------------|-----------------------------------------------|
| DUOS<br>(Supplier)                                      | 43,384                | 13,015,241             | 145                           | 1,887,210,000                                 |
| HH Demand                                               | 47,424                | 1,198,080              | 145                           | 343,824,000                                   |
| Supplier<br>Settlement<br>Report Header                 | 57                    | 2,280                  | 145                           | 330,600                                       |
| Supplier BM<br>Unit Report                              | 18,425                | 736,997                | 145                           | 106,864,585                                   |
| Supplier<br>Purchase<br>Matrix Report                   | 21,718                | 2,171,807              | 145                           | 314,912,000                                   |
| Deemed Take                                             | 637                   | 87,906                 | 145                           | 12,746,370                                    |
| Supplier<br>Purchase                                    | 637                   | 50,960                 | 145                           | 7,389,200                                     |
| GSP Group<br>Consumption<br>Totals Report               | 19,968                | 1,717,248              | 145                           | 249,000,960                                   |
| TUOS                                                    | 218,863               | 9,411,109              | 5                             | 47,055,545                                    |
| BM Unit<br>Supplier Take<br>Energy Volume<br>Report     | 196,390               | 4,320,580              | 5                             | 21,602,900                                    |
| BM Unit SVA<br>Gross Demand<br>Report                   | 196,390               | 4,320,580              | 5                             | 21,602,900                                    |
| PR - SSC                                                | 71,940                | 1,798,500              | 54                            | 97,119,000                                    |
| PR - Standing<br>Profile Data                           | 2,984                 | 298,400                | 54                            | 16,113,600                                    |
| PR - Daily<br>Profile Data                              | 539,565               | 161,869,500            | 32                            | 5,179,824,000                                 |
| PR - Daily<br>Profile Extract                           | 20,709                | 455,598                | 14                            | 6,378,372                                     |
| PR - Tele-<br>Switch Contact<br>Interval Data<br>Report | 1,324                 | 33,100                 | 29                            | 959,900                                       |

# **Pool Reports**

| Report Name | Records       | Report Size (bytes) | Per |
|-------------|---------------|---------------------|-----|
|             | per<br>Report |                     |     |

© ELEXON Limited 2014 Page 29 of 578

| Report Name                  | Records<br>per<br>Report | Report Size (bytes) | Per               |
|------------------------------|--------------------------|---------------------|-------------------|
| AFYC Recalculation<br>Report | 65,562                   | 1,639,040           | Per yearly report |

The derivation of these figures is detailed in Volume 4, Appendix A.  $\,$ 

© ELEXON Limited 2014 Page 30 of 578

| Deleted: | 1 |
|----------|---|
| Deleted: | 0 |

# 3.1.2 GSP Group Take Data File

The following table shows the file format (excluding File Footer):

NB: The file may contain either GSP or GS2 record types. The ISRA system will process a file containing either type or a mixture of both within one file.

File Type: P0012

|       | ZHD - File Header                  |                |                                                                                                    |  |  |  |
|-------|------------------------------------|----------------|----------------------------------------------------------------------------------------------------|--|--|--|
| Field | Field Name                         | Type           | Comments                                                                                                    |  |  |  |
| 1     | Record Type                        | text(3)        | = ZHD                                                                                                    |  |  |  |
| 2     | File Type                          | text(8)        | = P0012001                                                                                                    |  |  |  |
| 3     | From Role Code                     | text(1)        | = S                                                                                                    |  |  |  |
| 4     | From Participant Id                | text(4)        | Id of Settlements System<br>Administrator originating file                                                                           |  |  |  |
| 5     | To Role Code                       | text(1)        | = G                                                                                                    |  |  |  |
| 6     | To Participant Id                  | text(4)        | Id of ISR Agent receiving file                                                                                                    |  |  |  |
| 7     | Creation Time                      | date/time      | Time of file generation                                                                                                    |  |  |  |
|       | ZPD - Data File Addition           | onal Header    |                                                                                                    |  |  |  |
| Field | Field Name                         | Type           | Comments                                                                                                    |  |  |  |
| 1     | Record Type                        | text(3)        | = ZPD                                                                                                    |  |  |  |
| 2     | Settlement Date                    | date           | to idb_ssa_sett_runs.sett_date to idb_ssa_sett_gsp_group. sett_date to idb_gsp_group_takes. sett_date                                |  |  |  |
| 3     | Settlement Code                    | text(2)        | Null                                                                                                    |  |  |  |
| 4     | Run Type Code                      | text(2)        | = E                                                                                                    |  |  |  |
| 5     | Run Number                         | integer(7)     | to idb_ssa_sett_runs. ssa_sett_run_number to idb_ssa_sett_gsp_group. ssa_sett_run_number to idb_gsp_group_takes. ssa_sett_run_number |  |  |  |
| 6     | GSP Group                          | text(2)        | to idb_ssa_sett_gsp_group. gsp_group_id to idb_gsp_group_takes. gsp_group_id                                                         |  |  |  |
|       | HDR - GSP Group Tak                | e File Header/ | Daily GSP Group Purchases                                                                                                    |  |  |  |
| Field | Field Name                         | Type           | Comments                                                                                                    |  |  |  |
| 1     | Record Type                        | text(3)        | = HDR                                                                                                    |  |  |  |
| 2     | CDCS/CDCA Extract<br>Number        | integer(2)     | to idb_ssa_sett_runs.<br>cdsc_extract_number                                                                                         |  |  |  |
| 3     | SSA/CDCA Settlement<br>Run Type Id | text(1)        | to idb_ssa_sett_runs.<br>sett_run_type_id                                                                                            |  |  |  |
| 4     | Daily GSP Group<br>Purchases       | decimal (15,3) | to idb_ssa_sett_gsp_group.<br>daily_gsp_group_purchases                                                                              |  |  |  |
|       | GSP/GS2 - GSP Group                | Take           |                                                                                                    |  |  |  |

© ELEXON Limited 2014 Page 31 of 578

Formatted: Right: 1.27 cm

| Deleted: 1 |  |
|------------|--|
| Deleted: 0 |  |

| Field | Field Name                    | Type           | Comments                                          |
|-------|-------------------------------|----------------|---------------------------------------------------|
| 1     | Record Type                   | text(3)        | = GSP                                             |
| 2     | Settlement Period Id          | integer(2)     | to idb_gsp_group_takes.<br>sett_pd_id             |
| 3     | Period GSP Group<br>Purchases | decimal (15,3) | to idb_gsp_group_takes.<br>pd_gsp_group_purchases |
| 4     | GSP Group Take                | decimal (14,4) | to idb_gsp_group_takes.<br>gsp_group_take         |

Repeating structure of file:

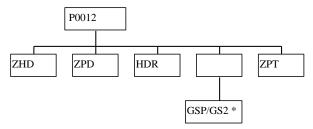

# 3.1.3 Line Loss Factor Data File

The following table shows the file format (excluding File Footer):

File Type: D0265

|       | ZHD - File Header                        |            |                                        |  |  |
|-------|------------------------------------------|------------|----------------------------------------|--|--|
| Field | Field Name                               | Type       | Comments                               |  |  |
| 1     | Record Type                              | text(3)    | = ZHD                                  |  |  |
| 2     | File Type                                | text(8)    | = D0265001                             |  |  |
| 3     | From Role Code                           | text(1)    | = R (distributor)                      |  |  |
| 4     | From Participant Id                      | text(4)    | Id of Distributor originating the file |  |  |
| 5     | To Role Code                             | text(1)    | = G                                    |  |  |
| 6     | To Participant Id                        | text(4)    | Id of ISR Agent receiving file         |  |  |
| 7     | Creation Time                            | date/time  | Time of file generation                |  |  |
|       | DIS - Distributor                        |            |                                        |  |  |
| Field | Field Name                               | Type       | Comments                               |  |  |
| 1     | Record Type                              | text(3)    | = DIS                                  |  |  |
| 2     | Distributor Id                           | text(4)    | to idb_sett_pd_llfs.                   |  |  |
|       |                                          |            | dist_mkt_ppt_id                        |  |  |
|       | LLF - Line Loss Fa                       | ctor Class |                                        |  |  |
| Field | Field Name                               | Type       | Comments                               |  |  |
| 1     | Record Type                              | text(3)    | = LLF                                  |  |  |
| 2     | Line Loss Factor Class<br>Id             | integer(3) | to idb_sett_pd_llfs.llf_class_id       |  |  |
|       | SDT - Settlement Date                    |            |                                        |  |  |
| Field | Field Name                               | Type       | Comments                               |  |  |
| 1     | Record Type                              | text(3)    | = SDT                                  |  |  |
| 2     | Settlement Date                          | date       | to idb_sett_pd_llfs.sett_date          |  |  |
|       | SPL - Settlement Period Line Loss Factor |            |                                        |  |  |
| Field | Field Name                               | Type       | Comments                               |  |  |
|       |                                          |            |                                        |  |  |

© ELEXON Limited 2014 Page 32 of 578

| 2 | Settlement Period Id | integer(2) | to idb_sett_pd_llfs.sett_pd_id |
|---|----------------------|------------|--------------------------------|
| 3 | Line Loss Factor     | decimal    | to idb_sett_pd_llfs.llf        |
|   |                      | (5,3)      |                                |

Repeating structure of file:

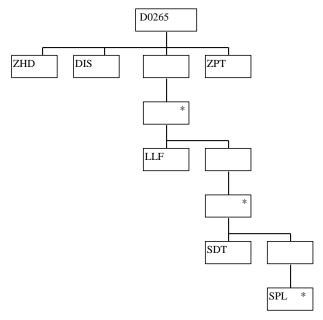

# 3.1.4 Aggregated Half-Hour Data File

The following table shows the file format (excluding File Footer):

File Type: D0040002

Notice that the destination of this file includes the ISRA System flat file store. The flat file contains records of type idf\_agtd\_sup\_da\_pd\_consums<sup>4</sup>, separate files are created for each Settlement Date, Settlement Code and GSP Group.

|       | ZHD - File Header |         |            |
|-------|-------------------|---------|------------|
| Field | Field Name        | Type    | Comments   |
| 1     | Record Type       | text(3) | = ZHD      |
| 2     | File Type         | text(8) | = D0040002 |
| 3     | From Role Code    | text(1) | = A        |

<sup>&</sup>lt;sup>4</sup> For Settlement Days before the start of the NETA, this flat file will not include BM Unit Id.

© ELEXON Limited 2014 Page 33 of 578

| SET - Settlement Period/Data Aggregator HH MSID Count |                                        |                    |                                                                                 |
|-------------------------------------------------------|----------------------------------------|--------------------|---------------------------------------------------------------------------------|
| 2                                                     | Consumption<br>Component Class Id      | Integer(2)         | to idf_agtd_sup_da_pd_consums. consum_comp_class_id                             |
| 1                                                     | Record Type                            | text(3)            | = CCC                                                                           |
| Field                                                 | Field Name                             | Type               | Comments                                                                        |
|                                                       | CCC - Consumption (                    | Component Clas     | SS                                                                              |
|                                                       |                                        |                    | sup_mkt_ppt_id<br>to<br>idf_agtd_sup_da_pd_consums.<br>sup_mkt_ppt_id           |
| 2                                                     | Supplier Id                            | text(4)            | to idb_sup_data_agtns.                                                          |
| 1                                                     | Record Type                            | text(3)            | = SUP                                                                           |
| Field                                                 | Field Name                             | Type               | Comments                                                                        |
|                                                       | SUP – Supplier                         |                    | •                                                                               |
| 6                                                     | GSP Group                              | text(2)            | to idb_sup_data_agtns. gsp_group_id to idf_agtd_sup_da_pd_consums. gsp_group_id |
|                                                       |                                        |                    | to idf_agtd_sup_da_pd_consums. data_agtn_run_number                             |
| 3                                                     | Run Number <sup>3</sup>                | Integer(7)         | idb_sup_data_agtns. data_agtn_run_number                                        |
| 5                                                     | Run Type Code  Run Number <sup>5</sup> | text(2) Integer(7) | = A<br>to                                                                       |
| 3                                                     | Settlement Code                        | text(2)            | to idb_sup_data_agtns.sett_code                                                 |
|                                                       |                                        |                    | sett_date  to  idf_agtd_sup_da_pd_consums.  sett_date                           |
| 2                                                     | Record Type Settlement Date            | date               | to idb_sup_data_agtns.                                                          |
| Field<br>1                                            | Field Name                             | Type<br>text(3)    | Comments = ZPD                                                                  |
|                                                       | 1                                      |                    |                                                                                 |
| 7                                                     | Creation Time  ZPD - Data File Addit   | date/time          | Time of file generation                                                         |
| 6                                                     | To Participant Id                      | text(4)            | Id of ISR Agent receiving file                                                  |
| 5                                                     | To Role Code                           | text(1)            | = G                                                                             |
|                                                       |                                        |                    | da_mkt_ppt_id<br>and<br>idf_agtd_sup_da_pd_consums.<br>da_mkt_ppt_id            |
| 4                                                     | From Participant Id                    | text(4)            | Id of Half Hour Aggregator originating file to idb_sup_data_agtns.              |

<sup>&</sup>lt;sup>5</sup> For a Data Aggregator, must be unique across all settlement days for a GSP Group. For an individual settlement day/settlement code, the order of the run numbers should reflect the order the runs were performed in.

© ELEXON Limited 2014 Page 34 of 578

Version 27.2

Deleted: 1
Deleted: 0

| Field | Field Name                            | Туре              | Comments                                                                                                    |  |  |
|-------|---------------------------------------|-------------------|----------------------------------------------------------------------------------------------------|--|--|
| 1     | Record Type                           | text(3)           | = SET                                                                                                    |  |  |
| 2     | Settlement Period Id                  | Integer(2)        | used to identify relevant fields<br>for ASC/ASL records in<br>idf_agtd_sup_da_pd_consums<br>ie agtd_sup_consum_01 / _02<br>etc |  |  |
| 3     | Data Aggregator HH<br>MSID Count      | integer(10)       | to idf_agtd_sup_da_pd_consums. da_hh_msid_count                                                                                |  |  |
|       | ASC – Aggregated Supplier Consumption |                   |                                                                                                    |  |  |
| Field | Field Name                            | Type              | Comments                                                                                                    |  |  |
| 1     | Record Type                           | text(3)           | = ASC                                                                                                    |  |  |
| 2     | Aggregated Supplier<br>Consumption    | decimal<br>(14,4) | to idf_agtd_sup_da_pd_consums. agtd_sup_consum_nn                                                                              |  |  |
|       | ASL – Aggregated Supplier Line Loss   |                   |                                                                                                    |  |  |
| Field | Field Name                            | Type              | Comments                                                                                                    |  |  |
| 1     | Record Type                           | text(3)           | = ASL                                                                                                    |  |  |
| 2     | Aggregated Supplier<br>Line Loss      | decimal<br>(14,4) | to idb_agtd_sup_da_pd_consums. agtd_sup_line_loss_nn                                                                           |  |  |

© ELEXON Limited 2014 Page 35 of 578

Version 27.2

Deleted: 1
Deleted: 0

Repeating structure of file:

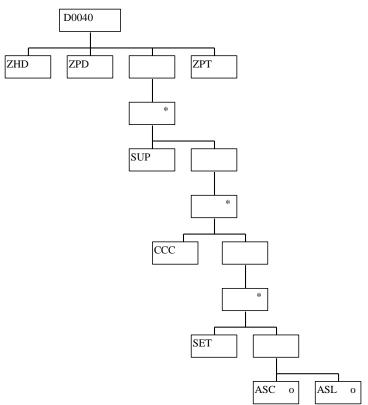

© ELEXON Limited 2014 Page 36 of 578

#### 3.1.5 BM Unit Aggregated Half-Hour Data File

The following table shows the file format (excluding File Footer):

File Type: D0298002

Notice that the destination of this file includes the ISRA System flat file store. The flat file contains records of type idf\_agtd\_sup\_da\_pd\_consums<sup>6</sup>, separate files are created for each Settlement Date, Settlement Code and GSP Group.

|         | ZHD – File Header                 |            |                                                                                                    |  |  |
|---------|-----------------------------------|------------|----------------------------------------------------------------------------------------------------|--|--|
| Field   | Field Name                        | Type       | Comments                                                                                                    |  |  |
| 1       | Record Type                       | text(3)    | = ZHD                                                                                                    |  |  |
| 2       | File Type                         | text(8)    | = D0298002                                                                                                    |  |  |
| 3       | From Role Code                    | text(1)    | = A                                                                                                    |  |  |
| 4       | From Participant Id               | text(4)    | Id of Half Hour Aggregator originating file to idb_sup_data_agtns. da_mkt_ppt_id and idf_agtd_sup_da_pd_consums. da_mkt_ppt_id |  |  |
| 5       | To Role Code                      | text(1)    | = G                                                                                                    |  |  |
| 6       | To Participant Id                 | text(4)    | Id of ISR Agent receiving file                                                                                                 |  |  |
| 7       | Creation Time                     | date/time  | Time of file generation                                                                                                    |  |  |
|         | ZPD – Data File Additional Header |            |                                                                                                    |  |  |
| Field   | Field Name                        | Type       | Comments                                                                                                    |  |  |
| 1       | Record Type                       | text(3)    | = ZPD                                                                                                    |  |  |
| 2       | Settlement Date                   | date       | to idb_sup_data_agtns. sett_date to idf_agtd_sup_da_pd_consums. sett_date                                                      |  |  |
| 3       | Settlement Code                   | text(2)    | to idb_sup_data_agtns.sett_code                                                                                                |  |  |
| 4       | Run Type Code                     | text(2)    | = A                                                                                                    |  |  |
| 5       | Run Number <sup>7</sup>           | integer(7) | to idb_sup_data_agtns. data_agtn_run_number to idf_agtd_sup_da_pd_consums. data_agtn_run_number                                |  |  |
| 6       | GSP Group  SUP – Supplier         | text(2)    | to idb_sup_data_agtns. gsp_group_id to idf_agtd_sup_da_pd_consums. gsp_group_id                                                |  |  |
| ~ ~ wpp |                                   |            |                                                                                                    |  |  |

<sup>&</sup>lt;sup>6</sup> For Settlement Days from the start of the NETA, this flat file will include BM Unit Id, which will be NULL if an Aggregated Half Hour data file was sent. <sup>7</sup> For a Data Aggregator, must be unique across all settlement days for a GSP Group. For an individual settlement day/settlement code, the order of the run numbers should reflect the order the runs were performed in.

© ELEXON Limited 2014 Page 37 of 578

| eleted:  | 1  |
|----------|----|
| Apleted: | Δ. |

| Field      | Field Name                        | Trme                | Comments                                                   |
|------------|-----------------------------------|---------------------|------------------------------------------------------------|
| 1          |                                   | Type                | = SUP                                                      |
| 2.         | Record Type                       | text(3)             | ~ ~ ~                                                      |
| 2          | Supplier                          | text(4)             | To idb_sup_data_agtns. Sup_mkt_ppt_id                      |
|            |                                   |                     | to                                                         |
|            |                                   |                     | idf_agtd_sup_da_pd_consums.                                |
|            | BMU - BM Unit                     |                     | Sup_mkt_ppt_id                                             |
|            |                                   | T                   |                                                            |
| 1          | Record Type                       | text(3)             | = BMU                                                      |
| 2          | BM Unit                           | text(11)            | To idf_agtd_sup_da_pd_consums. bm_unit_id                  |
|            | CCC - Consumption C               | omponent Clas       | SS                                                         |
| Field      | Field Name                        | Type                | Comments                                                   |
| 1          | Record Type                       | text(3)             | = CCC                                                      |
| 2          | Consumption                       | integer(2)          | То                                                         |
|            | Component Class Id                |                     | idf_agtd_sup_da_pd_consums.                                |
|            | SET – Settlement Perio            | d/Data Aggreg       | Consum_comp_class_id                                       |
|            |                                   | Ju/Data Aggreg      | gator nn MSID Coult                                        |
| Field      | Field Name                        | Type                | Comments                                                   |
| 1          | Record Type                       | text(3)             | = SET                                                      |
| 2          | Settlement Period Id              | integer(2)          | used to identify relevant fields<br>for ABE/ABL records in |
|            |                                   |                     | idf_agtd_sup_da_pd_consums                                 |
|            |                                   |                     | ie agtd_bm_consum_01 / _02                                 |
| 3          | Data Agamagatan IIII              | Integrat(10)        | etc To                                                     |
| 3          | Data Aggregator HH<br>MSID Count  | Integer(10)         | idf_agtd_sup_da_pd_consums_                                |
|            |                                   |                     | da_hh_msid_count                                           |
|            | ABE – Aggregated BM               | Unit Energy         |                                                            |
| Field      | Field Name                        | Type                | Comments                                                   |
| 1          | Record Type                       | text(3)             | = ABE                                                      |
| 2          | Aggregated BM Unit                | decimal             | То                                                         |
|            | Energy                            | (14,4)              | idf_agtd_sup_da_pd_consums. Agtd_bm_consum_nn              |
|            | ABL – Aggregated BM               | <br>  Unit Line Los | C                                                          |
| Field      |                                   |                     | 1                                                          |
| Field<br>1 | Field Name                        | Type                | Comments = ABL                                             |
| 2          | Record Type                       | text(3)             |                                                            |
| 2          | Aggregated BM Unit<br>Line Losses | decimal (14,4)      | To idb_agtd_sup_da_pd_consums.                             |
|            |                                   |                     | Agtd_bm_line_loss_nn                                       |

© ELEXON Limited 2014 Page 38 of 578

Version 27.2

Deleted: 1
Deleted: 0

Repeating structure of file:

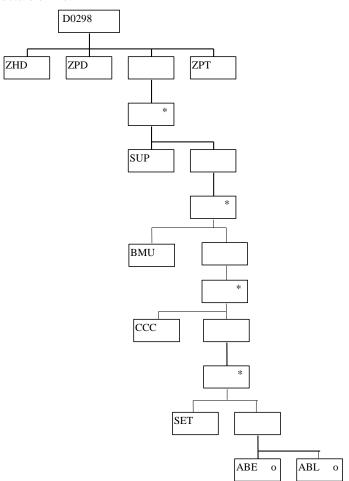

© ELEXON Limited 2014 Page 39 of 578

#### 3.1.6 Tele-switch Pool Market Domain Data File

The following table shows the file format (excluding File Footer).

**Note:** This file may contain records with other types destined for other systems. These will be ignored by ISRA (except in the calculation of the record count/checksum).

File Type: D0278002

|       | ZHD - File Header              |                |                                                                                                    |
|-------|--------------------------------|----------------|----------------------------------------------------------------------------------------------------|
| Field | Field Name                     | Type           | Comments                                                                                               |
| 1     | Record Type                    | text(3)        | = ZHD                                                                                                  |
| 2     | File Type                      | text(8)        | = D0278002                                                                                             |
| 3     | From Role Code                 | text(1)        | = U                                                                                                    |
| 4     | From Participant Id            | text(4)        | Id of Electricity Pool originating file                                                                |
| 5     | To Role Code                   | text(1)        | = G                                                                                                    |
| 6     | To Participant Id              | text(4)        | Id of ISR Agent receiving file                                                                         |
| 7     | Creation Time                  | date/time      | Time of file generation                                                                                |
|       | ZPD – Data File Additi         | onal Header    |                                                                                                    |
| Field | Field Name                     | Type           | Comments                                                                                               |
| 1     | Record Type                    | text(3)        | = ZPD                                                                                                  |
| 2     | Settlement Date                | date           | Null                                                                                                   |
| 3     | Settlement Code                | text(2)        | Null                                                                                                   |
| 4     | Run Type Code                  | text(2)        | Null                                                                                                   |
| 5     | Run Number                     | integer(7)     | Null                                                                                                   |
| 6     | GSP Group Id                   | text(2)        | Null                                                                                                   |
|       | TPD – Time Pattern Re          | egime Details  |                                                                                                    |
| Field | Field Name                     | Type           | Comments                                                                                               |
| 1     | Record Type                    | text(3)        | = TPD                                                                                                  |
| 2     | GMT Indicator                  | text(1)        | to idb_tprs.gmt_local_time_ind                                                                         |
| 3     | Time Pattern Regime Id         | text(5)        | to idb_tprs.tpr_id<br>to idb_clock_intervals.tpr_id                                                    |
| 4     | Tele-switch/Clock<br>Indicator | text(1)        | If indicates Tele-switch Then TTP records follow Else CKI records follow End maps to idb_tprs.tpr_type |
|       | TTP – Tele-switch Time         | e Pattern Regi | ime Details                                                                                            |
| Field | Field Name                     | Type           | Comments                                                                                               |
| 1     | Record Type                    | text(3)        | = TTP                                                                                                  |
| 2     | Tele-switch User Id            | integer(2)     | to idb_teleswitch_tprs. Teleswitch_user_id                                                             |
| 2     | Tele-switch Group Id           | integer(4)     | to idb_teleswitch_tprs. Teleswitch_group_id                                                            |

© ELEXON Limited 2014 Page 40 of 578

|       | TCR – Tele-switch Co                      | ontact Rule    |                                                                                                    |
|-------|-------------------------------------------|----------------|----------------------------------------------------------------------------------------------------|
| Field | Field Name                                | Type           | Comments                                                                                                    |
| 1     | Record Type                               | text(3)        | =TCR                                                                                                    |
| 2     | Tele-switch Register rule id              | integer(2)     | to idb_teleswitch_contact_rules.ts w_register_rule_id                                                                 |
| 3     | Tele-switch Contact<br>Code               | text(1)        | to idb_teleswitch_contact_rules.ts w_contact_code                                                                     |
| 4     | Tele-switch Contact<br>Rule               | text(1)        | to idb_teleswitch_contact_rules.ts w_contact_rule                                                                     |
|       | CKI – Clock Interval                      |                |                                                                                                    |
| Field | Field Name                                | Type           | Comments                                                                                                    |
| 1     | Record Type                               | text(3)        | = CKI                                                                                                    |
| 2     | Day of the Week Id                        | integer(1)     | to idb_clock_intervals. Day_of_the_week_id                                                                            |
| 3     | End Day                                   | integer(2)     | to idb_clock_intervals.end_day                                                                                        |
| 4     | End Month                                 | integer(2)     | to idb_clock_intervals. End_month                                                                                     |
| 5     | End Time                                  | time           | to idb_clock_intervals. End_time                                                                                      |
| 6     | Start Day                                 | integer(2)     | to idb_clock_intervals.<br>Start_day                                                                                  |
| 7     | Start Month                               | integer(2)     | to idb_clock_intervals. Start_month                                                                                   |
| 8     | Start Time                                | time           | to idb_clock_intervals. Start_time                                                                                    |
|       | SCE – Standard Settle                     | ement Configur | ration Details                                                                                                    |
| Field | Field Name                                | Type           | Comments                                                                                                    |
| 1     | Record Type                               | text(3)        | = SCE                                                                                                    |
| 2     | Standard Settlement<br>Configuration Id   | text(4)        | to idb_sscs.ssc_id idb_measurement_ requirements.ssc_id idb_vscpcs.ssc_id idb_vmr_pfl_classes.ssc_id idb_afycs.ssc_id |
| 3     | Standard Settlement<br>Configuration Desc | text(50)       | to idb_ssc.ssc_desc                                                                                                   |
| 4     | Tele-switch User Id                       | integer(2)     | idb_sscs.teleswitch_user_id<br>(O)                                                                                    |
| 5     | Tele-switch Group Id                      | integer(4)     | idb_sscs.teleswitch_group_id<br>(O)                                                                                   |
| 6     | SSC Type                                  | text(1)        | idb_sscs.ssc_type                                                                                                    |
|       | TPR - Measurement I                       | Requirement    |                                                                                                    |
| Field | Field Name                                | Type           | Comments                                                                                                    |
| 1     | Record Type                               | text(3)        | = TPR                                                                                                    |

© ELEXON Limited 2014 Page 41 of 578

|       | T                                         | T              |                                 |
|-------|-------------------------------------------|----------------|---------------------------------|
| 2     | Time Pattern Regime Id                    | text(5)        | to idb_measurement_             |
|       |                                           |                | requirements.tpr_id             |
|       |                                           |                | idb_afycs.tpr_id                |
|       | VSD - VSCPC Details                       |                |                                 |
| Field | Field Name                                | Type           | Comments                        |
| 1     | Record Type                               | text(3)        | = VSD                           |
| 2     | Profile Class Id                          | integer(2)     | to                              |
|       |                                           |                | idb_vscpcs.pfl_class_id         |
|       |                                           |                | idb_vmr_pfl_classes.            |
|       |                                           |                | pfl_class_id                    |
|       |                                           |                | idb_afycs.pfl_class_id          |
| 3     | Effective From                            | date           | to                              |
|       | Settlement Date                           |                | idb_vscpcs. eff_from_sett_date  |
| 4     | Effective To Settlement                   | date           | to                              |
|       | Date                                      |                | idb_vscpcs. eff_to_sett_date    |
|       |                                           |                | (O)                             |
|       | SLM - Switched Load N                     | Measurement I  | Requirement Details             |
| Field | Field Name                                | Type           | Comments                        |
| 1     | Record Type                               | text(3)        | = SLM                           |
| 2     | Switched Load                             | boolean        | to                              |
|       | Indicator                                 |                | idb_vmr_pfl_classes.            |
|       |                                           |                | Switched_load_ind               |
| 3     | Time Pattern Regime Id                    | text(5)        | to                              |
|       |                                           |                | idb_vmr_pfl_classes.tpr_id      |
|       | ASD - AFYCS Details                       |                |                                 |
| Field | Field Name                                | Type           | Comments                        |
| 1     | Record Type                               | text(3)        | = ASD                           |
| 2     | GSP Group Id                              | text(2)        | to                              |
|       |                                           |                | idb_afycs.gsp_group_id          |
| 3     | Effective From                            | date           | to                              |
|       | Settlement Date                           |                | idb_afycs. eff_from_sett_date   |
| 4     | Effective To Settlement                   | date           | to                              |
|       | Date                                      |                | idb_afycs. eff_to_sett_date (O) |
|       | AFD - Average Fraction                    | n of Yearly Co |                                 |
| Field | Field Name                                | Туре           | Comments                        |
| 1     | Record Type                               | text(3)        | = AFD                           |
| 2     | **                                        | decimal        |                                 |
|       | Average Fraction of<br>Yearly Consumption | (7,6)          | to                              |
|       | • • •                                     | ` ' '          | idb_afycs.afyc                  |
| 3     | Time Pattern Regime Id                    | text(5)        | shows which TPR record is       |
|       |                                           |                | parent                          |

Repeating structure of file:

© ELEXON Limited 2014 Page 42 of 578

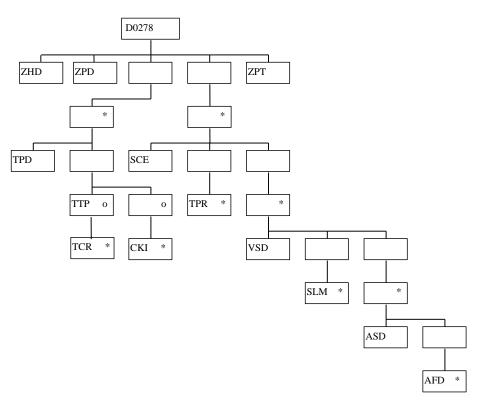

© ELEXON Limited 2014 Page 43 of 578

## 3.1.7 Market Domain Data Complete Set

The following table shows the file format (excluding File Footer).

**Note:** This file may contain records with other types destined for other systems. These will be ignored by ISRA (except in the calculation of the record count/checksum).

File Type: D0269002

|       | ZHD - File Header                     |            |                                                                                                    |
|-------|---------------------------------------|------------|----------------------------------------------------------------------------------------------------|
| Field | Field Name                            | Type       | Comments                                                                                                    |
| 1     | Record Type                           | text(3)    | = ZHD                                                                                                    |
| 2     | File Type                             | text(8)    | = D0269002                                                                                                    |
| 3     | From Role Code                        | text(1)    | = G                                                                                                    |
| 4     | From Participant Id                   | text(4)    | Id of ISRA Agent originating file                                                                                                    |
| 5     | To Role Code                          | text(1)    | = G                                                                                                    |
| 6     | To Participant Id                     | text(4)    | Id of ISR Agent receiving file                                                                                                    |
| 7     | Creation Time                         | date/time  | Time of file generation                                                                                                    |
|       | SDT - Settlement Day                  |            |                                                                                                    |
| Field | Field Name                            | Type       | Comments                                                                                                    |
| 1     | Record Type                           | text(3)    | = SDT                                                                                                    |
| 2     | Settlement Date                       | date       | idb_settlement_days.sett_date                                                                                                    |
| 3     | Day Type Id                           | text(2)    | idb_settlement_days.<br>day_type_id                                                                                                    |
| 4     | Season Id                             | integer(1) | idb_settlement_days.season_id                                                                                                    |
|       | LLF - Line Loss Factor                | Classes    |                                                                                                    |
| Field | Field Name                            | Type       | Comments                                                                                                    |
| 1     | Record Type                           | text(3)    | = LLF                                                                                                    |
| 2     | Distributor Id                        | text(4)    | idb_llf_classes.dist_mkt_ppt_id                                                                                                    |
| 3     | Market Participant Role<br>Code       | text(1)    | idb_llf_classes.dist_mkt_ppt_ro<br>le_code                                                                                                    |
| 4     | Effective from date {MPR}             | date       | Not used by ISRA                                                                                                    |
| 5     | Line Loss Factor Class<br>Id          | integer(3) | idb_llf_classes.llf_class_id                                                                                                    |
| 6     | Line Loss Factor Class<br>Description | text(30)   | Not used by ISRA                                                                                                    |
| 7     | MS Specific LLF Class<br>Indicator    | text(1)    | Used to distinguish between MS Specific and General LLF Classes. Site Specific LLFCs are to be excluded (ignored) from the load. Only load types A and C, A-General LLF Class Import C-General LLF Class Export |

© ELEXON Limited 2014 Page 44 of 578

| Deleted: 1 |  |
|------------|--|
| Dolotodi 0 |  |

| 8 | Effective From<br>Settlement Date<br>{LLFC} | date | idb_llf_classes.eff_from_sett_d ate     |
|---|---------------------------------------------|------|-----------------------------------------|
| 9 | Effective To Settlement Date {LLFC}         | date | idb_llf_classes.eff_to_sett_date<br>(O) |

# Repeating structure of file:

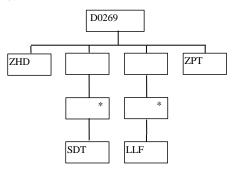

© ELEXON Limited 2014 Page 45 of 578

## 3.1.8 BM Unit Registration Data File

The following table shows the file format (excluding File Footer).

**Note:** This file may contain an MDD record between the ZHD and GSG records, which is destined for other systems. This will be ignored by ISRA (except in the calculation of the record count/checksum).

File Type: D0299001

|       | ZHD - File Header                        |           |                                                         |
|-------|------------------------------------------|-----------|---------------------------------------------------------|
| Field | Field Name                               | Type      | Comments                                                |
| 1     | Record Type                              | text(3)   | = ZHD                                                   |
| 2     | File Type                                | text(8)   | = D0299001                                              |
| 3     | From Role Code                           | text(1)   | = U                                                     |
| 4     | From Participant Id                      | text(4)   | Id of MDDA originating file                             |
| 5     | To Role Code                             | text(1)   | = G                                                     |
| 6     | To Participant Id                        | text(4)   | Id of ISR Agent receiving file                          |
| 7     | Creation Time                            | date/time | Time of file generation                                 |
|       | GSG - GSP Group                          |           |                                                         |
| Field | Field Name                               | Type      | Comments                                                |
| 1     | Record Type                              | text(3)   | = GSG                                                   |
| 2     | GSP Group Id                             | text(2)   | to idb_bm_unit_in_gsp_group.<br>gsp_group_id            |
| 3     | GSP Group Name                           | text(30)  | Not used by SVAA                                        |
|       | SUP - Supplier                           |           |                                                         |
| Field | Field Name                               | Type      | Comments                                                |
| 1     | Record Type                              | text(3)   | = SUP                                                   |
| 2     | Supplier Id                              | text(4)   | to idb_bm_unit_in_gsp_group.<br>mkt_ppt_id              |
|       | BMR - BM Unit Regist                     | ration    |                                                         |
| Field | Field Name                               | Type      | Comments                                                |
| 1     | Record Type                              | text(3)   | = BMR                                                   |
| 2     | BM Unit Id                               | text(11)  | to idb_bm_unit_in_gsp_group.<br>bm_unit_id              |
| 3     | Effective From Settlement Date {BMUIGG}  | date      | to idb_bm_unit_in_gsp_group.<br>eff_from_sett_date      |
| 4     | Effective To Settlement<br>Date {BMUIGG} | date      | to idb_bm_unit_in_gsp_group.<br>eff_to_sett_date<br>(O) |
| 5     | Default BM Unit Flag                     | boolean   | to idb_bm_unit_in_gsp_group.<br>default_bm_unit_flag    |

© ELEXON Limited 2014 Page 46 of 578

Version 27.2

Deleted: 1
Deleted: 0

Repeating structure of file:

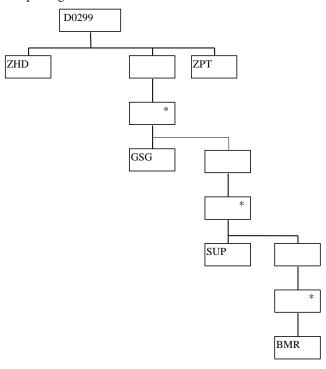

## 3.1.9 Regression Equations Data File

The following table shows the file format (excluding File Footer):

File Type: P0014

|       | ZHD - File Header   |           |                                              |  |
|-------|---------------------|-----------|----------------------------------------------|--|
| Field | Field Name          | Type      | Comments                                     |  |
| 1     | Record Type         | text(3)   | = ZHD                                        |  |
| 2     | File Type           | text(8)   | = P0014001                                   |  |
| 3     | From Role Code      | text(1)   | = K                                          |  |
| 4     | From Participant Id | text(4)   | Id of Profile Administrator originating file |  |
| 5     | To Role Code        | text(1)   | = G                                          |  |
| 6     | To Participant Id   | text(4)   | Id of ISR Agent receiving file               |  |
| 7     | Creation Time       | date/time | Time of file generation                      |  |
|       | PFL - Profile Set   |           |                                              |  |
| Field | Field Name          | Type      | Comments                                     |  |
| 1     | Record Type         | text(3)   | = PFL                                        |  |

© ELEXON Limited 2014 Page 47 of 578

| r <u>.                                     </u> |                                | F                 | T                                                    |
|-------------------------------------------------|--------------------------------|-------------------|------------------------------------------------------|
| 2                                               | Profile Class Id               | integer(2)        | to idb_pfl_sets.pfl_class_id                         |
|                                                 |                                |                   | idb_gsp_group_average_eacs.<br>pfl_class_id          |
|                                                 |                                |                   | idb_pd_pfl_regr_eqs.                                 |
|                                                 |                                |                   | pfl_class_id                                         |
| Field                                           | Field Name                     | Type              | Comments                                             |
| 3                                               | Profile Id                     | integer(2)        | to idb_pfl_sets.pfl_id                               |
|                                                 |                                |                   | idb_gsp_group_average_eacs.                          |
|                                                 |                                |                   | pfl_id                                               |
|                                                 |                                |                   | idb_pd_pfl_regr_eqs.pfl_id                           |
| 4                                               | Effective From                 | date              | to idb_pfl_sets.                                     |
|                                                 | Settlement Date<br>{PSET}      |                   | eff_from_sett_date                                   |
|                                                 | (1361)                         |                   | idb_gsp_group_average_eacs.<br>eff_from_sett_date    |
|                                                 |                                |                   | idb_pd_pfl_regr_eqs.                                 |
|                                                 |                                |                   | eff_from_sett_date                                   |
|                                                 | GSP - GSP Group Aver           | rage EAC          |                                                      |
| Field                                           | Field Name                     | Type              | Comments                                             |
| 1                                               | Record Type                    | text(3)           | = GSP                                                |
| 2                                               | GSP Group Id                   | text(2)           | to                                                   |
|                                                 |                                |                   | idb_gsp_group_average_eacs.                          |
|                                                 |                                |                   | gsp_group_id                                         |
| 3                                               | Group Average<br>Consumption   | decimal<br>(14,4) | to                                                   |
|                                                 | Consumption                    | (14,4)            | idb_gsp_group_average_eacs.<br>group_average_annual_ |
|                                                 |                                |                   | consum                                               |
|                                                 | RES - Regression Equa          | tion Set          |                                                      |
| Field                                           | Field Name                     | Туре              | Comments                                             |
| 1                                               | Record Type                    | text(3)           | = RES                                                |
| 2                                               | Day Type Id                    | text(2)           | to idb_pd_pfl_regr_coefs.                            |
|                                                 |                                |                   | day_type_id                                          |
| 3                                               | Season Id                      | integer(1)        | to idb_pd_pfl_regr_coefs. season id                  |
|                                                 | PER - Period Regression        | n Equation        | season_id                                            |
| Field                                           | Field Name                     |                   | Comments                                             |
| 1                                               | Record Type                    | Type<br>text(3)   | = PER                                                |
|                                                 | * * *                          | ` '               |                                                      |
| 2                                               | Settlement Period Id           | integer(2)        | to idb_pd_pfl_regr_coefs. sett_pd_id                 |
|                                                 | COF - Regression Coef          | ficient           |                                                      |
| Field                                           | Field Name                     | Type              | Comments                                             |
| 1                                               | Record Type                    | text(3)           | = COF                                                |
| 2                                               | Regression Coefficient         | decimal<br>(12,9) | to idb_pd_pfl_regr_coefs.<br>regression_coef         |
| 3                                               | Regression Coefficient<br>Type | integer(2)        | to idb_pd_pfl_regr_coefs.<br>regression_coef_type    |

© ELEXON Limited 2014 Page 48 of 578

Repeating structure of file:

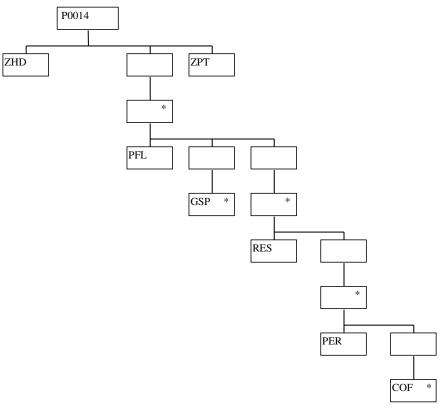

## 3.1.10 Scottish Regression Equations Data File8

The following table shows the file format (excluding File Footer):

File Type: P0214

|       | ZHD - File Header   |           |                                              |  |
|-------|---------------------|-----------|----------------------------------------------|--|
| Field | Field Name          | Type      | Comments                                     |  |
| 1     | Record Type         | text(3)   | = ZHD                                        |  |
| 2     | File Type           | text(8)   | = P0214001                                   |  |
| 3     | From Role Code      | text(1)   | = K                                          |  |
| 4     | From Participant Id | text(4)   | Id of Profile Administrator originating file |  |
| 5     | To Role Code        | text(1)   | = G                                          |  |
| 6     | To Participant Id   | text(4)   | Id of ISR Agent receiving file               |  |
| 7     | Creation Time       | date/time | Time of file generation                      |  |
|       | PFL - Profile Set   |           |                                              |  |
| Field | Field Name          | Type      | Comments                                     |  |
| 1     | Record Type         | text(3)   | = PFL                                        |  |

<sup>&</sup>lt;sup>8</sup> Loading of this file is disabled as a result of LCR235.

© ELEXON Limited 2014 Page 49 of 578

| _                  |                                                                                                    |                                                                    |                                                                                                    |
|--------------------|----------------------------------------------------------------------------------------------------|--------------------------------------------------------------------|----------------------------------------------------------------------------------------------------|
| 2                  | Profile Class Id                                                                                                  | integer(2)                                                         | to idb_pfl_sets.pfl_class_id idb_gsp_group_average_eacs.                                                                                            |
|                    |                                                                                                    |                                                                    | pfl_class_id                                                                                                    |
|                    |                                                                                                    |                                                                    | idb_pd_pfl_regr_eqs.                                                                                                    |
|                    |                                                                                                    |                                                                    | pfl_class_id                                                                                                    |
| 3                  | Profile Id                                                                                                    | integer(2)                                                         | to idb_pfl_sets.pfl_id                                                                                                    |
|                    |                                                                                                    |                                                                    | idb_gsp_group_average_eacs.                                                                                                    |
|                    |                                                                                                    |                                                                    | pfl_id                                                                                                    |
| 4                  | FCC .: F                                                                                                    | 1.                                                                 | idb_pd_pfl_regr_eqs.pfl_id                                                                                                    |
| 4                  | Effective From<br>Settlement Date                                                                                 | date                                                               | to idb_pfl_sets.<br>eff_from_sett_date                                                                                                    |
|                    | {PSET}                                                                                                    |                                                                    | idb_gsp_group_average_eacs.                                                                                                    |
|                    |                                                                                                    |                                                                    | eff_from_sett_date                                                                                                    |
|                    |                                                                                                    |                                                                    | idb_pd_pfl_regr_eqs.                                                                                                    |
|                    |                                                                                                    |                                                                    | eff_from_sett_date                                                                                                    |
|                    | GSP - GSP Group Ave                                                                                               | rage EAC                                                           |                                                                                                    |
| Field              | Field Name                                                                                                    | Type                                                               | Comments                                                                                                    |
| 1                  | Record Type                                                                                                    | text(3)                                                            | = GSP                                                                                                    |
| 2                  | GSP Group Id                                                                                                    | text(2)                                                            | to                                                                                                    |
|                    |                                                                                                    |                                                                    | idb_gsp_group_average_eacs.                                                                                                    |
| 3                  | C A                                                                                                    | decimal                                                            | gsp_group_id to                                                                                                    |
| 3                  | Group Average<br>Consumption                                                                                      | (14,4)                                                             | idb_gsp_group_average_eacs.                                                                                                    |
|                    | r                                                                                                    |                                                                    | group_average_annual_                                                                                                    |
|                    |                                                                                                    |                                                                    | consum                                                                                                    |
|                    | RES - Regression Equa                                                                                             | tion Set                                                           |                                                                                                    |
| Field              | Field Name                                                                                                    | Type                                                               | Comments                                                                                                    |
| 1                  | Record Type                                                                                                    | text(3)                                                            | = RES                                                                                                    |
| 2                  | Day Type Id                                                                                                    | text(2)                                                            |                                                                                                    |
|                    |                                                                                                    | text(2)                                                            | to idb_pd_pfl_regr_coefs.                                                                                                    |
|                    |                                                                                                    | text(2)                                                            | day_type_id                                                                                                    |
| 3                  | Season Id                                                                                                    | integer(1)                                                         | day_type_id to idb_pd_pfl_regr_coefs.                                                                                                    |
| 3                  |                                                                                                    | integer(1)                                                         | day_type_id                                                                                                    |
|                    | PER - Period Regression                                                                                           | integer(1) on Equation                                             | day_type_id  to idb_pd_pfl_regr_coefs. season_id                                                                                                    |
| Field              | PER - Period Regression                                                                                           | integer(1) on Equation Type                                        | day_type_id  to idb_pd_pfl_regr_coefs. season_id  Comments                                                                                          |
|                    | PER - Period Regression                                                                                           | integer(1) on Equation                                             | day_type_id  to idb_pd_pfl_regr_coefs. season_id                                                                                                    |
| Field              | PER - Period Regression                                                                                           | integer(1) on Equation Type                                        | day_type_id  to idb_pd_pfl_regr_coefs. season_id  Comments                                                                                          |
| Field              | PER - Period Regression Field Name Record Type                                                                    | integer(1)  on Equation  Type  text(3)  integer(2)                 | day_type_id  to idb_pd_pfl_regr_coefs. season_id  Comments  = PER  to idb_pd_pfl_regr_coefs.                                                        |
| Field              | PER - Period Regression Field Name Record Type Settlement Period Id                                               | integer(1)  on Equation  Type  text(3)  integer(2)                 | day_type_id  to idb_pd_pfl_regr_coefs. season_id  Comments  = PER  to idb_pd_pfl_regr_coefs.                                                        |
| Field 1 2          | PER - Period Regression Field Name Record Type Settlement Period Id COF - Regression Coef                         | integer(1)  n Equation  Type text(3) integer(2)  ficient           | day_type_id  to idb_pd_pfl_regr_coefs. season_id  Comments  = PER  to idb_pd_pfl_regr_coefs. sett_pd_id                                             |
| Field  1 2  Field  | PER - Period Regression Field Name Record Type Settlement Period Id  COF - Regression Coef Field Name             | integer(1)  on Equation  Type text(3) integer(2)  ficient  Type    | day_type_id  to idb_pd_pfl_regr_coefs. season_id  Comments  = PER  to idb_pd_pfl_regr_coefs. sett_pd_id  Comments                                   |
| Field  Field  1  1 | PER - Period Regression Field Name Record Type Settlement Period Id  COF - Regression Coef Field Name Record Type | integer(1)  Type text(3) integer(2)  ficient Type text(3)          | day_type_id  to idb_pd_pfl_regr_coefs. season_id  Comments  = PER  to idb_pd_pfl_regr_coefs. sett_pd_id  Comments  = COF                            |
| Field  Field  1  1 | PER - Period Regression Field Name Record Type Settlement Period Id  COF - Regression Coef Field Name Record Type | integer(1)  Type text(3) integer(2)  ficient  Type text(3) decimal | day_type_id  to idb_pd_pfl_regr_coefs. season_id  Comments  = PER  to idb_pd_pfl_regr_coefs. sett_pd_id  Comments  = COF  to idb_pd_pfl_regr_coefs. |

© ELEXON Limited 2014 Page 50 of 578

Repeating structure of file:

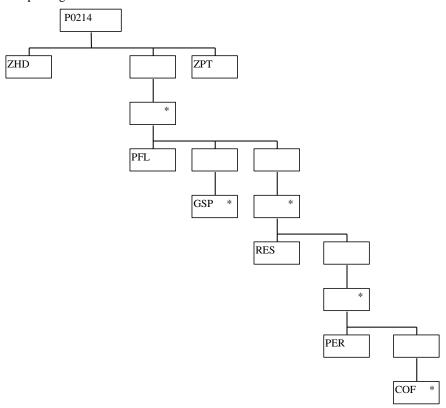

© ELEXON Limited 2014 Page 51 of 578

| Deleted: 1 |  |
|------------|--|
| Deleted: 0 |  |

## 3.1.11 Settlement Price Data File

The following table shows the file format (excluding File Footer):

File Type: P0013

|       | ZHD - File Header                                |                |                                                         |
|-------|--------------------------------------------------|----------------|---------------------------------------------------------|
| Field | Field Name                                       | Type           | Comments                                                |
| 1     | Record Type                                      | text(3)        | = ZHD                                                   |
| 2     | File Type                                        | text(8)        | = P0013001                                              |
| 3     | From Role Code                                   | text(1)        | = S                                                     |
| 4     | From Participant Id                              | text(4)        | Id of Settlements System Administrator originating file |
| 5     | To Role Code                                     | text(1)        | = G                                                     |
| 6     | To Participant Id                                | text(4)        | Id of ISR Agent receiving file                          |
| 7     | Creation Time                                    | date/time      | Time of file generation                                 |
|       | ZPD - Data File Additional Header                |                |                                                         |
| Field | Field Name                                       | Type           | Comments                                                |
| 1     | Record Type                                      | text(3)        | = ZPD                                                   |
| 2     | Settlement Date                                  | date           | to idb_ssa_sett_runs.sett_date                          |
|       |                                                  |                | to idb_sett_pd_prices.sett_date                         |
| 3     | Settlement Code                                  | text(2)        | Null                                                    |
| 4     | Run Type Code                                    | text(2)        | Е                                                       |
| 5     | Run Number                                       | integer(7)     | to idb_ssa_sett_runs. ssa_sett_run_number               |
|       |                                                  |                | to idb_sett_pd_prices. ssa_sett_run_number              |
| 6     | GSP Group                                        | text(2)        | Null                                                    |
|       | HDR - Settlement Price File Header               | •              |                                                         |
| Field | Field Name                                       | Type           | Comments                                                |
| 1     | Record Type                                      | text(3)        | = HDR                                                   |
| 2     | CDCS Extract Number                              | integer(2)     | to idb_ssa_sett_runs. cdcs_extract_number               |
| 3     | SSA Settlement Run Type Id                       | text(1)        | to idb_ssa_sett_runs. sett_run_type_id                  |
|       | SPP - Settlement Period Price Detail             | ls             |                                                         |
| Field | Field Name                                       | Туре           | Comments                                                |
| 1     | Record Type                                      | text(3)        | = SPP                                                   |
| 2     | Settlement Period Id                             | integer(2)     | to idb_sett_pd_prices. sett_pd_id                       |
| 3     | Pool Selling Price                               | decimal (11,6) | to idb_sett_pd_prices. pool_selling_price               |
| 4     | Transmission Loss Multiplier                     | decimal (10,9) | to idb_sett_pd_prices. trans_loss_mult                  |
| 5     | Transmission Losses<br>Reconciliation Multiplier | decimal (8,6)  | to idb_sett_pd_prices.<br>trans_losses_recon_mult       |

Repeating structure of file:

© ELEXON Limited 2014 Page 52 of 578

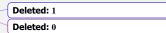

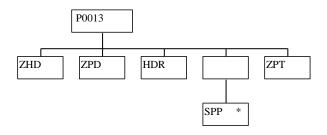

#### 3.1.12 Sunset Data File

The following table shows the file format (excluding File Footer):

File Type: P0011

|       | ZHD - File Header   |           |                                                   |
|-------|---------------------|-----------|---------------------------------------------------|
| Field | Field Name          | Type      | Comments                                          |
| 1     | Record Type         | text(3)   | = ZHD                                             |
| 2     | File Type           | text(8)   | = P0011001                                        |
| 3     | From Role Code      | text(1)   | = V                                               |
| 4     | From Participant Id | text(4)   | Id of the market participant originating the file |
| 5     | To Role Code        | text(1)   | = G                                               |
| 6     | To Participant Id   | text(4)   | Id of ISR Agent receiving file                    |
| 7     | Creation Time       | date/time | Time of file generation                           |
|       | SUN - Sunset Data   |           |                                                   |
| Field | Field Name          | Type      | Comments                                          |
| 1     | Record Type         | text(3)   | = SUN                                             |
| 2     | GSP Group Id        | text(2)   | to idb_daily_pfl_parameters. gsp_group_id         |
| 3     | Settlement Date     | date      | to idb_daily_pfl_parameters. sett_date            |
| 4     | Time of Sunset      | time      | to idb_daily_pfl_parameters. time_of_sunset       |

© ELEXON Limited 2014 Page 53 of 578

Version 27.2

Deleted: 1
Deleted: 0

Repeating structure of the file:

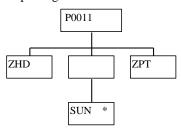

#### 3.1.13 Supplier Purchase Matrix Data File

The following table shows the file format (excluding File Footer):

File Type: D0041

Notice that the destination of this file is the ISRA System flat file store. The flat file contains records of type idf\_supplier\_purchase\_matrix, separate files are created for each Settlement Date, Settlement Code and GSP Group.

|       | ZHD - File Header                                    |                           |                                                                                                    |
|-------|------------------------------------------------------|---------------------------|----------------------------------------------------------------------------------------------------|
| Field | Field Name                                           | Type                      | Comments                                                                                                    |
| 1     | Record Type                                          | text(3)                   | = ZHD                                                                                                    |
| 2     | File Type                                            | text(8)                   | = D0041001                                                                                                    |
| 3     | From Role Code                                       | text(1)                   | = B                                                                                                    |
| 5 6   | From Participant Id  To Role Code  To Participant Id | text(4)  text(1)  text(4) | Id of Non-HH Data Aggregator originating file to idb_sup_data_agtns. da_mkt_ppt_id idf_sup_purchase_matrices. da_mkt_ppt_id = G  Id of ISR Agent receiving file |
| 7     | Creation Time                                        | date/time                 | Time of file generation to idb_sup_data_agtns. date_and_time_sent_agtn_run                                                                                      |
|       | ZPD - Data File Addit                                | tional Header             |                                                                                                    |
| Field | Field Name                                           | Type                      | Comments                                                                                                    |
| 1     | Record Type                                          | text(3)                   | = ZPD                                                                                                    |
| 2     | Settlement Date                                      | date                      | to idb_sup_data_agtns. sett_date to idb_sup_purchase_matrices. sett_date                                                                                        |
| 3     | Settlement Code                                      | text(2)                   | to idb_sup_data_agtns. sett_code                                                                                                    |
| 4     | Run Type Code                                        | text(2)                   | = D                                                                                                    |

Formatted: Right: 1.27 cm

© ELEXON Limited 2014 Page 54 of 578

|       |                                         | 1                  |                                                             |
|-------|-----------------------------------------|--------------------|-------------------------------------------------------------|
| 5     | Run Number <sup>9</sup>                 | integer(7)         | to idb_sup_data_agtns. data_agtn_run_number                 |
|       |                                         |                    | to idf_sup_purchase_matrices.                               |
|       |                                         |                    | data_agtn_run_number                                        |
| 6     | GSP Group                               | text(2)            | to idb_sup_data_agtns.                                      |
|       |                                         |                    | gsp_group_id                                                |
|       |                                         |                    | idf_sup_purchase_matrices.<br>gsp_group_id                  |
|       | SUP - Supplier Details                  | •                  |                                                             |
| Field | Field Name                              | Type               | Comments                                                    |
| 1     | Record Type                             | text(3)            | = SUP                                                       |
| 2     | Supplier Id                             | text(4)            | to idb_sup_data_agtns.                                      |
|       |                                         |                    | sup_mkt_ppt_id                                              |
|       |                                         |                    | idf_sup_purchase_matrices.                                  |
|       | SPM - Supplier Purcha                   | <br>se Matrix Det: | sup_mkt_ppt_id                                              |
| F: 11 |                                         |                    |                                                             |
| Field | Field Name                              | Type               | Comments                                                    |
| 1     | Record Type                             | text(3)            | = SPM                                                       |
| 2     | Profile Class Id                        | integer(2)         | to idf_sup_purchase_matrices.<br>pfl_class_id               |
| 3     | Distributor Id                          | text(4)            | to idf_sup_purchase_matrices.<br>dist_mkt_ppt_id            |
| 4     | Line Loss Factor Class<br>Id            | integer(3)         | to idf_sup_purchase_matrices.<br>llf_class_id               |
| 5     | Standard Settlement<br>Configuration Id | text(4)            | to idf_sup_purchase_matrices.<br>ssc_id                     |
| 6     | Time Pattern Regime Id                  | text(5)            | to idf_sup_purchase_matrices.<br>tpr_id                     |
| 7     | SPM Default EAC<br>MSID Count           | integer(8)         | to idf_sup_purchase_matrices.<br>spm_dflt_eac_msid_count    |
| 8     | SPM Default<br>Unmetered MSID<br>Count  | integer(8)         | to idf_sup_purchase_matrices.<br>spm_dflt_unmtd_msid_count  |
| 9     | SPM Total AA MSID<br>Count              | integer(8)         | to idf_sup_purchase_matrices.<br>spm_total_aa_msid_count    |
| 10    | SPM Total Annualised<br>Advance         | decimal<br>(14,4)  | to idf_sup_purchase_matrices.<br>spm_total_aa               |
| 11    | SPM Total EAC                           | decimal<br>(14,4)  | to idf_sup_purchase_matrices.<br>spm_total_eac              |
| 12    | SPM Total EAC MSID<br>Count             | integer(8)         | to idf_sup_purchase_matrices.<br>spm_total_eac_msid_count   |
| 13    | SPM Total Unmetered<br>Consumption      | decimal<br>(14,4)  | to idf_sup_purchase_matrices.<br>spm_total_unmtd_consum     |
| 14    | SPM Total Unmetered<br>MSID Count       | integer(8)         | to idf_sup_purchase_matrices.<br>spm_total_unmtd_msid_count |

<sup>&</sup>lt;sup>9</sup> For a Data Aggregator, must be unique across all settlement days for a GSP Group. For an individual settlement day/settlement code, the order of the run numbers should reflect the order the runs were performed in.

© ELEXON Limited 2014 Page 55 of 578

Repeating structure of file:

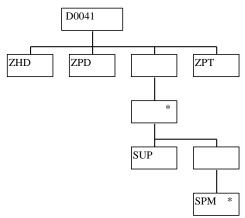

## 3.1.14 Tele-switch Contact Interval Data File

The following table shows the file format (excluding File Footer):

File Type: D0277001

|           | ZHD - File Header                  |            |                                                   |  |
|-----------|------------------------------------|------------|---------------------------------------------------|--|
| Field     | Field Name                         | Type       | Comments                                          |  |
| 1         | Record Type                        | text(3)    | = ZHD                                             |  |
| 2         | File Type                          | text(8)    | = D0277001                                        |  |
| 3         | From Role Code                     | text(1)    | = I                                               |  |
| 4         | From Participant Id                | text(4)    | Id of Tele-switch Agent                           |  |
| 5         | To Role Code                       | text(1)    | = G                                               |  |
| 6         | To Participant Id                  | text(4)    | Id of ISR Agent                                   |  |
| 7         | Creation Time                      | date/time  | Time of file generation                           |  |
|           | TSD - Tele-switch Date             |            |                                                   |  |
| Field     | Field Name                         | Type       | Comments                                          |  |
| 1         | Record Type                        | text(3)    | = TSD                                             |  |
| 2         | Date (Midnight to<br>Midnight UTC) | date       |                                                   |  |
| TSU - Tel | e-switch User                      |            |                                                   |  |
| Field     | Field Name                         | Type       | Comments                                          |  |
| 1         | Record Type                        | text(3)    | = TSU                                             |  |
| 2         | Tele-switch User Id                | integer(2) | idb_tsw_contact_intervals.teles<br>witch_user_id  |  |
| TSG - Tel | le-switch Group                    |            |                                                   |  |
| 1         | Record Type                        | text(3)    | = TSG                                             |  |
| 2         | Tele-switch Group Id               | integer(4) | idb_tsw_contact_intervals.teles<br>witch_group_id |  |
|           | TSC - Tele-switch Cont             | act        |                                                   |  |

© ELEXON Limited 2014 Page 56 of 578

| 1 | Record Type                          | text(3)      | = TSC                                                                                                    |
|---|--------------------------------------|--------------|----------------------------------------------------------------------------------------------------|
| 2 | Tele-switch Contact<br>Code          | text(1)      | Valid values 'A', 'B', 'C', 'D'<br>idb_tsw_contact_intervals.teles<br>witch_contact_code                           |
| 3 | Start of Day Teleswitch on Indicator | boolean      | 'T' contact is ON 'F' contact is OFF  used to derive: idb_tsw_contact_intervals.teles witch_contact_state          |
|   | TCI - Tele-switch Conta              | act Interval |                                                                                                    |
| 1 | Record Type                          | text(3)      | = TCI                                                                                                    |
| 2 | Effective Time (UTC)                 | time         | HH24MISS idb_tsw_contact_intervals.teles witch_start_date_time idb_tsw_contact_intervals.teles witch_end_date_time |
| 3 | Tele-switch On<br>Indicator          | boolean      | 'T' Contact is ON 'F' Contact is OFF  idb_tsw_contact_intervals.teles witch_contact_state                          |

© ELEXON Limited 2014 Page 57 of 578

| Deleted: 1 |  |
|------------|--|
| Deleted: 0 |  |

Repeating structure of file:

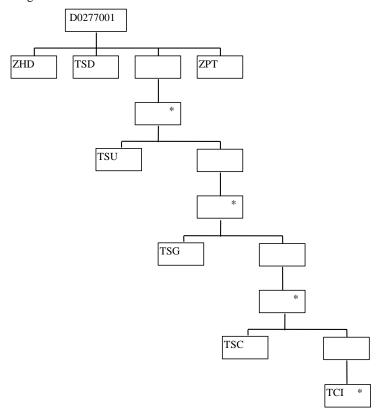

© ELEXON Limited 2014 Page 58 of 578

## 3.1.15 Data Aggregation and Settlements Timetable File

The following table shows the file format (excluding File Footer):

File Type: D0286

|       | ZHD - File Header                    |           |                                                                      |
|-------|--------------------------------------|-----------|----------------------------------------------------------------------|
| Field | Field Name                           | Type      | Comments                                                             |
| 1     | Record Type                          | text(3)   | = ZHD                                                                |
| 2     | File Type                            | text(8)   | = D0286001                                                           |
| 3     | From Role Code                       | text(1)   | = U                                                                  |
| 4     | From Participant Id                  | text(4)   | Id of Electricity Pool Market<br>Domain Agent originating file       |
| 5     | To Role Code                         | text(1)   | = G                                                                  |
| 6     | To Participant Id                    | text(4)   | Id of ISR Agent receiving file                                       |
| 7     | Creation Time                        | date/time | Time of file generation                                              |
|       | TTH - Timetable Head                 | er        |                                                                      |
| Field | Field Name                           | Type      | Comments                                                             |
| 1.    | Record Type                          | text(3)   | =TTH                                                                 |
| 2.    | First Payment Date                   | date      | first payment date covered by<br>the timetable<br>(not used by ISRA) |
| 3.    | Last Payment Date                    | date      | last payment date covered by<br>the timetable<br>(not used by ISRA)  |
|       | PST - Timetable Detail               | s         |                                                                      |
| Field | Field Name                           | Туре      | Comments                                                             |
| 1     | Record Type                          | text(3)   | =PST                                                                 |
| 2     | Settlement Code                      | text(2)   | to idb_settlements. Settlement_code                                  |
| 3     | Settlement Date                      | date      | to idb_settlements. Settlement_date                                  |
| 4     | Payment Date                         | date      | to idb_settlements. Payment_date                                     |
| 5     | ISR Notification<br>Deadline Date    | date      | (not used by ISRA)                                                   |
| 6     | Planned Data<br>Aggregation Run Date | date      | (not used by ISRA)                                                   |
| 7     | Planned SSR Run Date                 | date      | to idb_settlements. Planned_ssr_run_date (optional)                  |

© ELEXON Limited 2014 Page 59 of 578

Repeating structure of file:

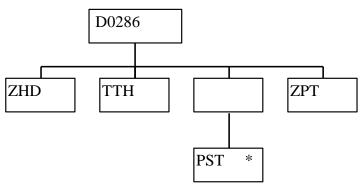

## 3.1.16 Profile Data File

The following table shows the file format (excluding File Footer):

File Type: P0015

|       | ZHD - File Header                  |            |                                                         |
|-------|------------------------------------|------------|---------------------------------------------------------|
| Field | Field Name                         | Type       | Comments                                                |
| 1     | Record Type                        | text(3)    | = ZHD                                                   |
| 2     | File Type                          | text(8)    | = P0015001                                              |
| 3     | From Role Code                     | text(1)    | = U                                                     |
| 4     | From Participant Id                | text(4)    | Id of Pool Market Domain Data<br>Agent originating file |
| 5     | To Role Code                       | text(1)    | = G                                                     |
| 6     | To Participant Id                  | text(4)    | Id of ISR Agent receiving file                          |
| 7     | Creation Time                      | date/time  | Time of file generation                                 |
|       | PFC - Profile Class                |            |                                                         |
| Field | Field Name                         | Type       | Comments                                                |
| 1     | Record Type                        | text(3)    | = PFC                                                   |
| 2     | Profile Class Id                   | integer(2) | idb_pfl_classes.pfl_class_id                            |
| 3     | Profile Class<br>Description       | text(50)   | idb_pfl_classes.pfl_class_desc                          |
| 4     | Switched Load Profile<br>Class Ind | boolean    | idb_pfl_classes.<br>switched_load_pfl_class_ind         |
|       | PFL - Profile Details              |            |                                                         |
| Field | Field Name                         | Type       | Comments                                                |
| 1     | Record Type                        | text(3)    | = PFL                                                   |
| 2     | Profile Class Id                   | integer(2) | idb_pfls.pfl_class_id                                   |
| 3     | Profile Id                         | integer(2) | idb_pfls.pfl_id                                         |
| 4     | Profile Description                | text(50)   | idb_pfls.pfl_desc                                       |
| 5     | Profile Settlement<br>Periods      | integer(2) | idb_pfls.pfl_sett_pds                                   |
| 6     | Effective From                     | date       | idb_pfls.eff_from_sett_date                             |

© ELEXON Limited 2014 Page 60 of 578

|   | Settlement Date                 |      |                               |
|---|---------------------------------|------|-------------------------------|
| 7 | Effective To Settlement<br>Date | date | idb_pfls.eff_to_sett_date (O) |

Repeating structure of file:

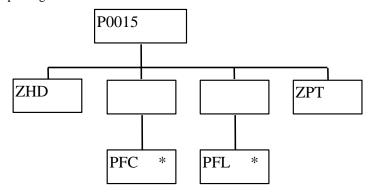

#### 3.1.17 Daily Profile Coefficient File Extraction

This report is produced by *Automatic Daily Profile Coefficient File Extraction* which is described in the IDP Daily Profile Production Subsystem Specification.

 $IDP\_PROF\_EXTRACT\ Machine\ Readable$ 

The following table shows the file format (excluding footer):

File Type: D0039

|       | ZHD - File Header                |             |                                                                                                    |  |  |  |
|-------|----------------------------------|-------------|----------------------------------------------------------------------------------------------------|--|--|--|
| Field | Field Name                       |             | Comments                                                                                                    |  |  |  |
| 1     | Record Type                      | text(3)     | = ZHD                                                                                                    |  |  |  |
| 2     | File Type                        | text(8)     | = D0039001                                                                                                    |  |  |  |
| 3     | From Role Code                   | text(1)     | = G                                                                                                    |  |  |  |
| 4     | From Participant Id              | text(4)     | Id of ISR Agent originating file                                                                                           |  |  |  |
| 5     | To Role Code                     | text(1)     | = D                                                                                                    |  |  |  |
| 7     | To Participant Id  Creation Time | text(4)     | Id of Data Collector receiving file = idb_mkt_ppt_role_in_gsp_ groups.mkt_ppt_role_in_gsp_ gp_id  Time file processing was |  |  |  |
|       | ZPD - Data File Addition         | onal Header | started                                                                                                    |  |  |  |
| Field | Field Name                       | Type        | Comments                                                                                                    |  |  |  |
| 1     | Record Type                      | text(3)     | = ZPD                                                                                                    |  |  |  |
| 2     | Settlement Date                  | date        | Input Parameter                                                                                                    |  |  |  |
| 3     | Settlement Code                  | text(2)     | Null                                                                                                    |  |  |  |
| 4     | Run Type Code                    | text(2)     | = B                                                                                                    |  |  |  |

Formatted: Right: 1.27 cm

© ELEXON Limited 2014 Page 61 of 578

| 5 | Run Number | integer(7) | Input Parameter |
|---|------------|------------|-----------------|
| 6 | GSP Group  | text(2)    | See note below  |

Notice that for I0008 - the GSP Group Id in the ZPD header is NOT populated. This is used by the receiving EAC/AA process to distinguish between extracts which are produced when a Data Collector enters a new GSP Group and the Daily Extract. Notice that for I0039 - Extract Selected EAC Data, the GSP Group Id in the ZHD header is populated. This is used by the receiving EAC/AA process to distinguish between extracts which are produced when a Data Collector enters a new GSP Group and the Daily Extract

| and the D | Daily Extract.                          |                    | r                                           |
|-----------|-----------------------------------------|--------------------|---------------------------------------------|
|           | GSP - GSP Group                         |                    |                                             |
| Field     | Field Name                              | Type               | Comments                                    |
| 1         | Record Type                             | text(3)            | = GSP                                       |
| 2         | GSP Group Id                            | text(2)            | Input Parameter                             |
|           | PCI - Profile Class                     | •                  |                                             |
| Field     | Field Name                              | Type               | Comments                                    |
| 1         | Record Type                             | text(3)            | = PCI                                       |
| 2         | Profile Class Id                        | integer(2)         | = idb_pfl_classes. pfl_class_id             |
|           | SCI - Standard Settlem                  | ent Configura      | tion                                        |
| Field     | Field Name                              | Type               | Comments                                    |
| 1         | Record Type                             | text(3)            | = SCI                                       |
| 2         | Standard Settlement<br>Configuration Id | text(4)            | = idf_pd_pfl_class_coefs.ssc_id             |
|           | DPC - Daily Profile Cod                 | efficient          |                                             |
| Field     | Field Name                              | Type               | Comments                                    |
| 1         | Record Type                             | text(3)            | = DPC                                       |
| 2         | Time Pattern Regime Id                  | text(5)            | = idf_pd_pfl_class_<br>coefs.tpr_id         |
| 3         | Daily Profile<br>Coefficient            | decimal<br>(14,13) | = idf_pd_pfl_class_<br>coefs.daily_pfl_coef |

© ELEXON Limited 2014 Page 62 of 578

Repeating structure of file (sort order shown in brackets):

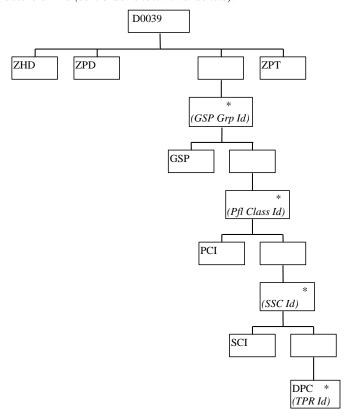

#### IDP\_PROF\_EXTRACT Human Readable

The Daily Profile Coefficient Extract is only intended for machine processing, therefore no human readable output different from the machine readable output is specified. However, the machine readable output can be printed and inspected if necessary.

#### 3.1.18 Profile Reports

The following reports are produced as a result of the Profile Production Run, each of which is a regarded as a separate External Interface:

- 1. Standard Settlement Configuration Report,
- 2. Daily Profile Data Report,
- 3. Standing Profile Data Report,
- 4. Tele-Switch Contact Interval Data Report

The format of the reports is specified in this section, and the processing used to generate them is described in *the IDP Daily Profile Production Subsystem* chapter.

© ELEXON Limited 2014 Page 63 of 578

#### 3.1.18.1 Standard Settlement Configuration Report

Function Definition Ref: I0025B Produce Profile Reports - Standard Settlement Configuration Report.

Enquiry Description: Standard Settlement Configuration Report

This report contains Clock or Tele-switch Intervals with their Valid Measurement Profile Class and Profile Class details.

SSC Report Machine readable

The following table shows the file format (excluding footer):

| ZHD - File Header |                          |                |                                                                                |  |  |  |
|-------------------|--------------------------|----------------|--------------------------------------------------------------------------------|--|--|--|
| Field             | Field Name               | Туре           | Comments                                                                       |  |  |  |
| 1                 | Record Type              | text(3)        | = ZHD                                                                          |  |  |  |
| 2                 | File Type                | text(8)        | = D0029001                                                                     |  |  |  |
| 3                 | From Role Code           | text(1)        | = G                                                                            |  |  |  |
| 4                 | From Participant Id      | text(4)        | Id of ISR Agent originating file                                               |  |  |  |
| 5                 | To Role Code             | text(1)        | = D / X                                                                        |  |  |  |
| 6                 | To Participant Id        | text(4)        | Id of Data Collector / Supplier receiving file = idb_mkt_ppt_roles. mkt_ppt_id |  |  |  |
| 7                 | Creation Time            | date/time      | Time file processing was started                                               |  |  |  |
|                   | ZPD - Data File Addition | nal Header     |                                                                                |  |  |  |
| Field             | Field Name               | Type           | Comments                                                                       |  |  |  |
| 1                 | Record Type              | text(3)        | = ZPD                                                                          |  |  |  |
| 2                 | Settlement Date          | date           | = Input Parameter                                                              |  |  |  |
| 3                 | Settlement Code          | text(2)        | Null                                                                           |  |  |  |
| 4                 | Run Type Code            | text(2)        | = B                                                                            |  |  |  |
| 5                 | Run Number               | integer(7)     | = Input Parameter                                                              |  |  |  |
| 6                 | GSP Group                | text(2)        | Null                                                                           |  |  |  |
| RDT               |                          |                |                                                                                |  |  |  |
| Field             | Field Name               | Туре           | Source / Value                                                                 |  |  |  |
| 1                 | Record Type              | text(3)        | = RDT                                                                          |  |  |  |
| 2                 | User Name                | text(8)        | = cph_username                                                                 |  |  |  |
| 3                 | Report Parameters        | text(30)       | Input Sett Date                                                                |  |  |  |
| 4                 | Report Parameters        | text(30)       | Input Profile Production<br>Run Number                                         |  |  |  |
|                   | RUN - Profile Production | on Run Details |                                                                                |  |  |  |
| Field             | Field Name               | Type           | Comments                                                                       |  |  |  |
| 1                 | Record Type              | text(3)        | = RUN                                                                          |  |  |  |
| 2                 | Profile Production Date  | date           | idb_pfl_production_runs.<br>Pfl_production_run_date                            |  |  |  |
| 3                 | Profile Production       | time           | idb_pfl_production_runs.                                                       |  |  |  |

© ELEXON Limited 2014 Page 64 of 578

| Deleted: | 1 |
|----------|---|
| Dolotod: | 0 |

| SSC - Standard Settlement Configuration Profile Class                                                                                                    |                         | Time                   |                       | Pfl_production_run_date                                          |  |
|----------------------------------------------------------------------------------------------------|-------------------------|------------------------|-----------------------|------------------------------------------------------------------|--|
| Field   Field Name   Type   Comments                                                                                                    |                         | · ·                    | l<br>ent Configuratio | _                                                                |  |
| Record Type                                                                                                    | Field                   | 1                      | <u> </u>              | T                                                                |  |
| Profile Class Id                                                                                                    |                         |                        |                       |                                                                  |  |
| Profile Class   Description   Description    | 2                       |                        | ` '                   |                                                                  |  |
| Class Ind Switched_load_pfl_class_ind idb_vmr_pfl_classes.ssc_id idb_vmr_pfl_classes.ssc_id idb_vmr_pfl_classes.ssc_id idb_vmr_pfl_classes.ssc_id idb_vmr_pfl_classes.ssc_id idb_vmr_pfl_classes.ssc_id idb_vmr_pfl_classes.ssc_id idb_vmr_pfl_classes.ssc_id idb_vmr_pfl_classes.ssc_id idb_sscs.ssc_desc idb_sscs.ssc_desc idb_sscs.ssc_desc idb_sscs_ssc_desc idb_sscs_ssc_desc idb_scs_ssc_ssc_desc idb_scs_ssc_desc idb_scs_ssc_ssc_desc idb_scs_ssc_desc idb_scs_ssc_ssc_desc idb_scs_ssc_ssc_desc idb_scs_ssc_ssc_desc idb_scs_ssc_ssc_desc idb_scs_ssc_ssc_desc idb_scs_ssc_sc_desc idb_scs_ssc_sc_desc idb_scs_ssc_sc_desc idb_scs_ssc_sidesc idb_scs_ssc_sc_desc idb_scs_ssc_sc_desc idb_scs_ssc_sidesc_idb_scs_ssc_sc_desc idb_scs_ssc_sc_desc idb_scs_ssc_sc_desc idb_scs_ssc_sc_desc idb_scs_ssc_sc_desc idb_scs_ssc_sc_desc idb_scs_ssc_sc_desc idb_scs_ssc_sc_desc idb_scs_ssc_sc_desc idb_scs_ssc_idesc_idb_scs_ssc_sc_desc idb_scs_ssc_sc_desc idb_scs_ssc_idb_scs_ssc_sc_desc idb_scs_ssc_sc_desc idb_scs_ssc_sc_desc idb_scs_ssc_sc_desc idb_scs_ssc_sc_desc idb_scs_ssc_sc_desc idb_scs_ssc_sc_desc idb_scs_ssc_sc_desc idb_scs_ssc_sc_desc_idb_scs_ssc_idb_scs_ssc_sc_desc_idb_scs_ssc_sc_desc_idb_scs_scs_sc_idesc_idb_scs_scs_sc_idesc_idb_scs_scs_sc_idesc_idb_scs_idb_scs_scs_sc_idc_idb_scs_idb_scs_scs_sc_idesc_idb_scs_idb_scs_scs_sc_idesc_idb_scs_idb_scs_scs_sc_idesc_idb_scs_idb_scs_idb_scs_idb_scs_idb_scs_idb_scs_idb_scs_idb_scs_idb_scs_idb_scs_idb_scs_idb_scs_idb_scs |                         | Profile Class          | •                     | 1 1                                                              |  |
| Configuration Id   Standard Settlement   Configuration Desc                                                                                                    | 4                       |                        | boolean               |                                                                  |  |
| Configuration Desc   VMR - Valid Measurement Requirement Profile Class                                                                                                    | 5                       |                        | text(4)               | idb_vmr_pfl_classes.ssc_id                                       |  |
| Field         Field Name         Type         Comments           1         Record Type         text(3)         = VMR           2         Time Pattern Regime Id         text(5)         = idb_vmr_pfl_classes. tpr_id           3         Switched Load Indicator         boolean         = idb_vmr_pfl_classes. switched_load_ind           4         GMT Indicator         text(1)         =idb_tprs.gmt_local_ind           AFY - Average Fraction_of_Yearly_Consumption           Field Field Name         Type         Comments           1         Record Type         text(3)         = AFY           2         GSP Group         text(2)         = idb_afycs.gsp_group_id           3         Average fraction of Yearly_Consumption         decimal(7,6)         = idb_afycs.afyc           TSW - Tele-switch Intervals           Field Field Name         Type         Comments           1         Record Type         text(3)         = TSW           2         Tele-switch Group Id         integer(4)         = idb_tprs.teleswitch_group_id           4         Tele-switch Switch Id         text(1)         = 'A'           Fixed value to maintain compatibility with earlier file formats.           5<                                                                                                    | 6                       |                        | text(50)              | idb_sscs.ssc_desc                                                |  |
| 1 Record Type text(3) = VMR 2 Time Pattern Regime Id text(5) = idb_vmr_pfl_classes. tpr_id 3 Switched Load Indicator text(1) = idb_vmr_pfl_classes. switched_load_ind 4 GMT Indicator text(1) = idb_tprs.gmt_local_ind  AFY - Average_Fraction_of_Yearly_Consumption  Field Field Name Type Comments 1 Record Type text(3) = AFY 2 GSP Group text(2) = idb_afycs.gsp_group_id 3 Average fraction of Yearly Consumption  TSW - Tele-switch Intervals  Field Field Name Type Comments  1 Record Type text(3) = TSW 1 Record Type text(3) = TSW 2 Tele-switch User Id integer(2) = idb_tprs.teleswitch_user_id 3 Tele-switch Group Id integer(4) = idb_tprs.teleswitch_group_id 4 Tele-switch Switch Id text(1) = 'A' Fixed value to maintain compatibility with earlier file formats.  5 Start Time time = idb_teleswitch_intervals. teleswitch_start_time 6 End Time time = idb_teleswitch_intervals. teleswitch_end_time  CKI - Clock Intervals  Field Field Name Type Comments  1 Record Type text(3) = CKI 2 Day of Week id integer(1) = idb_clock_intervals. day_of_the_week_id                                                                                                    |                         | VMR - Valid Measuren   | nent Requiremen       | nt Profile Class                                                 |  |
| Time Pattern Regime Id   text(5)                                                                                                    | Field                   | Field Name             | Type                  | Comments                                                         |  |
| Switched Load Indicator                                                                                                    | 1                       | Record Type            | text(3)               | = VMR                                                            |  |
| Indicator                                                                                                    | 2                       | Time Pattern Regime Id | text(5)               | = idb_vmr_pfl_classes. tpr_id                                    |  |
| AFY - Average_Fraction_of_Yearly_Consumption     Field   Field Name   Type   Comments     1                                                                                                    | 3                       |                        | boolean               |                                                                  |  |
| Field         Field Name         Type         Comments           1         Record Type         text(3)         = AFY           2         GSP Group         text(2)         = idb_afycs.gsp_group_id           3         Average fraction of Yearly Consumption         decimal(7,6)         = idb_afycs.afyc           TSW - Tele-switch Intervals           Field         Field Name         Type         Comments           1         Record Type         text(3)         = TSW           2         Tele-switch User Id         integer(2)         = idb_tprs.teleswitch_user_id           3         Tele-switch Group Id         text(1)         = 'A'           Fixed value to maintain compatibility with earlier file formats.           5         Start Time         time         = idb_teleswitch_intervals. teleswitch_start_time           6         End Time         time         = idb_teleswitch_intervals. teleswitch_end_time           CKI - Clock Intervals           Field         Field Name         Type         Comments           1         Record Type         text(3)         = CKI           2         Day of Week id         integer(1)         = idb_clock_intervals. day_of_the_week_id                                                                                                    | 4 GMT Indicator text(1) |                        |                       | =idb_tprs.gmt_local_ind                                          |  |
| Record Type   text(3)                                                                                                    |                         | AFY - Average_Fractio  | n_of_Yearly_Co        | onsumption                                                       |  |
| GSP Group  Average fraction of Yearly Consumption  TSW - Tele-switch Intervals  Field Field Name Type Comments  1 Record Type text(3) = idb_tprs.teleswitch_user_id  3 Tele-switch Group Id integer(2) = idb_tprs.teleswitch_group_id  4 Tele-switch Switch Id text(1) = 'A' Fixed value to maintain compatibility with earlier file formats.  5 Start Time time = idb_teleswitch_intervals. teleswitch_end_time  CKI - Clock Intervals  Field Field Name Type Comments  1 Record Type text(3) = CKI  Day of Week id integer(1) = idb_clock_intervals. day_of_the_week_id                                                                                                    | Field                   | Field Name             | Туре                  | Comments                                                         |  |
| Average fraction of Yearly Consumption  TSW - Tele-switch Intervals  Field Field Name Type Comments  1 Record Type text(3) = TSW  2 Tele-switch User Id integer(2) = idb_tprs.teleswitch_user_id  3 Tele-switch Group Id integer(4) = 'A'  Fixed value to maintain compatibility with earlier file formats.  5 Start Time time = idb_teleswitch_intervals. teleswitch_start_time  6 End Time time = idb_teleswitch_intervals. teleswitch_end_time  CKI - Clock Intervals  Field Field Name Type Comments  1 Record Type text(3) = CKI  2 Day of Week id integer(1) = idb_clock_intervals. day_of_the_week_id                                                                                                    | 1                       | Record Type            | text(3)               | = AFY                                                            |  |
| Yearly Consumption         TSW - Tele-switch Intervals         Field       Field Name       Type       Comments         1       Record Type       text(3)       = TSW         2       Tele-switch User Id       integer(2)       = idb_tprs.teleswitch_user_id         3       Tele-switch Group Id       integer(4)       = idb_tprs.teleswitch_group_id         4       Tele-switch Switch Id       text(1)       = 'A'         Fixed value to maintain compatibility with earlier file formats.         5       Start Time       time       = idb_teleswitch_intervals. teleswitch_start_time         6       End Time       time       = idb_teleswitch_intervals. teleswitch_end_time         CKI - Clock Intervals         Field       Field Name       Type       Comments         1       Record Type       text(3)       = CKI         2       Day of Week id       integer(1)       = idb_clock_intervals. day_of_the_week_id                                                                                                    | 2                       | GSP Group              | text(2)               | = idb_afycs.gsp_group_id                                         |  |
| Field         Field Name         Type         Comments           1         Record Type         text(3)         = TSW           2         Tele-switch User Id         integer(2)         = idb_tprs.teleswitch_user_id           3         Tele-switch Group Id         integer(4)         = idb_tprs.teleswitch_group_id           4         Tele-switch Switch Id         text(1)         = 'A'           Fixed value to maintain compatibility with earlier file formats.           5         Start Time         time         = idb_teleswitch_intervals. teleswitch_start_time           6         End Time         time         = idb_teleswitch_intervals. teleswitch_end_time           CKI - Clock Intervals           Field         Field Name         Type         Comments           1         Record Type         text(3)         = CKI           2         Day of Week id         integer(1)         = idb_clock_intervals. day_of_the_week_id                                                                                                    | 3                       | C                      | decimal(7,6)          | = idb_afycs.afyc                                                 |  |
| 1 Record Type text(3) = TSW 2 Tele-switch User Id integer(2) = idb_tprs.teleswitch_user_id 3 Tele-switch Group Id integer(4) = idb_tprs.teleswitch_group_id 4 Tele-switch Switch Id text(1) = 'A' Fixed value to maintain compatibility with earlier file formats.  5 Start Time time = idb_teleswitch_intervals. teleswitch_start_time 6 End Time time = idb_teleswitch_intervals. teleswitch_end_time  CKI - Clock Intervals  Field Field Name Type Comments  1 Record Type text(3) = CKI 2 Day of Week id integer(1) = idb_clock_intervals. day_of_the_week_id                                                                                                    |                         | TSW - Tele-switch Inte | rvals                 |                                                                  |  |
| Tele-switch User Id integer(2) = idb_tprs.teleswitch_user_id  Tele-switch Group Id integer(4) = idb_tprs.teleswitch_group_id  Tele-switch Switch Id text(1) = 'A' Fixed value to maintain compatibility with earlier file formats.  Start Time time = idb_teleswitch_intervals. teleswitch_start_time  End Time time = idb_teleswitch_intervals. teleswitch_end_time  CKI - Clock Intervals  Field Field Name Type Comments  Record Type text(3) = CKI  Day of Week id integer(1) = idb_clock_intervals. day_of_the_week_id                                                                                                    | Field                   | Field Name             | Туре                  | Comments                                                         |  |
| Tele-switch Group Id integer(4) = idb_tprs.teleswitch_group_id  text(1) = 'A' Fixed value to maintain compatibility with earlier file formats.  Start Time time = idb_teleswitch_intervals. teleswitch_start_time  End Time time = idb_teleswitch_intervals. teleswitch_end_time  CKI - Clock Intervals  Field Field Name Type Comments  Record Type text(3) = CKI  Day of Week id integer(1) = idb_clock_intervals. day_of_the_week_id                                                                                                    | 1                       | Record Type            | text(3)               | = TSW                                                            |  |
| 4 Tele-switch Switch Id                                                                                                    | 2                       | Tele-switch User Id    | integer(2)            | = idb_tprs.teleswitch_user_id                                    |  |
| Fixed value to maintain compatibility with earlier file formats.  5 Start Time time = idb_teleswitch_intervals. teleswitch_start_time  6 End Time time = idb_teleswitch_intervals. teleswitch_end_time  CKI - Clock Intervals  Field Field Name Type Comments  1 Record Type text(3) = CKI  2 Day of Week id integer(1) = idb_clock_intervals. day_of_the_week_id                                                                                                    | 3                       | Tele-switch Group Id   | integer(4)            | = idb_tprs.teleswitch_group_id                                   |  |
| field         Field Name         Type         Comments           1         Record Type         text(3)         = CKI           2         Day of Week id         integer(1)         = idb_clock_intervals. day_of_the_week_id                                                                                                    | 4                       |                        | text(1)               | Fixed value to maintain compatibility with earlier file formats. |  |
| teleswitch_end_time           CKI - Clock Intervals           Field         Field Name         Type         Comments           1         Record Type         text(3)         = CKI           2         Day of Week id         integer(1)         = idb_clock_intervals. day_of_the_week_id                                                                                                    | 5                       | Start Time             | time                  |                                                                  |  |
| Field         Field Name         Type         Comments           1         Record Type         text(3)         = CKI           2         Day of Week id         integer(1)         = idb_clock_intervals. day_of_the_week_id                                                                                                    | 6                       |                        | time                  |                                                                  |  |
| 1 Record Type text(3) = CKI 2 Day of Week id integer(1) = idb_clock_intervals. day_of_the_week_id                                                                                                    | CKI - Clock Intervals   |                        |                       |                                                                  |  |
| 2 Day of Week id integer(1) = idb_clock_intervals. day_of_the_week_id                                                                                                    | Field                   | Field Name             | Type                  | Comments                                                         |  |
| day_of_the_week_id                                                                                                    | 1                       | Record Type            | text(3)               | = CKI                                                            |  |
| 3 Start Day integer(2) = idb_clock_intervals.                                                                                                    | 2                       | Day of Week id         | integer(1)            |                                                                  |  |
|                                                                                                    | 3                       | Start Day              | integer(2)            | = idb_clock_intervals.                                           |  |

© ELEXON Limited 2014 Page 65 of 578

|   |             |            | start_day                             |
|---|-------------|------------|---------------------------------------|
| 4 | Start Month | integer(2) | = idb_clock_intervals.<br>start_month |
| 5 | Start Time  | time       | = idb_clock_intervals.<br>start_time  |
| 6 | End Day     | integer(2) | = idb_clock_intervals.end_day         |
| 7 | End Month   | integer(2) | = idb_clock_intervals.<br>end_month   |
| 8 | End Time    | time       | = idb_clock_intervals.end_time        |

© ELEXON Limited 2014 Page 66 of 578

| Deleted: 1 |  |
|------------|--|
| Deleted: 0 |  |

Repeating structure of file (sort order shown in brackets):

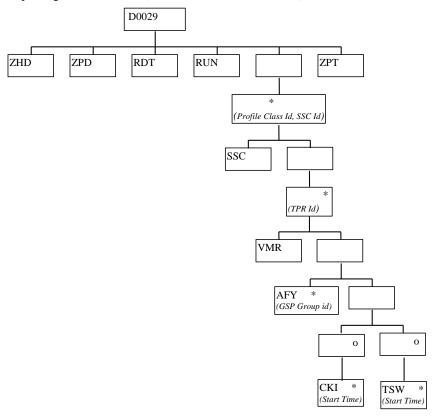

© ELEXON Limited 2014 Page 67 of 578

ISRA Technical Specification Version 27.2. Deleted: 1

SSC Report Human Readable

User Name: PENDERI

Report Parameters: Sett Date 30/03/1997

Prof Run Number 9102

Profile Production Run Date/Time: 15/10/1997 15:28:00

Profile Class: 1 domestic unrestricted

Switched Load Profile Class: F

Standard Settlement Configuration: SC01 Domestic unrestricted std c/s meter

Time Pattern Regime: TP001

Switched Load: F

GMT/Local (Y/N): Y

GSP Group Average Fraction of Yearly Consumption

G1 1.000000

© ELEXON Limited 2014 Page 68 of 578

Deleted: 0

## ISRA Technical Specification

G2 1.000000 G3 1.000000 G4 1.000000 Version 27.2, Deleted: 1

Deleted: 0

© ELEXON Limited 2014 Page 69 of 578

ISRA Technical Specification Version 27.2,

Deleted: 1
Deleted: 0

Clock Interval Details

 Day of
 Start
 Start Start
 End
 End End

 Week
 Day
 Month Time
 Day
 Month Time

 7
 1
 1
 00:00:00
 31
 12
 24:00:00

Profile Class: 2 domestic economy 7

Switched Load Profile Class: T

Standard Settlement Configuration: SC02 10-hour E7 (2 TPRs) c/s

Time Pattern Regime: TP101

Switched Load: F

GMT/Local (Y/N): Y

GSP Group Average Fraction of Yearly Consumption

G1 0.610000

G2 0.380000

Clock Interval Details

Day of Start Start Start End End End

ISRA Technical Specification Version 27.2

| Week    | Day | Month   | Time     | Day     | Month   | Time     |
|---------|-----|---------|----------|---------|---------|----------|
| ======= |     | ======= | ======   | ======= | ======= | ======   |
| 7       | 1   | 1       | 00:10:00 | 31      | 12      | 01:40:00 |
| 7       | 1   | 1       | 08:35:00 | 31      | 12      | 11:25:00 |
| 7       | 1   | 1       | 12:45:00 | 31      | 12      | 14:55:00 |
| 7       | 1   | 1       | 16:35:00 | 31      | 12      | 24:00:00 |

Time Pattern Regime: TP102

Switched Load: T

GMT/Local (Y/N): Y

GSP Group Average Fraction of Yearly Consumption

G1 0.390000

G2 0.620000

Clock Interval Details

| Day of   | Start    | Start   | Start    | End      | End     | End      |
|----------|----------|---------|----------|----------|---------|----------|
| Week     | Day      | Month   | Time     | Day      | Month   | Time     |
| ======== | ======== | ======= | =======  | ======== | ======= | ======   |
| 7        | 1        | 1       | 01:40:00 | 31       | 12      | 08:35:00 |
| 7        | 1        | 1       | 11:25:00 | 31       | 12      | 12:45:00 |
| 7        | 1        | 1       | 14:55:00 | 31       | 12      | 16:35:00 |

Profile Class: 2 domestic economy 7

© ELEXON Limited 2014 Page 71 of 578

Deleted: 1

Deleted: 0

ISRA Technical Specification

Version 27.2,

Deleted: 1

Deleted: 0

Switched Load Profile Class: T

Standard Settlement Configuration: SC51 12 hour tele-switched (2 regs) - GMT

Repeat for all valid combinations of Profile Class, SSC, and TPR

-- End of Report --

© ELEXON Limited 2014 Page 72 of 578

### 3.1.18.2 Daily Profile Data Report

Function Definition Ref: I0025B Produce Profile Reports - Daily Profile Data Report

Enquiry Description: Daily Profile Data Report

This report contains Basic Period Profile Coefficients, Combined Period Profile Coefficients and Period Profile Coefficients with their Standard Settlement Configuration, Profile, Profile Class and GSP Group details. The report runs as a separate Pro\*C process which is initiated by the CSC Scheduler.

DPR Report Machine Readable

Table to show source of report contents:

Where a record type holds a set of up to 50 values, they are subject to the following rules:

The values are ordered on settlement period id, ascending;

All 50 fields are always present, if there are less than 50 values the remaining fields are left null. It should be noted that the BPP record could contain up to 49 null values, whereas the CPP and PPC records will contain 46, 48 or 50 values.

File Type: D0018

|       | ZHD - File Header    |               |                                                               |
|-------|----------------------|---------------|---------------------------------------------------------------|
| Field | Field Name           | Type          | Comments                                                      |
| 1     | Record Type          | text(3)       | = ZHD                                                         |
| 2     | File Type            | text(8)       | = D0018001                                                    |
| 3     | From Role Code       | text(1)       | = G                                                           |
| 4     | From Participant Id  | text(4)       | Id of ISR Agent originating file                              |
| 5     | To Role Code         | text(1)       | = X                                                           |
| 6     | To Participant Id    | text(4)       | Id of Supplier receiving file = idb_mkt_ppt_roles. mkt_ppt_id |
| 7     | Creation Time        | date/time     | Time file processing was started                              |
|       | ZPD - Data File Addi | tional Header |                                                               |
| Field | Field Name           | Туре          | Comments                                                      |
| 1     | Record Type          | text(3)       | = ZPD                                                         |
| 2     | Settlement Date      | date          | = Input Parameter                                             |
| 3     | Settlement Code      | text(2)       | Null                                                          |
| 4     | Run Type Code        | text(2)       | = B                                                           |
| 5     | Run Number           | integer(7)    | = Input Parameter                                             |
| 6     | GSP Group            | text(2)       | Null                                                          |
| RDT   |                      |               |                                                               |
| Field | Field Name           | Type          | Source / Value                                                |
| 1     | Record Type          | text(3)       | = RDT                                                         |
| 2     | User Name            | text(8)       | cph_username                                                  |
| 3     | Report Parameters    | text(30)      | Input Sett Date                                               |

© ELEXON Limited 2014 Page 73 of 578

| 4     | Report Parameters                                                                     | text(30)            | Input Profile Production Run<br>Number                                  |  |  |  |  |  |
|-------|---------------------------------------------------------------------------------------|---------------------|-------------------------------------------------------------------------|--|--|--|--|--|
|       | HDR - Daily Profile Da                                                                | ta Report Head      | ler                                                                     |  |  |  |  |  |
| Field | Field Name                                                                            | Type                | Comments                                                                |  |  |  |  |  |
| 1     | Record Type                                                                           | text(3)             | = HDR                                                                   |  |  |  |  |  |
| 2     | Profile Production Date                                                               | date                | idb_pfl_production_runs.<br>Pfl_production_run_date                     |  |  |  |  |  |
| 3     | Profile Production<br>Time                                                            | time                | idb_pfl_production_runs.<br>Pfl_production_run_date                     |  |  |  |  |  |
|       | GSP - GSP Group                                                                       |                     |                                                                         |  |  |  |  |  |
| Field | Field Name                                                                            | Type                | Comments                                                                |  |  |  |  |  |
| 1     | Record Type                                                                           | text(3)             | = GSP                                                                   |  |  |  |  |  |
| 2     | GSP Group Id                                                                          | text(2)             | = idb_daily_pfl_parameters.<br>gsp_group_id                             |  |  |  |  |  |
| 3     | Actual Noon<br>Temperature                                                            | decimal (4,1)       | = idb_daily_pfl_parameters.<br>actual_noon_temperature                  |  |  |  |  |  |
| 4     | Noon Effective<br>Temperature                                                         | decimal (4,1)       | = idb_daily_pfl_parameters.<br>noon_eff_temperature                     |  |  |  |  |  |
| 5     | Time of Sunset                                                                        | time                | = idb_daily_pfl_parameters.<br>time_of_sunset                           |  |  |  |  |  |
| 6     | Sunset Variable                                                                       | text(5)             | = time of sunset in minutes<br>relative to 18:00 eg: 21:00 is<br>'+180' |  |  |  |  |  |
|       | PCL - Profile Class Det                                                               | ails                |                                                                         |  |  |  |  |  |
| Field | Field Name                                                                            | Type                | Comments                                                                |  |  |  |  |  |
| 1     | Record Type                                                                           | text(3)             | = PCL                                                                   |  |  |  |  |  |
| 2     | Profile Class Id                                                                      | integer(2)          | = idb_pfls.pfl_class_id                                                 |  |  |  |  |  |
|       | PFL - Profile Details                                                                 |                     |                                                                         |  |  |  |  |  |
| Field | Field Name                                                                            | Туре                | Comments                                                                |  |  |  |  |  |
| 1     | Record Type                                                                           | text(3)             | = PFL                                                                   |  |  |  |  |  |
| 2     | Profile Id                                                                            | integer(2)          | = idb_pfls.pfl_id                                                       |  |  |  |  |  |
|       | BPP - Basic Period Pro                                                                | •                   |                                                                         |  |  |  |  |  |
| Field | Field Name                                                                            | Type                | Comments                                                                |  |  |  |  |  |
| 1     | Record Type                                                                           | text(3)             | = BPP                                                                   |  |  |  |  |  |
| 2     | Period Profile Coefficient Value (Settlement Period 01)                               | decimal (14,13)     | = idf_pd_pfl_class_coeffs.class_ppc_value[1]                            |  |  |  |  |  |
| 350   | Period Profile<br>Coefficient Value<br>(Settlement Period<br>0249)                    | decimal<br>(14,13)  | = idf_pd_pfl_class_coeffs.class_ppc_value[249]                          |  |  |  |  |  |
| £ 1   | Period Profile<br>Coefficient Value                                                   | decimal (14,13)     | = idf_pd_pfl_class_coeffs.class_                                        |  |  |  |  |  |
| 51    | (Settlement Period 50) ppc_value[50]  SSC - Standard Settlement Configuration Details |                     |                                                                         |  |  |  |  |  |
| 31    |                                                                                       | <br>ient Configurat | **                                                                      |  |  |  |  |  |
| Field |                                                                                       | nent Configurat     | **                                                                      |  |  |  |  |  |

© ELEXON Limited 2014 Page 74 of 578

| 2                   | Standard Settlement                                                                                                    | text(4)                                                                             | 1_                                                                                                    |
|---------------------|----------------------------------------------------------------------------------------------------|-------------------------------------------------------------------------------------|----------------------------------------------------------------------------------------------------|
| 2                   | Configuration Id                                                                                                    | text(4)                                                                             | idf_pd_pfl_class_coefs.ssc_id                                                                                                    |
|                     | CPP - Combined Period                                                                                                    | d Profile Coef                                                                      | ficients                                                                                                    |
| Field               | Field Name                                                                                                    | Туре                                                                                | Comments                                                                                                    |
| 1                   | Record Type                                                                                                    | text(3)                                                                             | = CPP                                                                                                    |
| 2                   | Low Register Profile<br>Coefficient (Settlement<br>Period 01)                                                                                                    | decimal (14,13)                                                                     | = combined_ppc[1].<br>low_reg_ppc_value (retrieved<br>from data file)                                                                                            |
| 3                   | Normal Register Profile<br>Coefficient (Settlement<br>Period 01)                                                                                                    | decimal (14,13)                                                                     | = combined_ppc[1].<br>norm_reg_ppc_value<br>(retrieved from data file)                                                                                           |
| 4                   | Low Register Profile<br>Coefficient (Settlement<br>Period 02)                                                                                                    | decimal (14,13)                                                                     | = combined_ppc[2].<br>low_reg_ppc_value (retrieved<br>from data file)                                                                                            |
| 5                   | Normal Register Profile<br>Coefficient (Settlement<br>Period 02)                                                                                                    | decimal (14,13)                                                                     | = combined_ppc[2].<br>norm_reg_ppc_value<br>(retrieved from data file)                                                                                           |
|                     |                                                                                                    | •••                                                                                 |                                                                                                    |
| 100                 | Low Register Profile<br>Coefficient (Settlement<br>Period 50)                                                                                                    | decimal (14,13)                                                                     | = combined_ppc[50].<br>low_reg_ppc_value (retrieved<br>from data file)                                                                                           |
| 101                 | Normal Register Profile<br>Coefficient (Settlement<br>Period 50)                                                                                                    | decimal (14,13)                                                                     | = combined_ppc[50].<br>norm_reg_ppc_value<br>(retrieved from data file)                                                                                          |
|                     | VMR - Valid Measure                                                                                                    | Requirement                                                                         |                                                                                                    |
| Field               | Field Name                                                                                                    | Type                                                                                | Comments                                                                                                    |
| 1                   |                                                                                                    | text(3)                                                                             | = VMR                                                                                                    |
|                     | Record Type                                                                                                    | icxi(3)                                                                             | = VIVIK                                                                                                    |
| 2                   | Record Type  Time Pattern Regime Id                                                                                                    | text(5)                                                                             | = VMR<br>=<br>idf_pd_pfl_class_coefs.tpr_id                                                                                                    |
|                     | **                                                                                                    | text(5)                                                                             | =                                                                                                    |
|                     | Time Pattern Regime Id                                                                                                    | text(5)                                                                             | =                                                                                                    |
| 2                   | Time Pattern Regime Id  PPC - Period Profile Co                                                                                                    | text(5)                                                                             | = idf_pd_pfl_class_coefs.tpr_id                                                                                                    |
| 2 Field             | Time Pattern Regime Id  PPC - Period Profile Co  Field Name                                                                                                    | text(5)  pefficients  Type                                                          | = idf_pd_pfl_class_coefs.tpr_id  Comments                                                                                                    |
| 2 Field             | Time Pattern Regime Id  PPC - Period Profile Co  Field Name  Record Type  Period Profile Coefficient Value                                                                                                    | text(5)  refficients  Type text(3) decimal                                          | = idf_pd_pfl_class_coefs.tpr_id  Comments = PPC                                                                                                    |
| Field 1 2           | Time Pattern Regime Id  PPC - Period Profile Co  Field Name  Record Type  Period Profile Coefficient Value (Settlement Period 01)  Period Register On State Indicator                                                                                                    | text(5)  refficients  Type text(3) decimal (14,13)                                  | = idf_pd_pfl_class_coefs.tpr_id  Comments = PPC = period_ppc[1]. ppc_value                                                                                       |
| 2 Field 1 2 3       | Time Pattern Regime Id  PPC - Period Profile Co  Field Name  Record Type  Period Profile Coefficient Value (Settlement Period 01)  Period Register On State Indicator (Settlement Period 01)  Period Profile Coefficient Value                                                                                   | text(5)  Pefficients  Type text(3) decimal (14,13) boolean decimal                  | = idf_pd_pfl_class_coefs.tpr_id  Comments = PPC = period_ppc[1]. ppc_value  = period_ppc[1]. pd_reg_ind                                                          |
| 2 Field 1 2 3 4     | Time Pattern Regime Id  PPC - Period Profile Co  Field Name  Record Type  Period Profile Coefficient Value (Settlement Period 01)  Period Register On State Indicator (Settlement Period 01)  Period Profile Coefficient Value (Settlement Period 02)  Period Register On State Indicator (Settlement Period 02) | text(5)  Pefficients  Type text(3) decimal (14,13) boolean  decimal (14,13)         | = idf_pd_pfl_class_coefs.tpr_id  Comments = PPC = period_ppc[1]. ppc_value  = period_ppc[1]. pd_reg_ind  = period_ppc[2]. ppc_value                              |
| 2 Field 1 2 3 4 5 5 | Time Pattern Regime Id  PPC - Period Profile Co  Field Name  Record Type  Period Profile Coefficient Value (Settlement Period 01)  Period Register On State Indicator (Settlement Period 01)  Period Profile Coefficient Value (Settlement Period 02)  Period Register On State Indicator (Settlement Period 02) | text(5)  Pefficients  Type text(3) decimal (14,13) boolean  decimal (14,13) boolean | = idf_pd_pfl_class_coefs.tpr_id  Comments = PPC = period_ppc[1]. ppc_value  = period_ppc[1]. pd_reg_ind  = period_ppc[2]. ppc_value  = period_ppc[2]. pd_reg_ind |

© ELEXON Limited 2014 Page 75 of 578

Repeating structure of file (sort order for iterations shown in brackets):

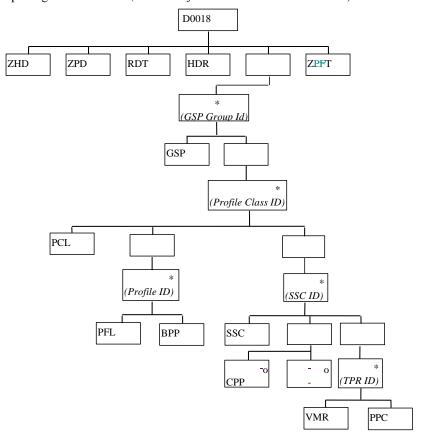

© ELEXON Limited 2014 Page 76 of 578

Version 27.2

Deleted: 1
Deleted: 0

### DPR Report Human Readable

Daily Profile Data Report ISR Agent 15/10/1997 14:30

User Name: PENDERI

Report Parameters: Sett Date 30/03/1997

Prof Run Number 9102

Production Run Date/Time: 15/10/1997 15:28:00

GSP Group: G1

GSP Group Measured Temperature (degrees F): 16.0

Noon Effective Temperature (degrees F): 15.0

Time of Sunset: 19:35:00

Sunset Variable (minutes): +35

Profile Class: 2

Profile: 1

Basic Period Profile Coefficients

 0.0000151119610
 0.0000151119610
 0.0000151119610
 0.0000151119610
 0.0000151119610
 0.0000151119610
 0.0000151119610
 0.0000151119610
 0.0000151119610
 0.0000151119610
 0.0000151119610
 0.0000151119610
 0.0000151119610
 0.0000151119610
 0.0000151119610
 0.0000151119610
 0.0000151119610
 0.0000151119610
 0.0000151119610
 0.0000151119610
 0.0000151119610
 0.0000151119610
 0.0000151119610
 0.0000151119610
 0.0000151119610
 0.0000151119610
 0.0000151119610
 0.0000151119610
 0.0000151119610
 0.0000151119610
 0.0000151119610
 0.0000151119610
 0.0000151119610
 0.0000151119610
 0.0000151119610
 0.0000151119610
 0.0000151119610
 0.0000151119610
 0.0000151119610
 0.0000151119610
 0.0000151119610
 0.0000151119610
 0.0000151119610
 0.0000151119610
 0.0000151119610
 0.0000151119610
 0.0000151119610
 0.0000151119610
 0.0000151119610
 0.0000151119610
 0.0000151119610
 0.0000151119610
 0.0000151119610
 0.0000151119610
 0.0000151119610
 0.0000151119610
 0.0000151119610
 0.0000151119610
 0.0000151119610
 0.0000151119610
 0.0000151119610
 0.0000151119610
 0.0000151119610
 0.0000151119610
 0.0000151119610

0.0000151119610

Profile: 2

Basic Period Profile Coefficients

0.0000151119610 0.0000151119610 0.0000151119610

Repeat for each Profile associated with Profile Class.

© ELEXON Limited 2014 Page 77 of 578

0.0000258726989 F

Version 27.2

Deleted: 1
Deleted: 0

Standard Settlement Configuration: Low Register Normal Profile Register Coefficient Profile Coefficient 0.000000000000 0.0000162813468 0.000000000000 0.0000162813468 0.000000000000 0.0000157823463 Time Pattern Regime: TP101 Period Profile Period Time Class Pattern State Coefficient Indicator 0.0000266907324 T 0.0000266907324 T 0.0000258726989 T Time Pattern Regime: TP102 Period Profile Period Time Class Pattern State Coefficient Indicator \_\_\_\_\_ 0.0000266907324 F 0.0000266907324 F

© ELEXON Limited 2014 Page 78 of 578

## 3.1.18.3 Standing Profile Data Report

Function Definition Ref: I0025B Produce Profile Reports - Standing Profile Data Report

Enquiry Description: Standing Profile Data Report

This report contains Regression Coefficients with their Profile and Profile Class details. It runs as a separate Pro\*C program which is initiated by the CSC Scheduler.

IDP\_PR\_SPD Machine Readable

Table to show source of report contents:

File Type: D0028

|       | ZHD - File Header                 |            |                                                                                   |
|-------|-----------------------------------|------------|-----------------------------------------------------------------------------------|
| Field | Field Name                        | Type       | Comments                                                                          |
| 1     | Record Type                       | text(3)    | = ZHD                                                                             |
| 2     | File Type                         | text(8)    | = D0028001                                                                        |
| 3     | From Role Code                    | text(1)    | = G                                                                               |
| 4     | From Participant Id               | text(4)    | Id of ISR Agent originating file                                                  |
| 5     | To Role Code                      | text(1)    | = D / X                                                                           |
| 6     | To Participant Id                 | text(4)    | Id of Data Collector / Supplier receiving file<br>= idb_mkt_ppt_roles. mkt_ppt_id |
| 7     | Creation Time                     | date/time  | Time file processing was started                                                  |
|       | ZPD - Data File Additional Header | :          |                                                                                   |
| Field | Field Name                        | Туре       | Comments                                                                          |
| 1     | Record Type                       | text(3)    | = ZPD                                                                             |
| 2     | Settlement Date                   | date       | = Input Parameter                                                                 |
| 3     | Settlement Code                   | text(2)    | Null                                                                              |
| 4     | Run Type Code                     | text(2)    | = B                                                                               |
| 5     | Run Number                        | integer(7) | = Input Parameter                                                                 |
| 6     | GSP Group                         | text(2)    | Null                                                                              |
| RDT   |                                   |            |                                                                                   |
| Field | Field Name                        | Type       | Source / Value                                                                    |
| 1     | Record Type                       | text(3)    | = RDT                                                                             |
| 2     | User Name                         | text(8)    |                                                                                   |
| 3     | Report Parameters                 | text(30)   | Input Sett Date                                                                   |
| 4     | Report Parameters                 | text(30)   | Input Profile Production Run Number                                               |
| 5     | Report Parameters                 | text(39)   | Input GSP Groups (assumes a maximum of                                            |
|       | (GSP Groups)                      |            | 13 groups)                                                                        |
|       | HDR - Standing Profile Data Repo  | rt Header  |                                                                                   |
| Field | Field Name                        | Type       | Comments                                                                          |
| 1     | Record Type                       | text(3)    | = HDR                                                                             |
| 2     | Season Id                         | integer(1) | = idb_settlement_days. season_id                                                  |
| 3     | Day Type Id                       | text(2)    | = idb_settlement_days. day_type_id                                                |
| 4     | Profile Production Date           | date       | idb_pfl_production_runs.<br>Pfl_production_run_date                               |
| 5     | Profile Production Time           | time       | idb_pfl_production_runs.                                                          |

© ELEXON Limited 2014 Page 79 of 578

Version 27.2

Deleted: 1
Deleted: 0

|       |                                     |                | Pfl_production_run_date                                                                           |
|-------|-------------------------------------|----------------|---------------------------------------------------------------------------------------------------|
|       | PCD - Profile Class Details         | ·              | -                                                                                                 |
| Field | Field Name                          | Туре           | Comments                                                                                          |
| 1     | Record Type                         | text(3)        | = PCD                                                                                             |
| 2     | Profile Class Id                    | integer(2)     | idb_pfl_classes.pfl_class_id                                                                      |
| 3     | Profile Class Description           | text(50)       | idb_pfl_classes.pfl_class_desc                                                                    |
| 4     | Switched Load Profile Class Ind     | boolean        | idb_pfl_classes.<br>switched_load_pfl_class_ind                                                   |
|       | PFD - Profile Details               | <u>.</u>       | •                                                                                                 |
| Field | Field Name                          | Туре           | Comments                                                                                          |
| 1     | Record Type                         | text(3)        | = PFD                                                                                             |
| 2     | Profile Id                          | integer(2)     | = idb_pfls.pfl_id                                                                                 |
| 3     | Profile Description                 | text(50)       | = idb_pfls.pfl_desc                                                                               |
| 4     | Profile Settlement Periods          | integer(2)     | = idb_pfls.pfl_sett_pds                                                                           |
|       | GAA - Group Average Annual Consu    | imption        | -                                                                                                 |
| Field | Field Name                          | Type           | Comments                                                                                          |
| 1     | Record Type                         | text(3)        | = GAA                                                                                             |
| 2     | GSP Group Id                        | text(2)        | = idb_gsp_group_average_eacs.<br>gsp_group_id                                                     |
| 3     | Group Average Annual<br>Consumption | decimal (12,3) | = idb_gsp_group_average_eacs.<br>group_average_annual_consum                                      |
|       | <b>RGC - Regression Coefficient</b> |                |                                                                                                   |
| Field | Field Name                          | Туре           | Comments                                                                                          |
| 1     | Record Type                         | text(3)        | = RGC                                                                                             |
| 2     | Period Id                           | integer(2)     | = idb_pd_pfl_regr_coefs. sett_pd_id                                                               |
| 3     | Regression Coefficient              | decimal (12,9) | = idb_pd_pfl_regr_coefs. regression_coef<br>where regression_coeff_type is 'Time of<br>Sunset'    |
| 4     | Regression Coefficient              | decimal (12,9) | = idb_pd_pfl_regr_coefs. regression_coef<br>where regression_coeff_type is '(Time of<br>Sunset)2' |
| 5     | Regression Coefficient              | decimal (12,9) | = idb_pd_pfl_regr_coefs. regression_coef<br>where regression_coef_type is 'Noon Eff<br>Temp'      |
| 6     | Regression Coefficient              | decimal (12,9) | = idb_pd_pfl_regr_coefs. regression_coef<br>where regression_coef_type is 'Day of<br>Week 1'      |
| 7     | Regression Coefficient              | decimal (12,9) | = idb_pd_pfl_regr_coefs. regression_coef<br>where regression_coef_type is 'Day of<br>Week 2'      |
| 8     | Regression Coefficient              | decimal (12,9) | = idb_pd_pfl_regr_coefs. regression_coef<br>where regression_coef_type is 'Day of<br>Week 3'      |
| 9     | Regression Coefficient              | decimal (12,9) | = idb_pd_pfl_regr_coefs. regression_coef<br>where regression_coef_type is 'Day of<br>Week 4'      |
| 10    | Regression Coefficient              | decimal (12,9) | = idb_pd_pfl_regr_coefs. regression_coef<br>where regression_coef_type is<br>'Day 'Constant'      |

© ELEXON Limited 2014 Page 80 of 578

Repeating structure of file (sort order shown in brackets):

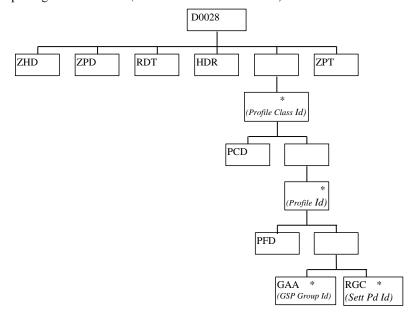

© ELEXON Limited 2014 Page 81 of 578

SPD Report Human Readable

Standing Profile Data Report ISR Agent 15/10/1997

14:28

User Name: PENDERI

Report Parameters: Sett Date 30/03/1997

Prof Run Number 9102 GSP Groups G1

Season: 1 Day Type: SA Production Run Date/Time: 15/10/1997 15:28:22

Profile Class: 1 domestic unrestricted

Switched Load Profile Class: F

Profile: 1 standard profile Number of Settlement Periods: 48

GSP Group Group Average Annual Consumption (MWh)

G1 231101.000

Settlement Time of (Time of Noon Eff Day of Day of Day of Day of Constant Period Sunset Sunset)2 Temp Week 1 Week 2 Week 3 Week 4

© ELEXON Limited 2014 Page 82 of 578

ISRA Technical Specification Version 27.2 Deleted: 1

Deleted: 0

| 2                                              | 56.250000000                                           | 1.350000000                                               | 412.500000000                                 | 600.375000000                               | 600.000000000                      | 450.000000000                             | 600.000000000                             | 712.503750000                          |
|------------------------------------------------|--------------------------------------------------------|-----------------------------------------------------------|-----------------------------------------------|---------------------------------------------|------------------------------------|-------------------------------------------|-------------------------------------------|----------------------------------------|
| 48                                             | 60.000000000                                           | 1.500000000                                               | 375.000000000                                 | 525.375000000                               | 600.000000000                      | 412.500000000                             | 600.000000000                             | 637.503750000                          |
| Profile Cla                                    | ass: 2 do                                              | omestic econor                                            | ny 7                                          |                                             |                                    |                                           |                                           |                                        |
| Switched Lo                                    | oad Profile Clas                                       | ss: T                                                     |                                               |                                             |                                    |                                           |                                           |                                        |
|                                                |                                                        |                                                           |                                               |                                             |                                    |                                           |                                           |                                        |
| Profile:                                       | 1 std consumpt                                         | tion                                                      | Number o                                      | of Settlement 1                             | Periods: 48                        |                                           |                                           |                                        |
|                                                |                                                        |                                                           |                                               |                                             |                                    |                                           |                                           |                                        |
| _                                              | Group Ave                                              | _                                                         | _                                             |                                             |                                    |                                           |                                           |                                        |
| G1                                             |                                                        |                                                           | 278521.20                                     | 00                                          |                                    |                                           |                                           |                                        |
|                                                |                                                        |                                                           |                                               |                                             |                                    |                                           |                                           |                                        |
|                                                |                                                        |                                                           |                                               |                                             |                                    |                                           |                                           |                                        |
| Settlement                                     | Time of                                                | (Time of                                                  | Noon Eff                                      | Day of                                      | Day of                             | Day of                                    | Day of                                    | Constant                               |
|                                                | Time of<br>Sunset                                      |                                                           |                                               | _                                           | _                                  | Day of<br>Week 3                          | _                                         | Constant                               |
| Period                                         | Sunset                                                 | Sunset)2                                                  | Temp                                          | Week 1                                      | Week 2                             | Week 3                                    | Week 4                                    |                                        |
| Period<br>==================================== | Sunset                                                 | Sunset)2<br><br>1.080000000                               | Temp ====================================     | Week 1                                      | Week 2                             | Week 3                                    | Week 4                                    | ====================================== |
| Period<br>==================================== | Sunset ====================================            | Sunset)2<br><br>1.080000000                               | Temp ====================================     | Week 1                                      | Week 2                             | Week 3                                    | Week 4                                    | ====================================== |
| Period1                                        | Sunset ====================================            | Sunset)2<br><br>1.080000000<br>1.080000000                | Temp330.000000000000000000000000000000        | Week 1 ==================================   | Week 2<br>                         | Week 3360.0000000000000000000000000000000 | Week 4480.0000000000000000000000000000000 | 570.003000000<br>570.003000000         |
| Period                                         | Sunset ====================================            | Sunset)2<br><br>1.080000000<br>1.080000000<br>1.200000000 | Temp 330.000000000 330.000000000 300.00000000 | Week 1 ==================================== | Week 2 480.000000000 480.000000000 | Week 3360.0000000000000000000000000000000 | Week 4480.0000000000000000000000000000000 | 570.003000000<br>570.003000000         |
| Period                                         | Sunset<br>45.000000000<br>45.000000000<br>48.000000000 | Sunset)2<br><br>1.080000000<br>1.080000000<br>1.200000000 | Temp 330.000000000 330.000000000 300.00000000 | Week 1 ==================================== | Week 2 480.000000000 480.000000000 | Week 3360.0000000000000000000000000000000 | Week 4480.0000000000000000000000000000000 | <br>570.003000000<br>570.003000000     |
| Period                                         | Sunset<br>45.000000000<br>45.000000000<br>48.000000000 | Sunset)2<br><br>1.080000000<br>1.080000000<br>1.200000000 | Temp ====================================     | Week 1 ==================================== | Week 2 480.000000000 480.000000000 | Week 3360.0000000000000000000000000000000 | Week 4480.0000000000000000000000000000000 | <br>570.003000000<br>570.003000000     |

© ELEXON Limited 2014 Page 83 of 578

ISRA Technical Specification Version 27.2 Deleted: 1

Deleted: 0

G1 232201.000

| Settlement | Time of      | (Time of    | Noon Eff      | Day of        | Day of        | Day of        | Day of        | Constant      |
|------------|--------------|-------------|---------------|---------------|---------------|---------------|---------------|---------------|
| Period     | Sunset       | Sunset)2    | Temp          | Week 1        | Week 2        | Week 3        | Week 4        |               |
| =======    |              |             |               | ========      |               | ========      | ========      |               |
| 1          | 61.500000000 | 1.425000000 | 390.000000000 | 570.000000000 | 375.000000000 | 487.500000000 | 375.000000000 | 712.500000000 |
| 2          | 61.500000000 | 1.425000000 | 390.000000000 | 570.000000000 | 375.000000000 | 487.500000000 | 375.000000000 | 712.500000000 |
|            |              |             |               |               |               |               |               |               |
| 22         | 61.500000000 | 1.425000000 | 390.000000000 | 570.000000000 | 375.000000000 | 487.500000000 | 375.000000000 | 712.500000000 |

Only Settlement Periods included in the Profile are included. Repeat for all Profile Sets valid on the Settlement Date

-- End of Report --

© ELEXON Limited 2014 Page 84 of 578

## 3.1.18.4 Tele-switch Contact Interval Data Report

Function Definition Ref: I0025B Produce Profile Reports - Tele-switch Contact Interval Data

Enquiry Description: Tele-switch Contact Interval Data Report

This report contains the set of Tele-switch Contact Intervals, ordered by tele-switch user id, tele-switch group id, contact code and start date/time, which apply to the applicable settlement date. It runs as a separate Pro\*C program which is initiated by the CSC Scheduler.

TSCI Report Machine Readable

Table to show source of report contents:

File Type: D0279001

|       | ZHD - File Header              |                  |                                                  |
|-------|--------------------------------|------------------|--------------------------------------------------|
| Field | Field Name                     | Type             | Comments                                         |
| 1     | Record Type                    | text(3)          | = ZHD                                            |
| 2     | File Type                      | text(8)          | = D0279001                                       |
| 3     | From Role Code                 | text(1)          | = G                                              |
| 4     | From Participant Id            | text(4)          | Id of ISR Agent originating file                 |
| 5     | To Role Code                   | text(1)          | = X                                              |
| 6     | To Participant Id              | text(4)          | Id of Supplier receiving file                    |
| 7     | Creation Time                  | date/time        | Time file processing was started                 |
|       | ZPD - Data File Addition       | onal Header      |                                                  |
| Field | Field Name                     | Type             | Comments                                         |
| 1     | Record Type                    | text(3)          | = ZPD                                            |
| 2     | Settlement Date                | Date             | = Input Parameter                                |
| 3     | Settlement Code                | text(2)          | Null                                             |
| 4     | Run Type Code                  | text(2)          | = B                                              |
| 5     | Run Number                     | integer(7)       | = Input Parameter                                |
| 6     | GSP Group                      | text(2)          | Null                                             |
| RDT   |                                |                  |                                                  |
| Field | Field Name                     | Type             | Source / Value                                   |
| 1     | Record Type                    | text(3)          | = RDT                                            |
| 2     | User Name                      | text(8)          |                                                  |
| 3     | Report Parameters              | text(30)         | Input Settlement Date                            |
| 4     | Report Parameters              | text(30)         | Input Profile Production<br>Run Number           |
|       | HDR - Tele-switch Con          | tact Interval Da | ta Report Header                                 |
| Field | Field Name                     | Type             | Comments                                         |
| 1     | Record Type                    | text(3)          | = HDR                                            |
| 2     | Profile Production Run<br>Date | Date             | idb_pfl_production_runs. Pfl_production_run_date |

© ELEXON Limited 2014 Page 85 of 578

| 3     | Profile Production Run<br>Time | Time         | idb_pfl_production_runs.<br>Pfl_production_run_time         |
|-------|--------------------------------|--------------|-------------------------------------------------------------|
| 4     | Tele-switch date               | Date         | idb_pfl_production_runs.<br>teleswitch_date                 |
|       | TSU - Tele-switch User         | •            |                                                             |
| Field | Field Name                     | Type         | Comments                                                    |
| 1     | Record Type                    | text(3)      | = TSU                                                       |
| 2     | Tele-switch User Id            | integer(2)   | No leading zeroes = idb_tsw_contact_intervals. ts_user_id   |
|       | TSG - Tele-switch Gro          | up           |                                                             |
| Field | Field Name                     | Type         | Comments                                                    |
| 1     | Record Type                    | text(3)      | = TSG                                                       |
| 2     | Tele-switch Group Id           | integer(4)   | No leading zeroes = idb_tsw_contact_intervals. Tsw_group_id |
|       | TSC - Tele-switch Con          | tact         |                                                             |
| Field | Field Name                     | Type         | Comments                                                    |
| 1     | Record Type                    | text(3)      | = TSC                                                       |
| 2     | Tele-switch Contact<br>Code    | text(1)      | = idb_tsw_contact_intervals.<br>Tsw_contact_code            |
|       | TCI - Tele-switch Cont         | act Interval |                                                             |
| Field | Field Name                     | Type         | Comments                                                    |
| 1     | Record Type                    | text(3)      | = TCI                                                       |
| 2     | Start Date and Time            | date/time    | = idb_tsw_contact_intervals.<br>Tsw_start_date_time         |
| 3     | End Date and Time              | date/time    | = idb_tsw_contact_intervals.<br>Tsw_end_date_time           |
| 4     | Tele-switch Contact<br>State   | Boolean      | = idb_tsw_contact_intervals.  Tsw contact state             |

Deleted: boolean

© ELEXON Limited 2014 Page 86 of 578

Repeating structure of file (sort order shown in brackets):

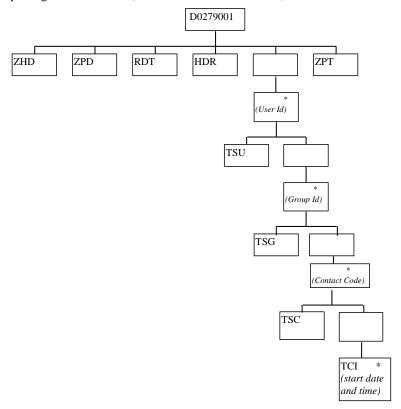

© ELEXON Limited 2014 Page 87 of 578

Version 27.2

Deleted: 1
Deleted: 0

### TSCI Report Human Readable

TSW Contact Interval Report ISR Agent

15/10/1997 14:28

User Name: PENDERI

Report Parameters: Sett Date 30/03/1997

Prof Run Number 9102

Profile Production Run Date/Time: 15/10/1997 15:28:00

Tele-switch User: 12

Tele-switch Group: 1234

Tele-switch Contact: A

Tele-switch Contact Intervals:

\_\_\_\_\_

01/01/1998 03:00 01/01/1998 04:00 T 01/01/1998 05:00 01/01/1998 06:00 F 01/01/1998 07:00 01/01/1998 08:00 T

Tele-switch Contact: E

Tele-switch Contact Intervals:

-----

Start Date-Time End Date-Time Tele-switch Contact State

Tele-switch Contact: D

Tele-switch Contact Intervals:

-----

Start Date-Time End Date-Time Tele-switch Contact State

\_\_\_\_\_

© ELEXON Limited 2014 Page 88 of 578

\_\_\_\_\_

# ISRA Technical Specification

Version 27.2

Deleted: 1
Deleted: 0

Repeat for all Tele-switch Groups within Tele-switch User
Repeat for all Tele-switch Users
-- End of Report --

© ELEXON Limited 2014 Page 89 of 578

## 3.1.19 Supplier Settlement Reports

The following reports are produced for suppliers as part of the Settlement and Reconciliation process, each is regarded as a separate External Interface:

- 1. Supplier Settlement Header Report,
- 2. Supplier Purchase Matrix Report,
- 3. HH Demand Report,
- 4. Deemed Take Report,
- 5. Supplier Purchase Report,
- 6. GSP Group Consumption Totals Report
- 7. Supplier BM Unit Report
- 8. SVA Gross Demand Report

The format of the reports is specified in this section, and the processing used to generate them is described in the *IRP Reports Subsystem Specification* Chapter.

### 3.1.19.1 Supplier Settlement Header Report

Function Definition Ref: I0026B Produce Settlement Reports - Supplier Settlement Header Report

Supplier Settlement Header Machine Readable

Table to show source of report contents:

| ZHD   |                     |            |                                |
|-------|---------------------|------------|--------------------------------|
| Field | Field Name          | Туре       | Source / Value                 |
| 1     | Record Type         | text(3)    | = ZHD                          |
| 2     | File Type           | text(8)    | D0266001                       |
| 3     | From Role Code      | text(1)    | G                              |
| 4     | From Participant Id | text(4)    | ISR Agent Id                   |
| 5     | To Role Code        | text(1)    | X                              |
| 6     | To Participant Id   | text(4)    | Supplier Id                    |
| 7     | Creation Time       | date/time  | Time report processing started |
| ZPD   |                     |            |                                |
| Field | Field Name          | Туре       | Source / Value                 |
| 1     | Record Type         | text(3)    | = ZPD                          |
| 2     | Settlement Date     | date       | idb_ssr_runs / sett_date       |
| 3     | Settlement Code     | text(2)    | idb_ssr_runs / sett_code       |
| 4     | Run Type Code       | text(2)    | idb_ssr_runs / ssr_run_type_id |
| 5     | Run Number          | integer(7) | Input SSR Run Number           |
| 6     | GSP Group           | text(2)    | Null                           |
| RDT   |                     |            |                                |
| Field | Field Name          | Type       | Source / Value                 |
| 1     | Record Type         | text(3)    | = RDT                          |
| 2     | User Name           | text(8)    |                                |
| 3     | Report Parameters   | text(30)   | Input SSR Run Number           |

© ELEXON Limited 2014 Page 90 of 578

| HDR   |                                      |            |                                                                                         |
|-------|--------------------------------------|------------|-----------------------------------------------------------------------------------------|
| Field | Field Name                           | Туре       | Source / Value                                                                          |
| 1     | Record Type                          | text(3)    | = HDR                                                                                   |
| 2     | Supplier Id                          | text(4)    | idb_sup_data_agtn_in_ssr_runs / sup_mkt_ppt_id                                          |
| 3     | Supplier Name                        | text(40)   | idb_mkt_ppts / mkt_ppt_name                                                             |
| 4     | Pool Member Id                       | text(4)    | idb_mkt_ppt_roles / pool_member_id                                                      |
| 5     | Settlement Date                      | date       | idb_ssr_runs / sett_date                                                                |
| 6     | Settlement Code                      | text(2)    | idb_ssr_runs / sett_code                                                                |
| 7     | Settlement Code<br>Description       | text(30)   | idb_sett_types / description                                                            |
| SSR   |                                      |            |                                                                                         |
| Field | Field Name                           | Туре       | Source / Value                                                                          |
| 1     | Record Type                          | text(3)    | = SSR                                                                                   |
| 2     | SSR Run Number                       | integer(7) | idb_ssr_runs / ssr_run_number                                                           |
| 3     | SSR Run Date                         | date       | idb_ssr_runs / ssr_run_date                                                             |
| 4     | SSR Run Type                         | text(2)    | idb_ssr_runs / ssr_run_type_id                                                          |
| 5     | Settlement Code<br>Description       | text(30)   | idb_sett_types / description                                                            |
| 6     | SSR Run Status                       | text(1)    | idb_ssr_runs / ssr_run_status                                                           |
| 7     | Settlement Run Status<br>Description | text(30)   | cdb_ref_values / description                                                            |
| GP1   |                                      |            |                                                                                         |
| Field | Field Name                           | Туре       | Source / Value                                                                          |
| 1     | Record Type                          | text(3)    | = GP1                                                                                   |
| 2     | GSP Group Id                         | text(2)    | idb_ssr_run_gsp_group / gsp_group_id                                                    |
| IDD   |                                      |            |                                                                                         |
| Field | Field Name                           | Туре       | Source / Value                                                                          |
| 1     | Record Type                          | text(3)    | = IDD                                                                                   |
| 2     | System Market<br>Participant Id      | text(4)    | cdb_system_parameter / value Keyed using the param_type which identifies the ISRA Agent |
| 3     | Profile Production<br>Run Number     | integer(7) | idb_ssr_run_gsp_group / pfl_production_run_number                                       |
| 4     | Profile Production<br>Run Date       | date       | idb_pfl_production_runs / pfl_production_run_time (date part used)                      |
| 5     | Profile Production<br>Run Time       | time       | idb_pfl_production_runs / pfl_production_run_time (time part used)                      |
| GP2   |                                      |            |                                                                                         |
| Field | Field Name                           | Туре       | Source / Value                                                                          |
| 1     | Record Type                          | text(3)    | = GP2                                                                                   |
| 2     | GSP Group Id                         | text(2)    | idb_pfl_production_runs / gsp_group_id                                                  |
| DA    |                                      |            |                                                                                         |
| Field | Field Name                           | Туре       | Source / Value                                                                          |
| 1     | Record Type                          | text(3)    | = DA                                                                                    |
| 2     | Data Aggregator Id                   | text(4)    | idb_sup_data_agtn_in_ssr_runs / da_mkt_ppt_id                                           |

© ELEXON Limited 2014 Page 91 of 578

| 3     | Data Aggregator<br>Name                | text(40)   | idb_mkt_ppts / mkt_ppt_name                                                                                                    |
|-------|----------------------------------------|------------|----------------------------------------------------------------------------------------------------|
| 4     | Data Aggregator<br>Type                | text(1)    | 'H' or 'N'. Assign Data Aggregation Type to matching<br>Participant Role Code (i.e. 'N' for role code 'B' and 'H' for role<br>code 'A'). |
| 5     | Data Aggregator Run<br>Number          | integer(7) | idb_sup_data_agtn_in_ssr_runs / data_agtn_run_number                                                                                     |
| 6     | Data Aggregator Run<br>Settlement Date | date       | idb_sup_data_agtn / sett_date                                                                                                    |
| GP3   |                                        |            |                                                                                                    |
| Field | Field Name                             | Type       | Source / Value                                                                                                    |
| 1     | Record Type                            | text(3)    | = GP3                                                                                                    |
| 2     | GSP Group Id                           | text(2)    | idb_sup_data_agtn_in_ssr_runs / gsp_group_id                                                                                             |
| SSA   |                                        |            |                                                                                                    |
| Field | Field Name                             | Type       | Source / Value                                                                                                    |
| 1     | Record Type                            | text(3)    | = SSA                                                                                                    |
| 2     | SSA Settlement Run<br>Number           | integer(2) | idb_ssr_runs / ssa_sett_run_number                                                                                                    |
| 3     | SSA Settlement Date                    | date       | idb_ssa_sett_runs / sett_date                                                                                                    |
| 4     | SSA Settlement Run<br>Type             | text(1)    | idb_ssa_sett_runs / sett_run_type_id                                                                                                    |
| 5     | CDCS Extract<br>Number                 | integer(2) | idb_ssa_sett_runs / cdsc_extract_number                                                                                                  |

Repeating Structure of the File (sort order shown in brackets):

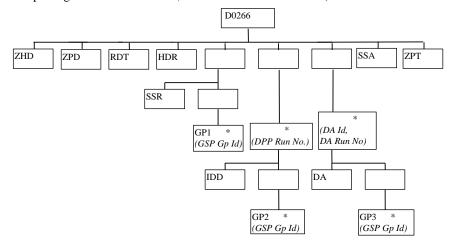

© ELEXON Limited 2014 Page 92 of 578

Version 27.2

Deleted: 1
Deleted: 0

### IRP\_SUPPLIER\_SETT\_HDR Human Readable

Supplier Report Header ISR Agent 16/10/1997 10:12

User: FAT2OPSU

Report Parameters: SSR Run No 25301

Supplier: M101 Supplier 1 / NHHDA 1 Pool Member: PM01

Settlement Date: 01/03/1997 Settlement Code: SF Final Initial Settlement

SSR Settlement Run Details

SSR Run Number: 25301 SSR Run Date: 16/10/1997

SSR Run Date: 16/10/1997

SSR Run Type: SF Final Initial Settlement

SSR Run Status: X Job Completed with Exceptions

GSP Group Included: G1

Input Data Details

Profile Production Run Details

ISR Agent: M001
Profile Production Run Number: 1

Profile Production Run Date: 12/03/1997
Profile Production Run Time: 00:00:00

GSP Groups Included: G1

(Repeated for each Profile Production Run used in SSR Run)

Data Aggregation Run Details

Data Aggregator: M101 Supplier 1 / NHHDA 1

Data Aggregation Run Type: N
Data Aggregation Run Number: 2

Settlement Date: 01/03/1997

© ELEXON Limited 2014 Page 93 of 578

Version 27.2

Deleted: 1 Deleted: 0

```
GSP Groups Included: G1
```

Data Aggregation Run Details

M301 HHDA 1 Data Aggregator:

Data Aggregation Run Type: H 2 01/03/1997 Data Aggregation Run Number:

Settlement Date:

GSP Groups Included: G1

(Repeated for each Data Aggregation Run used in SSR Run, and for each Data Aggregator)

SSA Settlement Run Details

01/03/1997 A

SSA Settlement Run Number: 3
SSA Settlement Date: 01/ SSA Settlement Date:
SSA Settlement Run Type:
Symber: 24

© ELEXON Limited 2014 Page 94 of 578

3.1.19.2 Supplier Purchase Matrix Report

Function Definition Ref: I0026B Produce Settlement Reports - Supplier Purchase Matrix Report

IRP\_Supplier\_Purchase\_Matrix Machine Readable

Table to show source of report contents:

| ZHD   |                                   |            |                                |
|-------|-----------------------------------|------------|--------------------------------|
| Field | Field Name                        | Type       | Source / Value                 |
| 1     | Record Type                       | text(3)    | = ZHD                          |
| 2     | File Type                         | text(8)    | D0082001                       |
| 3     | From Role<br>Code                 | text(1)    | G                              |
| 4     | From<br>Participant Id            | text(4)    | ISR Agent Id                   |
| 5     | To Role Code                      | text(1)    | X                              |
| 6     | To Participant<br>Id              | text(4)    | Supplier Id                    |
| 7     | Creation Time                     | date/time  | Time report processing started |
| ZPD   |                                   |            |                                |
| Field | Field Name                        | Type       | Source / Value                 |
| 1     | Record Type                       | text(3)    | = ZPD                          |
| 2     | Settlement<br>Date                | date       | idb_ssr_runs / sett_date       |
| 3     | Settlement<br>Code                | text(2)    | idb_ssr_runs / sett_code       |
| 4     | Run Type<br>Code                  | text(2)    | idb_ssr_runs / ssr_run_type_id |
| 5     | Run Number                        | integer(7) | Input SSR Run Number           |
| 6     | GSP Group                         | text(2)    | Null                           |
| RDT   |                                   |            |                                |
| Field | Field Name                        | Type       | Source / Value                 |
| 1     | Record Type                       | text(3)    | = RDT                          |
| 2     | User Name                         | text(8)    |                                |
| 3     | Report<br>Parameters              | text(30)   | Input SSR Run Number           |
| HDR   |                                   |            |                                |
| Field | Field Name                        | Type       | Source / Value                 |
| 1     | Record Type                       | text(3)    | = HDR                          |
| 2     | Settlement<br>Date                | date       | idb_ssr_runs / sett_date       |
| 3     | Settlement<br>Code                | text(2)    | idb_ssr_runs / sett_code       |
| 4     | Settlement<br>Code<br>Description | text(30)   | idb_sett_types / description   |
| 5     | SSR Run Date                      | date       | idb_ssr_runs / ssr_run_date    |

© ELEXON Limited 2014 Page 95 of 578

Formatted: Right: 1.81 cm

| 6     | SSR Run<br>Number                             | integer(7)     | idb_ssr_runs / ssr_run_number                           |  |  |
|-------|-----------------------------------------------|----------------|---------------------------------------------------------|--|--|
| 7     | SSR Run Type<br>Id                            | text(2)        | idb_ssr_runs / ssr_run_type_id                          |  |  |
| SUP   |                                               |                |                                                         |  |  |
| Field | Field Name                                    | Type           | Source / Value                                          |  |  |
| 1     | Record Type                                   | text(3)        | = SUP                                                   |  |  |
| 2     | Supplier Id                                   | text(4)        | idb_sup_data_agtn_in_ssr_runs /<br>sup_mkt_ppt_id       |  |  |
| 3     | Supplier Name                                 | text(40)       | idb_mkt_ppts / mkt_ppt_name                             |  |  |
| GSP   |                                               |                |                                                         |  |  |
| Field | Field Name                                    | Type           | Source / Value                                          |  |  |
| 1     | Record Type                                   | text(3)        | = GSP                                                   |  |  |
| 2     | GSP Group Id                                  | text(2)        | idb_sup_data_agtn_in_ssr_runs /<br>gsp_group_id         |  |  |
| 3     | GSP Group<br>Name                             | text(30)       | idb_gsp_groups / gsp_group_name                         |  |  |
| DA    |                                               |                |                                                         |  |  |
| Field | Field Name                                    | Type           | Source / Value                                          |  |  |
| 1     | Record Type                                   | text(3)        | = DA                                                    |  |  |
| 2     | Data<br>Aggregator Id                         | text(4)        | idb_sup_data_agtn_in_ssr_runs /<br>da_mkt_ppt_id        |  |  |
| 3     | Data<br>Aggregator<br>Name                    | text(40)       | idb_mkt_ppts / mkt_ppt_name                             |  |  |
| 4     | Data<br>Aggregation<br>Type                   | text(1)        | 'N'                                                     |  |  |
| 5     | Data<br>Aggregation<br>Run Number             | integer(7)     | idb_sup_data_agtn_in_ssr_runs /<br>data_agtn_run_number |  |  |
| CON   |                                               |                |                                                         |  |  |
| Field | Field Name                                    | Type           | Source / Value                                          |  |  |
| 1     | Record Type                                   | text(3)        | = CON                                                   |  |  |
| 2     | Profile Class<br>Id                           | integer(2)     | idf_sup_purchase_matrices / pfl_class_id                |  |  |
| 3     | Standard<br>Settlement<br>Configuration<br>Id | text(4)        | idf_sup_purchase_matrices / ssc_id                      |  |  |
| 4     | Line Loss<br>Factor Class Id                  | integer(3)     | idb_llf_classes / llf_class_id                          |  |  |
| 5     | Distributor Id                                | text(4)        | idb_llf_classes / dist_mkt_ppt_id                       |  |  |
| 6     | Time Pattern<br>Regime Id                     | text(5)        | idf_sup_purchase_matrices / tpr_id                      |  |  |
| 7     | SPM Total<br>EAC                              | Decimal (13,3) | idf_sup_purchase_matrices / spm_total_eac               |  |  |

© ELEXON Limited 2014 Page 96 of 578

| Deleted: 1 |  |
|------------|--|
| Deleted: 0 |  |

| 8  | SPM Total<br>EAC MSID<br>Count         | integer(8)     | idf_sup_purchase_matrices /<br>spm_total_eac_msid_count   |
|----|----------------------------------------|----------------|-----------------------------------------------------------|
| 9  | SPM Total<br>Annualised<br>Advance     | Decimal (13,3) | idf_sup_purchase_matrices / spm_total_aa                  |
| 10 | SPM Total AA<br>MSID Count             | integer(8)     | idf_sup_purchase_matrices /<br>spm_total_aa_msid_count    |
| 11 | SPM Total<br>Unmetered<br>Consumption  | Decimal (13,3) | idf_sup_purchase_matrices /<br>spm_total_unmtd_consum     |
| 12 | SPM Total<br>Unmetered<br>MSID Count   | integer(8)     | idf_sup_purchase_matrices /<br>spm_total_unmtd_msid_count |
| 13 | SPM Default<br>EAC MSID<br>Count       | integer(8)     | idf_sup_purchase_matrices /<br>spm_dflt_eac_msid_count    |
| 14 | SPM Default<br>Unmetered<br>MSID Count | integer(8)     | idf_sup_purchase_matrices /<br>spm_dflt_unmtd_msid_count  |

Repeating structure of the file ( $sort\ order\ shown\ in\ brackets$ ):

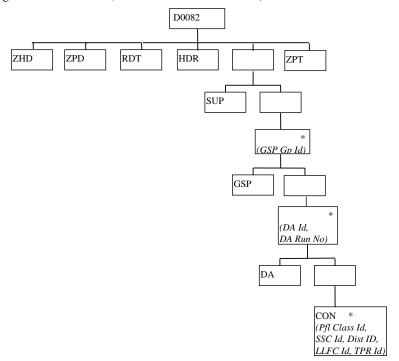

© ELEXON Limited 2014 Page 97 of 578

Deleted: 1

Deleted: 0

# IRP\_Supplier\_Purchase\_Matrix Human Readable

Supplier Purchase Matrix Rprt ISR Agent 16/10/1997 10:12

User: FAT2OPSU

Report Parameters: SSR Run No 25301

Settlement Date: 01/03/1997 Settlement Code: SF Final Initial Settlement SSR Run Date: 16/10/1997 SSR Run Number: 25301 SSR Run Type: SF

Supplier: M101 Supplier 1 / NHHDA 1

GSP Group: G1 SSR GSP Group 1

Data Aggregator: M101 Supplier 1 / NHHDA 1 Data Aggregation Type: N Data Aggregation Run Number:

| Pfl S   | SSC  | LLFC Dist | TPR   | Total       | Total EAC  | Total AA (MWh) | Total AA   | Total     | Total      | Default    | Default    |
|---------|------|-----------|-------|-------------|------------|----------------|------------|-----------|------------|------------|------------|
| Class   |      |           | Id    | EAC (MWh)   | MSID Count |                | MSID Count | Unmetered | Unmetered  | EAC        | Unmetered  |
|         |      |           |       |             |            |                |            | (MWh)     | MSID Count | MSID Count | MSID Count |
| ===== = |      | ====      | ===== |             |            |                | =======    |           |            |            | =======    |
| 1 8     | SC01 | 1 M401    | TP001 | 2496594.349 | 245671     | 496594.349     | 987        | 6594.765  | 165        | 159        | 173        |
| 1 S     | SC01 | 2 M401    | TP001 | 2495349.349 | 245154     | 498529.349     | 1002       | 6504.884  | 175        | 174        | 158        |
| 1 8     | SC01 | 3 M401    | TP001 | 2494104.349 | 244637     | 500464.349     | 1017       | 6415.419  | 185        | 189        | 143        |
| 2 8     | SC02 | 1 M401    | TP101 | 2496345.349 | 245567     | 496981.349     | 990        | 6576.456  | 167        | 162        | 170        |
| 2 8     | SC02 | 1 M402    | TP102 | 2496096.349 | 245464     | 497368.349     | 993        | 6558.563  | 169        | 165        | 167        |
| 2 8     | SC02 | 2 M402    | TP102 | 2495100.349 | 245050     | 498916.349     | 1005       | 6486.991  | 177        | 177        | 155        |

© ELEXON Limited 2014 Page 98 of 578

| Del | leted: | 1   |
|-----|--------|-----|
|     | icicu. | - 4 |

Deleted: 0

| 2 SC02 | 2 M402 TP102 | 2494851.349 | 244947 | 499303.349 | 1008 | 6469.098 | 179 | 180 | 152 |
|--------|--------------|-------------|--------|------------|------|----------|-----|-----|-----|
| 2 SC03 | 1 M403 TP111 | 2495847.349 | 245361 | 497755.349 | 996  | 6540.670 | 171 | 168 | 164 |
| 2 SC03 | 1 M403 TP111 | 2495598.349 | 245257 | 498142.349 | 999  | 6522.777 | 173 | 171 | 161 |
| 2 SC03 | 2 M404 TP112 | 2494602.349 | 244844 | 499690.349 | 1011 | 6451.205 | 181 | 183 | 149 |
| 2 SC03 | 2 M404 TP112 | 2494353.349 | 244740 | 500077.349 | 1014 | 6433.312 | 183 | 186 | 146 |

(Repeated for all Settlement Classes relevant to Supplier)

(Repeated for all Data Aggregators associated with Supplier)

© ELEXON Limited 2014 Page 99 of 578

## 3.1.19.3 Half Hour Demand Report

Function Definition Ref: I0026B Produce Settlement Reports - HH Demand Report.

If there is any NHH consumption for a GSP Group, then records for all NHH CCCs will be output for that GSP Group.IRP\_HH\_DEMAND Machine Readable

Table to show source of report contents:

| ZHD   |                                   |            |                                |
|-------|-----------------------------------|------------|--------------------------------|
| Field | Field Name                        | Type       | Source / Value                 |
| 1     | Record Type                       | text(3)    | = ZHD                          |
| 2     | File Type                         | text(8)    | D0081001                       |
| 3     | From Role<br>Code                 | text(1)    | G                              |
| 4     | From<br>Participant Id            | text(4)    | ISR Agent Id                   |
| 5     | To Role Code                      | text(1)    | X                              |
| 6     | To Participant<br>Id              | text(4)    | Supplier Id                    |
| 7     | Creation Time                     | date/time  | Time report processing started |
| ZPD   |                                   |            |                                |
| Field | Field Name                        | Type       | Source / Value                 |
| 1     | Record Type                       | text(3)    | = ZPD                          |
| 2     | Settlement<br>Date                | date       | idb_ssr_runs / sett_date       |
| 3     | Settlement<br>Code                | text(2)    | idb_ssr_runs / sett_code       |
| 4     | Run Type<br>Code                  | text(2)    | idb_ssr_runs / ssr_run_type_id |
| 5     | Run Number                        | integer(7) | Input SSR Run Number           |
| 6     | GSP Group                         | text(2)    | Null                           |
| RDT   |                                   |            |                                |
| Field | Field Name                        | Type       | Source / Value                 |
| 1     | Record Type                       | text(3)    | = RDT                          |
| 2     | User Name                         | text(8)    |                                |
| 3     | Report<br>Parameters              | text(30)   | Input SSR Run Number           |
| HDR   |                                   |            |                                |
| Field | Field Name                        | Type       | Source / Value                 |
| 1     | Record Type                       | text(3)    | = HDR                          |
| 2     | Settlement<br>Date                | date       | idb_ssr_runs / sett_date       |
| 3     | Settlement<br>Code                | text(2)    | idb_ssr_runs / sett_code       |
| 4     | Settlement<br>Code<br>Description | text(30)   | idb_sett_types / description   |
| 5     | SSR Run Date                      | date       | idb_ssr_runs / ssr_run_date    |

© ELEXON Limited 2014 Page 100 of 578

| 6     | SSR Run<br>Number                         | integer(7)     | idb_ssr_runs / ssr_run_number                               |
|-------|-------------------------------------------|----------------|-------------------------------------------------------------|
| 7     | SSR Run Type<br>Id                        | text(2)        | idb_ssr_runs / ssr_run_type_id                              |
| 8     | Supplier Id                               | text(4)        | idf_agtd_sup_pd_consums / sup_mkt_ppt_id                    |
| 9     | Supplier Name                             | text(40)       | idb_mkt_ppts / mkt_ppt_name                                 |
| GSP   |                                           |                |                                                             |
| Field | Field Name                                | Type           | Source / Value                                              |
| 1     | Record Type                               | text(3)        | = GSP                                                       |
| 2     | GSP Group Id                              | text(2)        | idf_agtd_sup_pd_consums / gsp_group_id                      |
| 3     | GSP Group<br>Name                         | text(30)       | idb_gsp_groups / gsp_group_name                             |
| CCC   |                                           |                |                                                             |
| Field | Field Name                                | Type           | Source / Value                                              |
| 1     | Record Type                               | text(3)        | = CCC                                                       |
| 2     | Consumption<br>Component<br>Class Id      | integer(2)     | idb_consum_comp_classes /<br>consum_comp_class_id           |
| 3     | GSP Group<br>Correction<br>Scaling Factor | Decimal (4,2)  | idb_gsp_group_cctn_sf_ssr_runs /<br>gsp_group_correction_sf |
| 4     | AA/EAC<br>Indicator                       | text(1)        | idb_consum_comp_classes / aa_eac_ind (O)                    |
| 5     | Actual/Estimat ed Indicator               | text(1)        | idb_consum_comp_classes /<br>actual_estimated_ind (O)       |
| 6     | Data<br>Aggregation<br>Type               | text(1)        | idb_consum_comp_classes / data_agtn_type                    |
| 7     | Metered/Unme<br>tered Indicator           | text(1)        | idb_consum_comp_classes / mtd_unmtd_ind                     |
| 8     | Consumption<br>Component<br>Indicator     | text(1)        | idb_consum_comp_classes /<br>consum_comp_ind                |
| 9     | Measurement<br>Quantity Id                | text(2)        | idb_consum_comp_classes /<br>measurement_quantity_id        |
| SPX   |                                           |                |                                                             |
| Field | Field Name                                | Туре           | Source / Value                                              |
| 1     | Record Type                               | text(3)        | = SPX                                                       |
| 2     | Settlement<br>Period Id                   | integer(2)     | idb_ssr_run_gsp_group_pds / sett_pd_id                      |
| 3     | Settlement<br>Period Label                | text(6)        | Provided by a function call                                 |
| 4     | Aggregated<br>Supplier<br>Consumption     | Decimal (13,3) | idf_agtd_sup_pd_consums /<br>agtd_sup_consum(O)             |
| 5     | Aggregated<br>Supplier Line<br>Loss       | Decimal (13,3) | idf_agtd_sup_pd_consums /<br>agtd_sup_line_loss(O)          |

© ELEXON Limited 2014 Page 101 of 578

| 6     | Corrected         | Decimal | idf_agtd_sup_pd_consums /                     |
|-------|-------------------|---------|-----------------------------------------------|
|       | Supplier          | (13,3)  | corrected_sup_consum(O)                       |
|       | Consumption       |         | •                                             |
| 7     | Corrected Decimal |         | idf_agtd_sup_pd_consums /                     |
|       | Supplier Line     | (13,3)  | corrected_sup_line_loss(O)                    |
|       | Loss              |         |                                               |
| TOT   |                   |         |                                               |
| Field | Field Name        | Туре    | Source / Value                                |
| 1     | Record Type       | text(3) | = TOT                                         |
| 2     | Daily CCC         | Decimal | Sum of the Aggregated Supplier                |
|       | Aggregated        | (13,3)  | Consumption for all settlement periods of the |
|       | Supplier          |         | day(O)                                        |
|       | Consumption       |         |                                               |
| 3     | Daily CCC         | Decimal | Sum of the Aggregated Supplier Line Loss      |
|       | Aggregated        | (13,3)  | for all settlement periods of the day(O)      |
|       | Supplier Line     |         |                                               |
|       | Loss              |         |                                               |
| 4     | Daily CCC         | Decimal | Sum of the Corrected Supplier Consumption     |
|       | Corrected         | (13,3)  | for all settlement periods of the day(O)      |
|       | Supplier          |         |                                               |
|       | Consumption       |         |                                               |
| 5     | Daily CCC         | Decimal | Sum of the Corrected Supplier Line Loss for   |
|       | Corrected         | (13,3)  | all settlement periods of the day(O)          |
|       | Supplier Line     |         |                                               |
|       | Loss              |         |                                               |
|       |                   |         |                                               |

| HD2   |                                   |            |                                                |
|-------|-----------------------------------|------------|------------------------------------------------|
| Field | Field Name                        | Type       | Source / Value                                 |
| 1     | Record Type                       | text(3)    | = HD2                                          |
| 2     | Settlement<br>Date                | date       | idb_ssr_runs / sett_date                       |
| 3     | Settlement<br>Code                | text(2)    | idb_ssr_runs / sett_code                       |
| 4     | Settlement<br>Code<br>Description | text(30)   | idb_sett_types / description                   |
| 5     | SSR Run Date                      | date       | idb_ssr_runs / ssr_run_date                    |
| 6     | SSR Run<br>Number                 | integer(7) | idb_ssr_runs / ssr_run_number                  |
| 7     | SSR Run Type<br>Id                | text(2)    | idb_ssr_runs / ssr_run_type_id                 |
| 8     | Supplier Id                       | text(4)    | idf_agtd_sup_da_pd_consums /<br>sup_mkt_ppt_id |
| 9     | Supplier Name                     | text(40)   | idb_mkt_ppts / mkt_ppt_name                    |
| GP2   |                                   |            |                                                |
| Field | Field Name                        | Type       | Source / Value                                 |
| 1     | Record Type                       | text(3)    | = GP2                                          |
| 2     | GSP Group Id                      | text(2)    | idf_agtd_sup_da_pd_consums /<br>gsp_group_id   |

© ELEXON Limited 2014 Page 102 of 578

| $\left\{ \right.$ | Deleted: 1 |  |
|-------------------|------------|--|
| 1                 | Deleted: 0 |  |

| T .   | T                                     | I              | 1                                                                                                    |  |
|-------|---------------------------------------|----------------|----------------------------------------------------------------------------------------------------|--|
| 3     | GSP Group<br>Name                     | text(30)       | idb_gsp_groups / gsp_group_name                                                                                                    |  |
| DA2   |                                       |                |                                                                                                    |  |
| Field | Field Name                            | Type           | Source / Value                                                                                                    |  |
| 1     | Record Type                           | text(3)        | = DA2                                                                                                    |  |
| 2     | Data<br>Aggregator Id                 | text(4)        | idf_agtd_sup_da_pd_consums /<br>da_mkt_ppt_id                                                                                                    |  |
| 3     | Data<br>Aggregator<br>Name            | text(40)       | idb_mkt_ppts / mkt_ppt_name                                                                                                    |  |
| CC2   |                                       |                |                                                                                                    |  |
| Field | Field Name                            | Type           | Source / Value                                                                                                    |  |
| 1     | Record Type                           | text(3)        | = CC2                                                                                                    |  |
| 2     | AA/EAC<br>Indicator                   | text(1)        | idb_consum_comp_classes / aa_eac_ind (O)                                                                                                    |  |
| 3     | Actual/Estimat<br>ed Indicator        | text(1)        | idb_consum_comp_classes /<br>actual_estimated_ind (O)                                                                                                    |  |
| 4     | Consumption<br>Component<br>Class Id  | integer(2)     | idb_consum_comp_classes /<br>consum_comp_class_id                                                                                                    |  |
| 5     | Consumption<br>Component<br>Indicator | text(1)        | idb_consum_comp_classes /<br>consum_comp_ind                                                                                                    |  |
| 6     | Data<br>Aggregation<br>Type           | text(1)        | idb_consum_comp_classes / data_agtn_type                                                                                                    |  |
| 7     | Measurement<br>Quantity Id            | text(2)        | idb_consum_comp_classes /<br>measurement_quantity_id                                                                                                    |  |
| 8     | Metered/Unme<br>tered Indicator       | text(1)        | idb_consum_comp_classes / mtd_unmtd_ind                                                                                                    |  |
| SP2   |                                       |                |                                                                                                    |  |
| Field | Field Name                            | Type           | Source / Value                                                                                                    |  |
| 1     | Record Type                           | text(3)        | = SP2                                                                                                    |  |
| 2     | Settlement<br>Period Id               | integer(2)     | idf_agtd_sup_da_pd_consums / sett_pd_id                                                                                                    |  |
| 3     | Settlement<br>Period Label            | text(6)        | Generated by function call                                                                                                    |  |
| 4     | Aggregated<br>Supplier<br>Consumption | Decimal (13,3) | For Settlement Days before the start of the NETA - idf_agtd_sup_da_pd_consums / agtd_sup_consum(O)  For Settlement Days from the start of the NETA derived by summing idf_agtd_sup_da_pd_consums / agtd_sup_consum across BM Units for a CCC (O) |  |
| 5     | Aggregated<br>Supplier Line<br>Loss   | Decimal (13,3) | For Settlement Days before the start of the NETA - idf_agtd_sup_da_pd_consums / agtd_sup_line_loss(O) For Settlement Days from the start of the NETA derived by summing idf_agtd_sup_da_pd_consums /                                             |  |

© ELEXON Limited 2014 Page 103 of 578

| Deleted: 1 |  |
|------------|--|
| Deleted: 0 |  |

|       |                                                 |                | agtd_sup_line_loss across BM Units for a CCC (O)                                                  |
|-------|-------------------------------------------------|----------------|---------------------------------------------------------------------------------------------------|
| 6     | Data<br>Aggregator<br>HH MSID<br>Count          | integer(10)    | idf_agtd_sup_da_pd_consums /<br>da_hh_msid_count                                                  |
| TO2   |                                                 |                |                                                                                                   |
| Field | Field Name                                      | Туре           | Source / Value                                                                                    |
| 1     | Record Type                                     | text(3)        | = TO2                                                                                             |
| 2     | Daily DA Aggregated Supplier Consumption        | Decimal (13,3) | Derived by summing the daily settlement<br>period values of aggregated supplier<br>consumption(O) |
| 3     | Daily DA<br>Aggregated<br>Supplier Line<br>Loss | Decimal (13,3) | Derived by summing the daily settlement period values of aggregated supplier line losses(O)       |
| 4     | Daily DA HH<br>MSID Count                       | integer(10)    | Derived by summing the daily settlement<br>period values of Data Aggregator HH MSID<br>Count      |

Repeating Structure of the File (sort order shown in brackets):

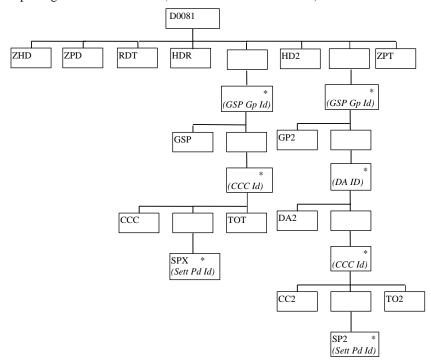

© ELEXON Limited 2014 Page 104 of 578

Version 27.2

Deleted: 1 Deleted: 0

# IRP\_HH\_DEMAND Human Readable

17/10/1997 10:07 HH Demand Report ISR Agent

FAT2OPSU

Report Parameters: SSR Run No 25321

HH Demand Report - Supplier Totals by Consumption Component Class

Settlement Date: 01/03/1997 Settlement Code: SF Final Initial Settlement SSR Run Date: 17/10/1997 SSR Run Number: 25321 SSR Run Type: SF Supplier: M101 SSA Administrator

GSP Group: G1 SSR GSP Group 1

Consumption Component Class: 1
GSP Group Correction Scaling Factor: 1.00

Actual/Estimated: Data Aggregation Type: M Metered/Unmetered: С Consumption Component: AI Measurement Quantity:

|     |       | -            | -           |              |           |
|-----|-------|--------------|-------------|--------------|-----------|
| Prd | Time  | Consumption  | Consumption | Component    | Component |
|     |       | (Non-Losses) | (Losses)    | (Non-Losses) | (Losses)  |
|     |       | (MWh)        | (MWh)       | (MWh)        | (MWh)     |
|     | ===== |              |             |              | ========= |
| 1   | 00:30 | 2.476        |             | 6.907        |           |
| 2   | 01:00 | 2.476        |             | 6.907        |           |
| 3   | 01:30 | 2.476        |             | 6.907        |           |
| 4   | 02:00 | 2.476        |             | 6.907        |           |
| 5   | 02:30 | 2.476        |             | 7.046        |           |
| 6   | 03:00 | 2.476        |             | 7.046        |           |
| 7   | 03:30 | 2.476        |             | 7.046        |           |
|     |       |              |             |              |           |
|     |       |              |             |              |           |
| 47  | 23:30 | 2.567        |             | 7.004        |           |
| 48  | 00:00 | 2.567        |             | 7.004        |           |

Sett End Half Hourly Half Hourly Corrected Corrected

© ELEXON Limited 2014 Page 105 of 578

Version 27.2

Deleted: 1 Deleted: 0

Dly Tot: 121.032 337.119

| Consumption Component Class:         | 3    |
|--------------------------------------|------|
| GSP Group Correction Scaling Factor: | 1.00 |
| AA/EAC:                              |      |
| Actual/Estimated:                    | A    |
| Data Aggregation Type:               | Н    |
| Metered/Unmetered:                   | М    |
| Consumption Component:               | М    |
| Measurement Quantity:                | ΑI   |

| Sett  | End   | Half Hourly  | Half Hourly | Corrected    | Corrected |  |
|-------|-------|--------------|-------------|--------------|-----------|--|
| Prd   | Time  | Consumption  | Consumption | Component    | Component |  |
|       |       | (Non-Losses) | (Losses)    | (Non-Losses) | (Losses)  |  |
|       |       | (MWh)        | (MWh)       | (MWh)        | (MWh)     |  |
|       |       |              |             |              |           |  |
| 1     | 00:30 |              | 2.476       |              | 6.907     |  |
| 2     | 01:00 |              | 2.476       |              | 6.907     |  |
| 3     | 01:30 |              | 2.476       |              | 6.907     |  |
| 4     | 02:00 |              | 2.476       |              | 6.907     |  |
| 5     | 02:30 |              | 2.476       |              | 7.046     |  |
| 6     | 03:00 |              | 2.476       |              | 7.046     |  |
|       |       |              |             |              |           |  |
|       |       |              |             |              |           |  |
| 48    | 00:00 |              | 2.476       |              | 6.755     |  |
|       |       |              |             |              |           |  |
| Dly ' | Tot:  |              | 118.838     |              | 331.106   |  |
|       |       |              |             |              |           |  |

(Repeated for all CCCs relevant to Supplier, and for all GSP Groups Supplier trades in)

HH Demand Report - Supplier Totals by Data Aggregator

Settlement Date: 01/03/1997 Settlement Code: SF Final Initial Settlement SSR Run Date: 17/10/1997 SSR Run Number: 25321 SSR Run Type: SF Supplier: M101 SSA Administrator

GSP Group: G1 SSR GSP Group 1

Data Aggregator: M301 Eastern Electricity

© ELEXON Limited 2014 Page 106 of 578

Deleted: 1

Deleted: 0

AA/EAC:

Actual/Estimated: A
Consumption Component Class: 1
Consumption Component: C
Data Aggregation Type: H
Measurement Quantity: AI
Metered/Unmetered: M

| Data       | Suppliers   | Suppliers    | End    | Sett |
|------------|-------------|--------------|--------|------|
| Aggregator | Metered     | Metered      | Time   | Prd  |
| HH MSID    | Consumption | Consumption  |        |      |
| Count      | (Losses)    | (Non-Losses) |        |      |
|            | (MWh)       | (MWh)        |        |      |
|            |             |              |        |      |
| 3456       |             | 2.476        | 00:30  | 1    |
| 3456       |             | 2.476        | 01:00  | 2    |
|            |             |              |        |      |
|            |             |              |        |      |
| 3456       |             | 2.567        | 00:00  | 48   |
|            |             |              |        |      |
|            | 32          | 191 03       | 7 Tota | Dail |

(Repeated for all CCCs relevant to Supplier, for all Data Aggregators Supplier is associated with, for all GSP Groups Supplier trades in)

© ELEXON Limited 2014 Page 107 of 578

# 3.1.19.4 Deemed Take Report

Function Definition Ref: I0026B Produce Settlement Reports - Deemed Take Report

IRP\_DEEMED\_TAKE Machine Readable

Table to show source of report contents:

| ZHD   |                                   |            |        |            |                                |
|-------|-----------------------------------|------------|--------|------------|--------------------------------|
| Field | Field Name                        | Ту         | pe     | Source /   | Value                          |
| 1     | Record Type                       | _          | t(3)   | = ZHD      |                                |
| 2     | File Type                         | tex        | t(8)   | D004300    | 1                              |
| 3     | From Role<br>Code                 |            | t(1)   | G          |                                |
| 4     | From<br>Participant Id            | tex        | t(4)   | ISR Agen   | t Id                           |
| 5     | To Role Code                      | tex        | t(1)   | X          |                                |
| 6     | To Participant<br>Id              | tex        | t(4)   | Supplier I | d                              |
| 7     | Creation Time                     | dat        | e/time | Time repo  | ort processing started         |
| ZPD   |                                   |            |        |            |                                |
| Field | Field Name                        | Ту         | pe     | •          | Source / Value                 |
| 1     | Record Type                       | tex        | t(3)   |            | = ZPD                          |
| 2     | Settlement<br>Date                | Da         | te     |            | idb_ssr_runs / sett_date       |
| 3     | Settlement<br>Code                | text(2)    |        |            | idb_ssr_runs / sett_code       |
| 4     | Run Type<br>Code                  | text(2)    |        |            | idb_ssr_runs / ssr_run_type_id |
| 5     | Run Number                        | integer(7) |        |            | idb_ssr_runs / ssr_run_type_id |
| 6     | GSP Group                         | text(2)    |        |            | Null                           |
| RDT   |                                   |            |        |            |                                |
| Field | Field Name                        | •          | Type   |            | Source / Value                 |
| 1     | Record Type                       |            | text(3 | )          | = RDT                          |
| 2     | User Name                         |            | text(8 | )          |                                |
| 3     | Report Parameter                  | rs         | text(3 | 0)         | Input SSR Run Number           |
| HDR   |                                   |            |        |            |                                |
| Field | Field Name                        | Ту         | pe     |            | Source / Value                 |
| 1     | Record Type                       | text(3)    |        |            | = HDR                          |
| 2     | Settlement<br>Date                | Date       |        |            | idb_ssr_runs / sett_date       |
| 3     | Settlement<br>Code                | text(2)    |        |            | idb_ssr_runs / sett_code       |
| 4     | Settlement<br>Code<br>Description | text(30)   |        |            | idb_sett_types / description   |
| 5     | SSR Run Date                      | Da         | te     |            | idb_ssr_runs / ssr_run_date    |
| 6     | SSR Run<br>Number                 | integer(7) |        |            | idb_ssr_runs / ssr_run_number  |

© ELEXON Limited 2014 Page 108 of 578

Formatted: Right: 1.75 cm

| 7     | SSR Run Type<br>Id                                                                      | text(2)        | idb_ssr_runs / ssr_run_type_id                                                                                                    |
|-------|-----------------------------------------------------------------------------------------|----------------|----------------------------------------------------------------------------------------------------|
| 8     | Supplier Id                                                                             | text(4)        | idb_pd_sup_purchases /<br>sup_mkt_ppt_id                                                                                            |
| 9     | Supplier Name                                                                           | text(40)       | idb_mkt_ppts / mkt_ppt_name                                                                                                    |
| GSP   |                                                                                         |                |                                                                                                    |
| Field | Field Name                                                                              | Type           | Source / Value                                                                                                    |
| 1     | Record Type                                                                             | text(3)        | = GSP                                                                                                    |
| 2     | GSP Group Id                                                                            | text(2)        | idb_pd_sup_purchases /<br>gsp_group_id                                                                                              |
| 3     | GSP Group<br>Name                                                                       | text(30)       | idb_gsp_groups / gsp_group_name                                                                                                    |
| SPX   |                                                                                         |                |                                                                                                    |
| Field | Field Name                                                                              | Туре           | Source / Value                                                                                                    |
| 1     | Record Type                                                                             | text(3)        | = SPX                                                                                                    |
| 2     | Settlement<br>Period Id                                                                 | integer(2)     | idb_pd_sup_purchases / sett_pd_id                                                                                                   |
| 3     | Settlement<br>Period Label                                                              | text(6)        | Generated by a function call                                                                                                    |
| 4     | Period<br>Supplier<br>Deemed Take                                                       | Decimal (13,3) | idb_pd_sup_purchases /<br>pd_sup_deemed_take                                                                                        |
| 5     | Unadjusted<br>Supplier<br>Deemed Take                                                   | Decimal (13,3) | idb_pd_sup_purchases /<br>unadj_sup_deemed_take                                                                                     |
| 6     | Supplier Pre-<br>Spill Adjusted<br>Take (Supplier<br>Period<br>Weighted<br>Consumption) | Decimal (13,3) | idb_pd_sup_purchases /<br>sup_pd_weighted_consum                                                                                    |
| 7     | Total Period<br>NPG Spill                                                               | Decimal (13,3) | idb_ssr_run_gsp_group_pds /<br>total_pd_npg_spill                                                                                   |
| 8     | Total Period<br>Weighted<br>Consumption                                                 | Decimal (13,3) | idb_ssr_run_gsp_group_pds /<br>total_pd_weighted_consum                                                                             |
| 9     | GSP Group<br>Correction<br>Factor                                                       | Decimal (18,9) | idb_ssr_run_gsp_group_pds /<br>gsp_group_cctn_factor                                                                                |
| 10    | CCC<br>Aggregated<br>Supplier<br>Consumption                                            | Decimal (13,3) | A derived value formed by summing idf_agtd_sup_pd_consums / agtd_sup_consum across all Consumption Component Classes for a supplier |
| 11    | CCC<br>Aggregated<br>Supplier Line<br>Loss                                              | Decimal (13,3) | A derived value formed by summing idf_agtd_sup_pd_consums / agtd_sup_line_loss across all CCC for a supplier                        |

© ELEXON Limited 2014 Page 109 of 578

| 12    | CCC<br>Corrected<br>Supplier<br>Consumption        | Decimal (13,3) | A derived value formed by summing idf_agtd_sup_pd_consums / corrected_sup_consum across all Consumption Component Classes for a supplier                                   |
|-------|----------------------------------------------------|----------------|----------------------------------------------------------------------------------------------------|
| 13    | CCC<br>Corrected<br>Supplier Line<br>Loss          | Decimal (13,3) | A derived value formed by summing idf_agtd_sup_pd_consums / corrected_sup_line_loss across all CCC for a supplier                                                          |
| TOT   |                                                    |                |                                                                                                    |
| Field | Field Name                                         | Туре           | Source / Value                                                                                                    |
| 1     | Record Type                                        | text(3)        | = TOT                                                                                                    |
| 2     | Daily Supplier<br>Deemed Take                      | Decimal (13,3) | idb_pd_sup_purchases /<br>pd_sup_deemed_take summed for<br>all periods of the day                                                                                          |
| 3     | Daily<br>Unadjusted<br>Supplier<br>Deemed Take     | Decimal (13,3) | idb_pd_sup_purchases /<br>unadj_sup_deemed_take summed<br>for all periods of the day                                                                                       |
| 4     | Daily Supplier<br>Pre-Spill<br>Adjusted Take       | Decimal (13,3) | idb_pd_sup_purchases /<br>sup_pd_weighted_consum summed<br>for all periods of the day                                                                                      |
| 5     | Daily CCC<br>Aggregated<br>Supplier<br>Consumption | Decimal (13,3) | A derived value formed by summing idf_agtd_sup_pd_consums / agtd_sup_consum across all Consumption Component Classes for a supplier summed for all periods of the day      |
| 6     | Daily CCC<br>Aggregated<br>Supplier Line<br>Loss   | Decimal (13,3) | A derived value formed by summing idf_agtd_sup_pd_consums / agtd_sup_line_loss across all CCC for a supplier summed for all periods of the day                             |
| 7     | Daily CCC<br>Corrected<br>Supplier<br>Consumption  | Decimal (13,3) | A derived value formed by summing idf_agtd_sup_pd_consums / corrected_sup_consum across all Consumption Component Classes for a supplier summed for all periods of the day |
| 8     | Daily CCC<br>Corrected<br>Supplier Line<br>Loss    | Decimal (13,3) | A derived value formed by summing idf_agtd_sup_pd_consums / corrected_sup_line_loss across all CCC for a supplier summed for all periods of the day                        |

© ELEXON Limited 2014 Page 110 of 578

Repeating Structure of the File (sort order shown in brackets):

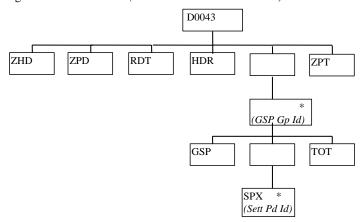

© ELEXON Limited 2014 Page 111 of 578

Deleted: 1

Deleted: 0

#### IRP\_DEEMED\_TAKE Human Readable

Deemed Take Report ISR Agent 16/10/1997 10:12

User: FAT2OPSU

Report Parameters: SSR Run No 25301

Settlement Date: 01/03/1997 Settlement Code: SF Final Initial Settlement
SSR Run Date: 16/10/1997 SSR Run Number: 25301 SSR Run Type: SF

Supplier: M101 Supplier 1 / NHHDA 1

(Repeated for all GSP Groups that Supplier trades in)

GSP Group: G1 SSR GSP Group 1

Supplier Unadjusted Supplier Non Pooled Total GSP Group Half Hourly Half Hourly Corrected Corrected Sett End Deemed Supplier Pre-Spill Generation Prd Time Period Correction Consumption Consumption Component Component Deemed Adjusted Spill (MWh) Take (MWh) Weighted Factor (Non-Losses) (Losses) (Non-Losses) (Losses) Take (MWh) Take (MWh) Consumption (MWh) (MWh) (MWh) (MWh) (MWh) 2023.484 2023.484 0.000 0.000 0.000 2.789713831 698.959 75.404 1921.927 101.557 1 00:30 2 01:00 2023.484 2023.484 0.000 0.000 0.000 2.789713831 698.959 75.404 1921.927 101.557 48 00:00 2023.484 2023.484 0.000 0.000 0.000 2.728392591 710.175 85.347 1910.287 113.197 Dly Tot: 97127.222 97127.222 0.000 33523.970 3788.145 92042.633 5084.587

© ELEXON Limited 2014 Page 112 of 578

Formatted: Right: 1.9 cm

3.1.19.5 Supplier Purchase Report

Function Definition Ref: 10026B Produce Settlement Reports - Supplier Purchase Report

IRP\_SUPPLIER\_PURCHASE Machine Readable

Table to show source of report contents:

| ZHD   |                                |            |   |                                       |
|-------|--------------------------------|------------|---|---------------------------------------|
| Field | Field Name                     | Type       | S | Source / Value                        |
| 1     | Record Type                    | text(3)    | = | ZHD                                   |
| 2     | File Type                      | text(8)    | I | 00079001                              |
| 3     | From Role Code                 | text(1)    | ( | 3                                     |
| 4     | From Participant Id            | text(4)    | I | SR Agent Id                           |
| 5     | To Role Code                   | text(1)    | Σ | K                                     |
| 6     | To Participant Id              | text(4)    | S | Supplier Id                           |
| 7     | Creation Time                  | date/time  | 1 | Time report processing started        |
| ZPD   |                                |            |   |                                       |
| Field | Field Name                     | Type       |   | Source / Value                        |
| 1     | Record Type                    | text(3)    |   | = ZPD                                 |
| 2     | Settlement Date                | date       |   | idb_ssr_runs / sett_date              |
| 3     | Settlement Code                | text(2)    |   | idb_ssr_runs / sett_code              |
| 4     | Run Type Code                  | text(2)    |   | idb_ssr_runs / ssr_run_type_id        |
| 5     | Run Number                     | integer(7) |   | idb_ssr_runs / ssr_run_number         |
| 6     | GSP Group                      | text(2)    |   | Null                                  |
| RDT   |                                |            |   |                                       |
| Field | Field Name                     | Type       |   | Source / Value                        |
| 1     | Record Type                    | text(3)    |   | = RDT                                 |
| 2     | User Name                      | text(8)    |   |                                       |
| 3     | Report Parameters              | text(30)   |   | Input SSR Run Number                  |
| HDR   |                                |            |   |                                       |
| Field | Field Name                     | Type       |   | Source / Value                        |
| 1     | Record Type                    | text(3)    |   | = HDR                                 |
| 2     | Settlement Date                | date       |   | idb_ssr_runs / sett_date              |
| 3     | Settlement Code                | text(2)    |   | idb_ssr_runs / sett_code              |
| 4     | Settlement Code<br>Description | text(30)   |   | idb_sett_types / description          |
| 5     | SSR Run Date                   | date       |   | idb_ssr_runs / ssr_run_date           |
| 6     | SSR Run Number                 | integer(7) |   | idb_ssr_runs / ssr_run_number         |
| 7     | SSR Run Type Id                | text(2)    |   | idb_ssr_runs / ssr_run_type_id        |
| 8     | Supplier Id                    | text(4)    |   | idb_pd_sup_purchases / sup_mkt_ppt_id |
| 9     | Supplier Name                  | text(40)   |   | idb_mkt_ppts / mkt_ppt_name           |
| 10    | Pool Member Id                 | text(4)    |   | idb_mkt_ppt_roles / pool_member_id    |
| GSP   |                                |            |   |                                       |
| Field | Field Name                     | Type       |   | Source / Value                        |

© ELEXON Limited 2014 Page 113 of 578

Version 27.2

Deleted: 1
Deleted: 0

| 1     | Record Type                                         | text(3)        | = GSP                                                                                          |  |  |
|-------|-----------------------------------------------------|----------------|------------------------------------------------------------------------------------------------|--|--|
| 2     | GSP Group Id                                        | text(2)        | idb_pd_sup_purchases / gsp_group_id                                                            |  |  |
| 3     | GSP Group Name                                      | text(30)       | idb_gsp_groups / gsp_group_name                                                                |  |  |
| SPX   |                                                     |                |                                                                                                |  |  |
| Field | Field Name                                          | Type           | Source / Value                                                                                 |  |  |
| 1     | Record Type                                         | text(3)        | = SPX                                                                                          |  |  |
| 2     | Settlement Period Id                                | integer(2)     | idb_pd_sup_purchases / sett_pd_id                                                              |  |  |
| 3     | Settlement Period<br>Label                          | text(6)        | Generated by function call                                                                     |  |  |
| 4     | GSP Group Take                                      | Decimal (13,3) | idb_gsp_group_takes / gsp_group_take                                                           |  |  |
| 5     | Period Supplier<br>Deemed Take                      | Decimal (13,3) | idb_pd_sup_purchases / pd_sup_deemed_take                                                      |  |  |
| 6     | Period Supplier<br>Purchase Total                   | Decimal (14,2) | idb_pd_sup_purchases / pd_sup_purchase_total                                                   |  |  |
| 7     | Pool Selling Price                                  | Decimal (11,6) | idb_sett_pd_prices / pool_selling_price                                                        |  |  |
| 8     | Transmission Loss<br>Multiplier                     | Decimal (10,9) | idb_sett_pd_prices / trans_loss_mult                                                           |  |  |
| 9     | Transmission Losses<br>Reconciliation<br>Multiplier | Decimal (8,6)  | idb_sett_pd_prices / trans_losses_recon_mult                                                   |  |  |
| TOT   |                                                     |                |                                                                                                |  |  |
| Field | Field Name                                          | Type           | Source / Value                                                                                 |  |  |
| 1     | Record Type                                         | text(3)        | = TOT                                                                                          |  |  |
| 2     | Daily GSP Group<br>Take                             | Decimal (13,3) | Derived item formed by summing idb_gsp_group_takes / gsp_group_take for all settlement periods |  |  |
| 3     | Daily Supplier<br>Deemed Take                       | Decimal (13,3) | idb_pd_sup_purchases / pd_sup_deemed_take summed for all periods in the day                    |  |  |
| 4     | Daily Supplier<br>Purchase Total                    | Decimal (14,2) | Derived by summing the Period Supplier Purchase Total for the whole day                        |  |  |

© ELEXON Limited 2014 Page 114 of 578

Repeating Structure of the File (sort order shown in brackets):

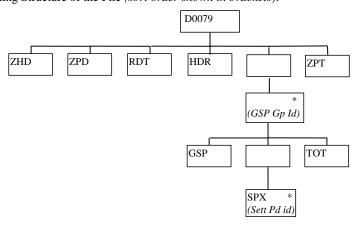

© ELEXON Limited 2014 Page 115 of 578

# IRP\_SUPPLIER\_PURCHASE Human Readable

Supplier Purchase Report ISR Agent 16/10/1997 10:12

User: FAT2OPSU

Report Parameters: SSR Run No 25301

Settlement Date: 01/03/1997 Settlement Code: SF Final Initial Settlement
SSR Run Date: 16/10/1997 SSR Run Number: 25301 SSR Run Type: SF

Supplier: M101 Supplier 1 / NHHDA 1

Pool Member: PM01

GSP Group: G1 SSR GSP Group 1

| Sett  | End   | GSP G  | Froup  | Supplier Deemed | Supplier     | Pool  | Selling  | Transmission | Transmission Losses |
|-------|-------|--------|--------|-----------------|--------------|-------|----------|--------------|---------------------|
| Prd   | Time  | Take ( | (MWh)  | Take (MWh)      | GSP Group    | Price | (£/MWh)  | Loss         | Reconciliation      |
|       |       |        |        |                 | Purchase (£) |       |          | Multiplier   | Multiplier          |
|       |       |        |        |                 |              |       |          |              |                     |
| 1     | 00:30 | 2023   | 3.484  | 2023.484        | 52114.83     | 2     | 5.000000 | 0.010000000  | 0.020000            |
| 2     | 01:00 | 2023   | 3.484  | 2023.484        | 52114.83     | 2.    | 5.000000 | 0.010000000  | 0.020000            |
| 3     | 01:30 | 2023   | 3.484  | 2023.484        | 52114.83     | 2.    | 5.000000 | 0.010000000  | 0.020000            |
|       |       |        |        |                 |              |       |          |              |                     |
| 48    | 00:00 | 202    | 23.484 | 2023.484        | 52114.8      | 3 :   | 25.00000 | 0.01000000   | 0.020000            |
|       |       |        |        |                 |              |       |          |              |                     |
| Dly T | ot:   | 97127  | .222   | 97127.222       | 2501511.60   |       |          |              |                     |

© ELEXON Limited 2014 Page 116 of 578

Version 27.2

Deleted: 1
Deleted: 0

(Repeated for all GSP Groups that Supplier trades in)

© ELEXON Limited 2014 Page 117 of 578

#### 3.1.19.6 GSP Group Consumption Totals Report

Function Definition Ref: I0026B Produce Supplier Settlement Report

Enquiry Description: GSP Group Consumption Totals Report Requested

This report contains GSP Group Consumption Totals for all GSP Groups that a supplier trades in. If there is any NHH consumption for a GSP Group, then records for all NHH CCCs will be output for that GSP Group. The report runs as a separate Pro\*C process which is initiated by the CSC Scheduler.

GSP Group Consumption Totals Report Machine Readable

Table to show source of report contents:

File Type: D0276002

|       | ZHD - File Header              |            |                                             |
|-------|--------------------------------|------------|---------------------------------------------|
| Field | Field Name                     | Type       | Comments                                    |
| 1     | Record Type                    | text(3)    | = ZHD                                       |
| 2     | File Type                      | text(8)    | = D0276002                                  |
| 3     | From Role Code                 | text(1)    | = G                                         |
| 4     | From Participant Id            | text(4)    | Id of ISR Agent originating file            |
| 5     | To Role Code                   | text(1)    | = X                                         |
| 6     | To Participant Id              | text(4)    | Id of Supplier receiving file               |
| 7     | Creation Time                  | date/time  | Time report processing was started          |
|       | ZPD - SSR Run Para             | meters     |                                             |
| Field | Field Name                     | Type       | Source / Value                              |
| 1     | Record Type                    | text(3)    | ZPD                                         |
| 2     | Settlement Date                | date       | idb_ssr_runs.sett_date                      |
| 3     | Settlement Code                | text(2)    | idb_ssr_runs.sett_code                      |
| 4     | Run Type Code                  | text(2)    | idb_ssr_runs.ssr_run_type_id                |
| 5     | Run Number                     | integer(7) | Input SSR Run Number                        |
| 6     | GSP Group                      | text(2)    | Null                                        |
|       | HDR                            |            |                                             |
| Field | Field Name                     | Type       | Comments                                    |
| 1     | Record Type                    | text(3)    | = HDR                                       |
| 2     | Settlement Date                | date       | idb_ssr_runs.sett date                      |
| 3     | Settlement Code                | text(2)    | idb_ssr_runs.sett_code                      |
| 4     | Settlement Code<br>Description | text(30)   | idb_sett_types.description                  |
| 5     | SSR Run Date                   | date       | idb_ssr_runs.ssr_run_date                   |
| 6     | SSR Run Number                 | integer(7) | idb_ssr_runs.ssr_run_number                 |
| 7     | SSR Run Type Id                | text(2)    | idb_ssr_runs.ssr_run_type_id                |
| 8     | Supplier Id                    | text(4)    | idf_agtd_sup_pd_consums /<br>sup_mkt_ppt_id |
| 9     | Supplier Name                  | text(40)   | idb_mkt_ppts.mkt_ppt_name                   |

© ELEXON Limited 2014 Page 118 of 578

|       | GSP - GSP Group                              |                |                                                                                                    |
|-------|----------------------------------------------|----------------|----------------------------------------------------------------------------------------------------|
| Field | Field Name                                   | Type           | Comments                                                                                                 |
| 1     | Record Type                                  | text(3)        | = GSP                                                                                                    |
| 2     | GSP Group Id                                 | text(2)        | idf_agtd_sup_pd_consums.gsp<br>_group_id                                                                 |
| 3     | GSP Group Name                               | text(30)       | idb_gsp_groups.gsp_group_na<br>me                                                                        |
| CCC   |                                              |                |                                                                                                    |
| Field | Field Name                                   | Type           | Source / Value                                                                                           |
| 1     | Record Type                                  | text(3)        | = CCC                                                                                                    |
| 2     | Consumption<br>Component Class Id            | integer(2)     | idb_consum_comp_classes.co<br>nsum_comp_class_id                                                         |
| 3     | GSP Group Correction<br>Scaling Factor       | Decimal (4,2)  | idb_gsp_group_cctn_sf_ssr_ru<br>ns.gsp_group_correction_sf                                               |
| 4     | AA/EAC Indicator                             | text(1)        | idb_consum_comp_classes.<br>aa_eac_ind (optional)                                                        |
| 5     | Actual/Estimated<br>Indicator                | text(1)        | idb_consum_comp_classes. actual_estimated_ind (optional)                                                 |
| 6     | Data Aggregation Type                        | text(1)        | idb_consum_comp_classes.<br>data_agtn_type                                                               |
| 7     | Metered/Unmetered<br>Indicator               | text(1)        | idb_consum_comp_classes.<br>mtd_unmtd_ind                                                                |
| 8     | Consumption<br>Component Indicator           | text(1)        | idb_consum_comp_classes.<br>consum_comp_ind                                                              |
| 9     | Measurement Quantity<br>Id                   | text(2)        | idb_consum_comp_classes.<br>measurement_quantity_id                                                      |
| SPX   |                                              |                |                                                                                                    |
| Field | Field Name                                   | Type           | Source / Value                                                                                           |
| 1     | Record Type                                  | text(3)        | = SPX                                                                                                    |
| 2     | Settlement Period Id                         | integer(2)     | idb_ssr_run_gsp_group_pds.<br>sett_pd_id                                                                 |
| 3     | Settlement Period Label                      | text(6)        | Provided by a function call                                                                              |
| 4     | Total CCC Aggregated<br>Supplier Consumption | Decimal (13,3) | Sum of the Aggregated<br>Supplier Consumption for all<br>the CCC / GSP Group<br>(optional)               |
| 5     | Total CCC Aggregated<br>Supplier Line Loss   | Decimal (13,3) | Sum of the Aggregated<br>Supplier Line Loss for all<br>Suppliers for the CCC / GSP<br>Group. (optional)  |
| 6     | Total CCC Corrected<br>Supplier Consumption  | Decimal (13,3) | Sum of the Corrected Supplier<br>Consumption for all Suppliers<br>for the CCC / GSP Group.<br>(optional) |
| 7     | Total CCC Corrected<br>Supplier Line Loss    | Decimal (13,3) | Sum of the Corrected Supplier<br>Line Loss for all Suppliers for<br>the CCC / GSP Group.<br>(optional)   |

© ELEXON Limited 2014 Page 119 of 578

| 8 | Total CCC MSID<br>Count | integer(8) | Sum of the counts of Metering<br>Systems for all Suppliers for<br>the CCC / GSP Group.<br>(optional) |
|---|-------------------------|------------|----------------------------------------------------------------------------------------------------|
|---|-------------------------|------------|----------------------------------------------------------------------------------------------------|

Repeating structure of file (sort order for iterations shown in brackets):

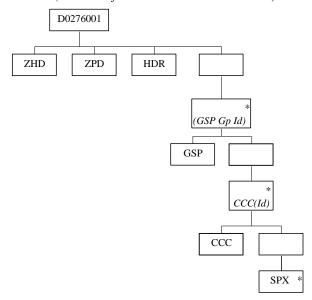

© ELEXON Limited 2014 Page 120 of 578

# IRP\_GSP\_GROUP\_CONSUM\_TOTALS Report Human Readable

GSP Group Consum Totals Report ISR Agent 16/10/1997 10:24

Settlement Date: 01/03/1997 Settlement Code: SF Final Initial Settlement SSR Run Date: 17/10/1997 SSR Run Number: 25321 SSR Run Type:
Supplier: M101 SSA Administrator

GSP Group: G1 SSR GSP Group 1

Consumption Component Class: 1
GSP Group Correction Scaling Factor: 1.00

AA/EAC:

Actual/Estimated:

Data Aggregation Type:

H Consumption Component: Measurement Quantity:

| Sett | End   | Half Hourly  | Half Hourly | Corrected    | Corrected | MSID    |
|------|-------|--------------|-------------|--------------|-----------|---------|
| Prd  | Time  | Consumption  | Consumption | Component    | Component | Count   |
|      |       | (Non-Losses) | (Losses)    | (Non-Losses) | (Losses)  |         |
|      |       | (MWh)        | (MWh)       | (MWh)        | (MWh)     |         |
|      |       |              |             |              |           |         |
| 1    | 00:30 | 2.476        |             | 6.907        |           | 1592592 |
| 2    | 01:00 | 2.476        |             | 6.907        |           | 1592592 |
| 3    | 01:30 | 2.476        |             | 6.907        |           | 1592592 |
| 4    | 02:00 | 2.476        |             | 6.907        |           | 1592592 |
| 5    | 02:30 | 2.476        |             | 7.046        |           | 1592592 |
| 6    | 03:00 | 2.476        |             | 7.046        |           | 1592592 |
| 7    | 03:30 | 2.476        |             | 7.046        |           | 1592592 |
|      |       |              |             |              |           |         |
|      |       |              |             |              |           |         |
| 47   | 23:30 | 2.567        |             | 7.004        |           | 1592592 |
| 48   | 00:00 | 2.567        |             | 7.004        |           | 1592592 |
|      |       |              |             |              |           |         |

© ELEXON Limited 2014 Page 121 of 578

#### 3.1.19.7 Supplier BM Unit Report

Function Definition Ref: I0026B Produce Supplier Settlement Report

Enquiry Description: Supplier BM Unit Report Requested

This report contains details of the Supplier's valid BM Units, Non-Half Hourly BM Unit Allocations, the Half Hourly consumption/generation data input into the system and the combined Half Hourly and Non-Half Hourly consumption/generation by BM Unit and Consumption Component Class calculated by the SSR run. If there is any NHH consumption for a BM Unit, then records for all NHH CCCs will be output for that BM Unit. The report runs as a separate Pro\*C process which is initiated by the CSC Scheduler.

Supplier BM Unit Report Machine Readable

Table to show source of report contents:

File Type: D0296001

| ZHD   |                                |            |                                |
|-------|--------------------------------|------------|--------------------------------|
| Field | Field Name                     | Туре       | Source / Value                 |
| 1     | Record Type                    | text(3)    | = ZHD                          |
| 2     | File Type                      | text(8)    | D0296001                       |
| 3     | From Role Code                 | text(1)    | G                              |
| 4     | From Participant Id            | text(4)    | SVAA Agent Id                  |
| 5     | To Role Code                   | text(1)    | X                              |
| 6     | To Participant Id              | text(4)    | Supplier Id                    |
| 7     | Creation Time                  | date/time  | Time report processing started |
| ZPD   |                                |            |                                |
| Field | Field Name                     | Туре       | Source / Value                 |
| 1     | Record Type                    | text(3)    | = ZPD                          |
| 2     | Settlement Date                | date       | idb_ssr_runs.sett_date         |
| 3     | Settlement Code                | text(2)    | idb_ssr_runs.sett_code         |
| 4     | Run Type Code                  | text(2)    | idb_ssr_runs.ssr_run_type_id   |
| 5     | Run Number                     | integer(7) | idb_ssr_runs.ssr_run_number    |
| 6     | GSP Group                      | text(2)    | Null                           |
| RDT   |                                |            |                                |
| Field | Field Name                     | Туре       | Source / Value                 |
| 1     | Record Type                    | text(3)    | = RDT                          |
| 2     | User Name                      | text(8)    |                                |
| 3     | Report Parameters              | text(30)   | Input SSR Run Number           |
| HDR   |                                |            |                                |
| Field | Field Name                     | Туре       | Source / Value                 |
| 1     | Record Type                    | text(3)    | = HDR                          |
| 2     | Settlement Date                | date       | idb_ssr_runs.sett_date         |
| 3     | Settlement Code                | text(2)    | idb_ssr_runs.sett_code         |
| 4     | Settlement Code<br>Description | text(30)   | idb_sett_types.description     |

© ELEXON Limited 2014 Page 122 of 578

Formatted: Right: 1.75 cm

Version 27.2

Deleted: 1
Deleted: 0

| 5     | SSR Run Date                            | date            | idb_ssr_runs.ssr_run_date                                  |
|-------|-----------------------------------------|-----------------|------------------------------------------------------------|
| 6     | SSR Run Number                          |                 |                                                            |
| 7     |                                         | integer(7)      | idb_ssr_runs.ssr_run_number                                |
| 8     | SSR Run Type Id                         | text(2)         | idb_ssr_runs.ssr_run_type_id                               |
|       | Supplier Id                             | text(4)         | idf_agtd_bm_pd_consums.sup_mkt_ppt_id                      |
| 9     | Supplier Name                           | text(40)        | idb_mkt_ppts.mkt_ppt_name                                  |
| GSP   | E' 11M                                  | T.              | 0 /3/1                                                     |
| Field | Field Name                              | Type            | Source / Value                                             |
| 1     | Record Type                             | text(3)         | = GSP                                                      |
| 2     | GSP Group Id                            | text(2)         | idf_agtd_bm_pd_consums.gsp_group_id                        |
| 3     | GSP Group Name                          | text(30)        | idb_gsp_groups.gsp_group_name                              |
| BM1   | T' II N                                 |                 | G (V.)                                                     |
| Field | Field Name                              | Туре            | Source / Value                                             |
| 1     | Record Type                             | text(3)         | = BM1                                                      |
| 2     | BM Unit Id                              | text(11)        | idb_bm_unit_in_gsp_group.bm_unit_id                        |
| 3     | Default BM Unit Flag                    | boolean         | idb_bm_unit_in_gsp_group.                                  |
| DCI   |                                         |                 | default_bm_unit_flag                                       |
| PCL   | E' LIN                                  | /m              | G /W I                                                     |
| Field | Field Name                              | Type            | Source / Value                                             |
| 1     | Record Type                             | text(3)         | = PCL                                                      |
| 2     | Profile Class Id                        | integer(2)      | idb_nhh_bmu_allocation.profile_class_id                    |
| SSC   | E' LIN                                  | TD.             | 6 /37.1                                                    |
| Field | Field Name                              | Type            | Source / Value                                             |
| 1     | Record Type                             | text(3)         | = SSC                                                      |
| 2     | Standard Settlement<br>Configuration Id | text(4)         | idb_nhh_bmu_allocation.ssc_id                              |
| BM2   |                                         |                 |                                                            |
| Field | Field Name                              | Type            | Source / Value                                             |
| 1     | Record Type                             | text(3)         | = BM2                                                      |
| 2     | BM Unit Id                              | text(11)        | idf_agtd_bm_pd_consums.bm_unit_id                          |
| 3     | Default BM Unit Flag                    | boolean         | idb_bm_unit_in_gsp_group.<br>default_bm_unit_flag          |
| CCC   |                                         |                 |                                                            |
| Field | Field Name                              | Туре            | Source / Value                                             |
| 1     | Record Type                             | text(3)         | = CCC                                                      |
| 2     | Consumption<br>Component Class Id       | integer(2)      | idf_agtd_bm_pd_consums.<br>consum_comp_class_id            |
| 3     | GSP Group<br>Correction Scaling         | decimal (4,2)   | idb_gsp_group_cctn_sf_ssr_runs.<br>gsp_group_correction_sf |
|       | Factor                                  |                 |                                                            |
| 4     |                                         | text(1)         | idb_consum_comp_classes.aa_eac_ind (O)                     |
| 5     | Factor                                  | text(1) text(1) | *                                                          |

© ELEXON Limited 2014 Page 123 of 578

Version 27.2

Deleted: 1
Deleted: 0

| 6     | Data Aggregation                        | text(1)           | idb_consum_comp_classes.data_agtn_type                                                             |  |
|-------|-----------------------------------------|-------------------|----------------------------------------------------------------------------------------------------|--|
|       | Туре                                    |                   |                                                                                                    |  |
| 7     | Metered/<br>Unmetered<br>Indicator      | text(1)           | idb_consum_comp_classes.mtd_unmtd_ind                                                              |  |
| 8     | Consumption<br>Component Indicator      | text(1)           | idb_consum_comp_classes.consum_comp_ind                                                            |  |
| 9     | Measurement<br>Quantity Id              | text(2)           | idb_consum_comp_classes. measurement_quantity_id                                                   |  |
| SE1   |                                         |                   |                                                                                                    |  |
| Field | Field Name                              | Туре              | Source / Value                                                                                     |  |
| 1     | Record Type                             | text(3)           | = SE1                                                                                              |  |
| 2     | Settlement Period Id                    | integer(2)        | idb_ssr_run_gsp_group_pds .sett_pd_id                                                              |  |
| 3     | Settlement Period<br>Label              | text(6)           | Provided by a function call                                                                        |  |
| 4     | Aggregated BM Unit<br>Energy            | decimal (14,4)    | idf_agtd_bm_pd_consum. agtd_bm_consum_nn where nn is the appropriate settlement period (O)         |  |
| 5     | Aggregated BM Unit<br>Line Losses       | decimal (14,4)    | idf_agtd_bm_pd_consum. agtd_bm_line_loss_nn where nn is the appropriate settlement period (O)      |  |
| 6     | Corrected BM Unit<br>Energy             | decimal (14,4)    | idf_agtd_bm_pd_consum. corrected_bm_consum_nn where nn is the appropriate settlement period (O)    |  |
| 7     | Corrected BM Unit<br>Line Losses        | decimal (14,4)    | idf_agtd_bm_pd_consum. corrected_bm_line_loss_nn where nn is the appropriate settlement period (O) |  |
| TL1   |                                         |                   |                                                                                                    |  |
| Field | Field Name                              | Type              | Source / Value                                                                                     |  |
| 1     | Record Type                             | text(3)           | = TL1                                                                                              |  |
| 2     | Daily Aggregated BM<br>Unit Energy      | decimal (14,4)    | Derived by summing Aggregated BM Unit Energy over all periods (O)                                  |  |
| 3     | Daily Aggregated BM<br>Unit Line Losses | decimal<br>(14,4) | Derived by summing Aggregated BM Unit Line Losses over all periods (O)                             |  |
| 4     | Daily Corrected BM<br>Unit Energy       | decimal (14,4)    | Derived by summing Corrected BM Unit Energy over all periods (O)                                   |  |
| 5     | Daily Corrected BM<br>Unit Line Losses  | decimal (14,4)    | Derived by summing Corrected BM Unit Line Losses over all periods (O)                              |  |
| ВМ3   |                                         |                   |                                                                                                    |  |
| Field | Field Name                              | Type              | Source / Value                                                                                     |  |
| 1     | Record Type                             | text(3)           | = BM3                                                                                              |  |
| 2     | BM Unit Id                              | text(11)          | idf_agtd_bm_pd_consums.bm_unit_id                                                                  |  |

© ELEXON Limited 2014 Page 124 of 578

| 3     | Default BM Unit Flag                                    | boolean        | idb_bm_unit_in_gsp_group.                                                                                                    |
|-------|---------------------------------------------------------|----------------|----------------------------------------------------------------------------------------------------|
|       |                                                         |                | default_bm_unit_flag                                                                                                    |
| BMV   |                                                         |                |                                                                                                    |
| Field | Field Name                                              | Type           | Source / Value                                                                                                    |
| 1     | Record Type                                             | text(3)        | = BMV                                                                                                    |
| 2     | Settlement Period Id                                    | integer(2)     | idb_ssr_run_gsp_group_pds .sett_pd_id                                                                                                  |
| 3     | Settlement Period<br>Label                              | text(6)        | Provided by a function call                                                                                                    |
| 4     | Uncorrected Period                                      | decimal        | Derived by:                                                                                                    |
|       | BM Unit Total<br>Allocated Volume                       | (14,4)         | sum (idf_agtd_bm_pd_consums. agtd_bm_consum_nn for Active Import CCCs) minus sum (idf_agtd_bm_pd_consums. agtd_bm_consum_nn for Active |
|       |                                                         |                | Export CCCs)  where nn is the appropriate settlement period                                                                            |
|       |                                                         |                | for all CCCs for a BM Unit for Supplier in GSP Group                                                                                   |
| 5     | Period BM Unit Total                                    | decimal        | Derived by:                                                                                                    |
|       | Allocated Volume                                        | (14,4)         | sum (idf_agtd_bm_pd_consums. corrected_bm_consum_nn for Active Import CCCs) minus                                                      |
|       |                                                         |                | sum (idf_agtd_bm_pd_consums. corrected_bm_consum_nn for Active Export CCCs)                                                            |
|       |                                                         |                | where nn is the appropriate settlement period                                                                                          |
|       |                                                         |                | for all CCCs for a BM Unit for Supplier in GSP Group                                                                                   |
| TL2   | T' 1137                                                 |                |                                                                                                    |
| Field | Field Name                                              | Type           | Source / Value                                                                                                    |
| 1     | Record Type                                             | text(3)        | = TL2                                                                                                    |
| 2     | Daily Uncorrected Period BM Unit Total Allocated Volume | decimal (14,4) | Derived by summing Uncorrected Period BM Unit Total Allocated<br>Volume for a BM Unit for Supplier in GSP Group                        |
| 3     | Daily Period BM Unit<br>Total Allocated<br>Volume       | decimal (14,4) | Derived by summing Period BM Unit Total Allocated Volume for<br>a BM Unit for Supplier in GSP Group                                    |
| DA2   |                                                         |                |                                                                                                    |
| Field | Field Name                                              | Type           | Source / Value                                                                                                    |
| 1     | Record Type                                             | text(3)        | = DA2                                                                                                    |
| 2     | Data Aggregator Id                                      | text(4)        | idf_agtd_sup_da_pd_consums.da_mkt_ppt_id                                                                                               |
| 3     | Data Aggregator<br>Name                                 | text(40)       | idb_mkt_ppts.mkt_ppt_name                                                                                                    |
| BM4   |                                                         |                |                                                                                                    |
| Field | Field Name                                              | Type           | Source / Value                                                                                                    |
| 1     | Record Type                                             | text(3)        | = BM4                                                                                                    |
| 2     | BM Unit Id                                              | text(11)       | idf_agtd_sup_da_pd_consums.bm_unit_id (O)                                                                                              |
| 3     | SSR Run BM Unit Id                                      | text(11)       | Derived by a function call (O)                                                                                                    |
| 4     | Default BM Unit<br>Reason Code                          | text(2)        | Derived by a function call (O)                                                                                                    |
| CC2   |                                                         |                |                                                                                                    |
| Field | Field Name                                              | Туре           | Source / Value                                                                                                    |

© ELEXON Limited 2014 Page 125 of 578

| 1     | Record Type                        | text(3)      | = CC2                                                                                     |
|-------|------------------------------------|--------------|-------------------------------------------------------------------------------------------|
| 2     | AA/EAC Indicator                   | text(1)      | idb_consum_comp_classes.aa_eac_ind (O)                                                    |
| 3     | Actual/                            | text(1)      | idb_consum_comp_classes.                                                                  |
|       | Estimated                          |              | actual_estimated_ind                                                                      |
|       | Indicator                          |              | (0)                                                                                       |
| 4     | Consumption                        | integer(2)   | idf_agtd_bm_pd_consums.                                                                   |
|       | Component Class Id                 |              | consum_comp_class_id                                                                      |
| 5     | Consumption<br>Component Indicator | text(1)      | idb_consum_comp_classes.consum_comp_ind                                                   |
| 6     | Data Aggregation<br>Type           | text(1)      | idb_consum_comp_classes.data_agtn_type                                                    |
| 7     | Measurement                        | text(2)      | idb_consum_comp_classes.                                                                  |
|       | Quantity Id                        |              | measurement_quantity_id                                                                   |
| 8     | Metered/                           | text(1)      | idb_consum_comp_classes.mtd_unmtd_ind                                                     |
|       | Unmetered                          |              |                                                                                           |
| CE2   | Indicator                          |              |                                                                                           |
| SE2   | E. IIN                             | T            |                                                                                           |
| Field | Field Name                         | Type         | Source / Value                                                                            |
| 1     | Record Type                        | text(3)      | = SE2                                                                                     |
| 2     | Settlement Period Id               | integer(2)   | idb_ssr_run_gsp_group_pds .sett_pd_id                                                     |
| 3     | Settlement Period<br>Label         | text(6)      | Provided by a function call                                                               |
| 4     | Aggregated BM Unit                 | decimal      | idf_agtd_sup_da_pd_consum.                                                                |
|       | Energy                             | (14,4)       | agtd_sup_consum_nn                                                                        |
|       |                                    |              | where nn is the appropriate settlement period (O)                                         |
| 5     | Aggregated PM Unit                 | decimal      |                                                                                           |
| 3     | Aggregated BM Unit<br>Line Losses  | (14,4)       | idf_agtd_sup_da_pd_consum.<br>agtd_sup_line_loss_nn                                       |
|       |                                    | (1.,.)       | where nn is the appropriate settlement period                                             |
|       |                                    |              | (O)                                                                                       |
| 6     | Data Aggregator HH<br>MSID Count   | integer (10) | idf_agtd_sup_da_pd_consums / da_hh_msid_count                                             |
| TL3   |                                    |              |                                                                                           |
| Field | Field Name                         | Type         | Source / Value                                                                            |
| 1     | Record Type                        | text(3)      | = TL3                                                                                     |
| 2     | Daily Aggregated BM                | decimal      | Derived by summing Aggregated BM Unit Energy over all periods                             |
|       | Unit Energy                        | (14,4)       | (0)                                                                                       |
| 3     | Daily Aggregated BM                | decimal      | Derived by summing Aggregated BM Unit Line Losses over all                                |
|       | Unit Line Losses                   | (14,4)       | periods                                                                                   |
|       |                                    |              | (0)                                                                                       |
| 4     | Daily Aggregator HH<br>MSID Count  | integer (10) | Derived by summing the daily settlement period values of Data<br>Aggregator HH MSID Count |
|       |                                    |              |                                                                                           |

© ELEXON Limited 2014 Page 126 of 578

Repeating structure of file (sort order for iterations shown in brackets):

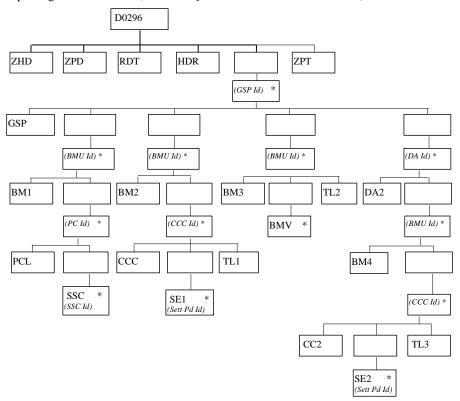

© ELEXON Limited 2014 Page 127 of 578

Version 27.2

Deleted: 1
Deleted: 0

#### Human Readable

```
Supplier BM Unit Report ISR Agent
                                                                 03/07/2000 12:46
                FAT1STAN
Report Parameters: SSR Run No 71683
Settlement Date: 01/01/2000 Settlement Code: SF Final Initial Settlement
SSR Run Date: 03/07/2000 SSR Run Number: 71683 SSR Run Type: SF
Supplier: M101 Supplier 1
Supplier BM Unit Report - GSP Group
GSP Group: G1 SSR GSP Group 1
Supplier BM Unit Report - BM Unit Details
BM Unit Id: A003 Default BM: F
Profile Class: 1
SSC
(Repeated for all Profile Classes that have allocations for the BM Unit)
BM Unit Id: DBMG1M101 Default BM: T
 (Repeated for all BM Units- with and without Non-Half Hourly Allocations )
Supplier BM Unit Report - BM Unit Energy Volumes by CCC
                 A003
                           Default BM: F
BM Unit ID:
Consumption Component Class:
GSP Group Correction Scaling Factor: 0.90
AA/EAC:
Actual/Estimated:
                                   Н
Data Aggregation Type:
                                    М
Metered/Unmetered:
                                     С
Consumption Component:
                                    AI
Measurement Quantity:
Sett End
             Aggregated Aggregated
                                            Corrected
                                                          Corrected
```

© ELEXON Limited 2014 Page 128 of 578

Prd Time BM Unit Energy BM Unit Energy BM Unit Energy BM Unit Energy

BM Unit ID:

Version 27.2

Deleted: 1

Deleted: 0

|               | (Non-Losses)            | (Losses) | (Non-Losses) | (Losses) |
|---------------|-------------------------|----------|--------------|----------|
|               | (MWh)                   | (MWh)    | (MWh)        | (MWh)    |
|               |                         |          |              |          |
| 1 00:30       | 2.5000                  |          | 3.3261       |          |
| (Repeated for | all settlement periods) |          |              |          |
| 48 00:00      | 2.5000                  |          | 3.0045       |          |
|               |                         |          |              |          |
| Daily Tot:    | 120.0000                |          | 159.5082     |          |

 $(Repeated\ for\ all\ CCCs\ \&\ BM\ Units\ for\ the\ Supplier\ in\ GSP\ Group\ which\ have\ recorded\ consumption)$ 

A003 Default BM: F

Supplier BM Unit Report - Total BM Unit Energy Volumes

Daily Tot: 6543.0472 8736.2647

(Repeated for all BM Units for the Supplier in GSP Group which have recorded consumption)

Supplier BM Unit Report - BM Unit Energy Volumes by Half Hourly Data Aggregator

Data Aggregator: M301 HHDA 1

BM Unit ID: A003
SSR Run BM Unit ID: A003
Default BM Reason Code:

AA/EAC:

Actual/Estimated: A
Consumption Component Class: 1
Consumption Component: C
Data Aggregation Type: H
Measurement Quantity: Al
Metered/Unmetered: M

Sett End BM Unit BM Unit Data
Prd Time Energy Line Losses Aggregator
(MWh) (MWh) HH MSID Count

© ELEXON Limited 2014 Page 129 of 578

ISRA Technical Specification

Version 27.2

Deleted: 1

Deleted: 0

1 00:30 2.5000 3456

 $(Repeated\ for\ all\ settlement\ periods)$ 

48 00:00 2.5000 3456

Daily Tot: 120.0000 165888

(Repeated for all CCCs relevant to the BM Unit)

 $(Repeated \ for \ all \ BM \ Units \ relevant \ to \ the \ Supplier \ in \ GSP \ Group \ for \ the \ Data \ Aggregator)$ 

 $(Repeated \ for \ all \ Half \ Hourly \ Data \ Aggregators \ who \ have \ sent \ energy \ values \ for \ the \ Supplier \ and \ GSP \ Group)$ 

Page 95

\_Supplier BM Unit Report ISR Agent 03/07/2000 12:46

-- End of Report --

© ELEXON Limited 2014 Page 130 of 578

# 3.1.20 TUoS Report

The TUoS Report is described in the IRP Reports Subsystem Specification.

Function Definition Ref: I0027B Produce SSR Reports - TUoS Report

TUoS Machine Readable:

Table to show source of report contents:

| ZHD   |                                   |            |                                                                 |
|-------|-----------------------------------|------------|-----------------------------------------------------------------|
| Field | Field Name                        | Type       | Source / Value                                                  |
| 1     | Record Type                       | text(3)    | = ZHD                                                           |
| 2     | File Type                         | text(8)    | P0210001                                                        |
| 3     | From Role<br>Code                 | text(1)    | G                                                               |
| 4     | From<br>Participant Id            | text(4)    | ISR Agent Id                                                    |
| 5     | To Role Code                      | text(1)    | Configurable via System Parameters (default is Z)               |
| 6     | To Participant<br>Id              | text(4)    | Transmission Authority ID (configurable via System Parameters). |
| 7     | Creation Time                     | date/time  | Time report processing started                                  |
| ZPD   |                                   |            |                                                                 |
| Field | Field Name                        | Type       | Source / Value                                                  |
| 1     | Record Type                       | text(3)    | = ZPD                                                           |
| 2     | Settlement<br>Date                | date       | idb_ssr_runs / sett_date                                        |
| 3     | Settlement<br>Code                | text(2)    | idb_ssr_runs / sett_code                                        |
| 4     | Run Type<br>Code                  | text(2)    | idb_ssr_runs / ssr_run_type_id                                  |
| 5     | Run Number                        | integer(7) | idb_ssr_runs / ssr_run_number                                   |
| 6     | GSP Group                         | text(2)    | Null                                                            |
| RDT   |                                   |            |                                                                 |
| Field | Field Name                        | Type       | Source / Value                                                  |
| 1     | Record Type                       | text(3)    | = RDT                                                           |
| 2     | User Name                         | text(8)    |                                                                 |
| 3     | Report<br>Parameters              | text(30)   | Input SSR Run Number                                            |
| HDR   |                                   |            |                                                                 |
| Field | Field Name                        | Type       | Source / Value                                                  |
| 1     | Record Type                       | text(3)    | = HDR                                                           |
| 2     | Settlement<br>Date                | date       | idb_ssr_runs / sett_date                                        |
| 3     | Settlement<br>Code                | text(2)    | idb_ssr_runs / sett_code                                        |
| 4     | Settlement<br>Code<br>Description | text(30)   | idb_sett_types / description                                    |

© ELEXON Limited 2014 Page 131 of 578

| 5     | SSR Run Date                                        | date              | idb_ssr_runs / ssr_run_date                                                                                                    |
|-------|-----------------------------------------------------|-------------------|----------------------------------------------------------------------------------------------------|
| 6     | SSR Run<br>Number                                   | integer(7)        | idb_ssr_runs / ssr_run_number                                                                                                    |
| 7     | SSR Run Type<br>Id                                  | text(2)           | idb_ssr_runs / ssr_run_type_id                                                                                                    |
| GSP   |                                                     |                   |                                                                                                    |
| Field | Field Name                                          | Type              | Source / Value                                                                                                    |
| 1     | Record Type                                         | text(3)           | = GSP                                                                                                    |
| 2     | GSP Group Id                                        | text(2)           | idb_pd_sup_purchases / gsp_group_id                                                                                                    |
| 3     | GSP Group<br>Name                                   | text(30)          | idb_gsp_groups / gsp_group_name                                                                                                    |
| SUP   |                                                     |                   |                                                                                                    |
| Field | Field Name                                          | Type              | Source / Value                                                                                                    |
| 1     | Record Type                                         | text(3)           | = SUP                                                                                                    |
| 2     | Supplier Id                                         | text(4)           | idb_pd_sup_purchases / sup_mkt_ppt_id                                                                                                    |
| 3     | Supplier Name                                       | text(40)          | idb_mkt_ppts / mkt_ppt_name                                                                                                    |
| SPX   |                                                     |                   |                                                                                                    |
| Field | Field Name                                          | Type              | Source / Value                                                                                                    |
| 1     | Record Type                                         | text(3)           | = SPX                                                                                                    |
| 2     | Settlement<br>Period Id                             | integer(2)        | idb_pd_sup_purchases / sett_pd_id                                                                                                    |
| 3     | Settlement<br>Period Label                          | text(6)           | Derived from a function call                                                                                                    |
| 4     | GSP Group<br>Take                                   | Decimal (13,3)    | idb_gsp_group_takes / gsp_group_take                                                                                                    |
| 5     | Period<br>Supplier<br>Deemed Take                   | Decimal (13,3)    | idb_pd_sup_purchases / pd_sup_deemed_take                                                                                                    |
| 6     | Period<br>Corrected<br>Supplier<br>Deemed Take      | Decimal (13,3)    | Calculated by subtracting Period Non-corrected<br>Supplier Deemed Take from Period Daily<br>Supplier Deemed Take                                    |
| 7     | Period Non-<br>Corrected<br>Supplier<br>Deemed Take | Decimal<br>(13,3) | idf_agtd_sup_pd_consums / agtd_sup_consum_nn summed over all CCCs not subject to Group Correction relevant to Supplier. (nn is the relevant period) |
| TOT   |                                                     |                   | ,                                                                                                    |
| Field | Field Name                                          | Type              | Source / Value                                                                                                    |
| 1     | Record Type                                         | text(3)           | = TOT                                                                                                    |
| 2     | Daily GSP<br>Group Take                             | Decimal (13,3)    | idb_gsp_group_takes / gsp_group_take<br>summed over all periods in the day                                                                          |
| 3     | Daily Supplier<br>Deemed Take                       | Decimal (13,3)    | idb_pd_sup_purchases / pd_sup_deemed_take<br>summed over all periods in the day                                                                     |
| 4     | Daily<br>Corrected<br>Supplier<br>Deemed Take       | Decimal (13,3)    | Calculated by summing Period Corrected<br>Supplier Deemed Take values from all SPX<br>records.                                                      |

© ELEXON Limited 2014 Page 132 of 578

| 5     | Daily Non-<br>Corrected<br>Supplier<br>Deemed Take | Decimal (13,3)    | Calculated by summing Period Non-Corrected Supplier Deemed Take values from all SPX records.                                                                                                    |
|-------|----------------------------------------------------|-------------------|----------------------------------------------------------------------------------------------------|
| BMU   | Decined Take                                       |                   |                                                                                                    |
| Field | Field Name                                         | Type              | Source / Value                                                                                                    |
| 1     | Record Type                                        | text(3)           | = BMU                                                                                                    |
| 2     | BM Unit ID                                         | text(11)          | idb_bm_unit_in_gsp_group / bm_unit_id                                                                                                    |
| 3     | Default BM<br>Unit Flag                            | boolean           | To idb_bm_unit_in_gsp_group. default_bm_unit_flag                                                                                                    |
| ННА   |                                                    |                   |                                                                                                    |
| Field | Field Name                                         | Type              | Source / Value                                                                                                    |
| 1     | Record Type                                        | text(3)           | = HHA                                                                                                    |
| 2     | Settlement<br>Period Id                            | integer(2)        | idb_pd_sup_purchases / sett_pd_id                                                                                                    |
| 3     | Settlement<br>Period Label                         | text(6)           | Derived from a function call                                                                                                    |
| 4     | Period BMU<br>HH Allocated<br>Volume               | Decimal<br>(13,4) | Calculated by summing the Corrected Energy/Line Loss volume from the CON record of the L0032001 file for all consumption classes with an aggregation type of "H". Netted by adding Active Import and subtracting Active Export |
| 5     | Period BMU<br>NHH<br>Allocated<br>Volume           | Decimal<br>(13,4) | Calculated by summing the Corrected Energy/Line Loss volume from the CON record of the L0032001 file for all consumption classes with an aggregation type of "N". Netted by adding Active Import and subtracting Active Export |
| TO2   |                                                    |                   |                                                                                                    |
| Field | Field Name                                         | Type              | Source / Value                                                                                                    |
| 1     | Record Type                                        | Text(3)           | = TO2                                                                                                    |
| 2     | Daily HH<br>Allocated<br>Volume                    | Decimal (13,4)    | Calculated by summing Period BMU HH Allocated Volume values from all HHA records within the current BMU and SUP records.                                                                                                    |
| 3     | Daily NHH<br>Allocated<br>Volume                   | Decimal (13,4)    | Calculated by summing Period BMU NHH Allocated Volume values from all HHA records within the current BMU and SUP records.                                                                                                    |

© ELEXON Limited 2014 Page 133 of 578

Repeating Structure of the File (sort order shown in brackets):

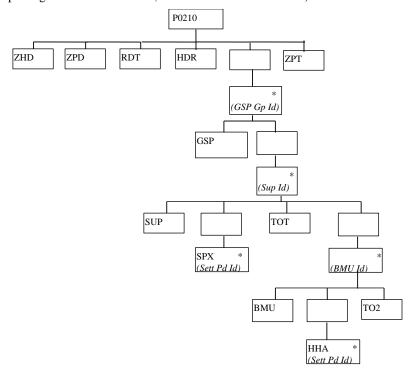

© ELEXON Limited 2014 Page 134 of 578

#### TUoS Human Readable:

TUoS Report(HH/NHH Split) ISR Agent 16/10/1997 10:12

User: FAT2OPSU

Report Parameters: SSR Run No 25301

Settlement Date: 01/03/1997 Settlement Code: SF Final Initial Settlement
SSR Run Date: 16/10/1997 SSR Run Number: 25301 SSR Run Type: SF

Sett End GSP Group Supplier Deemed Corrected Supplier Non-corrected Supplier
Prd Time Take (MWh) Take (MWh) Deemed Take (MWh) Deemed Take (MWh)

GSP Group: G1 SSR GSP Group 1

Supplier: M101 Supplier 1 / NHHDA 1

Daily Totals: 24332.6928 24332.6928

A003

BM Unit:

| 1                           | 00:30                                     | 2023.484                                   | 2023.484                                                 | 503.242       | 1520.242  |
|-----------------------------|-------------------------------------------|--------------------------------------------|----------------------------------------------------------|---------------|-----------|
| 2                           | 01:00                                     | 2023.484                                   | 2023.484                                                 | 503.242       | 1520.242  |
| 3                           | 01:30                                     | 2023.484                                   | 2023.484                                                 | 503.242       | 1520.242  |
| 4                           | 02:00                                     | 2023.484                                   | 2023.484                                                 | 503.242       | 1520.242  |
| 5                           | 02:30                                     | 2023.484                                   | 2023.484                                                 | 503.242       | 1520.242  |
| 6                           | 03:00                                     | 2023.484                                   | 2023.484                                                 | 503.242       | 1520.242  |
|                             |                                           |                                            |                                                          |               |           |
|                             |                                           |                                            |                                                          |               |           |
| 48                          | 00:00                                     | 2023.484                                   | 2023.484                                                 | 503.242       | 1520.242  |
|                             |                                           |                                            |                                                          |               |           |
| Daily                       | Totals:                                   | 97127.232                                  | 97127.232                                                | 24155.616     | 72971.616 |
|                             |                                           |                                            |                                                          |               |           |
| BM Un:                      | it:                                       | A003                                       |                                                          | Default Flag: | F         |
|                             |                                           |                                            |                                                          |               |           |
|                             |                                           |                                            |                                                          |               |           |
| Sett                        | End                                       | HH Allocated                               | NHH Allocated                                            |               |           |
|                             |                                           | HH Allocated Volume                        |                                                          |               |           |
| Prd                         | Time                                      |                                            | Volume                                                   |               |           |
| Prd                         | Time                                      | Volume                                     | Volume                                                   |               |           |
| Prd<br>=====                | Time ==================================== | Volume                                     | Volume<br><br>506.9311                                   |               |           |
| Prd<br>=====<br>1<br>2      | Time ==================================== | Volume<br>506.9311<br>506.9311             | Volume<br><br>506.9311                                   |               |           |
| Prd<br>=====<br>1<br>2<br>3 | Time                                      | Volume<br>506.9311<br>506.9311             | Volume<br>506.9311<br>506.9311<br>506.9311               |               |           |
| Prd ===== 1 2 3 4           | Time                                      | Volume<br>506.9311<br>506.9311<br>506.9311 | Volume<br>506.9311<br>506.9311<br>506.9311               |               |           |
| Prd ===== 1 2 3 4 5         | Time ==================================== | Volume 506.9311 506.9311 506.9311 506.9311 | Volume 506.9311 506.9311 506.9311 506.9311               |               |           |
| Prd ===== 1 2 3 4 5         | Time ==================================== | Volume 506.9311 506.9311 506.9311 506.9311 | Volume  506.9311  506.9311  506.9311  506.9311  506.9311 |               |           |
| Prd ===== 1 2 3 4 5 6       | Time ==================================== | Volume 506.9311 506.9311 506.9311 506.9311 | Volume  506.9311  506.9311  506.9311  506.9311  506.9311 |               |           |

© ELEXON Limited 2014 Page 135 of 578

Default Flag: F

Deleted: 1

Deleted: 0

| Sett  | End    | HH Allocated | NHH Allocated |
|-------|--------|--------------|---------------|
| Prd   | Time   | Volume       | Volume        |
|       |        |              |               |
| 1     | 00:30  | 506.9311     | 506.9311      |
| 2     | 01:00  | 506.9311     | 506.9311      |
| 3     | 01:30  | 506.9311     | 506.9311      |
| 4     | 02:00  | 506.9311     | 506.9311      |
| 5     | 02:30  | 506.9311     | 506.9311      |
| 6     | 03:00  | 506.9311     | 506.9311      |
|       |        |              |               |
|       |        |              |               |
| 48    | 00:00  | 506.9311     | 506.9311      |
|       |        |              |               |
| Daily | Totals | 24332.6928   | 24332.6928    |

(Repeated for all BM Units in BM unit id order for all Suppliers trading in GSP Group in Supplier Id order, and for all GSP Groups)

© ELEXON Limited 2014 Page 136 of 578

# 3.1.21 BM Unit Supplier Take Energy Volume Report

BM Unit Supplier Take Energy Volume Report which is described the IRP Reports Subsystem Specification.

Function Definition Ref: I0027B Produce SSR Reports - BM Unit Supplier Take Energy Volume Report

BM Unit Supplier Take Energy Volume Machine Readable

Table to show source of report contents:

| ZHD   |                        |            |                                                                           |
|-------|------------------------|------------|---------------------------------------------------------------------------|
| Field | Field Name             | Type       | Source / Value                                                            |
| 1     | Record Type            | text(3)    | = ZHD                                                                     |
| 2     | File Type              | text(8)    | P0182001                                                                  |
| 3     | From Role<br>Code      | text(1)    | G                                                                         |
| 4     | From<br>Participant Id | text(4)    | SVA Agent Id                                                              |
| 5     | To Role Code           | text(1)    | Configurable via System Parameters (default is F)                         |
| 6     | To Participant<br>Id   | text(4)    | Settlements Administration Agent ID (configurable via System Parameters). |
| 7     | Creation Time          | date/time  | Time report processing started                                            |
| ZP2   |                        |            |                                                                           |
| Field | Field Name             | Type       | Source / Value                                                            |
| 1     | Record Type            | text(3)    | = ZPD                                                                     |
| 2     | Settlement<br>Date     | date       | idb_ssr_runs / sett_date                                                  |
| 3     | Settlement<br>Code     | text(2)    | idb_ssr_runs / sett_code                                                  |
| 4     | Run Type<br>Code       | text(2)    | idb_ssr_runs / ssr_run_type_id                                            |
| 5     | Run Number             | integer(7) | Input SSR Run Number                                                      |
| 6     | GSP Group              | text(2)    | Null                                                                      |
| RDT   |                        |            |                                                                           |
| Field | Field Name             | Type       | Source / Value                                                            |
| 1     | Record Type            | text(3)    | = RDT                                                                     |
| 2     | User Name              | text(8)    |                                                                           |
| 3     | Report<br>Parameters   | text(30)   | Input SSR Run Number                                                      |
| HD2   |                        |            |                                                                           |
| Field | Field Name             | Type       | Source / Value                                                            |
| 1     | Record Type            | text(3)    | = HDR                                                                     |
| 2     | SSR Run Date           | date       | idb_ssr_runs / ssr_run_date                                               |
| 3     | CDCA Set<br>Number     | integer(2) | idb_ssa_sett_runs / ssa_sett_run_number                                   |

© ELEXON Limited 2014 Page 137 of 578

| 4     | CDCA<br>Settlement<br>Date            | date           | idb_ssa_sett_runs / sett_date                                                                                                    |
|-------|---------------------------------------|----------------|----------------------------------------------------------------------------------------------------|
| GS8   |                                       |                |                                                                                                    |
| Field | Field Name                            | Type           | Source / Value                                                                                                    |
| 1     | Record Type                           | text(3)        | = GSP                                                                                                    |
| 2     | GSP Group Id                          | text(2)        | idb_bm_unit_in_gsp_group / gsp_group_id                                                                                                    |
| SU2   |                                       |                |                                                                                                    |
| Field | Field Name                            | Type           | Source / Value                                                                                                    |
| 1     | Record Type                           | text(3)        | = SUP                                                                                                    |
| 2     | Supplier Id                           | text(4)        | idb_bm_unit_in_gsp_group / mkt_ppt_id                                                                                                    |
| BM2   |                                       |                |                                                                                                    |
| Field | Field Name                            | Type           | Source / Value                                                                                                    |
| 1     | Record Type                           | text(3)        | = BMU                                                                                                    |
| 2     | BM Unit Id                            | text(11)       | idb_bm_unit_in_gsp_group / bm_unit_id                                                                                                    |
| BMV   |                                       |                |                                                                                                    |
| Field | Field Name                            | Type           | Source / Value                                                                                                    |
| 1     | Record Type                           | text(3)        | = BMV                                                                                                    |
| 2     | Settlement<br>Period Id               | integer(2)     | idb_ssr_run_gsp_group_pds / sett_pd_id                                                                                                    |
| 3     | Period BM<br>Unit Allocated<br>Volume | Decimal (14,4) | sum (idf_agtd_bm_pd_consums. corrected_bm_consum_nn for Active Import CCCs) minus sum (idf_agtd_bm_pd_consums. corrected_bm_consum_nn for Active Export CCCs) where nn is the appropriate settlement period for all CCCs for a BM Unit for Supplier in GSP Group |

© ELEXON Limited 2014 Page 138 of 578

Repeating Structure of the File (sort order shown in brackets):

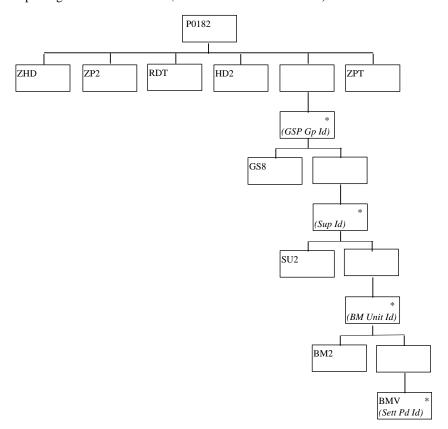

© ELEXON Limited 2014 Page 139 of 578

506.9311 506.9312

1

Version 27.2

Deleted: 1

Deleted: 0

# BM Unit Supplier Take Energy Volume Report Human Readable

13/4/2001 10:12 BM Unit Supplier Volume Report ISR Agent Settlement Date: 01/03/2001 Settlement Code: SF SSR Run Type: SF SSR Run Number: 25301 User: FAT2OPSU Report Parameters: SSR Run No 25301 SSR Run Date: 13/04/2001 CDCA Run Number: 3 CDCA Settlement Date: 01/03/2001 GSP Group: (Repeated for all GSP Groups in SSR Run) M101 (Repeated for all Suppliers that trade in GSP Group, ordered by Supplier Id) BM Unit Id: 1234567890 Allocated Volume (MWh)

© ELEXON Limited 2014 Page 140 of 578

# 3.1.22 BM Unit SVA Gross Demand Report

BM Unit SVA Gross Demand Report which is described the IRP Reports Subsystem Specification.

Function Definition Ref: I0027B Produce SSR Reports - BM Unit SVA Gross Demand Report

BM Unit SVA Gross Demand Machine Readable

Table to show source of report contents:

| ZHD   |                        |            |                                                                           |
|-------|------------------------|------------|---------------------------------------------------------------------------|
| Field | Field Name             | Type       | Source / Value                                                            |
| 1     | Record Type            | text(3)    | = ZHD                                                                     |
| 2     | File Type              | text(8)    | P0236001                                                                  |
| 3     | From Role<br>Code      | text(1)    | G                                                                         |
| 4     | From<br>Participant Id | text(4)    | SVA Agent Id                                                              |
| 5     | To Role Code           | text(1)    | Configurable via System Parameters (default is F)                         |
| 6     | To Participant<br>Id   | text(4)    | Settlements Administration Agent ID (configurable via System Parameters). |
| 7     | Creation Time          | date/time  | Time report processing started                                            |
| ZP2   |                        |            |                                                                           |
| Field | Field Name             | Type       | Source / Value                                                            |
| 1     | Record Type            | text(3)    | = ZPD                                                                     |
| 2     | Settlement<br>Date     | date       | idb_ssr_runs / sett_date                                                  |
| 3     | Settlement<br>Code     | text(2)    | idb_ssr_runs / sett_code                                                  |
| 4     | Run Type<br>Code       | text(2)    | idb_ssr_runs / ssr_run_type_id                                            |
| 5     | Run Number             | integer(7) | Input SSR Run Number                                                      |
| 6     | GSP Group              | text(2)    | Null                                                                      |
| RDT   |                        |            |                                                                           |
| Field | Field Name             | Type       | Source / Value                                                            |
| 1     | Record Type            | text(3)    | = RDT                                                                     |
| 2     | User Name              | text(8)    |                                                                           |
| 3     | Report<br>Parameters   | text(30)   | Input SSR Run Number                                                      |
| HD2   |                        |            |                                                                           |
| Field | Field Name             | Type       | Source / Value                                                            |
| 1     | Record Type            | text(3)    | = HDR                                                                     |
| 2     | SSR Run Date           | date       | idb_ssr_runs / ssr_run_date                                               |
| 3     | CDCA Set<br>Number     | integer(2) | idb_ssa_sett_runs / ssa_sett_run_number                                   |

© ELEXON Limited 2014 Page 141 of 578

| 4     | CDCA<br>Settlement<br>Date        | date              | idb_ssa_sett_runs / sett_date                                                                                                    |
|-------|-----------------------------------|-------------------|----------------------------------------------------------------------------------------------------|
| GS9   |                                   |                   |                                                                                                    |
| Field | Field Name                        | Type              | Source / Value                                                                                                    |
| 1     | Record Type                       | text(3)           | = GSP                                                                                                    |
| 2     | GSP Group Id                      | text(2)           | idb_bm_unit_in_gsp_group / gsp_group_id                                                                                                    |
| SU3   |                                   |                   |                                                                                                    |
| Field | Field Name                        | Type              | Source / Value                                                                                                    |
| 1     | Record Type                       | text(3)           | = SUP                                                                                                    |
| 2     | Supplier Id                       | text(4)           | idb_bm_unit_in_gsp_group / mkt_ppt_id                                                                                                    |
| ВМ3   |                                   |                   |                                                                                                    |
| Field | Field Name                        | Type              | Source / Value                                                                                                    |
| 1     | Record Type                       | text(3)           | = BMU                                                                                                    |
| 2     | BM Unit Id                        | text(11)          | idb_bm_unit_in_gsp_group / bm_unit_id                                                                                                    |
| BDV   |                                   |                   |                                                                                                    |
| Field | Field Name                        | Type              | Source / Value                                                                                                    |
| 1     | Record Type                       | text(3)           | = BDV                                                                                                    |
| 2     | Settlement<br>Period Id           | integer(2)        | idb_ssr_run_gsp_group_pds / sett_pd_id                                                                                                    |
| 3     | Period BM<br>Unit Gross<br>Demand | Decimal<br>(14,4) | sum (idf_agtd_bm_pd_consums. corrected_bm_consum_nn for Active Import CCCs) where nn is the appropriate settlement period for all CCCs for a BM Unit for Supplier in GSP Group |

© ELEXON Limited 2014 Page 142 of 578

Repeating Structure of the File (sort order shown in brackets):

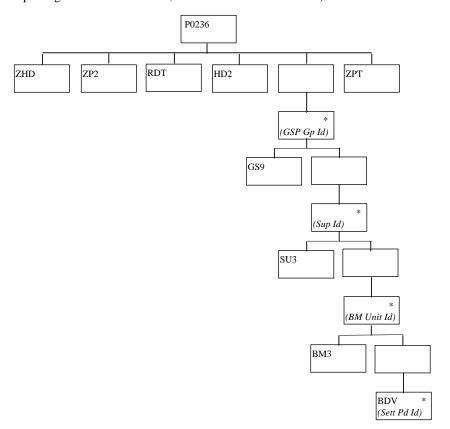

© ELEXON Limited 2014 Page 143 of 578

Version 27.2

Deleted: 1

Deleted: 0

#### BM Unit SVA Gross Demand Report Human Readable

BMU SVA Gross Demand Report ISR Agent 09/03/2014 09:05

Settlement Date: 05/01/2014 Settlement Code: SF SSR Run Type: SF SSR Run Number: 181626

User: FAT1STAN

Report Parameters: SSR Run No 181626

SSR Run Date: 07/03/2014 CDCA Run Number: 3 CDCA Settlement Date: 05/01/2014

GSP Group: G1

(Repeated for all GSP Groups in SSR Run)

Supplier: M102

(Repeated for all Suppliers that trade in GSP Group, ordered by Supplier Id)

BM Unit ID: DBMG1M102

 Sett
 Allocated

 Prd
 Volume (MWh)

 1
 1511.6685

 2
 1511.6685

© ELEXON Limited 2014 Page 144 of 578

| Deleted: 1 |  |
|------------|--|
| Deleted: 0 |  |

#### 3.1.23 DUoS Report

DUoS Report (of two sections - DUoS and DUoS Domain Data) which is described in the IRP Reports Subsystem Specification.

Function Definition Ref: I0027B Produce SSR Reports - DUoS Report

DUoS Machine Readable

Table to show source of report contents:

The first part of the report (profiled SPM data, beneath SUP record) contains only data that relates to the Distributor or Supplier receiving the report; ie it contains only those SUP, DIS, GP1, VMR, SPX and TOT records needed to contain this data.

The second part of the Distributor version of this report (beneath SUP record) contains data for all active suppliers in the GSP Groups used in the SSR Run, in which the distributor is active. For some of these Supplier/GSP Group combinations the Distributor receiving the report may not be the appointed Distributor.

Where a record type holds a set of up to 50 values, they are subject to the following rules:

- The values are ordered on settlement period id, ascending;
- All 50 fields are always present, if there are less than 50 values the remaining fields are left null. It should be noted that the SPX will contain 46, 48 or 50 values.

#### **DUoS Report**

| ZHD   |                        |            |                                |
|-------|------------------------|------------|--------------------------------|
| Field | Field Name             | Type       | Source / Value                 |
| 1     | Record Type            | text(3)    | = ZHD                          |
| 2     | File Type              | text(8)    | D0030001                       |
| 3     | From Role<br>Code      | text(1)    | G                              |
| 4     | From<br>Participant Id | text(4)    | ISR Agent Id                   |
| 5     | To Role Code           | text(1)    | X/R                            |
| 6     | To Participant<br>Id   | text(4)    | Supplier Id/Distributor Id     |
| 7     | Creation Time          | date/time  | Time report processing started |
| ZPD   |                        |            |                                |
| Field | Field Name             | Type       | Source / Value                 |
| 1     | Record Type            | text(3)    | = ZPD                          |
| 2     | Settlement<br>Date     | Date       | idb_ssr_runs / sett_date       |
| 3     | Settlement<br>Code     | text(2)    | idb_ssr_runs / sett_code       |
| 4     | Run Type<br>Code       | text(2)    | idb_ssr_runs / ssr_run_type_id |
| 5     | Run Number             | integer(7) | Input SSR Run Number           |
| 6     | GSP Group              | text(2)    | Null                           |

© ELEXON Limited 2014 Page 145 of 578

|       | 1                                 |            |                                                |  |
|-------|-----------------------------------|------------|------------------------------------------------|--|
| RDT   |                                   |            |                                                |  |
| Field | Field Name                        | Type       | Source / Value                                 |  |
| 1     | Record Type                       | text(3)    | = RDT                                          |  |
| 2     | User Name                         | text(8)    |                                                |  |
| 3     | Report<br>Parameters              | text(30)   | Input SSR Run Number                           |  |
| HDR   |                                   |            |                                                |  |
| Field | Field Name                        | Type       | Source / Value                                 |  |
| 1     | Record Type                       | text(3)    | = HDR                                          |  |
| 2     | Settlement<br>Date                | Date       | idb_ssr_runs / sett_date                       |  |
| 3     | Settlement<br>Code                | text(2)    | idb_ssr_runs / sett_code                       |  |
| 4     | Settlement<br>Code<br>Description | text(30)   | idb_sett_types / description                   |  |
| 5     | SSR Run Date                      | Date       | idb_ssr_runs / ssr_run_date                    |  |
| 6     | SSR Run<br>Number                 | integer(7) | idb_ssr_runs / ssr_run_number                  |  |
| 7     | SSR Run<br>Type Id                | text(2)    | idb_ssr_runs / ssr_run_type_id                 |  |
| SUP   |                                   |            |                                                |  |
| Field | Field Name                        | Type       | Source / Value                                 |  |
| 1     | Record Type                       | text(3)    | = SUP                                          |  |
| 2     | Supplier Id                       | text(4)    | idf_sup_purchase_matrices /<br>sup_mkt_ppt_id  |  |
| 3     | Supplier<br>Name                  | text(40)   | idb_mkt_ppts / mkt_ppt_name                    |  |
| 4     | Pool Member<br>Id                 | text(4)    | idb_market_ppt_roles / pool_member_id          |  |
| DIS   |                                   |            |                                                |  |
| Field | Field Name                        | Type       | Source / Value                                 |  |
| 1     | Record Type                       | text(3)    | = DIS                                          |  |
| 2     | Distributor Id                    | text(4)    | idf_sup_purchase_matrices /<br>dist_mkt_ppt_id |  |
| 3     | Distributor<br>Name               | text(40)   | idb_mkt_ppts / mkt_ppt_name                    |  |
| GP1   |                                   |            |                                                |  |
| Field | Field Name                        | Type       | Source / Value                                 |  |
| 1     | Record Type                       | text(3)    | = GP1                                          |  |
| 2     | GSP Group Id                      | text(2)    | idf_sup_purchase_matrices / gsp_group_id       |  |
| 3     | GSP Group<br>Name                 | text(30)   | idb_gsp_groups / gsp_group_name                |  |
| VMR   |                                   |            |                                                |  |
| Field | Field Name                        | Type       | Source / Value                                 |  |
| 1     | Record Type                       | text(3)    | = VMR                                          |  |

© ELEXON Limited 2014 Page 146 of 578

| 2            | Profile Class                                               | integer(2)      | idf_sup_purchase_matrices /pfl_class_id                                                                                                |  |  |
|--------------|-------------------------------------------------------------|-----------------|----------------------------------------------------------------------------------------------------|--|--|
| 3            | Standard<br>Settlement<br>Configuration<br>Id               | text(4)         | idf_sup_purchase_matrices / ssc_id                                                                                                    |  |  |
| 4            | Distributor Id                                              | text(4)         | idb_llf_classes / dist_mkt_ppt_id                                                                                                    |  |  |
| 5            | Line Loss<br>Factor Class<br>Id                             | integer(3)      | idb_llf_classes / llf_class_id                                                                                                    |  |  |
| 6            | Time Pattern<br>Regime Id                                   | text(5)         | idf_sup_purchase_matrices / tpr_id                                                                                                    |  |  |
| 7            | SPM Total All<br>EACs                                       | Decimal (14,4)  | idf_sup_purchase_matrices / spm_total_eac<br>+ idf_sup_purchase_matrices /<br>spm_total_unmtd_consum                                   |  |  |
| 8            | SPM Total<br>Annualised<br>Advance<br>Report Value          | Decimal (13,3)  | idf_sup_purchase_matrices / spm_total_aa                                                                                               |  |  |
| 9            | SPM Total<br>EAC MSID<br>Count                              | integer(8)      | idf_sup_purchase_matrices / spm_total_eac_msid_count + idf_sup_purchase_matrices / spm_total_unmtd_msid_count                          |  |  |
| 10           | SPM Total<br>AA MSID<br>Count                               | integer(8)      | idf_sup_purchase_matrices /<br>spm_total_aa_msid_count                                                                                 |  |  |
| 11           | SPM Default<br>EAC MSID<br>Count                            | integer(8)      | idf_sup_purchase_matrices / spm_dflt_eac_msid_count + idf_sup_purchase_matrices / spm_dflt_unmtd_msid_count                            |  |  |
| CDV          |                                                             |                 |                                                                                                    |  |  |
| SPX<br>Field | Field Name                                                  | Т               | Source / Value                                                                                                    |  |  |
| 1            |                                                             | Type<br>text(3) | = SPX                                                                                                    |  |  |
| 2            | Record Type Profiled SPM Consumption (Settlement Period 01) | Decimal (13,3)  | Formed by taking the total of the SPM values for EAC, AA, and Unmetered consumption and applying the PPC, for settlement period 1.     |  |  |
| [350]        | Profiled SPM<br>Consumption<br>(Settlement<br>Period 0249)  | Decimal (13,3)  | Formed by taking the total of the SPM values for EAC, AA, and Unmetered consumption and applying the PPC, for settlement period [249]. |  |  |
| 51           | Profiled SPM<br>Consumption<br>(Settlement<br>Period 50)    | Decimal (13,3)  | Formed by taking the total of the SPM values for EAC, AA, and Unmetered consumption and applying the PPC, for settlement period 50.    |  |  |
| TOT          |                                                             |                 |                                                                                                    |  |  |
| Field        | Field Name                                                  | Type            | Source / Value                                                                                                    |  |  |
| 1            | Record Type                                                 | text(3)         | = TOT                                                                                                    |  |  |
|              |                                                             |                 |                                                                                                    |  |  |

© ELEXON Limited 2014 Page 147 of 578

| 2 | Daily Profiled<br>SPM Total<br>EAC                   | Decimal (13,3) | Supplier Profiled EAC and Profiled<br>Unmetered consumption summed for all<br>settlement periods |
|---|------------------------------------------------------|----------------|--------------------------------------------------------------------------------------------------|
| 3 | Daily Profiled<br>SPM Total<br>Annualised<br>Advance | Decimal (13,3) | Supplier Profiled AA summed for all settlement periods                                           |
|   |                                                      |                |                                                                                                  |

DUoS Report : Domain Data

| HD2   |                                      |            |                                               |  |
|-------|--------------------------------------|------------|-----------------------------------------------|--|
| Field | Field Name                           | Туре       | Source / Value                                |  |
| 1     | Record Type                          | text(3)    | = HD2                                         |  |
| 2     | Settlement<br>Date                   | Date       | idb_ssr_runs / sett_date                      |  |
| 3     | Settlement<br>Code                   | text(2)    | idb_ssr_runs / sett_code                      |  |
| 4     | Settlement<br>Code<br>Description    | text(30)   | idb_sett_types / description                  |  |
| 5     | SSR Run Date                         | Date       | idb_ssr_runs / ssr_run_date                   |  |
| 6     | SSR Run<br>Number                    | integer(7) | idb_ssr_runs / ssr_run_number                 |  |
| 7     | SSR Run Type<br>Id                   | text(2)    | idb_ssr_runs / ssr_run_type_id                |  |
| SU2   | (Supplier<br>Report)                 |            |                                               |  |
| Field | Field Name                           | Type       | Source / Value                                |  |
| 1     | Record Type                          | text(3)    | = SU2                                         |  |
| 2     | Supplier Id                          | text(4)    | idf_agtd_sup_pd_consums / sup_mkt_ppt_id      |  |
| 3     | Supplier Name                        | text(40)   | idb_mkt_ppts / mkt_ppt_name                   |  |
| SUP   | (Distributor<br>Report)              |            |                                               |  |
| Field | Field Name                           | Type       | Source / Value                                |  |
| 1     | Record Type                          | text(3)    | = SUP                                         |  |
| 2     | Supplier Id                          | text(4)    | idf_sup_purchase_matrices /<br>sup_mkt_ppt_id |  |
| 3     | Supplier<br>Name                     | text(40)   | idb_mkt_ppts / mkt_ppt_name                   |  |
| 4     | Pool Member<br>Id                    | text(4)    | idb_market_ppt_roles / pool_member_id         |  |
| CCC   |                                      |            |                                               |  |
| Field | Field Name                           | Type       | Source / Value                                |  |
| 1     | Record Type                          | text(3)    | = CCC                                         |  |
| 2     | Consumption<br>Component<br>Class Id | integer(2) | idb_consum_comp_class / consum_comp_class_id  |  |

© ELEXON Limited 2014 Page 148 of 578

| 3     | AA/EAC<br>Indicator                       | text(1)        | idb_consum_comp_class / aa_eac_ind (O)                         |
|-------|-------------------------------------------|----------------|----------------------------------------------------------------|
| 4     | Actual/Estimat<br>ed Indicator            | text(1)        | idb_consum_comp_class /<br>actual_estimated_ind (O)            |
| 5     | Data<br>Aggregation<br>Type               | text(1)        | idb_consum_comp_class / data_agtn_type                         |
| 6     | Metered/Unme<br>tered Indicator           | text(1)        | idb_consum_comp_class / mtd_unmtd_ind                          |
| 7     | Consumption<br>Component<br>Indicator     | text(1)        | idb_consum_comp_class / consum_comp_ind                        |
| 8     | Measurement<br>Quantity Id                | text(2)        | idb_consum_comp_class /<br>measurement_quantity_id             |
| 9     | GSP Group<br>Correction<br>Scaling Factor | Decimal (4,2)  | idb_gsp_group_correction_sf_ssr_runs / gsp_group_correction_sf |
| SP2   |                                           |                |                                                                |
| Field | Field Name                                | Type           | Source / Value                                                 |
| 1     | Record Type                               | text(3)        | = SP2                                                          |
| 2     | GSP Group Id                              | text(2)        | idb_ssr_run_gsp_groups / gsp_group_id                          |
| 3     | GSP Group<br>Name                         | text(30)       | idb_gsp_groups / gsp_group_name                                |
| 4     | Settlement<br>Period Id                   | integer(2)     | idb_ssr_run_gsp_group_pds / sett_pd_id                         |
| 5     | Settlement<br>Period Label                | text(6)        | Generated by a function call                                   |
| 6     | GSP Group<br>Correction<br>Factor         | Decimal (18,9) | idb_ssr_run_gsp_group_pds /<br>gsp_group_cctn_factor           |

© ELEXON Limited 2014 Page 149 of 578

DUoS Report for a supplier (sort order for iterations shown in brackets):

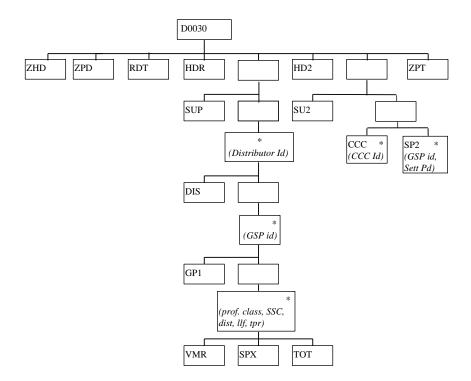

© ELEXON Limited 2014 Page 150 of 578

DUoS Report for a Distributor(sort order for iterations shown in brackets):

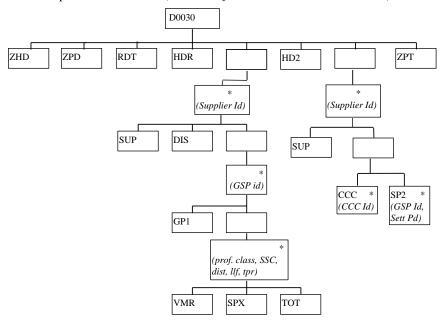

© ELEXON Limited 2014 Page 151 of 578

Version 27.2

Deleted: 1

Deleted: 0

#### IRP\_DUoS Human Readable

DUoS Report ISR Agent 16/10/1997 10:12

User: FAT2OPSU

Report Parameters: SSR Run No 25301

Settlement Date: 01/03/1997 Settlement Code: SF Final Initial Settlement SSR Run Date: 16/10/1997 SSR Run Number: 25301 SSR Run Type: SF

Supplier: M101 Supplier 1 / NHHDA 1 Pool Member: PM01

Distributor: M401 Distributor 1

GSP Group: G1 SSR GSP Group 1

Profile Class: 2
Standard Settlement Configuration: SCO2
Distributor/Line Loss Factor Class: M401 / 1
Time Pattern Regime: TF101

Total Estimated Consumption (MWh): 2496345.3492
Total Actual Consumption (MWh): 496981.349
Total Estimated MSID Count: 245567
Total Actual MSID Count: 990
Default Estimated MSID Count: 162

Profiled Consumption (MWh):

 1234567890.123
 1234567890.123
 1234567890.123
 1234567890.123
 1234567890.123
 1234567890.123
 1234567890.123
 1234567890.123
 1234567890.123
 1234567890.123
 1234567890.123
 1234567890.123
 1234567890.123
 1234567890.123
 1234567890.123
 1234567890.123
 1234567890.123
 1234567890.123
 1234567890.123
 1234567890.123
 1234567890.123
 1234567890.123
 1234567890.123
 1234567890.123
 1234567890.123
 1234567890.123
 1234567890.123
 1234567890.123
 1234567890.123
 1234567890.123
 1234567890.123
 1234567890.123
 1234567890.123
 1234567890.123
 1234567890.123
 1234567890.123
 1234567890.123
 1234567890.123
 1234567890.123
 1234567890.123
 1234567890.123
 1234567890.123
 1234567890.123
 1234567890.123
 1234567890.123
 1234567890.123
 1234567890.123
 1234567890.123
 1234567890.123
 1234567890.123
 1234567890.123
 1234567890.123
 1234567890.123
 1234567890.123
 1234567890.123
 1234567890.123
 1234567890.123
 1234567890.123
 1234567890.123
 1234567890.123
 1234567890.123
 1234567890.123
 1234567890.123
 1234567

1234567890.123 1234567890.123 1234567890.123

Total Profiled Estimated Consumption (MWh): 1234567890.123

Total Profiled Actual Consumption (MWh): 1234567890.123

(Repeated for all Settlement Classes relevant to Supplier, and for all GSP Groups the Supplier trades in... For the Distributor version, repeated for all the Suppliers in the GSP groups (used in the SSR Run) that the distributor is active in.)

DUoS Report : Domain Data

Settlement Date: 01/03/1997 Settlement Code: SF Final Initial Settlement
SSR Run Date: 16/10/1997 SSR Run Number: 25301 SSR Run Type: SF

Supplier: LEB London Electricity Board (This line only for Supplier version)

Supplier: M101 Supplier 1 / NHHDA 1 Pool Member: PM01 (This line only for Distributor version)

© ELEXON Limited 2014 Page 152 of 578

Formatted: Right: 1.75 cm

I

Deleted: 1

Deleted: 0

Consp AA/ Actual/ Data Metrd/ Consmp Measur GSP Group

| Compnt | EAC/ | Estimt | Aggr | Unmtrd | Comp | Qty | Corrc   |     |
|--------|------|--------|------|--------|------|-----|---------|-----|
| Class  |      |        | Type |        |      |     | Scaling | Wgt |
|        |      |        |      |        |      |     |         |     |
| 1      |      | A      | Н    | М      | C    | AI  | 1.00    |     |
| 2      |      | A      | Н    | U      | C    | AI  | 0.00    |     |
| 3      |      | A      | Н    | М      | М    | AI  | 1.00    |     |
| 4      |      | A      | Н    | М      | L    | AI  | 0.00    |     |
|        |      |        |      |        |      |     |         |     |
|        |      |        |      |        |      |     |         |     |
| 22     | P    |        | M    | TT     | т.   | ат  | 0.60    |     |

(For the Supplier version of this report, only details for Consumption Component Classes relevant to Supplier are reported. For the Distributor version of this report, details for Consumption Component Classes are reported, for all active Suppliers in the GSP Groups (used in the SSR Run), in which the Distributor is active.)

|    | GSP | Group |   | Sett | End   | GSP Group   |
|----|-----|-------|---|------|-------|-------------|
|    |     |       |   | Prd  | Time  | Correction  |
|    |     |       |   |      |       | Factor      |
| == |     |       |   |      |       |             |
| G1 | GSP | Group | 1 | 1    | 00:30 | 2.789713831 |
| G1 | GSP | Group | 1 | 2    | 01:00 | 2.789713831 |
| G1 | GSP | Group | 1 | 3    | 01:30 | 2.789713831 |
| G1 | GSP | Group | 1 | 4    | 02:00 | 2.789713831 |
|    |     |       |   |      |       |             |
|    |     |       |   |      |       |             |
| G1 | GSP | Group | 1 | 48   | 00:00 | 2.728392591 |
| G2 | GSP | Group | 2 | 1    | 00:30 | 2.789713831 |
| G2 | GSP | Group | 2 | 2    | 01:00 | 2.789713831 |
| G2 | GSP | Group | 2 | 3    | 01:30 | 2.789713831 |
| G2 | GSP | Group | 2 | 4    | 02:00 | 2.789713831 |
|    |     |       |   |      |       |             |
|    |     |       |   |      |       |             |
| G2 | GSP | Group | 2 | 48   | 00:00 | 2.728392591 |
|    |     |       |   |      |       |             |
|    |     |       |   |      |       |             |

(For the Supplier version of the report, this is repeated for all GSP Groups relevant to Supplier. For the Distributor version of this report, this is repeated for all GSP Groups (used in the SSR Run), in which the Distributor is active.)

Formatted: Right: 1.75 cm

Formatted: Right: 1.75 cm

© ELEXON Limited 2014 Page 153 of 578

Formatted: Right: 1.75 cm

### 3.1.24 Annually Recalculated Researched Consumption Report

Annually Recalculated Researched Consumption Report which is described in the IRP Reports Subsystem Specification.

Function Definition Ref: I0045 Produce AFYC Recalculation Report

Machine Readable

Table to show source of report contents:

Annually Recalculated Researched Consumption

|       | 1                                             | 1          |                                                      |  |
|-------|-----------------------------------------------|------------|------------------------------------------------------|--|
| ZHD   |                                               |            |                                                      |  |
| Field | Field Name                                    | Type       | Source / Value                                       |  |
| 1     | Record Type                                   | text(3)    | = ZHD                                                |  |
| 2     | File Type                                     | text(8)    | D0287001                                             |  |
| 3     | From Role<br>Code                             | text(1)    | G                                                    |  |
| 4     | From<br>Participant Id                        | text(4)    | ISR Agent Id                                         |  |
| 5     | To Role Code                                  | text(1)    | G                                                    |  |
| 6     | To Participant<br>Id                          | text(4)    | ISR Agent Id                                         |  |
| 7     | Creation Time                                 | date/time  | Time report processing started                       |  |
| GSP   |                                               |            |                                                      |  |
| Field | Field Name                                    | Type       | Source / Value                                       |  |
| 1     | Record Type                                   | text(3)    | GSP                                                  |  |
| 2     | GSP Group Id                                  | text(2)    | idb_gsp_groups / gsp_group_id                        |  |
| PFC   |                                               |            |                                                      |  |
| Field | Field Name                                    | Type       | Source / Value                                       |  |
| 1     | Record Type                                   | text(3)    | = PFC                                                |  |
| 2     | Profile Class<br>Id                           | integer(2) | idf_pd_pfl_class_coefs / profile_class_id            |  |
| SSC   |                                               |            |                                                      |  |
| Field | Field Name                                    | Type       | Source / Value                                       |  |
| 1     | Record Type                                   | text(3)    | = SSC                                                |  |
| 2     | Standard<br>Settlement<br>Configuration<br>Id | text(4)    | idf_pd_pfl_class_coefs /<br>settlement_configuration |  |
| AFC   |                                               |            |                                                      |  |
| Field | Field Name                                    | Type       | Source / Value                                       |  |
| 1     | Record Type                                   | text(3)    | = AFC                                                |  |
| 2     | Time Pattern<br>Regime Id                     | text(5)    | idf_pd_pfl_class_coefs /<br>time_pattern_regime_id   |  |

© ELEXON Limited 2014 Page 154 of 578

| 3          | Average<br>Fraction of<br>Yearly<br>Consumption | decimal (7,6)          | Calculated by averaging Total AA data for<br>this TPR and for all TPRs of this Profile<br>Class / SSC, obtained from all<br>idf_sup_purchase_matrices files for the most<br>recent successfully completed SSR Run for<br>this GSP Group for the Settlement Date<br>range input by the user |  |
|------------|-------------------------------------------------|------------------------|----------------------------------------------------------------------------------------------------|--|
| 4          | Effective From Settlement Date {AFOYCS}         | Date                   | Input by user when requesting the report                                                                                                    |  |
| 5          | Effective To Settlement Date {AFOYCS}           | Date                   | = NULL                                                                                                    |  |
| GAE        |                                                 |                        |                                                                                                    |  |
| E: 11      |                                                 |                        | Source / Value                                                                                                    |  |
| Field      | Field Name                                      | Type                   | Source / Value                                                                                                    |  |
| Field<br>1 | Record Type                                     | Type text(3)           | Source / Value = GAE                                                                                                    |  |
|            |                                                 | · · ·                  |                                                                                                    |  |
| 1          | Record Type<br>GSPG PC                          | text(3) decimal        | = GAE  Calculated by averaging Total AA data for this Profile Class / SSC, obtained from all idf_sup_purchase_matrices files files for the most recent successfully completed SSR Run for this GSP Group for the Settlement Date                                                           |  |
| 1 2        | Record Type<br>GSPG PC                          | text(3) decimal        | = GAE  Calculated by averaging Total AA data for this Profile Class / SSC, obtained from all idf_sup_purchase_matrices files files for the most recent successfully completed SSR Run for this GSP Group for the Settlement Date                                                           |  |
| 1 2 GDE    | Record Type GSPG PC Average EAC                 | text(3) decimal (12,1) | = GAE  Calculated by averaging Total AA data for this Profile Class / SSC, obtained from all idf_sup_purchase_matrices files files for the most recent successfully completed SSR Run for this GSP Group for the Settlement Date range input by the user                                   |  |

© ELEXON Limited 2014 Page 155 of 578

Annually Recalculated Researched Consumption Report

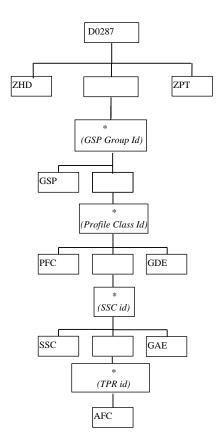

© ELEXON Limited 2014 Page 156 of 578

ISRA Technical Specification

Version 27.2

Deleted: 1
Deleted: 0

 $Annually \ Recalculated \ Researched \ Consumption \ Report \ \ Human \ \ Readable$   $Annually \ Recalculated \ Researched \ Consumption \ Report \ ISR \ \ Agent$ 

12/01/2000 16:06

GSP Group: G1

Profile Class: 2

Standard Settlement Configuration: S1

Time AFYC Effective From Effective To
Pattern Settlement Date Settlement Date

Regime

-----

TP001 0.332922 01/07/2000 TP002 0.667078 01/07/2000

Researched Average EAC 672084.7
Effective From Settlement Date 01/07/2000

Standard Settlement Configuration: S2

Time AFYC Effective From Effective To
Pattern Settlement Date Settlement Date

Regime

-----

TP001 0.332922 01/07/2000
TP002 0.667078 01/07/2000

Researched Average EAC 672084.7
Effective From Settlement Date 01/07/2000

Researched Default EAC 672084.7

Annually Recalculated Researched Consumption Report ISR Agent

12/01/2000 16:06

© ELEXON Limited 2014 Page 157 of 578

#### 3.2 Internal Interfaces

#### 3.2.1 General

Internal interfaces between processes within the ISRA System are implemented through the database. Where a process needs data which is generated by another process, the generating process writes the data to the database and the process which requires the data reads it from the database.

The following sections specify files that are generated internally within ISRA.

#### 3.2.2 Audit Report

Function Definition Ref: I0023 Produce Audit Reports

Enquiry Description: Audit Report Requested

Audit Report Machine Readable

The following table shows the file format (excluding footer):

|       | ZHD - File Header                 |           |                                    |  |  |  |
|-------|-----------------------------------|-----------|------------------------------------|--|--|--|
| Field | Field Name                        | Type      | Comments                           |  |  |  |
| 1     | Record Type                       | text(3)   | = ZHD                              |  |  |  |
| 2     | File Type                         | text(8)   | = L0030001                         |  |  |  |
| 3     | From Role Code                    | text(1)   | = G                                |  |  |  |
| 4     | From Participant Id               | text(4)   | Id of ISR Agent originating file   |  |  |  |
| 5     | To Role Code                      | text(1)   | Null                               |  |  |  |
| 6     | To Participant Id                 | text(4)   | Null                               |  |  |  |
| 7     | Creation Time                     | date/time | Time file processing was started   |  |  |  |
|       | RDT                               | I         | 1                                  |  |  |  |
| Field | Field Name                        | Type      | Comments                           |  |  |  |
| 1     | Record Type                       | text(3)   | = RDT                              |  |  |  |
| 2     | User Name                         | text(30)  | = cph_username                     |  |  |  |
|       | PR1 - Report Paramet              | ers 1     |                                    |  |  |  |
| Field | Field Name                        | Type      | Comments                           |  |  |  |
| 1     | Record Type                       | text(3)   | = PR1                              |  |  |  |
| 2     | User Name                         | text(30)  | = Input Parameter                  |  |  |  |
|       | PR2 - Report Paramet              | ers 2     |                                    |  |  |  |
| Field | Field Name                        | Type      | Comments                           |  |  |  |
| 1     | Record Type                       | text(3)   | = PR1                              |  |  |  |
| 2     | Entity Name                       | text(30)  | = Input Parameter                  |  |  |  |
|       | PR3 - Report Paramet              | ers 3     |                                    |  |  |  |
| Field | Field Name                        | Type      | Comments                           |  |  |  |
| 1     | Record Type                       | text(3)   | = PR2                              |  |  |  |
| 2     | Current Day Activity<br>Indicator | text(1)   | = Input Parameter<br>(default 'N') |  |  |  |

© ELEXON Limited 2014 Page 158 of 578

| 3                 | Date Range Start       | date      | = Input Parameter                                                                                                    |  |  |
|-------------------|------------------------|-----------|----------------------------------------------------------------------------------------------------|--|--|
| 4                 | Date Range End         | date      | = Input Parameter                                                                                                    |  |  |
| AUD - Audit Entry |                        |           |                                                                                                    |  |  |
| Field             | Field Name             | Type      | Comments                                                                                                    |  |  |
| 1                 | Record Type            | text(3)   | = AUD                                                                                                    |  |  |
| 2                 | User Name              | text(8)   | = Input Parameter                                                                                                    |  |  |
| 3                 | Date / Time of Change  | date/time | = Audit Record.Modification<br>Time                                                                                                    |  |  |
| 4                 | Entity                 | text(255) | = Input Parameter                                                                                                    |  |  |
| 5                 | Online/Batch Indicator | text(1)   | = O or B - derived from the<br>username. Schema Owner =><br>Batch                                                                                                    |  |  |
| 6                 | Audit Operation        | text(6)   | = Audit Record.Modification<br>Type (INSERT, UPDATE,<br>DELETE)                                                                                                    |  |  |
| 7                 | Change Details         | text(500) | = Audit Record.Field Value 1,<br>Audit Record.Field Value 2 etc<br>All fields comma separated.<br>Max 100 characters per field,<br>and 500 in total. Null fields<br>written as "NULL". |  |  |

# Repeating Structure of the File:

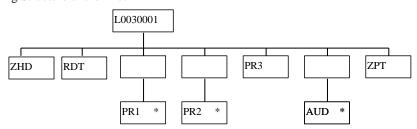

© ELEXON Limited 2014 Page 159 of 578

Deleted: 1

Deleted: 0

#### Audit Report Human Readable

Audit Report ISR Agent 17/10/1997 09:26

User: PENDERI

Report Parameters: User: PENDERI

Entity:

Current Day Activity: N

Date Range Start: 16-OCT-1997
Date Range End: 17-OCT-1997

| User    | Date/Time  |       | Entity            | Online | Oprtn  | Change Details   |
|---------|------------|-------|-------------------|--------|--------|------------------|
|         |            |       |                   | /Batch |        |                  |
|         |            |       |                   | =====  |        |                  |
| PENDERI | 16/10/1997 | 17:08 | IDB_MKT_PPT_ROLES | 0      | Insert | M701, Z, NULL, Y |
| PENDERI | 16/10/1997 | 17:08 | IDB_MKT_PPT_ROLES | 0      | Insert | M701, P, NULL, Y |
| PENDERI | 16/10/1997 | 17:11 | IDB_MKT_PPT_ROLES | 0      | Insert | M701,G,NULL,Y    |
| PENDERI | 16/10/1997 | 17:11 | IDB_MKT_PPT_ROLES | 0      | Insert | M701, K, NULL, Y |
| PENDERI | 16/10/1997 | 17:11 | IDB MKT PPT ROLES | 0      | Insert | M701,U,NULL,Y    |

 $(Repeated \ for \ all \ changes \ made \ to \ selected \ Entity, \ by \ User, \ on \ days \ in \ selected \ Date \quad Range)$ 

---- End of Report ----

© ELEXON Limited 2014 Page 160 of 578

#### 3.2.3 Standing Data Audit Reports

This report is produced from a character string parameter which contains the audit report data for a change to one row in the ISRA Database. This report is only submitted by the Standing Data Maintenance Forms when a change is made to ISRA data which has been used in a Final Initial Settlement Run.

#### Outputs

The following table shows the file format (excluding footer):

| ZHD - Fil | e Header               |           |                                       |
|-----------|------------------------|-----------|---------------------------------------|
| Field     | Field Name             | Type      | Comments                              |
| 1         | Record Type            | text(3)   | = ZHD                                 |
| 2         | File Type              | text(8)   | = L0031001                            |
| 3         | From Role Code         | text(1)   | = G                                   |
| 4         | From Participant Id    | text(4)   | Id of ISR Agent originating file      |
| 5         | To Role Code           | text(1)   | Null                                  |
| 6         | To Participant Id      | text(4)   | Null                                  |
| 7         | Creation Time          | date/time | Time file processing was started      |
| RDT       | •                      | •         | 1 2                                   |
| Field     | Field Name             | Type      | Comments                              |
| 1         | Record Type            | text(3)   | = RDT                                 |
| 2         | User Name              | text(30)  | = cph_username                        |
| AUD - Au  | dit Entry              |           |                                       |
| Field     | Field Name             | Type      | Comments                              |
| 1         | Record Type            | text(3)   | = AUD                                 |
| 2         | User Name              | text(8)   | = Input Parameter                     |
| 3         | Date / Time of Change  | date/time | = Audit Record.Modification           |
|           |                        |           | Time                                  |
| 4         | Entity                 | text(255) | = Input Parameter                     |
| 5         | Online/Batch Indicator | text(1)   | = O or B - derived from the           |
|           |                        |           | username. Schema Owner =>             |
|           |                        |           | Batch                                 |
| 6         | Audit Operation        | text(6)   | = Audit Record.Modification           |
|           |                        |           | Type (INSERT, UPDATE,                 |
| 7         | Change Details         | text(500) | DELETE) = Audit Record.Field Value 1. |
| /         | Change Details         | lext(300) | Audit Record. Field Value 1,          |
|           |                        |           | All fields comma separated. Max       |
|           |                        |           | 100 characters per field, and 500     |
|           |                        |           | in total. Null fields written as      |
|           |                        |           | "NULL".                               |
| WRN - W   | arning Message         | 1         | ·                                     |
| Field     | Field Name             | Type      | Comments                              |
| 1         | Record Type            | text(3)   | = WRN                                 |
| 2         | Warning message        | text(100) | = Warning message, generated if       |
|           |                        | <u> </u>  | the change may invalidate one or      |
|           |                        |           | more sets of Period Profile Class     |
|           |                        |           | Coefficients and Daily Profile        |
|           |                        |           | Coefficients.                         |

© ELEXON Limited 2014 Page 161 of 578

Deleted: 1
Deleted: 0

Formatted: Right: 3.49 cm

ISRA Technical Specification
Repeating Structure of the File:

Version 27.2 Deleted: 1 Deleted: 0

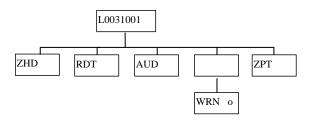

© ELEXON Limited 2014 Page 162 of 578

Version 27.2

Deleted: 1

Deleted: 0

## Human Readable Output

Standing Data Audit Report ISR Agent 17/10/1997 15:26

User: FAT1STAN

1997,02-FEB-1997,Y

 User
 Date/Time
 Entity
 Online Oprtn
 Change Details

 Batch
 Update
 Update

 FAT1STAN
 17/10/1997 16:24
 IDB\_LLF\_CLASSES
 O
 Update
 2,M401,R,01-JAN

-- End of Report --

© ELEXON Limited 2014 Page 163 of 578

| Deleted: 1 |  |
|------------|--|
| Deleted: 0 |  |

# 3.2.4 Exception Reports

The format of each of these is as defined below(excluding footer):

File Type: L0008

|       | ZHD - File Header   |             |               |                                                                                                    |
|-------|---------------------|-------------|---------------|----------------------------------------------------------------------------------------------------|
| Field | Field Name          |             | Туре          | Comments                                                                                                    |
| 1     | Record Type         |             | text(3)       | = ZHD                                                                                                    |
| 2     | File Type           |             | text(8)       | = L0008001                                                                                                    |
| 3     | From Role Code      |             | text(1)       | = G                                                                                                    |
| 4     | From Participant Id |             | text(4)       | Id of ISR Agent originating file                                                                                  |
| 5     | To Role Code        |             | text(1)       | = G                                                                                                    |
| 6     | To Participant Id   |             | text(4)       | Id of ISR Agent originating file                                                                                  |
| 7     | Creation Time       |             | date/time     | Time of file generation                                                                                           |
|       | HDR - Exception I   | Repoi       | t Header      |                                                                                                    |
| Field | Field Name          |             | Type          | Comments                                                                                                    |
| 1     | Record Type         | tex         | t(3)          | = HDR                                                                                                    |
| 2     | Function Id         | text(20)    |               | = Activity Type of the activity<br>generating the exception report.<br>cdb_activity/ activity type                |
| 3     | Function Name       | text(40)    |               | = Textual description of the<br>activity. For file loads, it<br>includes the file id of the file<br>being loaded. |
| 4     | File Id             | integer(10) |               | = The file id of the exception file ie this file. cdb_file_reference.file_id                                      |
| 5     | File Name           | tex         | t(14)         | = The file id of the exception file ie this file. cdb_file_reference.file_name                                    |
| 6     | User Id             | tex         | t(8)          | = cph_username                                                                                                    |
|       |                     | •           | Report Additi |                                                                                                    |
|       |                     | SR Rı       |               | n Exception Reports)                                                                                              |
| Field | Field Name          |             | Туре          | Comments                                                                                                    |
| 1     | Record Type         |             | text(3)       | = ZPD                                                                                                    |
| 2     | Settlement Date     |             | date          | idb_ssr_runs or<br>idb_pfl_production_runs /<br>sett_date                                                         |
| 3     | Settlement Code     |             | text(2)       | idb_ssr_runs / sett_code, null<br>for DPP run                                                                     |
| 4     | Run Type Code       |             | text(2)       | idb_ssr_runs / ssr_run_type_id, null for DPP run                                                                  |
| 5     | Run Number          |             | integer(7)    | SSR Run Number or idb_pfl_production_runs / pfl_production_run_number                                             |
| 6     | GSP Group           |             | text(2)       | Null                                                                                                    |

© ELEXON Limited 2014 Page 164 of 578

|                                                | XHD - Copy of ZHD From Data File Being Loaded                                 |                                       |                                                                                                    |  |  |  |
|------------------------------------------------|-------------------------------------------------------------------------------|---------------------------------------|----------------------------------------------------------------------------------------------------|--|--|--|
| (Only present for Data Load Exception Reports) |                                                                               |                                       |                                                                                                    |  |  |  |
| Field                                          | Field Name                                                                    | Type                                  | Comments                                                                                                    |  |  |  |
| 1                                              | Record Type                                                                   | text(3)                               | = XHD                                                                                                    |  |  |  |
| 2                                              | File Type                                                                     | text(8)                               | = copy of this field from data file                                                                                                    |  |  |  |
| 3                                              | From Role Code                                                                | text(1)                               | = copy of this field from data file                                                                                                    |  |  |  |
| 4                                              | From Participant Id                                                           | text(4)                               | = copy of this field from data file                                                                                                    |  |  |  |
| 5                                              | To Role Code                                                                  | text(1)                               | = copy of this field from data file                                                                                                    |  |  |  |
| 6                                              | To Participant Id                                                             | text(4)                               | = copy of this field from data file                                                                                                    |  |  |  |
| 7                                              | Creation Time                                                                 | date/time                             | = copy of this field from data file                                                                                                    |  |  |  |
|                                                | XPD - Copy of ZPD From Data File Being Loaded                                 |                                       |                                                                                                    |  |  |  |
| (Oı                                            | nly present for Data Load E                                                   | xception Report                       | s for load files with a ZPD)                                                                                                    |  |  |  |
| Field                                          | Field Name                                                                    | Type                                  | Comments                                                                                                    |  |  |  |
| 1                                              | Record Type                                                                   | text(3)                               | = XPD                                                                                                    |  |  |  |
| 2                                              | 0 1 5                                                                         | date                                  | C 41-! - C: -1.1 C 1-4-                                                                                                    |  |  |  |
|                                                | Settlement Date                                                               | date                                  | = copy of this field from data file                                                                                                    |  |  |  |
| 3                                              | Settlement Code                                                               | text(2)                               | 1 5                                                                                                    |  |  |  |
| 3                                              |                                                                               |                                       | file  = copy of this field from data                                                                                                    |  |  |  |
|                                                | Settlement Code                                                               | text(2)                               | file  = copy of this field from data file  = copy of this field from data                                                                                          |  |  |  |
| 4                                              | Settlement Code Run Type Code                                                 | text(2)                               | file  = copy of this field from data file  = copy of this field from data file  = copy of this field from data                                                     |  |  |  |
| 4 5                                            | Settlement Code  Run Type Code  Run Number                                    | text(2) text(2) integer(7) text(2)    | file  = copy of this field from data file  = copy of this field from data file  = copy of this field from data file  = copy of this field from data                |  |  |  |
| 4 5                                            | Settlement Code  Run Type Code  Run Number  GSP Group                         | text(2) text(2) integer(7) text(2)    | file  = copy of this field from data file  = copy of this field from data file  = copy of this field from data file  = copy of this field from data                |  |  |  |
| 4<br>5<br>6                                    | Settlement Code  Run Type Code  Run Number  GSP Group  EXD - Exception Detail | text(2) text(2) integer(7) text(2)    | file  = copy of this field from data file  = copy of this field from data file  = copy of this field from data file  = copy of this field from data file           |  |  |  |
| 4<br>5<br>6<br><b>Field</b>                    | Settlement Code  Run Type Code  Run Number  GSP Group  EXD - Exception Detail | text(2) text(2) integer(7) text(2)  I | file  = copy of this field from data file  = copy of this field from data file  = copy of this field from data file  = copy of this field from data file  Comments |  |  |  |

© ELEXON Limited 2014 Page 165 of 578

Version 27.2

Deleted: 1
Deleted: 0

Repeating Structure of file:

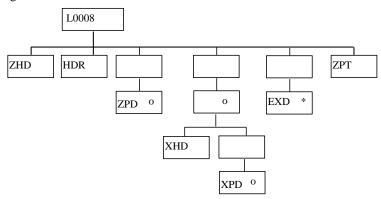

© ELEXON Limited 2014 Page 166 of 578

Version 27.2

Deleted: 1

Deleted: 0

#### Human Readable Output:

Exception Report ISR Agent 17/10/1997 09:29

Function Id: IRSSSR
Function Name: SSR Run
File Id: 19533

File Name: GM001000019533

User Id: PENDERI

Settlement Date: 03/03/1997

Settlement Code: R1
Run Type Code: R1
Run Number: 18889

Exception Type/Text

\_\_\_\_\_\_

W GSP Group G1: Half-hourly data from data aggregator M301 excluded from SSR run W GSP Group G2: Half-hourly data from data aggregator M301 excluded from SSR run

♦ End of Report -

© ELEXON Limited 2014 Page 167 of 578

## 3.2.5 Exception Reports

The format of each of these is as defined below(excluding footer):

File Type: P0035

| тие туре. 10035   |                      |                 |               |                                                                                                    |  |  |
|-------------------|----------------------|-----------------|---------------|----------------------------------------------------------------------------------------------------|--|--|
| ZHD - File Header |                      |                 |               |                                                                                                    |  |  |
| <u>Field</u>      | <u>Field Name</u>    |                 | Type          | Comments                                                                                                 |  |  |
| 1                 | Record Type          |                 | text(3)       | <u>= ZHD</u>                                                                                             |  |  |
| <u>2</u>          | <u>File Type</u>     |                 | text(8)       | <u>= L0008001</u>                                                                                        |  |  |
| <u>3</u>          | From Role Code       |                 | text(1)       | <u>= G</u>                                                                                               |  |  |
| <u>4</u>          | From Participant Id  |                 | text(4)       | Id of ISR Agent originating file                                                                         |  |  |
| <u>5</u>          | To Role Code         |                 | text(1)       | <u>= G</u>                                                                                               |  |  |
| <u>6</u>          | To Participant Id    |                 | text(4)       | Id of ISR Agent originating file                                                                         |  |  |
| <u>7</u>          | Creation Time        |                 | date/time     | Time of file generation                                                                                  |  |  |
|                   | HDR - Exception I    | Repor           | t Header      |                                                                                                    |  |  |
| <u>Field</u>      | Field Name           |                 | <u>Type</u>   | Comments                                                                                                 |  |  |
| 1                 | Record Type          | tex             | t(3)          | = HDR                                                                                                    |  |  |
| 2                 | Function Id          | tex             | t(20)         | = Activity Type of the activity<br>generating the exception report.<br>cdb_activity/ activity type       |  |  |
| 3                 | Function Name        | <u>text(40)</u> |               | = Textual description of the activity. For file loads, it includes the file id of the file being loaded. |  |  |
| 4                 | <u>File Id</u>       | inte            | eger(10)      | = The file id of the exception<br>file ie this file.<br>cdb file reference.file id                       |  |  |
| <u>5</u>          | File Name            | tex             | t(14)         | = The file id of the exception file ie this file. cdb file reference.file name                           |  |  |
| <u>6</u>          | <u>User Id</u>       | tex             | t(8)          | <u>= cph_username</u>                                                                                    |  |  |
|                   | XHD - Copy of ZH     | D Fr            | om Data File  | Being Loaded                                                                                             |  |  |
|                   | (Only present for Da | ata Lo          | oad Exception | Reports)                                                                                                 |  |  |
| Field             | Field Name           |                 | Type          | Comments                                                                                                 |  |  |
| 1                 | Record Type          |                 | text(3)       | = XHD                                                                                                    |  |  |
| <u>2</u>          | File Type            |                 | text(8)       | = copy of this field from data<br>file                                                                   |  |  |
| <u>3</u>          | From Role Code       |                 | text(1)       | = copy of this field from data<br>file                                                                   |  |  |
| 4                 | From Participant Id  |                 | text(4)       | = copy of this field from data<br>file                                                                   |  |  |
| <u>5</u>          | To Role Code         |                 | text(1)       | = copy of this field from data<br>file                                                                   |  |  |
| <u>6</u>          | To Participant Id    |                 | text(4)       | = copy of this field from data<br>file                                                                   |  |  |
| <u>7</u>          | Creation Time        |                 | date/time     | = copy of this field from data                                                                           |  |  |

© ELEXON Limited 2014 Page 168 of 578

|                                                                          |                        |             | file                                                                                                    |  |  |
|--------------------------------------------------------------------------|------------------------|-------------|----------------------------------------------------------------------------------------------------|--|--|
| XPD - Copy of ZPD From Data File Being Loaded                            |                        |             |                                                                                                    |  |  |
| (Only present for Data Load Exception Reports for load files with a ZPD) |                        |             |                                                                                                    |  |  |
| <u>Field</u>                                                             | Field Name             | <b>Type</b> | Comments                                                                                                    |  |  |
| <u>1</u>                                                                 | Record Type            | text(3)     | <u>= XPD</u>                                                                                                    |  |  |
| <u>2</u>                                                                 | Settlement Date        | <u>date</u> | = copy of this field from data<br>file                                                                                    |  |  |
| <u>3</u>                                                                 | Settlement Code        | text(2)     | = copy of this field from data<br>file                                                                                    |  |  |
| 4                                                                        | Run Type Code          | text(2)     | = copy of this field from data<br>file                                                                                    |  |  |
| <u>5</u>                                                                 | Run Number             | integer(7)  | = copy of this field from data<br>file                                                                                    |  |  |
| <u>6</u>                                                                 | GSP Group              | text(2)     | = copy of this field from data<br>file                                                                                    |  |  |
|                                                                          | EXD - Exception Detail | i           |                                                                                                    |  |  |
| <u>Field</u>                                                             | Field Name             | Type        | Comments                                                                                                    |  |  |
| 1                                                                        | Record Type            | text(3)     | <u>= EXD</u>                                                                                                    |  |  |
| <u>2</u>                                                                 | Exception Type         | text(1)     | = E (error) or W (warning)                                                                                                |  |  |
| 3                                                                        | Exception Text         | text(200)   | = text of exception eg: 'Duplicate SPM records found for Supplier %s, LLFC %s, Distributor %s, SSC %s, TPR %s and PC %s.' |  |  |

## Repeating Structure of file:

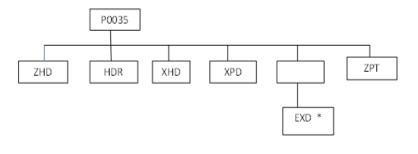

Formatted: Font: 10 pt

© ELEXON Limited 2014 Page 169 of 578

## Human Readable Output:

| Exception Report | ISR Agent                                          | 10/12/2014 05:18 |
|------------------|----------------------------------------------------|------------------|
| Function Id:     | idl spm                                            |                  |
| Function Name:   | Load Supplier Purchases Matrix Data File id:145764 |                  |
| File Id:         | 145767                                             |                  |
| File Name:       | GM001000145767                                     |                  |
| User Id:         | SVAA55                                             |                  |

| File Type:           | D0041001         |
|----------------------|------------------|
| From Role Code:      | <u>B</u>         |
| From Participant Id: | M101             |
| To Role Code:        | G                |
| To Participant Id:   | M001             |
| Creation Time:       | 02/06/1998 00:00 |

| Settlement Date: | 01/01/2000 |
|------------------|------------|
| Settlement Code: | SF         |
| Run Type Code:   | D          |
| Run Number:      | 12         |
| GSP Group:       | G1         |

#### Exception Type/Text

- E Duplicate SPM records found for Supplier M101, LLFC 2, Distributor M403, SSC SC03, TPR TP111 and PC 2.
- E Duplicate SPM records found for Supplier M101, LLFC 2, Distributor M403, SSC SC03, TPR TP112 and PC 2.
- E Duplicate SPM records found for Supplier M101, LLFC 3, Distributor M403, SSC SC01, TPR TP001 and PC 1.

-- End of Report --

© ELEXON Limited 2014 Page 170 of 578

## 3.2.6 Data Load Standing Data Update Report

The format of this file is defined below(excluding footer):

File Type: L0006

|       | ZHD - File Header   |       |              |                                                                                                    |
|-------|---------------------|-------|--------------|----------------------------------------------------------------------------------------------------|
| Field | Field Name          |       | Type         | Comments                                                                                                    |
| 1     | Record Type         |       | text(3)      | = ZHD                                                                                                    |
| 2     | File Type           |       | text(8)      | = L0006001                                                                                                    |
| 3     | From Role Code      |       | text(1)      | = G                                                                                                    |
| 4     | From Participant Id |       | text(4)      | Id of ISR Agent originating file                                                                                  |
| 5     | To Role Code        |       | text(1)      | = G                                                                                                    |
| 6     | To Participant Id   |       | text(4)      | Id of ISR Agent originating file                                                                                  |
| 7     | Creation Time       |       | date/time    | Time of file generation                                                                                           |
|       | HDR - Exception F   | Repoi | rt Header    |                                                                                                    |
| Field | Field Name          |       | Type         | Comments                                                                                                    |
| 1     | Record Type         | tex   | t(3)         | = HDR                                                                                                    |
| 2     | Function Id         | tex   | t(20)        | = Activity Type of the activity<br>generating the exception report.<br>cdb_activity/ activity type                |
| 3     | Function Name       | tex   | t(40)        | = Textual description of the<br>activity. For file loads, it<br>includes the file id of the file<br>being loaded. |
| 4     | File Id             | inte  | eger(10)     | = The file id of the exception file ie this file. cdb_file_reference.file_id                                      |
| 5     | File Name           | tex   | t(14)        | = The file id of the exception<br>file ie this file.<br>cdb_file_reference.file_name                              |
| 6     | User Id             | tex   | t(8)         | = cph_username                                                                                                    |
|       | XHD - Copy of ZH    | D Fr  | om Data File | Being Loaded                                                                                                    |
| Field | Field Name          |       | Type         | Comments                                                                                                    |
| 1     | Record Type         |       | text(3)      | = XHD                                                                                                    |
| 2     | File Type           |       | text(8)      | = copy of this field from data file                                                                               |
| 3     | From Role Code      |       | text(1)      | = copy of this field from data file                                                                               |
| 4     | From Participant Id |       | text(4)      | = copy of this field from data file                                                                               |
| 5     | To Role Code        |       | text(1)      | = copy of this field from data file                                                                               |
| 6     | To Participant Id   |       | text(4)      | = copy of this field from data file                                                                               |
| 7     | Creation Time       |       | date/time    | = copy of this field from data file                                                                               |

© ELEXON Limited 2014 Page 171 of 578

| Deleted: 1 |  |
|------------|--|
| Deleted: 0 |  |

|       | XPD - Copy of ZPD From Data File Being Loaded |            |                                     |  |  |
|-------|-----------------------------------------------|------------|-------------------------------------|--|--|
| Field | Field Name                                    | Type       | Comments                            |  |  |
| 1     | Record Type                                   | text(3)    | = XPD                               |  |  |
| 2     | Settlement Date                               | date       | = copy of this field from data file |  |  |
| 3     | Settlement Code                               | text(2)    | = copy of this field from data file |  |  |
| 4     | Run Type Code                                 | text(2)    | = copy of this field from data file |  |  |
| 5     | Run Number                                    | integer(7) | = copy of this field from data file |  |  |
| 6     | GSP Group                                     | text(2)    | = copy of this field from data file |  |  |
|       | EXD - Exception Detail                        |            |                                     |  |  |
| Field | Field Name                                    | Type       | Comments                            |  |  |
| 1     | Record Type                                   | text(3)    | = EXD                               |  |  |
| 2     | Update Type                                   | text(1)    | = W (Warning)                       |  |  |
| 3     | Update Text                                   | text(200)  | = text of update message            |  |  |

Repeating Structure of file:

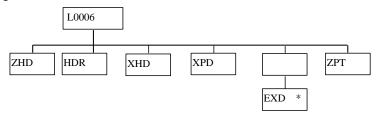

Human Readable Output:

There is no human readable version of this file.

## 3.2.7 Standing Data Update Report for Suppliers

The format of this file is defined below (excluding footer):

File Type: L0049001

|       | ZHD - File Header   |         |                                  |
|-------|---------------------|---------|----------------------------------|
| Field | Field Name          | Type    | Comments                         |
| 1     | Record Type         | text(3) | = ZHD                            |
| 2     | File Type           | text(8) | = L0049001                       |
| 3     | From Role Code      | text(1) | = G                              |
| 4     | From Participant Id | text(4) | Id of ISR Agent originating file |
| 5     | To Role Code        | text(1) | Null                             |
| 6     | To Participant Id   | text(4) | Null                             |

© ELEXON Limited 2014 Page 172 of 578

| Deleted: 1 |  |
|------------|--|
| Deleted: 0 |  |

| <u> </u>        | 1                           |      | l         | T                                                                                                    |  |  |
|-----------------|-----------------------------|------|-----------|----------------------------------------------------------------------------------------------------|--|--|
| 7               | Creation Time               |      | date/time | Time of file generation                                                                                                    |  |  |
|                 | RDT                         |      |           |                                                                                                    |  |  |
| Field           | Field Name                  |      | Type      | Comments                                                                                                    |  |  |
| 1               | Record Type                 |      | text(3)   | = RDT                                                                                                    |  |  |
| 2               | User Name                   |      | text(30)  | = cph_username                                                                                                    |  |  |
|                 | PR4 – Report Para           | mete | ers 4     |                                                                                                    |  |  |
| Field           | Field Name                  |      | Туре      | Comments                                                                                                    |  |  |
| 1               | Record Type                 | tex  | t(3)      | = PR4                                                                                                    |  |  |
| 2               | Supplier ID                 | tex  | t(4)      | = Supplier ID Selected (may be NULL)                                                                                                    |  |  |
| 4               | Start Load Date<br>Range    | dat  | е         | = Start of date range to select records over.  Records having their "earliest change date" or "latest change date" values between Start  Load Date Range and End  Load Date Range will be included in the report.                 |  |  |
| 3               | End Load Date<br>Range      | dat  | e         | = End of date range to select<br>records over.<br>Records having their "earliest<br>change date" or "latest change<br>date" values between Start<br>Load Date Range and End<br>Load Date Range will be<br>included in the report. |  |  |
| GSG - GSP Group |                             |      |           |                                                                                                    |  |  |
| Field           | Field Name                  |      | Type      | Comments                                                                                                    |  |  |
| 1               | Record Type                 |      | text(3)   | = GSG                                                                                                    |  |  |
| 2               | GSP Group Id                |      | text(2)   | = GSP Group ID                                                                                                    |  |  |
| 3               | GSP Group Name              |      | text(30)  | = GSP Group Name                                                                                                    |  |  |
|                 | SUP – Supplier              |      | •         |                                                                                                    |  |  |
| Field           | Field Name                  |      | Туре      | Comments                                                                                                    |  |  |
| 1               | Record Type                 |      | text(3)   | = SUP                                                                                                    |  |  |
| 2               | Supplier Id                 |      | text(4)   | = Supplier ID                                                                                                    |  |  |
| 3               | Supplier Name               |      | text(30)  | = Supplier Name                                                                                                    |  |  |
|                 | XDA – Action Data           | ı    |           |                                                                                                    |  |  |
| Field           | Field Name                  |      | Type      | Comments                                                                                                    |  |  |
| 1               | Record Type                 |      | text(3)   | = XDA                                                                                                    |  |  |
| 2               | Action Type                 |      | Text(1)   | = Standing Data Update Action/ One of: I - Insert D - Delete                                                                                                    |  |  |
| 3               | Data Aggregator Rol<br>Code | e    | text(1)   | = Data Aggregator Role Code<br>(may be NULL)                                                                                                    |  |  |
| 4               | Data Aggregator ID          |      | text(4)   | = Data Aggregator ID (may be NULL)                                                                                                    |  |  |

© ELEXON Limited 2014 Page 173 of 578

| Deleted: 1 |  |
|------------|--|
| Deleted: 0 |  |

| 5 | Effective From<br>Settlement Date | date    | = first settlement date of<br>change. For Delete actions,<br>this is the first date now cut<br>off.     |
|---|-----------------------------------|---------|----------------------------------------------------------------------------------------------------|
| 6 | Effective To Settlement<br>Date   | date    | = last settlement date of change For Delete actions, this is the last date now cut off.                 |
| 7 | Earliest Change Date              | date    | = earliest date on which this<br>audit span was updated                                                 |
| 8 | Latest Change Date                | date    | = latest date on which this<br>audit span was updated                                                   |
| 9 | Cleared                           | boolean | = indicates whether the audit<br>record has been cleared or not<br>by a manual standing data<br>change. |

# Repeating Structure of file:

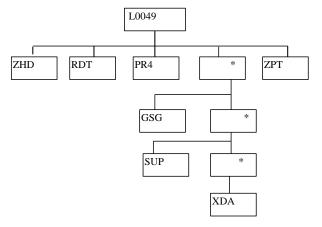

© ELEXON Limited 2014 Page 174 of 578

# Human Readable Output: Audit Report Human Readable

```
Standing Data Update Report
                           ISR Agent
                                                  26/01/2006 12:31
User: SUPER
Report Parameters:
Supplier:
Date Range Start: 26/01/2006
Date Range End: 26/01/2006
GSP Group:
_____
GSP Group Id:
GSP Group Name: Eastern
Supplier Id: NEEB - Northern Electric plc
                <---->
HYDE 01/04/2000 03/04/2000 26/01/2006 26/01/2006 N
I HYDE 01/04/2000 03/04/2000 26/01/2006 26/01/2006 N
  A HYDE 05/04/2000 09/04/2000 26/01/2006 26/01/2006 N
I A HYDE 06/04/2000 10/04/2000 26/01/2006 26/01/2006 N
I B NEEB 01/04/2000 04/04/2000 26/01/2006 26/01/2006 N
I B NEEB 06/04/2000 09/04/2000 26/01/2006 26/01/2006 N
                01/04/2000 04/04/2000 26/01/2006 26/01/2006 N
                06/04/2000 10/04/2000 26/01/2006 26/01/2006 N
GSP Group:
-----
GSP Group Id:
```

© ELEXON Limited 2014 Page 175 of 578

Version 27.2

Deleted: 1 Deleted: 0

GSP Group Name: East Midlands

Supplier Id: NEEB - Northern Electric plc

<---->

| Action | DA Role | DA Id | From Sett  | To Sett    | Earliest Load | Latest Load | Cleared |
|--------|---------|-------|------------|------------|---------------|-------------|---------|
| =====  | ======  | ===== | =======    | ========   |               | ========    | ======  |
| I      | A       | HYDE  | 01/04/2000 | 04/04/2000 | 26/01/2006    | 26/01/2006  | N       |
| D      | A       | HYDE  | 01/04/2000 | 09/04/2000 | 26/01/2006    | 26/01/2006  | N       |
| I      | A       | HYDE  | 06/04/2000 | 09/04/2000 | 26/01/2006    | 26/01/2006  | N       |
| I      | В       | NEEB  | 01/04/2000 | 04/04/2000 | 26/01/2006    | 26/01/2006  | N       |
| I      | В       | NEEB  | 06/04/2000 | 09/04/2000 | 26/01/2006    | 26/01/2006  | N       |
| I      |         |       | 01/04/2000 | 04/04/2000 | 26/01/2006    | 26/01/2006  | N       |
| I      |         |       | 06/04/2000 | 09/04/2000 | 26/01/2006    | 26/01/2006  | N       |

-- End of Report --

Page 1

© ELEXON Limited 2014 Page 176 of 578

## 3.2.8 LLF Confirmation Report

The format of this file is defined below (excluding footer):

File Type: L0050001

|       | ZHD - File Header   |              |                                                                                                    |  |  |
|-------|---------------------|--------------|----------------------------------------------------------------------------------------------------|--|--|
| Field | Field Name          | Type         | Comments                                                                                                    |  |  |
| 1     | Record Type         | text(3)      | = ZHD                                                                                                    |  |  |
| 2     | File Type           | text(8)      | = L0050001                                                                                                    |  |  |
| 3     | From Role Code      | text(1)      | = G                                                                                                    |  |  |
| 4     | From Participant Id | text(4)      | =Id of ISR Agent originating file                                                                                          |  |  |
| 5     | To Role Code        | text(1)      | = G                                                                                                    |  |  |
| 6     | To Participant Id   | text(4)      | =Id of ISR Agent originating file                                                                                          |  |  |
| 7     | Creation Time       | date/time    | =Time of file generation                                                                                                   |  |  |
|       | PR4 – Report Par    | ameters 4    |                                                                                                    |  |  |
| Field | Field Name          | Type         | Comments                                                                                                    |  |  |
| 1     | Record Type         | text(3)      | = PR4                                                                                                    |  |  |
| 2     | Distributor         | text(4)      | = Distributor Selected                                                                                                    |  |  |
| 3     | Settlement Date     | date         | = Settlement Date Selected                                                                                                 |  |  |
| 4     | Settlement Period   | integer(2)   | = Settlement Period Selected                                                                                               |  |  |
| 5     | LLF File Id         | integer(10)  | = LLF File Id<br>Latest Ilf_file_id for the selected<br>Distributor, Settlement Date and<br>Settlement period combination. |  |  |
|       | LLF – LLF Detail    | S            |                                                                                                    |  |  |
| Field | Field Name          | Type         | Comments                                                                                                    |  |  |
| 1     | Record Type         | text(3)      | = LLF                                                                                                    |  |  |
| 2     | LLF Class Id        | integer(3)   | = LLF Class ID                                                                                                    |  |  |
| 3     | LLF                 | decimal(5,3) | = Line Loss Factor                                                                                                    |  |  |

Repeating Structure of file:

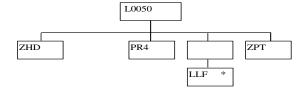

© ELEXON Limited 2014 Page 177 of 578

#### Human Readable Output:

## LLF Confirmation Report Human Readable

LLF Confirmation Report ISR Agent 07/07/2008 10:25

Report Parameters:

-----Distributor: EMEB
Settlement Date: 01-AUG-2008
Settlement Period: 22
File Id: 25633785

| LLF Class | LLF   |
|-----------|-------|
| =======   | ===== |
| 0         | 1.404 |
| 1         | 1.404 |
| 2         | 1.241 |
| 3         | 1.163 |
| 4         | 1.129 |
| 5         | 1.111 |

(Contains all the LLF details for the selected distributor, settlement date, settlement period and  $llf\ file\ id)$ 

-- End of Report -

© ELEXON Limited 2014 Page 178 of 578

#### Deleted: 1

Deleted: 0

Formatted: Outline numbered +
Level: 3 + Numbering Style: 1, 2, 3, ...
+ Start at: 1 + Alignment: Left +
Aligned at: 0 cm + Indent at: 0 cm

## **3.2.9** Temperature Loading

The format of this file is defined below:

File Type: Text file

| Temperature Data |             |               |                                                 |
|------------------|-------------|---------------|-------------------------------------------------|
| Field            | Field Name  | Туре          | Comments                                        |
| 1                | Date        | date          | = Temperature loading date in YYYY-MM-DD format |
| 2                | Site_Name   | text(17)      | = Name of the Observation Site                  |
| 3                | Temperature | decimal (4,1) | = Temperature in Fahrenheit                     |
| 4                | GSP Group   | text(16)      | =GSP Group Name                                 |

© ELEXON Limited 2014 Page 179 of 578

Version 27.2

Deleted: 1
Deleted: 0

# Human Readable Input:

| YYYY-MM-DD | SITE_NAME     | TEMP (DEGF) | ALIAS (GSP GROUP) |
|------------|---------------|-------------|-------------------|
|            |               |             |                   |
| 2008-07-03 | WATTISHAM     | 65.3        | A-EASTERN         |
| 2008-07-03 | WATNALL       | 63.5        | B-EMEB            |
| 2008-07-03 | HEATHROW      | 69.8        | C-LONDON          |
| 2008-07-03 | RHYL          | 62.6        | D-MANWEB          |
| 2008-07-03 | COLESHILL     | 55.0        | E-MIDLANDS        |
| 2008-07-03 | ALBEMARLE     | 63.6        | F-NORTHERN        |
| 2008-07-03 | WOODFORD      | 64.4        | G-NORWEB          |
| 2008-07-03 | HEATHROW      | 69.8        | H-SOUTHERN        |
| 2008-07-03 | CHARLWOOD     | 67.8        | J-SEEBOARD        |
| 2008-07-03 | ST. ATHAN     | 60.2        | K-SWALEC          |
| 2008-07-03 | YEOVILTON     | 61.8        | L-SWEB            |
| 2008-07-03 | CHURCH FENTON | 64.2        | M-YORKSHIRE       |
| 2008-07-03 | BISHOPTON     | 60.0        | N-S SCOTLAND      |
| 2008-07-03 | DYCE          | 58.8        | P-N SCOTLAND      |

© ELEXON Limited 2014 Page 180 of 578

### 4 Database Specification

#### 4.1 General

This chapter describes the physical ISRA database. It includes a section describing each of the top level components of the system database. Sections discuss:

- Operating System Files
- The Oracle Database
- Audit Logs
- Archive
- Database Sizing

The following naming conventions have been adopted throughout the system:

All common tables have been defined as cdb\_<table\_name> and all ISRA specific Oracle database tables idb\_<table\_name>. ISRA specific tables being implemented by flat files are defined as idf\_<table\_name>. This is in line with the naming conventions detailed in Appendix A of the Technical Product Description.

Each table has a three letter *table alias*. All primary keys use the convention of <table\_alias>\_pk, foreign keys use the convention <foreign key table alias>\_<prime key table alias>\_fk1, <foreign key table alias>\_cprime key table alias>\_fk2 etc., unique keys use the convention of <table\_alias>\_uk1, <table\_alias>\_uk2 etc. This is consistent with the Oracle Designer 6i naming convention.

In certain instances, links between tables are shown as <foreign key table alias>\_<pri>\_<pri>\_<pri>key table alias>\_sk, which are Special Keys. Special keys are detailed in Section 4.3.3.1.1

### 4.2 Operating System Files

The file store within the system consists of both files received from external sources and files produced by the ISRA system. The details of these files are given in the ISRA External Interfaces section.

There are several types of file managed by the system:

- Data Files;
- Report Files;
- · Operator logs;
- Exception reports;
- Internal data files.

All these files are recorded in the Oracle database (using cdb\_file\_reference and associated tables). Thus each file can be referenced by a unique file identifier (file\_id).

The physical stores where the files are stored are specified as rows in the cdb\_file\_directory table. For each physical store, this table contains a unique id and its associated directory name.

See [CTSPEC] section 4.2 for more information on file management.

© ELEXON Limited 2014

#### 4.3 Oracle Database

#### 4.3.1 General

The appendices comprise a set of physical data model diagrams and detailed information on each table in the ISRA Oracle database. This information is produced as diagrams and reports generated from the Oracle Designer 6i toolset and is provided in:

- Appendix A Physical data model diagrams
- Appendix B User Roles
- Appendix C Table, Column, Key, Index details
- Appendix D View details

There are also subsections on ISRA's use of the Common Database tables, required Oracle initialisation parameters for an ISRA database instance and ISRA's use of Oracle sequences. A general overview of the database was given in section 2.7.

### 4.3.2 Assumptions

For the purposes of estimating the Oracle database size, the following assumptions have been made:

- a database block size of 8092 bytes is used;
- ISRA tables will be located in tablespaces according to their storage characteristics;
- indexes on the ISRA tables will be located in tablespaces mirroring those for the tables:
- indexes will be created for all Primary and Foreign keys.
- a scaling factor of 1.5 is applied to the table size to estimate the likely total index size for the table;
- Oracle default storage parameters apply.

During the implementation phase, further refinement in the storage area will take place and changes to tablespace definitions and storage clauses will occur and are therefore subject to change. Further indexing may also be required to meet performance targets. The data model will be maintained in Oracle Designer 6i and the reports detailing the data model given in the appendices will be reissued at the end of this phase.

Where time period denormalisation has taken place, space for a maximum of 50 time periods in a day are provided. In the normal 24 hour day case, fields representing periods 1 to 48 will be complete and periods 49 and 50 will be null. In a 25 hour day, all fields will be filled and in a 23 hour day, periods 1 to 46 will be filled and periods 47 to 50 will be null.

#### 4.3.3 Physical Data Model Details

### 4.3.3.1 Physical Data Model Diagrams

The Physical Data Model Diagrams for the ISRA database are given in Appendix A.

© ELEXON Limited 2014

Page 182 of 578

Deleted: 0

Note that these diagrams include the tables which are being physically implemented as flat files for the purposes of completeness. Foreign key relationships to/from these tables are shown but are not, of course, implemented as prime/foreign key constraints in the Oracle database.

#### 4.3.3.1.1 Special Keys

Special Keys have been defined in places on the Diagrams where it is not possible to implement a true Primary-Foreign key relationship in Oracle. This is usually due to the fact that the table containing the foreign key is stored in a flat file.

If the table containing the special key is an Oracle table, then a "proper" foreign key cannot be defined since not all of its parent's prime key fields exist in the table. The referential integrity of the logical relationships will be managed by the applications (forms, data loading programs).

#### 4.3.3.2 User Roles

The Oracle User Roles defined for the ISRA database are given in Appendix B. They are defined such that both the modules and database table access requirements are given.

#### 4.3.3.3 Oracle Table, Column, Key and Index details

The Oracle Table, Column, Key and Index details are given in Appendix C by means of a Oracle Designer 6i report.

Note that the number of rows defined for each table is that given in section 4.8.

#### 4.3.4 Use of common Database Tables

In addition to the idb\_ tables, the ISRA database contains all the cdb\_ tables defined in [CTSPEC]. These are listed in Appendix C but full details are given in [CTSPEC].

### 4.3.4.1 ISRA use of cdb\_ref\_domains / cdb\_ref\_values

The following domains are defined for ISRA, in addition to those given in [CTSPEC].

Note that field validation in the form of range checking is performed against the domains used by ISRA having "range use" = Y

| domain_code | domain_name                                    | User<br>Edit |
|-------------|------------------------------------------------|--------------|
| AAEA        | AA / EAC Indicator                             | N            |
| ACES        | Actual / Estimated Indicator                   | N            |
| ACTD        | Activity Type Description                      | N            |
| AGTY        | Aggregation Type (which is a subset of MAPR)   | N            |
| ASDC        | Automatic Standing Data Change<br>Reason Codes | N            |
| COCO        | Consumption Component Indicator                | N            |
| CDAR        | Current Day Audit Report Indicator             | N            |
| DAYT        | Day Type Indicator                             | N            |
| DAYW        | Day of the Week Indicator                      | N            |
| GMTT        | GMT / Local time Indicator                     | N            |

© ELEXON Limited 2014 Page 183 of 578

TSCS

Deleted: 1
Deleted: 0

| domain_code | domain_name                                  | User<br>Edit |
|-------------|----------------------------------------------|--------------|
| MAPR        | Market Participant Role Code (as per CTSPEC) | N            |
| MEQU        | Measurement Quantity                         | N            |
| MONT        | Month Indicator                              | N            |
| MTUN        | Metered / Unmetered Indicator                | N            |
| RCOT        | Regression Coefficient Type                  | N            |
| REPT        | ISRA Report                                  | N            |
| RTCO        | Run Type Code (as per CTSPEC)                | N            |
| RUST        | SSR Run Status                               | N            |
| SEAS        | Season Code                                  | N            |
| SSCT        | SSC Type                                     | N            |
| TPRT        | Time Pattern Regime Type                     | N            |
| TSWC        | Tele-switch contact                          | N            |

Tele-switch Contact Rule state

In addition to the above domains used for validation, the following additional domains are used for the implementation of numeric range checking on input to ISRA database tables.

N

| domain_code | domain_name                               | User<br>Edit | field checked                                                                                                    |
|-------------|-------------------------------------------|--------------|----------------------------------------------------------------------------------------------------|
| AFYC        | Average Fraction of Yearly<br>Consumption | Y            | idb_afycs.afyc                                                                                                    |
| DPPA        | Daily Profile Parameter                   | Y            | idb_daily_pfl_paramaters. Actual_noon_temperature                                                                                                    |
| GCSF        | GSP Group Correction<br>Scaling Factor    | Y            | idb_gsp_group_cctn_sfs. Gsp_group_correction_sf                                                                                                    |
| LLFC        | Line Loss Factor                          | Y            | idb_sett_pd_llfs.llf                                                                                                    |
| SSAR        | SSA Settlement run number                 | Y            | idb_ssa_sett_runs. ssa_sett_run_number idb_ssa_sett_gsp_groups. ssa_sett_run_number idb_gsp_group_takes. ssa_sett_run_number idb_sett_pd_prices. Ssa_sett_run_number |
| CDCS        | CDCS extract number                       | Y            | idb_ssa_sett_runs. Cdcs_extract_number                                                                                                    |
| DGGP        | Daily GSP Group purchases                 | Y            | idb_ssa_sett_gsp_groups. Daily_gsp_group_purchases                                                                                                    |
| PGGP        | Period GSP Group purchases                | Y            | idb_gsp_group_takes. Pd_gsp_group_purchases                                                                                                    |
| GGTA        | GSP Group take                            | Y            | idb_gsp_group_takes. Gsp_group_take.                                                                                                    |

Formatted: Right: 1.11 cm

© ELEXON Limited 2014 Page 184 of 578

| domain_code | domain_name                                   | User<br>Edit | field checked                                                                                                    |
|-------------|-----------------------------------------------|--------------|----------------------------------------------------------------------------------------------------|
| DARN        | Data aggregation run number                   | Y            | idb_sup_data_agtns. Data_agtn_run_number idf_agtd_sup_da_pd_consums. Data_agtn_run_number idf_sup_purchase_matrices. Data_agtn_run_number |
| ННМС        | Data aggregator HH MSID count                 | Y            | idf_agtd_sup_da_pd_consums. Da_hh_msid_count                                                                                              |
| AGSC        | Aggregated supplier consumption               | Y            | idf_agtd_sup_da_pd_consums. Agtd_sup_consum_nn                                                                                            |
| AGSL        | Aggregated supplier line loss                 | Y            | idf_agtd_sup_da_pd_consums. Agtd_sup_line_loss_nn                                                                                         |
| GAAC        | GSP Group average annual consumption          | Y            | ibd_gsp_group_average_eacs. Group_average_annaul_consum                                                                                   |
| REGC        | Regression coefficient                        | Y            | idb_pd_pfl_regr_coefs.<br>Regression_coef                                                                                                 |
| SPID        | Settlement period ID                          | Y            | idb_sett_pd_prices. Sett_pd_id                                                                                                    |
| PLSP        | Pool selling price                            | Y            | idb_sett_pd_prices.<br>Pool_selling_price                                                                                                 |
| TXLM        | Transmission loss multiplier                  | Y            | idb_sett_pd_prices.<br>Trans_loss_mult                                                                                                    |
| TXRM        | Transmission losses reconciliation multiplier | Y            | idb_sett_pd_prices.<br>Trans_losses_recon_mult                                                                                            |
| DEMC        | SPM default EAC MSID count                    | Y            | idf_sup_purchase_matrices. Spm_dflt_eac_msid_count                                                                                        |
| DUMC        | SPM default unmetered<br>MSID count           | Y            | idf_sup_purchase_matrices. Spm_dflt_unmtd_msid_count                                                                                      |
| TAMC        | SPM total AA MSID count                       | Y            | idf_sup_purchase_matrices. Spm_total_aa_msid_count                                                                                        |
| TAAD        | SPM total annualised advance                  | Y            | idf_sup_purchase_matrices. Spm_tot_aa                                                                                                    |
| TEAC        | SPM total EAC                                 | Y            | idf_sup_purchase_matrices. Spm_total_eac                                                                                                  |
| TEMC        | SPM total EAC MSID count                      | Y            | idf_sup_purchase_matrices. Spm_total_eac_msid_count                                                                                       |
| TUNC        | SPM total unmetered consumption               | Y            | idf_sup_purchase_matrices. Spm_total_unmtd_consum                                                                                         |
| TUMC        | SPM total unmetered MSID count                | Y            | idf_sup_purchase_matrices. Spm_total_unmtd_msid_count                                                                                     |
| PSPD        | Profile settlement periods                    | Y            | idb_pfls.pfl_sett_pds                                                                                                    |
| BPPC        | Basic period profile coefficient              | Y            | idf_basic_pd_pfl_coefs.basic_pd<br>_pfl_coef                                                                                              |
| CPPC        | Period Profile Class<br>Coefficient           | Y            | idf_pd_pfl_class_coefs.<br>class_ppc_value_01                                                                                             |

© ELEXON Limited 2014 Page 185 of 578

| domain_code | domain_name                    | User<br>Edit | field checked                                                |
|-------------|--------------------------------|--------------|--------------------------------------------------------------|
|             |                                |              | class_ppc_value_50                                           |
| GGCC        | GSP Group Correction<br>Factor | Y            | idb_ssr_run_gsp_group_pds.<br>gsp_group_correction_factor    |
| TPNS        | Total period NPG spill         | Y            | idb_ssr_run_gsp_group_pds. Total_pd_npg_spill                |
| PFCI        | Profile Class Id               | Y            | idb_pfl_classes.pfl_class_id                                 |
| PFID        | Profile Id                     | Y            | idb_pfls.pfl_id                                              |
| LFCI        | Line Loss Factor Class Id      | Y            | idb_llf_classes.llf_class_id                                 |
| TSUI        | Tele-switch User Id            | Y            | idb_sscs.teleswitch_user_id<br>idb_tprs.teleswitch_user_id   |
| TSGI        | Tele-switch Group Id           | Y            | idb_sscs.teleswitch_group_id<br>idb_tprs.teleswitch_group_id |

# 4.3.4.2 ISRA use of cdb\_system\_parameter

The following rows have been identified for ISRA. This list also includes values additionally given in [CTSPEC] required by ISRA:

| param_type | param_type2 | description                                                                                                    | value                                                | maintain_ui |
|------------|-------------|----------------------------------------------------------------------------------------------------|------------------------------------------------------|-------------|
| CFR        | FRT         | File receipt daemon timeout                                                                                                    | 3600                                                 | N           |
| CFR        | PFQ         | Poll frequency (secs)                                                                                                    | 10                                                   | Y           |
| CFS        | ALT         | File send Alert timeout (secs)                                                                                                    | 10                                                   | Y           |
| CFS        | NFS         | Number of sends                                                                                                    | 3                                                    | Y           |
| CFS        | NRT         | CFS Timeout                                                                                                    | 10                                                   | Y           |
| CLG        | PTM         | Pipe timeout (secs)                                                                                                    | 5                                                    | Y           |
| CSC        | ALT         | Scheduler Alert timeout (secs)                                                                                                    | 5                                                    | Y           |
| CSC        | CLD         | Closedown Timeout                                                                                                    | 20                                                   | Y           |
| CSC        | DIE         | Process shutdown time (secs)                                                                                                    | 30                                                   | N           |
| CSC        | LCK         | Scheduler Lock name                                                                                                    | CSC_ <user< td=""><td>N</td></user<>                 | N           |
| CSC        | LOG         | Log Directory                                                                                                    | /csc_log                                             | Y           |
| CRP        | WFS         | Warning File Size                                                                                                    | 2000                                                 | Y           |
| IAR        | DRP         | The Data retention Period: the minimum number of months that data must be retained online. This value should be numeric. There is no maximum for this value. | >= 24<br>months (for<br>archiving to<br>be possible) | Y           |
| IDF        | DIR         | Flat File top level directory                                                                                                    | \$RUNTIM<br>E/data                                   | N           |
| IDL        | DPR         | GSP daily purchases tolerance                                                                                                    | 10                                                   | Y           |

Formatted: Right: 1.11 cm

© ELEXON Limited 2014 Page 186 of 578

Deleted: 0

| param_type | param_type2 | description                                                                                                    | value                            | maintain_ui |
|------------|-------------|----------------------------------------------------------------------------------------------------|----------------------------------|-------------|
| IDL        | PPR         | GSP period purchases tolerance                                                                                   | 1                                | Y           |
| MPR        | BSR         | BUSTEV Report<br>Recipient Role                                                                                  | F                                | Y           |
| MPR        | TSR         | TUOS Role Code                                                                                                   | Z                                | Y           |
| MPT        | BSR         | BUSTEV Report<br>Recipient Id                                                                                    | Agent's ID                       | Y           |
| MPT        | CDC         | CDCA Participant Id                                                                                              | Agent's ID                       | Y           |
| MPT        | SSA         | SSA Participant Id                                                                                               | Agent's ID                       | N           |
| MPT        | TSR         | TUOS Participant Id                                                                                              | Agent's ID                       | Y           |
| SYS        | DBV         | Oracle database version number                                                                                   | Instance<br>specific             | N           |
| SYS        | DUS         | No. Suppliers batched to DUoS                                                                                    | 20                               | Y           |
| SYS        | ISV         | ISRA software version number                                                                                     | Instance<br>specific             | N           |
| SYS        | MDD         | Multiple Distrib Start<br>Date                                                                                   | 01-AUG-<br>2003                  | N           |
| SYS        | MKR         | System Market Role                                                                                               | G                                | N           |
| SYS        | NTD         | Date that the New<br>Electricity Trading<br>Arrangements become<br>effective                                     | expect to be '31-OCT-2000'       | N           |
| SYS        | ORG         | System Organisation<br>Name                                                                                      | ISR<br>Organisatio<br>n Name     | N           |
| SYS        | OSV         | Operating system version number                                                                                  | Instance<br>specific             | Y           |
| SYS        | PID         | System Participant ID                                                                                            | CAPG                             | N           |
| SYS        | SCO         | ISRA database object schema owner.                                                                               | Username                         | N           |
| SYS        | SBV         | Supplier BM Unit Report<br>SSR Run BM Unit Id<br>Value                                                           | To be<br>supplied by<br>the Pool | N           |
| SYS        | SBC         | Supplier BM Unit Report<br>Default BM Unit Reason<br>Code Value (for<br>exclusion of energy from<br>the SSR Run) | To be<br>supplied by<br>the Pool | N           |
| SYS        | BSD         | BETTA Start Date                                                                                                 | 01-Jan-<br>2005                  | N           |
| SYS        | BRD         | BETTA Coefficients End<br>Date                                                                                   | 01-JUN-<br>2006                  | N           |

# 4.3.5 Oracle Parameters and Optimisation

The parameters listed below are identified as necessary for ISRA to work correctly. Other parameters can be set to tune the Oracle instance or run it in a certain way.

Formatted: Right: 1.11 cm

Formatted Table

| Parameter               | Value                        | Comment                                                      |
|-------------------------|------------------------------|--------------------------------------------------------------|
| compatible              | 11.2.0                       | Development and testing Oracle release number for ISRA.      |
| log_archive_dest        | <directory></directory>      | must be set to a directory spec - actual value unimportant   |
| log_archive_start       | true                         | enables archive logging                                      |
| log_checkpoint_interval | larger than<br>redo log size | ensures that checkpoints do not happen between log switches  |
| log_checkpoint_timeout  | 0                            | ensures that checkpoints do not happen between log switches  |
| processes               | 50 or above                  | number of concurrent processes that can run against database |
| row_locking             | always                       | enables row-level locking                                    |

Furthermore, the Oracle database instance must be running with Oracle's own auditing facility turned on such that unsuccessful login attempts are recorded.

#### 4.4 Flat File Database

The ISRA logical model contains several entities where implementation as an Oracle database table is inappropriate. The entities which are being handled in this way are:

|   | Logical Entity                            | Identifier                 |
|---|-------------------------------------------|----------------------------|
| 1 | Aggregated Supplier DA Period Consumption | idf_agtd_sup_da_pd_consums |
| 2 | Aggregated BM Unit Period Consumption     | idf_agtd_bm_pd_consums     |
| 3 | Aggregated Supplier Period Consumption    | idf_agtd_sup_pd_consums    |
| 4 | Period Profile Class Coefficient          | idf_pd_pfl_class_coefs     |
| 5 | Basic Period Profile Coefficient          | idf_basic_pd_pfl_coefs     |
| 6 | Combined Period Profile Coefficient       | idf_combined_pd_pfl_coefs  |
| 7 | Period Time Pattern State                 | idf_pd_time_pattern_states |
| 8 | Supplier Purchase Matrix                  | idf_sup_purchase_matrices  |
| 9 | Profiled SPM                              | idf_pfld_spms              |

Routines provided by CSL together with two additional routines provided by ISRA will be used to create and read these entities.

The following sections define the structure of the files for each of the entities and also the naming convention for where the files will be stored in the file system. A description of the two additional routines to be supplied by ISRA to support access to these entities are also detailed.

### 4.4.1 idf\_agtd\_sup\_da\_pd\_consums

This file has three versions (version one is pre NETA and is no longer supported). Version two is for Settlement Run Dates s before the implementation of CP892. Version 3 is for Settlement Run Dates following the implementation of CP892.

Even though L0022002 holds data from files loaded into the system before the implementation of CP892, there is nothing to stop an L0022002 being used for a Settlement Run Date after the implementation of CP892.

© ELEXON Limited 2014 Page 188 of 578

| Deleted: 1 |  |
|------------|--|
| Deleted: 0 |  |

# **Relative Storage Path:**

.../<Sett Date>/<Sett Code>/<GSP Id>/h<da\_id><agg\_run>.d

**File Type:** L0022002

| ZHD –   | ZHD – File Header                        |                   |                                                                                              |  |  |
|---------|------------------------------------------|-------------------|----------------------------------------------------------------------------------------------|--|--|
| Field   | Field Name                               | Type              | Comments                                                                                     |  |  |
| 1       | Record Type                              | text(3)           | = ZHD                                                                                        |  |  |
| 2       | File Type                                | text(8)           | = L0022002                                                                                   |  |  |
| 3       | From Role Code                           | text(1)           | = G                                                                                          |  |  |
| 4       | From Participant Id                      | text(4)           | Id of SVA Agent originating file                                                             |  |  |
| 5       | To Role Code                             | text(1)           | = G                                                                                          |  |  |
| 6       | To Participant Id                        | text(4)           | Id of SVA Agent originating file                                                             |  |  |
| 7       | Creation Time                            | date/time         | Time of file generation                                                                      |  |  |
| SPC - S | Supplier / BM Unit / Consu               | ımption Comp      | oonent Class                                                                                 |  |  |
| Field   | Field Name                               | Type              | Comments                                                                                     |  |  |
| 1       | Record Type                              | text(3)           | = SPC                                                                                        |  |  |
| 2       | Supplier Id                              | text(4)           |                                                                                              |  |  |
| 3       | BM Unit Id                               | text(11)          | This field will be NULL if the incoming data file was an Aggregated Half-Hour Data file (O). |  |  |
| 4       | Consumption Comp<br>Class Id             | integer(2)        |                                                                                              |  |  |
| 5       | Data Aggregator HH<br>MSID Count         | num(10)           |                                                                                              |  |  |
| 6       | Number of Periods                        | integer(2)        | = 0 to 50                                                                                    |  |  |
| 7       | Aggregated BM Unit<br>Energy/Line Losses | decimal<br>(14,4) |                                                                                              |  |  |
|         |                                          |                   |                                                                                              |  |  |
| 56      | Aggregated BM Unit<br>Energy/Line Losses | decimal (14,4)    |                                                                                              |  |  |

# Repeating structure of file:

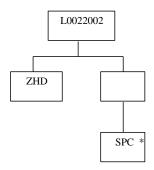

© ELEXON Limited 2014 Page 189 of 578

**File Type:** L0022003

| ZHD - I | ZHD - File Header                           |                   |                                                                                              |  |  |
|---------|---------------------------------------------|-------------------|----------------------------------------------------------------------------------------------|--|--|
| Field   | Field Name                                  | Type              | Comments                                                                                     |  |  |
| 1       | Record Type                                 | text(3)           | = ZHD                                                                                        |  |  |
| 2       | File Type                                   | text(8)           | = L0022003                                                                                   |  |  |
| 3       | From Role Code                              | text(1)           | = G                                                                                          |  |  |
| 4       | From Participant Id                         | text(4)           | Id of SVA Agent originating file                                                             |  |  |
| 5       | To Role Code                                | text(1)           | = G                                                                                          |  |  |
| 6       | To Participant Id                           | text(4)           | Id of SVA Agent originating file                                                             |  |  |
| 7       | Creation Time                               | date/time         | Time of file generation                                                                      |  |  |
| SPC - S | upplier / BM Unit / Consu                   | ımption Comp      | onent Class                                                                                  |  |  |
| Field   | Field Name                                  | Type              | Comments                                                                                     |  |  |
| 1       | Record Type                                 | text(3)           | = SPC                                                                                        |  |  |
| 2       | Supplier Id                                 | text(4)           |                                                                                              |  |  |
| 3       | BM Unit Id                                  | text(11)          | This field will be NULL if the incoming data file was an Aggregated Half-Hour Data file (O). |  |  |
| 4       | Consumption Comp<br>Class Id                | integer(2)        |                                                                                              |  |  |
| 6       | Number of Periods                           | Integer(2)        | = 0 to 50                                                                                    |  |  |
| MSC -   | Data Aggregator HH MS                       | D Count           |                                                                                              |  |  |
| Field   | Field Name                                  | Type              | Comments                                                                                     |  |  |
| 1       | Record Type                                 | Text(3)           | = MSC                                                                                        |  |  |
| 2       | Data Aggregator HH<br>MSID Count            | Num(10)           |                                                                                              |  |  |
| ABM –   | ABM – Aggregated BM Unit Energy/Line Losses |                   |                                                                                              |  |  |
| Field   | Field Name                                  | Type              | Comments                                                                                     |  |  |
| 1       | Record Type                                 | Text(3)           | = ABM                                                                                        |  |  |
| 2       | Aggregated BM Unit<br>Energy/Line Losses    | Decimal<br>(14,4) |                                                                                              |  |  |

Repeating structure of file:

© ELEXON Limited 2014 Page 190 of 578

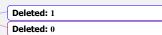

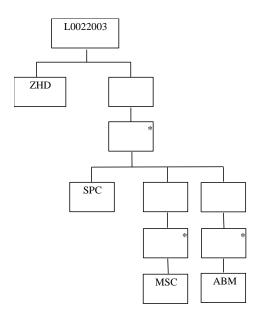

### 4.4.2 idf\_agtd\_sup\_pd\_consums

This file has two versions. Version one is for Settlement Run Dates before the implementation of CP1209. Version two is for Settlement Run Dates following the implementation of CP1209.

After the implementation of CP1209, a L0023001 could be required to re-create SSR reports for a Settlement Run performed before the implementation. Where this is the case the GSP Group Consumption Totals Report (D0276002) will contain null values in the MSID Count Totals records.

# **Relative Storage Path:**

.../<Sett Date>/<Sett Code>/<GSPId>/<SSR\_Run\_No>/aspc.d

File Type: L0023001

| ZHD - I | ZHD - File Header                            |           |                                  |  |
|---------|----------------------------------------------|-----------|----------------------------------|--|
| Field   | Field Name                                   | Type      | Comments                         |  |
| 1       | Record Type                                  | text(3)   | = ZHD                            |  |
| 2       | File Type                                    | text(8)   | = L0023001                       |  |
| 3       | From Role Code                               | text(1)   | = G                              |  |
| 4       | From Participant Id                          | text(4)   | Id of ISR Agent originating file |  |
| 5       | To Role Code                                 | text(1)   | = G                              |  |
| 6       | To Participant Id                            | text(4)   | Id of ISR Agent originating file |  |
| 7       | Creation Time                                | date/time | Time of file generation          |  |
| SPC - S | SPC - Supplier / Consumption Component Class |           |                                  |  |
| Field   | Field Name                                   | Type      | Comments                         |  |
| 1       | Record Type                                  | text(3)   | = SPC                            |  |

© ELEXON Limited 2014 Page 191 of 578

| 2     | Supplier Id                                    | text(4)                |           |  |
|-------|------------------------------------------------|------------------------|-----------|--|
| 3     | Consumption Comp<br>Class ID                   | integer(2)             |           |  |
| 4     | Number of Periods                              | integer(2)             | = 0 to 50 |  |
| CON - | CON - Consumption Data                         |                        |           |  |
| Field | Field Name                                     | Type                   | Comments  |  |
|       |                                                |                        |           |  |
| 1     | Record Type                                    | text(3)                | = CON     |  |
| 1 2   | Record Type Aggregated Supplier Consumption/LL | text(3) decimal (14,4) | = CON     |  |

© ELEXON Limited 2014 Page 192 of 578

Repeating structure of file:

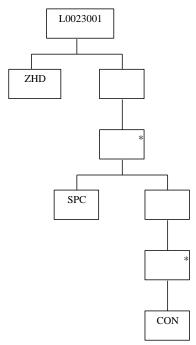

**File Type:** L0023002

| ZHD - I | ZHD - File Header            |               |                                  |  |
|---------|------------------------------|---------------|----------------------------------|--|
| Field   | Field Name                   | Type          | Comments                         |  |
| 1       | Record Type                  | text(3)       | = ZHD                            |  |
| 2       | File Type                    | text(8)       | = L0023002                       |  |
| 3       | From Role Code               | text(1)       | = G                              |  |
| 4       | From Participant Id          | text(4)       | Id of ISR Agent originating file |  |
| 5       | To Role Code                 | text(1)       | = G                              |  |
| 6       | To Participant Id            | text(4)       | Id of ISR Agent originating file |  |
| 7       | Creation Time                | date/time     | Time of file generation          |  |
| SPC - S | upplier / Consumption C      | omponent Clas | s                                |  |
| Field   | Field Name                   | Type          | Comments                         |  |
| 1       | Record Type                  | text(3)       | = SPC                            |  |
| 2       | Supplier Id                  | text(4)       |                                  |  |
| 3       | Consumption Comp<br>Class ID | integer(2)    |                                  |  |
| 4       | Number of Periods            | integer(2)    | = 0 to 50                        |  |
| CON -   | CON - Consumption Data       |               |                                  |  |
| Field   | Field Name                   | Type          | Comments                         |  |
| 1       | Record Type                  | text(3)       | = CON                            |  |

© ELEXON Limited 2014 Page 193 of 578

| Deleted: 1 |  |
|------------|--|
| Deleted: 0 |  |

| 2 | Aggregated Supplier<br>Consumption/LL | decimal<br>(14,4) |  |
|---|---------------------------------------|-------------------|--|
| 3 | Corrected Supplier<br>Consumption/LL  | decimal<br>(14,4) |  |
| 4 | Aggregated Supplier<br>MSID Count     | integer (8)       |  |

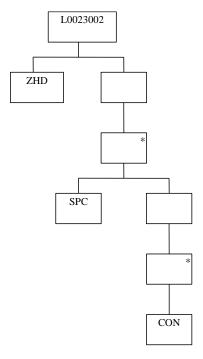

# $4.4.3 \qquad idf\_pfld\_spms$

Relative Storage Path:

.../<Sett Date>/<Sett Code>/<GSP Id/<SSR\_Run\_No>/pspm.d

**File Type:** L0024001

| ZHD - File Header |                     |           |                                  |
|-------------------|---------------------|-----------|----------------------------------|
| Field             | Field Name          | Type      | Comments                         |
| 1                 | Record Type         | text(3)   | = ZHD                            |
| 2                 | File Type           | text(8)   | = L0024001                       |
| 3                 | From Role Code      | text(1)   | = G                              |
| 4                 | From Participant Id | text(4)   | Id of ISR Agent originating file |
| 5                 | To Role Code        | text(1)   | = G                              |
| 6                 | To Participant Id   | text(4)   | Id of ISR Agent originating file |
| 7                 | Creation Time       | date/time | Time of file generation          |

© ELEXON Limited 2014 Page 194 of 578

| SUP - S | SUP - Supplier Key                             |                   |           |  |
|---------|------------------------------------------------|-------------------|-----------|--|
| Field   | Field Name                                     | Type              | Comments  |  |
| 1       | Record Type                                    | text(3)           | = SUP     |  |
| 2       | Supplier Id                                    | text(4)           |           |  |
| STC - C | Configuration                                  |                   |           |  |
| Field   | Field Name                                     | Type              | Comments  |  |
| 1       | Record Type                                    | text(3)           | = STC     |  |
| 2       | Distributor Id                                 | text(4)           |           |  |
| 3       | Line Loss Factor Class                         | integer(3)        |           |  |
| 4       | Profile Class Id                               | integer(2)        |           |  |
| 5       | Settlement<br>Configuration Id                 | text(4)           |           |  |
| 6       | Time Pattern Regime<br>Id                      | text(5)           |           |  |
| 7       | Number of Periods                              | integer(2)        | = 0 to 50 |  |
| PPM - I | Profiled Supplier Purchase                     | Matrix            |           |  |
| Field   | Field Name                                     | Type              | Comments  |  |
| 1       | Record Type                                    | text(3)           | = PPM     |  |
| 2       | Profiled SPM Total AA                          | decimal<br>(14,4) |           |  |
| 3       | Profiled SPM Total<br>EAC                      | decimal<br>(14,4) |           |  |
| 4       | Profiled SPM Total<br>Unmetered<br>Consumption | decimal (14,4)    |           |  |

Note that the MSID counts from the logical entity Profiled SPM are excluded from the physical flat file. They are calculated and held in memory during the SSR Run, but there is no requirement to store them in the flat file.

© ELEXON Limited 2014 Page 195 of 578

Repeating structure of file:

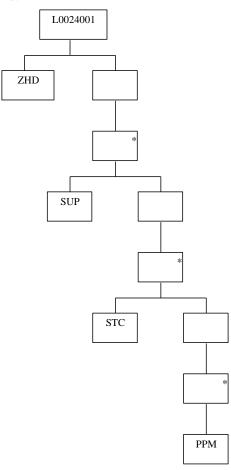

# 4.4.4 idf\_sup\_purchase\_matrices

# **Relative Storage Path:**

.../<Sett Date>/<Sett Code>/<GSP Id>/n<da\_id><agg\_run>.d

**File Type:** L0025001

| ZHD - File Header |                     |         |                                  |
|-------------------|---------------------|---------|----------------------------------|
| Field             | Field Name          | Type    | Comments                         |
| 1                 | Record Type         | text(3) | = ZHD                            |
| 2                 | File Type           | text(8) | = L0025001                       |
| 3                 | From Role Code      | text(1) | = G                              |
| 4                 | From Participant Id | text(4) | Id of ISR Agent originating file |
| 5                 | To Role Code        | text(1) | = G                              |
| 6                 | To Participant Id   | text(4) | Id of ISR Agent originating file |

© ELEXON Limited 2014 Page 196 of 578

| 7     | Creation Time                   | date/time         | Time of file generation |
|-------|---------------------------------|-------------------|-------------------------|
|       | Supplier / Distributor Key      | date/time         | Time of the generation  |
| Field | Field Name                      | Туре              | Comments                |
| 1     | Record Type                     | text(3)           | = SUP                   |
| 2     | Supplier Id                     | text(4)           |                         |
| CON - | Consumption Data                |                   | l                       |
| Field | Field Name                      | Type              | Comments                |
| 1     | Record Type                     | text(3)           | = CON                   |
| 2     | Distributor Id                  | text(4)           |                         |
| 3     | Line Loss Factor Class          | integer(3)        |                         |
| 4     | Profile Class Id                | integer(2)        |                         |
| 5     | Settlement<br>Configuration Id  | text(4)           |                         |
| 6     | Time Pattern Regime<br>Id       | text(5)           |                         |
| 7     | Total EAC                       | decimal (14,4)    |                         |
| 8     | Total AA                        | decimal<br>(14,4) |                         |
| 9     | Total Unmetered<br>Consumption  | decimal<br>(14,4) |                         |
| 10    | Total EAC MSID<br>Count         | integer(8)        |                         |
| 11    | Total AA MSID Count             | integer(8)        |                         |
| 12    | Total Unmetered MSID<br>Count   | integer(8)        |                         |
| 13    | Default EAC MSID<br>Count       | integer(8)        |                         |
| 14    | Default Unmetered<br>MSID Count | integer(8)        |                         |

© ELEXON Limited 2014 Page 197 of 578

Version 27.2

Deleted: 1
Deleted: 0

Repeating structure of file:

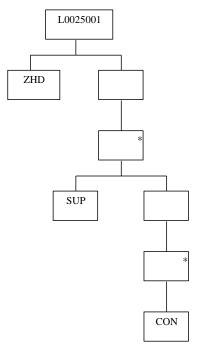

# 4.4.5 idf\_pd\_pfl\_class\_coefs

# **Relative Storage Path:**

.../<Sett Date>/profiles/ppcc<Gsp\_Id>.d

**File Type:** L0026001

| ZHD - I | ZHD - File Header           |            |                                  |  |
|---------|-----------------------------|------------|----------------------------------|--|
| Field   | Field Name                  | Type       | Comments                         |  |
| 1       | Record Type                 | text(3)    | = ZHD                            |  |
| 2       | File Type                   | text(8)    | = L0026001                       |  |
| 3       | From Role Code              | text(1)    | = G                              |  |
| 4       | From Participant Id         | text(4)    | Id of ISR Agent originating file |  |
| 5       | To Role Code                | text(1)    | = NULL                           |  |
| 6       | To Participant Id           | text(4)    | = NULL                           |  |
| 7       | Creation Time               | date/time  | Time of file generation          |  |
| BPC - I | Basic Period Profile Coeffi | cient      |                                  |  |
| Field   | Field Name                  | Type       | Comments                         |  |
| 1       | Record Type                 | text(3)    | = BPC                            |  |
| 2       | Profile Class Id            | integer(2) |                                  |  |
| 3       | Settlement<br>Configuration | text(4)    |                                  |  |
| 4       | Time Pattern Regime<br>Id   | text(5)    |                                  |  |

© ELEXON Limited 2014 Page 198 of 578

| Deleted: 1 |  |
|------------|--|
| Deleted: 0 |  |

| 5  | Daily Profile<br>Coefficient | decimal (14,13) |           |
|----|------------------------------|-----------------|-----------|
| 6  | Number of Periods            | integer(2)      | = 0 to 50 |
| 7  | Profile Coefficient          | decimal (13,13) |           |
|    |                              |                 |           |
| 56 | Profile Coefficient          | decimal (13,13) |           |

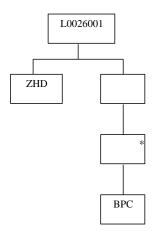

# $4.4.6 \qquad idf\_pd\_time\_pattern\_states$

# **Relative Storage Path:**

.../<Sett Date>/tpr.d

**File Type:** L0027001

| ZHD - I | ZHD - File Header                       |           |                                  |  |  |
|---------|-----------------------------------------|-----------|----------------------------------|--|--|
| Field   | Field Name                              | Туре      | Comments                         |  |  |
| 1       | Record Type                             | text(3)   | = ZHD                            |  |  |
| 2       | File Type                               | text(8)   | = L0027001                       |  |  |
| 3       | From Role Code                          | text(1)   | = G                              |  |  |
| 4       | From Participant Id                     | text(4)   | Id of ISR Agent originating file |  |  |
| 5       | To Role Code                            | text(1)   | = NULL                           |  |  |
| 6       | To Participant Id                       | text(4)   | = NULL                           |  |  |
| 7       | Creation Time                           | date/time | Time of file generation          |  |  |
| TR2 - T | ime Pattern State                       |           |                                  |  |  |
| Field   | Field Name                              | Туре      | Comments                         |  |  |
| 1       | Record Type                             | text(3)   | = TR2                            |  |  |
| 2       | Time Pattern Regime<br>Id               | text(5)   |                                  |  |  |
| 3       | Standard Settlement<br>Configuration Id | text(4)   |                                  |  |  |

© ELEXON Limited 2014 Page 199 of 578

| Deleted: 1 |  |
|------------|--|
| Deleted: 0 |  |

| 4  | Number of Periods            | integer(2) | = 0 to 50    |
|----|------------------------------|------------|--------------|
| 5  | Period On State<br>Indicator | text(1)    | = '0' or '1' |
|    |                              |            |              |
| 54 | Period On State<br>Indicator | text(1)    | = '0' or '1' |

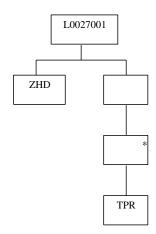

# 4.4.7 idf\_basic\_pd\_pfl\_coefs

### **Relative Storage Path:**

.../<Sett Date>/profiles/bppc<Gsp\_Id>.d

**File Type:** L0028001

| ZHD - I | ZHD - File Header            |            |                                  |  |  |
|---------|------------------------------|------------|----------------------------------|--|--|
| Field   | Field Name                   | Type       | Comments                         |  |  |
| 1       | Record Type                  | text(3)    | = ZHD                            |  |  |
| 2       | File Type                    | text(8)    | = L0028001                       |  |  |
| 3       | From Role Code               | text(1)    | = G                              |  |  |
| 4       | From Participant Id          | text(4)    | Id of ISR Agent originating file |  |  |
| 5       | To Role Code                 | text(1)    | = NULL                           |  |  |
| 6       | To Participant Id            | text(4)    | = NULL                           |  |  |
| 7       | Creation Time                | date/time  | Time of file generation          |  |  |
| BPC - I | Basic Period Profile Coeffic | cient      |                                  |  |  |
| Field   | Field Name                   | Type       | Comments                         |  |  |
| 1       | Record Type                  | text(3)    | = BPC                            |  |  |
| 2       | Profile Class Id             | integer(2) |                                  |  |  |
| 3       | Profile Id                   | integer(2) |                                  |  |  |
| 4       | Number of Periods            | integer(2) | = 0 to 50                        |  |  |
| 5       | Profile Coefficient 0        | decimal    |                                  |  |  |

© ELEXON Limited 2014 Page 200 of 578

| Deleted: 1 |  |
|------------|--|
| Deleted: 0 |  |

|    |                        | (13,13)         |  |
|----|------------------------|-----------------|--|
| 54 | Profile Coefficient 49 | decimal (13,13) |  |

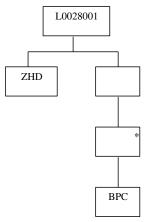

# $4.4.8 \qquad idf\_combined\_pd\_pfl\_coefs$

# **Relative Storage Path:**

.../<Sett Date>/profiles/cppc<Gsp\_Id>.d

**File Type:** L0029001

| ZHD - I | ZHD - File Header         |            |                                  |  |  |
|---------|---------------------------|------------|----------------------------------|--|--|
| Field   | Field Name                | Type       | Comments                         |  |  |
| 1       | Record Type               | text(3)    | = ZHD                            |  |  |
| 2       | File Type                 | text(8)    | = L0029001                       |  |  |
| 3       | From Role Code            | text(1)    | = G                              |  |  |
| 4       | From Participant Id       | text(4)    | Id of ISR Agent originating file |  |  |
| 5       | To Role Code              | text(1)    | = NULL                           |  |  |
| 6       | To Participant Id         | text(4)    | = NULL                           |  |  |
| 7       | Creation Time             | date/time  | Time of file generation          |  |  |
| PKY - I | Primary Key               |            |                                  |  |  |
| Field   | Field Name                | Type       | Comments                         |  |  |
| 1       | Record Type               | text(3)    | = PKY                            |  |  |
| 2       | Profile Class Id          | integer(2) |                                  |  |  |
| 3       | SSC Id                    | text(4)    |                                  |  |  |
| 4       | Number of Periods         | integer(2) | = 0 to 50                        |  |  |
| CPC - C | Combined Period Profile C | oefficient |                                  |  |  |
| Field   | Field Name                | Type       | Comments                         |  |  |
| 1       | Record Type               | text(3)    | = CPC                            |  |  |
| 2       | Normal Register           | decimal    |                                  |  |  |

© ELEXON Limited 2014 Page 201 of 578

| Deleted: 1 |  |
|------------|--|
| Deleted: 0 |  |

|   | Coefficient                 | (13,13)         |  |
|---|-----------------------------|-----------------|--|
| 3 | Low Register<br>Coefficient | decimal (13,13) |  |

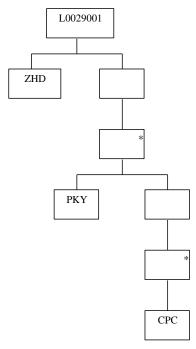

# 4.4.9 idf\_agtd\_bm\_pd\_consums

# **Relative Storage Path:**

.../<Sett Date>/<Sett Code>/<GSPId>/<SSR\_Run\_No>/abpc.d

**File Type:** L0032001

| ZHD - File Header |                                                           |           |                                  |  |  |
|-------------------|-----------------------------------------------------------|-----------|----------------------------------|--|--|
| Field             | Field Name                                                | Type      | Comments                         |  |  |
| 1                 | Record Type                                               | text(3)   | = ZHD                            |  |  |
| 2                 | File Type                                                 | text(8)   | = L0032001                       |  |  |
| 3                 | From Role Code                                            | text(1)   | = G                              |  |  |
| 4                 | From Participant Id                                       | text(4)   | Id of SVA Agent originating file |  |  |
| 5                 | To Role Code                                              | text(1)   | = G                              |  |  |
| 6                 | To Participant Id                                         | text(4)   | Id of SVA Agent originating file |  |  |
| 7                 | Creation Time                                             | date/time | Time of file generation          |  |  |
| SPC - S           | SPC - Supplier / BM Unit Id / Consumption Component Class |           |                                  |  |  |
| Field             | Field Name                                                | Type      | Comments                         |  |  |
| 1                 | Record Type                                               | text(3)   | = SPC                            |  |  |

© ELEXON Limited 2014 Page 202 of 578

|                        |                              | · · · · · · · · · · · · · · · · · · · | Т              |  |
|------------------------|------------------------------|---------------------------------------|----------------|--|
| 2                      | Supplier Id                  | text(4)                               |                |  |
| 3                      | BM Unit Id                   | text(11)                              |                |  |
| 4                      | Consumption Comp<br>Class ID | integer(2)                            |                |  |
| 5                      | Number of Periods            | integer(2)                            | = 0 to 50      |  |
| CON - Consumption Data |                              |                                       |                |  |
|                        | consumption 2 utu            |                                       |                |  |
| Field                  | Field Name                   | Type                                  | Comments       |  |
|                        | 1                            | Type text(3)                          | Comments = CON |  |
| Field                  | Field Name                   |                                       |                |  |

### Repeating structure of file:

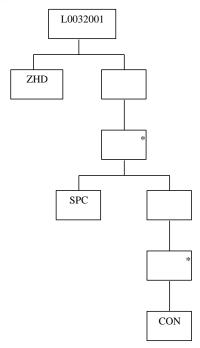

### 4.4.10 Flat File Database Supporting Routines

The following routines will be developed to enhance CSL so that it can provide the necessary support for allowing access to the logical entities which are to be stored in flat files.

# 4.4.10.1 Open File

Procedure Name: ISL\_open\_file
Arguments: File Type (IN)
Key Field (IN)
File Id (OUT)

Formatted: Right: 1.11 cm

© ELEXON Limited 2014

Page 203 of 578

Deleted: 0

```
File Context (OUT)

Return: Error Status

OK

File not opened

File not online
```

Opens a file for read. The root directory (<ROOT>) of the full path is derived from the Settlement Date of the file as follows;

If there is a single record in idb\_flat\_file\_roots whose effective date range includes <Sett Date> then the <ROOT> is taken from idb\_flat\_file\_roots.path for that record. Otherwise, <ROOT> is taken from the system parameter 'Flat File Toplevel Directory'.

The remainder of the location of the file (the Relative Storage Path as defined in sections 4.4.1 to 0) is specific to the files' type and is derived from the values contained in the key field. The key field is a composite structure containing the following information:

Settlement Date

Settlement Code

GSP Id

Data Aggregator Id

Aggregation Run Number

SSR Run Number

Not all components of the composite key will be required for each file type.

#### 4.4.10.2 Create File

```
Procedure Name: ISL_create_file

Arguments: File Type (IN)

Key Field (IN)

File Id (OUT)

File Context (OUT)

Return: Error Status

OK

failed to create file

failed to create directory

failed to insert file reference table

context not allocated
```

Creates a file of the specified type, deriving it's name and location using the technique discussed in section 4.4.10.1, and opens it for write access. CSL routines are used to update the database and maintain the file location and file reference tables. The key field parameter is a composite structure as described for ISL\_open\_file.

© ELEXON Limited 2014 Page 204 of 578

### 4.5 Audit Logs

The audit process will be common across the NHHDA and ISRA systems. On-line logging is handled through the common subsystem Update Audit Log (CLG). No batch logging is performed.

Only the following ISRA tables will be audited to the on-line audit log. No other tables are audited.

| Table name                     | Alias |
|--------------------------------|-------|
| CDB_REF_VALUES                 | CRV   |
| CDB_SYSTEM_PARAMETER           | CSP   |
| IDB_AFYCS                      | IAF   |
| IDB_BM_UNIT_IN_GSP_GROUPS      | IBU   |
| IDB_CLOCK_INTERVALS            | ICI   |
| IDB_CONSUM_COMP_CLASSES        | ICC   |
| IDB_DA_IN_GSP_GROUPS           | IDG   |
| IDB_DAILY_PFL_PARAMETERS       | IDP   |
| IDB_GSP_GROUP_CCTN_SFS         | IGC   |
| IDB_GSP_GROUPS                 | IGG   |
| IDB_GSP_GROUP_AVERAGE_EACS     | IGE   |
| IDB_NHH_BM_UNIT_ALLOCATION     | INA   |
| IDB_LLF_CLASSES                | ILC   |
| IDB_MEASUREMENT_REQUIREMENTS   | IMR   |
| IDB_MKT_PPT_ROLE_IN_GSP_GROUPS | IMG   |
| IDB_MKT_PPT_ROLES              | IMP   |
| IDB_MKT_PPTS                   | IMK   |
| IDB_PFL_CLASSES                | IPC   |
| IDB_PFL_SETS                   | IPS   |
| IDB_PFLS                       | IPF   |
| IDB_SETTLEMENT_DAYS            | ISD   |
| IDB_SETTLEMENTS                | ISE   |
| IDB_SSCS                       | ISC   |
| IDB_SSR_RUNS                   | ISR   |
| IDB_TELESWITCH_INTERVALS       | ITI   |
| IDB_TSW_CONTACT_INTERVALS      | ITC   |
| IDB_TELESWITCH_CONTACT_RULES   | ITR   |
| IDB_TPRS                       | ITP   |
| IDB_USER_ROLES (View)          | IUR   |
| IDB_VMR_PFL_CLASSES            | IVP   |
| IDB_VSCPCS                     | IVS   |

© ELEXON Limited 2014 Page 205 of 578

#### 4.5.1 Audit method

In order to carry out the required auditing, each of the tables listed above will be built with a set of triggers which fire whenever a record is inserted/ updated/deleted to/in/from the table. The triggers will call a table-specific stored database procedure which will write data to the Common Database tables cbd\_audit\_n and cdn\_audit\_fields\_n. The three-letter alias for the changing table (see table above), username or file id of the actor causing the change, the change type (insert/update/delete), the time of the change and for file updates, the record number in the file causing the change will be written to the cbd\_audit\_n table.

The values written to the cdb\_audit\_fields\_n tables will be different depending on the action being performed:

- insert/update an "after image" for all the fields will be written;
- delete only the key-value fields will be written.

#### 4.6 Logical Deletion

For some of the ISRA tables, records may occasionally need to be deleted if their presence is no longer required for correct function. In these instances, the user performs a *logical delete* on the record. Physical deletion is not possible for two main reasons:

- 1. reports or functions may need to be rerun against this data at some point in the future and so some record of the values needs to be held;
- 2. since there are referential integrity constraints imposed by the database, this may not be possible if the record's prime key is used as a foreign key in a child table.

Logical deletion of records means that the record is simply flagged as being inactive and will not be usable by any function from that point in time onwards.

The following tables will allow logical deletes to be performed on their records:

| Table name        |
|-------------------|
| idb_pfls          |
| idb_pfl_classes   |
| idb_mkt_ppt_roles |
| idb_sscs          |
| idb_tprs          |
| idb_llf_classes   |

#### 4.7 Archive

ISRA data relating to settlement days for which Final Reconciliation has been run, and has been retained on the system for more than a certain number of months, is archived and deleted from the system. This number of months is recorded in the Data Retention Period (DRP) system parameter (this must be 24 months or more).

ISRA data that cannot be logically linked to a specific Settlement Date and that needs to be archived is removed using the criteria of received time (in the case of data files) or schedule time (in the case of internal database records of activity). The received and schedule times of the data must be more than the required number of months in

© ELEXON Limited 2014 Page 206 of 578

Deleted: 0

the past, as indicated by the DRP. This technique ensures that any data removed in this manner will be sufficiently old to not be needed again.

The copying of data to tape is achieved by the daily backup of data. The ability to delete data from the system is provided by the Archive/Restore subsystem. This subsystem is detailed in a later section.

Archive data can be restored to a database separate from the production database. The restoring of database data is achieved by retrieving data from the archive tape. File data can then be selectively restored on a Settlement Date basis. The ability to restore Settlement Date related file data is provided by the Archive/Restore subsystem.

#### 4.8 Database Sizing

The sizing of the ISRA database is split into two parts; the Oracle database and the flat file database. A series of tables containing the details of sizing is given in the next section.

The figures for estimated number of rows given for each table below are derived from the Likely Occurrences figures given in section 6.5 of [ILDATA] for the corresponding entities via the entity-table mapping, except where stated. The definition and values for the labels in the derivations column are taken from sections 6.2, 6.3 and 6.4 of [ILDATA].

#### 4.8.1 Database sizing summary

An overall summary of the database size is given in the following table:

| Element                  | Size (Gbytes) |
|--------------------------|---------------|
| Oracle Database total    | 43            |
| Flat File Database total | 2404          |
| Overall Total            | 2447          |

This is made up of 2 elements, standing data and data increasing on a daily basis broken down as follows:

| Element            | Standing Data<br>(Bytes) | Daily Growth (Bytes) |
|--------------------|--------------------------|----------------------|
| Oracle Database    | 91,573,610               | 58,952,678           |
| Flat File Database | 0                        | 3,288,673,341        |

Formatted: Right: 1.11 cm

© ELEXON Limited 2014

Page 207 of 578

Deleted: 1

Deleted: 0

#### 4.8.2 **Database sizing estimate**

The following sizing estimates are divided into sections roughly in line with the entity populations given in the logical data model.

The values in this section are based on five runs per day (SPRSD = 5). After implementation of P253, there will be six runs per day (SRPSD = 6). Number of rows for tables which reference SRPSD will also increase accordingly.

The labels and values for them used in the #rows and Derivation columns are the same as those given in section 6 of [ILDATA] with the addition of the following:

#### 4.8.2.1 Additional Base numbers for Physical Design

| Description           | Value | Label          | Per         | Derivation                                                                                                    |
|-----------------------|-------|----------------|-------------|----------------------------------------------------------------------------------------------------|
| Reports per SSR Run   | 274   | REP_SSR        | SETLMN<br>T | 7 per supplier, + 1 per supplier & distributor + 1 for PFA/SAA + 1 to NGET[P192]                                                                                                    |
| Daily Other Reports   | 167   | REP_OTH        | SD          | 1 per Data Collector + 3 per Data Collector and Supplier                                                                                                    |
| Flat Files            | 565   | FF             | SD          | 1 idf_pd_time_pattern_state + (1 idf_pd_pfl_class_coef + 1 idf_basic_pd_pfl_coef + 1 idf_combined_pdPpfl_coef) per GSP Group + ((1 idf_agtd_sup_da_pd_consum per HHDA per GSP Group) + (1 idf_sup_purchase_matrices per NHHDA per GSP Group)) per settlement code + (1 idf_agtd_sup_d_consum + 1 idf_pfld_spm + 1 idf_agtd_bm_pd_consums) per GSP Group per settlement code |
| Flat File Directories | 20    | FFD            | SD          | 1 settlement date + 1 Period time pattern state + 1 profile + (1 data in + (1 per SSR Run)) per settlement code                                                                                                    |
| Other Data Loads      | 94    | LOAD_OTH       | Year        | 1 LLF file per Distributor + 12 Pool market domain data files + 4 Regression Equation<br>Data files + 1 Sunset Data File + 12 Profile Data Files + 12 BM Unit Registration Data<br>Files + 12 Market Domain Data Loads + 1 Settlement Calendar Data Load                                                                                                    |
| Daily Data Loads      | 2014  | LOAD_DAI<br>LY | SD          | GSP Group Takes ( = GSP * AVG_SSA_SD) + Aggregated HH Data ( = SRPSD*TOTAL_DA*GSP) + Settlement Price Data ( = AVG_SSA_SD) + Supplier Purchase Matrix data file ( = TOTAL_DA*SRPSD)                                                                                                    |

Formatted: Left: 2.54 cm, Right: 2.54 cm, Top: 2.54 cm, Bottom: 0.84 cm, Gutter: 0 cm, Width: 29.7 cm, Height: 21 cm

© ELEXON Limited 2014 Page 208 of 578

# 4.8.2.2 ISRA Settlement Run Related Data

| Table                                 | # rows     | Derivation                        | rowsize | Table data    | Size |    | Index         | Size |    |
|---------------------------------------|------------|-----------------------------------|---------|---------------|------|----|---------------|------|----|
| IDB_GSP_GROUP_CCTN_<br>SF_IN_SSR_RUNS | 116,960    | (HHCCC + NHHCCC) *<br>SRPSD * RPD | 18      | 2,629,001     | 3    | Mb | 3,943,501     | 4    | Mb |
| IDB_PD_SUP_PURCHASES                  | 66,140,880 | PSP_GSPST * GSP *<br>SRPSD * RPD  | 68      | 5,247,176,480 | 5    | Gb | 7,870,764,720 | 7    | Gb |
| IDB_SSR_RUNS                          | 3,655      | SRPSD * RPD                       | 37      | 160,741       | 157  | Kb | 241,111       | 235  | Kb |
| IDB_SSR_RUN_GSP_GRO<br>UPS            | 47,515     | GSP * SRPSD * RPD                 | 15      | 908,963       | 888  | Kb | 1,363,445     | 1    | Mb |
| IDB_SSR_RUN_GSP_GRO<br>UP_PDS         | 2,280,720  | SPD * GSP * SRPSD *<br>RPD        | 53      | 141,966,048   | 135  | Mb | 212,949,072   | 203  | Mb |
| IDB_SUP_DATA_AGTNS                    | 4,133,805  | SDA_GSPST * GSP *<br>SRPSD * RPD  | 48      | 232,296,875   | 222  | Mb | 348,445,313   | 332  | Mb |
| IDB_SUP_DATA_AGTN_I<br>N_SSR_RUNS     | 4,133,805  | SDA_GSPST * GSP *<br>SRPSD * RPD  | 37      | 181,797,555   | 173  | Mb | 272,696,332   | 260  | Mb |
| IDB_SSR_RUN_LLF_FILES                 | 237,575    | GSP * DISPG * SRPSD<br>* RPD      | 17      | 5,072,446     | 5    | Mb | 7,608,668     | 7    | Mb |

© ELEXON Limited 2014 Page 209 of 578

Deleted: 0

# 4.8.2.3 Line Loss Factors

| Table            | # rows      | Derivation              | rowsize | Table data         | Size |    | Index          | Size |    |
|------------------|-------------|-------------------------|---------|--------------------|------|----|----------------|------|----|
| IDB_SETT_PD_LLFS | 228,773,760 | SPLLF_DISSD * RPD * DIS | 37      | 10,061,072,09<br>7 | 9    | Gb | 15,091,608,146 | 14   | Gb |

# 4.8.2.4 Profile Run Data

| <br>Table                  | # rows | Derivation        | rowsize | Table data | Size |    | Index   | Size |    |
|----------------------------|--------|-------------------|---------|------------|------|----|---------|------|----|
| DB_PFL_PRODUCTION_R<br>JNS | 10,453 | GSP * PRPSD * RPD | 37      | 459,718    | 449  | Kb | 689,577 | 673  | Kb |

# 4.8.2.5 Other Daily Data

| Table                         | # rows  | Derivation        | rowsize | Table data | Size |    | Index      | Size |    |
|-------------------------------|---------|-------------------|---------|------------|------|----|------------|------|----|
| IDB_DAILY_PFL_PARAM<br>ETERS  | 9,503   | GSP * RPD         | 29      | 331,458    | 324  | Kb | 497,187    | 486  | Kb |
| IDB_SETTLEMENTS               | 3,655   | SRPSD * RPD       | 30      | 131,450    | 128  | Kb | 197,175    | 193  | Kb |
| IDB_SETTLEMENT_DAYS           | 731     | RPD               | 33      | 28,855     | 28   | Kb | 43,282     | 42   | Kb |
| IDB_TELESWITCH_INTER VALS     | 701,760 | TSR_SD * RPD      | 28      | 23,661,008 | 23   | Mb | 35,491,512 | 34   | Mb |
| IDB_TSW_CONTACT_INT<br>ERVALS | 935,680 | TSW_CON_INT * RPD | 30      | 33,651,211 | 32   | Mb | 50,476,817 | 48   | Mb |

© ELEXON Limited 2014 Page 210 of 578

Deleted: 0

# 4.8.2.6 SSA Settlement

| Table                      | # rows  | Derivation                      | rowsize | Table data | Size |    | Index      | Size |    |
|----------------------------|---------|---------------------------------|---------|------------|------|----|------------|------|----|
| IDB_GSP_GROUP_TAKES        | 912,288 | SPD * GSP *<br>AVG_SSA_SD * RPD | 42      | 45,289,782 | 43   | Mb | 67,934,673 | 65   | Mb |
| IDB_SETT_PD_PRICES         | 70,176  | SPD * AVG_SSA_SD *<br>RPD       | 38      | 3,154,801  | 3    | Mb | 4,732,202  | 5    | Mb |
| IDB_SSA_SETT_GSP_GRO<br>UP | 19,006  | GSP * AVG_SSA_SD *<br>RPD       | 31      | 705,489    | 689  | Kb | 1,058,233  | 1    | Mb |
| IDB_SSA_SETT_RUNS          | 1,462   | AVG_SSA_SD * RPD                | 20      | 36,179     | 35   | Kb | 54,268     | 53   | Kb |

# 4.8.2.7 Profile Sets

| Table               | # rows  | Derivation         | rowsize | Table data | Size |    | Index     | Size |    |
|---------------------|---------|--------------------|---------|------------|------|----|-----------|------|----|
| IDB_PD_PFL_REGR_EQS | 133,632 | PRE_PS * SPD * RPY | 32      | 5,124,882  | 5    | Mb | 7,687,323 | 7    | Mb |
| IDB_PFL_SETS        | 96      | PROF * RPY         | 17      | 8,092      | 8    | Kb | 12,138    | 12   | Kb |

# 4.8.2.7.1 Fixed Volume Standing Data

| Table                            | # rows | Derivation                             | rowsize | Table data | Size |    | Index     | Size |    |
|----------------------------------|--------|----------------------------------------|---------|------------|------|----|-----------|------|----|
| IDB_AFYCS                        | 32,400 | VMRPC * RPY                            | 44      | 1,680,646  | 2    | Mb | 2,520,969 | 2    | Mb |
| IDB_BM_UNIT_IN_GSP_G<br>ROUPS    | 4,000  | BMUIGG                                 | 43      | 202,300    | 198  | Kb | 303,450   | 296  | Kb |
| IDB_CLOCK_INTERVALS              | 71,344 | CLOCK_INT_TB                           | 32      | 2,736,093  | 3    | Mb | 4,104,140 | 4    | Mb |
| IDB_CONSUM_COMP_CL<br>ASSES      | 32     | HHCCC + NHHCCC                         | 19      | 8,092      | 8    | Kb | 12,138    | 12   | Kb |
| IDB_DA_IN_GSP_GROUPS             | 767    | (DAPG + HHDA_SG *<br>HHSUP_GSP) * GSP  | 39      | 35,466     | 35   | Kb | 53,199    | 52   | Kb |
| IDB_GSP_GROUPS                   | 13     | GSP                                    | 56      | 8,092      | 8    | Kb | 12,138    | 12   | Kb |
| IDB_GSP_GROUP_AVERA<br>GE_EACS   | 1,248  | PRFS*GSP                               | 31      | 46,325     | 45   | Kb | 69,487    | 68   | Kb |
| IDB_GSP_GROUP_CORRE<br>CTION_SFS | 64     | GCSF_CCC_Y * (HHCCC<br>+ NHHCCC) * RPY | 26      | 8,092      | 8    | Kb | 12,138    | 12   | Kb |

© ELEXON Limited 2014 Page 211 of 578

Version 27.2

Deleted: 1

Deleted: 0

| Table                              | # rows | Derivation                                                        | rowsize | Table data | Size |    | Index   | Size |    |
|------------------------------------|--------|-------------------------------------------------------------------|---------|------------|------|----|---------|------|----|
| IDB_LLF_CLASSES                    | 6,520  | LLFCPD*DIS                                                        | 32      | 250,047    | 244  | Kb | 375,070 | 366  | Kb |
| IDB_MKT_PPTS                       | 77     | DC + TOTAL_DA + SUP                                               | 49      | 8,092      | 8    | Kb | 12,138  | 12   | Kb |
| IDB_MKT_PPT_ROLES                  | 77     | TOTAL_MP                                                          | 17      | 8,092      | 8    | Kb | 12,138  | 12   | Kb |
| IDB_MKT_PPT_ROLE_IN_<br>GSP_GROUPS | 473    | (SUP_GSP * GSP) +<br>(GSPPD * DIS * DISPG) +<br>(AVG_GSP_DC * DC) | 32      | 18,140     | 18   | Kb | 27,210  | 27   | Kb |
| IDB_MEASUREMENT_RE<br>QUIREMENTS   | 4,500  | MR                                                                | 14      | 80,920     | 79   | Kb | 121,380 | 119  | Kb |
| IDB_NHH_BM_UNIT_ALL<br>OCATION     | 7,246  | NHHBMUA                                                           | 44      | 375,863    | 367  | Kb | 563,795 | 551  | Kb |
| IDB_PFLS                           | 48     | PROF                                                              | 81      | 8,092      | 8    | Kb | 12,138  | 12   | Kb |
| IDB_PFL_CLASSES                    | 8      | PC                                                                | 70      | 8,092      | 8    | Kb | 12,138  | 12   | Kb |
| IDB_SETT_TYPES                     | 6      | SRPSD                                                             | 40      | 8,092      | 8    | Kb | 12,138  | 12   | Kb |
| IDB_SSCS                           | 1,500  | SSC                                                               | 66      | 155,600    | 113  | Kb | 173,400 | 169  | Kb |
| IDB_TELESWITCH_CONT<br>ACT_RULES   | 3,200  | TELE_TPR * CONTACTS<br>* AVG_RULES                                | 17      | 68,323     | 67   | Kb | 102,484 | 100  | Kb |
| IDB_TPRS                           | 4,560  | TPR                                                               | 65      | 344,855    | 337  | Kb | 517,283 | 505  | Kb |
| IDB_VMR_PFL_CLASSES                | 16,200 | VMRPC                                                             | 19      | 383,305    | 374  | Kb | 574,958 | 561  | Kb |
| IDB_VSCPCS                         | 4,500  | VSSCPC                                                            | 27      | 146,831    | 143  | Kb | 220,246 | 215  | Kb |

# 4.8.2.8 Use of Supporting Tables

| Table                       | # rows | Derivation         | rowsize | Table data | Size |    | Index  | Size |    |
|-----------------------------|--------|--------------------|---------|------------|------|----|--------|------|----|
| IDB_PARAMS                  | 30     | Realistic estimate | 204     | 8,092      | 8    | Kb | 12,138 | 12   | Kb |
| IDB_REPT_PARAMS             | 500    | Realistic estimate | 34      | 20,230     | 20   | Kb | 30,345 | 30   | Kb |
| IDB_FILE_TYPE_SOURCE _ROLES | 500    | Realistic estimate | 14      | 32,768     | 32   | Kb | 32,768 | 32   | Kb |

### 4.8.2.9 Use of Common Database Tables

Table # rows Derivation rowsize Table data Size Index Size

© ELEXON Limited 2014 Page 212 of 578

Version 27.2

Deleted: 1
Deleted: 0

| Table                        | # rows    | Derivation                                                                                | rowsize | Table data  | Size |    | Index       | Size |    |
|------------------------------|-----------|-------------------------------------------------------------------------------------------|---------|-------------|------|----|-------------|------|----|
| CDB_ACTIVITY                 | 2,607,644 | ((REP_SSR +<br>1)*SRPSD+REP_POOL+R<br>EP_OTH + LOAD_DAILY<br>+ PRPSD) * RPD +<br>LOAD_OTH | 61      | 185,096,983 | 177  | Mb | 277,645,474 | 265  | Mb |
| CDB_ACTIVITY_PARAME TER      | 5,215,288 | #cdb_activity * 2                                                                         | 44      | 270,526,360 | 258  | Mb | 405,789,540 | 387  | Mb |
| CDB_ACTIVITY_TYPE            | 10        | Realistic estimate                                                                        | 237     | 8,092       | 8    | Kb | 12,138      | 12   | Kb |
| CDB_DATA_FILES               | 2,698,200 | (LOAD_DAILY + FF) *<br>RPD + (LOAD_OTH)                                                   | 33      | 106,506,509 | 102  | Mb | 159,759,764 | 152  | Mb |
| CDB_DEFAULT_DIRECTO<br>RY    | 50        | Realistic estimate                                                                        | 19      | 8,092       | 8    | Kb | 12,138      | 12   | Kb |
| CDB_DEFAULT_PARAME<br>TER    | 75        | #cdb_activity_type * 3                                                                    | 44      | 8,092       | 8    | Kb | 12,138      | 12   | Kb |
| CDB_ERROR_MESSAGES           | 500       | Realistic estimate                                                                        | 62      | 36,125      | 35   | Kb | 54,188      | 53   | Kb |
| CDB_EXPORT_CONFIGUR<br>ATION | 50        | Realistic estimate : 1 per outgoing file type                                             | 251     | 14,450      | 14   | Kb | 21,675      | 21   | Kb |
| CDB_FIELD_HEADERS            | 3,300     | #cdb_field_info * 3                                                                       | 103     | 392,700     | 383  | Kb | 589,050     | 575  | Kb |
| CDB_FIELD_INFO               | 1,100     | #cdb_record_info * 10                                                                     | 32      | 42,186      | 41   | Kb | 63,279      | 62   | Kb |
| CDB_FILE_DIRECTORY           | 14,640    | (FFD * RPD) + 20 others<br>(realistic estimate)                                           | 225     | 3,821,512   | 4    | Mb | 5,732,268   | 5    | Mb |
| CDB_FILE_EXPORT              | 1,130,857 | #cdb_report_file                                                                          | 23      | 31,773,940  | 30   | Mb | 47,660,911  | 45   | Mb |
| CDB_FILE_PROCESSING          | 10        | #cdb_activity_type                                                                        | 21      | 8,092       | 8    | Kb | 12,138      | 12   | Kb |
| CDB_FILE_REFERENCE           | 4,959,914 | cdb_data_file + cdb_instruction_file + cdb_report_file + cdb_export_file                  | 96      | 549,803,070 | 524  | Mb | 824,704,605 | 786  | Mb |
| CDB_INSTRUCTION_FILE         | 0         | Not used                                                                                  | 25      | 8,092       | 8    | Kb | 12,138      | 12   | Kb |
| CDB_QUEUE                    | 10        | #cdb_activity _type                                                                       | 20      | 8,092       | 8    | Kb | 12,138      | 12   | Kb |
| CDB_RECORD_INFO              | 110       | 5 per report type                                                                         | 20      | 8,092       | 8    | Kb | 12,138      | 12   | Kb |
| CDB_REF_DOMAINS              | 30        | Realistic estimate                                                                        | 41      | 8,092       | 8    | Kb | 12,138      | 12   | Kb |
| CDB_REF_VALUES               | 300       | #cbd_ref_domain * 10                                                                      | 798     | 269,733     | 263  | Kb | 404,600     | 395  | Kb |

© ELEXON Limited 2014 Page 213 of 578

| Table                 | # rows    | Derivation                                              | rowsize | Table data    | Size |    | Index          | Size |    |
|-----------------------|-----------|---------------------------------------------------------|---------|---------------|------|----|----------------|------|----|
| CDB_REPORT_FILE       | 1,130,857 | ((REP_SSR * SRPSD) +<br>(REP_POOL) +<br>(REP_OTH)) *RPD | 17      | 24,144,841    | 23   | Mb | 36,217,262     | 35   | Mb |
| CDB_REPORT_TYPE       | 22        | 22 known reports                                        | 43      | 8,092         | 8    | Kb | 12,138         | 12   | Kb |
| CDB_SYSTEM_PARAMET ER | 50        | Realistic estimate                                      | 65      | 8,092         | 8    | Kb | 12,138         | 12   | Kb |
|                       |           | Oracle total                                            |         | 7,837,386,246 | 7    | Gb | 11,756,079,370 | 11   | Gb |

© ELEXON Limited 2014 Page 214 of 578

Deleted: 0

# 4.8.2.10 Use of Flat File Tables

| Flat File                  | Record Type | Size (Bytes)   | Per                                                          | Derivation                                                                                                |
|----------------------------|-------------|----------------|--------------------------------------------------------------|----------------------------------------------------------------------------------------------------|
| idf_agtd_sup_da_pd_consums | ZHD         | 36             |                                                              |                                                                                                    |
|                            | SPC         |                |                                                              |                                                                                                    |
|                            | CON         | 33             |                                                              |                                                                                                    |
|                            | File Size   | 1,024,026      | Each                                                         | ZHD + ((HHCCC*HHSUP_GSP)* SDK + (HHCCC*HHSUP_GSP)*(CON*SPD))                                              |
|                            |             | 26,624,676     | HH data<br>aggregator<br>per<br>supplier<br>per GSP<br>Group | * HHDA_SG * GSP                                                                                           |
|                            |             | 133,123,380    | Settlement<br>Day                                            | *SRPSD                                                                                                    |
|                            |             | 97,313,190,780 | Retention days                                               | *RPD                                                                                                    |
|                            |             |                |                                                              |                                                                                                    |
| idf_agtd_sup_pd_consums    |             |                |                                                              |                                                                                                    |
|                            | ZHD         | 36             |                                                              |                                                                                                    |
|                            | SPC         | 11             |                                                              |                                                                                                    |
|                            | CON         | 44             |                                                              |                                                                                                    |
|                            | File Size   | 1,970,180      | GSP<br>Group                                                 | ZHD+((HHCCC*HHSUP_GSP +<br>NHHCCC*NHHSUP_GSP)*SDK +<br>(HHCCC*HHSUP_GSP+NHHCCC*NHHSUP_G<br>SP)*(CON*SPD)) |
|                            |             | 25,612,340     | Settlement<br>Run                                            | *GSP                                                                                                    |
|                            |             | 128,061,700    | Settlement<br>Day                                            | *SRPSD                                                                                                    |
|                            |             | 93,613,102,700 | Retention                                                    | *RPD                                                                                                    |

© ELEXON Limited 2014 Page 215 of 578

Deleted: 0

| Flat File              | Record Type | Size (Bytes)    | Per               | Derivation                                                                                                    |
|------------------------|-------------|-----------------|-------------------|----------------------------------------------------------------------------------------------------|
|                        |             |                 | days              |                                                                                                    |
|                        |             |                 |                   |                                                                                                    |
| idf_agtd_bm_pd_consums |             |                 |                   |                                                                                                    |
|                        | ZHD         | 36              |                   |                                                                                                    |
|                        | SPC         | 22              |                   |                                                                                                    |
|                        | CON         | 33              |                   |                                                                                                    |
|                        |             |                 |                   |                                                                                                    |
|                        | File Size   | 15,812,959      | GSP<br>Group      | ZHD+(((HHCCC+NHHCCC)*BMUIGG/GSP)*SP<br>C) +<br>((HHCCC+NHHCCC)*BMUIGG/GSP*SPD*CON<br>)                                          |
|                        |             | 205,568,468     | Settlement<br>Run | *GSP                                                                                                    |
|                        |             | 1,027,842,340   | Settlement<br>Day | *SRPSD                                                                                                    |
|                        |             | 751,352,750,540 | Retention days    | *RPD                                                                                                    |
| idf_pfld_spms          |             |                 |                   |                                                                                                    |
|                        | ZHD         | 36              |                   |                                                                                                    |
|                        | SDK         | 11              |                   |                                                                                                    |
|                        | LPS         | 19              |                   |                                                                                                    |
|                        | PPM         | 48              |                   |                                                                                                    |
|                        | File Size   | 22,482,070      | GSP<br>Group      | ZHD + (SDK*SUP) +<br>((SUP*VMRPC_DAGG*LLFC_FACTOR*SUP_F<br>ACTOR*LPS) +<br>(SUP*VMRPC_DAGG*LLFC_FACTOR*SUP_F<br>ACTOR*SPD*PPM)) |
|                        |             | 292,266,913     | Settlement<br>Run | *GSP                                                                                                    |
|                        |             | 1,461,334,566   | Settlement<br>Day | *SRPSD                                                                                                    |

Deleted: 0

| Flat File                  | Record Type | Size (Bytes)      | Per               | Derivation                            |
|----------------------------|-------------|-------------------|-------------------|---------------------------------------|
|                            |             | 1,068,235,567,454 | RPD               | *RPD                                  |
|                            |             |                   |                   |                                       |
| idf_sup_purchase_matrices  |             |                   |                   |                                       |
|                            | ZHD         | 36                |                   |                                       |
|                            | SDK         | 11                |                   |                                       |
|                            | DAT         | 102               |                   |                                       |
|                            | File Size   | 4,936,135         |                   | ZHD + SPM_GSPST*SDK + SPM_GSPST*DAT   |
|                            |             | 64,169,755        |                   | *GSP                                  |
|                            |             | 320,848,775       | Settlement<br>Day | *SRPSD                                |
|                            |             | 234,540,454,525   | Retention days    | *RPD                                  |
| idf_pd_pfl_class_coefs     |             |                   |                   |                                       |
|                            | ZHD         | 17                |                   |                                       |
|                            | SDK         | 31                |                   |                                       |
|                            | DAT         | 36                |                   |                                       |
|                            | File Size   | 13,721,436        | GSP<br>Group      | ZHD + ((VMRPC)*SDK + VMRPC*(DAT*SPD)) |
|                            |             | 178,378,668       | VMRPC             | *GSP                                  |
|                            |             | 130,394,806,308   | RPD               | *RPD                                  |
| idf_pd_time_pattern_states |             |                   |                   |                                       |
|                            | ZHD         | 36                |                   |                                       |
|                            | TPR         | 16                |                   |                                       |
|                            | STA         | 4                 |                   |                                       |
|                            | File Size   | 948,516           |                   | ZHD + (TPR)*TPR + TPR*(STA*SPD)       |
|                            |             | 693,365,196       | Retention days    | *RPD                                  |
|                            |             |                   |                   |                                       |

Deleted: 0

| Flat File                 | Record Type | Size (Bytes)   | Per               | Derivation                                                        |
|---------------------------|-------------|----------------|-------------------|-------------------------------------------------------------------|
| idf_basic_pd_pfl_coefs    |             |                |                   |                                                                   |
|                           | COF         | 17             |                   |                                                                   |
|                           | BPC         | 9              |                   |                                                                   |
|                           | ZHD         | 36             |                   |                                                                   |
|                           | File Size   | 39,636         |                   | ZHD+((PROF)*BPC+PROF*(COF*SPD))                                   |
|                           |             | 515,268        |                   | *GSP                                                              |
|                           |             | 376,660,908    | RPD               | *RPD                                                              |
|                           |             |                |                   |                                                                   |
| idf_combined_pd_pfl_coefs |             |                |                   |                                                                   |
|                           | CPC         | 31             |                   |                                                                   |
|                           | PKY         | 11             |                   |                                                                   |
|                           | ZHD         | 36             |                   |                                                                   |
|                           | File Size   | 2,893,856      |                   | ZHD +VSSCPC*VSSC_SW_FACTOR*PKY +<br>VSSCPC*VSSC_SW_FACTOR*SPD*CPC |
|                           |             | 37,620,128     | Settlement<br>Day | *GSP                                                              |
|                           |             | 27,500,313,568 | Retention         | *RPD                                                              |

# Summary sizing table

| Table             | Table data     | Size |
|-------------------|----------------|------|
| SUP DA PD CONSUMS | 97,313,190,780 | 91   |

| IDF_AGTD_SUP_DA_PD_CONSUMS | 97,313,190,780    | 91  | Gb |
|----------------------------|-------------------|-----|----|
| IDF_AGTD_SUP_PD_CONSUMS    | 93,613,102,700    | 87  | Gb |
| IDF_AGTD_BM_PD_CONSUMS     | 751,352,750,540   | 700 | Gb |
| IDF_PROFILED_SPMS          | 1,068,235,567,454 | 995 | Gb |
| IDF_SUP_PURCHASE_MATRICES  | 234,540,454,525   | 218 | Gb |
| IDF_PD_PFL_CLASS_COEFS     | 130,394,806,308   | 121 | Gb |
| IDF_PD_TIME_PATTERN_STATES | 693,365,196       | 1   | Gb |
| IDF_BASIC_PD_PFL_COEFS     | 376,660,908       | 0   | Gb |
| IDF_COMBINED_PD_PFL_COEFS  | 27,500,313,568    | 26  | Gb |

© ELEXON Limited 2014 Page 218 of 578

| _ | Deleted: 1 |  |
|---|------------|--|
| _ | Deleted: 0 |  |

# 4.9 Mapping From Logical Design

# 4.9.1 Entities to Physical Implementation Cross check

| Entity                                          | Attribute                                       | ISRA Database Table        | Field name            | Explanation                                                                                    |
|-------------------------------------------------|-------------------------------------------------|----------------------------|-----------------------|------------------------------------------------------------------------------------------------|
| Aggregated Supplier<br>DA Period<br>Consumption |                                                 | idf_agtd_sup_da_pd_consums |                       | Not implemented as an Oracle database table. See chapters 2 and 4 on flat file implementation. |
|                                                 | GSP Group Id                                    |                            | gsp_group_id          |                                                                                                |
|                                                 | Data Aggregation Run Number                     |                            | data_agtn_run_number  |                                                                                                |
|                                                 | Settlement Date                                 |                            | sett_date             |                                                                                                |
|                                                 | Settlement Period Id                            |                            | N/A                   | Time-period denormalised in the file.                                                          |
|                                                 | Consumption Component<br>Class Id               |                            | consum_comp_class_id  |                                                                                                |
|                                                 | Data Aggregator Market<br>Participant Id        |                            | da_mkt_ppt_id         |                                                                                                |
|                                                 | Data Aggregator Market<br>Participant Role Code |                            | da_mkt_ppt_role_code  |                                                                                                |
|                                                 | Supplier Market Participant Id                  |                            | sup_mkt_ppt_id        |                                                                                                |
|                                                 | Supplier Market Participant<br>Role Code        |                            | sup_mkt_ppt_role_code |                                                                                                |
|                                                 | Data Aggregation Type                           |                            | da_mkt_ppt_role_code  | Derivable.                                                                                     |
|                                                 | Data Aggregator HH MSID<br>Count                |                            | da_hh_msid_count      |                                                                                                |
|                                                 | Aggregated Supplier<br>Consumption              |                            | agtd_sup_consum_nn    |                                                                                                |
|                                                 | Aggregated Supplier Line Loss                   |                            | agtd_sup_line_loss_nn |                                                                                                |
| Aggregated BM Unit<br>Period Consumption        |                                                 | idf_agtd_bm_pd_consums     |                       | Not implemented as an Oracle database table. See chapters 2 and 4 on flat file implementation. |
|                                                 | SSR Run BM Unit Id                              |                            | bm_unit_id            |                                                                                                |

Version 27.2

| Entity                                    | Attribute                                | ISRA Database Table     | Field name                | Explanation                                                                                    |
|-------------------------------------------|------------------------------------------|-------------------------|---------------------------|------------------------------------------------------------------------------------------------|
|                                           | Consumption Component<br>Class Id        |                         | Consum_comp_class_id      |                                                                                                |
|                                           | GSP Group Id                             |                         | gsp_group_id              |                                                                                                |
|                                           | Settlement Date                          |                         | sett_date                 |                                                                                                |
|                                           | SSR Run Number                           |                         | ssr_run_number            |                                                                                                |
|                                           | Settlement Period Id                     |                         | N/A                       | Time-period denormalised in the file.                                                          |
|                                           | Supplier Market Participant Id           |                         | sup_mkt_ppt_id            |                                                                                                |
|                                           | Aggregated BM Unit Energy                |                         | agtd_bm_consum_nn         |                                                                                                |
|                                           | Aggregated BM Unit Line<br>Losses        |                         | agtd_bm_line_loss_nn      |                                                                                                |
|                                           | Corrected BM Unit Energy                 |                         | Corrected_bm_consum_nn    |                                                                                                |
|                                           | Corrected BM Unit Line<br>Losses         |                         | Corrected_bm_line_loss_nn |                                                                                                |
| Aggregated Supplier<br>Period Consumption |                                          | idf_agtd_sup_pd_consums |                           | Not implemented as an Oracle database table. See chapters 2 and 4 on flat file implementation. |
|                                           | Consumption Component<br>Class Id        |                         | Consum_comp_class_id      |                                                                                                |
|                                           | GSP Group Id                             |                         | gsp_group_id              |                                                                                                |
|                                           | Settlement Date                          |                         | sett_date                 |                                                                                                |
|                                           | SSR Run Number                           |                         | ssr_run_number            |                                                                                                |
|                                           | Settlement Period Id                     |                         | N/A                       | Time-period denormalised in the file.                                                          |
|                                           | Supplier Market Participant Id           |                         | sup_mkt_ppt_id            |                                                                                                |
|                                           | Supplier Market Participant<br>Role Code |                         | sup_mkt_ppt_role_code     |                                                                                                |
|                                           | Aggregated Supplier<br>Consumption       |                         | agtd_sup_consum_nn        |                                                                                                |
|                                           | Aggregated Supplier Line Loss            |                         | agtd_sup_line_loss_nn     |                                                                                                |

| Deleted: 1 |  |
|------------|--|
| Deleted: 0 |  |

| Entity                                           | Attribute                                 | ISRA Database Table | Field name                 | Explanation                                                                                                    |
|--------------------------------------------------|-------------------------------------------|---------------------|----------------------------|----------------------------------------------------------------------------------------------------|
|                                                  | Corrected Supplier<br>Consumption         |                     | corrected_sup_consum_nn    |                                                                                                    |
|                                                  | Corrected Supplier Line Loss              |                     | corrected_sup_line_loss_nn |                                                                                                    |
| Average Fraction Of<br>Yearly Consumption        |                                           | idb_afycs           |                            | This entity has been merged with its parent, Average Fraction of Yearly Consumption Set. The attributes "Time Pattern Regime ID" and "Average Fraction of Yearly Consumption" have been added to the parent. The merged table takes the name of the child as it more logically corresponds to what it holds. |
|                                                  | Profile Class Id                          |                     | pfl_class_id               |                                                                                                    |
|                                                  | Time Pattern Regime Id                    |                     | tpr_id                     |                                                                                                    |
|                                                  | Standard Settlement<br>Configuration Id   |                     | ssc_id                     |                                                                                                    |
|                                                  | Effective From Settlement Date {AFOYCS}   |                     | eff_from_sett_date         |                                                                                                    |
|                                                  | GSP Group Id                              |                     | gsp_group_id               |                                                                                                    |
|                                                  | Effective From Settlement Date {VSCPC}    |                     | N/A                        |                                                                                                    |
|                                                  | Average Fraction of Yearly<br>Consumption |                     | afyc                       |                                                                                                    |
| Average Fraction Of<br>Yearly Consumption<br>Set |                                           | idb_afycs           |                            | Entity "Average Fraction of<br>Yearly Consumption" has been<br>merged in.                                                                                                    |
|                                                  | GSP Group Id                              |                     | gsp_group_id               |                                                                                                    |
|                                                  | Profile Class Id                          |                     | pfl_class_id               |                                                                                                    |
|                                                  | Standard Settlement<br>Configuration Id   |                     | ssc_id                     |                                                                                                    |

| Deleted: 1 |  |
|------------|--|
| Deleted: 0 |  |

| Entity                              | Attribute                                  | ISRA Database Table       | Field name           | Explanation                                                                                    |
|-------------------------------------|--------------------------------------------|---------------------------|----------------------|------------------------------------------------------------------------------------------------|
|                                     | Effective From Settlement Date {VSCPC}     |                           | N/A                  |                                                                                                |
|                                     | Effective From Settlement<br>Date {AFOYCS} |                           | eff_from_sett_date   |                                                                                                |
|                                     | Effective to Settlement Date {AFOYCS}      |                           | eff_to_sett_date     |                                                                                                |
| Basic Period Profile<br>Coefficient |                                            | idf_basic_pd_pfl_coefs    |                      | Not implemented as an Oracle database table. See chapters 2 and 4 on flat file implementation. |
|                                     | GSP Group Id                               |                           | gsp_group_id         |                                                                                                |
|                                     | Profile Class Id                           |                           | pfl_class_id         |                                                                                                |
|                                     | Profile Id                                 |                           | pfl_id               |                                                                                                |
|                                     | Settlement Date                            |                           | sett_date            |                                                                                                |
|                                     | Settlement Period Id                       |                           | N/A                  | Time-period denormalised in the file.                                                          |
|                                     | Basic Period Profile<br>Coefficient        |                           | pd_pfl_coef          |                                                                                                |
| BM Unit for Supplier in GSP Group   |                                            | idb_bm_unit_in_gsp_groups |                      |                                                                                                |
|                                     | GSP Group Id                               |                           | gsp_group_id         |                                                                                                |
|                                     | Supplier Market Participant Id             |                           | mkt_ppt_id           |                                                                                                |
|                                     | Supplier Market Participant<br>Role Code   |                           | mkt_ppt_role_code    |                                                                                                |
|                                     | BM Unit Id                                 |                           | bm_unit_id           |                                                                                                |
|                                     | Effective From Settlement Date {BMUIGG}    |                           | eff_from_sett_date   |                                                                                                |
|                                     | Effective To Settlement Date {BMUIGG} (O)  |                           | eff_to_sett_date     |                                                                                                |
|                                     | Default BM Unit Flag                       |                           | default_bm_unit_flag |                                                                                                |
| Clock Interval                      |                                            | idb_clock_intervals       |                      |                                                                                                |

| Version 2 | 7.2 |
|-----------|-----|
|-----------|-----|

| Entity                                 | Attribute                               | ISRA Database Table       | Field name             | Explanation                                                                                    |
|----------------------------------------|-----------------------------------------|---------------------------|------------------------|------------------------------------------------------------------------------------------------|
|                                        | Time Pattern Regime Id                  |                           | tpr_id                 |                                                                                                |
|                                        | Day of the Week Id                      |                           | day_of_the_week_id     |                                                                                                |
|                                        | Start Day                               |                           | start_day              |                                                                                                |
|                                        | Start Month                             |                           | start_month            |                                                                                                |
|                                        | End Day                                 |                           | end_day                |                                                                                                |
|                                        | End Month                               |                           | end_month              |                                                                                                |
|                                        | GMT Start Time                          |                           | start_time             |                                                                                                |
|                                        | GMT End Time                            |                           | end_time               |                                                                                                |
| Clock Time Change                      |                                         | idb_settlement_days       |                        | This entity has been implemented by merging with the entity "Settlement Days".                 |
|                                        | Change Date                             |                           | sett_date              |                                                                                                |
|                                        | GMT Time                                |                           | gmt_time               |                                                                                                |
|                                        | Post Change Local Time                  |                           | post_change_local_time |                                                                                                |
| Clock Time Pattern<br>Regime           |                                         | idb_tprs                  |                        | This entity is a subtype of a "Time Pattern Regime".                                           |
|                                        | Time Pattern Regime Id                  |                           | tpr_id                 |                                                                                                |
| Combined Period<br>Profile Coefficient |                                         | idf_combined_pd_pfl_coefs |                        | Not implemented as an Oracle database table. See chapters 2 and 4 on flat file implementation. |
|                                        | GSP Group Id                            |                           | gsp_group_id           |                                                                                                |
|                                        | Profile Class Id                        |                           | pfl_class_id           |                                                                                                |
|                                        | Standard Settlement<br>Configuration Id |                           | ssc_id                 |                                                                                                |
|                                        | Settlement Date                         |                           | sett_date              |                                                                                                |
|                                        | Settlement Period Id                    |                           | N/A                    | Time-period denormalised in the file.                                                          |
|                                        | Effective From Settlement Date {VSCPC}  |                           | N/A                    |                                                                                                |

Page 223 of 578

Deleted: 1

Deleted: 0

| Entity                         | Attribute                                     | ISRA Database Table      | Field name                  | Explanation                                                                                  |
|--------------------------------|-----------------------------------------------|--------------------------|-----------------------------|----------------------------------------------------------------------------------------------|
|                                | Normal Register Period Profile<br>Coefficient |                          | normal_register_pd_pfl_coef |                                                                                              |
|                                | Low Register Period Profile<br>Coefficient    |                          | low_register_pd_pfl_coef    |                                                                                              |
| Consumption<br>Component Class |                                               | idb_consum_comp_classes  |                             |                                                                                              |
|                                | Consumption Component<br>Class Id             |                          | consum_comp_class_id        |                                                                                              |
|                                | Measurement Quantity Id                       |                          | measurement_quantity_id     |                                                                                              |
|                                | Data Aggregation Type                         |                          | data_agtn_type              |                                                                                              |
|                                | Metered/Unmetered Indicator                   |                          | mtd_unmtd_ind               |                                                                                              |
|                                | Actual/Estimated Indicator                    |                          | actual_estimated_ind        |                                                                                              |
|                                | AA/EAC Indicator                              |                          | aa_eac_ind                  |                                                                                              |
|                                | Consumption Component<br>Indicator            |                          | consum_comp_ind             |                                                                                              |
| Daily Profile<br>Coefficient   |                                               | idf_pd_pfl_class_coefs   |                             | This entity has been merged into the denormalised "Period Profile Class Coefficient" entity. |
|                                | GSP Group Id                                  |                          | gsp_group_id                |                                                                                              |
|                                | Profile Class Id                              |                          | pfl_class_id                |                                                                                              |
|                                | Time Pattern Regime Id                        |                          | tpr_id                      |                                                                                              |
|                                | Standard Settlement<br>Configuration Id       |                          | ssc_id                      |                                                                                              |
|                                | Settlement Date                               |                          | sett_date                   |                                                                                              |
|                                | Daily Profile Coefficient                     |                          | daily_pfl_coef              |                                                                                              |
| Daily Profile<br>Parameters    |                                               | idb_daily_pfl_parameters |                             |                                                                                              |
|                                | GSP Group Id                                  |                          | gsp_group_id                |                                                                                              |
|                                | Settlement Date                               |                          | sett_date                   |                                                                                              |
|                                | Time of Sunset                                |                          | time_of_sunset              |                                                                                              |

| Deleted: 1 |  |
|------------|--|
| Deleted: 0 |  |

| Entity                       | Attribute                                    | ISRA Database Table  | Field name              | Explanation                                                                                                   |
|------------------------------|----------------------------------------------|----------------------|-------------------------|----------------------------------------------------------------------------------------------------|
|                              | Actual Noon Temperature                      |                      | actual_noon_tempertaure |                                                                                                    |
|                              | Noon Effective Temperature                   |                      | noon_eff_temperature    |                                                                                                    |
| Data Aggregator              |                                              | idb_mkt_ppt_roles    |                         | This entity is a subtype of a "Market Participant Role".                                                      |
|                              | Market Participant Id                        |                      | mkt_ppt_id              |                                                                                                    |
|                              | Market Participant Role Code                 |                      | mkt_ppt_role_code       |                                                                                                    |
|                              | Active Flag                                  |                      | active_flag             |                                                                                                    |
| Data Aggregator In GSP Group |                                              | idb_da_in_gsp_groups |                         | This entity has been subtyped by this table.                                                                  |
|                              | GSP Group Id                                 |                      | gsp_group_id            |                                                                                                    |
|                              | Data Aggregation Type                        |                      |                         | Derivable from the da_mkt_ppt_role_code                                                                       |
|                              | Data Aggregator Market<br>Participant Id     |                      | da_mkt_ppt_id           |                                                                                                    |
|                              | Data Aggregator Market Participant Role Code |                      | da_mkt_ppt_role_code    |                                                                                                    |
|                              | Supplier Market Participant Id               |                      | sup_mkt_ppt_id          |                                                                                                    |
|                              | Supplier Market Participant<br>Role Code     |                      | sup_mkt_ppt_role_code   |                                                                                                    |
|                              | Effective From Settlement Date {DAIGG}       |                      | eff_from_sett_date      |                                                                                                    |
|                              | Effective To Settlement Date {DAIGG}         |                      | eff_to_sett_date        |                                                                                                    |
|                              | Effective From Settlement<br>Date {SIGG}     |                      | N/A                     | Not carried down from parent.<br>Surrogate key field<br>mkt_ppt_role_in_gsp_group_id<br>will identify parent. |
| Data Collector               |                                              | idb_mkt_ppt_roles    |                         | This entity is a subtype of a "Market Participant Role".                                                      |
|                              | Market Participant Id                        |                      | mkt_ppt_id              |                                                                                                    |
|                              | Market Participant Role Code                 |                      | mkt_ppt_role_code       |                                                                                                    |

| Deleted: 1 |  |
|------------|--|
| Deleted: 0 |  |

| Entity                         | Attribute                                      | ISRA Database Table                  | Field name                           | Explanation                                                                                 |
|--------------------------------|------------------------------------------------|--------------------------------------|--------------------------------------|---------------------------------------------------------------------------------------------|
| Data Collector in GSP<br>Group |                                                | idb_mkt_ppt_role_in_gsp_groups       |                                      | This entity has been subtyped by this table.                                                |
|                                | Data Collector Market<br>Participant Id        |                                      | mkt_ppt_id                           |                                                                                             |
|                                | Data Collector Market<br>Participant Role Code |                                      | mkt_ppt_role_code                    |                                                                                             |
|                                | GSP Group Id                                   |                                      | gsp_group_id                         |                                                                                             |
|                                | Effective From Date {DCIGG}                    |                                      | eff_from_date                        | Note: calendar dates                                                                        |
|                                | Effective To Date {DCIGG}                      |                                      | eff_to_date                          | Note: calendar dates                                                                        |
| Data File                      |                                                | cdb_data_file and cdb_file_reference |                                      |                                                                                             |
|                                | Market Participant Id                          |                                      | cdb_file_reference.participant_id    |                                                                                             |
|                                | Market Participant Role Code                   |                                      | cdb_file_reference.market_role       |                                                                                             |
|                                | Data File Sequence Number                      |                                      | cdb_file_reference.file_id           |                                                                                             |
|                                | File Location                                  |                                      | cdb_file_reference.current_directory |                                                                                             |
|                                | File Name                                      |                                      | cdb_file_reference .filename         |                                                                                             |
|                                | File Creation Timestamp                        |                                      | cdb_file_reference.creation_time     |                                                                                             |
|                                | File Status                                    |                                      | cdb_file_reference.status            |                                                                                             |
|                                | File Format Code                               |                                      | cdb_file_reference.sub_type          |                                                                                             |
|                                | File Content Code                              |                                      | cdb_file_reference.file_type         |                                                                                             |
|                                | Run Number                                     |                                      | cdb_data_file.run_number             |                                                                                             |
|                                | Run Type Code                                  |                                      | cdb_data_file.run_type_code          |                                                                                             |
|                                | Settlement Date                                |                                      | cdb_data_file.settlement_date        |                                                                                             |
|                                | Settlement Code                                |                                      | cdb_data_file.sett_code              |                                                                                             |
|                                | GSP Group Id                                   |                                      | cdb_data_file.gsp_group_id           |                                                                                             |
| Date Block                     |                                                | idb_clock_intervals                  |                                      | This entity has been merged into the "Clock Interval" entity and implemented by this table. |
|                                | Start Day                                      |                                      | start_day                            |                                                                                             |

| Deleted: 1 |  |
|------------|--|
| Dolotod: 0 |  |

| Entity                   | Attribute                    | ISRA Database Table        | Field name              | Explanation                                                                                |
|--------------------------|------------------------------|----------------------------|-------------------------|--------------------------------------------------------------------------------------------|
|                          | Start Month                  |                            | start_month             |                                                                                            |
|                          | End Day                      |                            | end_day                 |                                                                                            |
|                          | End Month                    |                            | end_month               |                                                                                            |
| Day Of The Week          |                              | cdb_ref_values             |                         | This entity is being managed by the cdb_ref_domains and cdb_ref_values tables as a domain. |
|                          | Day of the Week Id           |                            |                         |                                                                                            |
| Day Type                 |                              | cdb_ref_values             |                         | This entity is being managed by the cdb_ref_domains and cdb_ref_values tables as a domain. |
|                          | Day Type Id                  |                            |                         |                                                                                            |
| Distributor              |                              | idb_mkt_ppt_roles          |                         | This entity is a subtype of a "Market Participant Role".                                   |
|                          | Market Participant Id        |                            | mkt_ppt_id              |                                                                                            |
|                          | Market Participant Role Code |                            | mkt_ppt_role_code       |                                                                                            |
| File Location            |                              | cdb_file_reference         |                         |                                                                                            |
|                          | File Location                |                            | current_directory       |                                                                                            |
| GSP Group                |                              | idb_gsp_groups             |                         |                                                                                            |
|                          | GSP Group Id                 |                            | gsp_group_id            |                                                                                            |
|                          | GSP Group Name               |                            | gsp_group_name          |                                                                                            |
|                          | Effective From Date {GG}     |                            | eff_from_date           |                                                                                            |
|                          | Effective To Date {GG}       |                            | eff_to_date             |                                                                                            |
|                          | Scottish GSP Group flag      |                            | scottish_gsp_group_flag |                                                                                            |
| GSP Group Average<br>EAC |                              | idb_gsp_group_average_eacs |                         |                                                                                            |
|                          | GSP Group Id                 |                            | gsp_group_id            |                                                                                            |
|                          | Profile Class Id             |                            | pfl_class_id            |                                                                                            |
|                          | Profile Id                   |                            | pfl_id                  |                                                                                            |

| Entity                                                        | Attribute                                   | ISRA Database Table            | Field name                  | Explanation                                  |
|---------------------------------------------------------------|---------------------------------------------|--------------------------------|-----------------------------|----------------------------------------------|
|                                                               | Effective From Settlement Date {PSET}       |                                | eff_from_sett_date          |                                              |
|                                                               | Group Average Annual<br>Consumption         |                                | group_average_annual_consum |                                              |
| GSP Group<br>Correction Scaling<br>Factor                     |                                             | idb_gsp_group_cctn_sfs         |                             |                                              |
|                                                               | Consumption Component<br>Class Id           |                                | consum_comp_class_id        |                                              |
|                                                               | Effective From Settlement Date {GGCSF}      |                                | eff_from_sett_date          |                                              |
|                                                               | GSP Group Correction Scaling<br>Factor      |                                | gsp_group_cctn_sf           |                                              |
| GSP Group<br>Correction Scaling<br>Factor used in SSR<br>Runs |                                             | idb_gsp_group_cctn_sf_ssr_runs |                             |                                              |
|                                                               | SSR Run Number                              |                                | ssr_run_number              |                                              |
|                                                               | Consumption Component<br>Class ID           |                                | consum_comp_class_id        |                                              |
|                                                               | GSP Group Correction Scaling<br>Factor      |                                | gsp_group_correction_sf     |                                              |
| GSP Group<br>Distributor                                      |                                             | idb_mkt_ppt_role_in_gsp_groups |                             | This entity has been subtyped by this table. |
|                                                               | GSP Group Id                                |                                | gsp_group_id                |                                              |
|                                                               | Effective From Date {GGD}                   |                                | eff_from_date               |                                              |
|                                                               | Effective To Dat                            |                                | eff_to_date                 |                                              |
|                                                               | Distributor Market Participant<br>Id        |                                | mkt_ppt_id                  |                                              |
|                                                               | Distributor Market Participant<br>Role Code |                                | mkt_ppt_role_code           |                                              |
| GSP Group Take                                                |                                             | idb_gsp_group_takes            |                             |                                              |

| Deleted: 1 |  |
|------------|--|
| Deleted: 0 |  |

| Entity                     | Attribute                                   | ISRA Database Table | Field name             | Explanation                                                                                |
|----------------------------|---------------------------------------------|---------------------|------------------------|--------------------------------------------------------------------------------------------|
|                            | GSP Group Id                                |                     | gsp_group_id           |                                                                                            |
|                            | SSA Settlement Run Number                   |                     | ssa_sett_run_number    |                                                                                            |
|                            | SSA Settlement Date                         |                     | sett_date              |                                                                                            |
|                            | Settlement Period Id                        |                     | sett_pd_id             |                                                                                            |
|                            | GSP Group Take                              |                     | gsp_group_take         |                                                                                            |
|                            | Period GSP Group Purchases                  |                     | pd_gsp_group_purchases |                                                                                            |
| Line Loss Factor<br>Class  |                                             | idb_llf_classes     |                        |                                                                                            |
|                            | Line Loss Factor Class Id                   |                     | llf_class_id           |                                                                                            |
|                            | Distributor Market Participant Id           |                     | dist_mkt_ppt_id        |                                                                                            |
|                            | Distributor Market Participant<br>Role Code |                     | dist_mkt_ppt_role_code |                                                                                            |
|                            | Effective From Settlement Date {LLFC}       |                     | eff_from_sett_date     |                                                                                            |
|                            | Effective To Settlement Date {LLFC}         |                     | eff_to_sett_date       |                                                                                            |
|                            | Active Flag                                 |                     | active_flag            |                                                                                            |
| Market Participant         |                                             | idb_mkt_ppts        |                        |                                                                                            |
|                            | Market Participant Id                       |                     | mkt_ppt_id             |                                                                                            |
|                            | Market Participant Name                     |                     | mkt_ppt_name           |                                                                                            |
| Market Participant<br>Role |                                             | idb_mkt_ppt_roles   |                        |                                                                                            |
|                            | Market Participant Id                       |                     | mkt_ppt_id             |                                                                                            |
|                            | Market Participant Role Code                |                     | mkt_ppt_role_code      |                                                                                            |
|                            | Active Flag                                 |                     | active_flag            |                                                                                            |
| Market Role                |                                             | cdb_ref_values      |                        | This entity is being managed by the cdb_ref_domains and cdb_ref_values tables as a domain. |

| Deleted: 1 |  |
|------------|--|
| Deleted: 0 |  |

| Entity                                | Attribute                                  | ISRA Database Table          | Field name                | Explanation                                                                                    |
|---------------------------------------|--------------------------------------------|------------------------------|---------------------------|------------------------------------------------------------------------------------------------|
|                                       | Market Participant Role Code               |                              |                           |                                                                                                |
|                                       | Market Participant Role<br>Description     |                              |                           |                                                                                                |
| Measurement<br>Quantity               |                                            | cdb_ref_values               |                           | This entity is being managed by the cdb_ref_domains and cdb_ref_values tables as a domain.     |
|                                       | Measurement Quantity Id                    |                              |                           |                                                                                                |
|                                       | Direction of energy flow                   |                              |                           |                                                                                                |
| Measurement<br>Requirement            |                                            | idb_measurement_requirements |                           |                                                                                                |
|                                       | Time Pattern Regime Id                     |                              | tpr_id                    |                                                                                                |
|                                       | Standard Settlement<br>Configuration Id    |                              | ssc_id                    |                                                                                                |
| Non-Half Hourly BM<br>Unit Allocation |                                            | idb_nhh_bm_unit_allocation   |                           |                                                                                                |
|                                       | BM Unit Id                                 |                              | bm_unit_id                |                                                                                                |
|                                       | Profile Class Id                           |                              | pfl_class_id              |                                                                                                |
|                                       | Standard Settlement<br>Configuration Id    |                              | ssc_id                    |                                                                                                |
|                                       | Effective From Settlement Date {BMUIGG}    |                              | eff_from_sett_date_bmuigg |                                                                                                |
|                                       | Effective From Settlement Date {NHHBMUA}   |                              | eff_from_sett_date        |                                                                                                |
|                                       | Effective To Settlement Date {NHHBMUA} (O) |                              | eff_to_sett_date          |                                                                                                |
| Period Profile Class<br>Coefficient   |                                            | idf_pd_pfl_class_coefs       |                           | Not implemented as an Oracle database table. See chapters 2 and 4 on flat file implementation. |
|                                       | Profile Class Id                           |                              | pfl_class_id              |                                                                                                |
|                                       | GSP Group Id                               |                              | gsp_group_id              |                                                                                                |

| 1         | Deleted: 1 |  |
|-----------|------------|--|
| $\forall$ | Deleted: 0 |  |

| Entity                        | Attribute                                | ISRA Database Table   | Field name            | Explanation                                                                                                    |
|-------------------------------|------------------------------------------|-----------------------|-----------------------|----------------------------------------------------------------------------------------------------|
|                               | Time Pattern Regime Id                   |                       | tpr_id                |                                                                                                    |
|                               | Standard Settlement<br>Configuration Id  |                       | ssc_id                |                                                                                                    |
|                               | Settlement Date                          |                       | sett_date             |                                                                                                    |
|                               | Settlement Period Id                     |                       | N/A                   | Time-period denormalised in the flat file.                                                                                              |
|                               | Period Profile Coefficient<br>Value      |                       | class_ppc_value_nn    |                                                                                                    |
| Period Regression<br>Equation |                                          | idb_pd_pfl_regr_coefs |                       | This entity has been merged with "Profile Regression Equation" and "Regression Coefficient" and all of these are managed by this table. |
|                               | Profile Class Id                         |                       | pfl_class_id          |                                                                                                    |
|                               | Profile Id                               |                       | pfl_id                |                                                                                                    |
|                               | Season Id                                |                       | season_id             |                                                                                                    |
|                               | Day Type Id                              |                       | day_type_id           |                                                                                                    |
|                               | Settlement Period Id                     |                       | sett_pd_id            |                                                                                                    |
|                               | Effective From Settlement Date {PSET}    |                       | eff_from_Sett_date    |                                                                                                    |
|                               | Scottish Regression Flag                 |                       | Scottish_reg_flag     |                                                                                                    |
| Period Supplier<br>Purchase   |                                          | idb_pd_sup_purchases  |                       |                                                                                                    |
|                               | Supplier Market Participant Id           |                       | sup_mkt_ppd_id        |                                                                                                    |
|                               | Supplier Market Participant<br>Role Code |                       | sup_mkt_ppt_role_code |                                                                                                    |
|                               | GSP Group Id                             |                       | gsp_group_id          |                                                                                                    |
|                               | SSR Run Number                           |                       | ssr_run_number        |                                                                                                    |
|                               | Settlement Date                          |                       | sett_date             |                                                                                                    |
|                               | Settlement Period Id                     |                       | sett_pd_id            |                                                                                                    |
|                               | Period Supplier Deemed Take              |                       | pd_sup_deemed_take    |                                                                                                    |

| Deleted: 1 |  |
|------------|--|
| Deleted: 0 |  |

| Entity                       | Attribute                               | ISRA Database Table        | Field name                  | Explanation                                                                                    |
|------------------------------|-----------------------------------------|----------------------------|-----------------------------|------------------------------------------------------------------------------------------------|
|                              | Supplier Period Weighted<br>Consumption |                            | pd_sup_weighted_consum      |                                                                                                |
|                              | Period Supplier Purchase Total          |                            | pd_sup_purchase_total       |                                                                                                |
|                              | Unadjusted Supplier Deemed<br>Take      |                            | unadj_sup_deemed_take       |                                                                                                |
| Period Time Pattern<br>State |                                         | idf_pd_time_pattern_states |                             | Not implemented as an Oracle database table. See chapters 2 and 4 on flat file implementation. |
|                              | Time Pattern Regime Id                  |                            | tpr_id                      |                                                                                                |
|                              | Standard Settlement<br>Configuration Id |                            | ssc_id                      |                                                                                                |
|                              | Settlement Date                         |                            | sett_date                   |                                                                                                |
|                              | Settlement Period Id                    |                            | N/A                         | Time-period denormalised in the flat file.                                                     |
|                              | Period Register On State<br>Indicator   |                            | pd_register_on_state_ind_nn |                                                                                                |
| Profile                      |                                         | idb_pfls                   |                             |                                                                                                |
|                              | Profile Id                              |                            | pfl_id                      |                                                                                                |
|                              | Profile Class Id                        |                            | pfl_class_id                |                                                                                                |
|                              | Profile Settlement Periods              |                            | pfl_sett_pds                |                                                                                                |
|                              | Effective From Settlement Date {PROF}   |                            | eff_from_sett_date          |                                                                                                |
|                              | Effective To Settlement Date {PROF}     |                            | eff_to_sett_date            |                                                                                                |
|                              | Profile Description                     |                            | pfl_desc                    |                                                                                                |
|                              | Active Flag                             |                            | active_flag                 |                                                                                                |
| Profile Class                |                                         | idb_pfl_classes            |                             |                                                                                                |
|                              | Profile Class Id                        |                            | pfl_class_id                |                                                                                                |
|                              | Profile Class Description               |                            | pfl_class_desc              |                                                                                                |
|                              | Switched Load Profile Class             |                            | switched_load_pfl_class_ind |                                                                                                |

| Entity                             | Attribute                         | ISRA Database Table     | Field name                | Explanation                                                                                                    |
|------------------------------------|-----------------------------------|-------------------------|---------------------------|----------------------------------------------------------------------------------------------------|
|                                    | Ind                               |                         |                           |                                                                                                    |
|                                    | Active Flag                       |                         | active_flag               |                                                                                                    |
| Profile Production<br>Run          |                                   | idb_pfl_production_runs |                           |                                                                                                    |
|                                    | Profile Production Run<br>Number  |                         | pfl_production_run_number |                                                                                                    |
|                                    | GSP Group Id                      |                         | gsp_group_id              |                                                                                                    |
|                                    | Settlement Date                   |                         | sett_date                 |                                                                                                    |
|                                    | Profile Production Run Date       |                         | pfl_production_run_date   |                                                                                                    |
|                                    | Profile Production Run Time       |                         | pfl_production_run_date   |                                                                                                    |
|                                    | Tele-Switch Date                  |                         | teleswitch_date           |                                                                                                    |
| Profile Regression<br>Equation Set |                                   | idb_pd_pfl_regr_coefs   |                           | This entity has been merged with "Period Regression Equation" and "Regression Coefficient" and all of these are managed by this table. |
|                                    | Profile Class Id                  |                         | pfl_class_id              |                                                                                                    |
|                                    | Profile Id                        |                         | pfl_id                    |                                                                                                    |
|                                    | Season Id                         |                         | season_id                 |                                                                                                    |
|                                    | Day Type Id                       |                         | day_type_id               |                                                                                                    |
|                                    | Effective From Settlement<br>Date |                         | eff_from_sett_date        |                                                                                                    |
| Profile Set                        |                                   | idb_pfl_sets            |                           |                                                                                                    |
|                                    | Profile Class Id                  |                         | pfl_class_id              |                                                                                                    |
|                                    | Profile Id                        |                         | pfl_id                    |                                                                                                    |
|                                    | Effective From Settlement<br>Date |                         | eff_from_sett_date        |                                                                                                    |
| Profiled SPM                       |                                   | idf_pfld_spms           |                           | Not implemented as an Oracle database table. See chapters 2 and 4 on flat file implementation.                                         |

| Deleted: 1 |  |
|------------|--|
| Deleted: 0 |  |

| Entity                    | Attribute                                   | ISRA Database Table   | Field name                     | Explanation                                                                                                    |
|---------------------------|---------------------------------------------|-----------------------|--------------------------------|----------------------------------------------------------------------------------------------------|
|                           | SSR Run Number                              |                       | ssr_run_number                 |                                                                                                    |
|                           | Profile Class Id                            |                       | pfl_class_id                   |                                                                                                    |
|                           | GSP Group Id                                |                       | gsp_group_id                   |                                                                                                    |
|                           | Line Loss Factor Class Id                   |                       | llf_class_id                   |                                                                                                    |
|                           | Standard Settlement<br>Configuration Id     |                       | ssc_id                         |                                                                                                    |
|                           | Time Pattern Regime Id                      |                       | tpr_id                         |                                                                                                    |
|                           | Settlement Period Id                        |                       | N/A                            | Time-period denormalised in the flat file.                                                                                                    |
|                           | Supplier Market Participant Id              |                       | sup_mkt_ppt_id                 |                                                                                                    |
|                           | Supplier Market Participant<br>Role Code    |                       | sup_mkt_ppt_role_code          |                                                                                                    |
|                           | Distributor Market Participant Id           |                       | dist_mkt_ppt_id                |                                                                                                    |
|                           | Distributor Market Participant<br>Role Code |                       | dist_mkt_ppt_role_code         |                                                                                                    |
|                           | Effective From Settlement Date {VSCPC}      |                       | N/A                            | Not carried down from parent.                                                                                                    |
|                           | Profiled SPM Total<br>Annualised Advance    |                       | pfld_spm_total_aa_nn           |                                                                                                    |
|                           | Profiled SPM Total EAC                      |                       | pfld_spm_total_eac_nn          |                                                                                                    |
|                           | Profiled SPM Total Unmetered<br>Consumption |                       | pfld_spm_total_unmtd_consum_nn |                                                                                                    |
| Regression<br>Coefficient |                                             | idb_pd_pfl_regr_coefs |                                | This entity has been merged with "Period Regression Equation" and "Profile Regression Equation Set" and all of these are managed by this table. |
|                           | Profile Class Id                            |                       | pfl_class_id                   |                                                                                                    |
|                           | Profile Id                                  |                       | pfl_id                         |                                                                                                    |

| Entity                         | Attribute                                   | ISRA Database Table | Field name           | Explanation                                                                                                    |
|--------------------------------|---------------------------------------------|---------------------|----------------------|----------------------------------------------------------------------------------------------------|
|                                | Season Id                                   |                     | season_id            |                                                                                                    |
|                                | Day Type Id                                 |                     | day_type_id          |                                                                                                    |
|                                | Regression Coefficient Type                 |                     | regression_coef_type |                                                                                                    |
|                                | Settlement Period Id                        |                     | sett_pd_id           |                                                                                                    |
|                                | Effective From Settlement<br>Date {PSET}    |                     | eff_from_sett_date   |                                                                                                    |
|                                | Regression Coefficient                      |                     | regression_coef      |                                                                                                    |
|                                | Scottish Regression Flag                    |                     | scottish_reg_flag    |                                                                                                    |
| Regression<br>Coefficient Type |                                             | cdb_ref_values      |                      | This entity is being managed by the cdb_ref_domains and cdb_ref_values tables as a domain.                               |
|                                | Regression Coefficient Type                 |                     |                      |                                                                                                    |
|                                | Regression Coefficient Type                 |                     |                      |                                                                                                    |
| Settlement                     |                                             | idb_settlements     |                      |                                                                                                    |
|                                | Settlement Code                             |                     | sett_code            |                                                                                                    |
|                                | Settlement Date                             |                     | sett_date            |                                                                                                    |
|                                | Planned SSR Run Date                        |                     | planned_ssr_run_date |                                                                                                    |
|                                | Payment_date                                |                     | payment_date         |                                                                                                    |
| Settlement Class               |                                             | None.               |                      | This entity has been eliminated since it has no attributes of its own. Its key values are managed in its child entities. |
|                                | GSP Group Id                                |                     |                      |                                                                                                    |
|                                | Line Loss Factor Class Id                   |                     |                      |                                                                                                    |
|                                | Distributor Market Participant<br>Id        |                     |                      |                                                                                                    |
|                                | Distributor Market Participant<br>Role Code |                     |                      |                                                                                                    |
|                                | Profile Class Id                            |                     |                      |                                                                                                    |

| Entity                                | Attribute                                   | ISRA Database Table   | Field name             | Explanation                                                                                                    |
|---------------------------------------|---------------------------------------------|-----------------------|------------------------|----------------------------------------------------------------------------------------------------|
|                                       | Time Pattern Regime Id                      |                       |                        |                                                                                                    |
|                                       | Standard Settlement<br>Configuration Id     |                       |                        |                                                                                                    |
|                                       | Effective From Settlement<br>Date           |                       |                        |                                                                                                    |
| Settlement Day                        |                                             | idb_settlement_days   |                        |                                                                                                    |
|                                       | Settlement Date                             |                       | sett_date              |                                                                                                    |
|                                       | Season Id                                   |                       | season_id              |                                                                                                    |
|                                       | Day Type Id                                 |                       | day_type_id            |                                                                                                    |
|                                       | Scottish Day Type Id                        |                       | scottish_day_type_id   |                                                                                                    |
| Settlement Period                     |                                             | None.                 |                        | This entity has been eliminated since its only attribute is a period label used in reporting which will be generated by a function. |
|                                       | Settlement Date                             |                       |                        |                                                                                                    |
|                                       | Settlement Period Id                        |                       |                        |                                                                                                    |
|                                       | Settlement Period Label                     |                       |                        |                                                                                                    |
| Settlement Period<br>Line Loss Factor |                                             | idb_sett_pd_llfs      |                        |                                                                                                    |
|                                       | Settlement Date                             |                       | sett_date              |                                                                                                    |
|                                       | Settlement Period Id                        |                       | sett_pd_id             |                                                                                                    |
|                                       | Line Loss Factor Class Id                   |                       | llf_class_id           |                                                                                                    |
|                                       | Distributor Market Participant<br>Id        |                       | dist_mkt_ppt_id        |                                                                                                    |
|                                       | Distributor Market Participant<br>Role Code |                       | dist_mkt_ppt_role_code |                                                                                                    |
|                                       | Effective From Settlement Date {LLFC}       |                       | N/A                    | Not carried down from parent.                                                                                                    |
|                                       | Line Loss Factor                            |                       | llf                    |                                                                                                    |
| Settlement Period                     |                                             | idb_ssr_run_llf_files |                        | This entity has been                                                                                                    |

| Deleted: 1 |  |
|------------|--|
| Deleted: 0 |  |

| Entity                      | Attribute                                     | ISRA Database Table     | Field name              | Explanation                                                                                                 |
|-----------------------------|-----------------------------------------------|-------------------------|-------------------------|----------------------------------------------------------------------------------------------------|
| LLF used in SSR Run         |                                               |                         |                         | implemented by recording the file ID of the line loss factor file used during the run on a GSP Group basis. |
|                             | SSR Run Number                                |                         | N/A                     |                                                                                                    |
|                             | Settlement Period ID                          |                         | N/A                     |                                                                                                    |
|                             | Line Loss Factor Class ID                     |                         | N/A                     |                                                                                                    |
|                             | Distributor Market Participant ID             |                         | N/A                     |                                                                                                    |
|                             | Distributor Market Participant<br>Role Code   |                         | N/A                     |                                                                                                    |
|                             | Settlement Date                               |                         | N/A                     |                                                                                                    |
|                             | Line Loss Factor                              |                         | N/A                     |                                                                                                    |
| Settlement Period<br>Prices |                                               | idb_sett_pd_prices      |                         |                                                                                                    |
|                             | Settlement Date                               |                         | sett_date               |                                                                                                    |
|                             | Settlement Period Id                          |                         | sett_pd_id              |                                                                                                    |
|                             | SSA Settlement Run Number                     |                         | ssa_sett_run_number     |                                                                                                    |
|                             | Pool Selling Price                            |                         | pool_selling_price      |                                                                                                    |
|                             | Transmission Loss Multiplier                  |                         | trans_loss_mult         |                                                                                                    |
|                             | Transmission Losses Reconciliation Multiplier |                         | trans_losses_recon_mult |                                                                                                    |
| Settlement Type             |                                               | idb_sett_types          |                         |                                                                                                    |
|                             | Settlement Code                               |                         | sett_code               |                                                                                                    |
|                             | Settlement Sequence Number                    |                         | sett_sequence_number    |                                                                                                    |
|                             | Settlement Code Description                   |                         | description             |                                                                                                    |
| SSA Settlement GSP<br>Group |                                               | idb_ssa_sett_gsp_groups |                         |                                                                                                    |
|                             | GSP Group Id                                  |                         | gsp_group_id            |                                                                                                    |
|                             | SSA Settlement Run Number                     |                         | ssa_sett_run_number     |                                                                                                    |

| Version 27.2 | Deleted: 1 |
|--------------|------------|
|              | Deleted: 0 |

| Entity                      | Attribute                        | ISRA Database Table       | Field name                | Explanation                 |
|-----------------------------|----------------------------------|---------------------------|---------------------------|-----------------------------|
|                             | SSA Settlement Date              |                           | sett_date                 |                             |
|                             | Daily GSP Group Purchases        |                           | daily_gsp_group_purchases |                             |
|                             | Period Purchases Valid           |                           | period_purchases_valid    |                             |
| SSA Settlement Run          |                                  | idb_ssa_sett_runs         |                           |                             |
|                             | SSA Settlement Run Number        |                           | ssa_sett_run_number       |                             |
|                             | Settlement Date                  |                           | sett_date                 |                             |
|                             | SSA Settlement Run Type Id       |                           | sett_run_type_id          |                             |
|                             | CDCS Extract Number              |                           | cdcs_extract_number       |                             |
| SSR Run                     |                                  | idb_ssr_runs              |                           |                             |
|                             | SSR Run Number                   |                           | ssr_run_number            |                             |
|                             | Settlement Date                  |                           | sett_date                 |                             |
|                             | Settlement Code                  |                           | sett_code                 |                             |
|                             | SSA Settlement Run Number        |                           | ssa_sett_run_number       |                             |
|                             | SSA Settlement Date              |                           | ssa_sett_date             |                             |
|                             | SSR Run Type Id                  |                           | ssr_run_type_id           |                             |
|                             | SSR Run Date                     |                           | ssr_run_date              |                             |
|                             | SSR Run Status                   |                           | ssr_run_status            |                             |
| SSR Run GSP Group           |                                  | idb_ssr_run_gsp_groups    |                           |                             |
|                             | SSR Run Number                   |                           | ssr_run_number            |                             |
|                             | GSP Group ID                     |                           | gsp_group_id              |                             |
|                             | Profile Production Run<br>Number |                           | pfl_production_run_number |                             |
| SSR Run GSP Group<br>Period |                                  | idb_ssr_run_gsp_group_pds |                           |                             |
|                             | SSR Run Number                   |                           | ssr_run_number            |                             |
|                             | GSP Group ID                     |                           | gsp_group_id              |                             |
|                             | Settlement Period ID             |                           | sett_pd_id                |                             |
|                             | Settlement Date                  |                           |                           | Derivable from idb_ssr_runs |

© ELEXON Limited 2014 Page 238 of 578

| Deleted: 1 |  |
|------------|--|
| Deleted: 0 |  |

| Entity                               | Attribute                                 | ISRA Database Table   | Field name               | Explanation                                                 |
|--------------------------------------|-------------------------------------------|-----------------------|--------------------------|-------------------------------------------------------------|
|                                      | GSP Group Correction Factor               |                       | gsp_group_cctn_factor    |                                                             |
|                                      | Total Period Weighted<br>Consumption      |                       | total_pd_weighted_consum |                                                             |
|                                      | Total Period NPG Spill                    |                       | total_pd_npg_spill       |                                                             |
| SSR Run LLF File                     |                                           | idb_ssr_run_llf_files |                          |                                                             |
|                                      | SSR Run Number                            |                       | ssr_run_number           |                                                             |
|                                      | GSP Group ID                              |                       | gsp_group_id             |                                                             |
|                                      | Data File Sequence Number                 |                       | llf_file_id              | The file that contains the distributor's line loss factors. |
| Standard Settlement<br>Configuration |                                           | idb_sscs              |                          |                                                             |
|                                      | Standard Settlement<br>Configuration Id   |                       | ssc_id                   |                                                             |
|                                      | Standard Settlement<br>Configuration Desc |                       | ssc_desc                 |                                                             |
|                                      | Tele-Switch User Id                       |                       | teleswitch_user_id       |                                                             |
|                                      | Tele-switch Group Id                      |                       | teleswitch_group_id      |                                                             |
|                                      | Active Flag                               |                       | active_flag              |                                                             |
|                                      | SSC Type                                  |                       | ssc_type                 | Value is "I" (Import) or "E" (Export)                       |
| Supplier                             |                                           | idb_mkt_ppt_roles     |                          | This entity is a subtype of a "Market Participant Role".    |
|                                      | Market Participant Id                     |                       | mkt_ppt_id               |                                                             |
|                                      | Market Participant Role Code              |                       | mkt_ppt_role_code        |                                                             |
|                                      | Pool Member Id                            |                       | pool_member_id           |                                                             |
| Supplier Data<br>Aggregation         |                                           | idb_sup_data_agtns    |                          |                                                             |
|                                      | Data Aggregation Run Number               |                       | data_agtn_run_number     |                                                             |
|                                      | Data Aggregation Type                     |                       | da_mkt_ppt_role_code     |                                                             |
|                                      | GSP Group Id                              |                       | gsp_group_id             |                                                             |

| Entity                                          | Attribute                                       | ISRA Database Table            | Field name            | Explanation                                  |
|-------------------------------------------------|-------------------------------------------------|--------------------------------|-----------------------|----------------------------------------------|
|                                                 | Data Aggregator Market<br>Participant Id        |                                | da_mkt_ppt_id         |                                              |
|                                                 | Data Aggregator Market<br>Participant Role Code |                                | da_mkt_ppt_role_code  |                                              |
|                                                 | Supplier Market Participant Id                  |                                | sup_mkt_ppt_id        |                                              |
|                                                 | Supplier Market Participant<br>Role Code        |                                | sup_mkt_ppt_role_code |                                              |
|                                                 | Settlement Date                                 |                                | sett_date             |                                              |
|                                                 | Settlement Code                                 |                                | sett_code             |                                              |
|                                                 | Effective From Settlement<br>Date               |                                | N/A                   | Not carried down from parent.                |
| Supplier Data<br>Aggregation Used In<br>SSR Run |                                                 | idb_sup_data_agtn_in_ssr_runs  |                       |                                              |
|                                                 | GSP Group Id                                    |                                | gsp_group_id          |                                              |
|                                                 | Data Aggregation Type                           |                                | da_mkt_ppt_role_code  |                                              |
|                                                 | Data Aggregation Run Number                     |                                | data_agtn_run_number  |                                              |
|                                                 | SSR Run Number                                  |                                | ssr_run_number        |                                              |
|                                                 | Data Aggregator Market<br>Participant Id        |                                | da_mkt_ppt_id         |                                              |
|                                                 | Data Aggregator Market<br>Participant Role Code |                                | da_mkt_ppt_role_code  |                                              |
|                                                 | Supplier Market Participant Id                  |                                | sup_mkt_ppt_id        |                                              |
|                                                 | Supplier Market Participant<br>Role Code        |                                | sup_mkt_ppt_role_code |                                              |
| Supplier In GSP<br>Group                        |                                                 | idb_mkt_ppt_role_in_gsp_groups |                       | This entity has been subtyped by this table. |
|                                                 | GSP Group Id                                    |                                | gsp_group_id          |                                              |
|                                                 | Supplier Market Participant Id                  |                                | mkt_ppt_id            |                                              |
|                                                 | Supplier Market Participant<br>Role Code        |                                | mkt_ppt_role_code     |                                              |

| Entity                      | Attribute                                    | ISRA Database Table       | Field name             | Explanation                                                                                    |
|-----------------------------|----------------------------------------------|---------------------------|------------------------|------------------------------------------------------------------------------------------------|
|                             | Effective From Settlement<br>Date            |                           | eff_from_date          |                                                                                                |
|                             | Effective To Settlement Date                 |                           | eff_to_date            |                                                                                                |
| Supplier Purchase<br>Matrix |                                              | idf_sup_purchase_matrices |                        | Not implemented as an Oracle database table. See chapters 2 and 4 on flat file implementation. |
|                             | GSP Group Id                                 |                           | gsp_group_id           |                                                                                                |
|                             | Data Aggregation Run Number                  |                           | data_agtn_run_number   |                                                                                                |
|                             | Line Loss Factor Class Id                    |                           | llf_class_id           |                                                                                                |
|                             | Distributor Market Participant Id            |                           | dist_mkt_ppt_id        |                                                                                                |
|                             | Distributor Market Participant<br>Role Code  |                           | dist_mkt_ppt_role_code |                                                                                                |
|                             | Data Aggregator Market<br>Participant Id     |                           | da_mkt_ppt_id          |                                                                                                |
|                             | Data Aggregator Market Participant Role Code |                           | da_mkt_ppt_role_code   |                                                                                                |
|                             | Supplier Market Participant Id               |                           | sup_mkt_ppt_id         |                                                                                                |
|                             | Supplier Market Participant<br>Role Code     |                           | sup_mkt_ppt_role_code  |                                                                                                |
|                             | Profile Class Id                             |                           | pfl_class_id           |                                                                                                |
|                             | Time Pattern Regime Id                       |                           | tpr_id                 |                                                                                                |
|                             | Standard Settlement<br>Configuration Id      |                           | ssc_id                 |                                                                                                |
|                             | Data Aggregation Type                        |                           | da_mkt_ppt_role_code   |                                                                                                |
|                             | SPM Total EAC                                |                           | spm_total_eac          |                                                                                                |
|                             | SPM Total Annualised<br>Advance              |                           | spm_total_aa           |                                                                                                |
|                             | SPM Total Unmetered<br>Consumption           |                           | spm_total_unmtd_consum |                                                                                                |

| Entity                          | Attribute                              | ISRA Database Table          | Field name                  | Explanation                                                                                |
|---------------------------------|----------------------------------------|------------------------------|-----------------------------|--------------------------------------------------------------------------------------------|
|                                 | SPM Total EAC MSID Count               |                              | spm_total_eac_msid_count    |                                                                                            |
|                                 | SPM Total AA MSID Count                |                              | spm_total_aa_msid_count     |                                                                                            |
|                                 | SPM Total Unmetered MSID<br>Count      |                              | spm_total_unmtd_msid_count  |                                                                                            |
|                                 | SPM Default EAC MSID<br>Count          |                              | spm_dflt_eac_msid_count     |                                                                                            |
|                                 | SPM Default Unmetered<br>MSID Count    |                              | spm_dflt_unmtd_msid_count   |                                                                                            |
| System Configuration            |                                        | cdb_system_parameter         |                             |                                                                                            |
|                                 | System Market Participant Id           |                              | N/A                         |                                                                                            |
|                                 | System Market Participant<br>Role Code |                              | N/A                         |                                                                                            |
|                                 | Settlement Day Archive Days            |                              | N/A                         |                                                                                            |
| Tele-switch Contact             | Tele-switch contact code               | cdb_ref_values               |                             | This entity is being managed by the cdb_ref_domains and cdb_ref_values tables as a domain. |
| Tele-Switch Contact<br>Interval | Tele-switch Group Id                   | idb_tsw_contact_intervals    | teleswitch_group_id         |                                                                                            |
|                                 | Tele-switch User Id                    |                              | teleswitch_user_id          |                                                                                            |
|                                 | Tele-switch contact Code               |                              | teleswitch_contact_code     |                                                                                            |
|                                 | Tele-switch Start Date and time        |                              | teleswitch_start_date_time  |                                                                                            |
|                                 | Tele-switch End Date and time          |                              | teleswitch_end_date_time    |                                                                                            |
|                                 | Tele-switch Contact State              |                              | teleswitch_contact_state    |                                                                                            |
| Tele-switch Contact<br>Rule     | Tele-switch Time Pattern<br>Regime Id  | idb_teleswitch_contact_rules | teleswitch_tpr_id           |                                                                                            |
|                                 | Tele-switch Register Rule Id           |                              | teleswitch_register_rule_id |                                                                                            |
|                                 | Tele-switch Contact Code               |                              | teleswitch_contact_code     |                                                                                            |
|                                 | Tele-switch Contact Rule               |                              | teleswitch_contact_rule     |                                                                                            |
| Tele-switch Register            | Tele-switch Time Pattern               |                              |                             |                                                                                            |

| Deleted: 1 |  |
|------------|--|
| Deleted: 0 |  |

| Entity                                            | Attribute                               | ISRA Database Table      | Field name            | Explanation                                                                                 |
|---------------------------------------------------|-----------------------------------------|--------------------------|-----------------------|---------------------------------------------------------------------------------------------|
| Rule                                              | Regime Id                               |                          |                       |                                                                                             |
|                                                   | Tele-switch register rule Id            |                          |                       | This entity has been de-<br>normalised into tele-switch<br>contact rule id                  |
| Tele-switch Interval                              |                                         | idb_teleswitch_intervals |                       |                                                                                             |
|                                                   | Time Pattern Regime ID                  |                          | tpr_id                |                                                                                             |
|                                                   | Start Time                              |                          | teleswitch_start_time |                                                                                             |
|                                                   | Settlement Date                         |                          | sett_date             |                                                                                             |
|                                                   | End Time                                |                          | teleswitch_end_time   |                                                                                             |
| Tele-switch Time<br>Pattern Regime                |                                         | idb_tprs                 |                       | This entity is a subtype of "Time Pattern Regime" and is implemented by this table.         |
|                                                   | Time Pattern Regime Id                  |                          | tpr_id                |                                                                                             |
|                                                   | Tele-switch User Id                     |                          | teleswitch_user_id    |                                                                                             |
|                                                   | Tele-switch Group Id                    |                          | teleswitch_group_id   |                                                                                             |
| Time Block                                        |                                         | idb_clock_intervals      |                       | This entity has been merged into the "Clock Interval" entity and implemented by this table. |
|                                                   | Start Time                              |                          | start_time            |                                                                                             |
|                                                   | End Time                                |                          | end_time              |                                                                                             |
| Time Pattern Regime                               |                                         | idb_tprs                 |                       |                                                                                             |
|                                                   | Time Pattern Regime Id                  |                          | tpr_id                |                                                                                             |
|                                                   | GMT/Local Time Indicator                |                          | gmt_local_time_ind    |                                                                                             |
|                                                   | Active Flag                             |                          | active_flag           |                                                                                             |
| Valid Measurement<br>Requirement Profile<br>Class |                                         | idb_vmr_pfl_classes      |                       |                                                                                             |
|                                                   | Standard Settlement<br>Configuration Id |                          | ssc_id                |                                                                                             |
|                                                   | Time Pattern Regime Id                  |                          | tpr_id                |                                                                                             |

| Entity                                             | Attribute                               | ISRA Database Table | Field name         | Explanation                   |
|----------------------------------------------------|-----------------------------------------|---------------------|--------------------|-------------------------------|
|                                                    | Profile Class Id                        |                     | pfl_class_id       |                               |
|                                                    | Effective From Settlement Date {VSCPC}  |                     |                    | Not carried down from parent. |
|                                                    | Switched Load Indicator                 |                     | switched_load_ind  |                               |
| Valid Settlement<br>Configuration Profile<br>Class |                                         | idb_vscpcs          |                    |                               |
|                                                    | Profile Class Id                        |                     | pfl_class_id       |                               |
|                                                    | Standard Settlement<br>Configuration Id |                     | ssc_id             |                               |
|                                                    | Effective From Settlement<br>Date       |                     | eff_from_sett_date |                               |
|                                                    | Effective To Settlement Date            |                     | eff_to_sett_date   |                               |

© ELEXON Limited 2014 Page 244 of 578

# 5 ISY Standing Data Maintenance Subsystem Specification

#### 5.1 Introduction

The ISY Subsystem Specification is mainly concerned with the screens that are provided for maintenance of ISRA Standing Data. The document also provides details of the application menu that will drive all of the screens, regardless of whether they are standing data screens or not and for this reason references have been made to screens that are not detailed in this document but exist in other subsystem documents e.g. Data Load, Reports etc. In addition, the document outlines the general approach to Forms functionality, the tables maintained by each of the Forms and menu security before giving a detailed specification of each of the Forms.

#### 5.2 Forms Behaviour

In general the ISRA screens adopt the behaviour that is documented in the sections that follow. Where this behaviour differs from the norm or is specific to the screen, then this is documented in the Screen Behaviour section of each of the Forms technical specifications.

# 5.2.1 The ISRA Forms Menu

Actions permitted on each block (querying, inserting, updating, deleting and navigation) are controlled via the toolbar and the ISRA Forms menu by greying out the relevant buttons on the toolbar and disabling the associated menu options. The toolbar is common across all three systems and is therefore defined in the Common Subsystems Technical Specification [CTSPEC] document. The ISRA Forms menu is detailed below.

#### 5.2.1.1 Action Menu

This provides form-level operations. Clear All carries out a global clear to the form, this is useful for rolling back any user modifications since the last Save. Save commits any new records, changes to existing records or deletes to the database. Print prints the current screen. Exit exits the form after first prompting the user to commit any outstanding changes.

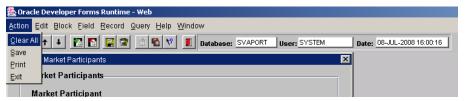

© ELEXON Limited 2014 Page 245 of 578

#### ISRA Technical Specification

Version 27.2

Deleted: 1
Deleted: 0

# 5.2.1.2 Edit Menu

This provides standard windows style cut, copy and paste functionality for the current field data.

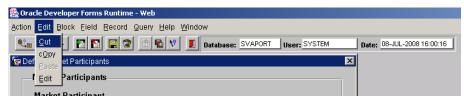

#### 5.2.1.3 Block Menu

This allows navigation between blocks within the form and allows the User to Clear the current block.

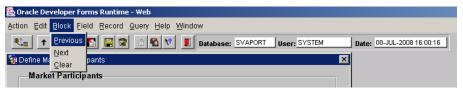

#### 5.2.1.4 Field Menu

This provides field navigation (Previous, Next), duplication of a field value from a previous record and clearing of the current field.

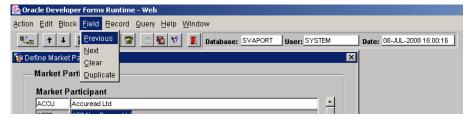

Formatted: Right: 1.11 cm

Formatted: Right: 1.11 cm

Formatted: Right: 1.11 cm

5.2.1.5 Record Menu

This allows record navigation and manipulation. Navigation to the previous and next record is carried out by selecting the Previous or Next menu option. Scroll Up and Scroll Down allows scrolling of records that have been retrieved from the database. Clear will clear the current record from the screen, it does not delete it from the database. Remove removes the record from the screen and deletes the record from the database. Insert creates an empty record ready for user input. Duplicate, copies record details from the previous record to the current one.

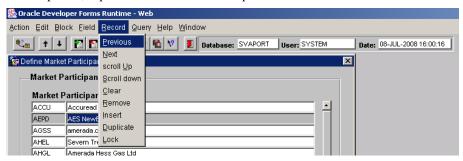

#### 5.2.1.6 Query Menu

This provides the Querying facility for the form. Enter places the form into enter query mode. This mode passes control over to the user so that they can enter query criteria with which to perform a query. The Cancel option takes the user out of enter query mode, clearing any query criteria from the screen. Count Hits displays the expected number of records that will be returned if the query is executed. The Execute option actually carries out the query.

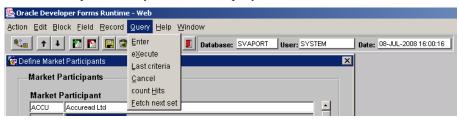

# 5.2.1.7 Window Menu

This provides standard Microsoft™ functionality to manipulate windows.

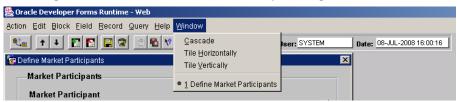

# 5.2.1.8 Help Menu

This provides a list of available keys (Keys), help text (Help), and the facility to popup a list of values where applicable (List).

Formatted: Right: 1.11 cm

Formatted: Right: 1.11 cm

© ELEXON Limited 2014

Page 247 of 578

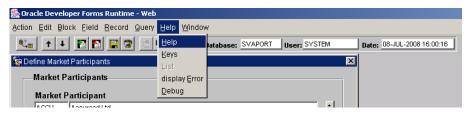

#### 5.2.2 Navigation

Navigation within Forms is handled at four levels; screen, block, record and field. Navigation to each screen is generally handled in two ways, either via the ISRA application menu where each screen is explicitly invoked from a menu option or from one screen to another via specific buttons. On entry to a screen the user is placed into the first enterable field of the first enterable block (some blocks are for display only purposes and therefore do not allow the user into them). Block, record and field navigation are handled via the mouse or via the Forms Menu (see Block, Record and Field menu options). In addition, all of the required fields within a block must be entered prior to navigating to the next block.

#### 5.2.3 **Ouerving**

There are two types of queries that can be carried out by the user; a global query and a user defined query. A global query fetches all records that are applicable to the block from the database to the screen. A user defined query will fetch all records that meet the query criteria entered by the user. There are two functions that allow this to be carried out, an enter query function and an execute query function. Enter query function places the form into enter query mode. This mode passes control over to the user so that they can enter query criteria with which to perform a query - it differs from the form's normal mode of operation in that the only task that can be carried out is the entering of query criteria, no other processing is possible. The execute query function actually carries out the query with the criteria entered. A global query can be performed by invoking execute query without first invoking enter query. The number of records returned from the database to the screen is controlled internally and is invisible to the user, the perception is that all records retrieved from the database are available for viewing.

# **5.2.4** Commit Processing

When an operator uses a form, any modifications are not recorded in the database but are recorded in the form's own workspace. In order to make these modifications permanent the user must explicitly save the contents of the workspace to the database by issuing a save via the Oracle Forms menu (Action -> Save). The save command issues a commit to the database. When a commit is issued data that has been entered or modified is validated. Oracle Forms navigates to each block in sequence, validating data in each record that is new or has been modified. If the data is invalid, Oracle Forms displays an error message to the user and fails commit processing else if the data is valid it is saved to the database.

# 5.2.5 Validation

Validation within Forms is handled at three levels; entry of a value into a field, entry of a record and commit time. Field validation has generally been handled by displaying a valid list of values to the user in response to an incorrect entry. This is achieved by providing a list of values for the required fields and setting their LOV

© ELEXON Limited 2014 Page 248 of 578

For Validation property to True, Forms then handles the rest. Record and commit time validation is handled programmatically and, if required, will be specified in the relevant sections of the Forms technical specification below (Forms Structure details field and record validation and Action on Insert / Update / Delete commit time validation).

The cdb\_ref\_values table, defined in the common sub system [CTSPEC], is designed to hold values for a particular domain. ISRA reference data that exists in these tables is used throughout the screens for lookup and validation purposes. A common ISRA routine will exist in the common Forms library, std\_lib, that will populate pop lists based on fields that require lists and validation from values held in the cdb\_ref\_values table. This generic routine is called when a form is initially started for each of these fields. The routine accepts a domain code which is used to populate a pop list with values held in cdb\_ref\_values for the domain code passed. Pop lists only allow selection of a valid item and therefore by using this mechanism any values defined in cdb\_ref\_values can be validated generically. A full list of all domains held in cdb\_ref\_values can be found in section 4.3.3.

Some fields are subject to numeric range checks. The valid ranges are held in the cdb\_ref\_values table within the value\_from and value\_to fields. Each field requiring the range check has a domain associated with it, against which the range is specified. If a field requires such validation then it will be detailed in the Forms Structure section of the Forms technical specification below.

#### 5.2.6 Error Handling

Errors are handled generically across all of the screens using a common error handling routine held in the standard Forms library (std\_lib). This function will return from cdb\_error\_messages a predefined Information, Warning or Fatal message that is invoked programmatically from the Forms. Warning and Information messages display the error message to the user without failing processing whilst Fatal messages fail processing.

#### 5.2.7 Logical Deletes

Some of the standing data cannot be physically deleted and is subject to a logical delete instead. This is implemented using an active\_flag on the relevant table indicating whether the record is currently active or not - the user selects or deselects the checkbox as required. The delete button on the toolbar will be greyed out so as to disable delete functionality. A record that is to be de-activated is subject to the same pre-delete checks that a physical delete entails. The following tables are subject to logical deletes:

idb\_mkt\_ppt\_roles idb\_llf\_classes idb\_pfls idb\_pfl\_classes idb\_sscs idb\_tprs.

© ELEXON Limited 2014 Page 249 of 578

Deleted: 0

On each of the forms which access these tables, the list of records is ordered so that all the active records appear first, followed by all the inactive records.

#### **5.3** Forms Infrastructure

All of the ISRA Forms have a common infrastructure that enables code and Forms objects to be shared and standardised across the system. Common Forms objects such as the Toolbar and Object Classes are held in ref\_form. Common code falls into two categories, code held on the server and code held on the client. Code held on the server will include PL/SQL that must access the database. Code held on the client will include Forms specific code that is not required to access the database. Code on the server will be located in a number of packages including the common package, pkg\_common (see Procedure pkg\_common below) where code common to all Forms will be held. Code on the client is held in the common library, std\_lib, each form references the library in order to access the code.

#### 5.4 Browse Functions

ORACLE Forms can be called in two modes, a maintenance mode and a query mode where access is restricted to query only. The browsing functions outlined in the ISRA User Interface Logical Design [IULD] will be handled at the physical level by calling the maintenance Forms in query only mode from the menu. For this reason no detailed specification of the ISRA Forms are provided for browse functions unless an associated maintenance form does not exist.

© ELEXON Limited 2014 Page 250 of 578

# 5.5 Data Usage

# 5.5.1 System Data

The ISRA user interface maintains the following standing data tables with the following modules.

| Table                          | Module       |
|--------------------------------|--------------|
| IDB_AFYC_SETS                  | ISY_AFYCMAIN |
| IDB_BM_UNIT_IN_GSP_GROUPS      | ISY_BUGGMAIN |
| IDB_CLOCK_INTERVALS            | ISY_TIPAMAIN |
| IDB_DAILY_PFL_PARAMETERS       | ISY_TEMPMAIN |
| IDB_DA_IN_GSP_GROUPS           | ISY_DAGGMAIN |
| IDB_GSP_GROUPS                 | ISY_GSPGMAIN |
| IDB_GSP_GROUP_CORRECTION_SFS   | ISY_GCSFMAIN |
| IDB_NHH_BM_UNIT_ALLOCATION     | ISY_NBMAMAIN |
| IDB_LLF_CLASSES                | ISY_LLFCMAIN |
| IDB_MARKET_PPTS                | ISY_MAPAMAIN |
| IDB_MARKET_PPT_ROLES           | ISY_MAPAMAIN |
| IDB_MKT_PPT_ROLE_IN_GSP_GROUPS | ISY_MPGGMAIN |
| IDB_PFLS                       | ISY_PROFMAIN |
| IDB_PFL_CLASSES                | ISY_PROFMAIN |
| IDB_PFL_PRODUCTION_RUNS        | ISY_PROFUTIL |
| IDB_SETTLEMENTS                | ISY_CALEMAIN |
| IDB_SETTLEMENT_DAYS            | ISY_CLOCMAIN |
| IDB_DF_STANDING_DATA           | ISY_DFSDMAIN |
| IDB_SENT_BY_MKT_PPTS           | ISY_DFSDMAIN |
| IDB_MEASUREMENT_REQUIREMENTS   | ISY_SSCTMAIN |
| IDB_SSCS                       | ISY_SSCTMAIN |
| IDB_SSR_RUNS                   | ISR_RSSRUTIL |
| IDB_SSR_RUN_GSP_GROUP          | ISR_RSSRUTIL |
| IDB_SUP_DATA_AGTN_IN_SSR_RUNS  | ISR_RSSRUTIL |
| IDB_TSW_CONTACT_INTERVALS      | ISY_TSCIMAIN |
| IDB_TPRS                       | ISY_TIPAMAIN |
| IDB_TELESWITCH_CONTACT_RULES   | ISY_TIPAMAIN |
| IDB_VMR_PFL_CLASSES            | ISY_CONCMAIN |
| IDB_VSCPCS                     | ISY_CONCMAIN |

# 5.5.2 Standing Data Audit

All inserts, updates and deletes to standing data are subject to auditing. This requirement is fulfilled with the use of database triggers that are associated with the standing data tables that write to audit tables (as defined in the Common Technical Specification [CTSPEC]). These audit tables can then serve as the basis from which the ISRA Standing Data Audit Reports can be run.

© ELEXON Limited 2014 Page 251 of 578

The ability to modify standing data after it has been used in a Final Initial Settlement run is restricted to the ISRA Standing Data Manager only (see the STANMAN role detailed in Menu Security section below). A common ISRA function, f\_ssr\_exists - specified in pkg\_common\_spec, checks whether or not the standing data that is to be inserted, updated or deleted has been used in a Final Initial Settlement Run, if it has, then only the STANMAN role is permitted to modify the data. These changes are written to audit tables via the database triggers described above but, in addition, a report is initiated using the common function, f\_audit\_stanman, that submits a Standing Data Audit Report for the STANMAN user

# 5.6 User Interface Details

# 5.6.1 ISRA Application Menu Structure

The following application menu will provide access to the ISRA sub systems.

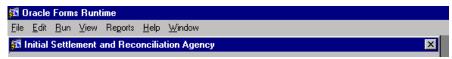

Each of the above menu options will call a further sub-menu:

#### File

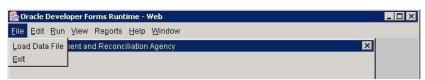

© ELEXON Limited 2014 Page 252 of 578

Version 27.2

Deleted: 1
Deleted: 0

Edit

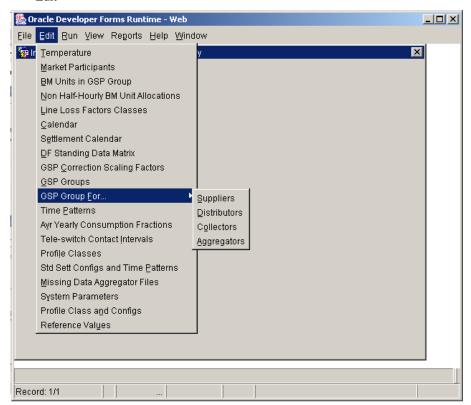

## Run

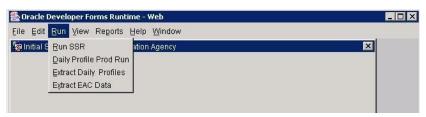

### Reports

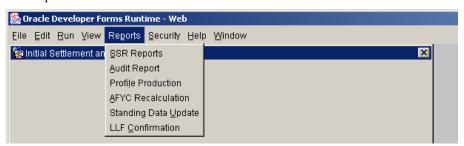

© ELEXON Limited 2014 Page 253 of 578

Version 27.2

Deleted: 1
Deleted: 0

View

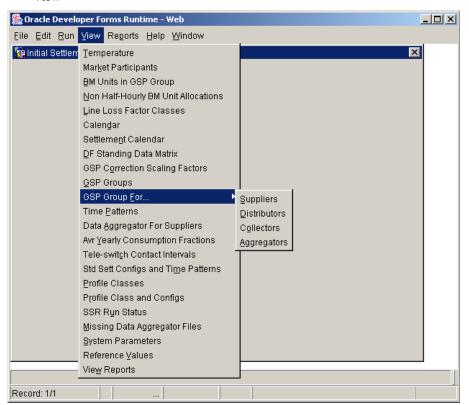

### Security

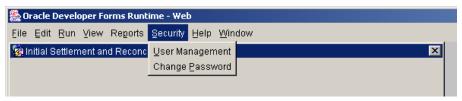

© ELEXON Limited 2014 Page 254 of 578

Help

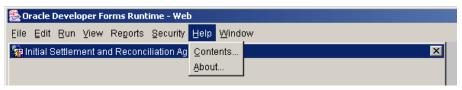

### 5.6.1.1 Menu Security

Access to the interface modules will be handled via database roles. These roles will be assigned to the relevant menu options. If the user does not have access to a particular option, then it will be greyed out. The following roles have been defined:

#### 5.6.1.1.1 STANMAN - ISRA Standing Data Manager

The job will involve maintaining standing data for the system after the data has been used in a Final Initial Settlement Run.

### 5.6.1.1.2 OPSUPER - ISRA Operations Supervisor

The job will involve the maintaining of standing data for the system, monitoring and support of the operation of the system and monitoring and support of the interfaces.

### 5.6.1.1.3 OPERA - ISRA Operator

The job will involve the checking and collection of data for a run, the checking and collection of standing data, manually entering collected data, initiating Settlement and Reconciliation runs and initiating report runs.

## 5.6.1.1.4 SYSMAN - ISRS System Manager

The job will involve the monitoring of system performance, managing security and audit and managing backup and recovery.

#### 5.6.1.1.5 Module Role Access

F - Full Access

Q - Query Only

SF - Update after a Final Initial Settlement Run permitted.

Blank - No Access

© ELEXON Limited 2014 Page 255 of 578

| MENU / Module | STANMAN | OPSUPER | OPERA | AUDI | MENU OPTION                            |
|---------------|---------|---------|-------|------|----------------------------------------|
|               |         |         |       |      | File                                   |
| IDL_LOADUTIL  | F       | F       | F     |      | Load Data                              |
|               |         |         |       |      | Edit                                   |
| ISY_TEMPMAIN  | F/SF    | F       | F     |      | Temperature                            |
| ISY_MAPAMAIN  | F/SF    | F       | Q     |      | Market Participants                    |
| ISY_LLFCMAIN  | F/SF    | F       | Q     |      | Line Loss Factor Classes               |
| ISY_NBMAMAIN  | F/SF    | F       | Q     |      | Non-Half Hourly BM Unit<br>Allocations |
| ISY_CLOCMAIN  | F/SF    | F       | Q     |      | Calendar                               |
| ISY_CALEMAIN  | F/SF    | F       |       |      | Settlement Calendar                    |
| ISY_DFSDMAIN  | F/SF    | F       |       |      | DF Standing Data Control<br>Matrix     |
| ISY_GCSFMAIN  | F/SF    | F       | Q     |      | GSP Correction Scaling Factors         |
| ISY_GSPGMAIN  | F/SF    | F       | Q     |      | GSP Groups                             |
|               |         |         |       |      | GSP Group For                          |
| ISY_MPGGMAIN  | F/SF    | F       | Q     |      | Suppliers Distributors Collectors      |
| ISY_DAGGMAIN  | F/SF    | F       | Q     |      | Aggregators                            |
| ISY_BUGGMAIN  | F/SF    | F       | Q     |      | BM Units For Supplier In GSP<br>Groups |
| ISY_TIPAMAIN  | F/SF    | F       |       |      | Time Patterns                          |
| ISY_AFYCMAIN  | F/SF    | F       | Q     |      | Avr Yearly Consumption<br>Fractions    |
| ISY_TSCIMAIN  | F/SF    | F       | F     |      | Tele-switch Contact Intervals          |
| ISY_SSCTMAIN  | F/SF    | F       |       |      | Std Sett Config and Time<br>Patterns   |
| ISY_PROFMAIN  | F/SF    | F       | Q     |      | Profile Classes                        |
| ISY_CONCMAIN  | F/SF    | F       | Q     |      | Profile Class and Configs              |
| CSL_REVAMAIN  | F       | F       | Q     |      | Reference Values                       |
| CSL_SYPAMAIN  | F       | F       | Q     |      | System Parameters                      |
| CSL_REPAQURY  | Q       | Q       | Q     |      | View Reports <sup>10</sup>             |
|               |         |         |       |      | Run                                    |
| ISR_RSSRUTIL  | F       | F       | F     |      | Run SSR                                |
| IDP_PROFUTIL  | F       | F       | F     |      | Daily Profile Production Run           |
| IRP_PROXUTIL  | F       | F       | F     |      | Extract Daily Profiles                 |
| IRP_EACXUTIL  | F       | F       | F     |      | Extract EAC Data                       |
|               |         |         |       |      | Reports                                |
| MENU / Module | STANMAN | OPSUPER | OPERA | AUDI | MENU OPTION                            |
| IDP_SUSEREPT  | F       | F       | F     |      | SSR Reports                            |

 $<sup>^{10}</sup>$  NB: Access to particular report types is configurable according to the user role. See the Common Tech Spec 4.3.26 for further details.

© ELEXON Limited 2014 Page 256 of 578

| Deleted: 1 |  |
|------------|--|
| Dolotodi 0 |  |

| IDP_GRINUTIL  |   |   |   | F | Audit Report                   |
|---------------|---|---|---|---|--------------------------------|
| IDP_PROFREPT  | F | F | F |   | Profile Production             |
| ISY_LLFC_REPT | Q | Q | Q |   | LLF Confirmation Report        |
|               |   |   |   |   |                                |
| IRP_AFYCREPT  | F | F | F |   | AFYC Recalculation Report      |
| IDP_GRINUTIL  | F | F | F |   | Standing Data Update           |
|               |   |   |   |   | View                           |
| ISY_DASUQURY  | Q | Q | Q |   | Data Aggregators For Suppliers |
| ISY_CALEQURY  | Q | Q | Q |   | Settlement Calendar            |
| ISY_SSRRQURY  | Q | Q | Q |   | SSR Run                        |
| ISY_MDAGQURY  | Q | Q | Q |   | Missing Data Aggregator Files  |
|               |   |   |   |   | Security                       |
| IUA_MSS       |   | F |   |   | User Management                |
| IUA_UPC       | F | F | F |   | Change Password                |

## 5.6.2 Package pkg\_common specification

This package will contain all functions and procedures that are not necessarily related to a specific table.

- 5.6.2.1 Function f\_authorise\_change specification
- 5.6.2.1.1 Inputs and Outputs
- 5.6.2.1.2 Parameters In

p\_operation\_type:

- I Insert
- U Update
- D Delete

p\_user\_role

p\_effective\_from

p\_old\_effective\_to

p\_effective\_to

5.6.2.1.3 Parameters Out

p\_authorised

p\_used\_in\_ssr

5.6.2.1.4 Procedure Functionality

Test whether or not change impacts an existing Final Initial Settlement Run.

If the 'effective from settlement date' is BEFORE the earliest final initial settlement

THEN

If change only affects the 'effective to settlement date'

© ELEXON Limited 2014 Page 257 of 578

```
THEN
```

If (the old 'effective to settlement date' is BEFORE the earliest final initial settlement) OR (the new 'effective to settlement date' is BEFORE the earliest final initial settlement)

**THEN** 

Stop the edit or generate IC003 report

**ELSE** 

Let the change go ahead

**ENDIF** 

**ELSE** 

Stop the edit or generate IC0003 report

**ENDIF** 

**ELSE** 

Let the change go ahead

**ENDIF** 

If the change impacts an existing SSR Run then only authorise the change if the user is a Standing Data Manager. If, however, there is no impact to an SSR Run then authorise the change regardless of the user.

```
If used_in_ssr = 'Y' then

If user = 'STANMAN' then

p_authorised = 'Y'

Else

p_authorised = 'N'

End if

Else

p_auhorised = 'Y'

End if
```

- 5.6.2.2 Function f\_validate\_effective\_from specification
- 5.6.2.2.1 Inputs and Outputs
- 5.6.2.2.2 Parameters In

 $p\_effective\_from$ 

 $p\_effective\_to$ 

5.6.2.2.3 Parameters Out

Return boolean.

Version 27.2

Deleted: 1
Deleted: 0

| 5.6.2.2.4 | Procedure | Functionality |
|-----------|-----------|---------------|
|-----------|-----------|---------------|

The effective\_to should be greater than or equal to effective\_from.

- 5.6.2.3 Function f\_audit\_stanman specification
- 5.6.2.3.1 Inputs and Outputs
- 5.6.2.3.2 Parameters In

none

5.6.2.3.3 Parameters Out

Return boolean.

### 5.6.2.3.4 Procedure Functionality

Initiate the Standing Data Audit Report using the CSC.Submit function, passing it the following character string:

'<user> | <dd-MON-yyyy hh:mi> | <tablename> | O | Insert, Delete or Update | <column,column,column etc...>'

Note: column information must be after image except in the case of deletes where only the prime key is used.

Return TRUE if the CSC.Submit function is initiated correctly, FALSE if not.

- 5.6.2.3.5 Function f\_check\_dates\_overlap specification
- 5.6.2.3.6 Inputs and Outputs
- 5.6.2.3.7 Parameters In

p\_table\_name

5.6.2.3.8 Parameters Out

Return boolean.

#### 5.6.2.3.9 Procedure Functionality

Check the date range on the values in the table specified to ensure that none of them overlap for the primary key of the table.

Return TRUE if there are overlapping dates, FALSE if not.

### 5.6.2.4 Tools

Oracle database package.

© ELEXON Limited 2014 Page 259 of 578

| Deleted: 1 |  |
|------------|--|
| Deleted: 0 |  |

## 5.6.3 Form ISY\_AFYCMAIN

The following describes the Maintain Average Fractions of Yearly Consumption form.

## 5.6.3.1 Screen layout

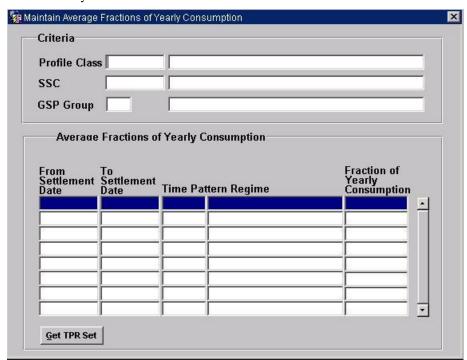

### 5.6.3.2 Screen behaviour

| Functions Implemented | I0033 - Define Average Fractions of Yearly consumption<br>I0033E - Browse Average Fractions of Yearly consumption                                                                                                    |
|-----------------------|----------------------------------------------------------------------------------------------------|
| Block                 | Criteria                                                                                                    |
| On Entry              | Ready for user input.                                                                                                    |
| List of Values        | On Profile Class, displaying Profile Class and Profile Class Description.  On SSC displaying SSC and SSC Description, which are related (as part of a Valid Measurement Requirement Profile Class) to the Profile selected in (1).  On GSP Groups displaying GSP Group and GSP Group Name. |
| Poplists              | N/A                                                                                                    |
| Buttons               | N/A                                                                                                    |
| Additional Behaviour  | N/A                                                                                                    |
| Block                 | Average Fractions of Yearly Consumption                                                                                                    |
| On Entry              | Automatically Query.                                                                                                    |
| List of Values        | N/A                                                                                                    |
| Poplists              | N/A                                                                                                    |

© ELEXON Limited 2014 Page 260 of 578

| Deleted: 1 |  |
|------------|--|
| Deleted: 0 |  |

| Buttons              | Get TPR Set  Create one record in this block for each of the records which are defined as part of the Set of Consumption Fractions adding up to a total of 1. |
|----------------------|----------------------------------------------------------------------------------------------------|
| Additional Behaviour | This block can only be updated. The relevant Set to be assigned to the Criteria block is obtained from the Get TPR Set button.                                |

# 5.6.3.3 Description

This form will consist of one window. It will contain the following blocks:

CTRL - non-base table, non-queryable, insert/update/delete not allowed.

GSP Group will be a lookup to idb\_gsp\_groups. Profile Class and SSC will be a joint lookup to idb\_vscpcs. GSP\_group\_name, pfl\_class\_desc and ssc\_desc should all be shown as part of validation.

AFYC - base-table on idb\_afycs, queryable, update only allowed. This block will always be within the context of the information in the context block and cannot be queried independently. The Time Pattern Regime in this block must be retrieved by using the ivpc\_id key in idb\_afycs.

### 5.6.3.4 Form structure

| Object              | Description                                                                                |  |
|---------------------|--------------------------------------------------------------------------------------------|--|
| Form: AFYCMAIN      | Title : Maintain Average Fractions of Yearly Consumption                                   |  |
| Block: CTRL         | non-base table.                                                                            |  |
|                     | Insert, Update allowed.                                                                    |  |
|                     | Join columns:                                                                              |  |
|                     | ctrl.nbt_gspg_id = afyc.gsp_group_id                                                       |  |
|                     | ctrl.nbt_prof_class_id = idb_vscpcs.pfl_class_id through idb_vmr_pfl_classes to idb_afycs. |  |
|                     | ctrl_nbt_ssc_id = idb_vmr_pfl_classes.ssc_id to idb_afycs.                                 |  |
| Nbt_prof_class_id   | Label : Profile Class                                                                      |  |
|                     | Display. Mandatory. User Enterable. Insert. Update.                                        |  |
|                     | LoV on idb_vscpcs. A combination of pfl_class_id and ssc_id to be shown.                   |  |
| Nbt_prof_class_desc | Display only.                                                                              |  |
| Nbt_ssc_id          | Label: SSC                                                                                 |  |
|                     | Display. Mandatory. User Enterable. Insert. Update.                                        |  |
|                     | LoV on idb_vscpcs. A combination of pfl_class_id and ssc_id to be shown.                   |  |
| nbt_ssc_desc        | Display only.                                                                              |  |
| Nbt_gspg_id         | Label: GSP Group                                                                           |  |
|                     | Display. Mandatory. User Enterable. Insert. Update.                                        |  |
|                     | LoV on gsp_groups.                                                                         |  |

© ELEXON Limited 2014 Page 261 of 578

| Deleted: 1 |  |
|------------|--|
| Deleted: 0 |  |

| Object             | Description                                                                |
|--------------------|----------------------------------------------------------------------------|
| nbt_gspg_name      | Display only.                                                              |
| Block: AFYC        | Base table on idb_afycs.                                                   |
|                    | Query, Update, Delete allowed.                                             |
|                    | Order by eff_from_sett_date.                                               |
| eff_from_sett_date | Label: From Settlement Date                                                |
|                    | Display. User Enterable. Query. Update. Delete.                            |
|                    | Format: DD-MON-YYYY.                                                       |
| eff_to_sett_date   | Label: To Settlement Date                                                  |
|                    | Display. User Enterable. Query. Update. Delete.                            |
|                    | Format: DD-MON-YYYY                                                        |
| nbt_tpr_id         | Label: Time Pattern Regime                                                 |
|                    | Display only.                                                              |
| nbt_tpr_desc       | Display only.                                                              |
| Afyc               | Label: Fraction of Yearly Consumption                                      |
|                    | Display. User Enterable. Query. Update. Delete.                            |
|                    | Validation: Range check against cdb_ref_values where domain_code = 'AFYC'. |

#### 5.6.3.5 Action on Query

Automatically populate afyc.nbt\_tpr\_desc from afyc.tpr\_id via the idp\_tprs table.

### 5.6.3.6 Action on Update

Use function pkg\_common.f\_authorise\_change(U) for authorisation of change. If authorised and the user role = 'STANMAN' then call function pkg\_common.f\_audit\_stanman else if not authorised fail processing completely.

Use functions pkg\_common.f\_check\_range to validate afyc values.

Ensure that the Effective From Date is less than or equal to the Effective To Date, and that the Effective period of the AFYC set does not overlap other sets. If an update to an Effective To Date will produce a gap between existing sets, pop up a warning that a gap between AFYC sets is being created.

If an update to an Effective To Date will leave an instance of Non-Half Hourly BM Unit Allocation (NHHBMUA) for the corresponding GSP Group, Profile Class and Standard Settlement Configuration without an AFYC for all the Settlement Days for which the NHHBMUA is effective, then pop up a warning.

### 5.6.3.7 Action on Insert

Insert processing only carried out under programmatic control.

# 5.6.3.8 Action on Delete

Use function  $pkg\_common.f\_authorise\_change(D)$  for authorisation of change. If authorised and the user role = 'STANMAN' then call function  $pkg\_common.f\_audit\_stanman$  else if not authorised fail processing completely.

© ELEXON Limited 2014 Page 262 of 578

Deleted: 1

Deleted: 0

If one record in a Set is validly deleted then all the other records within the Set must be deleted also.

If the deletion will leave an instance of Non-Half Hourly BM Unit Allocation (NHHBMUA) for the corresponding GSP Group, Profile Class and Standard Settlement Configuration without an AFYC for all the Settlement Days for which the NHHBMUA is effective, then pop up a warning.

### 5.6.3.9 Action on Post Commit.

Ensure that the sum(afyc) = 1.

If one Effective To Settlement Date in a AFYC set is updated, then all other records within the set must also be updated to the same date.

#### 5.6.3.10 Action on button **Get TPR Set**.

Ensure that the previous Set of records has been closed off by the User. Pop up a dialogue box which will accept the new settlement date from the user. Retrieve the appropriate Set of records from the idb\_vmr\_pfl\_classes table based on the Criteria entered, ie. Match on:

ctrl.nbt\_prof\_class\_id = idb\_vscpcs.pfl\_class\_id through idb\_vmr\_pfl\_classes to idb\_afycs.

ctrl\_nbt\_ssc\_id = idb\_vmr\_pfl\_classes.ssc\_id to idb\_afycs and insert these records into the idb\_afycs table, using the new settlement date entered by the user.

For a given combination of Profile Class, GSP Group and Standard Settlement Configuration, if the eff\_from\_sett\_date of a new set falls between the eff\_from\_sett\_date and eff\_to\_sett\_date of an existing set, produce an error and disallow the insert. Note that the eff\_to\_sett\_date of the new set can be inserted whilst updating AFYC values and prior to committing to the database.

If the eff\_from\_sett\_date of the new set is greater than 1 day after the most recent existing eff\_to\_sett\_date, pop up a warning that a gap in AFYC sets is being created.

Insert these records into the idb\_afycs table, setting each afyc column to zero. The records must then be updated so as to sum to 1 prior to committing to the database.

© ELEXON Limited 2014 Page 263 of 578

## 5.6.4 Form ISY\_BUGGMAIN

The following describes the Maintain BM Units For Supplier In GSP Group form.

## 5.6.4.1 Screen layout

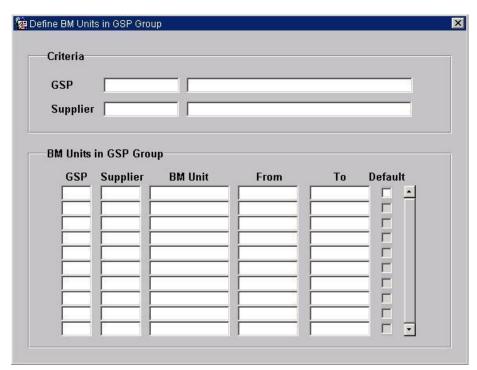

## 5.6.4.2 Screen behaviour

| Functions Implemented | I0046 Define BM Units For Supplier In GSP Group<br>I0046E Browse BM Units For Supplier In GSP Group       |
|-----------------------|----------------------------------------------------------------------------------------------------|
| Block                 | Criteria                                                                                                  |
| On Entry              | Ready for user input.                                                                                     |
| List of Values        | On Supplier, displaying Supplier and Supplier Name On GSP Groups displaying GSP Group and GSP Group Name. |
| Poplists              | N/A                                                                                                    |
| Buttons               | N/A                                                                                                    |
| Additional Behaviour  | N/A                                                                                                    |
| Block                 | BM Units                                                                                                  |
| On Entry              | Automatically Query.                                                                                      |
| List of Values        | N/A                                                                                                    |
| Poplists              | N/A                                                                                                    |
| Buttons               | N/A                                                                                                    |
| Additional Behaviour  | N/A                                                                                                    |

© ELEXON Limited 2014 Page 264 of 578

### 5.6.4.3 Description

This form will consist of one window. It will contain the following blocks:

CTRL - non-base table block, non-queryable, insert/update/delete not allowed. GSP Group will be a lookup to idb\_gsp\_groups. Supplier will be a lookup to idb\_mkt\_ppt\_roles. GSP\_Group\_Name and Supplier Name should be shown as part of validation.

BMUFSIGG - base-table idb\_bm\_unit\_in\_gsp\_group, queryable, insert, update and delete allowed. This block will always be within the context of the information in the criteria block and cannot be queried independently.

#### 5.6.4.4 Form structure

| Object             | Description                                                                                           |
|--------------------|----------------------------------------------------------------------------------------------------|
| Form: BUGGMAIN     | Title : Maintain BM Units For Supplier In GSP Group                                                   |
| Block: CTRL        | non-base table.                                                                                       |
|                    | Query.                                                                                                |
|                    | Join columns:                                                                                         |
|                    | ctrl.nbt_gsp_group_id = bmufsigg.gsp_group_id                                                         |
|                    | ctrl.nbt_supplier_id = bmufsigg.mkt_ppt_id.                                                           |
| nbt_supplier_id    | Label: Supplier                                                                                       |
|                    | Display. Mandatory. Query                                                                             |
|                    | LoV on idb_mkt_ppts and idb_mkt_ppt_roles tables where mkt_ppt_role_code = 'X' and active_flag = 'Y'. |
| nbt_supplier_name  | Display only.                                                                                         |
| nbt_gsp_group_id   | Label : GSP Group                                                                                     |
|                    | Display. Mandatory. Query                                                                             |
|                    | LoV on gsp_groups.                                                                                    |
| nbt_gsp_group_name | Display only.                                                                                         |
| Block: BMUFSIGG    | Base table on idb_bm_unit_in_gsp_groups                                                               |
|                    | Query, Insert, Update, Delete                                                                         |
|                    | Order by gsp_group_id, supplier_id, bm_unit_id, eff_from_sett_date.                                   |
| gsp_group_id       | Label : GSP_Group Id                                                                                  |
|                    | Display. User Enterable. Query. Insert. Update. Delete.                                               |
| mkt_ppt_id         | Label : Supplier Id                                                                                   |
|                    | Display. User Enterable. Query. Insert. Update. Delete.                                               |
| mkt_ppt_role_code  | Non display.                                                                                          |
|                    | Value: 'X'.                                                                                           |
| bm_unit_id         | Label : BM Unit Id                                                                                    |
|                    | Display. User Enterable. Query. Insert. Update. Delete.                                               |
| eff_from_sett_date | Label : From Settlement Date                                                                          |
|                    | Display. User Enterable. Query. Insert. Update. Delete.                                               |
|                    | Format : DD-MON-YYYY.                                                                                 |

© ELEXON Limited 2014 Page 265 of 578

| Deleted: 1 |  |
|------------|--|
| Deleted: 0 |  |

| Object               | Description                                                      |
|----------------------|------------------------------------------------------------------|
| eff_to_sett_date     | Label : To Settlement Date                                       |
|                      | Display. User Enterable. Query. Insert. Update. Delete.          |
|                      | Format : DD-MON-YYYY                                             |
| default_bm_unit_flag | Label: Default BM Unit Flag                                      |
|                      | Checkbox. Display. User enterable. Query. Insert. Update. Delete |

#### 5.6.4.5 Action on Query

Automatically populate ctrl.nbt\_supplier\_name from ctrl.nbt\_supplier\_id using the idb\_mkt\_ppt\_roles and idb\_mkt\_ppts tables.

Automatically populate ctrl.nbt\_gsp\_group\_name from ctrl.gsp\_group\_id using the idb\_gsp\_group table.

### 5.6.4.6 Action on Update

Use function  $pkg\_common.f\_authorise\_change(U)$  for authorisation of change. If authorised and the user role = 'STANMAN' then call function  $pkg\_common.f\_audit\_stanman$  else if not authorised fail processing completely.

Ensure that the Effective From Date is less than or equal to the Effective To Date.

If the update is to BM Unit Id, GSP Group Id, Supplier Id or Effective From Date then ensure that there are no child instances of Non-Half Hourly BM Unit Allocation. If a child record exists, then the update is not permitted.

Ensure that an update to the Effective To Date does not leave a child instance of Non-Half Hourly BM Unit Allocation with an effective date range outside of the parent record.

Ensure that the Effective From Date for Scottish GSP Groups is on or after BETTA Start Date.

#### 5.6.4.7 Action on Insert

Use function pkg\_common.f\_authorise\_change(I) for authorisation of change. If authorised and the user role = 'STANMAN' then call function pkg\_common.f\_audit\_stanman else if not authorised fail processing completely.

Ensure that the Effective From Date is less than or equal to the Effective To Date.

Ensure that the Effective From Date for Scottish GSP Groups is on or after BETTA Start Date.

### 5.6.4.8 Action on Delete

Use function pkg\_common.f\_authorise\_change(D) for authorisation of change. If authorised and the user role = 'STANMAN' then call function pkg\_common.f\_audit\_stanman else if not authorised fail processing completely.

5.6.4.9 If a delete is permitted then cascade delete any child Non-Half Hourly BM Unit Allocation records. A warning message is displayed to the user before the delete is carried out.

#### 5.6.4.10 Action on Pre-Commit

For each BM Unit ensure that the Effective period of the BM Unit set does not overlap other instances of the same BM Unit Id.

© ELEXON Limited 2014 Page 266 of 578

For each possible Supplier and GSP Group combination ensure that no more than one BM Unit has the Default BM Unit Flag set to 'Y' for any given Settlement Date.

## 5.6.5 Form ISY\_CALEMAIN

The following describes the Maintain Settlement Calendar form.

## 5.6.5.1 Screen layout

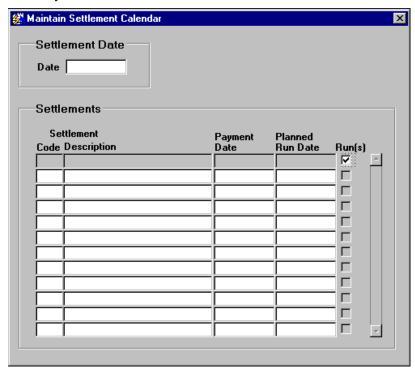

## 5.6.5.2 Screen behaviour

| Function Implemented | I0030 - Define Settlement Calendar.                                          |
|----------------------|------------------------------------------------------------------------------|
| Block                | Settlement Date                                                              |
| On Entry             | Ready for user input.                                                        |
| List of Values       | N/A                                                                          |
| Poplists             | N/A                                                                          |
| Buttons              | N/A                                                                          |
| Additional Behaviour | N/A                                                                          |
| Block                | SSR Runs                                                                     |
| On Entry             | Automatically Query.                                                         |
| List of Values       | On Settlement Code, displaying Settlement Code and Settlement<br>Description |
| Poplists             | N/A                                                                          |
| Buttons              | N/A                                                                          |
| Additional Behaviour | N/A                                                                          |

© ELEXON Limited 2014 Page 267 of 578

## 5.6.5.3 Description

This form will be based on two blocks:

CTRL - non-base table, non queryable.

SETT - base table on idb\_Settlements. Queryable, insert/delete/update allowed. Each record in this block will be linked directly to the settlement date in the top block, ie. Only records matching the settlement date above can be manipulated here.

## 5.6.5.4 Form structure

| Object               | Description                                             |  |
|----------------------|---------------------------------------------------------|--|
| Form: CALEMAIN       | Title: Maintain Settlement Calendar.                    |  |
| Block: CTRL          | non-base table.                                         |  |
|                      | Insert, Update allowed.                                 |  |
|                      | Join columns:                                           |  |
|                      | ctrl.nbt_sett_date = sett.sett_dt.                      |  |
| nbt_sett_date        | Label: Date                                             |  |
|                      | Display. Mandatory. User Enterable. Insert. Update.     |  |
| Block: SETT          | Base table on idb_settlements.                          |  |
|                      | Query, Update, Insert, Delete allowed.                  |  |
|                      | Order by settlement_code.                               |  |
| sett_code            | Label : Code                                            |  |
|                      | Display. User Enterable. Query. Insert. Delete.         |  |
|                      | Must be unique for the nbt_sett_date.                   |  |
|                      | LoV on idb_sett_types.                                  |  |
| nbt_sett_description | Label: Description                                      |  |
|                      | Display only.                                           |  |
| payment_date         | Label : Payment Date                                    |  |
|                      | Display. User Enterable. Query. Insert. Delete.         |  |
|                      | Format: DD-MON-YYYY.                                    |  |
| nbt_runs             | Label: Run(s)                                           |  |
|                      | Display only.                                           |  |
| Planned_ssr_run_date | Label: Planned Run Date                                 |  |
|                      | Display. User Enterable. Query. Insert. Update. Delete. |  |
|                      | Format : DD-MON-YYYY.                                   |  |

© ELEXON Limited 2014 Page 268 of 578

### 5.6.5.5 Action on Query

 $\label{lem:populate_populate} Populate & the & nbt\_sett\_description & from & idb\_sett\_types & where \\ idb\_sett\_types.sett\_code = sett\_code. & \\ \\$ 

Set the nbt\_runs checkbox to 'Y' if idb\_ssr\_runs.sett\_date and sett\_code = sett.sett\_date and sett\_code, 'N' if no record exists.

If sett\_code  $\neq$  DF, then planned run date and payment date set 'read only' if an SSR run has completed for this settlement date and code, or if an SSA run has completed for this settlement date.

#### 5.6.5.6 Action on Update

If sett\_code = DF, then planned run date and payment date are set 'read only' if an SSR run has completed for this settlement date and code. (Note that in contrast to "Action on Query" described above, completion of an SSA run for the Settlement Date has no bearing in this case.)

planned\_ssr\_run\_date must be <= payment\_date.

### 5.6.5.7 Action on Insert

planned\_ssr\_run\_date must be <= payment\_date.

#### 5.6.5.8 Action on Delete

Deletion not allowed if:

idb ssr runs.sett dt = sett.sett dt and

idb\_ssr\_runs.sett\_code = sett.sett\_code. Basically if a record exists in idb\_ssr\_runs.

Additionally, if sett.sett\_code≠DF deletion is not allowed if a record exists in idb\_ssa\_sett\_runs for the settlement date.

© ELEXON Limited 2014 Page 269 of 578

| Deleted: 1 |  |
|------------|--|
| Deleted: 0 |  |

## 5.6.6 Form ISY\_CALEQURY

The following describes the Browse Settlement Calendar form.

## 5.6.6.1 Screen layout

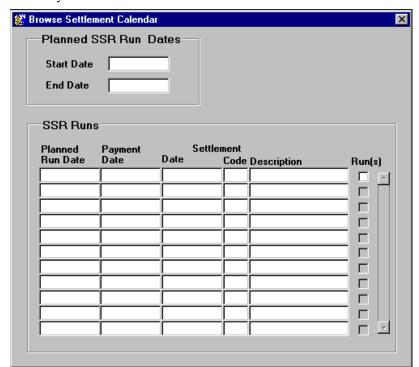

# 5.6.6.2 Screen behaviour

| Function Implemented | I0030E - Browse Settlement Calendar                                                                                                    |
|----------------------|----------------------------------------------------------------------------------------------------|
| Block                | Planned SSR Run Dates                                                                                                    |
| On Entry             | Ready for user input.                                                                                                    |
| List of Values       | N/A                                                                                                    |
| Poplists             | N/A                                                                                                    |
| Buttons              | N/A                                                                                                    |
| Additional Behaviour | If the Start Date is left null then all records up to the End Date will be shown. If the End Date is left null then all records following the Start Date will be shown. |
| Block                | SSR Runs                                                                                                    |
| On Entry             | Automatically Query.                                                                                                    |
| List of Values       | On Settlement Code, displaying Settlement Code and Settlement Description                                                                                               |
| Poplists             | N/A                                                                                                    |
| Buttons              | N/A                                                                                                    |

© ELEXON Limited 2014 Page 270 of 578

| Dele | eted: 1 |  |  |
|------|---------|--|--|
| Dole | tod: 0  |  |  |

| Additional Behaviour | This block will only have querying options available. No changes t the database may be carried out here.      |  |
|----------------------|----------------------------------------------------------------------------------------------------|--|
|                      | Only records within the range of the Planned SSR Run date(s) in the Planned SSR Run Dates will be shown here. |  |

## 5.6.6.3 Description

This form will be based on two blocks:

CTRL - non-base table, non queryable. This block should be restricted to only showing one record. The Start Date must be  $\leq$  The End Date.

SETT - base table on idb\_settlements. Queryable, insert/delete/update disallowed. Each record in this block will be linked directly to the Planned Run date(s) in the top block, ie. Only records matching the date(s) above can be viewed here.

#### 5.6.6.4 Form structure

| Object               | Description                                                                  |  |
|----------------------|------------------------------------------------------------------------------|--|
| Form: CALEQURY       | Title : Browse Settlement Calendar.                                          |  |
| Block: CTRL          | non-base table.                                                              |  |
|                      | Insert, Update allowed.                                                      |  |
|                      | Join columns:                                                                |  |
|                      | sett.planned_ssr_run_date between ctrl.nbt_start_date and ctrl.nbt_end_date. |  |
|                      | The ctrl.nbt_start_date must be <= ctrl.nbt_end_date.                        |  |
| Nbt_sett_start_date  | Label : Start Date                                                           |  |
|                      | Display. Mandatory. User Enterable. Insert. Update.                          |  |
| Nbt_sett_end_date    | Label : End Date                                                             |  |
|                      | Display. Mandatory. User Enterable. Insert. Update.                          |  |
| Block: SETT          | Base table on idb_settlements.                                               |  |
|                      | Query only allowed.                                                          |  |
|                      | Order by planned_ssr_run_date descending,                                    |  |
|                      | payment_date descending,                                                     |  |
|                      | sett_date descending.                                                        |  |
| Sett_date            | Label : Settlement Date                                                      |  |
|                      | Display. User Enterable. Query.                                              |  |
| Sett_code            | Label : Settlement Code                                                      |  |
|                      | Display. User Enterable. Query.                                              |  |
| Nbt_Sett_description | Label : Settlement Description                                               |  |
|                      | Display only.                                                                |  |
| Payment_date         | Label : Payment Date                                                         |  |
|                      | Display. User Enterable. Query.                                              |  |
|                      | Format : DD-MON-YYYY.                                                        |  |

© ELEXON Limited 2014 Page 271 of 578

| Deleted: 1 |  |
|------------|--|
| Deleted: 0 |  |

| Object               | Description                     |
|----------------------|---------------------------------|
| Planned_ssr_run_date | Label: Planned Run Date         |
|                      | Display. User Enterable. Query. |
|                      | Format : DD-MON-YYYY.           |
| Nbt_runs             | Label: Run(s)                   |
|                      | Display only.                   |

### 5.6.6.5 Action on Query

Populate the nbt\_sett\_description from idb\_settlement\_types where sett\_code = sett.sett\_code.

Set the nbt\_runs checkbox to 'Y' if idb\_ssr\_runs.sett\_date and sett\_code = sett.sett\_date and sett\_code, 'N' if no record exists.

## 5.6.6.6 Action on Update

Disallowed.

#### 5.6.6.7 Action on Insert

Disallowed.

### 5.6.6.8 Action on Delete

Disallowed.

## 5.6.7 Form ISY\_CLOCMAIN

The following describes the Maintain Calendar form.

## 5.6.7.1 Screen layout

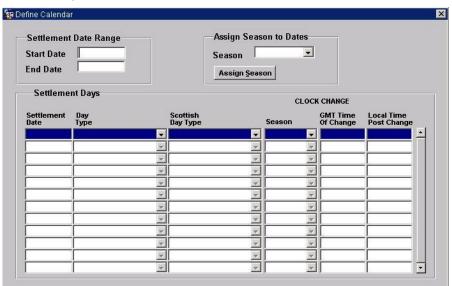

© ELEXON Limited 2014 Page 272 of 578

#### 5.6.7.2 Screen behaviour

| Function Implemented | I0003 - Define Calendar                                                                                                    |
|----------------------|----------------------------------------------------------------------------------------------------|
| Block                |                                                                                                    |
|                      | Settlement Date Range                                                                                                    |
| On Entry             | Ready for user input.                                                                                                    |
| List of Values       | N/A                                                                                                    |
| Poplists             | N/A                                                                                                    |
| Buttons              | N/A                                                                                                    |
| Additional Behaviour | N/A                                                                                                    |
| Block                | Assign Season to Dates                                                                                                    |
| On Entry             | Ready for user input.                                                                                                    |
| List of Values       | N/A                                                                                                    |
| Poplists             | On Season, displaying the Season Description.                                                                                                    |
| Buttons              | Assign Season  Create Settlement Days for the Season specified. This is done on-line with the cursor changing to a "busy" state for the duration of the processing.                                                                                                    |
| Additional Behaviour | N/A                                                                                                    |
| Block                | Settlement Days                                                                                                    |
| On Entry             | Automatically Query.                                                                                                    |
| List of Values       | N/A                                                                                                    |
| Poplists             | On Day Type displaying the Day Type Description. On Scottish Day Type displaying the Scottish Day Type Description. On Season displaying the Season Description.                                                                                                    |
| Buttons              | N/A                                                                                                    |
| Additional Behaviour | All of the Settlement Days (and any associated Clock Changes) will be displayed within the date range specified above. If the Start Date is null, then all Days up to the End Date will be shown. If the End Date is null, then all Days from the Start Date onwards will be shown. |

## 5.6.7.3 Description

This form is based on one window consisting of two blocks.

CTRL - non-base table, no query, insert, update or delete allowed. Only one record can exist in this block, ie. No up/down record navigation allowed.

 $SETD\ -\ base-table\ on\ idb\_settlement\_days.\ Query/insert/update\ allowed.\ Querying\ will\ be\ within\ the\ context\ of\ the\ date\ range\ specified\ in\ the\ top\ block.$ 

Pressing the **Assign Season** button will check to make sure that the date range and Season have been entered and then pop-up a dialogue window informing the User of the action that is about to be undertaken and allow them at this point to either Continue or Cancel the operation. If they Continue then the process will create a Settlement Day for each date within the date range and assign it to the Season Id entered, if a Settlement Day doesn't currently exist. The Day Type and Scottish Day Type must be calculated at the time the Settlement\_date record is inserted and will be populated at this time.

Formatted: Right: -2.79 cm

© ELEXON Limited 2014 Page 273 of 578

To make updates to existing Settlement Days Seasons, the user explicitly updates the individual Settlement Day records using the Season pop list. This action will assign the chosen season to all settlement dates in the range selected on the form. Furthermore, any dates in this range for which settlement date records do not exist will be *created*.

Since the deletion of a clock change affects the meaning of all clock changes which follow it, the form allows the user to delete only the latest clock change. Multiple clock changes can be removed by deleting them in reverse order, that is, clock changes for latest settlement days first.

## 5.6.7.4 Form structure

| Object            | Description                                                      |
|-------------------|------------------------------------------------------------------|
| Form: CLOCMAIN    | Title : Maintain Calendar.                                       |
| Block: CTRL       | non-base table.                                                  |
|                   | Insert, Update allowed.                                          |
|                   | Join columns:                                                    |
|                   | setd.sett_date between ctrl.nbt_start_date and ctrl.nbt_end_date |
| Nbt_start_date    | Label : Start Date                                               |
|                   | Display. Mandatory. User Enterable. Insert. Update.              |
| Nbt_end_date      | Label: End Date                                                  |
|                   | Display. Mandatory. User Enterable. Insert. Update.              |
| Block: CTRL_SEAS  | non-base table.                                                  |
|                   | Insert, Update allowed.                                          |
| Nbt_season        | Label: Season                                                    |
|                   | Display. User Enterable. Insert. Update.                         |
|                   | LoV on idb_ref_values where domain_code = 'SEAS'.                |
| Block: ISD        | Base table on idb_settlement_days.                               |
|                   | Query, Update, Insert allowed.                                   |
|                   | Order by sett_date.                                              |
| Sett_date         | Label : Settlement Date                                          |
|                   | Display. User Enterable. Query. Update. Insert.                  |
|                   | Format : DD-MON-YYYY.                                            |
| Day_type          | Label : Day Type                                                 |
|                   | Display. User Enterable. Query. Update. Insert.                  |
|                   | LoV on idb_ref_values where domain_code = 'DAYT'.                |
| Scottish_day_type | Label: Scottish Day Type                                         |
|                   | Display. User Enterable. Query. Update. Insert.                  |
|                   | LoV on idb_ref_values where domain_code = 'DAYT'.                |

© ELEXON Limited 2014 Page 274 of 578

| Deleted: 1 |  |
|------------|--|
| Deleted: 0 |  |

| Object                 | Description                                        |
|------------------------|----------------------------------------------------|
| Season_id              | Label: Season                                      |
|                        | Display. User Enterable. Query. Update. Insert.    |
|                        | LoV on idb_ref_values where domain_code = 'SEAS'.  |
| Gmt_time               | Label: GMT Time of Change                          |
|                        | Display. User Enterable. Query. Update. Insert.    |
|                        | Format 9999. This will be in 24 hour clock format. |
| Post_change_local_time | Label : Local Time Post Change                     |
|                        | Display. User Enterable. Query. Update. Insert.    |
|                        | Format 9999. This will be in 24 hour clock format. |

#### 5.6.7.5 Action on Query

Default forms behaviour.

#### 5.6.7.6 Action on Update

Use function pkg\_common.f\_authorise\_change(U) for authorisation of change. If authorised and the user role = 'STANMAN' then call function pkg\_common.f\_audit\_stanman else if not authorised fail processing completely.

If a gmt\_time value is entered then a post\_change\_local\_time must also be entered.

The clock change must not exceed one hour. This is determined by subtracting the GMT time from the post\_change\_local\_time and comparing this with the same subtraction from the previous clock time change.

Only the latest clock change may be modified.

#### 5.6.7.7 Action on Insert

Use function pkg\_common.f\_authorise\_change(I) for authorisation of change. If authorised and the user role = 'STANMAN' then call function pkg\_common.f\_audit\_stanman else if not authorised fail processing completely.

If a gmt\_time value is entered then a post\_change\_local\_time must also be entered.

The clock change must not exceed one hour. This is determined by subtracting the GMT time from the post\_change\_local\_time and comparing this with the same subtraction from the previous clock time change.

A clock change may be inserted only if there are no clock changes for later settlement dates.

#### 5.6.7.8 Action on Delete

Deletion of an idb\_settlement\_day is not permitted.

### 5.6.7.9 Action on button **Assign Season**

This button will create/update records within the idb\_settlement\_days table and populate the season\_id for each record with the nbt\_season field. The day\_type\_id and scottish\_day\_type\_id should be set to the appropriate value depending on the sett\_date created, eg. Saturday, Sunday or Weekday.

© ELEXON Limited 2014 Page 275 of 578

| Deleted: 1 |  |
|------------|--|
| Deleted: 0 |  |

## 5.6.8 Form ISY\_CONCMAIN

The following describes the Maintain Configuration Combinations and Time Pattern Regimes for a Profile Class form.

- 5.6.8.1 Screen layout
- 5.6.8.1.1 Specify Standard Settlement Configuration assignments to a Profile Class

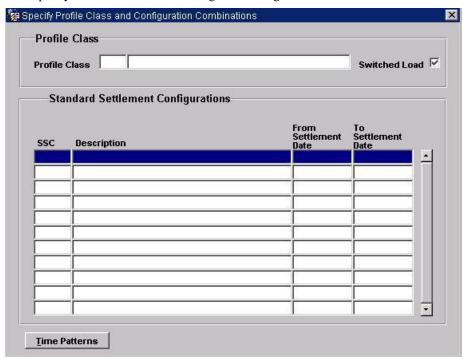

© ELEXON Limited 2014 Page 276 of 578

| Deleted: 1 |  |
|------------|--|
| Deleted: 0 |  |

## 5.6.8.1.2 Specify Time Pattern Combinations for an SSC

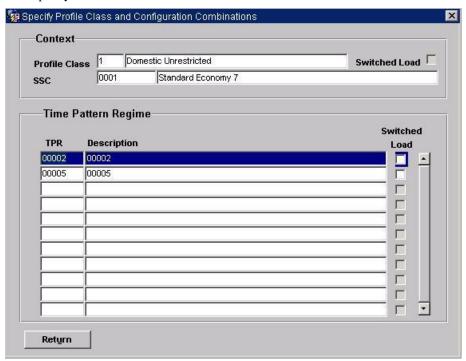

## 5.6.8.2 Screen behaviour

| Functions Implemented | I0032 - Specify Profile Class and config. Combinations                                                     |
|-----------------------|----------------------------------------------------------------------------------------------------|
| -                     | I0032E - Browse Profile Class and config. Combinations                                                     |
| Block                 | Profile Class                                                                                              |
| On Entry              | Enter Query.                                                                                               |
| List of Values        | On Profile Class, displaying Profile Class, Profile Description., and Switched Load indicator.             |
| Poplists              | N/A                                                                                                    |
| Buttons               | N/A                                                                                                    |
| Additional Behaviour  | N/A                                                                                                    |
| Block                 | Standard Settlement Configurations                                                                         |
| On Entry              | Automatically Query.                                                                                       |
| List of Values        | On SSC displaying the Standard Settlement Configuration and Standard Settlement Configuration Description. |
| Poplists              | N/A                                                                                                    |
| Buttons               | Time Patterns Navigate to the Time Pattern Regime block.                                                   |
| Additional Behaviour  | N/A                                                                                                    |
| Block                 | Context                                                                                                    |
| On Entry              | N/A                                                                                                    |
| List of Values        | N/A                                                                                                    |
| Poplists              | N/A                                                                                                    |

© ELEXON Limited 2014 Page 277 of 578

| Deleted: 1 |  |
|------------|--|
| Deleted: 0 |  |

| Buttons              | N/A                                                                                                    |
|----------------------|----------------------------------------------------------------------------------------------------|
| Additional Behaviour | This block is not enterable by the User. It displays the current Profile Class and SSC combination currently selected. |
| Block                | Time Pattern Regimes                                                                                                   |
| On Entry             | Automatically Query.                                                                                                   |
| List of Values       | N/A                                                                                                    |
| Poplists             | N/A                                                                                                    |
| Buttons              | Return                                                                                                    |
|                      | Navigate to the Standard Settlement Configurations block.                                                              |
| Additional Behaviour | N/A                                                                                                    |

## 5.6.8.3 Description

This form will consist of two windows containing four blocks:

IPC - base table on idb\_pfl\_classes, query-only.

 $VSCPC\ -\ base\ table\ on\ idb\_vscpcs,\ query/insert/update/delete\ allowed.\ The\ user\ must\ move\ to\ the\ second\ window\ before\ committing\ the\ SSC\ records.$ 

CTRL - non-base table holding the context from the first window. Non-enterable by the User.

 $VMRPC - base \ table \ on \ idb\_vmr\_pfl\_classes. \ User \ cannot \ perform \ query/insert/update/delete \ operations.$ 

# 5.6.8.4 Form structure

| Object         | Description                                                                                        |
|----------------|----------------------------------------------------------------------------------------------------|
| Form: CONCMAIN | Title : Maintain Standard Settlement Configuration and Assign Time<br>Patterns for a Profile Class |
| Block: IPC     | Base table on idb_pfl_classes.                                                                     |
|                | Query only allowed.                                                                                |
|                | Join columns:                                                                                      |
|                | pflc.pfl_class_id = vscpc.pfl_class_id                                                             |
|                | active_flag = 'Y'.                                                                                 |
| pfl_class_id   | Label : Profile Class                                                                              |
|                | Display. User Enterable. Query.                                                                    |
|                | LoV on idb_pfl_classes showing pfl_class_id, pfl_class_desc, and switch_load_pfl_class_ind.        |
| pfl_class_desc | Display only.                                                                                      |
| Block: VSCPC   | Base table on idb_vscpcs.                                                                          |
|                | Query, Insert, Update, Delete allowed.                                                             |
|                | Join columns:                                                                                      |
|                | ssc.ssc_id = vscpc.ssc_id                                                                          |
|                | Order by ssc_id.                                                                                   |

© ELEXON Limited 2014 Page 278 of 578

| Object              | Description                                                                                                    |
|---------------------|----------------------------------------------------------------------------------------------------|
| ssc_id              | Label: SSC                                                                                                    |
|                     | Display. User Enterable. Query. Insert. Update. Delete.                                                                              |
|                     | LoV on idb_sscs. The ssc_id and ssc_desc to be shown.                                                                                |
| nbt_ssc_desc        | Display only.                                                                                                    |
| eff_from_sett_date  | Label: From Date                                                                                                    |
|                     | Display. User Enterable. Query. Insert. Delete.                                                                                      |
|                     | Format: DD-MON-YYYY.                                                                                                    |
| eff_to_sett_date    | Label: To Date                                                                                                    |
|                     | Display. User Enterable. Query. Insert. Update. Delete.                                                                              |
|                     | Format: DD-MON-YYYY.                                                                                                    |
| Block: CTRL         | non-base table.                                                                                                    |
|                     | Display only.                                                                                                    |
| Nbt_pfl_class_id    | Label : Profile Class                                                                                                    |
|                     | Display only.                                                                                                    |
| Nbt_prof_class_desc | Display only.                                                                                                    |
| Nbt_ssc_id          | Label: SSC                                                                                                    |
|                     | Display only.                                                                                                    |
| nbt_ssc_desc        | Display only.                                                                                                    |
| Block: VMRPC        | Base table on idb_vmr_pfl_classes.                                                                                                   |
|                     | Query, Insert, Update, Delete allowed.                                                                                               |
|                     | Join columns:                                                                                                    |
|                     | vmrpc.pfl_class_id = vscpcs.pfl_class_id                                                                                             |
|                     | vmrpc.ssc_id = vscpcs.ssc_id                                                                                                    |
|                     | vmrpc.eff_from_sett_date_vscpc = vscpcs.eff_from_sett_date                                                                           |
|                     | Order by tpr_id.                                                                                                    |
| Tpr_id              | Label: TPR                                                                                                    |
|                     | Display. User Enterable. Query. Insert. Delete.                                                                                      |
| Nbt_tpr_desc        | Label: Description                                                                                                    |
|                     | Display only.                                                                                                    |
| Switched_load_ind   | Label: Switched Load.                                                                                                    |
|                     | Display. User Enterable (see below). Query. Insert. Update. Delete.                                                                  |
|                     | If the idb_pfl_class record has switched_load_pfl_clas_ind = 'Y' then this field may be amended, otherwise it will be non-enterable. |

## 5.6.8.5 Action on Query

Automatically populate vscpc.nbt\_ssc\_desc from vscpc.ssc\_id via the idp\_sscs table. Automatically populate vmrpc.nbt\_tpr\_desc from vmrpc.tpr\_id via the idp\_tprs table.

© ELEXON Limited 2014 Page 279 of 578

#### 5.6.8.6 Action on Update

Use function pkg\_common.f\_authorise\_change(U) for authorisation of change. If authorised and the user role = 'STANMAN' then call function pkg\_common.f\_audit\_stanman else if not authorised fail processing completely.

Use functions pkg\_common.f\_validate\_effective\_from and pkg\_common.f\_check\_dates\_overlap for date validation.

#### 5.6.8.7 Action on Insert

Use functions pkg\_common.f\_validate\_effective\_from and pkg\_common.f\_check\_dates\_overlap for date validation.

VMRPC block records must be unique on tpr\_id.

VSCPC block records must be unique on ssc\_id and eff\_from\_sett\_date.

If the idb\_pfl\_classes.switched\_load\_ind = 'Y' then at least one record in the VMRPC block must have idb vmr pfl classes.switched load in = 'Y'.

If the idb\_pfl\_classes.switched\_load\_ind = 'N' then there must be no records in the VMRPC block which have idb\_vmr\_pfl\_classes.switched\_load\_in = 'Y'.

Use function pkg\_common.f\_authorise\_change(I) for authorisation of change. If authorised and the user role = 'STANMAN' then call function pkg\_common.f\_audit\_stanman else if not authorised fail processing completely.

#### 5.6.8.8 Action on Delete

Delete:

VSCPC block: idb\_afycs via pfl\_class\_id

idb\_vmr\_pfl\_classes via pfl\_class\_id, ssc\_id, eff\_from\_sett\_date

Use function pkg\_common.f\_authorise\_change(D) for authorisation of change. If authorised and the user role = 'STANMAN' then call function pkg\_common.f\_audit\_stanman else if not authorised fail processing completely.

If a delete is permitted then cascade delete any child Non-Half Hourly BM Unit Allocation records. A warning message is displayed to the user before the delete is carried out.

The instance of VSCPC is physically deleted along with all dependent occurrences of Non-Half Hourly BM Unit Allocations, the AFYC and AFYC Set.

### 5.6.8.9 Action on button **Time Patterns**.

Ensure that an SSC record is selected before allowing navigation to the VMRPC block. If the SSC record is new, then TPR records are automatically inserted in the VMRPC block for all TPRs related to the selected SSC record, the relationship being defined by the table idb\_measurement\_requirements.

#### 5.6.8.10 Action on button **Return**.

Ensure that the User has committed or Cancelled all changes on the VMRPC block before allowing navigation back to the VSCPCS block.

© ELEXON Limited 2014 Page 280 of 578

| Deleted: 1 |  |
|------------|--|
| Deleted: 0 |  |

## 5.6.9 Form ISY\_DAGGMAIN

The following describes the Specify GSP Groups for Data Aggregators form.

5.6.9.1 Data Aggregator for GSP Group

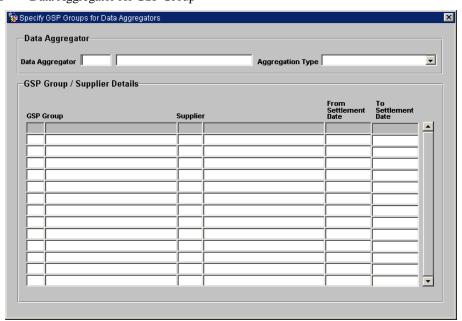

© ELEXON Limited 2014 Page 281 of 578

### 5.6.9.2 Screen behaviour

| Functions Implemented | I0010 - Specify GSP Group for Aggregators<br>I0010E - Browse GSP Group for Aggregators                                     |
|-----------------------|----------------------------------------------------------------------------------------------------|
| Block                 | Data Aggregator.  Used to select a Data Aggregator for which GSP Group / Supplier Details can be viewed and maintained.    |
| On Entry              | Block is put into Enter Query mode ready for user input of query criteria.                                                 |
| List of Values        | On Data Aggregator displaying Data Aggregator Id and Name.                                                                 |
| Poplists              | On Aggregation Type displaying the Aggregation Type.                                                                       |
| Buttons               | N/A                                                                                                    |
| Additional Behaviour  | N/A                                                                                                    |
| Block                 | GSP Group / Supplier Details. Used to maintain GSP Group / Supplier associations for a Data Aggregator.                    |
| On Entry              | Records automatically queried based on the Data Aggregator selected in the top block.                                      |
| List of Values        | On GSP Group displaying the GSP Group Id and GSP Group Name. On Supplier displaying the Supplier Id and the Supplier Name. |
| Poplists              | N/A                                                                                                    |
| Buttons               | N/A                                                                                                    |
| Additional Behaviour  | N/A                                                                                                    |

### 5.6.9.3 Description

The form is based on two blocks, a Market Participant Roles block - MPRO and a GSP Group / Suppliers block - DAGG.

The MPRO block is based on the idb\_market\_ppt\_roles table. Only query is allowed in this block. Restrict records returned from this block to Active Data Aggregators only, i.e. where the mkt\_ppt\_role\_code in ('A', 'B') - Half Hourly and Non Half Hourly Data Aggregators and active\_flag = 'Y'.

The DAGG block is based on the idb\_da\_in\_gsp\_groups table and manages the assignment of GSP Group / Supplier combinations for different Settlement date ranges. Query, insert, update and delete is allowed.

© ELEXON Limited 2014 Page 282 of 578

# 5.6.9.4 Form structure

| Object                | Description                                                                                                    |
|-----------------------|----------------------------------------------------------------------------------------------------|
| Form: DAGGMAIN        | Title: Define GSP Groups For Data Aggregators.                                                                    |
| Block: MPRO           | Data Aggregator block, based on idb_mkt_ppt_roles table                                                           |
|                       | Query only.                                                                                                    |
|                       | Where Condition : mkt_ppt_role_code in ('B','A') and active_flag = 'Y'                                            |
|                       | Order by mkt_ppt_id.                                                                                              |
|                       | Join columns : mpro.mkt_ppt_id = dagg.da_mkt_ppt_id                                                               |
|                       | mpro.mkt_ppt_role_code = dagg.da_mkt_ppt_role_code                                                                |
| mkt_ppt_id            | Label : Data Aggregator                                                                                           |
|                       | Display. Query only.                                                                                              |
|                       | LOV driven from idb_mkt_ppt_roles, idb_mkt_ppts tables where mkt_ppt_role_code in ('B','A') and active_flag = 'Y' |
| nbt_da_name           | Label : Data Aggregator                                                                                           |
|                       | Display only.                                                                                                    |
| mkt_ppt_role_code     | Label: Role                                                                                                    |
|                       | Display. List Item. Query only.                                                                                   |
|                       | Pop list driven from cdb_ref_values code where domain_code = 'MAPR' and value in ('B','A').                       |
| Block: DAGG           | Data Aggregator In GSP Groups block, based on idb_da_in_gsp_groups.                                               |
|                       | Query, insert, update, delete allowed.                                                                            |
|                       | Order by gsp_group_id, sup_mkt_ppt_role_id, eff_from_date desc.                                                   |
| gsp_group_id          | Label: GSP Group                                                                                                  |
|                       | Display. Query, insert allowed.                                                                                   |
|                       | LOV / Validation driven from idb_mkt_ppt_role_in_gsp_groups table where mkt_ppt_role_code = 'X' (Suppliers only). |
| nbt_gsp_group_name    | Label: Name                                                                                                    |
|                       | Display only.                                                                                                    |
| da_mkt_ppt_id         | Non display.                                                                                                    |
|                       | Provides link back to MPRO block.                                                                                 |
| da_mkt_ppt_role_code  | Non display.                                                                                                    |
|                       | Provides link back to MPRO block.                                                                                 |
| sup_mkt_ppt_id        | Label: Supplier                                                                                                   |
|                       | Display. Query, insert allowed.                                                                                   |
|                       | LOV / Validation driven from idb_mkt_ppt_role_in_gsp_groups table where mkt_ppt_role_code = 'X' (Suppliers only). |
| sup_mkt_ppt_role_code | Non display.                                                                                                    |
| nbt_supp_name         | Label : Name                                                                                                    |
|                       | Display only.                                                                                                    |
|                       |                                                                                                    |

© ELEXON Limited 2014 Page 283 of 578

| Deleted: | 1 |
|----------|---|
|          |   |

Deleted: 0

| Object                        | Description                                                         |
|-------------------------------|---------------------------------------------------------------------|
| mkt_ppt_role_in_gsp_group_i d | Non display.  Provides link back to idb_mkt_ppt_role_in_gsp_groups. |
| eff_from_sett_date            | Label : From Settlement Date                                        |
|                               | Display. User Enterable. Mandatory. Query, insert allowed.          |
|                               | Format : DD-MON-YYYY                                                |
| eff_to_sett_date              | Label : To Settlement Date                                          |
|                               | Display. User Enterable. Optional. Query, insert, update allowed.   |
|                               | Format : DD-MON-YYYY                                                |

#### 5.6.9.5 Action on Query

Automatically populate mpro.nbt\_da\_name using the mpro.mkt\_ppt\_id from idb\_mkt\_ppt\_roles and idb\_mkt\_ppts tables.

Automatically populate dagg.nbt\_gsp\_group\_name using the dagg.gsp\_group\_id from the idb\_gsp\_groups table.

Automatically populate dagg.nbt\_supp\_name using the dagg.supp\_mkt\_ppt\_id and dagg.sup\_mkt\_ppt\_role\_code from the idb\_mkt\_ppts table.

#### 5.6.9.6 Action on Update

Use function pkg\_common.f\_authorise\_change(U) for authorisation of change. If authorised and the user role = 'STANMAN' then call function pkg\_common.f\_audit\_stanman else if not authorised fail processing completely.

Use functions pkg\_common.f\_validate\_effective\_from and pkg\_common.f\_check\_dates\_overlap for date validation.

Use function f\_validate\_within\_supplier\_range to validate dates are within supplier date range.

If a change prevents Supplier Data Aggregation data from being used, the user is warned of this and requested for confirmation. If the user confirms, the change is made, but the Supplier Data Aggregation data is not modified in any way. If the change additionally affects a completed Final Initial SSR run, then as elsewhere, only the Standing Data Manager can make the change. User confirmation is required, and a standing data audit report is generated.

Changes made through this form are checked against any relevant uncleared Standing Data Update log records with matching Data Aggregator ID & Role Code, Supplier ID and GSP Group ID, to see whether they can be cleared. The set of Standing Data Update log records checked varies depending on the type of change being made to the data through the form as follows:

For Insert type changes (ie. inserting a new appointment span, or changing an existing appointment span so that the effective-to date is increased), Standing Data Update log records are cleared where they have Action 'I' and Settlement dates overlapping those of the new or updated appointment span's (new) effectiveness dates.

© ELEXON Limited 2014 Page 284 of 578

Deleted: 1

Deleted: 0

For Delete type changes (ie. deleting an existing appointment span, or changing an existing appointment span so that the effective-to date is decreased), the action varies again, depending on the type of Delete action. If the Delete action is deleting an existing appointment span, Standing Data Update log records are cleared where they have Action 'D' and Settlement dates that butt up to the original effective-from or effective-to dates of the deleted appointment span. If the Delete action is changing an existing appointment span so that the effective-to date is decreased, Standing Data Update log records are cleared where they have Action 'D' and an effective-from Settlement date that butt up to the amended record's original effective- to date.

#### 5.6.9.7 Action on Insert

Use function pkg\_common.f\_authorise\_change(I) for authorisation of change. If authorised and the user role = 'STANMAN' then call function pkg\_common.f\_audit\_stanman else if not authorised fail processing completely.

Use functions pkg\_common.f\_validate\_effective\_from and pkg\_common.f\_check\_dates\_overlap for date validation.

Use function f\_validate\_within\_supplier\_range to validate dates are within supplier date range.

### 5.6.9.8 Action on Delete

Use function pkg\_common.f\_authorise\_change(D) for authorisation of change. If authorised and the user role = 'STANMAN' then call function pkg\_common.f\_audit\_stanman else if not authorised fail processing completely.

If the user role is not equal to STANMAN (Standing Data Manager) then prevent deletion of a record if child idb\_sup\_data\_agtns records exist, otherwise allow deletion regardless.

If a change prevents Supplier Data Aggregation data from being used, the user is warned of this and requested for confirmation. If the user confirms, the change is made, but the Supplier Data Aggregation data is not modified in any way. If the change additionally affects a completed Final Initial SSR run, then as elsewhere, only the Standing Data Manager can make the change. User confirmation is required, and a standing data audit report is generated.

© ELEXON Limited 2014 Page 285 of 578

| Deleted: 1 |  |
|------------|--|
| Deleted: 0 |  |

## 5.6.9.8.1 Forms Functions

f\_validate\_within\_supplier\_range:

Validate that the DAGG effective date range falls within the effective date range of the master Supplier record. This is achieved by checking the date range of the idb\_mkt\_ppt\_role\_in\_gsp\_groups record that matches the dagg.mkt\_ppt\_role\_in\_gsp\_groups value. Fail update if date range is invalid.

## 5.6.10 Form ISY\_DASUQURY

The following describes the Browse Suppliers and associated Data Aggregators in GSP Groups form.

## 5.6.10.1 Data Aggregator for Suppliers

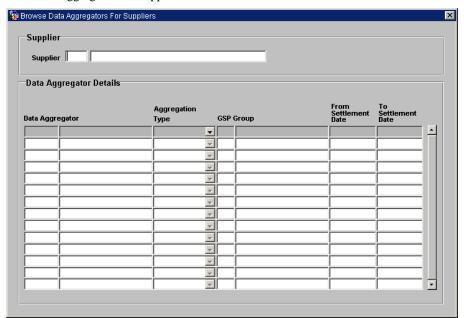

© ELEXON Limited 2014 Page 286 of 578

### 5.6.10.2 Screen behaviour

| Functions Implemented | I0010E - Browse Data Aggregators For Suppliers                                                                                             |
|-----------------------|----------------------------------------------------------------------------------------------------|
| Block                 | Supplier. Used to select a Supplier for which Data Aggregators In GSP Group associations can be maintained.                                |
| On Entry              | Enter query.                                                                                                    |
| List of Values        | On Supplier displaying Supplier Id and Supplier Name.                                                                                      |
| Poplists              | N/A                                                                                                    |
| Buttons               | N/A                                                                                                    |
| Additional Behaviour  | N/A                                                                                                    |
| Block                 | Data Aggregator Details.                                                                                                    |
| On Entry              | Records automatically queried based on the Supplier selected in the top block.                                                             |
| List of Values        | On Data Aggregator displaying Data Aggregator Id and Data<br>Aggregator Name. On GSP Group displaying the GSP Group Id and GSP Group Name. |
| Poplists              | Aggregation Type, displaying the Aggregation Type.                                                                                         |
| Buttons               | N/A                                                                                                    |
| Additional Behaviour  | N/A                                                                                                    |

## 5.6.10.3 Description

The form is based on two blocks, a Market Participant Roles block - MPRO and the Data Aggregator in GSP Groups block - DAGG.

The MPRO block is based on the idb\_market\_ppt\_roles table. Only query is allowed, restrict records to market\_ppt\_role\_code = 'X' (Supplier) and active\_flag = 'Y'.

The DAGG block is based on the idb\_da\_in\_gsp\_groups table and displays all Data Aggregators in GSP Groups that are for the Supplier held in the MPRO block.

© ELEXON Limited 2014 Page 287 of 578

# 5.6.10.4 Form structure

| Object               | Description                                                                                                    |
|----------------------|----------------------------------------------------------------------------------------------------|
| Form: DASUQURY       | Title: Browse Data Aggregators For Suppliers.                                                                                                    |
| Block: MPRO          | Supplier block, based on idb_mkt_ppt_roles table.                                                                                                    |
|                      | Query only allowed.                                                                                                    |
|                      | Order by mpro.mkt_ppt_id.                                                                                                    |
|                      | Where Clause: where mkt_ppt_role_code = 'X' (Supplier) and active_flag = 'Y'.                                                                                                    |
|                      | Join Columns: mpro.mkt_ppt_id = dagg.sup_mkt_ppt_id.                                                                                                    |
|                      | mpro.mkt_ppt_role_code = dagg.sup_mkt_ppt_role_code                                                                                                    |
| mkt_ppt_role_code    | Non display.                                                                                                    |
|                      | Restrict value to 'X' (Supplier).                                                                                                    |
| mkt_ppt_id           | Label : Supplier                                                                                                    |
|                      | Display. User enterable. Query only.                                                                                                    |
|                      | LOV driven from idb_mkt_ppts and idb_mkt_ppt_roles tables used to populate mkt_ppt_id and nbt_mkt_ppt_name fields. Select values where active_flag = 'Y' and mkt_ppt_role_code = 'X'. |
| nbt_mkt_ppt_name     | Label: Supplier                                                                                                    |
|                      | Display only.                                                                                                    |
| Block: DAGG          | Data Aggregator Details block, based on idb_da_in_gsp_groups table.                                                                                                    |
|                      | Query only allowed.                                                                                                    |
|                      | Order by da_mkt_ppt_id, da_mkt_ppt_role_code, gsp_group_id, eff_from_sett_date.                                                                                                    |
| da_mkt_ppt_id        | Label : Data Aggregator                                                                                                    |
|                      | Display. User enterable. Query only.                                                                                                    |
|                      | LOV driven from idb_mkt_pps and idb_mkt_ppt_roles tables where mkt_ppt_role_code in ('A','B') (1/2hrly, non 1/2hrly).                                                                 |
| nbt_da_mkt_ppt_name  | Label: Name                                                                                                    |
|                      | Display only.                                                                                                    |
| da_mkt_ppt_role_code | Label : Aggregation Type                                                                                                    |
|                      | Display. User enterable. Query only.                                                                                                    |
|                      | Pop list provided driven from cdb_ref_values table where domain = 'MAPR' and value_from in ('A','B') (1/2hrly, non 1/2hrly).                                                          |
| gsp_group_id         | Label : GSP Group                                                                                                    |
|                      | Display. User enterable. Query only.                                                                                                    |
|                      | LOV driven from idb_gsp_groups table.                                                                                                    |
| nbt_gsp_group_name   | Label : Name                                                                                                    |
|                      | Display only.                                                                                                    |

© ELEXON Limited 2014 Page 288 of 578

| Deleted: 1 |  |
|------------|--|
| Dolotod: 0 |  |

| Object                | Description                                   |
|-----------------------|-----------------------------------------------|
| eff_from_sett_date    | Label : From Settlement Date                  |
|                       | Date. User enterable. Query only.             |
|                       | Format : DD-MON-YYYY                          |
| eff_to_sett_date      | Label : To Settlement Date                    |
|                       | Date. User enterable. Query only.             |
|                       | Format : DD-MON-YYYY                          |
| sup_mkt_ppt_id        | Non display.                                  |
|                       | Provides link back to mpro.mkt_ppt_id.        |
| sup_mkt_ppt_role_code | Non display                                   |
|                       | Provides link back to mpro.mkt_ppt_role_code. |

## 5.6.10.5 Action on Query

 $Automatically \ populate \ mpro.nbt\_mkt\_ppt\_name \ using \ mpro.mkt\_ppt\_id \ from \ idb\_mkt\_ppts \ table.$ 

 $Automatically\ populate\ dagg.nbt\_da\_mkt\_ppt\_name\ using\ dagg.da\_mkt\_ppt\_id\ from\ idb\_mkt\_ppts\ table.$ 

Automatically populate dagg.nbt\_gsp\_group\_name using dagg.gsp\_group\_id from idb\_gsp\_groups table.

5.6.10.6 Action on Update

None.

5.6.10.7 Action on Insert

None.

5.6.10.8 Action on Delete

None.

© ELEXON Limited 2014

Page 289 of 578

| Deleted: 1 |  |
|------------|--|
| Deleted: 0 |  |

## 5.6.11 Form ISY\_EACXUTIL

The following describes the Extract Selected EAC Data front-end form.

## 5.6.11.1 Screen layout

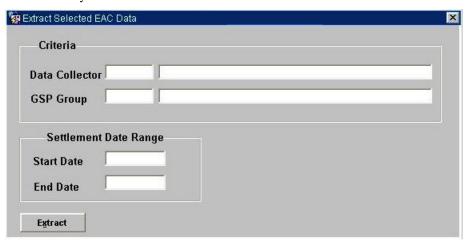

## 5.6.11.2 Screen behaviour

| Function Implemented | I0039 - Extract Selected EAC Data                                                                                           |
|----------------------|----------------------------------------------------------------------------------------------------|
| Block                | Criteria                                                                                                    |
| On Entry             | Ready for user input.                                                                                                    |
| List of Values       | On Data Collector displaying Data Collector and Data Collector Name. On GSP Group, displaying GSP Group and GSP Group Name. |
| Poplists             | N/A                                                                                                    |
| Buttons              | N/A                                                                                                    |
| Additional Behaviour | N/A                                                                                                    |
| Block                | Settlement Date Range                                                                                                    |
| On Entry             | Ready for user input.                                                                                                    |
| List of Values       | N/A                                                                                                    |
| Poplists             | N/A                                                                                                    |
| Buttons              | Extract Call the batch EAC Extraction routine.                                                                              |
| Additional Behaviour | N/A                                                                                                    |

## 5.6.11.3 Description

This form will consist of one window, containing one block.

CTRL - non-base table. Non-queryable. No scrolling allowed within this block, ie. No up/down etc. record navigation.

If the Settlement End Date is left blank, then default in the Start Date before processing begins so that only one day is selected.

© ELEXON Limited 2014 Page 290 of 578

## 5.6.11.4 Form structure

| Object            | Description                                                                                                    |  |
|-------------------|----------------------------------------------------------------------------------------------------|--|
| Form: EACXUTIL    | Title: Extract Selected EAC data.                                                                                 |  |
| Block: CTRL       | non-base table.                                                                                                   |  |
|                   | Insert, Update allowed.                                                                                           |  |
| Nbt_datacoll_id   | Label: Data Collector                                                                                             |  |
|                   | Display. Mandatory. User Enterable. Insert. Update.                                                               |  |
|                   | LoV on idb_mkt_ppts/idb_mkt_ppt_roles using mtk_ppt_role_code = 'D'. The mkt_ppt_id and mkt_ppt_name to be shown. |  |
|                   | Validate against idb_mkt                                                                                          |  |
| Nbt_datacoll_name | Display only.                                                                                                    |  |
| Nbt_gspg_id       | Label: GSP Group                                                                                                  |  |
|                   | Display. Mandatory. User Enterable. Insert. Update.                                                               |  |
|                   | LoV on idb_gsp_groups. The gsp_group_id and gsp_group_name to be shown.                                           |  |
|                   | Validate against idb_gsp_groups.                                                                                  |  |
| nbt_gspg_name     | Display only.                                                                                                    |  |
| Nbt_start_date    | Label : Start Date                                                                                                |  |
|                   | Display. Mandatory. User Enterable. Insert. Update.                                                               |  |
|                   | Format: DD-MON-YYYY.                                                                                              |  |
| Nbt_end_date      | Label : End Date                                                                                                  |  |
|                   | Display. User Enterable. Insert. Update.                                                                          |  |
|                   | Format: DD-MON-YYYY.                                                                                              |  |

5.6.11.5 Action on Query

Query disallowed.

5.6.11.6 Action on Update

Update disallowed.

5.6.11.7 Action on Insert

Insert disallowed.

5.6.11.8 Action on Delete

Delete Disallowed.

5.6.11.9 Action on button **Extract**.

Ensure that nbt\_datacoll\_id, nbg\_gspg\_id and nbt\_start\_date have been populated.

Call the batch Extraction routine using the CSC. Submit procedure, passing Nbt\_datacoll\_id, nbg\_gspg\_id, Nbt\_start\_date and nbt\_end\_date.

# 5.6.12 Form ISY\_GCSFMAIN

The following describes the GSP Correction Scaling Factors form.

© ELEXON Limited 2014 Page 291 of 578

## 5.6.12.1 Screen layout

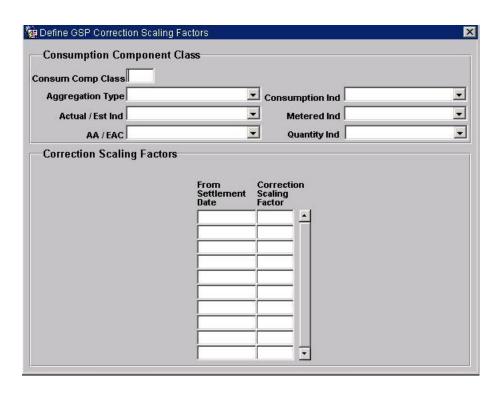

© ELEXON Limited 2014 Page 292 of 578

Version 27.2

Page 293 of 578

Deleted: 1 Deleted: 0

## 5.6.12.2 Screen behaviour

| Functions Implemented | I0004 - Define GSP Group<br>I0004E - Browse GSP Group                                                                                    |
|-----------------------|----------------------------------------------------------------------------------------------------|
| Block                 | Consumption Component Class. Used to select a Consumption Component Class for which Correction Scaling Factors can be maintained.        |
| On entry              | Block placed into Enter Query mode ready for user input of query criteria.                                                               |
| List of Values        | N/A                                                                                                    |
| Poplists              | Aggregation Type. Displays the Aggregation Type e.g. Hourly, Non Half Hourly.                                                            |
|                       | Actual Estimated Ind. Displays a choice of Actual or Estimated.  AA / EAC. Displays a choice of AA or EAC.                               |
|                       | Consumption Ind. Displays a choice of Metering Specific Line Loss, Class Specific Line Loss and Consumption Generation.                  |
|                       | Metered Ind. Displays a choice of Metered or Unmetered.                                                                                  |
|                       | Quantity Ind. Displays a choice of Import or Export.                                                                                     |
| Buttons               | N/A                                                                                                    |
| Additional Behaviour  | N/A                                                                                                    |
| Block                 | Correction Scaling Factors.  Allows maintenance of Correction Scaling Factors for Consumption Component Class selected in the top block. |
| On Entry              | Records automatically queried based on the Consumption Component Class selected in the top block.                                        |
| List of Values        | N/A                                                                                                    |
| Poplists              | N/A                                                                                                    |
| Buttons               | N/A                                                                                                    |
| Additional Behaviour  | N/A                                                                                                    |

## 5.6.12.3 Description

The gcsfmain form is based on two blocks, a Consumption Component Class block - CCCL, based on the idb\_consum\_comp\_classes table and a GSP Correction Scaling Factors block - GCSF, based on the idb\_gsp\_group\_correction\_sfs table. The CCCL block will allow a Consumption Component Class to be selected by the user, no updates, deletes or inserts are allowed in this block. Pop lists, driven from cdb\_ref\_values table, are provided to aid selection of a idb\_consum\_comp\_classes record. On entry to the second block, GCSF, the user is permitted to insert, update and delete a list of Correction Scaling Factors that are associated with the Consumption Component Class, selected in the top block.

## 5.6.12.4 Form structure

| Object         | Description                                    |
|----------------|------------------------------------------------|
| Form: GCSFMAIN | Title : Define GSP Correction Scaling Factors. |

Formatted: Right: 0.79 cm

© ELEXON Limited 2014

| Deleted: 1 |  |
|------------|--|
| Deleted: 0 |  |

| Object                     | Description                                                                                        |  |
|----------------------------|----------------------------------------------------------------------------------------------------|--|
| Block: CCCL                | Consumption Component Classes block. Based on idb_consum_comp_classes table.                       |  |
|                            | Query only.                                                                                        |  |
|                            | Join Columns : cccl.consum_comp_class_id = gcsf.consum_comp_class_id                               |  |
| consum_comp_class_id       | Label: Consumption Component Class                                                                 |  |
|                            | Display. User enterable. Query only.                                                               |  |
| data_agtn_type             | Label: Aggregation Type                                                                            |  |
|                            | List Item. Display. User enterable. Query only.                                                    |  |
|                            | LOV / Validation based on a pop list that is driven from idb_ref_codes where domain_code = 'AGTY'. |  |
| mtd_unmtd_ind              | Label : Metered Ind                                                                                |  |
|                            | List Item. Display. User enterable. Query only.                                                    |  |
|                            | LOV / Validation based on a pop list that is driven from idb_ref_codes where domain_code = 'MTUN'. |  |
| consum_comp_ind            | Label: Consumption Ind                                                                             |  |
|                            | List Item. Display. User enterable. Query only.                                                    |  |
|                            | LOV / Validation based on a pop list that is driven from idb_ref_codes where domain_code = 'COCO'. |  |
| imq_measurement_quantity_i | i Label : Quantity Ind                                                                             |  |
| d                          | List Item. Display. User enterable. Query only.                                                    |  |
|                            | LOV / Validation based on a pop list that is driven from idb_ref_codes where domain_code = 'MEQU'. |  |
| actual_estimated_ind       | Label : Actual / Estimated Ind                                                                     |  |
|                            | List Item. Display. User enterable. Query only.                                                    |  |
|                            | LOV / Validation based on a pop list that is driven from idb_ref_codes where domain_code = 'ACES'. |  |
| aa_eac_ind                 | Label: AA / EAC                                                                                    |  |
|                            | List Item. Display. User enterable. Query only.                                                    |  |
|                            | LOV / Validation based on a pop list that is driven from idb_ref_codes where domain_code = 'AAEA'. |  |
| Block : GCSF               | GSP Correction Scaling Factors. Based on idb_gsp_group_cctn_sfs table.                             |  |
|                            | Query, Insert, Update, Delete allowed.                                                             |  |
|                            | Order by eff_from_sett_date desc, gsp_group_correction_sf                                          |  |
| eff_from_sett_date         | Label: From Settlement Date                                                                        |  |
|                            | Display. User enterable. Query. Insert. Update.                                                    |  |
|                            | Format: DD-MON-YYYY                                                                                |  |
| eff_to_sett_date           | Non display.                                                                                       |  |

© ELEXON Limited 2014 Page 294 of 578

| Deleted: 1 |  |
|------------|--|
| Deleted: 0 |  |

| Object                  | Description                                                                                      |
|-------------------------|--------------------------------------------------------------------------------------------------|
| gsp_group_correction_sf | Label: Correction Scaling Factor                                                                 |
|                         | Display. User enterable. Query. Insert allowed.                                                  |
|                         | Validation: Numeric date range checking against cdb_ref_values table where domain_code = 'GCSF'. |

#### 5.6.12.5 Action on Query

Default forms functionality.

#### 5.6.12.6 Action on Update

Use function  $pkg\_common.f\_authorise\_change(U)$  for authorisation of change. If authorised and the user role = 'STANMAN' then call function  $pkg\_common.f\_audit\_stanman$  else if not authorised fail processing completely.

Validate deletion using f\_check\_for\_non\_zero\_gcsf, display warning message if function returns true.

Use functions pkg\_common.f\_validate\_effective\_from and pkg\_common.f\_check\_dates\_overlap for date validation.

Make sure date range is contiguous using p\_manage\_gcsf\_date\_range.

#### 5.6.12.7 Action on Insert

Use function pkg\_common.f\_authorise\_change(I) for authorisation of change. If authorised and the user role = 'STANMAN' then call function pkg\_common.f\_audit\_stanman else if not authorised fail processing completely.

Use functions pkg\_common.f\_validate\_effective\_from and pkg\_common.f\_check\_dates\_overlap for date validation.

Make sure date range is contiguous using p\_manage\_gcsf\_date\_range.

#### 5.6.12.8 Action on Delete

Use function pkg\_common.f\_authorise\_change(D) for authorisation of change. If authorised and the user role = 'STANMAN' then call function pkg\_common.f\_audit\_stanman else if not authorised fail processing completely.

Validate deletion using f\_check\_for\_non\_zero\_gcsf, display warning message if function returns true.

## 5.6.12.9 Form Level Functions / Procedures

## 5.6.12.9.1 f\_check\_for\_non\_zero\_gcsf

Validate that there is at least one idb\_gsp\_group\_cctn\_sfs record where  $gsp\_group\_correction\_sf \neq 0$  for every settlement day that falls between the  $gcsf.eff\_from\_sett\_date$  and  $gcsf.eff\_to\_sett\_date$ .

Return True if non zero correction scaling factors exist.

## 5.6.12.9.2 p\_manage\_gcsf\_date\_range

Manage the effective settlement dates such that a set of idb\_gsp\_group\_cctn\_sfs that relate to a given consum\_comp\_class\_id exist contiguously, with the latest idb\_gsp\_group\_cctn\_sfs record having an open ended eff\_to\_sett\_date.

© ELEXON Limited 2014 Page 295 of 578

## 5.6.13 Form ISY\_GSPGMAIN

The following describes the maintenance of GSP Groups and the viewing of their associated Market Participants.

## 5.6.13.1 Screen Layout

## 5.6.13.1.1 GSP Group Maintenance

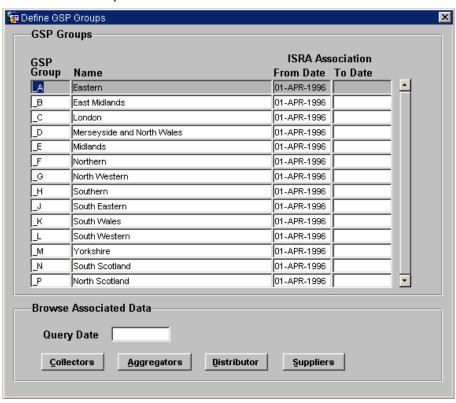

© ELEXON Limited 2014 Page 296 of 578

| Deleted: 1 |  |
|------------|--|
| Deleted: 0 |  |

# 5.6.13.1.2 View Data Collectors

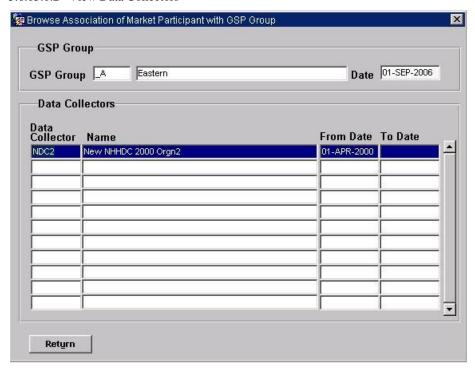

© ELEXON Limited 2014 Page 297 of 578

| Deleted: 1 |  |
|------------|--|
| Deleted: 0 |  |

# 5.6.13.1.3 View Data Aggregators

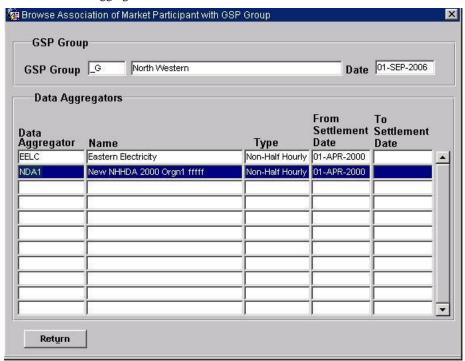

© ELEXON Limited 2014 Page 298 of 578

| Deleted: 1 |  |
|------------|--|
| Deleted: 0 |  |

# 5.6.13.1.4 View Suppliers

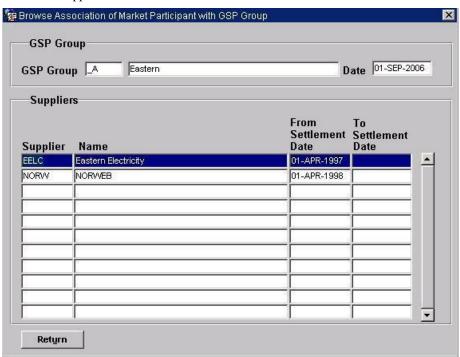

© ELEXON Limited 2014 Page 299 of 578

| Deleted: 1 |  |
|------------|--|
| Deleted: 0 |  |

# 5.6.13.1.5 View Distributor

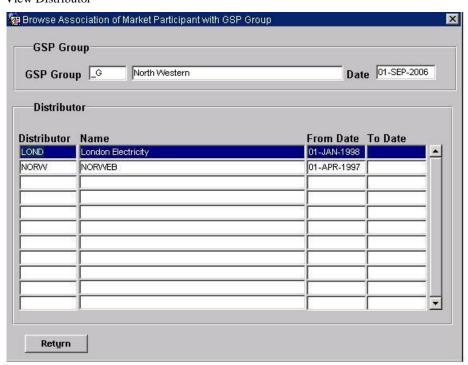

© ELEXON Limited 2014 Page 300 of 578

# 5.6.13.2 Screen behaviour

| Functions Implemented | I0002 - Define GSP Group<br>I0002E - Browse GSP Group                                                                                |
|-----------------------|----------------------------------------------------------------------------------------------------|
| Block                 | GSP Groups                                                                                                    |
|                       | Automatically Query.                                                                                                    |
| On Entry              |                                                                                                    |
| List of Values        | N/A                                                                                                    |
| Poplists              | N/A                                                                                                    |
| Buttons               | N/A                                                                                                    |
| Additional Behaviour  | N/A                                                                                                    |
| Block                 | Browse Associated Data                                                                                                    |
| On Entry              | Ready for user input.                                                                                                    |
| List of Values        | N/A                                                                                                    |
| Poplists              | N/A                                                                                                    |
| Buttons               | Collectors Navigate to the Data Collectors block.                                                                                    |
|                       | Aggregators Newton to the Data Assessment block                                                                                      |
|                       | Navigate to the Data Aggregators block.  Distributor                                                                                 |
|                       | Navigate to the Distributor block.                                                                                                   |
|                       | Suppliers                                                                                                    |
|                       | Navigate to the Suppliers block.                                                                                                    |
| Additional Behaviour  | N/A                                                                                                    |
| Block                 | GSP Group                                                                                                    |
| On Entry              | N/A                                                                                                    |
| List of Values        | N/A                                                                                                    |
| Poplists              | N/A                                                                                                    |
| Buttons               | N/A                                                                                                    |
| Additional Behaviour  | Holds the current record selected from the GSP Groups block. For informational purposes only.                                        |
| Block                 | Data Collectors                                                                                                    |
| On Entry              | Automatically Query.                                                                                                    |
| List of Values        | N/A                                                                                                    |
| Poplists              | N/A                                                                                                    |
| Buttons               | Return                                                                                                    |
|                       | Navigate to the GSP Groups block.                                                                                                    |
| Additional Behaviour  | N/A                                                                                                    |
| Block                 | Data Aggregators                                                                                                    |
| On Entry              | Automatically Query.                                                                                                    |
| List of Values        | N/A                                                                                                    |
| Poplists              | N/A                                                                                                    |
| Buttons               | Return                                                                                                    |
|                       | Navigate to the GSP Groups block.                                                                                                    |
| Additional Behaviour  | The period encompassing the earliest and latest Settlement Dates will be shown for each distinct Data Aggregator within a GSP Group. |
| Block                 | Suppliers                                                                                                    |

© ELEXON Limited 2014 Page 301 of 578

| Deleted: 1 |  |
|------------|--|
| Deleted: 0 |  |

| On Entry             | Automatically Query.                     |
|----------------------|------------------------------------------|
| List of Values       | N/A                                      |
| Poplists             | N/A                                      |
| Buttons              | Return Navigate to the GSP Groups block. |
| Additional Behaviour | N/A                                      |
| Block                | Distributor                              |
| On Entry             | Automatically Query.                     |
| List of Values       | N/A                                      |
| Poplists             | N/A                                      |
| Buttons              | Return Navigate to the GSP Groups block. |
| Additional Behaviour | N/A                                      |

#### 5.6.13.3 Description

GSP Groups are maintained within a multi-record block based on the idb\_gsp\_groups table - IGG. The block will allow insertion/deletion/updating and querying of gsp groups.

The CTRL\_NAV block on the main window defines the criteria by which the user may browse associated Gsp group information ie. Market Participants.

The CTRL block holds the details of the Gsp group that the user currently has active, including the Effective\_Date the User has entered in the first window.

The Market Participants blocks (as below) will allow the user to query the details of the suppliers/data aggregators/data collectors and distributors assigned to the gsp\_group\_id that the user currently has active. These blocks are all base-table and will be implemented as a stacked canvas within one window.

## Data Aggregators - DASU\_DA

This block is based on the idb\_da\_summary view.

## <u>Data Collectors - MPRIGG\_DC</u>

This block is based on the idb\_mkt\_ppt\_role\_in\_gsp\_groups table.

## Suppliers - MPRIGG\_SU

This block is based on the idb\_mkt\_ppt\_role\_in\_gsp\_groups table.

### Distributor - MPRIGG DI

This block is based on the  $idb\_mkt\_ppt\_role\_in\_gsp\_groups$  table.

© ELEXON Limited 2014 Page 302 of 578

# 5.6.13.4 Form structure

| Object             | Description                                                                    |
|--------------------|--------------------------------------------------------------------------------|
| Form: GSPGMAIN     | Title : Maintain GSP Groups.                                                   |
| Block: GSPG        | base table on gsp_groups.                                                      |
|                    | Query, Insert, Update, Delete allowed.                                         |
|                    | Join columns:                                                                  |
|                    | gspg.gsp_group_id = idb_mkt_ppt_role_in_gsp_group.gsp_group_id                 |
| gsp_group_id       | Label: GSP Group                                                               |
|                    | Display. User Enterable. Query. Insert. Delete.                                |
| Gsp_group_name     | Label: Name                                                                    |
|                    | Display. User Enterable. Query. Insert. Update. Delete.                        |
| eff_from_date      | Label: From Date                                                               |
|                    | Display. User Enterable. Query. Insert. Delete.                                |
|                    | Format : DD-MON-YYYY.                                                          |
| eff_to_date        | Label : To Date                                                                |
|                    | Display. User Enterable. Query. Insert. Update. Delete.                        |
|                    | Format : DD-MON-YYYY.                                                          |
| Block: CTRL_NAV    | Non-Base table.                                                                |
|                    | Insert, Update allowed.                                                        |
| Nbt_query_date     | Label : Query Date                                                             |
|                    | Display. User Enterable. Insert. Update.                                       |
|                    | Format : DD-MON-YYYY.                                                          |
| Block: CTRL        | Non-Base table.                                                                |
|                    | Display Only.                                                                  |
| Nbt_gsp_group_id   | Label: GSP Group                                                               |
|                    | Display only.                                                                  |
| Nbt_gsp_group_name | Display only.                                                                  |
| Nbt_query_date     | Display only.                                                                  |
|                    | Format : DD-MON-YYYY.                                                          |
| Block: MPRIGG_DC   | Base table on idb_mkt_ppt_role_in_gsp_group.                                   |
|                    | Query allowed.                                                                 |
|                    | Where mkt_ppt_role_code = 'D',                                                 |
|                    | ctrl_nav.nbt_query_date between eff_from_date and eff_to_date                  |
|                    | and exists (idb_mkt_ppt_roles.mkt_ppt_id = mkt_ppt_id where active_flag = 'Y') |
|                    | and igg.gsp_group_id = gsp_group_id                                            |
|                    | Order by mkt_ppt_id.                                                           |
| Mkt_ppt_id         | Label: Data Collector                                                          |
|                    | Display. Query.                                                                |
|                    | 1                                                                              |

© ELEXON Limited 2014 Page 303 of 578

| Deleted: 1 |  |
|------------|--|
| Deleted: 0 |  |

| Object                  | Description                                                                       |
|-------------------------|-----------------------------------------------------------------------------------|
| Nbt_data_collector_name | Label: Name                                                                       |
|                         | Display. Query.                                                                   |
| Eff_from_date           | Label: From Date                                                                  |
|                         | Display. Query.                                                                   |
|                         | Format : DD-MON-YYYY.                                                             |
| Eff_to_date             | Label : To Date                                                                   |
|                         | Display. Query.                                                                   |
|                         | Format : DD-MON-YYYY.                                                             |
| Block: MPRIGG_DI        | Base table on idb_mkt_ppt_role_in_gsp_group.                                      |
|                         | Query only.                                                                       |
|                         | Where mkt_ppt_role_code = 'R',                                                    |
|                         | ctrl_nav.nbt_query_date between eff_from_date and eff_to_date                     |
|                         | and exists (idb_mkt_ppt_roles.mkt_ppt_id = mkt_ppt_id where active_flag = 'Y')    |
|                         | and igg.gsp_group_id = gsp_group_id                                               |
|                         | Order by mkt_ppt_id.                                                              |
| Mkt_ppt_id              | Label: Distributor                                                                |
|                         | Display. Query.                                                                   |
| Nbt_distributor_name    | Label: Name                                                                       |
|                         | Display. Query.                                                                   |
| Eff_From_date           | Label: From Settlement Date                                                       |
|                         | Display. Query.                                                                   |
|                         | Format: DD-MON-YYYY.                                                              |
| Eff_To_date             | Label: To Settlement Date                                                         |
|                         | Display. Query.                                                                   |
|                         | Format : DD-MON-YYYY.                                                             |
| Block: DASU             | Base table on idb_da_summaries view.                                              |
|                         | Query allowed.                                                                    |
|                         | Where mkt_ppt_role_code in 'B', 'A'                                               |
|                         | and exists (idb_mkt_ppt_roles.mkt_ppt_id = da_mkt_ppt_id where active_flag = 'Y') |
|                         | and igg.gsp_group_id = gsp_group_id                                               |
|                         | Order by mkt_ppt_id, mkt_ppt_role_code                                            |
| da_Mkt_ppt_id           | Label : Data Aggregator                                                           |
|                         | Display. Query.                                                                   |
| Nbt_aggregator_name     | Label: Name                                                                       |
|                         | Display. Query.                                                                   |
|                         | 1                                                                                 |

© ELEXON Limited 2014 Page 304 of 578

| Object               | Description                                                                                          |
|----------------------|----------------------------------------------------------------------------------------------------|
| nbt_role_name        | Label: Type                                                                                          |
|                      | Display. Query.                                                                                      |
|                      | Source: cdb_ref_values.description where value_from = da_mkt_ppt_role_code and domain_code = 'MAPR'. |
| Eff_From_sett_date   | Label : From Settlement Date                                                                         |
|                      | Display. Query.                                                                                      |
|                      | Format: DD-MON-YYYY.                                                                                 |
| Nbt_Eff_To_sett_date | Label : To Settlement Date                                                                           |
|                      | Display only.                                                                                        |
|                      | Format: DD-MON-YYYY.                                                                                 |
| Block: MPRIGG_SU     | Base table on idb_mkt_ppt_role_in_gsp_group.                                                         |
|                      | Where mkt_ppt_role_code = 'X',                                                                       |
|                      | ctrl_nav.nbt_query_date between eff_from_date and eff_to_date                                        |
|                      | and exists (idb_mkt_ppt_roles.mkt_ppt_id = mkt_ppt_id where active_flag = 'Y')                       |
|                      | and igg.gsp_group_id = gsp_group_id                                                                  |
|                      | Query Only.                                                                                          |
|                      | Order by mkt_ppt_id.                                                                                 |
| Mkt_ppt_id           | Label: Supplier                                                                                      |
|                      | Display. Query.                                                                                      |
| Nbt_supplier_name    | Label: Name                                                                                          |
|                      | Display. Query.                                                                                      |
| Eff_From_date        | Label: From Settlement Date                                                                          |
|                      | Display. Query.                                                                                      |
|                      | Format: DD-MON-YYYY.                                                                                 |
| Eff_To_date          | Label : To Settlement Date                                                                           |
|                      | Display. Query.                                                                                      |
|                      | Format: DD-MON-YYYY.                                                                                 |

## 5.6.13.5 Action on Query

Populate mpprigg\_su.nbt\_supplier\_name from idb\_mkt\_ppts.mkt\_ppt\_name.

Populate mpprigg\_di.nbt\_distributor\_name from idb\_mkt\_ppts.mkt\_ppt\_name.

 $Populate\ dasu\_da.nbt\_aggregator\_name\ from\ idb\_mkt\_ppts.mkt\_ppt\_name.$ 

 $\label{lem:continuous_populate} Populate \quad max(dasu.nbt\_eff\_to\_date) \quad from \quad idb\_da\_in\_gsp\_groups \quad where \\ dasu.gsp\_group\_id = idigg.gsp\_group\_id \ and$ 

 $dasu.da\_mkt\_ppt\_id = idigg.da\_mkt\_ppt\_id \ and$ 

dasu.da\_mkt\_ppt\_role\_code = idigg. da\_mkt\_ppt\_role\_code and

dasu.sup\_mkt\_ppt\_id = idigg. sup\_mkt\_ppt\_id and

© ELEXON Limited 2014 Page 305 of 578

Deleted: 1

Deleted: 0

dasu.sup\_mkt\_ppt\_role\_code = idigg. sup\_mkt\_ppt\_role\_code.

Populate mpprigg\_da.nbt\_role\_name from idb\_ref\_values.description where idb\_ref\_values.domain\_code = idb\_mkt\_ppt\_role\_in\_gsp\_group.mkt\_ppt\_role\_code and domain\_code = 'MAPR'.

Populate mpprigg\_dc.nbt\_collector\_name from idb\_mkt\_ppts.mkt\_ppt\_name.

### 5.6.13.6 Action on Update

Update only permitted on GSPG block on Name/ISRA Association dates fields.

Gspg.gsp\_group\_id must be unique.

Use functions pkg\_common.f\_validate\_effective\_from and pkg\_common.f\_check\_dates\_overlap for date validation.

#### 5.6.13.7 Action on Insert

Insert only permitted on GSPG block.

Gspg.gsp\_group\_id must be unique.

Use functions pkg\_common.f\_validate\_effective\_from and pkg\_common.f\_check\_dates\_overlap for date validation.

User is informed that the new GSP Group is for England and Wales only.

#### 5.6.13.8 Action on Delete

Delete only permitted on GSPG block.

Disallow deletion if child records found as follows:

### GSPG block:

- idb\_gsp\_group\_takes
- idb\_mkt\_ppt\_role\_in\_gsp\_groups
- idb\_ssa\_sett\_gsp\_group
- idb pfl production runs
- idb\_daily\_pfl\_parameters
- idb\_afycs
- idb\_bm\_unit\_in\_gsp\_groups

If no child records then if <code>gsp\_group\_average\_eacs.gsp\_group\_id = gspg.gsp\_group\_id</code> then display alert allowing User to Continue or Cancel the cascade delete of these records.

## **5.6.13.9** Action on button **Collectors**

Ensure nbt\_query\_date has been entered.

Ensure that the User has Committed/Cancelled any changes to the GSPG block.

Go to MPRIGG\_DC block.

## 5.6.13.10 Action on button Suppliers

Ensure nbt\_query\_date has been entered.

© ELEXON Limited 2014 Page 306 of 578

Version 27.2

Deleted: 1

Deleted: 0

Ensure that the User has Committed/Cancelled any changes to the GSPG block.

Go to MPRIGG\_SU block.

## 5.6.13.11 Action on button Distributor

Ensure nbt\_query\_date has been entered.

Ensure that the User has Committed/Cancelled any changes to the GSPG block.

Go to MPRIGG\_DI block.

## **5.6.13.12** Action on button **Aggregators**

Ensure nbt\_query\_date has been entered.

Ensure that the User has Committed/Cancelled any changes to the GSPG block.

Go to DASU block.

#### **5.6.13.13** Action on button **Return**

Go to GSPG block.

© ELEXON Limited 2014 Page 307 of 578

## 5.6.14 Form ISY\_LLFCMAIN

The following describes the Line Loss Factor Classes form.

## 5.6.14.1 Screen layout

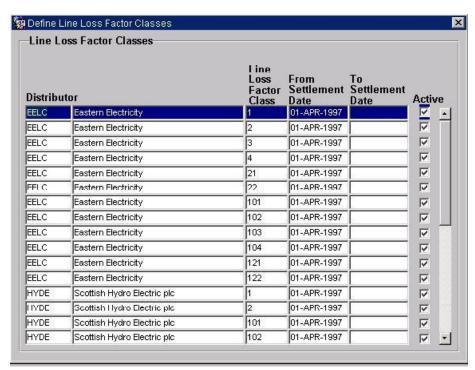

## 5.6.14.2 Screen behaviour

| Functions Implemented | I0001 - Specify Line Loss Factor Classes.<br>I0001E - Browse Line Loss Factor Classes.                       |
|-----------------------|----------------------------------------------------------------------------------------------------|
| Block                 | Line Loss Factor Classes. Allows maintenance of Line Loss Factor Classes.                                    |
| On Entry              | Records automatically queried on entry to the block.                                                         |
| List of Values        | On Distributor. Displays the Distributor Id and Distributor Name.                                            |
| Poplists              | N/A                                                                                                    |
| Buttons               | N/A                                                                                                    |
| Additional Behaviour  | Physical deletes are not permitted, logical deletes are carried out selecting / deselecting the active flag. |

## 5.6.14.3 Description

Form will consist of a single block - LLFC, which will be based on the idb\_llf\_classes table. Select, insert, and update are permitted on the block.

Formatted: Right: 0.79 cm

© ELEXON Limited 2014

Page 308 of 578

## 5.6.14.4 Form structure

| Object                 | Description                                                                                                |
|------------------------|----------------------------------------------------------------------------------------------------|
| Form: LLFCMAIN         | Title : Define Line Loss Factor Classes                                                                    |
| Block: LLFC            | Line Loss Factors Block. Based on idb_llf_classes table.                                                   |
|                        | Query, Insert, Update allowed.                                                                             |
|                        | Order by dist_mkt_ppt_id, llfc_class_id and eff_from_sett_date.                                            |
| dist_mkt_ppt_id        | Label: Distributor                                                                                         |
|                        | Display. User Enterable. Query. Insert.                                                                    |
|                        | LOV driven from idb_market_ppts, idb_market_ppt_roles where mkt_ppt_role_code = 'R' and active_flag = 'Y'. |
| dist_mkt_ppt_role_code | Non display.                                                                                               |
| llf_class_id           | Label : Line Loss Factor Class                                                                             |
|                        | Display. User Enterable. Query. Insert.                                                                    |
|                        | Validation: Numeric range check against cdb_ref_values where domain_code = 'LLFC'.                         |
| nbt_dist_name          | Label: Name                                                                                                |
|                        | Display only.                                                                                              |
| eff_from_sett_date     | Label: From Settlement Date                                                                                |
|                        | Display. User Enterable. Query. Insert.                                                                    |
|                        | Format: DD-MON-YYYY                                                                                        |
| eff_to_sett_date       | Label: To Settlement Date                                                                                  |
|                        | Display. User Enterable. Query. Insert. Update.                                                            |
|                        | Format : DD-MON-YYYY.                                                                                      |
| active_flag            | Label : Active                                                                                             |
|                        | Display. User Enterable. Query. Insert. Update.                                                            |

# 5.6.14.5 Action on Query

Automatically populate llfc.nbt\_dist\_name from llfc.dist\_mkt\_ppt\_id via the idb\_mkt\_ppt\_roles and idb\_mkt\_ppts tables.

# 5.6.14.6 Action on Update

Use function pkg\_common.f\_authorise\_change(U) for authorisation of change. If authorised and the user role = 'STANMAN' then call function pkg\_common.f\_audit\_stanman else if not authorised fail processing completely.

Use functions pkg\_common.f\_validate\_effective\_from and pkg\_common.f\_check\_dates\_overlap for date validation.

If the new LLFC date range does not enclose related child idb\_sett\_pd\_llfs.sett\_date then display warning message to the user but do not fail processing.

© ELEXON Limited 2014 Page 309 of 578

#### 5.6.14.7 Action on Insert

Use function  $pkg\_common.f\_authorise\_change(I)$  for authorisation of change. If authorised and the user role = 'STANMAN' then call function  $pkg\_common.f\_audit\_stanman$  else if not authorised fail processing completely.

llfc.dist\_mkt\_ppt\_id - validate against the idb\_mkt\_ppt\_roles table.

Use functions pkg\_common.f\_validate\_effective\_from and pkg\_common.f\_check\_dates\_overlap for date validation.

## 5.6.14.8 Action on Logical Delete

Use function pkg\_common.f\_authorise\_change(D) for authorisation of change. If authorised and the user role = 'STANMAN' then call function pkg\_common.f\_audit\_stanman else if not authorised fail processing completely.

If logical delete is permitted and related child idb\_sett\_pd\_llfs records exist, display a warning message to the user and request confirmation. If the user proceeds, the logical delete is performed, but the child records are not deleted.

© ELEXON Limited 2014 Page 310 of 578

## 5.6.15 Form ISY\_MAPAMAIN

The following describes the Market Participants form.

## 5.6.15.1 Screen layouts

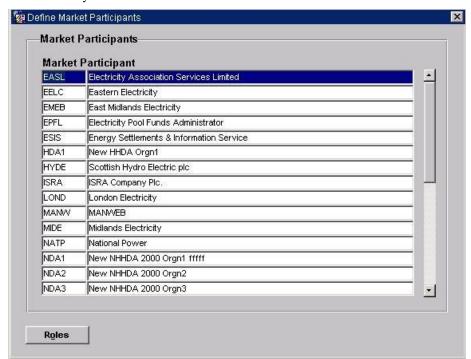

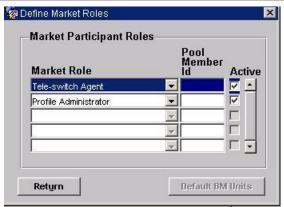

© ELEXON Limited 2014 Page 311 of 578

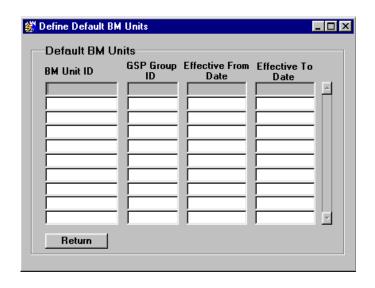

## 5.6.15.2 Screen behaviour

| Functions Implemented | I0005 - Specify Supplier I0005E - Browse Supplier I0006 - Specify Distributor I0006E - Browse Distributor I0009 - Specify Data Collector I0009E - Browse Data Collector I0010 - Specify Aggregator I0010E - Browse Aggregator |
|-----------------------|----------------------------------------------------------------------------------------------------|
| Block                 | Market Participants. Allows maintenance of Market Participants.                                                                                                    |
| On entry              | Ready for user input.                                                                                                    |
| List of Values        | N/A                                                                                                    |
| Poplists              | N/A                                                                                                    |
| Buttons               | Roles Navigates to the Market Roles block.                                                                                                    |
| Additional Behaviour  | Physical deletes are permitted to Market Participants but only if Market Roles have not been assigned yet.                                                                                                    |
| Block                 | Market Roles.  Allows association of Market Roles (Suppliers, Distributors, Data Collectors, Data Aggregators etc.) to the Market Participants selected in the previous block.                                                |
| On Entry              | Market Roles automatically queried for the Market Participant selected in the previous block.                                                                                                    |
| List of Values        | N/A                                                                                                    |
| Poplists              | On Market Role. Displays all available Market Roles.                                                                                                    |
| Buttons               | Return Takes the user back to the Market Participant block.                                                                                                    |

© ELEXON Limited 2014 Page 312 of 578

| Deleted: 1 |  |
|------------|--|
| Deleted: 0 |  |

|                      | Default BM Units  Navigates to the Default BM Units block if BM Units have not been entered for a new Supplier. This button will not be active if the market participant is not a Supplier or data already exists in the idb_bm_unit_in_gsp_groups table for the Supplier. |
|----------------------|----------------------------------------------------------------------------------------------------|
| Additional Behaviour | Physical deletes are not permitted to Market Roles and are subject to a logical delete - the user either activates or deactivates the role via the Active flag.                                                                                                    |
| Block                | <u>Default BM Units.</u> Defines the association of Default BM Units to participants defined as a Supplier for GSP Groups.                                                                                                    |
| On Entry             | Ready for user input.                                                                                                    |
| List of Values       | On GSP Group Id.                                                                                                    |
| Poplists             | N / A                                                                                                    |
| Buttons              | Return  Takes the user back to the Market Participant block.                                                                                                    |
| Additional Behaviour | A BM Unit may only be assigned to one GSP Group and Supplier combination on any one Settlement Day. Once any inserts are committed, no updates may be performed.                                                                                                    |

# 5.6.15.3 Description

Form consists of three blocks:

The MAPA block is based on the  $idb\_mkt\_ppts$  table. Query, insert, update and delete are permitted.

The MAPR block is based on the  $idb_mkt_ppt_roles$  table. Query, insert, update are permitted.

The MABM block is based on the  $idb\_bm\_unit\_in\_gsp\_groups$  table. Query and insert are permitted.

© ELEXON Limited 2014 Page 313 of 578

# 5.6.15.4 Form structure

| Object            |                                                                                                    |
|-------------------|----------------------------------------------------------------------------------------------------|
| Object            | Description                                                                                                   |
| Form: MAPAMAIN    | Title: Maintain Market Participants                                                                           |
| Block: MAPA       | Market Participants block, based on the idb_mkt_ppts table.                                                   |
|                   | Query, insert, update delete allowed.                                                                         |
|                   | Order by mkt_ppt_id, mkt_ppt_name.                                                                            |
|                   | Join Columns : mapa.mkt_ppt_id = mapr.mkt_ppt_id                                                              |
| mkt_ppt_id        | Label : Market Participant                                                                                    |
|                   | Display. User enterable. Query. Insert. Delete.                                                               |
| mkt_ppt_name      | Label: Name                                                                                                   |
|                   | Display. User enterable. Query. Insert. Update. Delete.                                                       |
| Block : MAPR      | Market Participant Roles block, based on idb_mkt_ppt_roles table.                                             |
|                   | Query, insert, update allowed.                                                                                |
|                   | Order by mkt_ppt_role_code.                                                                                   |
| mkt_ppt_id        | Non display.                                                                                                  |
|                   | Provides link back to MAPA block.                                                                             |
| Mkt_ppt_role_code | Label : Market Role                                                                                           |
|                   | List item. Display. User enterable. Query. Insert.                                                            |
|                   | Pop list provided, driven from cdb_ref_values table where domain = 'MAPR'.                                    |
|                   | Entry of a mkt_ppt_role_code = 'X' (Supplier), then set pool_member_id = enterable else set to non-enterable. |
| Pool_member_id    | Label : Pool Member Id                                                                                        |
|                   | Display. If mapr.mkt_ppt_role_code = 'X' (Supplier) then field is user enterable. Query. Insert. Update.      |
| Active_flag       | Label: Active                                                                                                 |
|                   | List Item. Display. User enterable. Query. Insert. Update.                                                    |
| Block : MABM      | BM Unit For Supplier In GSP Group block, based on idb_bm_unit_in_gsp_groups table.                            |
|                   | Query, insert allowed.                                                                                        |
| mkt_ppt_id        | Non display.                                                                                                  |
|                   | Provides link back to MAPA block.                                                                             |
| mkt_ppt_role_code | Non display.                                                                                                  |
|                   | Value: 'X'.                                                                                                   |
| gsp_group_id      | Label : GSP Group Id                                                                                          |
|                   | Display. User Enterable. Insert.                                                                              |
|                   | LOV. On idb_gsp_groups                                                                                        |
| bm_unit_id        | Label: BM Unit Id                                                                                             |
|                   | Display. User Enterable. Insert.                                                                              |
|                   |                                                                                                    |

© ELEXON Limited 2014 Page 314 of 578

| Deleted: 1 |  |
|------------|--|
| Deleted: 0 |  |

| Object               | Description                      |
|----------------------|----------------------------------|
| eff_from_sett_date   | Label : From Settlement Date     |
|                      | Display. User Enterable. Insert. |
|                      | Format : DD-MON-YYYY             |
| eff_to_sett_date     | Label : To Settlement Date       |
|                      | Display. User Enterable. Insert. |
|                      | Format : DD-MON-YYYY             |
| default_bm_unit_flag | Non display.                     |
|                      | Value: 'Y'                       |

### 5.6.15.5 Action on Query

None.

#### 5.6.15.6 Action on Update

Ensure that each Default BM Unit is only assigned to one Supplier and GSP Group combination on any one Settlement Day.

Ensure that the Effective From Date for Scottish GSP Groups is on or after BETTA Start Date.

#### 5.6.15.7 Action on Insert

The mapa.mkt\_ppt\_id\_id must be unique.

The combination of mapr.mkt\_ppt\_id and mapr.mkt\_ppt\_role\_code must be unique.

Ensure that each Default BM Unit is only assigned to one Supplier and GSP Group combination on any one Settlement Day.

Ensure that the Effective From Date for Scottish GSP Groups is on or after BETTA Start Date.

#### 5.6.15.8 Action On Delete

When deleting a idb\_mkt\_ppts record carry out pre-delete child check to the idb\_mkt\_ppt\_roles table, disallow delete if child record exist.

#### 5.6.15.9 Action on Logical Delete

When carrying out logical delete on a idb\_mkt\_ppt\_roles records (active\_flag deselection) carry out the following :

When deactivating the Suppliers use function pkg\_common.f\_authorise\_change (D) to carry out SSR Run validation for all related child records. These will include idb\_mkt\_ppt\_role\_in\_gsp\_groups, idb\_bm\_units\_in\_gsp\_groups and idb\_da\_in\_gsp\_groups. If logical deletion is permitted then cascade delete the associated child records after first displaying a warning message to the user. Audit any potential Standing Data modifications using pkg\_common.f\_audit\_stanman.

Distributors can only be deactivated if no child records exist in the idb\_llf\_classes table that are themselves deactivated. If deactivation is permitted then use function pkg\_common.f\_authorise\_change(D) to carry out SSR Run validation. If logical deletion is possible then cascade delete associated idb\_mkt\_ppt\_role\_in\_gsp\_groups

© ELEXON Limited 2014 Page 315 of 578

Deleted: 1

Deleted: 0

records after first displaying a warning message to the user. Audit any potential Standing Data modifications using pkg\_common.f\_audit\_stanman.

Logical deletion of Data Collectors is not allowed.

When deactivating Data Aggregators use function pkg\_common.f\_authorise\_change (D) to check for SSR Run validation for child idb\_da\_in\_gsp\_groups records. If logical deletion is possible then cascade delete associated idb\_da\_in\_gsp\_groups records after displaying a warning message to the user. Audit any potential Standing Data modifications using pkg\_common.f\_audit\_stanman.

If the deletion of a Data Aggregator or Supplier role prevents Supplier Data Aggregation data from being used, the user is warned of this and requested for confirmation. If the user confirms, the change is made, but the Supplier Data Aggregation data is not modified in any way. If the change additionally affects a completed Final Initial SSR run, then as elsewhere, only the Standing Data Manager can make the change. User confirmation is required, and a standing data audit report is generated.

© ELEXON Limited 2014 Page 316 of 578

| Deleted: 1 |  |
|------------|--|
| Deleted: 0 |  |

# 5.6.16 Form ISY\_MPGGMAIN

The following describes the Specify GSP Groups for Market Participant form.

- 5.6.16.1 Screen Layouts
- 5.6.16.1.1 Supplier In GSP Groups

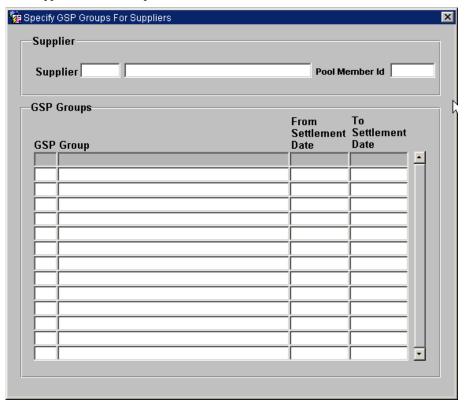

© ELEXON Limited 2014 Page 317 of 578

| Deleted: 1 |  |
|------------|--|
| Deleted: 0 |  |

# 5.6.16.1.2 Distributor In GSP Groups

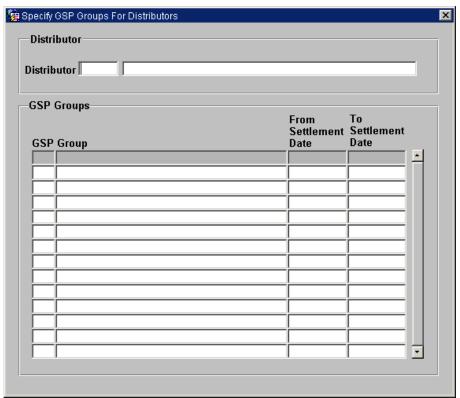

© ELEXON Limited 2014 Page 318 of 578

# 5.6.16.1.3 Data Collector In GSP Group

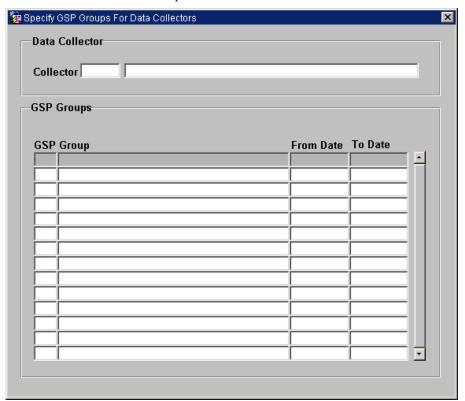

## 5.6.16.2 Screen behaviour

| Functions Implemented | I0005 - Specify Supplier in GSP Group I0005E - Browse Supplier in GSP Group I0006 - Specify Distributor in GSP Group I0006E - Browse Distributor in GSP Group I0009 - Specify Data Collector in GSP Group I0009E - Browse Data Collector in GSP Group |
|-----------------------|----------------------------------------------------------------------------------------------------|
| Screen Initiation     | The form will be called from one of three menu options which will dictate whether the form is to be used in the context of a Supplier, Distributor or a Data Collector.                                                                               |
| Block                 | Supplier, Distributor or Data Collector.  Block allows selection of a Supplier, Distributor or Data Collector.                                                                                                    |
| On Entry              | Block is put into enter query mode ready for selection of a Supplier, Distributor or Data Collector.                                                                                                    |
| List of Values        | On the Supplier, Distributor or Data Collector field. Displays the Id and the Name and in the case of a Supplier the Pool Member Id.                                                                                                    |
| Poplists              | N/A                                                                                                    |
| Buttons               | N/A                                                                                                    |
| Additional Behaviour  | N/A                                                                                                    |
| Block                 | GSP Groups.                                                                                                    |

© ELEXON Limited 2014 Page 319 of 578

| D | eleted: 1 |  |
|---|-----------|--|
| D | eleted: 0 |  |

|                      | Block allows association of a GSP Group to a Supplier, Distributor or Data Collector selected in the previous block. |
|----------------------|----------------------------------------------------------------------------------------------------|
| On Entry             | All GSP Groups that are associated with the Supplier, Distributor or Data Collector are automatically queried.       |
| List of Values       | On GSP Group. Displays the GSP Group Id and Name.                                                                    |
| Poplists             | N/A                                                                                                    |
| Buttons              | N/A                                                                                                    |
| Additional Behaviour | N/A                                                                                                    |

## 5.6.16.3 Description

The form is called from the ISRA Application menu from one of three menu options, each menu option passing a parameter to the form in order to indicate whether or not the form is running in the context of a Distributor, Data Collector or Supplier. The parameter is used programmatically to modify titles and screen fields and in addition will be used to restrict manipulation of records to a particular Market Role. Thus, if the form is being called in the context of a Supplier, then only Supplier / GSP Group details can be maintained.

The form is based on two blocks, a Market Participant Roles block - MPRO and the GSP Groups block - MPRG.

The MPRO block is based on the idb\_market\_ppt\_roles table. Only query is allowed. Restrict access to a given mkt\_ppt\_role\_code, depending on the menu parameter passed to the form where active\_flag = 'Y'.

The MPRG block is based on the idb\_mkt\_ppt\_role\_in\_gsp\_groups table and manages the assignment of GSP Groups for different settlement date ranges to a Market Participant Role, selected in the MPRO block. Query, insert, update and delete is allowed.

© ELEXON Limited 2014 Page 320 of 578

# 5.6.16.4 Form structure

| Object                     | Description                                                                                                    |
|----------------------------|----------------------------------------------------------------------------------------------------|
| Form: MPGGMAIN             | Title : Specify GSP Groups For <market name="" role=""></market>                                                                                                    |
| Parameters                 | P1 - The Market Role, allowable values                                                                                                    |
|                            | D - Data Collector                                                                                                    |
|                            | R - Distributor                                                                                                    |
|                            | X - Supplier                                                                                                    |
| Block: MPRO                | Supplier, Distributor or Data Collector block (depending on P1). Based on idb_mkt_ppt_roles table.                                                                                                    |
|                            | Query only.                                                                                                    |
|                            | Where Condition: mkt_ppt_role_code = P1 and active_flag = 'Y'.                                                                                                    |
|                            | Order by mkt_ppt_id.                                                                                                    |
|                            | Join Columns : mpro.mkt_ppt_id = mprg.mkt_ppt_id and                                                                                                    |
|                            | mpro.mkt_ppt_role_code = mprg.mkt_ppt_role_code                                                                                                    |
|                            |                                                                                                    |
| mkt_ppt_id                 | Label: Supplier, Distributor or Data Collector depending on P1.                                                                                                    |
|                            | Display. Query.                                                                                                    |
|                            | LOV driven from idb_mkt_ppt_roles and idb_mkt_ppts tables where mkt_ppt_role_code = P1 and active_flag = 'Y'.                                                                                           |
| nbt_mkt_ppt_name           | Label : Supplier, Distributor or Data Collector depending on P1.                                                                                                    |
|                            | Display only.                                                                                                    |
| pool_member_id             | Label : Pool Member                                                                                                    |
|                            | Display. Query. (True if P1 = 'X')                                                                                                    |
| Block : MPRG               | GSP Groups block. Based on idb_mkt_ppt_role_in_gsp_groups.                                                                                                    |
|                            | Query, insert, update, delete allowed.                                                                                                    |
|                            | Order by gsp_group_id, eff_from_date desc.                                                                                                    |
| mkt_ppt_role_in_gsp_groups | Non-Display.                                                                                                    |
| _id                        | Derived from Sequence No. mrp_in_gsp_group_id_seq                                                                                                    |
| gsp_group_id               | Label : GSP Group                                                                                                    |
|                            | Display. User Enterable. Query. Insert.                                                                                                    |
|                            | LOV / Validation driven from idb_gsp_groups table. If P1 = 'R' then only display GSP Groups that have an effective date range that does not overlap the effective date range of an existing assignment. |
| nbt_gsp_group_name         | Label: Name                                                                                                    |
|                            | Display only.                                                                                                    |
| eff_from_date              | Label : From Settlement Date                                                                                                    |
|                            | Display. User Enterable. Query. Insert.                                                                                                    |
|                            | Display. Osci Enterable. Query. Insert.                                                                                                    |

© ELEXON Limited 2014 Page 321 of 578

| Object      | Description                                     |  |
|-------------|-------------------------------------------------|--|
| eff_to_date | Label : To Settlement Date                      |  |
|             | Display. User Enterable. Query. Insert. Update. |  |
|             | Format : DD-MON-YYYY                            |  |

#### 5.6.16.5 Action on Form Load

When-New-Form-Instance Trigger should...

If P1 = 'X' (Supplier), then set the length of mpro.nbt\_mkt\_ppt\_name so that mpro.pool\_member\_id is visible and set the item to enterable and queriable. Set relevant boilerplate = 'Supplier' and Form Title = 'Specify GSP Groups For Suppliers' and date boilerplate text = 'To Settlement Date' and 'From Settlement Date'.

If P1 = 'D' then set the mpro.pool\_member\_id to non-enterable and non-queriable - do not resize the length of mpro.nbt\_mkt\_ppt\_name. Set relevant boilerplate = 'Data Collector', Form Title = 'Specify GSP Groups For Data Collector' and date boilerplate text = 'To Date' and 'From Date'.

If P1 = 'R' then set the mpro.pool\_member\_id to non-enterable and non-queriable do not resize the length of mpro.nbt\_mkt\_ppt\_name. Set relevant boilerplate = 'Distributor' and Form Title = 'Specify GSP Groups For Distributors' and date boilerplate text = 'To Settlement Date' and 'From Settlement Date'. Read the Multiple Distrib Start Date value from cdb\_system\_parameter, into a Ctrl variable. If this cannot be retrieved an error is returned.

## 5.6.16.6 Action on Query

Automatically populate mpro.nbt\_mkt\_ppt\_name from mpro.mkt\_ppt\_id via the idb\_mkt\_ppt\_roles and idb\_mkt\_ppts tables.

Automatically populate the mprg.nbt\_gsp\_group\_name from mprg.gsp\_group\_id table.

## 5.6.16.7 Action on Update

If P1 in ('X','R') (Supplier, Distributor) then use pkg\_common.f\_authorise\_change(U) for authorisation of change. If authorised and the user role = 'STANMAN' then call function pkg\_common.f\_audit\_stanman else if not authorised fail processing completely.

Use functions pkg\_common.f\_validate\_effective\_from and pkg\_common.f\_check\_dates\_overlap for date validation.

If P1 = 'X' (Supplier) and eff\_to\_date has been updated, then the related child record end dates (idb da in gsp groups.eff to sett date) must also be updated so that they stay within the new MPRG date range after first displaying a warning message to the can be found via the records surrogate mkt\_ppt\_role\_in\_gsp\_group\_id. If a change prevents Supplier Data Aggregation data from being used, the user is warned of this and requested for confirmation. If the user confirms, the change is made, but the Supplier Data Aggregation data is not modified in any way. If the change additionally affects a completed Final Initial SSR run, then as elsewhere, only the Standing Data Manager can make the change. User confirmation is required, and a standing data audit report is generated. If the change

© ELEXON Limited 2014 Page 322 of 578

so made causes related Data Aggregator links to fall outside the supplier's effective date range, these links are deleted.

Changes made through this form are checked against any relevant uncleared Standing Data Update log records with matching, Supplier ID and GSP Group ID (and Data Aggregator ID & Role Code both NULL), to see whether they can be cleared. The set of Standing Data Update log records checked varies depending on the type of change being made to the data through the form as follows:

For Insert type changes (ie. inserting a new appointment span, or changing an existing appointment span so that the effective-to date is increased), Standing Data Update log records are cleared where they have Action 'I' and Settlement dates overlapping those of the new or updated appointment span's (new) effectiveness dates.

For Delete type changes (ie. deleting an existing appointment span, or changing an existing appointment span so that the effective-to date is decreased), the action varies again, depending on the type of Delete action. If the Delete action is deleting an existing appointment span, Standing Data Update log records are cleared where they have Action 'D' and Settlement dates that butt up to the original effective-from or effective-to dates of the deleted appointment span. If the Delete action is changing an existing appointment span so that the effective-to date is decreased, Standing Data Update log records are cleared where they have Action 'D' and an effective-from Settlement date that butt up to the amended record's original effective- to date.

If P1 = 'R' (Distributor) then use f mprg unique, fail if function returns true.

## 5.6.16.8 Action on Insert

If P1 in ('X','R') (Supplier, Distributor) then use pkg\_common.f\_authorise\_change(I) for authorisation of change. If authorised and the user role = 'STANMAN' then call function pkg\_common.f\_audit\_stanman else if not authorised fail processing completely.

Use functions pkg\_common.f\_validate\_effective\_from and pkg\_common.f\_check\_dates\_overlap for date validation.

If P1 = 'R' (Distributor) then use f\_mprg\_unique and f\_check\_dist\_gsp\_entity\_insert, and fail if either function returns true.

#### 5.6.16.9 Action on Delete

If P1 in ('X','R') (Supplier, Distributor) then use pkg\_common.f\_authorise\_change(D) for authorisation of change. If authorised and the user role = 'STANMAN' then call function pkg\_common.f\_audit\_stanman else if not authorised fail processing completely.

If P1 = 'X' (Supplier) and delete is permitted then cascade delete any related idb\_da\_in\_gsp\_groups records where the MPRG date ranges are within the range of the Supplier. A warning message is displayed to the user before the delete is carried out.

If P1 = 'X' (Supplier) and a change prevents Supplier Data Aggregation data from being used, the user is warned of this and requested for confirmation. If the user confirms, the change is made, but the Supplier Data Aggregation data is not modified

© ELEXON Limited 2014 Page 323 of 578

Deleted: 1

Deleted: 0

in any way. If the change additionally affects a completed Final Initial SSR run, then as elsewhere, only the Standing Data Manager can make the change. User confirmation is required, and a standing data audit report is generated.

#### 5.6.16.10 Form Functions / Procedures

f\_mprg\_unique

If P1 = 'R' (Distributor) then validate that the effective date range does not overlap the effective date range of an existing assignment <u>for any</u> GSP Group. This check is only used before the Multiple Distrib Start Date.

Return True if GSP Group is already assigned.

f\_check\_dist\_gsp\_entity\_insert

Multiple distributors can only be assigned to a GSP group after the 'Multiple Distrib Start Date' (a non-maintainable system parameter set to 01-AUG-2003). If P1= 'R' (Distributor) then validate that effective date range does not overlap that of another distributor in the same GSP group before the multiple distributor date.

© ELEXON Limited 2014 Page 324 of 578

| Deleted: 1 |  |
|------------|--|
| Deleted: 0 |  |

Formatted: Right: 0.79 cm

# 5.6.17 Form ISY\_NBMAMAIN

The following describes the Specify Non-Half Hourly BM Unit Allocations form

### 5.6.17.1 Screen layout

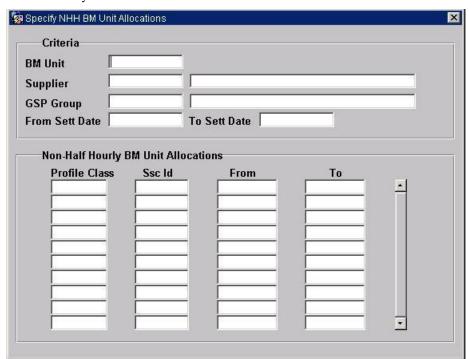

# 5.6.17.2 Screen behaviour

| Functions Implemented | I0047 Specify Non-Half Hourly BM Unit Allocation<br>I0047E Browse Non-Half Hourly BM Unit Allocation                                                                                                    |
|-----------------------|----------------------------------------------------------------------------------------------------|
| Block                 | Criteria                                                                                                    |
| On Entry              | Ready for user input.                                                                                                    |
| List of Values        | On BM Unit, displaying BM Unit Id from BM Unit for Supplier in GSP Group On Supplier, displaying Supplier and Supplier Name from BM Unit for Supplier in GSP Group On GSP Groups displaying GSP Group and GSP Group Name from BM Unit for Supplier in GSP Group. On BM Unit Effective From Settlement Date from BM Unit for Supplier in GSP Group. |
| Poplists              | N/A                                                                                                    |
| Buttons               | N/A                                                                                                    |
| Additional Behaviour  | N/A                                                                                                    |
| Block                 | Non-Half Hourly BM Unit Allocations                                                                                                    |
| On Entry              | Automatically Query.                                                                                                    |
| List of Values        | On Profile Class, displaying Profile Class from Valid Settlement Configuration Profile Class.                                                                                                    |

© ELEXON Limited 2014 Page 325 of 578

|                      | On Standard Settlement Configuration, displaying SSC from Valid Settlement Configuration Profile Class. |
|----------------------|----------------------------------------------------------------------------------------------------|
| Poplists             | N/A                                                                                                    |
| Buttons              | N/A                                                                                                    |
| Additional Behaviour | N/A                                                                                                    |

### 5.6.17.3 Description

This form will consist of one window. It will contain the following blocks:

CTRL - non-base table block, non-queryable, insert/update/delete not allowed. BM Unit Id will be a lookup to idb\_bm\_unit\_in\_gsp\_group. GSP Group will be a lookup to idb\_bm\_unit\_in\_gsp\_group. Supplier will be a lookup to idb\_bm\_unit\_in\_gsp\_group. BM Unit for Supplier in GSP Group Effective From Settlement Date will be a lookup to idb\_bm\_unit\_in\_gsp\_group. BM Unit Effective To Settlement Date, GSP\_Group\_Name and Supplier Name should be shown as part of validation.

NBMA - base-table idb\_nhh\_bm\_unit\_allocation, queryable, insert, update and delete allowed. This block will always be within the context of the information in the criteria block and cannot be queried independently. Profile Class Id will be a lookup to idb\_vscpcs. Standard Settlement Configuration will be a lookup to idb\_vscpcs.

#### 5.6.17.4 Form structure

| Object                            | Description                                                              |
|-----------------------------------|--------------------------------------------------------------------------|
| Form: NBMAMAIN                    | Title : Specify Non-Half Hourly BM Unit Allocations                      |
| Block: CTRL                       | non-base table.                                                          |
|                                   | Query.                                                                   |
|                                   | Join columns:                                                            |
|                                   | ctrl.nbt_bm_unit_id = nbma.bm_unit_id                                    |
|                                   | ctrl.nbt_gsp_group_id = nbma.gsp_group_id                                |
|                                   | ctrl.nbt_supplier_id = nbma.mkt_ppt_id                                   |
|                                   | ctrl.nbt_eff_from_sett_date_bmuigg = nbma.<br>eff_from_sett_date_bmuigg. |
| nbt.eff_from_sett_date_bmuig<br>g | Label : BM Unit for Supplier in GSP Group Effective From Settlement Date |
|                                   | Display. Mandatory. Query                                                |
|                                   | LoV on idb_bm_unit_in_gsp_group.                                         |
| nbt.eff_to_sett_date_bmuigg       | Display only.                                                            |
| nbt_supplier_id                   | Label: Supplier                                                          |
|                                   | Display. Mandatory. Query                                                |
|                                   | LoV on idb_bm_unit_in_gsp_group.                                         |
| nbt_supplier_name                 | Display only.                                                            |
| nbt_gsp_group_id                  | Label : GSP Group                                                        |
|                                   | Display. Mandatory. Query                                                |
|                                   | LoV on idb_bm_unit_in_gsp_group.                                         |

© ELEXON Limited 2014 Page 326 of 578

| Object                    | Description                                                                          |  |
|---------------------------|--------------------------------------------------------------------------------------|--|
| nbt_gsp_group_name        | Display only.                                                                        |  |
| nbt.bm_unit_id            | Label: BM Unit Id.                                                                   |  |
|                           | Display. Mandatory. Query                                                            |  |
|                           | LoV on idb_bm_unit_in_gsp_group.                                                     |  |
| Block: NBMA               | Base table on idb_nhh_bm_unit_allocation                                             |  |
|                           | Query, Insert, Update, Delete                                                        |  |
|                           | Order by profile class id, standard settlement configuration id, eff_from_sett_date. |  |
| bm_unit_id                | Non display,                                                                         |  |
|                           | Value: ctrl.nbt_bm_unit_id                                                           |  |
| gsp_group_id              | Non display,                                                                         |  |
|                           | Value: ctrl.nbt_gsp_group_id                                                         |  |
| sup_mkt_ppt_id            | Non display,                                                                         |  |
|                           | Value: ctrl.nbt_supplier_id                                                          |  |
| eff_from_sett_date_bmuigg | Non display,                                                                         |  |
|                           | Value: ctrl.nbt_eff_from_sett_date_bmuigg                                            |  |
| pfl_class_id              | Label : Profile Class Id                                                             |  |
|                           | Display. User Enterable. Query. Insert. Delete                                       |  |
|                           | LoV on idb_vscpcs.                                                                   |  |
| ssc_id                    | Label: Standard Settlement Configuration Id                                          |  |
|                           | Display. User Enterable. Query. Insert. Delete                                       |  |
|                           | LoV on idb_vscpcs.                                                                   |  |
| eff_from_sett_date        | Label: From Settlement Date                                                          |  |
|                           | Display. User Enterable. Query. Insert. Update. Delete.                              |  |
|                           | Format : DD-MON-YYYY.                                                                |  |
| eff_to_sett_date          | Label : To Settlement Date                                                           |  |
|                           | Display. User Enterable. Query. Insert. Update. Delete.                              |  |
|                           | Format : DD-MON-YYYY                                                                 |  |

# 5.6.17.5 Action on Query

Automatically populate ctrl.nbt\_supplier\_name from ctrl.nbt\_supplier\_id using the idb\_mkt\_ppt\_roles and idb\_mkt\_ppts tables.

Automatically populate  $ctrl.nbt\_gsp\_group\_name$  from  $ctrl.gsp\_group\_id$  using the  $idb\_gsp\_group$  table.

Automatically populate  $ctrl.nbt\_eff\_to\_sett\_date\_bmuigg$  from  $ctrl.nbt\_bm\_unit\_id$  and  $ctrl.nbt\_eff\_from\_sett\_date\_bmuigg$  using the  $idb\_bm\_unit\_in\_gsp\_groups$  table.

© ELEXON Limited 2014 Page 327 of 578

#### 5.6.17.6 Action on Update

Use function pkg\_common.f\_authorise\_change(U) for authorisation of change. If authorised and the user role = 'STANMAN' then call function pkg\_common.f\_audit\_stanman else if not authorised fail processing completely.

Ensure that the Effective From Date is less than or equal to the Effective To Settlement Date.

Ensure that the Effective From Date is greater than or equal to the Effective From Date of the parent BM Unit for Supplier in GSP Group record and that the Effective To Date is less than or equal to the Effective To Date of the parent BM Unit for Supplier in GSP Group record.

Ensure that there exists one or more sets of Average Fraction of Yearly Consumption in idb\_afycs for the GSP Group, Profile Class and Standard Settlement Configuration whose effective date range cover every settlement day for which the Non-Half Hourly BM Unit Allocation is effective.

Ensure that the effective date range of the Non-Half Hourly BM Unit Allocation for a combination of GSP Group, Supplier and VSCPC does not overlap any other Non-Half Hourly BM Unit Allocation for the same GSP Group, Supplier and VSCPC (i.e. the combination of GSP Group, Supplier and VSCPC is assigned to only one BM Unit on any one settlement day).

#### 5.6.17.7 Action on Insert

Use function pkg\_common.f\_authorise\_change(I) for authorisation of change. If authorised and the user role = 'STANMAN' then call function pkg\_common.f audit stanman else if not authorised fail processing completely.

Ensure that the Effective From Date is less than or equal to the Effective To Settlement Date.

Ensure that the Effective From Date is greater than or equal to the Effective From Date of the parent BM Unit for Supplier in GSP Group record and that the Effective To Date is less than or equal to the Effective To Date of the parent BM Unit for Supplier in GSP Group record.

Ensure that there exists one or more sets of Average Fraction of Yearly Consumption in idb\_afycs for the GSP Group, Profile Class and Standard Settlement Configuration whose effective date range cover every settlement day for which the Non-Half Hourly BM Unit Allocation is effective.

Ensure that the effective date range of the Non-Half Hourly BM Unit Allocation for a combination of GSP Group, Supplier and VSCPC does not overlap any other Non-Half Hourly BM Unit Allocation for the same GSP Group, Supplier and VSCPC (i.e. the combination of GSP Group, Supplier and VSCPC is assigned to only one BM Unit on any one settlement day).

#### 5.6.17.8 Action on Delete

Use function pkg\_common.f\_authorise\_change(D) for authorisation of change. If authorised and the user role = 'STANMAN' then call function pkg\_common.f\_audit\_stanman else if not authorised fail processing completely.

© ELEXON Limited 2014 Page 328 of 578

# 5.6.18 Form ISY\_PROFMAIN

The following describes the Maintain Profiles form.

### 5.6.18.1 Screen layout

### 5.6.18.1.1 Maintain Profile Classes

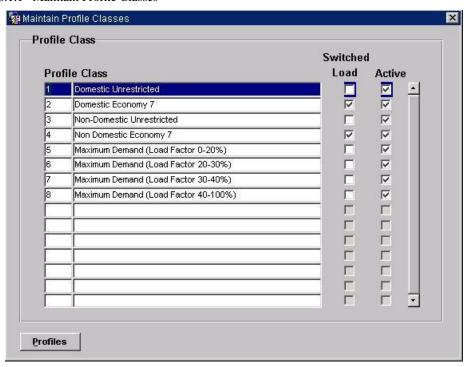

© ELEXON Limited 2014 Page 329 of 578

| Deleted: 1 |  |
|------------|--|
| Deleted: 0 |  |

# 5.6.18.1.2 Maintain Profiles for a Profile Class

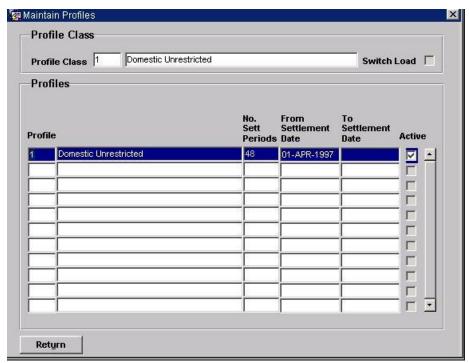

### 5.6.18.2 Screen behaviour

| Functions Implemented | I0007 - Define Profiles                                                                                                    |  |
|-----------------------|----------------------------------------------------------------------------------------------------|--|
|                       | I0007E - Browse Profile Classes                                                                                                    |  |
| Block                 | Profile Class                                                                                                    |  |
| On Entry              | Automatically Query.                                                                                                    |  |
| List of Values        | N/A                                                                                                    |  |
| Poplists              | N/A                                                                                                    |  |
| Buttons               | Profiles Navigate to the Profiles block if Profile Class id Active.                                                                                                    |  |
| Additional Behaviour  | The Active Indicator will be updateable by the User and will denote whether a particular record is Active (Checked) ie. Currently in use within the system, or Inactive (Unchecked) ie. Logically Deleted and therefore not currently being used within the system.  The Profile Class maintenance has been separated from the Profile maintenance to allow viewing of all Profile Classes at one time and to make it consistent with the other maintenance screens. |  |
| Block                 | Profile Class                                                                                                    |  |
| On Entry              | N/A                                                                                                    |  |
| List of Values        | N/A                                                                                                    |  |
| Poplists              | N/A                                                                                                    |  |
| Buttons               | N/A                                                                                                    |  |
| Additional Behaviour  | This block provides the Context showing the Profile that the User has selected from the Profile Class block.                                                                                                    |  |

© ELEXON Limited 2014 Page 330 of 578

| Deleted: 1 |  |
|------------|--|
| Deleted: 0 |  |

| Block                | Profiles                                                                                                    |
|----------------------|----------------------------------------------------------------------------------------------------|
| On Entry             | Automatically Query all Profiles for the associated Profile Class.                                                                                                    |
| List of Values       | N/A                                                                                                    |
| Poplists             | N/A                                                                                                    |
| Buttons              | Return Navigate to the Profile Class block.                                                                                                    |
| Additional Behaviour | The Active Indicator will be updateable by the User and will denote whether a particular record is Active (Checked) ie. Currently in use within the system, or Inactive (Unchecked) ie. Logically Deleted and therefore not currently being used within the system. |

### 5.6.18.3 Description

This forms consists of three blocks in two windows:

PROC block - base table on idb\_pfl\_classes.

This block allows Profile Classes to be queried/updated/deleted or inserted.

The **Profiles** button from this block will call the second window containing the context and Profile maintenance. Ensure that the User has committed/cancelled any changes to the Profile Class before allowing them to move to the Profiles.

CTRL\_CONTEXT block - Holds the details of the Profile Class being worked on. This block is non-enterable and the fields within it are display-only.

PROF block - base table on idb\_pfls.

This block allows Profiles to be queried/updated/deleted or inserted within the context of a profile class.

### 5.6.18.4 Form structure

| Object                      | Description                                             |  |
|-----------------------------|---------------------------------------------------------|--|
| Form: PROFMAIN              | Title: Maintain Profile Classes and associated Profiles |  |
| Block: PROC                 | Base table on idb_pfl_classes.                          |  |
|                             | Insert, Query, Update.                                  |  |
|                             | Order by pfl_class_id.                                  |  |
| Pfl_class_id                | Label : Profile Class.                                  |  |
|                             | Display. User Enterable. Insert. Query.                 |  |
| Pfl_class_desc              | Display. User Enterable. Insert. Update. Query.         |  |
| Switched_load_pfl_class_ind | Label: Switched Load.                                   |  |
|                             | Display. User Enterable. Insert. Update. Query.         |  |
| Active_flag                 | Label: Active.                                          |  |
|                             | Display. User Enterable. Insert. Update. Query.         |  |

© ELEXON Limited 2014 Page 331 of 578

| Object                              | Description                                |
|-------------------------------------|--------------------------------------------|
| Block: CTRL_CONTEXT                 | non-base table.                            |
|                                     | Display only.                              |
|                                     | Join columns:                              |
|                                     | ctrl.nbt_prof_class_id = proc.pfl_class_id |
|                                     | ctrl.nbt_prof_class_id = prof.pfl_class_id |
| Nbt_prof_class_id                   | Label: Profile Class                       |
|                                     | Display only.                              |
| Nbt_prof_class_desc                 | Display only.                              |
| Nbt_Switched_load_pfl_class<br>_ind | Display only.                              |
| Block: PROF                         | Base table on idb_pfls.                    |
|                                     | Query, Insert, Update allowed.             |
|                                     | Order by pfl_id.                           |
| Pfl_id                              | Label: Profile.                            |
|                                     | Display. User Enterable. Insert.           |
| Pfl_desc                            | Label: Description.                        |
|                                     | Display. User Enterable. Insert. Update.   |
| Pfl_sett_pds                        | Label: No. Sett. Periods                   |
|                                     | Display only.                              |
|                                     | Valid values: 1 - 48.                      |
| Eff_from_sett_date                  | Display. User Enterable. Insert.           |
|                                     | Format : DD-MON-YYYY.                      |
| Eff_to_sett_date                    | Display. Insert. Update.                   |
|                                     | Format : DD-MON-YYYY.                      |
| Active_flag                         | Label: Active.                             |
|                                     | Display. User Enterable. Insert. Update.   |

### 5.6.18.5 Action on Query

Default Forms behaviour.

#### 5.6.18.6 Action on Update

Use  $pkg\_common.f\_authorise\_change(U)$  for authorisation of change. If authorised and the user role = 'STANMAN' then call function  $pkg\_common.f\_audit\_stanman$  else if not authorised fail processing completely.

Use functions pkg\_common.f\_validate\_effective\_from and pkg\_common.f\_check\_date\_overlap for date validation.

# Switched load pfl class ind = 'Y':

Use function  $pkg\_common.f\_check\_date\_overlap$  to validate effective dates if the  $pfl\_sett\_periods = 48$ .

One record  $\underline{\text{must}}$  have a pfl\_sett\_periods = 48.

© ELEXON Limited 2014 Page 332 of 578

Only one record may have a pfl\_sett\_periods = 48 between eff\_from\_sett\_date and eff\_to\_sett\_date within pfl\_class\_id, basically only 1 record with 48 Settlement Periods may be active at any one time. Also, it is not possible to have two active records with the same number of settlement periods.

#### Switched load pfl class ind = 'N':

All records <u>must</u> have a pfl\_sett\_periods = 48.

Use function pkg\_common.f\_check\_date\_overlap to validate effective dates. Only 1 record with 48 Settlement Periods may be active at any one time.

#### 5.6.18.7 Action on Insert

proc.pfl\_class\_id must be unique.

prof.pfl\_class\_id, prof.pfl\_id must be unique.

The eff\_to\_sett\_date must be > the max(sett\_date) in idb\_ssr\_runs.

Use function pkg\_common.f\_validate\_effective\_from to validate the dates.

### Switched load pfl class ind = 'Y':

Use function pkg\_common.f\_check\_date\_overlap if the pfl\_sett\_periods = 48.

One record <u>must</u> have a pfl\_sett\_periods = 48 and the eff\_from\_set\_date and eff\_to\_sett\_date must be contiguous for these records.

Only one record may have a pfl\_sett\_periods = 48 between eff\_from\_sett\_date and eff\_to\_sett\_date within pfl\_class\_id, basically only 1 record with 48 Settlement Periods may be active at any one time. Also, it is not possible to have two active records with the same number of settlement periods. Switched\_load\_pfl\_class\_ind = 'N':

All records <u>must</u> have a pfl\_sett\_periods = 48. If the eff\_to\_sett\_date is null then set eff\_to\_sett\_date = eff\_from\_set\_date-1 (from the new profile). Eff\_from\_set\_date and eff\_to\_sett\_date must be contiguous for these records. Only 1 record with 48 Settlement Periods may be active at any one time.

#### 5.6.18.8 Action on Logical Delete

Do not actually delete the record, instead update the active flag = 'N'.

Use pkg\_common.f\_authorise\_change(D) for authorisation of change. If authorised and the user role = 'STANMAN' then call function pkg\_common.f\_audit\_stanman else if not authorised fail processing completely.

Before logical deletion of a PROC record is allowed perform child checks on idb\_vscpcs, fail if records exist. If logical delete is permitted then logically delete all associated idb\_pfls and physically delete related idb\_pfl\_sets, idb\_pd\_pfl\_regr\_eqs, idb\_gsp\_group\_average\_eacs idb\_gsp\_group\_average\_eacs.

#### 5.6.18.9 Action on button **Profiles**.

Ensure that the User has committed or cancelled all changes on the PROC block before allowing navigation to the PROF block.

© ELEXON Limited 2014 Page 333 of 578

Version 27.2

Deleted: 1

Deleted: 0

This button should not be available if the Active field is unchecked.

### 5.6.18.10 Action on button **Return**.

Ensure that the User has committed or cancelled all changes on the PROF block before allowing navigation back to the PROC block.

© ELEXON Limited 2014 Page 334 of 578

| Deleted: 1 |  |
|------------|--|
| Deleted: 0 |  |

### 5.6.19 Form ISY\_PROXUTIL

The following describes the Extract Daily Profile data front-end form.

### 5.6.19.1 Screen layout

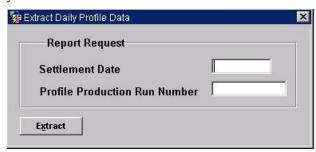

### 5.6.19.2 Screen behaviour

| Function Implemented | I0008A - Initiate Extract Daily Profile Data                                                                                                    |
|----------------------|----------------------------------------------------------------------------------------------------|
| Block                | Report Request.                                                                                                    |
| On Entry             | Ready for user input.                                                                                                    |
| List of Values       | N/A                                                                                                    |
| Poplists             | N/A                                                                                                    |
| Buttons              | Extract This will first validate to ensure that a Settlement Date has been entered and the latest Profile Production Run Number has been retrieved.  The form will then call the batch extract process. An informational alert will appear informing the User that the Extract has been initiated successfully or an error alert will appear informing the User that the process has failed, and will display the reason for that failure. |
| Additional Behaviour | N/A                                                                                                    |

# 5.6.19.3 Description

This is a one-block form based on the CTRL control block.

The latest profile\_production\_run\_number can be obtained from profile\_production\_runs matching on the settlement\_date entered by the User.

Initiate the batch process using the CSC.Submit routine.

### 5.6.19.4 Form structure

| Object         | Description                                  |  |
|----------------|----------------------------------------------|--|
| Form: profxcrt | Title: Extract Daily Profile data front-end. |  |
| Block: CTRL    | non-base table.  Insert, Update allowed.     |  |

Formatted: Right: 0.79 cm

© ELEXON Limited 2014

Page 335 of 578

| Deleted: 1 |  |
|------------|--|
| Deleted: 0 |  |

| Object              | Description                                                                                                    |
|---------------------|----------------------------------------------------------------------------------------------------|
| Nbt_sett_date       | Label : Settlement Date                                                                                                    |
|                     | Display. Mandatory. User Enterable. Insert. Update.                                                                               |
|                     | Format : DD-MON-YYYY.                                                                                                    |
| Nbt_pfl_prod_run_no | Label: Profile Production Run Number                                                                                              |
|                     | Display. Mandatory. User Enterable. Insert. Update.                                                                               |
|                     | On entry to this field, retrieve the max(pfl_production_run_number) from idb_pfl_production_runs where sett_date = nbt_sett_date. |
|                     | Validate this date using the above criteria.                                                                                      |

| 5.6.19.5  | Action on Query                   |
|-----------|-----------------------------------|
|           | Query not allowed.                |
| 5.6.19.6  | Action on Update                  |
| 5.6.19.7  | Update not allowed.               |
| 5.6.19.8  | Action on Insert                  |
|           | Insert not allowed.               |
| 5.6.19.9  | Action on Delete                  |
| 5.6.19.10 | Delete not allowed.               |
| 5.6.19.11 | Action on button <b>Extract</b> . |

Ensure that the nbt\_sett\_date field has been populated.

Ensure that the nbt\_pfl\_prod\_run\_no has been retrieved.

Call the batch extraction routine using the CSC. Submit procedure, passing the nbt\_sett\_date and nbt\_pfl\_prod\_run\_no.

Display an alert to the User showing the result of the call to the batch routine - Success or Failure.

© ELEXON Limited 2014 Page 336 of 578

### 5.6.20 Form ISY\_SSCTMAIN

The following describes the Maintain Standard Settlement Configurations and Time Patterns form.

#### 5.6.20.1 Screen layout

### 5.6.20.1.1 Maintain SSC's

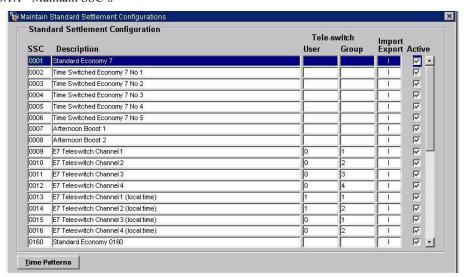

### 5.6.20.1.2 Assign Time Patterns

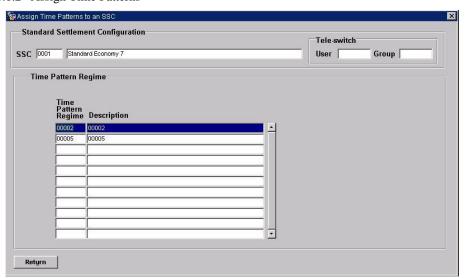

© ELEXON Limited 2014 Page 337 of 578

| Deleted: 1 |  |
|------------|--|
| Deleted: 0 |  |

# 5.6.20.2 Screen behaviour

| Function Implemented | I0031 - Define Standard Settlement Configurations and Time Pattern Regimes.                                                                                                    |  |
|----------------------|----------------------------------------------------------------------------------------------------|--|
| Block                | Standard Settlement Configuration                                                                                                    |  |
| On Entry             | Automatically Query.                                                                                                    |  |
| List of Values       | On Tele-switch User Id, showing existing distinct values from idb_sscs. On Tele-switch Group Id, showing existing values for the specified Tele-switch User from idb_sscs. On SSC Type, showing cdb_ref_values for domain SSCT. Currently allowed values are E or I.                                                                                                    |  |
| Poplists             | N/A                                                                                                    |  |
| Buttons              | Time Patterns Navigate to the Time Pattern Regime block.                                                                                                    |  |
| Additional Behaviour | The Active Indicator will be updateable by the User and will denote whether a particular record is Active (Checked) ie. Currently in use within the system, or Inactive (Unchecked) ie. Logically Deleted and therefore not currently being used within the system.  For Tele-switched Standard Settlement Configurations, a Teleswitch User Id and Group Id must be specified. The User must specify both Tele-switch Group and User. For clock-switched Standard Settlement Configurations, neither Tele-switch User Id nor Tele-switch Group Id must be entered.  The User may enter new values for Tele-switch User and Group, or select existing values from the respective LoVs.  The Standard Settlement Configuration maintenance has been separated from the maintenance of Measurement Requirements in order that a full list of SSC's can be viewed and maintained. This is consistent with the other maintenance screens.  The SSC Type will be updateable by the User and will indicate if the SSC is Import or Export. This will initially default to Import. Only values I and E are valid. If the User changes the value of the SSC Type flag, then on selecting Save, a warning message is output to inform the User that the results of future SSR runs or reruns will be affected. |  |
| Block                | Standard Settlement Configuration (context)                                                                                                    |  |
| On Entry             | N/A                                                                                                    |  |
| List of Values       | N/A                                                                                                    |  |
| Poplists             | N/A                                                                                                    |  |
| Buttons              | N/A                                                                                                    |  |
| Additional Behaviour | This block is not enterable by the User and contains the context from the SSC block, ie. The SSC that is currently selected by the User.                                                                                                    |  |
| Block                | Time Pattern Regime                                                                                                    |  |
| On Entry             | Automatically Query.                                                                                                    |  |
| List of Values       | On Time Pattern Regime displaying Time Pattern Regime and Time Pattern Regime Description.  For Tele-switched configurations, only Tele-switched Time Pattern Regimes with the same combination of Tele-switch User and Group as the selected Standard Settlement Configuration will be displayed.                                                                                                    |  |
| Poplists             | N/A                                                                                                    |  |
| Buttons              | Return                                                                                                    |  |

© ELEXON Limited 2014 Page 338 of 578

| Deleted: 1 |  |
|------------|--|
| Deleted: 0 |  |

|                      | Navigate to the Standard Settlement Configuration (1st) block.                                                                                                    |
|----------------------|----------------------------------------------------------------------------------------------------|
| Additional Behaviour | When assigning a Tele-switched Time Pattern Regime to a Standard Settlement Configuration, the Tele-switch User Id and Group Id must be the same for the Tele-switched Time Pattern Regime and Standard Settlement Configuration.  All Time Pattern Regimes assigned to a Standard Settlement Configuration must either all be local time or all GMT. |

#### 5.6.20.3 Description

The form will consist of two windows. The first window will consist of one block:

ISC - base-table on idb\_sscs. This block is queryable and may be inserted/deleted or updated. For Tele-switched SSCs, a Tele-switch User and Group must be specified. It is the existence of these fields that define a SSC as tele-switched. For clock-switched Standard Settlement Configurations, neither Tele-switch User Id nor Tele-switch Group Id must be entered.

The User must Commit or Cancel any transactions on this screen before moving to the next block.

The second window will consist of two blocks:

CTRL - non-base table, non-queryable. Non-enterable by the User. This block will hold the contextual information of the SSC record that the User is currently viewing (from the SSCS block).

IMR - base-table on idb\_measurement\_requirements. This block is queryable and insert/delete are allowed, but no updating is available. This block will always operate in terms of the current SSC being viewed, ie. The contextual information in the ctrl\_context block. A List of Values will be available showing details of the Existing Time Patterns which may be added to the SSC. For Tele-switched configurations, only Tele-switched Time Patterns with the same combination of Tele-switch User and Group as the selected SSC will be displayed

#### 5.6.20.4 Form structure

| Object         | Description                                                                  |
|----------------|------------------------------------------------------------------------------|
| Form: SSCTMAIN | Title: Maintain Standard Settlement Configurations and assign Time Patterns. |
| Block: ISC     | Base table on idb_sscs                                                       |
|                | Query, Update, Delete, Insert allowed.                                       |
|                | Join columns:                                                                |
|                | sscs.ssc_id = mear.ssc_id                                                    |
|                | Order by ssc_id                                                              |
| ssc_id         | Label: SSC                                                                   |
|                | Display. User Enterable. Query. Insert. Delete.                              |
| Ssc_desc       | Label: Description                                                           |
|                | Display. User Enterable. Query. Insert. Update. Delete.                      |

© ELEXON Limited 2014 Page 339 of 578

| Deleted: 1 |  |
|------------|--|
| Deleted: 0 |  |

| Object              | Description                                                                                                    |
|---------------------|----------------------------------------------------------------------------------------------------|
| Teleswitch_User_Id  | Label: Tele-switch User                                                                                                    |
|                     | Display. User Enterable. Query. Insert. Update. Delete.                                                                                                    |
|                     | LoV available based on distinct values from idb_sscs.                                                                                                    |
|                     | Validation: Range check against cdb_ref_values where domain_code = 'TSUI'.                                                                                                    |
| Teleswitch_Group_Id | Label: Tele-switch Group                                                                                                    |
|                     | Display. User Enterable. Query. Insert. Update. Delete.                                                                                                    |
|                     | LoV available based on idb_sscs where sccs.teleswitch_user_id = specified Tele-switch User.                                                                                                    |
|                     | Validation: Range check against cdb_ref_values where domain_code = 'TSGI'.                                                                                                    |
| SSC Type            | Label: SSC Type                                                                                                    |
|                     | Display. User Enterable. Query. Insert. Update.                                                                                                    |
|                     | LoV available, currently only E or I.                                                                                                    |
|                     | Validation: Must be in cdb_ref_values where domain_code = 'SSCT'.                                                                                                    |
| Active_flag         | Label: Active.                                                                                                    |
|                     | Display. User Enterable Query. Insert. Update. Delete.                                                                                                    |
| Block: CTRL         | non-base table.                                                                                                    |
|                     | Display only.                                                                                                    |
|                     | Join columns:                                                                                                    |
|                     | ctrl.nbt_ssc_id = sscs.ssc_id                                                                                                    |
|                     | ctrl.nbt_ssc_desc = sscs.ssc_desc                                                                                                    |
| Nbt_ssc_id          | Label: SSC                                                                                                    |
|                     | Display only.                                                                                                    |
| Nbt_ssc_desc        | Label: Description                                                                                                    |
|                     | Display only.                                                                                                    |
| Nbt_ts_user_id      | Label: User                                                                                                    |
|                     | Display only.                                                                                                    |
| Nbt_ts_group_id     | Label: Group                                                                                                    |
|                     | Display only.                                                                                                    |
| Block: IMR          | Base table on idb_measurement_requirements                                                                                                    |
|                     | Query, Delete, Insert allowed.                                                                                                    |
|                     | Order by tpr_id.                                                                                                    |
| Tpr_id              | Label: Time Pattern Regime.                                                                                                    |
|                     | Display. User Enterable. Query. Insert. Delete.                                                                                                    |
|                     | LoV on tprs.tpr_id showing the tpr_id, tpr_desc, tpr_type, gmt_local_time_ind where active_flag = 'Y' and (for Tele-switched TPRs) where tprs.ts_user_id = sscs.ts_user_id and tprs.ts_group_id = sscs.ts_group_id. |

© ELEXON Limited 2014 Page 340 of 578

| Deleted: 1 |  |
|------------|--|
| Deleted: 0 |  |

| Object       | Description         |
|--------------|---------------------|
| Nbt_tpr_desc | Label: Description. |
|              | Display only.       |

#### 5.6.20.5 Action on Query

Populate mear.nbt\_tpr\_desc from idb\_tprs where idb\_tprs.tpr\_id = tpr.tpr\_id.

### 5.6.20.6 Action on Update

When updating Tele-switch User or Tele-switch Group for a Tele-switched Standard Settlement Configuration, validate that there are no associated Tele-switch Time Pattern Regimes with the same combination of Tele-switch User or Tele-switch Group. If validation fails, do not allow update.

Use pkg\_common.f\_authorise\_change(U) for authorisation of change. If authorised and the user role = 'STANMAN' then call function pkg\_common.f\_audit\_stanman else if not authorised fail processing completely.

No update allowed on IMR block.

#### 5.6.20.7 Action on Insert

Each occurrence of mear.tpr\_id must be unique for each sscs.ssc\_id.

Each occurrence of sscs.ssc\_id must be unique.

Tele-switched SSCs must have a Tele-switch User and Group specified.

Tele-switched Time Pattern Regimes must have the same Tele-switch User and Group as the Tele-switched Standard Settlement Configurations.

If idb\_vscpcs.ssc\_id = sscs.ssc\_id then raise an error, disallow insert.

#### 5.6.20.8 Action on Logical Delete

Do not actually delete the SSC record, instead update the active\_flag = 'N'. Use pkg\_common.f\_authorise\_change(D) for authorisation of change. If authorised and the user role = 'STANMAN' then call function pkg\_common.f\_audit\_stanman else if not authorised fail processing completely.

A SSC record cannot be deleted if child records exist in:

- idb\_vscpcs
- idb\_measurement\_requirements

Additionally, Tele-switched SSC records cannot be deleted if there are existing Tele-switch Contact Intervals records with the same combination of Tele-switch User and Group.

If idb\_vscpcs.ssc\_id = sscs.ssc\_id then raise an error, disallow delete.

#### 5.6.20.9 Action on button **Time Patterns.**

Ensure that the User has Committed/Cancelled any changes to the ISC block before going to the IMR block.

This button should not be available if the Active field is unchecked for the current record.

© ELEXON Limited 2014 Page 341 of 578

Version 27.2

Deleted: 1
Deleted: 0

5.6.20.10 Action on button Return.

Ensure that the User has Committed/Cancelled any changes to the IMR block before returning to the ISC block.

© ELEXON Limited 2014 Page 342 of 578

| Deleted: 1 |  |
|------------|--|
| Deleted: 0 |  |

# 5.6.21 Form ISY\_SSRRQURY

The following describes the View SSR Run Status form.

### 5.6.21.1 Screen Layout

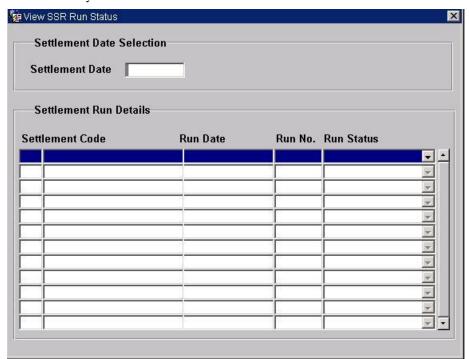

# 5.6.21.2 Screen behaviour

| Functions Implemented | I0034 - View SSR Run Status.                                                   |
|-----------------------|--------------------------------------------------------------------------------|
| Block                 | Settlement Date Selection                                                      |
| On Entry              | Ready for user input.                                                          |
| List of Values        | On settlement date, showing settlement date.                                   |
| Poplists              | N/A                                                                            |
| Buttons               | N/A                                                                            |
| Additional Behaviour  | N/A                                                                            |
| Block                 | Settlement Run Details.                                                        |
| On Entry              | Settlement Run details for the Settlement Date automatically queried on entry. |
| List of Values        | On Settlement Code. Displays Settlement Code and Description.                  |
| Poplists              | Run Status. Displays choice of Run Statuses.                                   |
| Buttons               | N/A                                                                            |
| Additional Behaviour  | N/A                                                                            |

### 5.6.21.3 Description

The form will be based on the following two blocks:

© ELEXON Limited 2014 Page 343 of 578

CTRL - non base table block allowing selection of a Settlement Date and GSP Group. Insert and update allowed.

SSRR - based on the idb\_ssr\_runs table. Query only allowed. Records returned restricted to the Settlement Date entered in the CTRL block.

### 5.6.21.4 Form structure

| Object             | Description                                                                                |
|--------------------|--------------------------------------------------------------------------------------------|
| Form: SSRRQURY     | Title : View SSR Run Status.                                                               |
| Block: CTRL        | GSP Group / Settlement Date Selection block. Non base table.                               |
|                    | Insert, update allowed.                                                                    |
|                    | Join columns : ctrl.nbt_gsp_group_id = sssr.gsp_group_id                                   |
|                    | trunc(ctrl.nbt_sett_date) = trunc(sssr.sett_date)                                          |
| nbt_sett_date      | Label : Settlement Date                                                                    |
|                    | Display. Date. User enterable. Insert, update allowed.                                     |
|                    | Format : DD-MON-YYYY                                                                       |
| Block: SSRR        | Settlement Run Details block. Based on idb_ssr_runs table.                                 |
|                    | Query only allowed.                                                                        |
|                    | Order by ssr_run_date desc, ssr_run_number desc, sett_code.                                |
| sett_date          | Non display. Date.                                                                         |
|                    | Use copy value from to restrict access to the Settlement Date, selected in the CTRL block. |
| run_date           | Label: Run Date                                                                            |
|                    | Display. Query.                                                                            |
|                    | Format : DD-MON-YYYY                                                                       |
| ssr_run_number     | Label: Run Number                                                                          |
|                    | Display. Query.                                                                            |
| sett_code          | Label : Settlement Code                                                                    |
|                    | Display. Query.                                                                            |
|                    | LOV / Validation driven from idb_sett_types table.                                         |
| nbt_sett_code_desc | Label : Settlement Code                                                                    |
|                    | Display only.                                                                              |
| ssr_run_status     | Label : Run Status                                                                         |
|                    | Display. List item. Query.                                                                 |
|                    | Pop list driven from cdb_ref_values table where domain = 'RUST'.                           |

### 5.6.21.5 Action on Query

Automatically populate nbt\_sett\_code\_desc using sett\_code via the idb\_sett\_types table.

Formatted: Right: 0.79 cm

5.6.21.6 Action on Update

None.

5.6.21.7 Action on Insert

None.

5.6.21.8 Action on Delete

None.

© ELEXON Limited 2014 Page 345 of 578

| Deleted: 1 |  |
|------------|--|
| Deleted: 0 |  |

# 5.6.22 Form ISY\_TSCIMAIN

The following describes the Maintain Tele-switch Contact Intervals form.

### 5.6.22.1 Screen layout

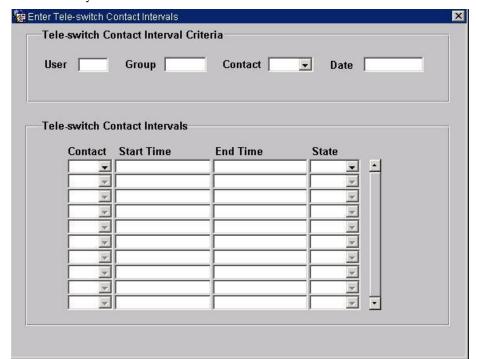

### 5.6.22.2 Screen behaviour

| Function Implemented | Enter Tele-switch Contact Intervals                                                                                                    |
|----------------------|----------------------------------------------------------------------------------------------------|
| Block                | Tele-switch Contact Interval Criteria                                                                                                    |
| On Entry             | Ready for User input                                                                                                    |
| List of Values       | On User Id, displaying list of distinct Tele-switch Users defined in idb_sscs. On Group Id, displaying list of existing Tele-switch User/Group combinations for the specified Tele-switch User from idb_sscs.                                                                                                    |
| Poplists             | On Contact Code, displaying list of valid values from cdb_ref_values where domain_code is 'TSWC.'                                                                                                    |
| Buttons              | N/A                                                                                                    |
| Additional Behaviour | A Tele-switch User and Group, and Date must be specified before navigating to or querying the Tele-switch Contact Intervals block. The Tele-switch User should be specified before the Tele-switch Group. A Tele-switch Contact Code may optionally be specified in the criteria. The Tele-switch User and Group combination must exist in idb_sscs. If a query is executed from this block, the Tele-switch Contact Intervals block will be queried, and cursor moved to first record of data retrieved, if any. |

© ELEXON Limited 2014 Page 346 of 578

| Deleted: 1 |  |
|------------|--|
| Deleted: 0 |  |

| Block                | Tele-switch Contact Intervals                                                                                                    |
|----------------------|----------------------------------------------------------------------------------------------------|
| On Entry             | Automatically query                                                                                                    |
| List of Values       | N/A                                                                                                    |
| Poplists             | On Contact Code, displaying list of valid values from cdb_ref_values where domain_code is 'TSWC'.  On Contact State, displaying values 'ON', 'OFF' which map to boolean values T, F respectively. |
| Buttons              | Exit  Exit from form. First prompt User to save or discard any outstanding changes.                                                                                                    |
| Additional Behaviour | If Contact Code criteria not specified, retrieve all Tele-switch Contact Intervals for specified Tele-switch User and Group on specified Date, ordered by Contact Code and ascending Start Time.  |
|                      | If Contact Code criteria specified, retrieve all Tele-switch Contact Intervals for specified Tele-switch User, Group and Contact Code on specified Date, ordered by ascending Start Time.         |

#### 5.6.22.3 Description

This form consists a single window for browsing and maintaining Tele-switch Contact Intervals.

The window consists of two blocks:

The first block, **TSCI\_CRIT**, allows the User to specify criteria for which to retrieve Tele-switch Contact Interval data. The User must specify a Date, Tele-switch User and Group. The User may additionally specify a Tele-switch Contact to further filter the Tele-switch Contact Interval data retrieved.

The User should specify the Tele-switch User first, then the Tele-switch Group. The Tele-switch User and Group combination must exist in idb\_sscs. A Tele-switch User and Group, and Date must be specified before navigating to, or querying the Tele-switch Contact Interval block.

If at least a Tele-switch User, Group and Date has been specified, the User will be able to execute a query on the Tele-switch Contact Interval block from the TSCI\_CRIT block.

The second block, **TSCI**, displays the Tele-switch Contact Interval data for the specified criteria, and enables the User to browse and maintain this data. This multi-record block is based on the table idb\_tsw\_contact\_intervals. The User can query, insert, update and delete records in this block, subject to validation. The data displayed in this block will be ordered by Tele-switch Contact (if not specified in criteria), then by ascending Start time.

For all changes to Tele-switch Contact Intervals data, validate that the User is an Authorised User if the corresponding Settlement Date has already had a Final Initial Settlement Run performed. When adding a new, or modifying an existing Contact Interval, validate that it does not overlap any existing Contact Intervals for the same Date, Tele-switch User, Group and Contact. If it does, an error message should be displayed, and the change disallowed. The User can update an existing Tele-switch Contact Interval by changing the State, and End Time only.

© ELEXON Limited 2014 Page 347 of 578

Any changes made to the Tele-switch Contact Interval data in this block must be committed or discarded before leaving the Form.

### 5.6.22.4 Form structure

| Object           | Description                                                                                         |
|------------------|----------------------------------------------------------------------------------------------------|
| Form: TSCIMAIN   | Title: Enter Tele-switch Contact Intervals                                                          |
| Block: TSCI_CRIT | non-base table                                                                                      |
|                  | Insert, Update allowed.                                                                             |
|                  | Join columns:                                                                                       |
|                  | crit.user_id = tsci.user_id                                                                         |
|                  | crit.group_id = tsci.group_id                                                                       |
|                  | crit.contact_code = tsci.contact_code                                                               |
| Nbt_user_id      | Label: User                                                                                         |
|                  | Display. Mandatory. User Enterable. Insert. Update                                                  |
|                  | LoV based on distinct values from idb_sscs.                                                         |
|                  | Format: 99                                                                                          |
|                  | Validation: value must exist in LoV; range check against cdb_ref_values where domain_code = 'TSUI'. |
| Nbt_group_id     | Label: Group                                                                                        |
|                  | Display. Mandatory. User Enterable. Insert. Update.                                                 |
|                  | LoV based on idb_sscs where ssc.user_id = crit.user_id.                                             |
|                  | Validation: value must exist in LoV; range check against cdb_ref_values where domain_code = 'TSGI'  |
| Nbt_date         | Label: Date                                                                                         |
|                  | Display. Mandatory. User Enterable. Insert. Update.                                                 |
|                  | Format: 'DD-MON-YYYY'                                                                               |
| Nbt_contact_code | Label: Contact                                                                                      |
|                  | Display. Optional. User Enterable. Insert. Update                                                   |
|                  | Poplist on cdb_ref_values where domain_code is 'TSWC'.                                              |
|                  | Format : X                                                                                          |
| Block: TSCI      | Base table on idb_tsw_contact_intervals                                                             |
|                  | Query, Insert, Update, Delete allowed.                                                              |
|                  | Order by contact_code, start_time ascending.                                                        |
| Contact_code     | Label: Contact                                                                                      |
|                  | Display. User Enterable. Query. Insert. Delete.                                                     |
|                  | Poplist on cdb_ref_values where domain_code is 'TSWC'.                                              |

© ELEXON Limited 2014 Page 348 of 578

| Object     | Description                                                                                                    |
|------------|----------------------------------------------------------------------------------------------------|
| Start_time | Label: Start Time                                                                                                    |
|            | Display. User Enterable. Query. Insert. Delete.                                                                                                    |
|            | Format: 9999 (24 hour clock format)                                                                                                    |
|            | Validation: If Tele-switch TPR is for local time, start_time must be valid local time.                                                                                                    |
| Stop_time  | Label: End Time                                                                                                    |
|            | Display. User Enterable. Query. Insert. Update. Delete.                                                                                                    |
|            | Format: 9999 (24 hour clock format)                                                                                                    |
|            | Validation: If Tele-switch TPR is for local time, stop_time must be valid local time. Also, stop_time must be later than start_time. Interval must not overlap an existing interval for same date and Tele-switch User, Group and Contact. |
| State      | Label: State                                                                                                    |
|            | Display. User Enterable. Query. Insert. Update. Delete.                                                                                                    |
|            | Poplist containing values 'ON', 'OFF' which map to valid values T, F respectively.                                                                                                    |
|            | Format : Boolean                                                                                                    |

#### 5.6.22.5 Action on Query

If in the criteria block (TSCI\_CRIT), navigate to the corresponding base data block (TSCI), and perform query there.

#### 5.6.22.6 Action on Update

Use function pkg\_common.f\_authorise\_change(U) for authorisation of change. If authorised and the user role = 'STANMAN' then call function pkg\_common.f\_audit\_stanman, else if not authorised fail processing completely.

If tsci.start\_time or tsci.stop\_time is updated, validate that the modified interval does not overlap any existing intervals for the same date, tele-switch user, group and contact.

#### 5.6.22.7 Action on Insert

Use function pkg\_common.f\_authorise\_change(U) for authorisation of change. If authorised and the user role = 'STANMAN' then call function pkg\_common.f\_audit\_stanman, else if not authorised fail processing completely.

For each new record in the tele-switch contact interval block, validate that the interval does not overlap any existing intervals for the same date, tele-switch user, group and contact.

### 5.6.22.8 Action on Delete

Use function pkg\_common.f\_authorise\_change(D) for authorisation of change. If authorised and the user role = 'STANMAN' then call function pkg\_common.f\_audit\_stanman, else if not authorised fail processing completely.

© ELEXON Limited 2014 Page 349 of 578

Version 27.2

Deleted: 1
Deleted: 0

# 5.6.22.9 Action on button **Exit**

Ensure that any outstanding changes to Tele-switch Contact Intervals data has been saved or discarded, before exiting from the Form.

© ELEXON Limited 2014 Page 350 of 578

# 5.6.23 Form ISY\_TEMPMAIN

The following describes the Maintain Temperatures form.

### 5.6.23.1 Screen layout

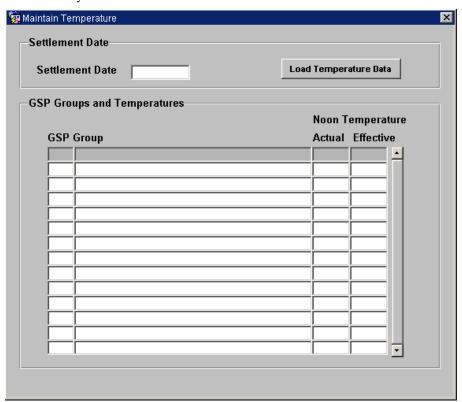

# 5.6.23.2 Screen behaviour

| Function Implemented | I0011 - Enter Temperature                                                                                                    |
|----------------------|----------------------------------------------------------------------------------------------------|
| Block                | Settlement Date                                                                                                    |
| On Entry             | Ready for user input.                                                                                                    |
| List of Values       | N/A                                                                                                    |
| Poplists             | N/A                                                                                                    |
| Buttons              | Load Temperature Data                                                                                                    |
| Additional Behaviour | When Load Temperature Data button is pressed user can browse to the directory to locate the file with Temperature data for the day which is stored as a text file in User's computer. After selecting the file form Loads Temperature Data from input text file |
| Block                | GSP Groups & Temperatures                                                                                                    |
| On Entry             | Automatically Query.                                                                                                    |
| List of Values       | On Settlement Code, displaying Settlement Code and Settlement<br>Description                                                                                                    |
| Poplists             | N/A                                                                                                    |

© ELEXON Limited 2014 Page 351 of 578

| Deleted: 1 |  |
|------------|--|
| Deleted: 0 |  |

| Buttons              | N/A                                                                                                    |
|----------------------|----------------------------------------------------------------------------------------------------|
| Additional Behaviour | When entering a new set of data for a Settlement Date, this form will default into the second block all of the GSP Groups currently on the system. This block will be queryable and update only.  Sunset data <u>must</u> be loaded before the temperatures can be entered against records in this block. |

### 5.6.23.3 Description

This form consists of two blocks within one window:

CTRL - non-base table block.

This block is non-queryable and should be restricted to one record only, ie. No functions for scrolling up/down through records should be allowed.

DPRP - base table block

This block is based on the idb\_Daily\_pfl\_parameters table. This block is queryable. The GSP\_group name will be retrieved from the idb\_gsp\_groups table.

The Actual Noon Temperature column (Today) will be base-table/enterable.

#### 5.6.23.4 Form structure

| Object                  | Description                                                                |
|-------------------------|----------------------------------------------------------------------------|
| Form: TEMPMAIN          | Title: Maintain Temperatures.                                              |
| Block: CTRL             | non-base table.                                                            |
|                         | Insert. Update.                                                            |
|                         | Join columns:                                                              |
|                         | ctrl.nbt_sett_date = dprp.sett_date.                                       |
| nbt_sett_date           | Label : Settlement Date                                                    |
|                         | Display. Mandatory. User Enterable. Insert. Update.                        |
|                         | Format : DD-MON-YYYY.                                                      |
| Block: DPRP             | Base table on idb_daily_pfl_parameters.                                    |
|                         | Query. Update.                                                             |
|                         | Order by gsp_group_id.                                                     |
| Gsp_group_id            | Label: GSP Group                                                           |
|                         | Display. User Enterable. Query.                                            |
| Nbt_Gspg_name           | Display only.                                                              |
| actual_noon_temperature | Label : Actual.                                                            |
|                         | Display. User Enterable. Query. Update.                                    |
|                         | Validation: Range check against cdb_ref_values where domain_code = 'DPPA'. |
| Noon_eff_temperature    | Label: Effective.                                                          |
|                         | Display only.                                                              |

© ELEXON Limited 2014 Page 352 of 578

#### 5.6.23.5 Action on Query

Automatically query the DPRP block on User entry to this block. If there are no DPRP records for this sett\_date then display a message informing the User that "The Sunset Data has not been loaded for this Settlement Date so cannot enter Temperatures yet.", and don't allow entry to the DPRP block.

Populate the nbt\_gspg\_name from the gsp\_groups table where gspg.gsp\_group\_id = dprp.gsp\_group\_id.

#### 5.6.23.6 Action on Update

Update is the only function allowed by the User in the DPRP and it is only available on the actual\_noon\_temperature field.

When the User updates the actual\_noon\_temperature field then calculate the noon\_eff\_temperature as follows:

.57 \* actual noon temperature where (sett\_date = ctrl.nbt\_sett\_date

and gsp\_group\_id = dprp.gsp\_group\_id)

+ .28 \* actual\_noon\_temperature where (sett\_date = ctrl.nbt\_sett\_date - 1

and gsp\_group\_id = dprp.gsp\_group\_id)

+ .15 \* actual\_noon\_temperature where (sett\_date = ctrl.nbt\_sett\_date - 2

and gsp\_group\_id = dprp.gsp\_group\_id)

 $= noon\_eff\_temperature.$ 

Analogous algorithms are then used to calculate noon\_eff\_temperature for the following two Settlement Days since these figures both rely on actual\_noon\_temperature for sett\_date = ctrl.nbt\_sett\_date.

Use pkg\_common.f\_authorise\_change(U) for authorisation of change. If authorised and the user role = 'STANMAN' then call function pkg\_common.f\_audit\_stanman else if not authorised fail processing completely.

The noon\_eff\_temperature will not be calculated if data for ctrl.nbt\_sett\_date - 1 or ctrl.nbt\_sett\_date - 2 (or analogous dates) does not exist.

### 5.6.23.7 Action on Insert

Insert disallowed.

#### 5.6.23.8 Action on Delete

Deletion disallowed.

### 5.6.23.9 Action on button Load Temperature Data

User can browse through the client desktop to locate the data file received for temperature loading for the day. Once the file is selected the temperature data for 14 GSP groups will be stored in the temporary table which will be created dynamically through the form and gets dropped after processing the temperature data for the readings at 11:00, 12:00 and 13:00 for both site and backup site. Process will load the data from site at 12:00 into idb\_daily\_pfl\_parameters table. If all the readings are not present for the readings from site at 12:00, then the readings for the missing data will be taken from the readings in the below order of priority.

© ELEXON Limited 2014 Page 353 of 578

- Site Reading at 13:00
- Site Reading at 11:00
- Backup Site Reading at 12:00
- Backup Site Reading at 13:00
- Backup Site Reading at 11:00

If some of the readings are missing after scanning all the data then an error message will be shown stating that the readings are missing and user needs to enter the missing reading manually.

The above functionality of reading the data from client desktop is implemented by using the below webutil library utilities.

- CLIENT\_GET\_FILE\_NAME function To browse through directories and select a file for temperature loading
- CLIENT\_TEXT\_IO package To read the contents of the file

© ELEXON Limited 2014 Page 354 of 578

| Deleted: 1 |  |
|------------|--|
| Deleted: 0 |  |

# 5.6.24 Form ISY\_TIPAMAIN

The following describes the Maintain Time Patterns and Clock Intervals form.

- 5.6.24.1 Screen layout
- 5.6.24.1.1 Maintenance of Time Pattern Regimes

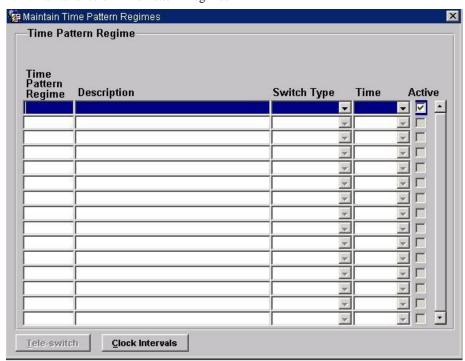

© ELEXON Limited 2014 Page 355 of 578

### 5.6.24.1.2 Maintain Clock Intervals

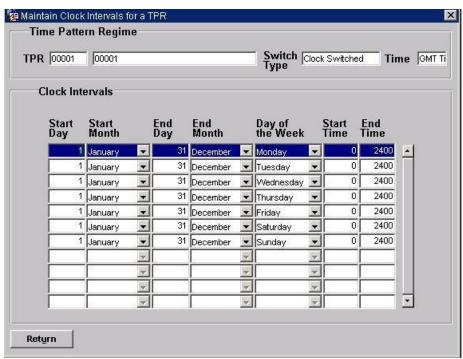

© ELEXON Limited 2014 Page 356 of 578

# 5.6.24.1.3 Maintain Tele-switch TPR

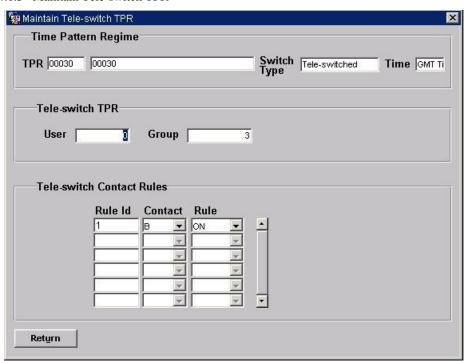

### 5.6.24.2 Screen behaviour

| Function Implemented | I0040 - Define Time Patterns                                                                                                    |
|----------------------|----------------------------------------------------------------------------------------------------|
| Block                | Time Pattern Regime                                                                                                    |
| On Entry             | Enter Query.                                                                                                    |
| List of Values       | N/A                                                                                                    |
| Poplists             | On Switch Type, displaying Switch Type Description On Time, displaying Time Types                                                                                                    |
| Buttons              | Tele-switch This button will be enabled if the User has entered "Tele Switched" in the Switch Type field and will take the user to the second window to maintain/query Tele-switch information. The Clock Intervals button will be disabled. Clock Intervals This button will be enabled if the User has entered "Clock Switched" in the Switch Type field and will take the user to the second window to maintain/query Clock Interval information. The Tele-switch button will be disabled. |
| Additional Behaviour | The Active Indicator will be updateable by the User and will denote whether a particular record is Active (Checked) ie. Currently in use within the system, or Inactive (Unchecked) ie. Logically Deleted and therefore not currently being used within the system.  The User will not be able to move to the second or third windows unless the Active Flag is checked, ie. Set to True.                                                                                                    |

© ELEXON Limited 2014 Page 357 of 578

|                      | The Time Pattern Regime maintenance has been separated from the Switching data maintenance so that a full view of the Time Patterns may be seen and maintained. This is also consistent with the other maintenance screens.                                                                                                    |
|----------------------|----------------------------------------------------------------------------------------------------|
| Block                | Time Pattern Regime (context, window2)                                                                                                    |
| On Entry             | N/A                                                                                                    |
| List of Values       | N/A                                                                                                    |
| Poplists             | N/A                                                                                                    |
| Buttons              | N/A                                                                                                    |
| Additional Behaviour | This block is not enterable by the User, it holds the contextual information from the first block, ie. The current TPR selected.                                                                                                    |
| Block                | Clock Intervals                                                                                                    |
| On Entry             | Automatically Query.                                                                                                    |
| List of Values       | N/A                                                                                                    |
| Poplists             | On Start Month, displaying Month Name.                                                                                                    |
|                      | On End Month, displaying Month Name.                                                                                                    |
|                      | On Day of the Week, displaying Day Name.                                                                                                    |
| Buttons              | Return  This button will navigate back to the Time Pattern Regime (1 <sup>st</sup> ) block.                                                                                                    |
| Additional Behaviour | N/A                                                                                                    |
| Block                | Time Pattern Regime (context, window3)                                                                                                    |
| On Entry             | N/A                                                                                                    |
| List of Values       | N/A                                                                                                    |
| Poplists             | N/A                                                                                                    |
| Buttons              | N/A                                                                                                    |
| Additional Behaviour | This block is not enterable by the User, it holds the contextual information from the first block, ie. The current TPR selected.                                                                                                    |
| Block                | Tele-switch TPR                                                                                                    |
| On Entry             | Automatically Query.                                                                                                    |
| List of Values       | On Tele-switch User, showing existing distinct values from idb_sscs.  On Tele-switch Group, showing existing groups for the specified Teleswitch User from idb_sscs.                                                                                                    |
| Poplists             | N/A                                                                                                    |
| Buttons              | N/A                                                                                                    |
| Additional Behaviour | User can only update the current record in this block. The Tele-switch User Id and Group Id cannot be updated if the Tele-switch TPR is linked to a Standard Settlement Configuration by a Measurement Requirement. Only existing Tele-switch User/Group combinations from the Tele-switch User and Group LoVs can be entered. Any changes made in this block must be saved or discarded before navigating to the Tele-switch Contact Rules block. |
| Block                | Tele-switch Contact Rules                                                                                                    |
| On Entry             | Automatically Query.                                                                                                    |
| List of Values       | N/A                                                                                                    |
| Poplists             | On Teleswitch Contact Code, based on cdb_ref_values for domain_code 'TSWC'.  On Teleswitch Contact Rule, based on cdb_ref_values for domain_code 'TSCS'.                                                                                                    |

© ELEXON Limited 2014 Page 358 of 578

| D | eleted: 1 |  |
|---|-----------|--|
| D | eleted: 0 |  |

| Buttons              | Return This button will navigate back to the Time Pattern Regime (1 <sup>st</sup> ) block. It will first prompt the User to save or discard any outstanding changes to the Tele-switch Group details or Tele-switch Contact Rules block.         |
|----------------------|----------------------------------------------------------------------------------------------------|
| Additional Behaviour | At least one Tele-switch Contact Rule record must exist for a Tele-switched Time Pattern Regime. The switching rules for a Tele-switched TPR consists of one or more Register Rule, each of which can have one or more associated Contact Rules. |

#### 5.6.24.3 Description

This form will consist of three windows.

The first window will contain one block:

ITP - base-table on idb\_tprs. Query/update/delete/insert allowed. The Switch Type and GMT/local time indicator cannot be amended if the Time Pattern Regime is linked to a Standard Settlement Configuration.

The second window will contain two blocks.

CTRL\_CLOC - the context carried over from the first block.

ICI - base table on idb\_clock\_intervals, query/delete/insert allowed. This block should be automatically queried on entry.

The third window will contain three blocks.

CTRL\_TELE - the context carried over from the first block.

ITP - base table on idb\_tprs. Only <u>one</u> record to be maintained here. Only update is allowed here as this is the same table as used within the TPR block. This block should be automatically queried on entry. The Tele-switch User and Group cannot be updated if the Time Pattern Regime is linked to a Standard Settlement Configuration. The User can only specify a Tele-switch User and Group combination which exists in the table idb\_sscs. ICR - base table on idb\_teleswitch\_contact\_rules. There is a master-detail relationship between the ITP block and this block. This block should be automatically queried on entry. Query, update, delete and insert is allowed. When updating records, only the Contact Code and Contact Rule may be modified. When deleting records, there must always remain at least one Tele-switch Contact Rule for a Tele-switched TPR. Each combination of Tele-switch Register Rule Id and Tele-switch Contact Code in this block must be unique. A set of switching rules for a tele-switched TPR can consist of one or more Tele-switch Register Rules, each of which can consist of one or more Tele-switch Contact Rules.

Either (ICI) or (ITP and ICR) will be shown depending on the User selection from the list in the first window.

### 5.6.24.4 Form structure

| Object         | Description                          |
|----------------|--------------------------------------|
| Form: TIPAMAIN | Title : Define Time Pattern Regimes. |

© ELEXON Limited 2014 Page 359 of 578

| Object                 | Description                                                                                                    |
|------------------------|----------------------------------------------------------------------------------------------------|
| Block: ITP             | Base table on idb_tprs.                                                                                         |
|                        | Query, Update, Delete, Insert allowed.                                                                          |
|                        | Order by tpr_id.                                                                                                |
| Tpr_id                 | Label : Time Pattern Regime.                                                                                    |
|                        | Display. User Enterable. Query. Insert. Delete.                                                                 |
| tpr_desc               | Label: Description.                                                                                             |
|                        | Display. User Enterable. Query. Insert. Update. Delete.                                                         |
| Tpr_type               | Label: Switch Type.                                                                                             |
|                        | Display. User Enterable. Query. Insert. Update. Delete.                                                         |
|                        | LoV available on cdb_ref_values where domain_code = 'TPRT'                                                      |
| tpr_gmt_local_time_ind | Label: Time                                                                                                    |
|                        | Display. User Enterable. Query. Insert. Update. Delete.                                                         |
|                        | LoV available on cdb_ref_values where domain_code = 'GMTT'                                                      |
| teleswitch_user_id     | Label: User                                                                                                    |
|                        | Display. User Enterable. Update only.                                                                           |
|                        | LoV available based on existing distinct values from idb_sscs.                                                  |
|                        | Format: 99                                                                                                    |
|                        | Validation : by LoV; range check against cdb_ref_values where domain_code = 'TSUI'.                             |
| Teleswitch_group_id    | Label: Group                                                                                                    |
|                        | Display User Enterable. Update only.                                                                            |
|                        | LoV available based on existing Tele-switch User/Group combinations in idb_sscs for specified Tele-switch User. |
|                        | Format : 9999                                                                                                   |
|                        | Validation: by LoV; range check against cdb_ref_values where domain_code = 'TSGI'.                              |
| Block: CTRL_CLOC       | non-base table.                                                                                                 |
|                        | Display only.                                                                                                   |
|                        | Join columns:                                                                                                   |
|                        | ctrl_cloc.nbt_tpr_id = tpr.tpr_id                                                                               |
|                        | ctrl_cloc.nbt_tpr_desc = tpr.tpr_desc                                                                           |
|                        | ctrl_cloc_nbt_switch_type = tpr.tpr_type                                                                        |
|                        | ctrl_cloc.nbt_time_type = tpr.gmt_local_time_ind                                                                |
| Nbt_tpr_id             | Label: TPR                                                                                                    |
|                        | Display only.                                                                                                   |
| Nbt_tpr_desc           | Display only.                                                                                                   |
| Nbt_switch_type        | Label: Switch Type.                                                                                             |
|                        | Display only.                                                                                                   |

© ELEXON Limited 2014 Page 360 of 578

| Object             | Description                                                  |
|--------------------|--------------------------------------------------------------|
| Nbt_time_type      | Label: Time.                                                 |
|                    | Display only.                                                |
| Block: ICI         | Base table on idb_clock_intervals.                           |
|                    | Query, Delete, Insert allowed.                               |
|                    | Order by start_day, start_month.                             |
| Start_day          | Label: Start Day                                             |
|                    | Display. User Enterable. Query. Insert. Delete.              |
|                    | Format: 99 - values 1 - 31                                   |
| Start_Month        | Label: Start Month.                                          |
|                    | Display. User Enterable. Query. Insert. Delete.              |
|                    | LoV available on cdb_ref_values where domain_code = 'MONT'   |
|                    | Format: 99 - values 1 - 12                                   |
| End_day            | Label : End Day.                                             |
|                    | Display. User Enterable. Query. Insert. Delete.              |
|                    | Format: 99 - values 1 - 31                                   |
| end_Month          | Label: End Month.                                            |
|                    | Display. User Enterable. Query. Insert. Delete.              |
|                    | LoV available on cdb_ref_values where domain_code = 'MONT'   |
|                    | Format: 99 - values 1 - 12                                   |
| Day_of_the_week_id | Label: Day of the Week.                                      |
|                    | Display. User Enterable. Query. Insert. Delete.              |
|                    | LoV available on cdb_ref_values where domain_code = 'DAYW'   |
| start_time         | Label : Start Time                                           |
|                    | Display. User Enterable. Query. Insert. Delete.              |
|                    | Format 9999 - validate as per 24 hour clock. Ie. 1300 = 1pm. |
| end_time           | Label : End Time                                             |
|                    | Display. User Enterable. Query. Insert.                      |
|                    | Update. Delete.                                              |
|                    | Format 9999 - validate as per 24 hour clock. Ie. 1300 = 1pm. |
| Block: CTRL_TELE   | non-base table. Non user-enterable.                          |
|                    | Display only.                                                |
|                    | Join columns:                                                |
|                    | ctrl_tele.nbt_tpr_id = itp.tpr_id                            |
|                    | ctrl_tele.nbt_tpr_id = icr.tpr_id                            |
|                    | ctrl_tele.nbt_tpr_desc = itp.tpr_desc                        |
|                    | ctrl_tele_nbt_switch_type = itp.tpr_type                     |
|                    | ctrl_tele.nbt_time_type = itp.gmt_local_time_ind             |

© ELEXON Limited 2014 Page 361 of 578

| Object           | Description                                                                      |  |
|------------------|----------------------------------------------------------------------------------|--|
| Nbt_tpr_id       | Label: TPR                                                                       |  |
|                  | Display only.                                                                    |  |
| Nbt_tpr_desc     | Display only.                                                                    |  |
| Nbt_switch_type  | Label: Switch Type.                                                              |  |
|                  | Display only.                                                                    |  |
| Nbt_time_type    | Label: Time.                                                                     |  |
|                  | Display only.                                                                    |  |
| Block: ICR       | Base table on idb_teleswitch_contact_rules                                       |  |
|                  | Query, Update Delete Insert allowed.                                             |  |
|                  | Order by Tele-switch Register Rule Id, Contact Code.                             |  |
| Register_Rule_Id | Label: Rule Id.                                                                  |  |
|                  | Display. User Enterable. Query. Insert. Delete.                                  |  |
|                  | Format: 99 - values 1-9                                                          |  |
| Contact_Code     | Label: Contact.                                                                  |  |
|                  | Display. User Enterable. Query. Update. Insert. Delete.                          |  |
|                  | Format: X - values 'A', 'B', 'C', 'D'.                                           |  |
|                  | Poplist containing valid values from cdb_ref_values where domain_code is 'TSWC'  |  |
| Contact_Rule     | Label: Rule.                                                                     |  |
|                  | Display. User Enterable. Query. Update. Insert. Delete.                          |  |
|                  | Format: poplist values                                                           |  |
|                  | Poplist containing valid values from cdb_ref_values where domain_code is 'TSCS'. |  |

# 5.6.24.5 Action on Query

Populate itp.tpr\_type from cdb\_ref\_values where domain code = 'TPRT'.

Populate itp.gmt\_local\_time\_ind from cdb\_ref\_values where domain\_code = 'GMTT'.

 $\label{lem:populate_code} Populate \quad ici.start\_month \quad and \quad ici.end\_month \quad from \quad cdb\_ref\_values \quad where \\ domain\_code = `MONT'.$ 

Populate ici.day\_of\_the\_week\_id from cdb\_ref\_values where domain\_code = 'DAYW'

Populate icr.contact\_rule from cdb\_ref\_values where domain\_code = 'TSCS'.

# 5.6.24.6 Action on Update

If itp.tpr\_type is updated then check for existing switching data for this tpr\_id for this tpr\_type. If existing switching data exists then check for occurrences of records with this tpr\_id in:

• idb\_measurement\_requirements

© ELEXON Limited 2014 Page 362 of 578

Deleted: 0

idb\_vmr\_pfl\_classes

If matching records exist, then disallow the update, otherwise delete the existing set of switching data either by:

- deleting the idb clock intervals records (for tpr type of "C"); or
- setting the teleswitch\_user\_id, teleswitch\_group\_id to null (for tpr\_type of "T"), and deleting the idb\_teleswitch\_contact\_rules records corresponding to the tpr\_id.

Validate that the combination of icr.rule\_id and icr.contact\_code is unique for the current tele-switch user and group.

For any other updates check to see whether idb\_measurement\_requirements exist and if so display an alert asking the User if they wish to continue with the update.

Use pkg\_common.f\_authorise\_change(U) for authorisation of changes to Time Pattern Regimes, Tele-switch Register Rules and Clock Intervals. If authorised and the user role = 'STANMAN' then call function pkg\_common.f\_audit\_stanman else if not authorised fail processing completely.

### 5.6.24.7 Action on Insert

Each occurrence of tpr.tpr\_id must be unique.

Each occurrence of a record in the CLOC block must be unique.

Each combination of icr.rule\_id and icr.contact\_code in the ICR block must be unique.

Each occurrence of a new tpr.tpr\_id of tpr\_type "T" must have corresponding values for tpr.teleswitch\_user\_id and tpr.teleswitch\_group\_id, and at least one associated new Tele-switch Contact Rule record in the ICR block.

No insert allowed on ITP block in second window.

Use pkg\_common.f\_authorise\_change(I) for authorisation of Time Pattern Regimes, Tele-switch Register Rules and Clock Intervals change. If authorised and the user role = 'STANMAN' then call function pkg\_common.f\_audit\_stanman else if not authorised fail processing completely.

# 5.6.24.8 Action on Logical Delete

Do not actually delete the ITP record, instead update the active flag = 'N'.

If a ITP record is deleted then first raise an Alert informing the User that the following data is about to be deleted and allow them to Continue or Cancel:

- idb\_clock\_intervals
- idb\_teleswitch\_intervals
- idb\_teleswitch\_contact\_rules

A TPR record cannot be deleted if associated records in the following tables exist:

• idb measurement requirements

© ELEXON Limited 2014 Page 363 of 578

## 5.6.24.9 Action on Delete

Use pkg\_common.f\_authorise\_change(D) for authorisation of Time Pattern Regimes, Tele-switch Register Rules and Clock Intervals change. If authorised and the user role = 'STANMAN' then call function pkg\_common.f\_audit\_stanman else if not authorised fail processing completely.

An ICR record cannot be deleted if there would be no remaining ICR records for the parent Tele-switched TPR.

## 5.6.24.10 Action on button Tele-switch.

This button will only be enabled if tpr.tpr\_type = 'T'.

This button should not be available if the Active field is unchecked.

# 5.6.24.11 Action on button Clock Intervals.

This button will only be enabled if tpr.tpr\_type = 'C'.

Ensure that the User has Committed/Cancelled any changes to the ITP block before going to the ICI block.

This button should not be available if the Active field is unchecked.

# 5.6.24.12 Action on button **Return.**

Ensure that the User has Committed/Cancelled any changes to the ICI block or the ICR block and fields in the second window before returning to the ITP block.

© ELEXON Limited 2014 Page 364 of 578

| Deleted: 1 |  |
|------------|--|
| Deleted: 0 |  |

# 5.6.25 Form ISY\_REVAMAIN

The following describes the Reference Values form.

# 5.6.25.1 Screen layout

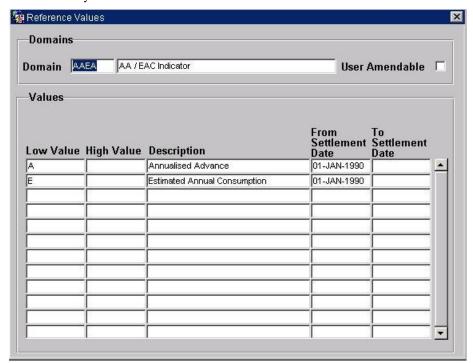

# 5.6.25.2 Screen behaviour

| Requirement          | 6.17                                                                                                    |  |
|----------------------|----------------------------------------------------------------------------------------------------|--|
| Block                | Domains                                                                                                    |  |
| On Entry             | Automatically query domains on entry.                                                                           |  |
| List of Values       | N/A                                                                                                    |  |
| Poplists             | N/A                                                                                                    |  |
| Buttons              | N/A                                                                                                    |  |
| Additional Behaviour | None                                                                                                    |  |
| Block                | Values                                                                                                    |  |
| On Entry             | Automatically query Values associated with the Domain.                                                          |  |
| List of Values       | N/A                                                                                                    |  |
| Poplists             | N/A                                                                                                    |  |
| Buttons              | N/A                                                                                                    |  |
| Additional Behaviour | Only allow insert, update or delete of Values if the associated domain user amendable flag has been set to 'Y'. |  |

© ELEXON Limited 2014 Page 365 of 578

## 5.6.25.3 Description

The form consists of two blocks, REDO - based on table cdb\_ref\_domains, that allows maintenance of domains and a second block REVA - based on table cdb\_ref\_values, that allows associated values to be maintained.

The REDO block consists of three fields, a domain\_code, an associated description and a user\_amendable flag. The user\_amendable flag is provided because some of the domains' associated values can never be modified. These values are effectively hard coded and are used throughout the system so it is important that they do not change. Only update of the domain description is permitted, no inserts or deletes are allowed.

The REVA block consists of six fields, a low\_value, a high\_value, a description, an eff\_from\_sett\_date, an eff\_to\_sett\_date and a value\_to. Discrete reference values are held in the low\_value field only. Where a value is actually a range of values, then the high\_value field is also specified. A description provides the meaning for the value or range. The eff\_from\_sett\_date and eff\_to\_sett\_date provide the means to hold a range of values over time. Thus, low\_value plus date range (eff\_from\_sett\_date to eff\_to\_sett\_date) must be unique, ensuring that only one range is applicable at any given point in time. Discrete values are treated exactly the same except the eff\_from\_sett\_date is defaulted to a constant value in the past and the eff\_to\_sett\_date is left null to imply a range to infinity. Query on the REVA block is always permitted but inserts, updates and deletion of values depend on whether the user amendable\_flag is set. An unchecked user amendable\_flag specifies that no updates or deletes are permitted on the REVA block, whereas a checked value allows updates and deletes to the block.

### 5.6.25.4 Form structure

| Object          | Description                                                                    |  |  |
|-----------------|--------------------------------------------------------------------------------|--|--|
| Form: REVAMAINT | Title : Reference Values                                                       |  |  |
| Block: REDO     | Based on table cdb_ref_domains.                                                |  |  |
|                 | Select, Insert, Update, Delete allowed.                                        |  |  |
|                 | Order by domain_code                                                           |  |  |
|                 | Join columns : redo.domain_code = reva.domain_code                             |  |  |
| domain_code     | Label: Domain                                                                  |  |  |
|                 | Display. Mandatory. User enterable. Insert and query allowed.                  |  |  |
| Description     | Label:                                                                         |  |  |
|                 | Display. Mandatory. User enterable. Insert, update query allowed.              |  |  |
| User_amendable  | Label: User amendable                                                          |  |  |
|                 | Display only.                                                                  |  |  |
| Block: REVA     | Based on cdb_ref_values.                                                       |  |  |
|                 | Select allowed. Insert, Update, Delete permitted if redo.user_amendable = 'Y'. |  |  |
|                 | Order by value_from                                                            |  |  |

© ELEXON Limited 2014 Page 366 of 578

| Object             | Description                                                     |  |
|--------------------|-----------------------------------------------------------------|--|
| domain_code        | Non display.                                                    |  |
|                    | Provides link back to REDO block.                               |  |
| value_from         | Label : Low Value                                               |  |
|                    | Display. User enterable. Insert, delete, query allowed.         |  |
| Description        | Label: Description                                              |  |
|                    | Display. User enterable. Insert, update, delete, query allowed. |  |
| value_to           | Label: High Value                                               |  |
|                    | Display. User enterable. Insert, update, delete, query allowed. |  |
| eff_from_sett_date | Label : From Settlement Date                                    |  |
|                    | Display. User enterable. Insert, delete, query allowed.         |  |
|                    | Format : DD-MON-YYYY                                            |  |
|                    | Default Value: 01-JAN-1990                                      |  |
| eff_to_sett_date   | Label : To Settlement Date                                      |  |
|                    | Display. User enterable. Insert, update, delete query allowed.  |  |
|                    | Format : DD-MON-YYYY                                            |  |

# 5.6.25.5 Action on Query

Default.

# 5.6.25.6 Action on Update

 $Validate\ that\ combination\ of\ redo.domain\_code,\ redo.value\_from\ and\ date\ range\ (redo.eff\_from\_sett\_date\ to\ redo.eff\_to\_sett\_date)\ is\ unique.$ 

# 5.6.25.7 Action on Insert

Validate that reva.domain\_code is unique.

Validate that combination of redo.domain\_code, redo.value\_from and date range (redo.eff\_from\_sett\_date to redo.eff\_to\_sett\_date) is unique.

# 5.6.25.8 Action on Delete

Default.

© ELEXON Limited 2014 Page 367 of 578

| Deleted: 1 |  |
|------------|--|
| Deleted: 0 |  |

# 5.6.26 Form ISY\_DFSDMAIN

The following describes the DF Standing Data Matrix form.

# 5.6.26.1Screen layout

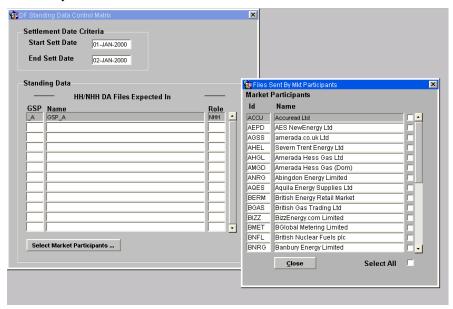

## 5.6.26.2 Screen behaviour

| Function Implemented | Define DF Standing Data Matrix                                                                 |
|----------------------|------------------------------------------------------------------------------------------------|
| Block                | NHH / HH DA Files expected                                                                     |
| On Entry             | Automatically Query                                                                            |
| List of Values       | On GSP Group Id, Role Code                                                                     |
| Poplists             | N/A                                                                                            |
| Buttons              | Select Market Participants This button triggers the Market Participant selection pop-up window |
| Additional Behaviour | N/A                                                                                            |

# 5.6.26.3 Description

This form will be based on four blocks:

CTRL - non-base table, queryable. This block specifies the criteria, for which DF Standing Data is selected. On screen start-up, this block will default to 'ENTER-QUERY' mode. The LoVs for 'Start Sett Date' and 'End Sett Date' will be based on the 'start\_sett\_date' and 'end\_sett\_date' columns in the 'idb\_df\_standing\_data' table. When in 'INSERT' mode, the LoVs for 'Start Sett Date' and 'End Sett Date' will be based on the 'sett\_date' column in the 'idb\_settlement\_days' table. Validation on the Settlement Date items, will prevent creation of Standing Data that crosses existing defined Settlement Date boundaries.

© ELEXON Limited 2014 Page 368 of 578

Deleted: 0

NHH\_HH\_DA\_GSPS - base table on idb\_df\_standing\_data. Queryable, for a specified Settlement Date range. Insert/delete/update allowed, for a specified Settlement Date range. Each record in this block will be linked directly to the Settlement Date range in the top block, i.e. Only records matching the Settlement Date range above can be manipulated here. GSP Groups for file\_types of 'A' (aliased to 'HH') & 'B' (aliased to 'NHH'), will be displayed in this block.

SENT\_BY\_MKT\_PPTS\_DIS – base table on idb\_mkt\_ppt\_roles. This block will form a 'pop-up window', through which Market Participants can be associated with GSP Groups (sender of files ). An LoV will be available on Market Participant Id, based on the idb\_mkt\_ppt\_roles table, for the currently selected GSP Group/Role. Insert and Deletions will be made 'manually' in the idb\_sent\_by\_mkt\_ppts table (through the 'sent\_by\_mkt\_ppts' block) via checkboxes. Participant Name will be populated from the idb\_mkt\_ppts table.

SENT\_BY\_MKT\_PPTS – base table on idb\_sent\_by\_mkt\_ppts. This is the manually maintained base table for the 'sent\_by\_mkt\_ppts\_dis' display block. Market Participants will be linked to GSP groups in the 'NHHDA\_GSPS' and 'NHH\_GSPS' blocks by a unique sequence number.

## 5.6.26.4 Form structure

| Object                | Description                                                                        |  |
|-----------------------|------------------------------------------------------------------------------------|--|
| Form: DFSDMAIN        | Title: DF Standing Data Control Matrix                                             |  |
| Block: CTRL           | non-base table.                                                                    |  |
|                       | Insert, Update allowed.                                                            |  |
| sett_date_from        | Label: Start Sett Date                                                             |  |
|                       | Display. Mandatory. User Enterable. Insert. Update.                                |  |
|                       | LoV on idb_df_standing_data (ENTER-QUERY mode) / idb_settlement_days (INSERT mode) |  |
| sett_date_to          | Label: End Sett Date                                                               |  |
|                       | Display. Mandatory. User Enterable. Insert. Update.                                |  |
|                       | LoV on idb_df_standing_data (ENTER-QUERY mode) / idb_settlement_days (INSERT mode) |  |
| select_mkt_ppts_but   | Label: Select Market Participants                                                  |  |
| select_all_cb         | Label: Select All                                                                  |  |
|                       | Display. Optional. Check/Un-check                                                  |  |
| close_but             | Label: Close                                                                       |  |
| Block: NHH_HH_DA_GSPS | Base table on idb_sf_standing_data.                                                |  |
|                       | Query, Update, Insert, Delete allowed.                                             |  |
|                       | Join columns:                                                                      |  |
|                       | nhh_hh_da_gsps.start_sett_date > = ctrl.sett_date_from.                            |  |
|                       | nhh_hh_da_gsps.end_sett_date <= ctrl.sett_date_to                                  |  |
|                       | Order by role_code, gsp_group_id.                                                  |  |

© ELEXON Limited 2014 Page 369 of 578

| Object                      | Description                                                                             |  |
|-----------------------------|-----------------------------------------------------------------------------------------|--|
| gsp_group_id                | Label: GSP                                                                              |  |
|                             | Display. User Enterable. Query, Insert & Delete.                                        |  |
|                             | Must be unique for the Settlement Date range.                                           |  |
|                             | LoV on idb_gsp_groups.                                                                  |  |
| gsp_group_name              | Label : Name                                                                            |  |
|                             | Display only. Populated from idb_gsp_groups                                             |  |
| role_code                   | Label: Role                                                                             |  |
|                             | LoV - role_code 'A' (alias to 'HH'), role_code 'B' (alias to 'NHH')                     |  |
| sent_by_mkt_ppts_id         | Label: <none></none>                                                                    |  |
|                             | Not displayed                                                                           |  |
| Block: SENT_BY_MKT_PPTS_DIS | Base table on idb_mkt_ppts.                                                             |  |
|                             | Join columns: <none></none>                                                             |  |
|                             | Order by mkt_ppt_id.                                                                    |  |
| mkt_ppt_id                  | Label : Id                                                                              |  |
|                             | Display. User Enterable. Query, Insert & Delete.                                        |  |
|                             | LoV on idb_mkt_ppt_roles                                                                |  |
| mkt_ppt_name                | Label: Name                                                                             |  |
|                             | Display only.                                                                           |  |
| mkt_ppt_select_cb           | Label: <none></none>                                                                    |  |
|                             | Display. Check/un-check                                                                 |  |
| db_record                   | Label: <none></none>                                                                    |  |
|                             | Not displayed                                                                           |  |
| Block: SENT_BY_MKT_PPTS     | Base table on idb_sent_by_mkt_ppts                                                      |  |
|                             | Join columns: nhh_hh_da_gsps.sent_by_mkt_ppts_id = sent_by_mkt_ppts.sent_by_mkt_ppts_id |  |
|                             | Order by : <none></none>                                                                |  |
| sent_by_mkt_ppts_id         | Label: <none></none>                                                                    |  |
|                             | Non-display                                                                             |  |
| mkt_ppt_id                  | Label: <none></none>                                                                    |  |
|                             | Non-display                                                                             |  |
|                             | 1                                                                                       |  |

# 5.6.26.5 Action on Query

Populate the  $nhh_hda_gsps$  block from the  $idb_df_standing_data$  table for the specified Settlement Date range.

Disable the 'Select Market Participants  $\ldots$  ' button, where no data found.

# 5.6.26.6 Action on Update

Validate GSP Group and Role. Update the idb\_sent\_by\_mkt\_ppts table, based on selections made in the Select Market Participant window.

© ELEXON Limited 2014 Page 370 of 578

# 5.6.26.7 Action on Insert

 $Validate\ Settlement\ Date\ range\ does\ not\ cross\ existing\ DF\ Standing\ Data\ records\ in\ idb\_df\_standing\_data.$ 

Validate GSP Group and Role. Update the idb\_sent\_by\_mkt\_ppts table, based on selections made in the Select Market Participant window.

# 5.6.26.8 Action on Delete

Update idb\_df\_standing\_data and idb\_sent\_by\_mkt\_ppts appropriately.

# 5.6.26.9 Action on Select Market Participants button

Display the Select Market Participants 'pop-up' window. Default checkbox states according to the idb\_sent\_by\_mkt\_ppts table.

## 5.6.26.10 Action on Close button

Return to the nhh\_hh\_da\_gsps block

# 5.6.26.11 Action on Select All checkbox

Enable all Market Participant checkboxes and update the 'in-memory state of checkboxes' accordingly

© ELEXON Limited 2014 Page 371 of 578

Deleted: 0

# 6 IDL Data Loading Subsystem Specification

# 6.1 Introduction

The ISRA Data Loading Subsystem comprises a set of programs which perform the data loads specified for the ISRA System and a set of Oracle Forms which are used to initiate data loads. Each loading program is written in Pro\*C. Most of the programs write to the ISRA database but where logical entities are implemented as flat files, the programs write to these files. File formats for files loaded by the Data Loading Subsystem are defined in the External Interfaces section of the Interface Specification.

The following files are loaded into the database:

- 1. GSP Group Take Data File,
- 2. Line Loss Factor Data File,
- 3. Pool Market Domain Data File,
- 4. Regression Equations Data File,
- 5. Scottish Regression Equations Data File,11
- 6. Settlement Price Data File,
- 7. Sunset Data File,
- 8. Tele-switch Contact Intervals,
- 9. Data Aggregation and Settlements Timetable File,
- 10. Market Domain Data Complete Set File,
- 11.BM Unit Registration Data File.

The following files are loaded into the ISRA flat file store:

- 1. Aggregated Half-Hour Data File,
- 2. BM Unit Aggregated Half-Hour Data File,
- 3. Supplier Purchase Matrix Data File.

© ELEXON Limited 2014 Page 372 of 578

 $<sup>^{\</sup>rm 11}$  This functionality is disabled as a result of LCR235.

# 6.2 Subsystem Context

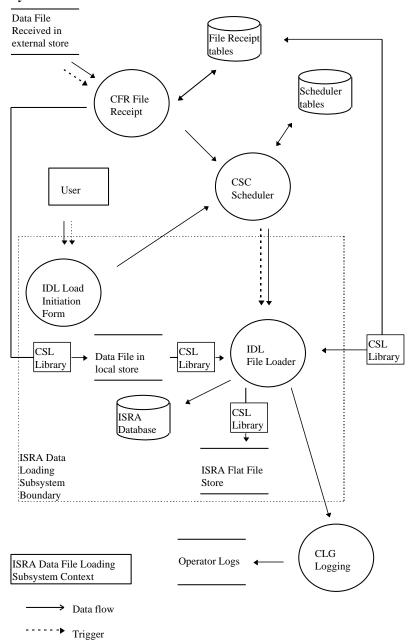

© ELEXON Limited 2014 Page 373 of 578

Deleted: 0

Data files are received in 'external' directories; the CFR Subsystem detects them, records them in the database and moves them to local directories.

The data file load programs which make up the Data Load Subsystem may be initiated automatically by the CFR Subsystem or by a User. Where they are initiated by a User, the initiating process is an Oracle Form. In both cases the initiating process submits the activity using the CSC.SUBMIT stored procedure which is the interface to the Scheduler.

The file identifier (file\_id) parameter to individual data load processes is derived by the initiating process and references a row in the cdb\_file\_reference table. Where the initiating process is an Oracle Form, file identifiers and information about file contents will have been retrieved from the cdb\_file\_reference table for display to the User. The file\_id parameter is passed to the individual data load processes by the Scheduler using the 'C' argc, argv mechanism. The load process is a child of the scheduler to which it returns a status when it completes. The scheduler records the exit status of load processes in the cdb activity table.

The data load processes read from textual data files, which have the format defined for external files in the Common Subsystems Technical Specification, and write to the ISRA Database or ISRA Flat File Store.

The input files are read using CSL library calls which take care of the separator character and which keep a running checksum. A library is used because the format of all input and output files for the ISRA System is common.

After loading, the status of the file in the cdb\_file\_reference table is updated using the CSL\_update\_file library call.

The data load programs write to:

- 1. the Oracle database using SQL,
- 2. the ISRA Flat File Store using the CSL Library,
- 3. exception reports, using the CSL Library, which are for return to data suppliers.

Failures, errors and exceptions are handled as follows:

- 1. If the CSC Subsystem fails then when the system is restarted, the scheduler detects that the activity did not finish and marks its status as 'unknown' in the cdb\_activity table. The ISRA Exception Administrator can query this table for information about processes whose status is unknown in order that they can be investigated and if necessary re-run.
- 2. If the load process fails, the scheduler does not receive a successful status and marks the activity as failed in the cdb\_activity table. The ISRA Exception Administrator can query this table for information about processes which have failed in order that they can be investigated and re-run.
- 3. Where validation described in the relevant Function Definition fails, the file is not loaded, errors which describe the failure are logged to an exception report, the process returns a failure status and the cdb\_file\_reference table is updated to show load failure using the CSL\_update\_file library call.
- 4. Where the relevant Function Definition indicates that warning messages should be logged, these are logged to the exception report but processing of the file continues.

© ELEXON Limited 2014 Page 374 of 578

Deleted: 0

- 5. Exception errors and warnings indicate the record in the file being processed at the time the error was detected. If the error is at file level, record number 0 is reported.
- 6. Expected Oracle exceptions, for example a query returning no data, when this is allowed in the database, are handled by the loading process and do not cause the Oracle transaction or the load process to fail.
- 7. Unexpected Oracle exceptions, for example a constraint violation, are handled by the loading process but cause the transaction to fail.

Wherever possible, a load is handled as a single Oracle transaction. However where a load is of such a size that there is not sufficient rollback space, interim commits are made through the load file. If the load needs to be repeated because of a process or system failure, it can handle this by first deleting data previously inserted or by inserting data where data does not already exist. Where a load program writes to the ISRA Flat File Store, any files written by processes which fail are removed when the data load program next runs. The way in which individual loads handle transactions is described in the Procedure Details section below.

Interfaces between the Data Loading Subsystem and other subsystems are summarised as follows:

- 1. The data load programs are called with parameters defined in the procedure specifications below.
- CSL Server Library calls, eg: CSL\_extract\_file\_header are used for file read access. The input file formats are defined in the External Interface Specification.
- 3. CSL Server Library calls, eg: CSL\_write\_file\_header are used for file write access to the ISRA Flat File Store. The flat file formats are defined in the Database Technical Specification.
- 4. Data is inserted by the data load processes into the ISRA Database using SQL as described in the following procedure details.
- 5. The CLG Logging Subsystem is used to produce audit and operator logs. The CLG\_write\_log procedure is used to access the CLG Logging Subsystem to produce operator logs. The audit logs are produced automatically by triggers which call the CLG.online\_audit() procedure.
- 6. The cdb\_file\_reference table is updated with the status of the file load using the CSL\_update\_file library call.
- 7. Wherever an audited table has data modified, the online audit log is automatically written to via database triggers. These triggers fire automatically when data is modified in the table with no application action.

There are no specific performance requirements relating to individual loading processes, but the ISRA System must be able to meet the Settlement Timetable. The implementation of some logical entities as flat files and the denormalisation of some logical entities is intended to facilitate performance of the ISRA System and therefore of data loads.

## 6.3 Subsystem Processing

Each of the data loading processes has the same basic decomposition. In each case, the IDL\_LOADUTIL Form submits the activity. Each data loading process interacts

© ELEXON Limited 2014 Page 375 of 578

Formatted: Right: 1.11 cm

with the CSC Scheduler and CLG Logger. The file identifier parameter is passed down by the CSC Scheduler, the process reads the data file using CSL library calls and writes to the ISRA Database or ISRA Flat File Store. The formats of the input files and where relevant output files are hard-coded in the data load program. The following diagram is an example for Load GSP Group Take Data File.

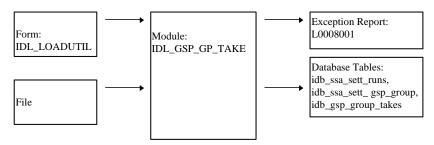

The following table summarises the inputs for the IDL Processes. The database outputs are summarised in the System Data section below.

| IDL Process       | Initiating Form | Input File Type     |
|-------------------|-----------------|---------------------|
| IDL_AGG_HHD       | IDL_LOADUTIL    | D0040               |
|                   |                 | D0298               |
| IDL_GSP_GP_TAKE   | IDL_LOADUTIL    | P0012               |
| IDL_LLF           | IDL_LOADUTIL    | D0265               |
| IDL_PFL           | IDL_LOADUTIL    | P0015               |
| IDL_PL_MKT_DOM    | IDL_LOADUTIL    | D0278               |
| IDL_REGN_EQN      | IDL_LOADUTIL    | P0014               |
|                   |                 | P0214 <sup>12</sup> |
| IDL_SETT_PRICE    | IDL_LOADUTIL    | P0013               |
| IDL_SPM           | IDL_LOADUTIL    | D0041               |
| IDL_SUNSET        | IDL_LOADUTIL    | P0011               |
| IDL_TSW_CONTACT   | IDL_LOADUTIL    | D0277               |
| IDL_SETT_CALENDAR | IDL_LOADUTIL    | D0286               |
| IDL_MDD_COMP_SET  | IDL_LOADUTIL    | D0269               |
| IDL_BM_UNIT       | IDL_LOADUTIL    | D0299               |

The Data Loading Subsystem produces Exception Reports using the CSL Library. The format of these Exception Reports is given in Section 3.1.21.

# 6.4 Data Usage

## 6.4.1 System Data

System tables which are important in the loading of data files are used indirectly, that is they are hidden by library and stored procedure calls. Each loading process writes to ISRA database tables which are listed in the individual specifications below and

© ELEXON Limited 2014 Page 376 of 578

<sup>&</sup>lt;sup>12</sup> Loading of the P0214 is disabled as a result of LCR235.

summarised in the following table. Access Types are I - insert, S - select, U - update, W - write.

| IDI             | (D.11 DIAE)                  | A 75        |
|-----------------|------------------------------|-------------|
| IDL process     | Table or Flat File           | Access Type |
| IDL_AGG_HHD     | idb_sup_data_agtns           | I           |
| IDL_AGG_HHD     | idf_agtd_sup_da_pd_consums   | W           |
| IDL_AGG_HHD     | idb_consum_comp_classes      | S           |
| IDL_AGG_HHD     | idb_da_in_gsp_groups         | S           |
| IDL_GSP_GP_TAKE | idb_gsp_group_takes          | I           |
| IDL_GSP_GP_TAKE | idb_ssa_sett_gsp_group       | I           |
| IDL_GSP_GP_TAKE | idb_gsp_groups               | S           |
| IDL_GSP_GP_TAKE | idb_sett_pd_prices           | S,I         |
| IDL_GSP_GP_TAKE | idb_settlement_days          | S           |
| IDL_GSP_GP_TAKE | idb_ssa_sett_runs            | S,I         |
| IDL_LLF         | idb_llf_classes              | S           |
| IDL_LLF         | idb_mkt_ppt_roles            | S           |
| IDL_LLF         | idb_settlement_days          | S           |
| IDL_LLF         | idb_ssr_runs                 | S           |
| IDL_LLF         | idb_sett_pd_llfs             | S,I,U       |
| IDL_PFL         | idb_pfl_classes              | I           |
| IDL_PFL         | idb_pfls                     | I           |
| IDL_PL_MKT_DOM  | idb_afycs                    | I,U,S       |
| IDL_PL_MKT_DOM  | idb_clock_intervals          | I,S         |
| IDL_PL_MKT_DOM  | idb_measurement_requirements | I,S         |
| IDL_PL_MKT_DOM  | idb_sscs                     | I,U,S       |
| IDL_PL_MKT_DOM  | idb_tprs                     | I,U,S       |
| IDL_PL_MKT_DOM  | idb_vmr_pfl_classes          | I,U,S       |
| IDL_PL_MKT_DOM  | idb_vscpcs                   | I,U,S       |
| IDL_PL_MKT_DOM  | idb_teleswitch_contact_rules | I,U,S       |
| IDL_PL_MKT_DOM  | idb_gsp_groups               | S           |
| IDL_PL_MKT_DOM  | idb_pfl_classes              | S           |
| IDL_PL_MKT_DOM  | idb_ssr_runs                 | S           |
| IDL_REGN_EQN    | idb_gsp_group_average_eacs   | I, U        |
| IDL_REGN_EQN    | idb_pd_pfl_regr_eqs          | I, S        |
| IDL_REGN_EQN    | idb_pfl_sets                 | I,S,U       |
| IDL_REGN_EQN    | idb_gsp_groups               | S           |
| IDL_REGN_EQN    | idb_pfl_classes              | S           |
| IDL_REGN_EQN    | idb_pfls                     | S           |
| IDL_REGN_EQN    | idb_ssr_runs                 | S           |
| IDL_SETT_PRICE  | idb_sett_pd_prices           | I           |
| IDL_SETT_PRICE  | idb_ssa_sett_gsp_group       | M           |
| IDL_SETT_PRICE  | idb_settlement_days          | S           |

© ELEXON Limited 2014 Page 377 of 578

| Deleted: | 1 |
|----------|---|
| Deleted: | 0 |

| IDL process       | Table or Flat File                 | Access Type |
|-------------------|------------------------------------|-------------|
| IDL_SETT_PRICE    | idb_ssa_sett_runs                  | S,I         |
| IDL_SPM           | idb_sup_data_agtns                 | I           |
| IDL_SPM           | idf_sup_purchase_matrices          | W           |
| IDL_SPM           | idb_da_in_gsp_groups               | S           |
| IDL_SPM           | idb_llf_classes                    | S           |
| IDL_SPM           | idb_pfl_classes                    | S           |
| IDL_SPM           | idb_sett_pd_llfs                   | S           |
| IDL_SUNSET        | idb_daily_pfl_parameters           | I           |
| IDL_SUNSET        | idb_gsp_groups                     | S           |
| IDL_SUNSET        | idb_settlement_days                | S           |
| IDL_SUNSET        | idb_ssr_runs                       | S           |
| IDL_TSW_CONTACT   | idb_sscs                           | S           |
| IDL_TSW_CONTACT   | idb_tsw_contact_intervals          | S,I,U       |
| IDL_SETT_CALENDAR | idb_settlements                    | S,I,U       |
| IDL_SETT_CALENDAR | idb_ssr_runs                       | S           |
| IDL_SETT_CALENDAR | idb_ssa_sett_runs                  | S           |
| IDL_MDD_COMP_SET  | idb_llf_classes                    | S,I,U       |
| IDL_MDD_COMP_SET  | idb_settlement days                | S,I,U       |
| IDL_MDD_COMP_SET  | idb_sett_pd_llfs                   | S           |
| IDL_MDD_COMP_SET  | idb_ssr_runs                       | S           |
| IDL_MDD_COMP_SET  | idb_gsp_groups                     | S           |
| IDL_MDD_COMP_SET  | idb_mkt_ppt_role_<br>in_gsp_groups | S           |
| IDL_BM_UNIT       | idb_bm_unit_in_gsp_groups          | S,I,U       |
| IDL_BM_UNIT       | idb_gsp_groups                     | S           |
| IDL_BM_UNIT       | idb_mkt_ppt_roles                  | S           |
| IDL_BM_UNIT       | idb_nhh_bm_unit_allocation         | S           |

#### 6.5 Procedure Details

# 6.5.1 General Validation

All of the data loads described below include the following general validation:

- 1. Files with invalid checksums are rejected,
- 2. All numbers are checked against maximum and minimum range limits which are held in the database, a list of the relevant domains is provided in the Database Specification describing Use of Common Database Tables.

Errors and warnings to indicate failures of these and other general validation checks can appear in Exception reports, as follows.

In the message descriptions, the "%" symbol is used to indicate that the text at that point is inserted when the message is generated (to give more information about the cause of the condition being reported). "%d" indicates that an integer is inserted (eg Aggregation Run Number), while %s indicates that text will be inserted (eg a

© ELEXON Limited 2014 Page 378 of 578

Deleted: 0

filename). (See a definition of the printf C function for a complete list on the meaning of the characters after the "%" symbol.).

### Exception report errors

- 1. Record %d, Error found in file format. Field: %s
- 2. Record %d, CDCS Number in file different to table value %d.
- 3. Record %d, checksum invalid
- 4. Record %d, failure to INSERT INTO %s, Oracle error code %d %s. \*
- 5. Record %d, failure to update %s, Oracle error code %d %s. \*
- 6. Record %d, GSP Group %s unknown
- 7. Record %d, incorrect number of Settlement Periods %d.
- 8. Record %d, Incorrect record ordering
- 9. Record %d, Invalid record sequence in data file.
- 10.Record %d, Load Data is same or earlier version than that previously loaded.
- 11.Record %d, Oracle Error %d %s. \*
- 12.Record %d, Record type %s unknown
- 13.Record %d, Run Type Id in file different to table value of %s.
- 14.Record %d, Unable to authorise modification of standing data.
- 15.Record %d, Unable to validate file header. Further information may appear in the error log.
- 16.Record %d, Value of %d for %s is outside valid range %d to %d.
- 17.Record %d,%s Oracle error %d %.\*s \*
- 18.Record %d, File Creation Timestamp of this file is earlier than the latest successfully loaded file.
- 19.Record %d: Error in record type. Expected record type: %s.

# Exception report warnings

- 1. Daily GSP Group Purchases validation failed for GSP Group %s. Discrepancy exceeded value of %.3lf.
- 2. Discrepancy in Period Purchase for GSP Group %s, Period %d. Calculated value %.3lf. Expected value %.3lf.
- 3. Load affects Final Initial Settlement Run. Standing Data Audit Report produced detailing changes.
- 4. Period Purchase validation failed for GSP GSP %s, Period %d. Discrepancy exceeded value of %.3lf.
- 5. Record %d, Discrepancy in Daily GSP Group Purchases for GSP Group %s. Calculated value %.3lf, Expected value %.3lf.
- Record %d, Discrepancy in Period Purchase for GSP Group %s, Period %d. Calculated value %.3lf. Expected value %.3lf.

© ELEXON Limited 2014 Page 379 of 578

Deleted: 0

Errors and warnings specific to the individual data loaders are given separately in the sections below.

# 6.5.2 Procedure IDL\_GSP\_GP\_TAKE

Function Definition Ref: I0013B Load GSP Group Take

Event Description: GSP Group Take Available

Function Name: IDL\_GSP\_GP\_TAKE()
Arguments: file id (IN)
Return: success/failure

## 6.5.2.1 Inputs

The input file format is described in the External Interface: GSP Group Take Data File section of the Interface Specification.

#### 6.5.2.2 Outputs

This program writes to the operators log, an exception report if there are exceptions and database tables.

### Operators log:

- 1. 'Load GSP Group Take: Load of <filename> started',
- 2. 'Load GSP Group Take: Load of <filename> completed with status <exit status>'.

## **Exception Report Header:**

Indicates Date and Time, User Id, the function 'Load GSP Group Take Data File' and the information from the ZHD header contained in the input file.

### **Exception Report Errors:**

- 1. Unable to process file for Settlement Date %s as sending Market Participant defined as %s when %s was expected.
- Record %d, Cannot load Scottish GSP Group %s for Settlement Date before BETTA.

# **Exception Report Warnings:**

1. Dummy Settlement Period Price data has been inserted for Settlement Date %s as this date is after the NETA Start Date.

See list of general exceptions.

Database Tables accessed for insert:

- 1. idb\_ssa\_sett\_runs,
- 2. idb\_ssa\_sett\_gsp\_group,
- 3. idb\_gsp\_group\_takes.
- 4. idb\_sett\_pd\_prices (for Settlement Days from the start of the NETA).

### 6.5.2.3 Functionality

The functionality of this program is described in the Function Definition and Event Description.

Each GSP Group Take Data file is handled as one Oracle transaction.

© ELEXON Limited 2014 Page 380 of 578

#### 6.5.3 Procedure IDL LLF

Function Definition Ref: I0014 Load Line Loss Factor Data

Event Description: Line Loss Factors Available

Function Name: IDL\_LLF()
Arguments: file id (IN)
Return: success/failure

# 6.5.3.1 Inputs

The input file format is described in the External Interface: Line Loss Factor Data File section of the Interface Specification.

### 6.5.3.2 Outputs

This program writes to the operators log an exception report, if there are exceptions, and database tables.

## Operators log:

- 1. 'Load Line Loss Factor Data: Load of <filename> started',
- 'Load Line Loss Factor Data: Load of <filename> completed with status <exit status>'.

## **Exception Report Header:**

Indicates Date and Time, User Id, the function 'Load Line Loss Factor Data File' and the information from the ZHD header contained in the input file.

### Exception Report Errors:

- 1. Distributor %s in ZHD field does not match Distributor %s in DIS field.
- 2. Line Loss Factor Class %ld missing from data file.
- 3. Record %d, Line Loss Factor value of %.3f for Class %d, date %s, period %d is outside range %.3f to %.3f
- 4. Record %d, Distributor %s not known.
- 5. Record %d, Settlement Period %d invalid for %s.

# **Exception Report Warnings:**

- 1. Line Loss Factor Class %ld missing for Settlement Date %s from data file.
- 2. Record %d, Line Loss Factor Class NOT active.
- 3. Record %d, Line Loss Factor Class not valid for this Distributor or Factor outside of Class effective date range.
- 4. Record %d, Line Loss Factor periods %d to %d missing.
- 5. Record %d, Data not loaded. The LLF Class %d does not exist for Distributor %s.

Database Table accessed for insert:

idb sett pd llfs.

© ELEXON Limited 2014 Page 381 of 578

Deleted: 0

#### 6.5.3.3 Functionality

The functionality of this program is described in the Function Definition and Event Description.

The logical entity Settlement Period Line Loss Factor Used In SSR Run is not physically implemented as a table. A new attribute llf\_file\_id has been added to idb\_sett\_pd\_llfs to identify the file from which the line loss factors were supplied by the distributor. The idb\_ssr\_run\_llf\_files table has an llf\_file\_id column to identify the set of settlement period line loss factors used in the SSR Run for that GSP Group.

When performing an SSR run, the file with the latest creation timestamp which has been successfully loaded, and contains any settlement period line loss factors for the settlement day and distributor in question is identified. This file is recorded in idb\_ssr\_run\_llf\_files and only data from that file is used for that GSP Group. If the data from the file has missing line loss factor classes, then these values are defaulted to 1, even if they are available from an earlier file.

All line loss factors that have been successfully loaded are retained in the database until archived, even if they are superseded by newer data. This ensures a full audit trail is maintained.

On loading, the range of settlement dates for the file is calculated by determining the earliest and latest settlement date for which data is supplied. The following validation rules are then applied:

- If the file has an earlier timestamp than a previous line loss file from the same distributor it is rejected.
- Any settlement period line loss factors which do not have a line loss factor class effective for that distributor on that settlement day are rejected with a warning.
- If any line loss factor classes are effective for the distributor during the settlement data range of the file, but do not have data supplied, then a warning is generated.

Each Line Loss Factor Data file is handled as a number of Oracle transactions. The data in the input file is grouped by Line Loss Factor Class, therefore it is possible to treat each group of data relating to a Line Loss Factor Class as an Oracle transaction. If the load fails the partially loaded data will not be used. The process which repeats the load deletes the partially loaded version of LLFs before it reloads the file.

## 6.5.4 Procedure IDL\_AGG\_HHD

Function Definition Ref: I0017B Load Aggregated Half Hour Data

Event Description: Aggregated Half Hour Data Available

Function Name: IDL\_AGG\_HHD()
Arguments: file id (IN)
Return: success/failure

### 6.5.4.1 Inputs

The input file format is described in the External Interface: Aggregated Half Hour Data File section of the Interface Specification. For Settlement Days before the start of the NETA, the input file must be an Aggregated Half-Hour Data File. For

© ELEXON Limited 2014 Page 382 of 578

Settlement Days from the start of the NETA, the input file is either an Aggregated Half-Hour Data File or a BM Unit Aggregated Half-Hour Data File.

#### 6.5.4.2 Outputs

This program writes to the operators log, an exception report, if there are exceptions, and database tables.

#### Operators log:

- 1. 'Load Aggregated Half Hour Data: Load of <filename> started',
- 2. 'Load Aggregated Half Hour Data: Load of <filename> completed with status <exit status>',
- 3. 'Load BM Unit Aggregated Half Hour Data: Load of <filename> started',
- 4. 'Load BM Unit Aggregated Half Hour Data: Load of <filename> completed with status <exit status>'.

### **Exception Report Header:**

Indicates Date and Time, User Id, the function 'Load Aggregated Half Hour Data File' and the information from the ZHD header contained in the input file.

#### **Exception Report Errors:**

- 1. Record %d, Incorrect number of Settlement Periods %d
- 2. Record %d, Invalid Consumption Component Class, ccc id %d
- 3. No data provided for Supplier %s in data file from Data Aggregator %s for GSP group %s, standing data update not allowed
- 4. Record %d, No Data Aggregator/GSP Group association for Supplier %s, Data Aggregator %s and GSP Group %s, standing data update not allowed
- 5. Aggregated Half Hourly data file received from unexpected Data Aggregator %s for GSP Group %s, standing data update not allowed
- 6. BM Unit Aggregated Half-Hour data cannot be loaded for Settlement Day %s, which is before the start of NETA
- 7. Record %d, cannot load Scottish GSP Group %s for Settlement Date %s before BETTA.

# **Exception Report Warnings:**

- Record %d, An SSR run has been completed for Settlement Date %s, Settlement Code %s
- 2. Record %d, No Default BM Unit defined for combination of GSP Group %s and Supplier %s for Settlement Day %s
- 3. Record %d, BM Unit %s is not valid for GSP Group %s and Supplier %s on Settlement Day %s GSP Group %s and Supplier %s expected
- 4. Record %d, BM Unit %s has multiple GSP Group and Supplier combinations defined for Settlement Day %s only 1 allowed
- 5. Record %d, More than 1 Default BM Unit defined for combination of GSP Group %s and Supplier %s for Settlement Day %s

© ELEXON Limited 2014 Page 383 of 578

Deleted: 0

6. Record %d, BM Unit %s is not valid for any combinations of GSP Group and Supplier on Settlement Day %

Data Load Standing Data Update Report Warnings:

- Record %d, No Data Aggregator/GSP Group association for Supplier %s, Data Aggregator %s and GSP Group %s, existing association extended to settlement day
- 2. Record %d, No Data Aggregator/GSP Group association for Supplier %s, Data Aggregator %s and GSP Group %s, association added on settlement day
- 3. No data provided for Supplier %s in data file from Data Aggregator %s for GSP group %s, association removed for settlement day
- 4. Aggregated Half Hourly data file received from unexpected Data Aggregator %s for GSP Group %s, existing association extended to settlement day
- 5. Aggregated Half Hourly data file received from unexpected Data Aggregator %s for GSP Group %s, association will be added on settlement day
- 6. Record %d, No Supplier/GSP Group association for Supplier %s and GSP Group %s, existing association extended to settlement day
- 7. Record %d, No Supplier/GSP Group association for Supplier %s and GSP Group %s, association added on settlement day

Database table accessed for insert:

idb\_sup\_data\_agtns;

idb\_mkt\_ppt\_role\_in\_gsp\_groups;

idb\_da\_in\_gsp\_groups;

 $idb\_sup\_gsp\_da\_auto\_st\_data.$ 

Flat file accessed for insert:

idf\_agtd\_sup\_da\_pd\_consums.

For Settlement Days before the start of the NETA, version one of this flat file will be created. For Settlement Days from the start of the NETA, version two of this flat file will be created (see Volume Two of this document). If the BM Unit is not specified (because an Aggregated Half Hour Data file was received) then the BM Unit Id in the flat file will be NULL.

## 6.5.4.3 Functionality

The functionality of this program is described in the Function Definition.

Each Aggregated Half Hour Data file is handled as one Oracle transaction. Where the load fails, a file of type idf\_agtd\_sup\_da\_pd\_consums will have been created. The process which repeats the load removes this file before it reloads the file.

Multiple error and warning exceptions are reported in a single exception report. Any exception indicating a problem with the structure of the file or format of the data in the file causes the load to stop immediately. If there are errors none of the data from the file is committed.

Multiple standing data update warnings are reported in a single Data Load Standing Data Update report.

© ELEXON Limited 2014 Page 384 of 578

Deleted: 0

All standing data updates are additionally recorded into the database (into table idb\_sup\_gsp\_da\_auto\_st\_data) for subsequent reporting, examination and clearing.

## 6.5.5 Procedure IDL\_PL\_MKT\_DOM

Function Definition Ref: I0018 Load Tele-Switch Pool Market Domain Data

Event Description: Tele-Switch Pool Market Domain Data Loaded

Function Name: IDL\_PL\_MKT\_DOM()
Arguments: file id (IN)
Return: success/failure

# 6.5.5.1 Inputs

The input file format is described in External Interface: Tele-switch Pool Market Domain Data File section of the Interface Specification.

#### 6.5.5.2 Outputs

This program writes to the operators log an exception report, if there are exceptions, and database tables.

#### Operators log:

- 1. 'Load Pool Market Domain Data: Load of <filename> started',
- 'Load Pool Market Domain Data: Load of <filename> completed with status <exit status>'.

## **Exception Report Header:**

Indicates Date and Time, User Id, the function 'Load Pool Market Domain Data File' and the information from the ZHD header contained in the input file.

## **Exception Report Errors:**

- 1. Record %d, AFYC value %.6f is outside the range %.6f to %.6f
- 2. Record %d, Average Fractions of Yearly Consumption for VSCPC: Profile Class %d, SSC %s, GSP Group %s, Effective From Date %s do not sum to 1
- 3. Record %d, Clock Interval dates %d/%d %d/%d are invalid
- 4. Record %d, Clock Interval Day of Week field has value %d. This is invalid
- 5. Record %d Effective To Date of new AFYCS data for Profile Class %d SSC %s GSP Group %s Effective Date %s overlaps an existing set.
- 6. Record %d, Effective To date is before the Effective From date
- 7. Record %d, Final Initial Settlement Run has already taken place for VSCPC %s / %d
- 8. Record %d, Final Initial Settlement Run has already taken place for SSC %s.
- 9. Record %d, Final Initial Settlement Run has already taken place for Measurement Requirement SSC %s TPR %s.
- 10.Record %d, Final Initial Settlement Run has already taken place for VMR Profile Class SSC %s Profile Class %d TPR %s
- 11.Record %d, Final Initial Settlement Run has already taken place for AFYC Details Profile Class %d SSC %s; GSP Group % TPR %s

© ELEXON Limited 2014 Page 385 of 578

Deleted: 0

- 12.Record %d, Final Initial Settlement Run has already taken place for Time Pattern Regime details %s
- 13.Record %d, Final Initial Settlement Run has already taken place for Tele-switch Contact Rule Register Rule %s, Contact Code %s, Contact Rule %s
- 14.Record %d, Final Initial Settlement Run has already taken place for Clock Interval day of week %s, start day %s, start month %s, start time %s, end day %s, end month %s, end time %
- 15.Record %d, cannot change Tele-switch User/Group for SSC %s as MR requires Tele-switch User/Group for TPR %s to have same combination.
- 16.Record %d, Profile Class %d unknown.
- 17.Record %d, Switched Load Indicator is not set for any Measurement Requirement for Switched Load VSCPC: Profile Class %d SSC %s
- 18.Record %d, Switched Load Indicator is set for one or more Measurement Requirements for non-Switched Load VSCPC: Profile Class %d SSC %s
- 19.Record %d, Time Pattern Regime %s has an invalid GMT/Local Time indicator.
- 20.Record %d, Time Pattern Regime %s is not in the file or in the ISRA system database
- 21.Record %d, Time Pattern Regime Type field has value %s. This is invalid
- 22.Record %d, There are no Contact-Register switching rules defined for Time Pattern Regime %s.
- 23.Record %d, Time Pattern Regimes for SSC %s have inconsistent GMT/ local time indicators.
- 24.Record %d, Tele-switch User Id %d and Tele-switch Group Id %d for TPR %s do not match those for SSC %s with Tele-switch User Id %d and Tele-switch Group Id %d.
- 25.Record %d, Tele-switch User Id value %.6f is outside the range %.6f to %.6f
- 26.Record %d, Tele-switch Group Id value %.6f is outside the range %.6f to %.6f
- 27.Record %d, Duplicate Register Rule Id %d and Tele-switch Contact code %s combinations exist for TPR %s
- 28. File does not contain a Valid Measurement Requirement Profile Class for every TPR associated with SSC %s.
- 29. File does not contain a valid set of AFYCs for Valid Settlement Configuration Profile Class SSC %s Profile Class %d Effective From Date %s.
- 30.Record %d, TPR type update is prohibited for TPR %s
- 31.Record %d, Duplicate record type %s details found in file
- 32.Record %d, cannot change Tele-switch User or Group for TPR %s as User and Group combination does not exist for any SSC.
- 33.Record %d, Tele-switch Register Rule must be in range 1-9
- 34.Record %d, SCC Id: %s has invalid type of %s. Must be I or E.

**Exception Report Warnings:** 

© ELEXON Limited 2014 Page 386 of 578

Deleted: 0

- 1. Record %d, Unrecognised record type %s found.
- 2. Record %d, AFYC value %.6f being updated to %.6f for AFYC Set SSC %s Profile Class %d TPR %s, GSP Group %s, Effective From Date %s.
- 3. Record %d, Switched Load Indicator %s being updated to %s for Valid Measurement Requirement Profile Class Profile Class %d SSC %s TPR %s
- 4. Record %d, Effective To Date %s being updated to %s for Valid Settlement Configuration Profile Class Profile Class %d SSC %s Effective From Date %s
- 5. Record %d, Teleswitch User Id %d and Group %d being updated to Tele-switch User Id %d and Group %d for SSC %s
- 6. Record %d, Teleswitch User Id %d and Group %d being updated to Tele-switch User Id %d and Group %d for TPR %s
- 7. Record %d, GMT Indicator %s being updated to %s for TPR %s
- 8. Record %d, Tele-switch Contact Rule %s being updated to %s for TPR %s, Tele-switch Register Rule %s, Contact Code %s
- 9. Record %d, SSC %s Description %s being updated to %s
- 10.AFYC Details: %d rows inserted, %d rows updated
- 11.Switched Load Measurement Requirement Details: %d rows inserted, %d rows updated
- 12.VSCPC Details: %d rows inserted, %d rows updated
- 13. Measurement Requirements: %d rows inserted
- 14.Standard Settlement Configuration Details: %d rows inserted, %d rows updated
- 15. Time Pattern Regime Details: %d rows inserted, %d rows updated
- 16. Tele-switch Contact Rule: %d rows inserted, %d rows updated
- 17.Clock Interval: %d rows inserted
- 18.Record %d, AFYC Set Effective To Date %s being updated to %s for AFYC set SSC %s, Profile Class %d, GSP Group %s, Effective From Date %s.
- 19. Average Fraction of Yearly Consumption Details for Profile Class %d SSC %s TPR %s GSP Group %s Effective Date %s exists in the ISRA system database but is missing from file.
- 20.Clock Interval details day of week %s, start day %s, start month %s, start time %s, end day %s, end month %s, end time %s for TPR %s exist in the ISRA system database but are missing from the file
- 21.Measurement Requirement SSC %s TPR %s exists on the ISRA system database but is missing from file.
- 22.Standard Settlement Configuration %s exists in ISRA system database but is missing from file.
- 23. Time Pattern Regime details for TPR %s exist in ISRA system database but do not appear in file.
- 24.VMR Profile Class entity pfl\_class: %d, ssc: %s, tpr: %s exists in the ISRA system database but is missing from file.

© ELEXON Limited 2014 Page 387 of 578

Deleted: 0

- 25.VSCPC SSC %s, Profile Class %d, Effective From Settlement Date %s exists in the ISRA system database but is missing from file
- 26.Tele-switch Contact Rule details Register Rule %d Contact Code %s for TPR %s exist on the ISRA system database but are missing from file.
- 27.Record %d, Average Fraction of Yearly Consumption Details for Profile Class %d SSC %s GSP Group %s Effective Date %s may produce a gap between effective dates for AFYCs
- 28.Record %d, Average Fraction of Yearly Consumption Details for Profile Class %d SSC %s GSP Group %s Effective Date %s has left a Non-Half Hourly BM Unit Allocation without complete AFYC coverage.
- 29.Record %d, SCC Type changed for SSC id: %s. This may cause any SSR re-runs to produce different results.

Database tables accessed for insert and update:

- 1. idb\_tprs,
- 2. idb\_clock\_intervals,
- 3. idb\_sscs,
- 4. idb\_measurement\_requirements,
- 5. idb\_vscpcs,
- 6. idb\_vmr\_pfl\_classes,
- 7. idb\_afycs.
- 8. idb\_teleswitch\_contact\_rules

# 6.5.5.3 Functionality

The functionality of this program is described in the Function Definition and Event Description.

Exception Report Errors relating to Initial Settlement already having taken place, as described in the section above, are in addition to those errors and warnings produced as a result of IC003 Authorise & Produce Standing Data Audit. They will be invoked when a user other than the Standing Data Manager (SDM) attempts to amend relevant data that affects a Final Initial Settlement Run.

Most validation of the file load will take place either on a row by row basis or after a batch of records, except for cases where complex updates that depend on information held later in the file are performed. In this case, validation will be invoked at the end of the file.

Specific batch record validation will be performed:

 After receiving all SLM records associated with a particular VSCPC record during file processing. This will validate that at least one Switched Load Indicator is set for a Switched Load Profile Class, or no Switched Load Indicators are set for a non-Switched Load Profile Class.

© ELEXON Limited 2014 Page 388 of 578

 After receiving all AFD records associated with a particular ASD record during file processing. This will validate that for each valid combination of VSCPC and GSP group, the AFYC values sum to one.

The following end of file validation will be performed:

- If a Standard Settlement Configuration amends Tele-switch User Id/Group Id, all TPRs associated with the SSC (via a Measurement Requirement) must have matching values of Tele-switch User Id/Group Id;
- If a Time Pattern Regime that has no association with an SSC (no Measurement Requirements) amends the Tele-switch User Id/Group Id, the new Tele-switch User Id/Group Id combination must exist for an SSC after the file has been processed;
- If a Time Pattern Regime that has an association with an SSC (via a Measurement Requirement) amends the Tele-switch User Id/Group Id, all TPRs associated with that SSC, and the SSC itself, must have matching values of Tele-switch User Id/Group Id;
- If a Time Pattern Regime that has an association with an SSC (via a Measurement Requirement) amends the GMT/Local Time Indicator, all TPRs associated with that SSC must have matching values of GMT/Local Time Indicators.

Following end of file processing, a single warning will be issued if a Standard Settlement Configuration or Time Pattern Regime and associated data is completely missing from the file. Otherwise, individual warning messages are produced for all missing associated data. These warning messages will be written to the Exception Report.

Each Tele-Switch Pool Market Domain Data file is loaded into the ORACLE database within a single ORACLE commit transaction. This is to ensure that the file either loads in its entirety or fails completely leaving the database unchanged. This guarantees that the database data is consistent.

Multiple error and warning exceptions are reported in a single exception report. Any exception indicating a problem with the structure of the file or format of the data in the file causes the load to stop immediately. If there are errors none of the data from the file is committed.

## 6.5.6 Procedure IDL\_REGN\_EQN

Function Definition Ref: I0019 Load Regression Equations and I0019B Load Scottish Regression Equations<sup>13</sup>

Event Description: Regression Equation Set File Available

Function Name: IDL\_REGN\_EQN()
Arguments: file id (IN)
Return: success/failure

© ELEXON Limited 2014 Page 389 of 578

<sup>&</sup>lt;sup>13</sup> Loading of Scottish Regression Equations is disabled as a result of LCR235.

Deleted: 0

#### 6.5.6.1 Inputs

The input file format is described in the External Interface: Regression Equations Data File and Scottish Equation Data File sections of the Interface Specification.

# 6.5.6.2 Outputs

This program writes to the operators log an exception report, if there are exceptions, and database tables.

#### Operators log:

- 1. 'Load Regression Equations: Load of <filename> started',
- 'Load Regression Equations: Load of <filename> completed with status <exit status>'.

# Exception Report Header:

Indicates Date and Time, User Id, the function 'Load Regression Equation Data File' and the information from the ZHD header contained in the input file.

#### **Exception Report Errors:**

- 1. Record %d, Day Type %s unknown
- 2. Record %d, Effective Date %s of Profile Set falls outside of Effective Period %s %s for Profile Class %d Profile %d
- 3. Record %d, Profile Class %d Profile %d unknown
- 4. Record %d, Profile Class %d unknown
- 5. Record %d, Regression Coefficient Type %d unknown
- 6. Record %d, Regression Coefficients for Profile %d, Profile Class %d, Effective From Date %s do not include data for every Settlement Period
- 7. Record %d, Regression Coefficients for Profile %d, Profile Class %d, Effective From Date %s are not included for every coefficient type
- 8. Record %d, Attempt to load non-Scottish GSP Group %s in Scottish Flow.

# **Exception Report Warnings:**

- 1. File Creation Timestamp of this file is earlier than the latest successfully loaded file
- Record %d, Annual Consumption updated for GSP Group %s, Profile Id %d Profile Class %d

### Database tables accessed for insert:

- 1. idb\_pfl\_sets,
- 2. idb\_gsp\_group\_average\_eacs,
- 3. idb\_pd\_pfl\_regr\_coefs.

© ELEXON Limited 2014 Page 390 of 578

#### 6.5.6.3 Functionality

The functionality of this program is described in the Function Definition and the Event Description.

Each Regression Equation Data file or Scottish Regression Equation Data file is handled as a number of Oracle transactions. The data in the input file is grouped by Profile Set, therefore it is possible to treat each group of data relating to a Profile Set as an Oracle Transaction.

If a Regression Equation Data file or Scottish Regression Equation Data file load fails, the data which has been successfully loaded into the ISRA database cannot be easily identified. Profile Sets are always processed with an insert or update logic and so can be ignored here. GSP Group Average EACs are processed individually, that is each is inserted and exceptions which are due to duplicate keys are ignored. Regression Equation Sets can be processed as a set because they are necessarily complete sets before they are written to the ISRA database. That is each Regression Equation Set in the input file which is not found in the database is inserted.

## 6.5.7 Procedure IDL\_SETT\_PRICE

Function Definition Ref: I0020B Load Settlement Price Data

Event Description: Settlement Price Data Available

Function Name: IDL\_SETT\_PRICE()
Arguments: file id (IN)
Return: success/failure

# 6.5.7.1 Inputs

The input file format is described in the External Interface: Settlement Price Data File section of the Interface Specification.

## 6.5.7.2 Outputs

This program writes to the operators log an exception report, if there are exceptions and database tables.

Operators log:

- 1. 'Load Settlement Price Data: Load of <filename> started',
- 'Load Settlement Price Data: Load of <filename> completed with status <exit status>'.

Exception Report Header:

Indicates Date and Time, User Id, the function 'Load Settlement Price Data File' and the information from the ZHD header contained in the input file.

**Exception Report Errors:** 

- 1. Unable to process file for Settlement Date %s as this file type is not valid after the NETA Start Date.
- 2. Record %d, Settlement Price Data is same or earlier version than previously loaded

**Exception Report Warnings:** 

© ELEXON Limited 2014 Page 391 of 578

Deleted: 0

See list of general exceptions.

Database tables accessed for insert:

- 1. idb\_ssa\_sett\_runs,
- 2. idb\_sett\_pd\_prices.

# 6.5.7.3 Functionality

The functionality of this program is described in the Function Definition and Event Description.

Each Settlement Price Data file is handled as one Oracle transaction.

#### 6.5.8 Procedure IDL\_SUNSET

Function Definition Ref: I0021 Load Sunset Data

Event Description: Sunset Data Loaded

Function Name: IDL\_SUNSET()
Arguments: file id (IN)
Return: success/failure

# 6.5.8.1 Inputs

The input file format is described in the External Interface: Sunset Data File section of the Interface Specification.

## 6.5.8.2 Outputs

This program writes to the operators log an exception report, if there are exceptions, and database tables.

### Operators log:

- 1. 'Load Sunset Data: Load of <filename> started',
- 2. 'Load Sunset Data: Load of <filename> completed with status <exit status>'.

# Exceptions Report Header:

Indicates Date and Time, User Id, the function 'Load Sunset Data File' and the information from the ZHD header contained in the input file.

## **Exceptions Report Errors:**

- 1. Record %d, error reading GSP Group id %s
- 2. Record %d, error reading Settlement date %4d%02d%02d
- 3. Record %d, error reading time of Sunset %02d%02d
- 4. Record %d, failure to INSERT INTO idb\_daily\_pfl\_parameters Oracle error code %d % .\*s \*
- Record %d, failure to update idb\_daily\_pfl\_parameters Oracle error code %d %.\*s\*

# **Exceptions Report Warnings:**

See list of general exceptions.

Database table for insert:

© ELEXON Limited 2014 Page 392 of 578

idb\_daily\_pfl\_parameters.

## 6.5.8.3 Functionality

The functionality of this program is described in the Function Definition and Event Description.

Each Sunset Data file is handled as one Oracle transaction.

Multiple error and warning exceptions are reported in a single exception report. Any exception indicating a problem with the structure of the file or format of the data in the file causes the load to stop immediately. If there are errors none of the data from the file is committed.

## 6.5.9 Procedure IDL\_SPM

Function Definition Ref: I0022B Load Supplier Purchase Matrix Data

Event Description: SPM Data Available

Function Name: IDL\_SPM()
Arguments: file id (IN)
Return: success/failure

#### 6.5.9.1 Inputs

The input file format is described in the External Interface: Supplier Purchase Matrix Data File section of the Interface Specification.

## 6.5.9.2 Outputs

This program writes to the operators log an exception report, if there are exceptions and database tables.

## Operators log:

- 1. 'Load Supplier Purchase Matrix Data: Load of <filename> started',
- 2. 'Load Supplier Purchase Matrix Data: Load of <filename> completed with status <exit status>'.

### **Exception Report Header:**

Indicates Date and Time, User Id, the function 'Load Supplier Purchase Matrix Data File' and the information from the ZHD header contained in the input file.

#### **Exception Report Errors:**

- 1. Record %d, Distributor/LLFC %s/%d unknown.
- 2. Record %d, Distributor id %s is not assigned to GSP Group %s.
- 3. Record %d, Line Loss Factor Class %d unknown.
- 4. Record %d, Profile Class %d, SSC %s, TPR %s is an invalid Profile Class/Measurement Requirement combination.
- 5. Record %d, No Data Aggregator/GSP Group association for Supplier %s, Data Aggregator %s and GSP Group %s, standing data update not allowed.
- 6. No data provided for Supplier %s in data file from Data Aggregator %s for GSP group %s, standing data update not allowed.

© ELEXON Limited 2014 Page 393 of 578

Deleted: 0

- 7. Supplier Purchase Matrix data file received from unexpected Data Aggregator %s for GSP Group %s, standing data update not allowed
- 8. Record %d, Aggregation data from Data Aggregator %s with Aggregation Run Number %d has either been loaded for a different Settlement Date/Code to %s/%s, or for this Settlement Date/Code and GSP Group %s combination.
- 9. Record %d, No Data Aggregator/GSP Group association for GSP Group %s.
- 10.Record %d, No settlement calendar entry can be found for Settlement Date %s, Settlement Code %s
- 11.Record %d, Cannot load Scottish GSP Group %s for Settlement Date %s before BETTA.

### **Exception Report Warnings:**

- 1. Record %d, Missing Settlement Period Line Loss Factor for LLFC %d.
- 2. Record %d, An SSR run has been completed for Settlement Date %s, Settlement Code %s.
- 3. Record %d, No Default BM Unit defined for combination of GSP Group %s and Supplier %s for Settlement Day %s.
- 4. Record %d, More than 1 Default BM Unit defined for combination of GSP Group %s and Supplier %s for Settlement Day %s.
- 5. No data provided for Supplier %s in data file from Data Aggregator %s for GSP group %s, standing data update not allowed.

## Data Load Standing Data Update Report Warnings:

- Record %d, No Data Aggregator/GSP Group association for Supplier %s, Data Aggregator %s and GSP Group %s, existing association extended to settlement day.
- 2. Record %d, No Data Aggregator/GSP Group association for Supplier %s, Data Aggregator %s and GSP Group %s, association added on settlement day.
- 3. Supplier Purchase Matrix data file received from unexpected Data Aggregator %s for GSP Group %s, existing association extended to settlement day.
- Supplier Purchase Matrix data file received from unexpected Data Aggregator %s for GSP Group %s, association will be added on settlement day.
- 5. No data provided for Supplier %s in data file from Data Aggregator %s for GSP group %s, association removed for settlement day.
- 6. Record %d, No Supplier/GSP Group association for Supplier %s and GSP Group %s, existing association extended to settlement day
- 7. Record %d, No Supplier/GSP Group association for Supplier %s and GSP Group %s, association added on settlement day

Database table accessed for insert:

 $idb\_sup\_data\_agtns;$ 

idb\_mkt\_ppt\_role\_in\_gsp\_groups;

idb\_da\_in\_gsp\_groups;

© ELEXON Limited 2014 Page 394 of 578

Version 27.2

Deleted: 1

Deleted: 0

idb sup gsp da auto st data.

Flat file accessed for insert:

idf\_sup\_purchase\_matrices.

## 6.5.9.3 Functionality

The functionality of this program is described in the Function Definition and Event Description.

Each Supplier Purchase Matrix Data file is handled as one Oracle transaction. Where the load fails, a file of type idf\_sup\_purchase\_matrices will have been created. The process which repeats the load removes this file before it reloads the file.

Multiple error and warning exceptions are reported in a single exception report. Any exception indicating a problem with the structure of the file or format of the data in the file causes the load to stop immediately. If there are errors none of the data from the file is committed.

Multiple standing data update warnings are reported in a single Data Load Standing Data Update report.

All standing data updates are additionally recorded into the database (into table idb\_sup\_gsp\_da\_auto\_st\_data) for subsequent reporting, examination and clearing.

#### 6.5.10 Procedure IDL PFL

Function Definition Ref: I0041 Load Profile Data

Event Description: Profile Data Loaded

Function Name: IDL\_PFL()
Arguments: file id (IN)
Return: success/failure

#### 6.5.10.1 Inputs

The input file format is described in the External Interface: Profile Data File section of the Interface Specification.

## 6.5.10.2 Outputs

This program writes to the operators log an exception report, if there are exceptions and database tables.

Operators log:

- 1. 'Load Profile Data: Load of <filename> started',
- 2. 'Load Profile Data: Load of <filename> completed with status <exit status>'.

**Exception Report Header:** 

Indicates Date and Time, User Id, the function 'Profile Data File' and the information from the ZHD header contained in the input file.

**Exception Report Errors:** 

1. Record %d, attempted to load Switched Load Profile Class Indicator with %s - rather than Y or N  $\,$ 

© ELEXON Limited 2014 Page 395 of 578

Deleted: 0

- Record %d, Profile %d for non-Switched Load Profile Class %d existing Profile has 48 Settlement Periods
- Record %d, Profile %d for non-Switched Load Profile Class %d has %d Settlement Periods, not 48
- 4. Record %d, Profile %d for Switched Load Profile Class %d existing Profile already has 48 Settlement Periods
- 5. Record %d, Profile %ld for Switched Load Profile Class already exists
- 6. Record %d, Profile %ld, Profile Class %ld has %d Settlement Periods which should be in the range 1 48
- 7. Record %d, Profile Class %ld unknown
- 8. Record %d, update of Switched Load Profile Class Indicator not possible Profile already exist for Profile Class %ld
- 9. Switched Profile Class %ld is missing a profile with 48 periods.

10. Switched Profile Class %ld only has a profile with 48 periods

**Exception Report Warnings:** 

See list of general exceptions.

Database tables accessed for insert:

- 1. idb\_pfl\_classes,
- 2. idb\_pfls.

## 6.5.10.3 Functionality

The functionality of this program is described in the Function Definition and Event Description.

Each Profile Data file is handled as one Oracle transaction.

# 6.5.11 Procedure IDL\_TSW\_CONTACT

Function Definition Ref: I0028B Load Tele-Switch Contact Switching Times

Event Description: Tele-Switch Switching Times Available

Function Name: IDL\_TSW\_CONTACT()
Arguments: file id (IN)
Return: success/failure

# 6.5.11.1 Inputs

The input file format is described in the External Interface Tele-Switch Contact Switching Times File section of the Interface Specification.

# 6.5.11.2 Outputs

This program writes to the operators log an exception report, if there are exceptions and database tables.

Operators log:

1. 'Load Tele-Switch Contact Switching Times Data: Load of <filename> started',

© ELEXON Limited 2014 Page 396 of 578

Deleted: 0

2. 'Load Tele-Switch Contact Switching Times Data: Load of <filename> completed with status <exit status>'.

### **Exception Report Header:**

Indicates Date and Time, User Id, the function 'Load Tele-Switch Contact Switching Times Data File' and the information from the ZHD header contained in the input file.

### **Exception Report Errors:**

- 1. Record %d, Final Initial settlement has already taken place for date %s
- 2. Record %d, Tele-switch User Id value %.6f is outside the range %.6f to %.6f
- 3. Record %d, Tele-switch Group Id value %.6f is outside the range %.6f to %.6f
- 4. Record %d, There are no contact intervals defined for Tele-switch User %d, Tele-switch Group %d
- 5. Record %d, Duplicate start time of %s for teleswitch date %s, user %d, group %d, contact code %s

#### **Exception Report Warnings:**

- 1. Record %d, Tele-switch Contact Intervals defined for Group %d with no SSC linked
- 2. No Tele-switch User Groups defined for Settlement Date %s

Database table accessed for insert:

idb\_tsw\_contact\_interval.

## 6.5.11.3 Functionality

The functionality of this program is described in the Function Definition and Event Description.

Each Tele-switch Contact Switching Times Data file is handled as one Oracle transaction with any pre-existing data for the same date first deleted.

Multiple error and warning exceptions are reported in a single exception report. Any exception indicating a problem with the structure of the file or format of the data in the file causes the load to stop immediately as these prevent any meaningful continuation

Other errors are reported but processing continues though none of the data from the file is committed.

If any record generates a warning the data is still loaded into the database.

© ELEXON Limited 2014 Page 397 of 578

#### 6.5.12 Procedure IDL SETTLEMENT CALENDAR

Function Definition Ref: I0044 Load Settlement Calendar Data

Event Description: Settlement Calendar Data Loaded

Function Name: IDL\_SETT\_CALENDAR()
Arguments: file id (IN)
Return: success/failure

#### 6.5.12.1 Inputs

The input file format is described in the External Interface: Settlement Calendar Data File section of the Interface Specification.

#### 6.5.12.2 Outputs

This program writes to the operators log, an exception report if there are exceptions, and database tables. In addition to any exceptions produced through validation, warnings will be written detailing all updates to existing Settlements. Furthermore, totals for the number of Settlement records created and updated will be written to the exception report as warnings.

#### Operators log:

- 1. 'Load Settlement Calendar: Load of <file id> started',
- 'Load Settlement Calendar: Load of <file id> completed with status <exit status>'.

#### **Exception Report Header:**

Indicates Date and Time, User Id, the function 'Load Settlement Calendar Data File' and the information from the ZHD header contained in the input file.

## **Exception Report Errors:**

See list of general exceptions.

## **Exception Report Warnings:**

- 1. Record %d, Planned SSR Run Date %s is later than Payment Date %s for Settlement Date %s Settlement Code %s. Record rejected.
- 2. Record %d, Cannot update Settlement for Settlement Date %s Settlement Code %s as a corresponding SSR Run has already been performed. Record rejected.
- 3. Record %d, Cannot update Settlement for Settlement Date %s Settlement Code %s as corresponding SSA Data has already been loaded. Record rejected.
- 4. Record %d, Invalid Settlement Code %s for Settlement Date %s. Record rejected.
- 5. Record %d, Payment Date %s outside range specified for file (%s %s) for Settlement Date %s Settlement Code %s. Record rejected.
- 6. Record %d, Payment Date updated from %s to %s for Settlement Date %s Settlement Code %s.
- 7. Record %d, Planned SSR Run Date. updated from %s to %s for Settlement Date %s Settlement Code %s.
- 8. Total Number of Settlement records inserted: %d
- 9. Total Number of Settlement records updated: %d

© ELEXON Limited 2014 Page 398 of 578

Deleted: 0

Database Tables accessed for insert:

1. idb\_settlements

### 6.5.12.3 Functionality

The functionality of this program is described in the Function Definition and Event Description.

Each Data Aggregation and Settlements Timetable File is handled as a single Oracle transaction.

Multiple error and warning exceptions are reported in a single exception report. Any exception indicating a problem with the structure of the file or format of the data in the file causes the load to stop immediately. If there are errors none of the data from the file is committed.

## 6.5.13 Procedure IDL\_MDD\_COMP\_SET

Function Definition Ref: I0043 Load Market Domain Data Complete Set

Event Description: Market Domain Data Complete Set Available

Function Name: IDL\_MDD\_COMP\_SET()
Arguments: file id (IN)
Return: success/failure

## 6.5.13.1 Inputs

The input file format is described in the External Interface: Market Domain Data Complete Set File section of the Interface Specification.

## 6.5.13.2 Outputs

This program writes to the operators log, an exception report if there are exceptions and database tables.

### Operators log:

- 1. 'Load of Market Domain Data Complete Set: Load of <file id> started',
- 2. 'Load Market Domain Data Complete Set: Load of <file id> completed with status <exit status>'.

### **Exception Report Header:**

Indicates Date and Time, User Id, the function 'Load Market Domain Data Complete Set File' and the information from the ZHD header contained in the input file.

#### **Exception Report Errors:**

- 1. Record %d, Day Type Id %s for Settlement Day %s is invalid, or is outside valid range.
- 2. Record %d, Season Id %d for Settlement Day %s is invalid, or is outside valid range.
- 3. Record %d, LLF Class %d and Distributor Id %s Effective From Date %s combination in file overlaps existing combination in ISRA system database for Effective From date %s.
- 4. Record %d, Market Participant Role Code %s is not a valid Distributor Role Code

© ELEXON Limited 2014 Page 399 of 578

Deleted: 0

- 5. Record %d, Line Loss Factor Class Id %d is invalid.
- 6. Record %d, MS Specific LLF Class Indicator %s is invalid.
- 7. Record %d. Effective To date of LLF Class is before Effective From date
- 8. Final Initial Settlement run has already taken place for LLF Class %d.
- Final Initial Settlement run has already taken place on %s for Season type %d and day type %s.
- 10.Record %d, Duplicate Record type %s details found in file.

#### **Exception Report Warnings:**

- 1. Record %d, Season Id %d being updated with value %d for Settlement Day %s
- 2. Record %d, Day Type %s being updated with value %s for Settlement Day %s
- 3. Record %d, No GSP Group is assigned to Distributor %s for LLF Class %d
- 4. Record %d, Effective To date %s being updated to value %s for LLF Class Id %d , Distributor %s, Effective From Date %s.
- 5. Record %d, existing Settlement Period LLF falls outside effective period of LLF Class on update to Effective To date
- 6. Record %d, LLF Class has a MS Specific Indicator %s and will not be loaded.
- 7. Settlement Day records: %d rows inserted, %d rows updated.
- 8. Line Loss Factor Class records: %d rows inserted, %d rows updated.
- 9. Settlement Day Details for %s exist on the ISRA system database but are missing from file
- 10.Line Loss Factor Class details for LLF Class id %d, Distributor id %s, Effective From Date %s exist on the ISRA system database but are missing from file
- 11.Record %d, Distributor Id %s does not exist on the system database

## Database Tables accessed for insert:

- 1. idb\_settlement\_days,
- idb\_llf\_classes.

## 6.5.13.3 Functionality

The functionality of this program is described in the Function Definition and Event Description.

Exception Report Errors relating to Initial Settlement already having taken place, as described in the section above, are in addition to those errors and warnings produced as a result of IC003 Authorise & Produce Standing Data Audit. They will be invoked when a user other than the Standing Data Manager (SDM) attempts to amend relevant data that affects a Final Initial Settlement Run.

Each Market Domain Data Complete Set data file is loaded into the ORACLE database within a single ORACLE commit transaction. This is to ensure that the file

© ELEXON Limited 2014 Page 400 of 578

Deleted: 0

either loads all relevant data in the file or fails completely leaving the database unchanged. This guarantees that the database data is consistent.

Multiple error and warning exceptions are reported in a single exception report. Any exception indicating a problem with the structure of the file or format of the data in the file causes the load to stop immediately. If there are errors none of the data from the file is committed.

## 6.5.14 Procedure IDL\_BM\_UNIT

Function Definition Ref: I0048 Load BM Unit Registration Data

Event Description: BM Unit Registration Data Loaded

Function Name: IDL\_BM\_UNIT()
Arguments: file id (IN)
Return: success/failure

#### 6.5.14.1 Inputs

The input file format is described in the External Interface: BM Unit Registration Data File section of the Interface Specification.

#### 6.5.14.2 Outputs

This program writes to the operators log, an exception report if there are exceptions and database tables.

## Operators log:

- 1. 'Load BM Unit Registration Data: Load of <file id> started',
- 2. 'Load BM Unit Registration Data: Load of <file id> completed with status <exit status>'.

### **Exception Report Header:**

Indicates Date and Time, User Id, the function 'Load BM Unit Registration Data File' and the information from the ZHD header contained in the input file.

## **Exception Report Errors:**

- 1. Record %d, Supplier Id %s is invalid.
- 2. Record %d, Unable to perform update as a Non-Half Hourly BM Unit Allocation child record exists.
- 3. BM Unit %s, GSP Group %s, Supplier %s, Effective From Settlement Date %s overlaps another instance of this BM Unit.
- 4. BM Unit %s, GSP Group %s, Supplier %s, Effective From Settlement Date %s has a child Non-Half Hourly BM Unit Allocation with a greater effective date range
- 5. Record %d, Effective To date is before the Effective From date.
- 6. More than 1 Default BM Unit defined for combination of Supplier %s and GSP Group %s for Settlement Day %s.
- 7. Record %d, Cannot load Scottish GSP Group %s for Settlement Date %s before BETTA.

**Exception Report Warnings:** 

© ELEXON Limited 2014 Page 401 of 578

- 1. GSP Group %s has BM Units on database, but GSP Group is not in file.
- 2. GSP Group %s, Supplier %s has BM Units on database but combination is not in file.
- 3. BM Unit %s, GSP Group %s, Supplier %s, Effective From Settlement Date %s on database but not in file.

Database Tables accessed for insert:

1. idb\_bm\_unit\_in\_gsp\_group

## 6.5.14.3 Functionality

The functionality of this program is described in the Function Definition and Event Description.

Each BM Unit Registration Data file is loaded into the ORACLE database within a single ORACLE commit transaction. This is to ensure that the file either loads all relevant data in the file or fails completely leaving the database unchanged. This guarantees that the database data is consistent.

Multiple error and warning exceptions are reported in a single exception report. Any exception indicating a problem with the structure of the file or format of the data in the file causes the load to stop immediately. If there are errors none of the data from the file is committed.

© ELEXON Limited 2014 Page 402 of 578

Version 27.2

Deleted: 1

Deleted: 0

#### 6.6 Form Details

# 6.6.1 Form IDL\_LOADUTIL

The following describes the generic file loading front-end form.

This form has been structured to implement the following logical functions into one physical module:

I0013A - Load GSP Group Take

I0014 - Load Line Loss Factor data

I0017A - Load Aggregated Half-Hour data

10018 - Load Tele-switch Pool Market Domain Data

I0019 - Load Regression Equations

I0019B - Load Scottish Regression Equations 10019B

I0020A - Load Settlement Price Data

I0021 - Load Sunset Data

I0022A - Load Supplier Purchase Matrix Data

I0028A- Initiate Load Tele-Switch Contact Switching Times

I0041 - Load Profile Data

I0043 - Load Market Domain Data Complete Set

I0044 - Load Settlement Calendar Data

I0048 - Load BM Unit Registration Data

Deleted: 10

Formatted: Superscript

© ELEXON Limited 2014 Page 403 of 578

| Deleted: 1 |  |
|------------|--|
| Deleted: 0 |  |

# 6.6.1.1.1 Select file type

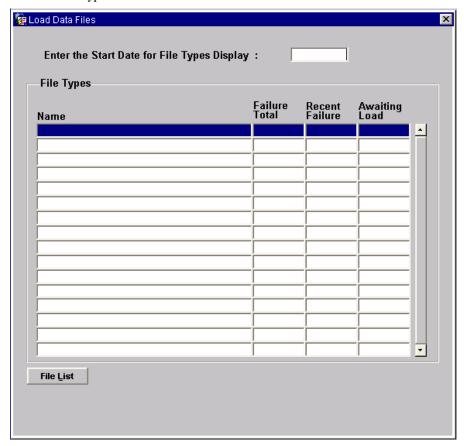

© ELEXON Limited 2014 Page 404 of 578

# 6.6.1.1.2 Load Supplier Purchase Matrix Data

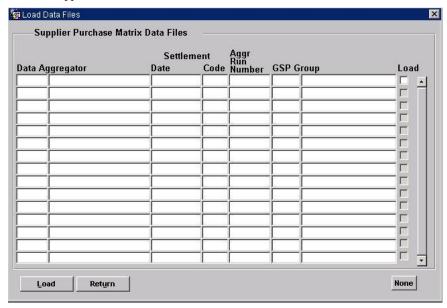

# 6.6.1.1.3 Load Aggregated Half Hour Data

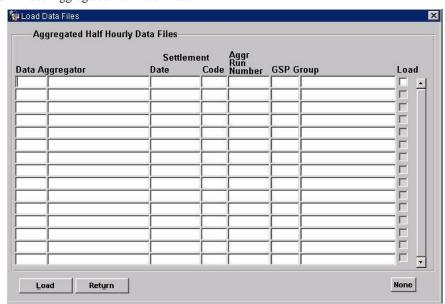

© ELEXON Limited 2014 Page 405 of 578

| Deleted: 1 |  |
|------------|--|
| Deleted: 0 |  |

# 6.6.1.1.4 Load BM Unit Aggregated Half-Hour Data

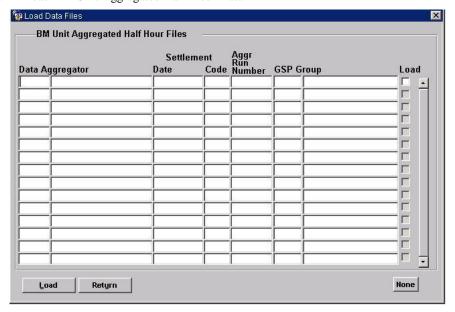

# 6.6.1.1.5 Load Tele-switch Pool Market Domain Data

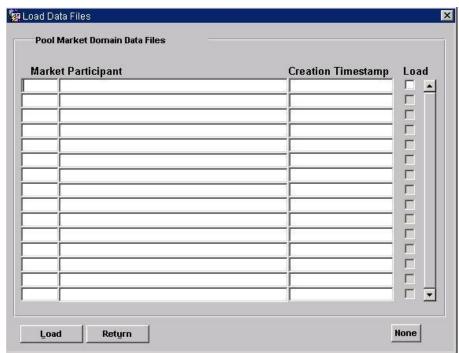

© ELEXON Limited 2014 Page 406 of 578

| Deleted: 1 |  |
|------------|--|
| Deleted: 0 |  |

# 6.6.1.1.6 Load Regression Equations

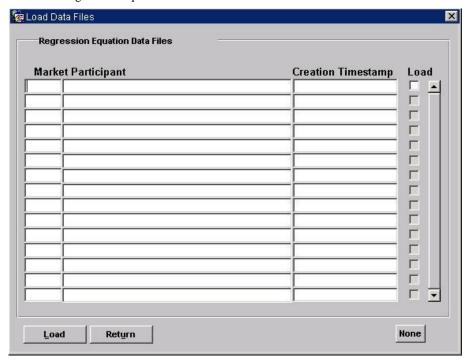

© ELEXON Limited 2014 Page 407 of 578

| Deleted: 1 |  |
|------------|--|
| Deleted: 0 |  |

# 6.6.1.1.7 Load Sunset Data

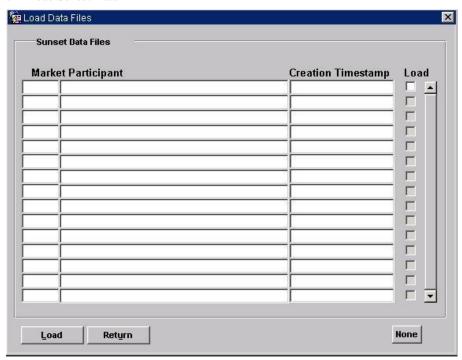

© ELEXON Limited 2014 Page 408 of 578

| Deleted: 1 |  |
|------------|--|
| Deleted: 0 |  |

# 6.6.1.1.8 Load Settlement Price Data Files

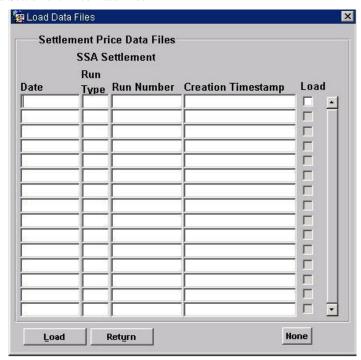

© ELEXON Limited 2014 Page 409 of 578

| Deleted: 1 |  |
|------------|--|
| Deleted: 0 |  |

# 6.6.1.1.9 Load Line Loss Factor files

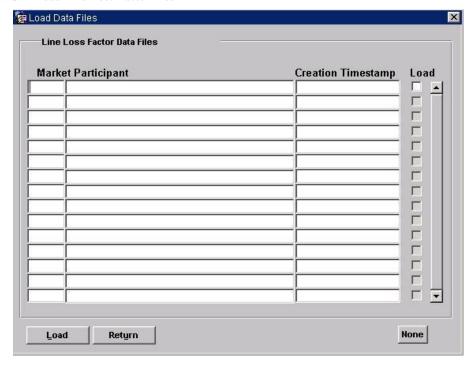

© ELEXON Limited 2014 Page 410 of 578

| Deleted: 1 |  |
|------------|--|
| Deleted: 0 |  |

# 6.6.1.1.10 Load GSP Group Take

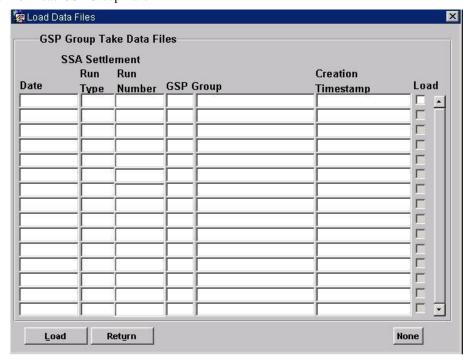

© ELEXON Limited 2014 Page 411 of 578

| Deleted: 1 |  |
|------------|--|
| Deleted: 0 |  |

# 6.6.1.1.11 Load Profile Data

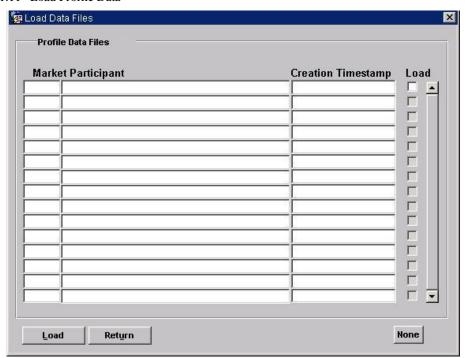

© ELEXON Limited 2014 Page 412 of 578

| Deleted: 1 |  |
|------------|--|
| Deleted: 0 |  |

# 6.6.1.1.12 Load Tele-Switch Contact Switching Times

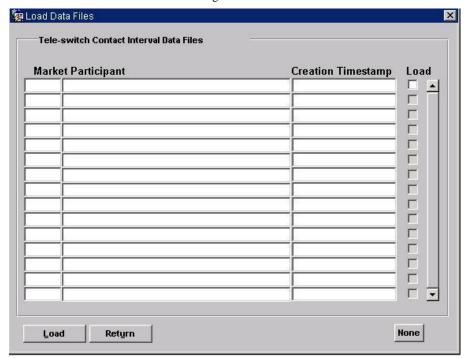

© ELEXON Limited 2014 Page 413 of 578

| Deleted: 1 |  |
|------------|--|
| Deleted: 0 |  |

# 6.6.1.1.13 Load Settlements Timetable Files

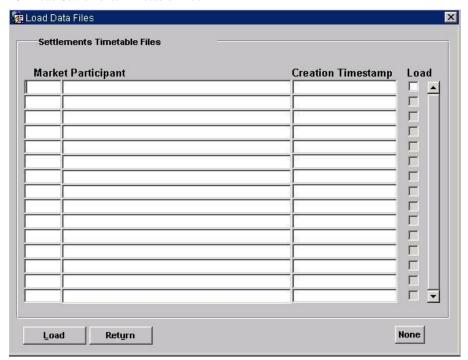

© ELEXON Limited 2014 Page 414 of 578

| Deleted: 1 |  |
|------------|--|
| Deleted: 0 |  |

# 6.6.1.1.14 Load Market Domain Data Complete Set

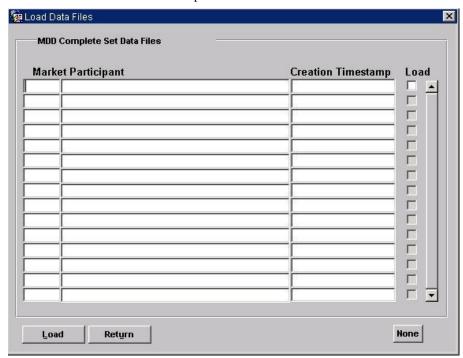

© ELEXON Limited 2014 Page 415 of 578

# 6.6.1.1.15 Load BM Unit Registration Data

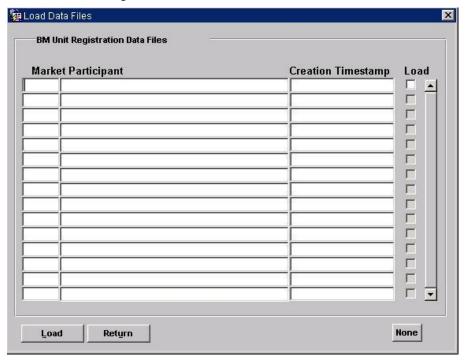

# 6.6.1.2 Screen behaviour

| Functions Implemented | I0013A - Load GSP Group Take                                                                                                    |
|-----------------------|----------------------------------------------------------------------------------------------------|
|                       | I0014 - Load Line Loss Factor data                                                                                                   |
|                       | I0017A - Load Aggregated Half-hour data                                                                                              |
|                       | I0018 - Load Tele-switch Pool Market Domain Data                                                                                     |
|                       | I0019 - Load Regression Equations                                                                                                    |
|                       | I0019B - Load Scottish Regression Equations                                                                                          |
|                       | I0020A - Load Settlement Price Data                                                                                                  |
|                       | I0021 - Load Sunset Data                                                                                                    |
|                       | I0022A - Load Supplier Purchase Matrix Data                                                                                          |
|                       | I0028A - Initiate Load Tele-Switch Contact Switching Times                                                                           |
|                       | I0043 - Load Market Domain Data Complete Set                                                                                         |
|                       | I0044 - Load Settlement Calendar Data                                                                                                |
|                       | I0048 - Load BM Unit Registration Data                                                                                               |
| Block                 | File Types                                                                                                    |
| On Entry              | Automatically Queried based on the input value entered in date field "Start date for file types display".                            |
| List of Values        | N/A                                                                                                    |
| Poplists              | N/A                                                                                                    |
| Buttons               | N/A                                                                                                    |
| Additional Behaviour  | This is a Query-only block which acts as the "header" block for the file loading screens, displaying the types of files which may be |

Deleted: 10
Formatted: Superscript

© ELEXON Limited 2014 Page 416 of 578

|                      | loaded. The "detail" blocks then display the list of files for the Type selected.                                                       |  |
|----------------------|----------------------------------------------------------------------------------------------------|--|
| Block                | Supplier Purchase Matrix Data Files                                                                                                    |  |
| On Entry             | Automatically Query.                                                                                                    |  |
| List of Values       | N/A                                                                                                    |  |
| Poplists             | N/A                                                                                                    |  |
| Buttons              | Load Initiate the Data Load batch routine.  All/None Toggle the "Load" Checkbox for each file between selecting All data files or None. |  |
| Additional Behaviour | The "Load" Checkbox for each file will be set to unchecked on initial entry to this block.                                              |  |
| Block                | Aggregated Half Hourly Data Files                                                                                                    |  |
| On Entry             | Automatically Query.                                                                                                    |  |
| List of Values       | N/A                                                                                                    |  |
| Poplists             | N/A                                                                                                    |  |
| Buttons              | Load Initiate the Data Load batch routine. All/None Toggle the "Load" Checkbox for each file between selecting All data files or None.  |  |
| Additional Behaviour | The "Load" Checkbox for each file will be set to unchecked on initial entry to this block.                                              |  |
| Block                | Pool Market Domain Data Files                                                                                                    |  |
| On Entry             | Automatically Query.                                                                                                    |  |
| List of Values       | N/A                                                                                                    |  |
| Poplists N/A         |                                                                                                    |  |
| Buttons              | Load Initiate the Data Load batch routine. All/None Toggle the "Load" Checkbox for each file between selecting All data files or None.  |  |
| Additional Behaviour | The "Load" Checkbox for each file will be set to unchecked on initial entry to this block.                                              |  |
| Block                | Regression Equation Data Files                                                                                                    |  |
| On Entry             | Automatically Query.                                                                                                    |  |
| List of Values       | N/A                                                                                                    |  |
| Poplists             | N/A                                                                                                    |  |
| Buttons              | Load Initiate the Data Load batch routine. All/None Toggle the "Load" Checkbox for each file between selecting All data files or None.  |  |
| Additional Behaviour | The "Load" Checkbox for each file will be set to unchecked on initial entry to this block.                                              |  |
| Block                | Scottish Regression Equation Data Files                                                                                                 |  |
|                      | Automatically Query.                                                                                                    |  |

Deleted: 10

Formatted: Superscript

| Deleted: 1 |  |
|------------|--|
| Deleted: 0 |  |

| List of Values       | N/A                                                                                                    |  |
|----------------------|----------------------------------------------------------------------------------------------------|--|
| Poplists             | N/A                                                                                                    |  |
| Buttons              | Load Initiate the Data Load batch routine. All/None Toggle the "Load" Checkbox for each file between selecting All data files or None.  |  |
| Additional Behaviour | The "Load" Checkbox for each file will be set to unchecked on initial entry to this block.                                              |  |
| Block                | Sunset Data Files                                                                                                    |  |
| On Entry             | Automatically Query.                                                                                                    |  |
| List of Values       | N/A                                                                                                    |  |
| Poplists             | N/A                                                                                                    |  |
| Buttons              | Load Initiate the Data Load batch routine. All/None Toggle the "Load" Checkbox for each file between selecting All data files or None.  |  |
| Additional Behaviour | The "Load" Checkbox for each file will be set to unchecked on initial entry to this block.                                              |  |
| Block                | Settlement Price Data Files                                                                                                    |  |
| On Entry             | Automatically Query.                                                                                                    |  |
| List of Values       | N/A                                                                                                    |  |
| Poplists             | N/A                                                                                                    |  |
| Buttons              | Load Initiate the Data Load batch routine.  All/None Toggle the "Load" Checkbox for each file between selecting All data files or None. |  |
| Additional Behaviour | The "Load" Checkbox for each file will be set to unchecked on initial entry to this block.                                              |  |
| Block                | Line Loss Factor Data Files                                                                                                    |  |
| On Entry             | Automatically Query.                                                                                                    |  |
| List of Values       | N/A                                                                                                    |  |
| Poplists             | N/A                                                                                                    |  |
| Buttons              | Load Initiate the Data Load batch routine. All/None Toggle the "Load" Checkbox for each file between selecting All data files or None.  |  |
| Additional Behaviour | The "Load" Checkbox for each file will be set to unchecked on initial entry to this block.                                              |  |
| Block                | GSP Group Take Data Files                                                                                                    |  |
| On Entry             | Automatically Query.                                                                                                    |  |
| List of Values       | N/A                                                                                                    |  |
| Poplists             | N/A                                                                                                    |  |
| Buttons              | Load                                                                                                    |  |

© ELEXON Limited 2014 Page 418 of 578

| Deleted: 1 |  |
|------------|--|
| Deleted: 0 |  |

|                      | Listers the Date Level beach mostly                                                                                                    |  |
|----------------------|----------------------------------------------------------------------------------------------------|--|
|                      | Initiate the Data Load batch routine.  All/None                                                                                        |  |
|                      | Toggle the "Load" Checkbox for each file between selecting All                                                                         |  |
|                      | data files or None.                                                                                                    |  |
| Additional Behaviour | The "Load" Checkbox for each file will be set to unchecked on initial entry to this block.                                             |  |
| Block                | Profile Data Files                                                                                                    |  |
| On Entry             | Automatically Query.                                                                                                    |  |
| List of Values       | N/A                                                                                                    |  |
| Poplists             | N/A                                                                                                    |  |
| Buttons              | Load Initiate the Data Load batch routine. All/None Toggle the "Load" Checkbox for each file between selecting All                     |  |
| Additional Behaviour | data files or None.  The "Load" Checkbox for each file will be set to unchecked on initial entry to this block.                        |  |
| Block                | Tele-switch Contact Switching Times Files                                                                                              |  |
| On Entry             | Automatically Query.                                                                                                    |  |
| List of Values       | N/A                                                                                                    |  |
| Poplists             | N/A                                                                                                    |  |
| Buttons              | Load                                                                                                    |  |
|                      | Initiate the Data Load batch routine.                                                                                                  |  |
|                      | All/None Toggle the "Load" Checkbox for each file between selecting All data files or None.                                            |  |
| Additional Behaviour | The "Load" Checkbox for each file will be set to unchecked on initial entry to this block.                                             |  |
| Block                | Settlements Timetable Files                                                                                                    |  |
| On Entry             | Automatically Query.                                                                                                    |  |
| List of Values       | N/A                                                                                                    |  |
| Poplists             | N/A                                                                                                    |  |
| Buttons              | Load Initiate the Data Load batch routine. All/None Toggle the "Load" Checkbox for each file between selecting All data files or None. |  |
| Additional Behaviour | The "Load" Checkbox for each file will be set to unchecked on initial entry to this block.                                             |  |
| Block                | Market Domain Data Complete Set                                                                                                    |  |
| On Entry             | Automatically Query.                                                                                                    |  |
| List of Values       | N/A                                                                                                    |  |
| Poplists             | N/A                                                                                                    |  |
| Buttons              | Load Initiate the Data Load batch routine. All/None Toggle the "Load" Checkbox for each file between selecting All data files or None. |  |

© ELEXON Limited 2014 Page 419 of 578

| 1 | Deleted: 1 |  |
|---|------------|--|
| 1 | Deleted: 0 |  |

| Block          | BM Unit Registration Data                                                                                                    |  |
|----------------|----------------------------------------------------------------------------------------------------|--|
| On Entry       | Automatically Query.                                                                                                    |  |
| List of Values | N/A                                                                                                    |  |
| Poplists       | N/A                                                                                                    |  |
| Buttons        | Load Initiate the Data Load batch routine. All/None Toggle the "Load" Checkbox for each file between selecting All data files or None. |  |

#### 6.6.1.3 Description

This form will be available from the *Load Data Files* menu option which incorporates the loading of a set of data files, ie. Each one of the logical processes listed above.

The first window will display all of the File Types currently in existence along with three columns; 'Failure Total', 'Recent Failure' and 'Awaiting Load' which contain the following figures;

- 'Failure Total': The total number of files that have failed to load starting from the specified input date.
- 'Recent Failure': The total number of files that have failed to load during the last ten days (including the current day).
- 'Awaiting Load': The total number of files that have not yet been loaded.

From here the User presses the **File List** button to move to the window displaying the list of those files defined by the File Type record the User is currently on. This block will only be queryable, no insert/update or delete will be allowed.

Each subsequent window will show as a block header, the name of the set of data files (File Type) that the User is attempting to load. The main block of the form will consist of six blocks in five windows:

ILF - base-table on idb\_load\_file\_types view. Shows a distinct list of each file type within the cdb\_file\_reference table and associated counts of files which are waiting to load or have failed.

CTRL - Holds the name of the "File Type" that the user has selected to load from the menu and the user specified start date. This will be a parameter passed from the menu containing the "File Type" name. This block will be non-base table and non-enterable.

When the **Load** button is pressed, perform the following validation and display an appropriate error if required:

- Ensure that there is at least one record present in the list.
- Ensure that the user has selected at least one of the files to load.

Each of the data blocks in the form will be based on a view. They will be linked (via File Type) to the File Type context field, ie. Only the appropriate files for each type should be displayed. Each block will be queryable only, and only the "Load" checkbox will be updateable.

© ELEXON Limited 2014 Page 420 of 578

- ILG base-table block based on idb\_load\_gg\_takes view.
- ILT base-table block based on idb\_load\_timestamps view.
- ILS base-table block based on idb\_load\_sett\_prices view.
- ILD base-table block based on idb\_load\_da\_gg\_setts view.

## 6.6.1.4 Form structure

| Object               | Description                                                                                                    |  |
|----------------------|----------------------------------------------------------------------------------------------------|--|
| Form: LOADUTIL       | Title: Load Data Files.                                                                                                    |  |
| Block: ILF           | Based on a runtime sub query Query only allowed.                                                                                                    |  |
|                      | SELECT /*+ FULL(CRV) */     crv.value_from cfr,     SUM(DECODE(cfr.status,3,1,0)) received_count,     SUM(DECODE(cfr.status,102,1,0)) failure_count,     SUM(DECODE(cfr.status,102, |  |
|                      | FROM cdb_file_reference cfr,                                                                                                    |  |
|                      | cdb_ref_values crv  WHERE crv.value_from IN  ('D0040002','D0041001',                                                                                                    |  |
|                      | BY crv.value_from)                                                                                                    |  |
|                      | Join columns:                                                                                                    |  |
|                      | nbt_file_type = menu_parameter.file_type.                                                                                                    |  |
| file_type            | Label: None                                                                                                    |  |
|                      | Non Display.                                                                                                    |  |
| received_count       | Label : Awaiting Load.                                                                                                    |  |
|                      | Display. Query.                                                                                                    |  |
|                      | This is a count of all records for the nbt_file_type where status = '3' and creation_time >= TRUNC(sysdate).                                                                        |  |
| fail_count           | Label : Failure Total.                                                                                                    |  |
|                      | Display. Query.                                                                                                    |  |
|                      | This is a count of all records for the nbt_file_type where status = '102' and creation_time >= TRUNC(sysdate).                                                                      |  |
| recent_failure_count | Label: Recent Failure                                                                                                    |  |
|                      | Display. Query.                                                                                                    |  |
|                      | This is a count of all records for the nbt_file_type where status = '102' and the creation_time >= TRUNC(sysdate) - 10.                                                             |  |

© ELEXON Limited 2014 Page 421 of 578

| Deleted: 1 |  |
|------------|--|
| Deleted: 0 |  |

| Object             | Description                                                                        |
|--------------------|------------------------------------------------------------------------------------|
| Block: CTRL        | non-base table.                                                                    |
|                    | Display only.                                                                      |
|                    | Join columns:                                                                      |
|                    | nbt_file_type = menu_parameter.file_type.                                          |
| Nbt_query_date     | Label: Enter the Start Date for File Types Display                                 |
|                    | Display. User enterable. Update allowed.                                           |
|                    | Format: DD-MON-YYYY.                                                               |
|                    | This field allows the user to specify the start date for querying the data files.  |
| Nbt_file_type      | Label: None                                                                        |
|                    | Non Display.                                                                       |
|                    | This field is documented for completeness only and will not appear on any screens. |
| Nbt_file_type_desc | Label: None                                                                        |
|                    | Display only.                                                                      |
|                    | This is a textual decode of nbt_file_type to a meaningful description.             |
|                    | This is the block header field.                                                    |
| Block: ILG         | Base table on idb_load_gg_takes view.                                              |
|                    | (GSP Group Take Data Files)                                                        |
|                    | Query. Update.                                                                     |
|                    | Join columns:                                                                      |
|                    | file_type = ctrl.nbt_file_type.                                                    |
|                    | Order by creation_time (descending), settlement_date.                              |
| Settlement_date    | Label : Date                                                                       |
|                    | Display. Query.                                                                    |
|                    | Format : DD-MON-YYYY.                                                              |
| run_type_code      | Label : Run Type.                                                                  |
|                    | Display. Queryable.                                                                |
| Run_number         | Label: Run Number                                                                  |
|                    | Display. Query.                                                                    |
| Gsp_group_id       | Label : GSP Group.                                                                 |
|                    | Display. Query.                                                                    |
| Gsp_group_name     | Label: None.                                                                       |
|                    | Display. Query.                                                                    |
| Creation_time      | Label: Creation Timestamp                                                          |
|                    | Display. Query.                                                                    |
| Nbt_load_cb        | Label: Load.                                                                       |
|                    | Display. Check box. Query. Update.                                                 |

© ELEXON Limited 2014 Page 422 of 578

| Object          | Description                                          |  |
|-----------------|------------------------------------------------------|--|
| Block: ILS      | Base table on idb_load_sett_prices view.             |  |
|                 | (Settlement Price Data Files)                        |  |
|                 | file_type = ctrl.nbt_file_type.                      |  |
|                 | Query. Update.                                       |  |
|                 | Order by creation_time (descending), settlement_date |  |
| Settlement_date | Label: Date                                          |  |
|                 | Display. Query.                                      |  |
|                 | Format : DD-MON-YYYY.                                |  |
| run_type_code   | Label: Run Type.                                     |  |
|                 | Display. Query.                                      |  |
| Run_number      | Label: Run Number                                    |  |
|                 | Display. Query.                                      |  |
| Creation_time   | Label: Creation Timestamp                            |  |
|                 | Display. Query.                                      |  |
| Nbt_load_cb     | Label: Load.                                         |  |
|                 | Display. Query. Update.                              |  |
| Block: ILT      | Base table on idb_load_timestamps view.              |  |
|                 | (Line Loss Factor Data Files)                        |  |
|                 | (Tele-switch Pool Market Domain Data Files)          |  |
|                 | (Regression Equation Data Files)                     |  |
|                 | (Scottish Regression Equation Data Files 13)         |  |
|                 | (Sunset Data Files)                                  |  |
|                 | (Profile Data Files)                                 |  |
|                 | (Tele-switch Switching Times Data Files)             |  |
|                 | (Data Aggregation and Settlements Timetable Files)   |  |
|                 | (Market Domain Data Complete Set)                    |  |
|                 | Query. Update.                                       |  |
|                 | file_type = ctrl.nbt_file_type.                      |  |
|                 | Order by creation_time (descending), participant_id. |  |
| participant_id  | Label: Market Participant                            |  |
|                 | Display. Query                                       |  |
| mkt_ppt_name    | Label: Name                                          |  |
|                 | Display. Query.                                      |  |
| Creation_time   | Label : Creation Timestamp                           |  |
|                 | Display. Query.                                      |  |
| Nbt_load_cb     | Label: Load.                                         |  |
|                 | Display. Query. Update.                              |  |

**Deleted:** <sup>12</sup> **Formatted:** Font: 10 pt, Superscript

© ELEXON Limited 2014

Page 423 of 578

| Deleted: 1 |  |
|------------|--|
| Deleted: 0 |  |

| Object          | Description                                              |
|-----------------|----------------------------------------------------------|
| Block: ILD      | Base table on idb_load_da_gg_setts view.                 |
|                 | Query. Update                                            |
|                 | Join columns:                                            |
|                 | file_type = ctrl.nbt_file_type.                          |
|                 | Order by creation_time (descending), data_aggregator_id. |
| participant_id  | Label : Data Aggregator                                  |
|                 | Display. Query.                                          |
| Mkt_ppt_name    | Label:                                                   |
|                 | Display. Query.                                          |
| Settlement_date | Label: Date                                              |
|                 | Display. Query.                                          |
|                 | Format: DD-MON-YYYY.                                     |
| Settlement_code | Label: Code                                              |
|                 | Display. Query.                                          |
| Run_number      | Label : Aggr Run Number                                  |
|                 | Display. Query.                                          |
| Gsp_group_id    | Label: GSP Group.                                        |
|                 | Display. Query.                                          |
| Gsp_group_name  | Label: None.                                             |
|                 | Display. Query.                                          |
| Nbt_load_cb     | Label : Load.                                            |
|                 | Display. Query. Update.                                  |
| Creation_time   | Label: Creation Timestamp                                |
|                 | Display. Query.                                          |

# 6.6.1.5 Action on Query

Default forms behaviour.

# 6.6.1.6 Action on Update

Update allowed only on the "Load" Checkbox, but no records will be committed to the database.

# 6.6.1.7 Action on Insert

Insert disallowed.

# 6.6.1.8 Action on Delete

Deletion disallowed.

# 6.6.1.9 Action on button **All/None**.

This button will toggle between selection of ALL records within the list of files block or NONE of them. Set nbt\_load\_cb to 'Y' if button = All and set nbt\_load\_cb = 'N' if button = None.

© ELEXON Limited 2014 Page 424 of 578

#### 6.6.1.10 Action on button **Load**.

Validate that at least 1 record has been retrieved by the query.

Validate that at least 1 record has nbt load = 'Y'.

Use CSC.Submit to initiate the batch process to actually load the data files selected. Call this function once per file selected, passing the file\_id. If the function is called successfully, an information message is displayed to the user to state that the files have been successfully submitted for loading.

Where multiple files have been selected for loading, the order in which the files are loaded is determined by their creation timestamp. The following files are loaded in ascending timestamp order ie earliest first:

- 1. Line Loss Factors
- 2. Tele-switch Pool Market Domain data
- 3. Profile data
- 4. Regression Equations
- 5. Scottish Regression Equations 12
- 6. Sunset Data
- 7. Tele-switch Contact Intervals
- 8. Settlements Timetable File
- 9. Market Domain Data Complete Set

10.BM Unit Registration Data

All other files are loaded in screening descending order ie from top to bottom (latest first).

#### 6.6.1.11 Action on button **File List**.

Ensure that the User is currently on a record within this block before attempting to move to a specific File Load window, then navigate to the appropriate block for the File Type chosen. Populate the block header with the Description of the File Type.

© ELEXON Limited 2014 Page 425 of 578

Deleted: 0

# 7 IDP Subsystem Profile Generation Specification

# 7.1 Introduction

This subsystem is responsible for calculating daily profiles. It consists of a screen allowing user initiation of the profile production run, a central server based batch program to perform the profile production run calculations and an integrated set of report generation procedures to produce the output profiling reports.

In order to fully record the input data of the run and its results, the reports are produced as an integral part of the run and the process will only complete with success status if all the reports also complete successfully.

Wherever a data volume or size of a memory structure is specified, this is based on the likely volume of records identified in the database design and the formats of the actual fields comprising the records.

# 7.2 Subsystem Context

© ELEXON Limited 2014 Page 426 of 578

### 7.2.1 Daily Profile Production Context Diagram

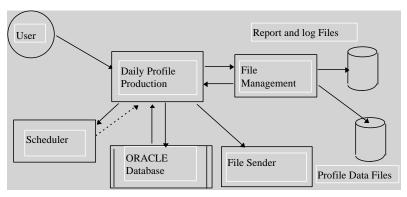

### 7.2.2 Interfaces

This subsystem uses the following interfaces:

User Entry of run parameters

The daily profile production process is initiated by a user request entered directly through screen IDP\_PROFUTIL.

The user enters one or more GSP groups for which the profile production run is required. A profile production run number is allocated (from a database sequence). The screen writes a series of records to table IDB\_PFL\_PRODUCTION\_RUNS each with the profile production run number, Settlement Date and GSP group to be included in the run.

The Tele-switch date is defaulted to the Settlement Date but may be amended by the user if required. If no data exists for the settlement date the user must enter an alternative date before the profiling run can be initiated. The date selected by the user must be a date for which tele-switch Contact Switching Times are available. The detailed checking for existence of data and defaulting data from a different settlement date are described in the event Profiling run in ICONMOD.

Request to schedule rofiling Run

The screen IDP\_PROFUTIL then queues a request to the scheduler to initiate the Profiling Production Run.

Request from Scheduler to start Profile Production Run

The Profile Production procedure is started by the scheduler, passing as parameter the Profile Production Run number and the tele-switch data date (via the standard C argc, argv parameter passing mechanism).

The Profile Production run process uses this to access the Profile Production Run table to identify the Settlement Date, tele-switch contact switching times data date and GSP Groups for which the run is required. All other input data required is read directly from the online Oracle database.

• Requests from Profile Production Run to File Management

© ELEXON Limited 2014 Page 427 of 578

The Profile Production Run subsystem makes function calls (call and return) to the file management system to create and manage output files and write header records.

Request from Profile Production Run to File Sender
 The File Sender subsystem is instructed to send the generated report files to their final destination.

### 7.2.3 Special Considerations

This subsystem must process large volumes of data. It will be rare for this to be run more than once per settlement day for a GSP group (ie up to about 3 times per working day) but the large volumes of data required to be read and written require careful consideration of the I/O and processing efficiency.

To minimise the amount of database accesses, and to ensure that all input and output data is fully recorded, the main profile production run triggers each of the main reports and confirms successful completion before completing with a success status.

If a catastrophic failure occurs, that is the entire ISRA system stops running, then when the scheduler next runs, it will detect that the Profile Production Run activity did not complete and will mark it as failed. The run must then be re-initiated by the ISRA operator. Files which were being written during the Profile Production Run are left incomplete. Therefore the Profile Production Run checks at the beginning of the run, whether a previous run has failed and cleans up any incomplete files.

© ELEXON Limited 2014 Page 428 of 578

# 7.3 Subsystem Processing

The profile production system is structured as shown below:

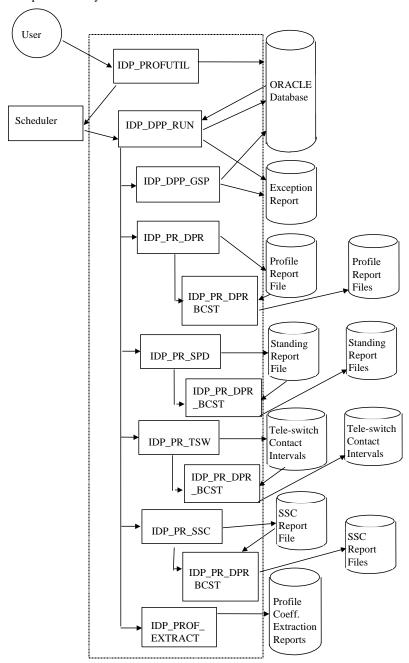

The modules comprising the daily profile production subsystem are:

© ELEXON Limited 2014 Page 429 of 578

IDP PROFUTIL: This is an Oracle Forms screen process which allows the

This is an Oracle Forms screen process which allows the ISRA user to initiate a profile run. The GSP Groups to be included in the run and the date for the tele-switch contact switching times data are selected by the user on this

screen.

IDP DPP RUN: This is a C batch program to carry out the main profile

calculation processes. It is initiated by the scheduler passing parameters as set up by IDP\_PROFUTIL. It carries out the initial processing common to all GSP Groups then forks separate processes, one for the IDP\_PR\_SSC report, one for the IDP\_PR\_SPD report, and one to process each GSP group, in turn. It then waits for all forked processes to complete, then schedules the IDP\_PR\_DPR and IDP\_PROF\_EXTRACT processes to produce the daily profile data and profile coefficient

extraction reports.

IDP\_DPP\_GSP: This process carries out the calculations of the daily

profiles for a single GSP group.

IDP\_PR\_SPD This module produces the Standing Profile Data Report

detailing the profile regression equations in use. At the end of processing, it schedules IDP\_PR\_DPR\_BCST to distribute the report to all relevant Data Collectors and

Suppliers.

IDP\_PR\_SSC: This module produces the Standard Settlement

Configuration Report detailing the standing data applicable at the time of performing the profile production run. At the end of processing, it schedules IDP\_PR\_DPR\_BCST to distribute the report to all

relevant Data Collectors and Suppliers.

IDP\_PR\_DPR: This module produces the daily profile data report. At the

end of processing, it schedules IDP\_PR\_DPR\_BCST to distribute the report to all relevant Data Collectors and

Suppliers.

IDP\_PR\_TSW: This module produces the daily tele-switch contact

interval report. At the end of processing, it schedules IDP\_PR\_DPR\_BCST to distribute the report to all

relevant Data Collectors and Suppliers.

IDP\_PR\_DPR\_BCST: This module distributes the Standing Profile Data,

Standard Settlement Configuration and Daily Profile Data reports to all relevant Data Collectors and Suppliers.

IDP\_PROF\_EXTRACT: This module produces the daily profile coefficient

extraction reports.

IDP\_CONVERT\_TPR: This module is a stand alone utility that converts Time

Pattern State files in release 1 format to release 2 format.

© ELEXON Limited 2014 Page 430 of 578

### 7.4 Data Usage

#### 7.4.1 System Data

[Hidden Text Deleted]

The following tables from the on-line database are accessed by this subsystem:

- IDB\_AFYC\_SETS (Read Only)
- IDB\_CLOCK\_INTERVALS (Read Only)
- IDB\_DAILY\_PFL\_PARAMETERS (Read Only)
- IDB\_GSP\_GROUP\_AVERAGE\_EACS (Read Only)
- IDB\_PD\_PFL\_REGR\_COEFS (Read Only)
- IDB\_PFLS (Read Only)
- IDB\_PFL\_CLASSES (Read Only)
- IDB\_PFL\_PRODUCTION\_RUNS (Create/Read)
- IDB\_PFL\_SETS (Read Only)
- IDB\_SSCS (Read Only)
- IDB\_SETTLEMENT\_DAYS (Read Only)
- IDB\_SSR\_RUNS (Read Only)
- IDB\_TELESWITCH\_CONTACT\_RULES (Read Only)
- IDB\_TELESWITCH\_INTERVALS (Create)
- IDB\_TSW\_CONTACT\_INTERVALS (Read only)
- IDB\_TPRS (Read Only)
- IDB\_VMR\_PFL\_CLASSES (Read Only)
- IDB\_VSCPCS (Read Only)
- IDF\_BASIC\_PD\_PFL\_COEFS (Create)
- IDF\_COMBINED\_PD\_PFL\_COEFS (Create)
- IDF\_PD\_PFL\_CLASS\_COEFS (Create)
- IDF\_PD\_TIME\_PATTERN\_STATES (Create)

For each profile production run the following output files are produced:

## SSC Report Files

These files are produced by the subsystem for each production run and contains the details for the Standard Settlement Configuration Report. This report is produced in the standard machine readable format as described in the Common Technical Specification [CTSPEC].

## • Standing Report Files

These files are produced by the subsystem for each production run and contains the details for the Standing Profile Data Report. This report is produced in the standard machine readable format as described in the Common Technical Specification [CTSPEC].

#### • Profile Report Files

These files are produced by the subsystem for each production run and contains the details for the Daily Profile Report. This report is produced in the standard machine readable format as described in the Common Technical Specification [CTSPEC].

Tele-Switch Contact Interval Report Files

© ELEXON Limited 2014 Page 431 of 578

Deleted: 0

These files are produced by the subsystem for each production run and contains the details for the Tele-Switch Contact Intervals Data Report. This report is produced in the standard machine readable format as described in the Common Technical Specification [CTSPEC].

## • Daily Profile Coefficient Extraction Report

These files are produced by the subsystem for each production run and contains the details for the Daily Coefficient Extract report. This report is produced in the standard machine readable format as described in the Common Technical Specification [CTSPEC].

## Exception Reports

An exception report is produced for the profile production run. The IDP\_DPP\_RUN and IDP\_DPP\_GSP processes each contribute to it.

The Standard Settlement Configuration Report, Standing Profile Data Report, Daily Profile Report, Tele-Switch Contact Interval Report and Daily Coefficient Extract Report detailed above are produced as part of a daily Profile Production Run to ensure that the input data and results of each run are stored and available for future examination. This is controlled by the status of the run only being set to success if all component parts complete successfully.

### 7.4.2 Local Data

[Hidden Text Deleted]

None

© ELEXON Limited 2014 Page 432 of 578

## 7.5 Procedure Details

[Hidden Text Deleted]

## 7.5.1 Form IDP\_PROFUTIL

The following describes the Calculation of Daily Profiles front-end form.

## 7.5.1.1 Screen layout

This form consists of two screen windows

## 7.5.1.1.1 Enter Run Criteria

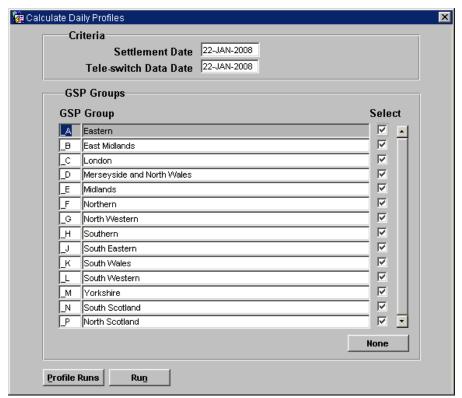

© ELEXON Limited 2014 Page 433 of 578

## 7.5.1.1.2 Completed Profile Production Runs

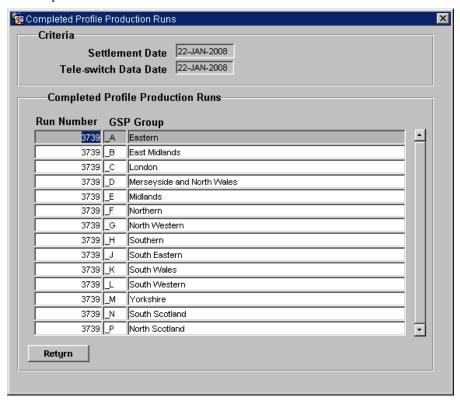

### 7.5.1.2 Screen behaviour

| Function Implemented | I0016 - Calculate Daily Profiles.                                                                                                    |  |
|----------------------|----------------------------------------------------------------------------------------------------|--|
| Block                | Criteria                                                                                                    |  |
| On Entry             | Ready for user input.                                                                                                    |  |
| List of Values       | N/A                                                                                                    |  |
| Poplists             | N/A                                                                                                    |  |
| Buttons              | N/A                                                                                                    |  |
| Additional Behaviour | No Final Initial Settlement Run can have already completed successfully on the selected settlement date.                                                                                                    |  |
|                      | Once validated, the Settlement Date will be defaulted into the Teleswitch Data Date. If there is no Tele-switch Contact Interval data for this date, an error message will be displayed, and the User prompted to enter a different Tele-switch Data Date for which Tele-switch Contact Intervals does exist.        |  |
|                      | The User can change the defaulted Tele-switch Data Date to any other settlement date, as long as there is Tele-switch Contact Interval data for the new date. If Tele-switch data existed for the defaulted Tele-switch data date, a warning will be displayed, and the User prompted to confirm the change of date. |  |

© ELEXON Limited 2014 Page 434 of 578

| Deleted: 1 |  |
|------------|--|
| Deleted: 0 |  |

| Block                                                                                                    | GSP Groups                                                                                                    |  |
|----------------------------------------------------------------------------------------------------|----------------------------------------------------------------------------------------------------|--|
| On Entry                                                                                                    | Automatically Query.                                                                                                    |  |
| List of Values                                                                                                    | N/A                                                                                                    |  |
| Poplists                                                                                                    | N/A                                                                                                    |  |
| Buttons  Profile Runs Navigate to the Completed Profile Production Runs block. Topop-up a second window showing all Completed Profile Profile Profile Runs for the settlement_date and GSP_Groups entered Run The Batch Calculation is initiated by the User pressing this and will use the Settlement Date, Tele-switch Data Date and Group information entered. If any of the GSP Groups selected User have a Completed status for a Profile Production Run in same Settlement Date as in the first block, then an Alert will displayed informing the User and allowing them to either Completed with the calculation or to Cancel. If they Continue then a recalculation will be carried out for those GSP Groups which already used in a Profile Production run. If there is no Telescontact Intervals data for the specified Tele-switch Data Data Run will not be initiated.  All/None This button will set the "Selected" checkbox to TRUE or FA respectively for each GSP Group entry. The button will toggether the second of the specified Telescontact of the specified Telescontact Intervals data for the specified Telescontact Intervals data for the s |                                                                                                    |  |
| Additional Behaviour                                                                                                    | between the two states, the label indicating the current action.  For Settlement Dates prior to the BETTA start date, only English & Welsh GSP Groups are listed. For Settlement Dates on or after the BETTA start date, English & Welsh and Scottish GSP groups are listed. Those which are valid for today are marked as selected. The user selects the desired GSP Group(s) by selecting the checkbox next to each group. |  |
| Block                                                                                                    | Criteria                                                                                                    |  |
| On Entry                                                                                                    | N/A                                                                                                    |  |
| List of Values                                                                                                    | N/A                                                                                                    |  |
| Poplists                                                                                                    | N/A                                                                                                    |  |
| Buttons                                                                                                    | N/A                                                                                                    |  |
| Additional Behaviour                                                                                                    | This is a non-enterable block and contains the context information from the first block.                                                                                                    |  |
| Block                                                                                                    | Completed Profile Production Runs                                                                                                    |  |
| On Entry                                                                                                    | Automatically Query.                                                                                                    |  |
| List of Values                                                                                                    | N/A                                                                                                    |  |
| Poplists                                                                                                    | N/A                                                                                                    |  |
| Buttons                                                                                                    | Return Navigate back to the GSP Groups block.                                                                                                    |  |
| Additional Behaviour                                                                                                    | This block shows only Profile Production Runs for the GSP Groups on the GSP Group block which are <i>completed</i> .                                                                                                    |  |

© ELEXON Limited 2014 Page 435 of 578

### 7.5.1.3 Description

The form consists of two windows and is based on four blocks:

CTRL - non-base table, no query allowed.

The User enters a settlement date. If this is a valid value, the Tele-switch Data Date is defaulted to the settlement date. If there is no corresponding Tele-switch Contact Intervals data (in idb\_tsw\_contact\_intervals), an error message is displayed and the User is required to enter a different Tele-switch Data Date. The User may amend the defaulted Tele-switch Data Date to an earlier settlement date, even when corresponding Tele-switch data exists for the original date. The new Tele-switch Data Date must have corresponding Tele-switch Contact Intervals data. (The Tele-switch Contact Interval data relevant to a specified Tele-switch Data Date is described in the logical design ([ICONMOD], event Profiling Run) The User should be restricted to a single record entry, eg. No up/down record navigation.

The **Run** button will first insert those GSP Group records selected into the idb\_pfl\_production\_runs table under one Profile Production Run Number (which is where the batch process will pick up those GSP Groups to run the profile calculation for) before initiating the batch process using the CSC.Submit routine. A queue of width one is used to ensure that only one profile production run can occur at any one time.

IGG - base table on idb\_gsp\_groups. This block is query-only. No updates/deletes or inserts are available from this block. The User will indicate which GSP Groups to perform a Profile Calculation for, by checking the "Selected" checkbox.

IPR - base table on idb\_pfl\_production\_runs. This block should restrict the records retrieved to the settlement\_date and gsp\_groups entered in the previous blocks.

### 7.5.1.4 Form structure

| Object          | Description                                                          |  |
|-----------------|----------------------------------------------------------------------|--|
| Form: PROFUTIL  | Title : Calculate Daily Profiles                                     |  |
| Block: IGG      | Base table on idb_gsp_groups  Query. Update.  Order by gsp_group_id. |  |
| Gsp_group_id    | Label : GSP Group Display. User Enterable. Query.                    |  |
| Gsp_group_name  | Display. User Enterable. Query.                                      |  |
| nbt_selected_cb | Display. Query. Update. Format: Y or N                               |  |

© ELEXON Limited 2014 Page 436 of 578

| Deleted: 1 |  |
|------------|--|
| Deleted: 0 |  |

| Object                    | Description                                                                |  |
|---------------------------|----------------------------------------------------------------------------|--|
| Block: CTRL               | non-base table.                                                            |  |
|                           | Insert, Update allowed.                                                    |  |
|                           | Join columns:                                                              |  |
|                           | if ctrl.nbt_teleswitch_date < ctrl.nbt_sett_date                           |  |
|                           | then ctrl.nbt_teleswitch_date = ppru.sett_date                             |  |
|                           | else ctrl.nbt_sett_date = ppru.sett_date.                                  |  |
|                           | ppru.gsp_group_id in (all gsp_group_id's the User has Selected from GSPG). |  |
| Nbt_sett_date             | Label: Settlement Date                                                     |  |
|                           | Display. Mandatory. User Enterable. Insert. Update.                        |  |
|                           | Format: DD-MON-YYYY.                                                       |  |
| Nbt_teleswitch_date       | Label : Tele-switch Data Date                                              |  |
|                           | Display. User Enterable. Insert. Update.                                   |  |
|                           | Format: DD-MON-YYYY.                                                       |  |
|                           | Validation: Applicable data must exist in idb_tsw_contact_intervals.       |  |
| Block: IPR                | Base table on idb_pfl_production_runs.                                     |  |
|                           | Query only.                                                                |  |
|                           | Where status = 'Completed'.                                                |  |
|                           | Order by pfl_production_run_number, gsp_group_id.                          |  |
| Pfl_production_run_number | Label: Run Number.                                                         |  |
|                           | Display. User Enterable. Query.                                            |  |
| Gsp_group_id              | Label: GSP Group                                                           |  |
|                           | Display. User Enterable. Query.                                            |  |
| nbt_gspg_name             | Display only.                                                              |  |

# 7.5.1.5 Action on Query

Populate ppru.nbt\_gspg\_name from gsp\_groups.gsp\_group\_name.

Ensure that on the PPRU block, only those  $idb\_pfl\_production\_runs$  where  $gsp\_group\_id$  matches the  $gsp\_group\_id$ 's from the GSPG block which have  $nbt\_selected\_cb=$ 'Y'.

## 7.5.1.6 Action on Update

Default Forms behaviour.

## 7.5.1.7 Action on Insert

No inserts allowed.

### 7.5.1.8 Action on Delete

No deletes allowed.

© ELEXON Limited 2014 Page 437 of 578

Deleted: 0

### 7.5.1.9 Action on button **Profile runs**.

Go to the PPRU block, populating the CTRL\_CONTEXT block on the way.

## **7.5.1.10** Action on button **Return.**

Go back to the GSPG block.

### 7.5.1.11 Action on button All/None.

Loop through the GSPG block toggling the state of the nbt\_selected\_cb checkbox.

Eg. All = Y, None = N.

### **7.5.1.12** Action on button **Run.**

Validate that ctrl.nbt\_sett\_date has been entered.

Validate that ctrl.nbt\_teleswitch\_data\_date has been entered, and that corresponding data exists in idb\_tsw\_contact\_intervals for that date.

Validate that at least one record exists in the gspg block.

Validate that of the records in the gspg block, at least one has nbt\_selected\_cb = 'Y' (ie. Selected).

Insert the gspg.gsp\_group\_id's where nbt\_selected\_cb = 'Y' into the idb\_pfl\_production\_runs table, setting the status field to "Requested".

Initiate the batch process using the CSC.Submit routine.

© ELEXON Limited 2014 Page 438 of 578

Version 27.2

Deleted: 1

Deleted: 0

# 7.5.2 Procedure IDP\_DPP\_RUN

[Hidden Text Deleted]

This procedure implements the calculation of the daily profiles as described in the Logical Design, Event Description Profiling Run.

Procedure Name: IDP\_DPP\_RUN

Arguments: argc (IN)

argv (IN) comprising:

Profile Production Run Number

Return: Status: Success or Failure

© ELEXON Limited 2014 Page 439 of 578

Deleted: 0

This procedure is implemented in Pro\*C. The <u>main</u> dataflows and main stages of calculation for this process are shown in the diagram below:

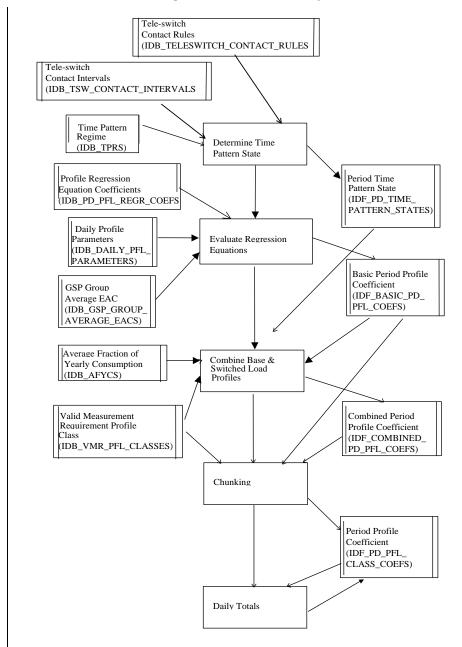

This breakdown shows that there is an initial stage that is independent of GSP Group (ie data Time Pattern Regime, Period Regression Coefficients and the output Period Time Pattern State) followed by processing that can be split by GSP Group.

Formatted: Right: 1.11 cm

© ELEXON Limited 2014 Page 440 of 578

The basic processing flow can be summarised as:

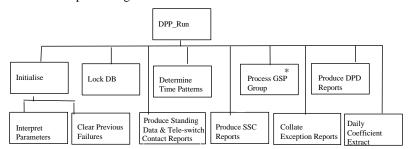

### Read and Interpret input parameters

The input parameter Profile Production Run parameter is retrieved from the input parameter and validated and used to read the set of IDB\_PFL\_PRODUCTION\_RUNS to identify the settlement date, the teleswitch contact switching times date and GSP Groups for which the run is required.

The exception report for the run is created using the CSL library with the format described above.

### Clear out Files from any previous failed run

The first stage of the process is to clear out any files generated for any previous failure of the run. For a previously failed run, the settlement day will be the same as for the current run but the profile production run records will not have status of successful completion. Previously generated files are identified by reading the file id directly from the table CDB\_DATA\_FILE for the settlement date and profile production run number for runs not having status of successfully completed. For any files found, call library function CSL\_DELETE\_FILE to delete the files. The database data is cleared before being written (see below).

### Lock Database

To ensure a consistent snapshot of the database throughout the profile production run (and to ensure that the report data matches that for the profile run), exclusive locks are taken on the following tables and processing suspends until the locks are granted or until the timeout of 60 seconds for the granting of such a lock is exceeded:

- IDB\_AFYCS
- IDB CLOCK INTERVALS
- IDB\_DAILY\_PFL\_PARAMETERS
- IDB\_GSP\_GROUP\_AVERAGE\_EACS
- IDB\_MKT\_PPT\_ROLE
- IDB\_PFLS
- IDB\_PFL\_CLASSES
- IDB\_PD\_PFL\_REGR\_COEFS
- IDB\_PFL\_SETS

© ELEXON Limited 2014 Page 441 of 578

Deleted: 0

- IDB\_SETTLEMENT\_DAYS
- IDB\_SSCS
- IDB\_TSW\_CONTACT\_INTERVALS
- IDB\_TELESWITCH\_CONTACT\_RULES
- IDB\_TPRS
- IDB\_VMR\_PFL\_CLASSES

If the process is unable to obtain a lock on one of the tables within the timeout period, the profiling run will terminate gracefully and be marked as having failed in the database.

Note: An exclusive lock only prevents write access to a table; concurrent queries can still be made.

### Produce Standing Data Report

The Standing Data Report is not dependent on the output of the Profiling Run; it is effectively a snapshot of the profiles and regression equations in force at the time the profile production run is carried out.

Procedure IDP\_PR\_SPD is submitted for immediate execution by the scheduler (CSC.SUBMIT) to produce the Standing Profile Data Report at the time of the Profile Production Run. Once a single SPD report file has been generated, the IDP\_PR\_SPD procedure submits process IDP\_PR\_DPR\_BCST via the scheduler. This distributes the generated report file to each relevant Data Collector and Supplier.

### Produce Tele-Switch Contact Interval Data Report

The Tele-Switch Contact Interval Data Report is not dependent on the output of the Profiling Run; it is effectively a snapshot of the Tele-switch contact intervals relevant to the profiling run at the time the profile production run is carried out.

Procedure IDP\_PR\_TSW is submitted for immediate execution by the scheduler (CSC.SUBMIT) to produce Tele-Switch Contact Interval Data Report at the time of the Profile Production Run. Once a single contact interval report file has been generated, the IDP\_PR\_TSW procedure submits process IDP\_PR\_DPR\_BCST via the scheduler. This distributes the generated report file to each relevant Supplier.

### Determine Time Pattern State

The first stage in the calculation of the daily profiles is to determine the set of time pattern regimes based on the current settlement configurations.

The Period Time Pattern State indicators are calculated using the calculation algorithm specified in event "Profiling run" in the ISRA Conceptual Process Model [ICONMOD]. This requires data from the following tables to be read:

- IDB\_TPRS (c. 4500 records)
- IDB\_CLOCK\_INTERVALS (c. 9000 relevant records)
- IDB\_TSW\_CONTACT\_INTERVALS (c. 1000 relevant records)

© ELEXON Limited 2014 Page 442 of 578

### • IDB\_TELESWITCH\_CONTACT\_RULES (c 9000 records)

These numbers are based on the likely data volume estimates for a single day's data.

The output from this calculation is the array of Time Pattern States (a simple 1/0) for every half hour period of every time pattern regime, ie: an array of 48 values for each of the 4500 records in IDB\_TPRS.

This data is written to IDF PD TIME PATTERN STATES.

## Produce Standard Settlement Configuration Report<sup>14</sup>

The standard Settlement Configuration Report is dependent on the output of the Profiling Run; it is effectively a snapshot of the settlement configurations in force at the time the profile production run is carried out plus the tele-switch intervals calculated as the first part of determining the Time Pattern State

Procedure IDP\_PR\_SSC is submitted for immediate execution by the scheduler (CSC.SUBMIT) to produce the Standard Settlement Configuration Report at the time of the Profile Production Run. Once a single SSC report file has been generated, the IDP\_PR\_SSC procedure submits process IDP\_PR\_DPR\_BCST via the scheduler. This distributes the generated report file to each relevant Data Collector and Supplier.

## Process GSP Group

For each GSP Group to be processed, procedure CSC.SUBMIT is called to start procedure IDP\_DPP\_GSP to calculate the profile coefficients for the GSP Group. The parameters passed are the profile production run number, settlement date and GSP Group. A single exception report will be created by each invocation of IDP DPP GSP.

A specific scheduling queue will be used and its width can be set to achieve maximum efficiency of parallel processing.

The process then issues a WAIT\_ALL request to suspend processing until all GSP Groups have been processed and the reports initiated at the start of the run have completed. The status of each completed run is then checked. If any of the processes have not completed successfully, set the return status to failure, release the lock on all of the tables and exit.

### Produce Daily Profile Data Report

The Daily Profile Data report is then produced by calling procedure IDP\_PR\_DPR by a call and return mechanism.

© ELEXON Limited 2014 Page 443 of 578

<sup>&</sup>lt;sup>14</sup> The SSC report has been moved in sequence to after the time pattern state calculations from its initial position at the start of DPPRUN as it reports the tele-switch intervals. Prior to release 2 these were an input to profiling whereas in release 2 these are calculated as part of the profiling run.

Deleted: 0

Once a single DPD report file has been generated, the IDP\_PR\_DPR procedure submits process IDP\_PR\_DPR\_BCST via the scheduler. This distributes the generated report file to each relevant Data Collector and Supplier.

## Produce Daily Coefficient Extract Report

For each Data Collector assigned to one of the GSP Groups included in this, or any previous, Profile Production Run for the Settlement Date, submit procedure IDP\_PROF\_EXTRACT using CSC.SUBMIT to produce the daily coefficient extract report for all the GSP Groups in these runs for which the Data Collector is responsible.

If all stages complete successfully, the return status is set to success and the procedure exits. Otherwise the procedure exits with status failure.

### 7.5.3 Procedure IDP DPP GSP

This procedure calculates the profile coefficients for a GSP Group.

Procedure Name: IDP\_DPP\_GSP

Arguments: argc (IN)

argv (IN) comprising:

Settlement Date

Profile Production Run Number

GSP Group Id

Status (OUT): Success or Failure

© ELEXON Limited 2014 Page 444 of 578

A summary of the processing is indicated in the diagram below:

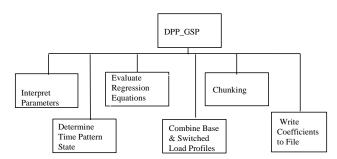

### Interpret Parameters

Extract input parameters to identify the settlement date, name of the file containing the Time Pattern State data and GSP Group for the processing.

The exception report for the run is created using the CSL library with the format described above.

### Determine Time Pattern State

Read in the Time Pattern State from the file specified in the input parameters.

## **Evaluate Regression Equations**

This stage of the profile calculation calculates the contents of the logical entity Basic Period Profile Coefficients.

The data required consists of all the records in IDB\_PD\_PFL\_REGR\_COEFS for which:

- the current settlement date is between the effective dates on the associated IDB\_PFL\_SETS table and the effective dates on the associated IDB\_PFLS table
- there is a record in the IDB\_GSP\_GROUP\_AVERAGE\_EACS table for the profile set
- For Scottish GSP Groups, the season and day type match the season and Scottish day type for the settlement day in IDB\_SETTLEMENT\_DAYS
- For English and Welsh GSP Groups, the season and day type match the season and day type for the settlement day in IDB\_SETTLEMENT\_DAYS
- For Scottish GSP Groups, for settlement dates before the BETTA coefficients end date, the Scottish Regression Flag is 'Y'.
- For Scottish GSP Groups, for settlement dates on or after the BETTA coefficients end date, the Scottish Regression Flag is 'N'.
- For English and Welsh GSP Groups, the Scottish Regression Flag is 'N'

The data retrieved consists of approximately:

• 100 records from IDB\_GSP\_GROUP\_AVERAGE\_EACS,

© ELEXON Limited 2014 Page 445 of 578

Deleted: 0

- 5000 records from IDB PD PFL REGR COEFS,
- 1 from IDB\_DAILY\_PFL\_PARAMETERS and
- 1 from IDB\_SETTLEMENT\_DAYS.

These figure are based on the estimates of likely data volumes for a single day and single GSP Group.

The calculation of the basic profile coefficients are calculated as described in the logical design [ICONMOD] event description "Profiling Run" and written to IDF\_BASIC\_PD\_PFL\_COEFS.

### Combine Base and Switched Load Profiles

The Combined Period Profile Coefficients are then calculated for the settlement configurations with switched load. The calculations to perform this are documented in the logical design ([ICONMOD], event Profiling Run)

This requires reading all records from IDB\_VMR\_PFL\_CLASSES which are for switched load (c. 8000 records), identifying their associated profiles and time pattern regimes, and ensuring their validity for the calculations, reading the associated records from IDB\_AFYCS valid for the settlement date (8000 records) and carrying out the calculations as specified in the logical design event description "Profiling Run".

The output combined profile coefficients are written to IDF\_COMBINED\_PD\_PFL\_COEFS.

### Chunking

This stage creates the period profile class coefficients. It uses only data already calculated and previously read plus that related to IDB\_VMR\_PFL\_CLASSES not for switched load. The calculations are performed as specified in the logical design ([ICONMOD] event "Profiling Run") with the totalling into the daily profile coefficient being carried out at the same time.

## Write Coefficients to File

This stage writes the calculated daily profile coefficients to IDF\_PD\_PFL\_CLASS\_COEFS.

If all stages complete successfully, including the writing of the coefficients to file, the return status is set to success and the procedure exits. Otherwise the procedure exits with status failure.

## 7.5.4 Report IDP\_PR\_SSC

Function Definition Ref: I0025B Produce Profile Reports - Standard Settlement Configuration Report

Enquiry Description: Standard Settlement Configuration Report

This report contains Clock or Tele-switch Intervals with their Valid Measurement Profile Class and Profile Class details.

© ELEXON Limited 2014 Page 446 of 578

Version 27.2

Deleted: 1

Deleted: 0

## 7.5.4.1 Inputs

Function Name: IDP\_PR\_SSC()

Arguments: Settlement Date (IN)

Settlement Date (IN)
Profile Production Run Number (IN)

Return: success/failure

## 7.5.4.2 Outputs

See Section 3.1.14.1

## 7.5.4.3 Human Readable Output

See Section 3.1.14.1

# 7.5.4.4 Functionality

See Function Description and Enquiry Description.

Note that once a single SSC report file has been produced, process IDP\_PR\_DPR\_BCST is invoked via the scheduler (using CSC.SUBMIT). This copies the SSC report file to each relevant Data Collector and Supplier, and sends them to their final destination by using the file sender (CFS.EXPORT).

© ELEXON Limited 2014 Page 447 of 578

Deleted: 0

### 7.5.5 Report IDP PR TSW

Function Definition Ref: I0025B Produce Profile Reports Tele-Switch Contact Switching Times Report

Enquiry Description: Tele-Switch Contact Switching Times Report

This report contains Tele-Switch User, tele-Switch Groups and associated tele-switch Contact intervals applicable to the settlement date for the profiling run.

### 7.5.5.1 Inputs

Function Name: IDP PR TSW()

Arguments: Settlement Date (IN)

Profile Production Run Number (IN)

Return: success/failure

### 7.5.5.2 Outputs

See Section 3.1.14.4

### 7.5.5.3 Human Readable Output

See Section 3.1.14.4

## 7.5.5.4 Functionality

See Function Description and Enquiry Description.

Note that once a single Tele-switch contact Switching Times report file has been produced, process IDP\_PR\_DPR\_BCST is invoked via the scheduler (using CSC.SUBMIT). This copies the report file to each relevant Supplier, and sends them to the appropriate destination by using the file sender (CFS.EXPORT).

# 7.5.6 Report IDP\_PR\_SPD

Function Definition Ref: I0025B Produce Profile Reports - Standing Profile Data Report

Enquiry Description: Standing Profile Data Report

This report contains Regression Coefficients with their Profile and Profile Class details. It runs as a separate Pro\*C program which is initiated by the CSC Scheduler.

### 7.5.6.1 Inputs

Function Name: IDP\_PR\_SPD()

Arguments: Settlement Date (IN)

GSP Group List (IN) - List of GSP Groups

to be included

Profile Production Run Number (IN)

Return: success/failure

### 7.5.6.2 Outputs

See Section 3.1.14.3.

# 7.5.6.3 Human Readable Output

See Section 3.1.14.3.

© ELEXON Limited 2014 Page 448 of 578

#### 7.5.6.4 Functionality

See Function Description and Enquiry Description.

Note that once a single SPD report file has been produced, process IDP PR DPR BCST is invoked via the scheduler (using CSC.SUBMIT). This copies the SPD report file to each relevant Data Collector and Supplier, and sends them to their final destination by using the file sender (CFS.EXPORT).

#### 7.5.7 Report IDP\_PR\_DPR

Function Definition Ref: I0025B Produce Profile Reports

Enquiry Description: Daily Profile Data Report

This report contains Basic Period Profile Coefficients, Combined Period Profile Coefficients and Period Profile Coefficients with their Standard Settlement Configuration, Profile, Profile Class and GSP Group details. The report runs as a separate Pro\*C process which is initiated by the CSC Scheduler.

#### 7.5.7.1 Inputs

Function Name: IDP PR DPR()

Arguments: Settlement Date (IN)

Profile Production Run Number (IN)

GSP Group List (IN) - List of GSP Groups

to be included

success/failure Return:

#### 7.5.7.2 Outputs

See Section 3.1.14.2.

#### 7.5.7.3 Human Readable Output

See Section 3.1.14.2.

#### 7.5.7.4 Functionality

See Function Description and Enquiry Description.

The daily profile report must first confirm that the Time Pattern State file is a release 2 Time pattern state (ie Time Pattern regime record is of type TR2 rather than TPR). If it is not, processing stops, an error message is generated and the process terminates with error status.

Note that once a single DPD report file has been produced, process IDP\_PR\_DPR\_BCST is invoked via the scheduler (using CSC.SUBMIT). This copies the DPD report file to each relevant Data Collector and Supplier, and sends them to their final destination by using the file sender (CFS.EXPORT).

#### 7.5.8 Report IDP\_PROF\_EXTRACT

Function Definition Ref: I0008B Automatic Daily Profile Coefficient Extraction

Enquiry Description: Daily Profile Coefficient File Extraction

This data extract contains Daily Profile Coefficients with their Standard Settlement Configuration, Profile Class and GSP Group details.

This data extract is a separate process written in Pro\*C.

© ELEXON Limited 2014 Page 449 of 578

Deleted: 0

### 7.5.8.1 Inputs

This procedure is initiated using the standard argc, argv mechanism with the following parameters:

Function Name: IDP\_PROF\_EXTRACT()
Arguments: From Settlement Date (IN)
To Settlement Date (IN)

To Settlement Date (IN)
Market Participant Id (IN)

GSP Group List (IN) - List of GSP Groups

to be included

Return: success/failure

The data inputs to this program are read from the profile data files generated by the profile production run specified. Other data is read directly from the database.

The input files (one per GSP Group) required are identified by reading the file identifiers from table CDB\_DATA\_FILE for the input run number, settlement date and each GSP Group.

Each file is opened and read to extract the daily profile coefficients.

### 7.5.8.2 Outputs

See Section 3.1.12.

### 7.5.8.3 Human Readable Output

See Section 3.1.12.

## 7.5.8.4 Functionality

The detailed processing for this report is described in the Function Description and Enquiry Description.

### 7.5.9 Procedure IDP\_PR\_DPR\_BCST

This procedure distributes master Report files to Data Collectors and Suppliers.

Procedure Name: IDP\_PR\_DPR\_BCST

Arguments: argc (IN)

argv (IN) comprising:

File Id

Settlement Date

Profile Production Run Number

Status (OUT): Success or Failure

The procedure creates a list of all Data Collectors and Suppliers assigned to one of the GSP Groups included in this, or any previous, Profile Production Run for the Settlement Date.

It then copies the file identified by File Id to each of these market participants, and sends the resulting reports to their final destination by using the file sender (CFS.EXPORT).

If all stages complete successfully, the return status is set to success and the procedure exits. Otherwise the procedure exits with status failure.

© ELEXON Limited 2014 Page 450 of 578

## 7.5.10 Procedure IDP\_CONVERT\_TPR

This procedure converts an idf\_pd\_time\_pattern\_states flat file produced by ISRA R.1.1 to the format required by ISRA R2.0.

Procedure Name: IDP\_CONV\_TPR

Arguments: argc (IN)

argv (IN) comprising:

File ID

Status (OUT): Success or Failure

A summary of the processing is indicated in the diagram below:

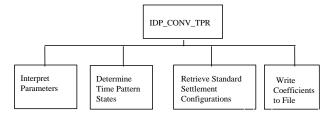

## Interpret Parameters

Extract input parameter to identify the file containing the Time Pattern State data and ensure that the file is valid and exists.

The exception report for the run is created using the CSL library with the format described above.

### Determine Time Pattern States

Read in all Time Pattern States from the file specified by the input parameter.

### Retrieve Standard Settlement Configurations

Select all valid Standard Settlement Configuration and Time Pattern Regime combinations from IDB\_MEASUREMENT\_REQUIREMENT for the Time Pattern States which have been retrieved.

## Write Coefficients to File

Write the Time Pattern States along with the associated Standard Settlement Configuration Id, duplicating rows for each valid combination of Time Pattern Regime and SSC.

If all stages complete successfully, including the writing of the coefficients to file, the return status is set to success and the procedure exits. Otherwise the procedure exits with status failure.

© ELEXON Limited 2014 Page 451 of 578

## 8 IRS Run Settlements Subsystem Specification

### 8.1 Introduction

The IRS subsystem processes the data that the ISRA system receives from the Data Aggregators to calculate a supplier's deemed take from a Grid Supply Point Group and hence the value of that take. The various stages of this processing are described in detail in the logical design [ICONMOD] under the description of 'SSR Run Event'. The subsystem will comprise of a number of processes, each relating to a different stage of the subsystems processing. The scheduling capabilities provided by the CSC Subsystem will be used to organise the order in which the stages are applied and the degree of concurrency allowed.

For Settlement Days from the start of the NETA, the subsystem also apportions energy volumes by BM Unit. To facilitate this and maintain backwards compatibility for Settlement Days before the start of the NETA, the physical implementation of the subsystem has 'split' the functions into two separate subsystems. To avoid repetition, the following sections only detail the instances where the two subsystems differ. In these instances, the pre-NETA SSR Run process is referred to as the ISRA SSR Run and the post-NETA process as the SVAA SSR Run.

### 8.2 Subsystem Context

The following diagram shows the context of this subsystem:

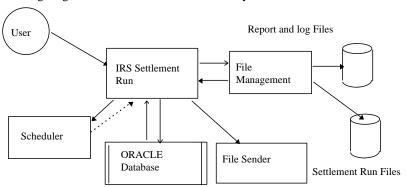

Note that the interfaces with the database and the CSL server library routines are not shown.

The IRS Settlement Run subsystem is activated by the CSC Scheduler.

### 8.2.1 Invoke Process

The IRS Settlement Run subsystem is invoked by the CSC Scheduler with a set of parameters that define the trading day and settlement for which processing should be performed. Optional additional parameters can be supplied to limit the GSP groups used in the run and/or the input data to use.

## 8.2.2 Schedule Activity

The IRS Settlement Run subsystem will schedule other stages of it's processing as separate processes through the CSC Scheduler.

© ELEXON Limited 2014 Page 452 of 578

## 8.3 Subsystem Processing

The following diagram shows the call structure of the procedures that make up the IRS Settlement Run subsystem:

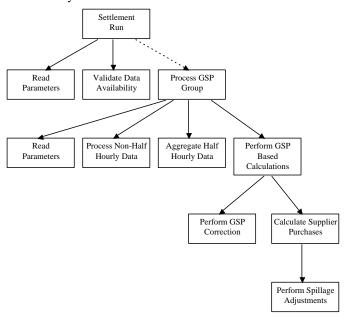

The dashed arrows indicate that the procedures are invoked as separate processes.

# 8.4 Data Usage

The following data is used by the subsystem.

## 8.4.1 System Data

# 8.4.1.1 Database

The subsystem accesses the following database tables directly:

| Table                      |   | R | U | D |
|----------------------------|---|---|---|---|
| idb_bm_unit_in_gsp_group   |   | X |   |   |
| idb_ssr_run_gsp_group_pds  | X |   |   |   |
| idb_gsp_group_cctn_sfs     |   | X |   |   |
| idb_gsp_group_takes        |   | X |   |   |
| idb_nhh_bm_unit_allocation |   | X |   |   |
| idb_pd_sup_purchases       |   |   |   |   |
| idb_pfl_production_runs    |   | X |   |   |
| idb_sett_pd_prices         |   | X |   |   |
| idb_sett_pd_llfs           |   | X |   |   |
| idb_settlements            |   | X |   |   |
| idb_ssr_runs               |   | X | X |   |
| idb_ssr_run_gsp_groups     |   | X |   |   |
| idb_ssr_run_llf_files      |   | X |   |   |

© ELEXON Limited 2014 Page 453 of 578

| Deleted: 1 |  |
|------------|--|
| Deleted: 0 |  |

| Table                         |   | R | U | D |
|-------------------------------|---|---|---|---|
| idb_sup_data_agtns            |   | X |   |   |
| idb_sup_data_agtn_in_ssr_runs | X |   |   |   |
| idb_ssa_sett_gsp_groups       |   | X |   |   |
| idb_df_standing_data          |   | X |   |   |
| idb_sent_by_mkt_ppts          |   | X |   |   |

Indirect access to the database is also made through the CSC and CLG subsystem interfaces.

In addition the Oracle sequence cdb\_irs\_run\_sequence is used to generate settlement run numbers.

### 8.4.1.2 Files

The subsystem accesses the following entities which will be stored in flat files and accessed through data interface routines common to ISRA subsystems:

| Table                                                        |   | R | U | D |
|--------------------------------------------------------------|---|---|---|---|
| idf_agtd_sup_da_pd_consums                                   |   | X |   |   |
| idf_agtd_sup_pd_consums                                      | X |   |   |   |
| idf_agtd_bm_pd_consums (for Settlement Days from NETA start) |   |   |   |   |
| idf_sup_purchase_matrices                                    |   | X |   |   |
| idf_profile_spm                                              | X |   |   |   |

## 8.4.2 Local Data

### 8.4.2.1 IRS\_Working\_Context

This structure is populated by the IRS\_read\_parameters procedure and transports the parameters that are being used for the run through the subsystem.

settlement\_date: Database format for Settlement Date

settlement\_code: Database format for Settlement Code

gsp\_count: integer

array[1:MAX\_GSP\_GROUPS] gsp\_id: integer

array[1:MAX\_GSP\_GROUPS] profile\_prod\_run: integer

## 8.4.2.2 IRS\_BM\_PD\_Consums

This structure is used to hold both Supplier and BM Unit Period Consumption data in memory as it is produced and before it is output to the idf\_bm\_pd\_consums and idf\_sup\_pd\_consums flat file database.

The structure will be in line with the idf\_bm\_pd\_consums flat file with the addition of fields to hold Supplier Consumption.

This structure is repeated twice, once for SSC imports and once for SSC exports.

## 8.4.2.3 IRS\_Psp

This structure is used to hold Period Supplier Purchase data in memory as it is produced and before it is output to the idb\_pd\_sup\_purchases database entity.

© ELEXON Limited 2014 Page 454 of 578

| ISRA | Technical | Specification |
|------|-----------|---------------|
| DIVA | 1 cumucai | Specification |

Version 27.2

Deleted: 1 Deleted: 0

The structure will be in line with the idb\_pd\_sup\_purchases database table.

© ELEXON Limited 2014 Page 455 of 578

## 8.5 Procedure Details

# 8.5.1 Form ISY\_RSSRUTIL

The following describes the Run SSR form.

## 8.5.1.1 Screen layouts

## 8.5.1.1.1 Run SSR

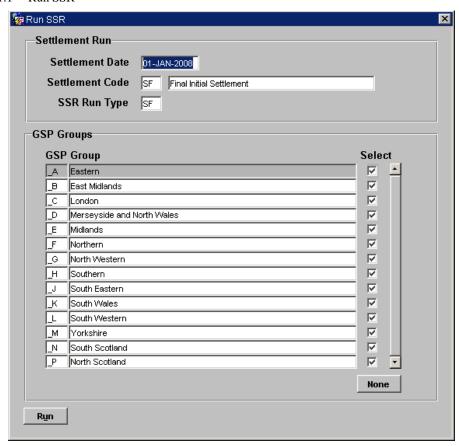

© ELEXON Limited 2014 Page 456 of 578

| Deleted: 1 |  |
|------------|--|
| Deleted: 0 |  |

## 8.5.1.1.2 Specify SSA Run / Data Aggregation Files

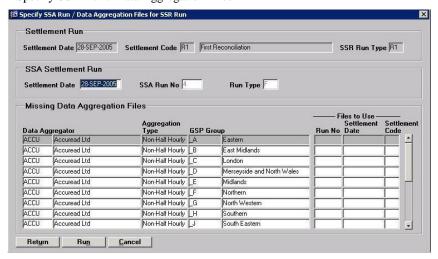

## 8.5.1.2 Screen behaviour

| Functions Implemented | I0029 - Run SSR.                                                                                                    |
|-----------------------|----------------------------------------------------------------------------------------------------|
| Block                 | Settlement Run                                                                                                    |
| On Entry              | Ready for user input.                                                                                                    |
| List of Values        | On Settlement Code. Displays Settlement Code and Description for the Settlement Date entered.                                                                                                    |
| Poplists              | N/A                                                                                                    |
| Buttons               | N/A                                                                                                    |
| Additional Behaviour  | N/A                                                                                                    |
| Block                 | GSP Groups.                                                                                                    |
| On Entry              | For settlement dates prior to BETTA start date, only English & Welsh GSP Groups are listed. For settlement dates on or after BETTA start date, English & Welsh and Scottish GSP Groups are listed. Those which are valid for today are marked as selected. The user selects the desired GSP Group(s) by selecting the checkbox next to each group.                                   |
| List of Values        | N/A                                                                                                    |
| Poplists              | N/A                                                                                                    |
| Buttons               | All Selects all GSP Groups displayed.  Run Initiates validation checks on Supplier data loaded for each relevant Data Aggregator file, and for unexpected Data Aggregator files. If validation successful, proceeds with the run process by navigating to the 'Specify SSA Run / Data Aggregation Files for SSR Run' screen for further validation and verification of SSR Run data. |
| Additional Behaviour  | If the validation initiated by pressing the Run button finds any discrepancies, the details will be written to an Exception Report.                                                                                                    |
| Block                 | Settlement Run. Display only, displays Settlement Run information from previous                                                                                                    |

© ELEXON Limited 2014 Page 457 of 578

| Deleted: 1 |  |
|------------|--|
| Deleted: 0 |  |

|                      | Cardamana Damilala da                                                                                                    |  |
|----------------------|----------------------------------------------------------------------------------------------------|--|
| 0. F.                | Settlement Run block.                                                                                                    |  |
| On Entry             | N/A                                                                                                    |  |
| List of Values       | N/A                                                                                                    |  |
| Poplists             | N/A                                                                                                    |  |
| Buttons              | N/A                                                                                                    |  |
| Additional Behaviour | N/A                                                                                                    |  |
| Block                | SSA Settlement Run                                                                                                    |  |
| On Entry             | SSA Settlement details automatically queried for the Settlement Run's Settlement Date. If no records are retrieved then the block awaits user input of SSA Settlement details from a previous Settlement Date.                                                                                                    |  |
| List of Values       | On SSA Run Number. Displays the SSA Run Number, Settlement Date and Run Type for all GSP Groups selected in the GSP Groups block.                                                                                                    |  |
| Poplists             | N/A                                                                                                    |  |
| Buttons              | N/A                                                                                                    |  |
| Additional Behaviour | N/A                                                                                                    |  |
| Block                | Missing Data Aggregation Files.                                                                                                    |  |
| On Entry             | Any missing Data Aggregation Files for the Settlement Run are displayed. 'Files to Use' details for each file – 'Run No', 'Settlement Date' & 'Settlement Code' will be automatically 'defaulted', for DF Runs ONLY, using data from the previous RF Run.                                                                                                    |  |
| List of Values       | On Run No, Settlement Date and Settlement Code. Displays Run Numbers, Settlement Dates and Settlement Codes from Data Aggregation Files used in previous SSR Runs for all GSP Groups selected in the GSP Groups block.  Settlement Codes R2, R3, RF and DF are restricted to files from the same Settlement Date. Settlement Code DF is further restricted to RF files only.              |  |
| Poplists             | N/A                                                                                                    |  |
| Buttons              | Return Returns to the previous Screen (Run SSR). Run Initiates the SSR Run. Validation determines whether the run is scheduled for TODAY. If not scheduled for today the dialogue message: "SSR Run is not scheduled for today, do you really want to Run?" is displayed. The user may continue with or terminate the run at this stage. Cancel Cancels the SSR Run and exits the Screen. |  |
| Additional Behaviour | N/A                                                                                                    |  |

# 8.5.1.3 Description

The Settlement Run block is based on the idb\_settlements table and consists of three fields, a Settlement Date, a Settlement Code and an SSR Run Type. Settlement records are set up using the CALEMAIN form and are not created here, the purpose

© ELEXON Limited 2014 Page 458 of 578

of the Settlements block is to select back an existing Settlement record that the user can then schedule a SSR Run for. Initial entry to the Settlements block will query back a default Settlements record. This is achieved by returning a idb\_settlements record that either has no associated idb\_ssr\_runs records (i.e. is still to be scheduled) or has an associated idb\_ssr\_runs record that has a failed status (i.e. needs to be rerun). The search should be ordered by Payment Date ascending. The SSR Run Type will default to the Settlement Code returned. If this is not the desired Settlement Code, then the user is free to query back the correct idb\_settlements record by issuing as many user defined queries as necessary.

The GSP Groups block is based on gsp\_groups table. On entry to the block, it should automatically be populated with all GSP Groups and those that the ISR Agent is responsible for (i.e. trunc(sysdate) is between the eff\_to\_date and eff\_from\_date of the idb\_gsp\_groups table) are marked as selected. The user is given the opportunity to select, using check boxes, individual GSP Groups or select all of the ones displayed using an **All** button, for which to carry out the SSR Run. Pressing **Run** will initiate the following validation of Data Aggregation data required for the run:

- (i) Check whether any unexpected Data Aggregator files have been received for the Settlement date and GSP Groups selected for the run. This is achieved by retrieving all records in idb\_sup\_data\_agtns which match the Settlement Date and Code specified in the Settlement Run block and the GSP Groups specified in the GSP Groups block, and which do not have corresponding entries in idb\_da\_in\_gsp\_groups where the Settlement Date is between the effective from and to settlement dates. If there are any unexpected files, a warning message is displayed informing the user that the files will not be used in the run. A warning record will be written to a separate exception report giving the details of each unexpected file. If the user subsequently chooses to proceed with the SSR Run, a warning message will be written to the SSR Run exception report for each unexpected Data Aggregator file not used in the run.
- (ii) For each expected Data Aggregator file which has been received, validate that data has been loaded for the full set of expected Suppliers. The set of expected Suppliers is determined by retrieving all records in idb\_da\_in\_gsp\_groups which correspond to the Settlement Date, Data Aggregator and GSP Group of the Data Aggregator file. For each expected Supplier, there should be a corresponding entry in idb\_sup\_data\_agtns for the latest Aggregation Run for the Settlement Date, Settlement Code, Data Aggregator and GSP Group. If there is any missing Supplier data, an error message will be displayed and the user prevented from initiating the SSR Run. An error record will be written to a separate exception report giving the details of each instance of missing Supplier data.
- (iii) For each expected Data Aggregator file which has been received, validate that data has only been loaded for the expected set of Suppliers. This is achieved by retrieving all Supplier records from idb\_sup\_data\_agtns for the latest Aggregation Run for the Settlement Date, Settlement Code, Data Aggregator and GSP Group of the Data Aggregator file, which do not have corresponding records in idb\_da\_in\_gsp\_groups. If there is any superfluous Supplier data, an error message will be displayed and the user prevented from initiating the SSR Run. An error record will be written to a separate exception report giving the details of each instance of superfluous Supplier data.

© ELEXON Limited 2014 Page 459 of 578

Note: the validation of supplier data loaded for default Data Aggregator files will be performed during the SSR Run process itself. For each instance of missing supplier data or superfluous supplier data in the default file, a warning is written to the Exception Report.

If the validation is successful, a validation screen 'Specify SSA Run / Data Aggregation Files for SSR Run' will be displayed. The screen will be populated with values depending on the outcome of two validation checks.

- (i) Check that all the expected Data Aggregator files have been received for all the GSP Groups. The files that are required are specified in the idb\_da\_in\_gsp\_groups table where the eff\_from\_sett\_date is between the effective from and to settlement dates for each of the GSP Groups specified in the GSP Groups block. For each of these records, validate that the relevant file has arrived by checking for an associated record in the idb sup data agtns table that matches the Settlement Date and Code, specified in the Settlement Run block. If any of the files are missing then all idb\_da\_in\_gsp\_groups records that match the required GSP Groups and Settlement Date that do not have idb\_sup\_data\_agtns records, i.e. missing files, are listed. Missing file details are automatically selected/populated in the 'Missing Data Aggregation Files' block, for DF Settlement Runs ONLY, by using data from the previous RF Settlement Run. If multiple files are available with different aggregation run numbers, then the file with the latest aggregation run number will be selected for defaulting. The user can override this and manually specify the use of previous Data Aggregator files for the missing idb da in gsp groups records. This is achieved in one of three ways; either via a list of values that drives off the idb\_sup\_data\_agtns table, by direct entry of a specific Data Aggregation Run Number, or by direct entry of the Settlement Date and Code of the Data Aggregation Run to be used. The list is ordered by sett\_date descending, sett code ascending and data agtn run number descending.
- (ii) Check that unexpected Data Aggregator files are excluded from the Settlement Run. The files that are required are specified in the idb\_df\_standing\_data and idb\_sent\_by\_mkt\_ppts tables, where the Settlement Run Date falls between the start\_sett\_date and end\_sett\_date date values in idb\_df\_standing\_data, for the specified GSP Group Id. Files will be excluded based on the associated Market Participant Id and Role in idb\_sent\_by\_mkt\_ppts. Any unexpected files will be ignored.
- (iii) If the current SSR run is a DF run, then any unexpected files that arrived should not be treated as newer files. Instead the files from RF run shall be used as inputs for the SSR run. The same logic must apply to the function that inserts records into idb\_sup\_data\_agtn\_in\_ssr\_runs prior to the SSR.
- (iv) Check that a valid set of SSA Settlement GSP Groups exists for the Settlement Date. This is achieved by selecting the idb\_ssa\_sett\_runs record with the highest ssa\_sett\_run\_number that matches the Settlement Date. Check child idb\_ssa\_sett\_gsp\_group records. Validate that, firstly, a record exists for all the required GSP Groups and, secondly, that the period\_purchases\_valid valid flag is set to Yes. If a valid record exists, then display the SSA Settlement Date, SSA Run No. and Run Type to the user else prompt the user to enter SSA Settlement Run details for another Settlement date. This is achieved via a list of values that displays all idb\_ssa\_sett\_gsp\_groups records that meet the required criteria. The user selects the SSA set they wish to carry out the SSR Run with.

© ELEXON Limited 2014 Page 460 of 578

Deleted: 0

Once the validation / verification process for the SSA Run data and Data Aggregation files required for the SSR Run has been carried out, the user can continue with the SSR Run by pressing the **Run** button, or cancel the whole process by pressing **Cancel**. The **Return** button is used to return to the Run SSR form.

The SSR Run process is initiated in batch using the common CSC.submit() function. The appropriate SSR Run process is invoked according to the Settlement Date. For Settlement Days before the start of the NETA, the ISRA SSR Run process is invoked and for Settlement Days from the start of the NETA, the SVAA SSR Run process is invoked. In addition, a record of the SSR Run, the Data Aggregator files used and the SSA Settlement details must be recorded by inserting into the following tables:

idb\_ssr\_runs - holds details of the run. Note: ssr\_run\_type\_id value from sett.nbt\_run\_type field and ssr\_run\_number generated from idb\_ssr\_run\_number\_seq sequence.

idb\_ssr\_run\_gsp\_group - records all GSP Groups used in an SSR Run.

idb\_sup\_data\_agtn\_in\_ssr\_runs - records Supplier and Data Aggregators used in the SSR Run.

### 8.5.1.4 Form structure

| Object                | Description                                                                                                    |  |
|-----------------------|----------------------------------------------------------------------------------------------------|--|
| Form: RSSRUTIL        | Title: Run SSR                                                                                                    |  |
| ssa_sett_gsp_group_rg | Record group used to define Data Aggregator Files.                                                                            |  |
|                       | Based on a Query that selects from idb_sup_data_agtns table order by sett_date desc, sett_code, data_agtn_run_number desc     |  |
| ssa_sett_run_rg       | Record group used to define SSA Settlement Run details.                                                                       |  |
| Block: SETT           | Settlement Run block, based on idb_settlements table.                                                                         |  |
|                       | Query only.                                                                                                    |  |
|                       | Order by payment_date ascending                                                                                               |  |
|                       | Where Clause : The where clause only applies to initial entry to the form :                                                   |  |
|                       | Where not exists an associated idb_ssr_runs record, join via sett_date and sett_code.                                         |  |
|                       | OR                                                                                                    |  |
|                       | Where exists an associated idb_ssr_runs record where ssr_run_status = 'F' (Failed), join via sett_date and sett_code.         |  |
| sett_date             | Label : Settlement Date                                                                                                    |  |
|                       | Display. Query only.                                                                                                    |  |
|                       | Format: DD-MON-YYYY                                                                                                    |  |
| sett_code             | Label: Settlement Code                                                                                                    |  |
|                       | Display. Query only.                                                                                                    |  |
|                       | LOV provided for user defined queries, based on idb_settlements table. Display all sett_codes for the sett.sett_date entered. |  |
| nbt_sett_code_desc    | Label : Settlement Code                                                                                                    |  |
|                       | Display only.                                                                                                    |  |

© ELEXON Limited 2014 Page 461 of 578

| Object                                                       | Description                                                                                                    |  |
|--------------------------------------------------------------|----------------------------------------------------------------------------------------------------|--|
| nbt_run_type                                                 | Label: SSR Run Type                                                                                                    |  |
|                                                              | Display. User Enterable. Update allowed.                                                                                                    |  |
|                                                              | Defaults to the sett.sett_code entered.                                                                                                    |  |
| Block: GSGR GSP Groups block, based on idb_gsp_groups table. |                                                                                                    |  |
|                                                              | Query, update allowed.                                                                                                    |  |
|                                                              | Order by gsp_group_id, eff_from_date desc                                                                                                    |  |
|                                                              | Where Condition: trunc(sysdate) is between gsgr.eff_from_date and gsgr.eff_to_date.                                                                                                    |  |
| gsp_group_id                                                 | Label: GSP Group                                                                                                    |  |
|                                                              | Display only.                                                                                                    |  |
| gsp_group_name                                               | Label: Name                                                                                                    |  |
|                                                              | Display only.                                                                                                    |  |
| eff_from_date                                                | Non display.                                                                                                    |  |
| eff_to_date                                                  | Non display.                                                                                                    |  |
| nbt_include                                                  | Label: Selected                                                                                                    |  |
|                                                              | Check box. Display. User enterable. Update allowed.                                                                                                    |  |
| Block : CTRL_SETT                                            | Non base table block used to display Settlement Run context information.                                                                                                    |  |
| nbt_sett_date                                                | Label : Settlement Date                                                                                                    |  |
|                                                              | Display only.                                                                                                    |  |
|                                                              | Value derived from set.sett_date.                                                                                                    |  |
| nbt_sett_code                                                | Label : Settlement Code                                                                                                    |  |
|                                                              | Display only.                                                                                                    |  |
|                                                              | Value derived from sett.sett_code.                                                                                                    |  |
| nbt_sett_code_desc                                           | Label : Settlement Code                                                                                                    |  |
|                                                              | Display only.                                                                                                    |  |
|                                                              | Value derived from sett.nbt_sett_code_desc.                                                                                                    |  |
| nbt_run_type                                                 | Label: Run Type                                                                                                    |  |
|                                                              | Display only.                                                                                                    |  |
| Block : CTRL_SSA                                             | SSA Settlement Run block, non base table block used to manage SSA details to be used in the run.                                                                                                    |  |
|                                                              | On entry to the block, set up default values according to the following logic :                                                                                                    |  |
|                                                              | (i) Select idb_ssa_sett_runs record where sett_date = sett.sett_date and ssa_sett_run_number = the max(ssa_sett_run_number).                                                                                                    |  |
|                                                              | (ii) Check that records exists in idb_ssa_sett_gsp_group table with ssa_sett_run_number = to the idb_ssa_sett_runs record in (i) that match all gsgr.gsp_group_id's selected in the GSGR block and have a period_purchase_valid flag = 'Y'. |  |
|                                                              | (iii) If check (ii) is successful then populate ctrl_ssa fields with values<br>from the record selected in (i) else dynamically build up a record<br>group, ssa_sett_run_rg, that will display all idb_ssa_sett_runs records                |  |

© ELEXON Limited 2014 Page 462 of 578

| Deleted: 1 |  |
|------------|--|
| Deleted: 0 |  |

| Object             | Description                                                                                                    |  |
|--------------------|----------------------------------------------------------------------------------------------------|--|
|                    | where exists associated idb_ssa_sett_gsp_groups records that have matching gsp_group_id's in the gsgr block. This can be achieved by looping through the gsgr block, selecting all gsp_group_id's that have nbt_include flag = 'Y'. Build up the following select statement |  |
|                    | select sssr.ssa_sett_run_number                                                                                                    |  |
|                    | ,sssr.sett_date                                                                                                    |  |
|                    | ,sssr.sett_run_type_id                                                                                                    |  |
|                    | from idb_ssa_sett_runs sssr                                                                                                    |  |
|                    | where exists (select 1                                                                                                    |  |
|                    | from idb_ssa_sett_gsp_group ssgg                                                                                                    |  |
|                    | where ssgg.ssa_sett_run_number =                                                                                                    |  |
|                    | sssr.ssa_sett_run_number                                                                                                    |  |
|                    | and ssgg.gsp_group_id = :gsgr.gsp_group_id)                                                                                                    |  |
|                    | <pre><fetch :gsgr.gsp_group_id,="" and="" build="" concatenate="" next="" select="" sql="" statement="" sub="" the="" to="" up=""></fetch></pre>                                                                                                    |  |
|                    | and exists (select 1                                                                                                    |  |
|                    | from idb_ssa_sett_gsp_group ssgg                                                                                                    |  |
|                    | where ssgg.ssa_sett_run_number =                                                                                                    |  |
|                    | sssr.ssa_sett_run_number                                                                                                    |  |
|                    | and ssgg.gsp_group_id = :gsgr.gsp_group_id)                                                                                                    |  |
|                    | Repeat until all gsgr.gsp_group_id's have been built into the statement. Use this statement to populate ssa_sett_run_rg.                                                                                                    |  |
| nbt_sett_date      | Label: Settlement Date                                                                                                    |  |
|                    | Display. User enterable. Update allowed.                                                                                                    |  |
|                    | Format : DD-MON-YYYY.                                                                                                    |  |
|                    | LOV driven based in ssa_sett_run_rg. Set LOV for validation = True.                                                                                                    |  |
| nbt_ssa_run_number | Label: SSA Run No                                                                                                    |  |
|                    | Display only.                                                                                                    |  |
| nbt_sett_run_type  | Label : Run Type                                                                                                    |  |
|                    | Display only.                                                                                                    |  |
| Block : DAGG       | Missing Data Aggregation Files block, based on idb_da_in_gsp_groups table.                                                                                                    |  |
|                    | Query on block allowed but disallow user queries. Insert. Update.                                                                                                    |  |
|                    | Order by da_mkt_ppt_id, da_mkt_ppt_role_code, da_in_gsp_group_id.                                                                                                    |  |
|                    | Where Condition:                                                                                                    |  |
|                    | Loop through the gsgr block constructing a <gsp_group_id list="">, use this</gsp_group_id>                                                                                                    |  |

© ELEXON Limited 2014 Page 463 of 578

| Deleted: 1 |  |
|------------|--|
| Deleted: 0 |  |

| Object              | Description                                                                                                    |  |
|---------------------|----------------------------------------------------------------------------------------------------|--|
|                     | list to construct the following where cause into a variable.                                                                                               |  |
|                     | where idb_da_in_gsp_groups.da_in_gsp_group_id in ( <gsp_group_id list="">)</gsp_group_id>                                                                  |  |
|                     | and :sett.sett_date between eff_from_sett_date                                                                                                    |  |
|                     | and eff_to_sett_date                                                                                                    |  |
|                     | and not exists (select 1                                                                                                    |  |
|                     | from idb_sup_data_agtns suda                                                                                                    |  |
|                     | where suda.da_in_gsp_group_id =                                                                                                    |  |
|                     | idb_da_in_gsp_groups.da_in_gsp_group_id)                                                                                                    |  |
|                     | A join on idb_df_standing_data and idb_sent_by_mkt_ppts will ensure that only expected Data Aggregator files are included in the list of files to default. |  |
|                     | Populate DAGG's default where clause with the variable string using set_block_property on entry into the block.                                            |  |
| da_mkt_ppt_id       | Label : Data Aggregator                                                                                                    |  |
| **                  | Display.                                                                                                    |  |
| nbt_da_mkt_ppt_name | Label : Name                                                                                                    |  |
|                     | Display.                                                                                                    |  |
| da_mkt_ppt_role     | Label : Aggregation Type                                                                                                    |  |
|                     | Display.                                                                                                    |  |
| gsp_group_id        | Label: GSP Group                                                                                                    |  |
|                     | Display.                                                                                                    |  |
| nbt_gsp_group_name  | Label:                                                                                                    |  |
|                     | Display.                                                                                                    |  |
| nbt_run_no          | Label: Run No                                                                                                    |  |
|                     | Display. User enterable. Insert. Update.                                                                                                    |  |
|                     | LOV driven from idb_sup_data_agtns. Set LOV for validation = False                                                                                         |  |
| nbt_sett_date       | Label: Settlement Date                                                                                                    |  |
|                     | Display. Date. User enterable. Insert. Update.                                                                                                    |  |
| nbt_sett_code       | Label: Settlement Code                                                                                                    |  |
|                     | Display. Char. User enterable. Insert. Update.                                                                                                    |  |

# 8.5.1.5 Action on Query

 $Automatically\ populate\ sett.nbt\_set\_code\_desc.$ 

Automatically populate dagg.nbt\_da\_mkt\_ppt\_name.

 $Automatically\ populate\ dagg.nbt\_gsp\_group\_name.$ 

© ELEXON Limited 2014 Page 464 of 578

Deleted: 0

8.5.1.6 Action on Update

None.

8.5.1.7 Action on Insert

None.

8.5.1.8 Action on Delete

None.

8.5.1.9 Action on button All

Selects all GSP Groups.

8.5.1.10 Action on button Run (Run SSR Screen)

Initiates validation checks on Supplier data loaded for each relevant Data Aggregator file, and checks for unexpected Data Aggregator files. If validation successful, continues validation / verification process by navigating to the 'Specify SSA Run / Data Aggregation Files' screen.

8.5.1.11 Action on button Run (Validation Screen)

Initiates either the ISRA SSR Run process or the SVAA SSR Run process depending on the Settlement Date, using the CSC.Submit() function passing it the SSR Run Number.

8.5.1.12 Action on button Cancel

Cancel the SSR Run process, exit the form.

8.5.1.13 Action on button Return

Return to the Run SSR Screen.

© ELEXON Limited 2014 Page 465 of 578

## 8.5.2 Form ISY\_MDAGQURY

The following describes the View Missing Data Aggregator Files form.

## 8.5.2.1 Screen Layout

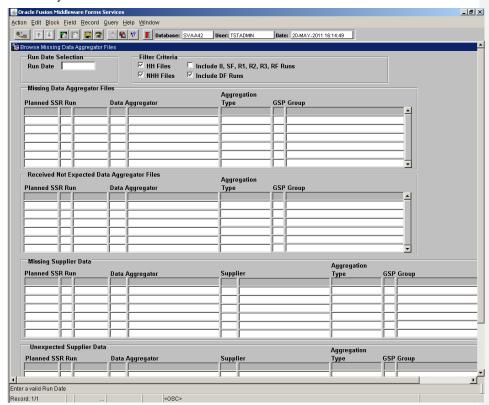

8.5.2.2

## 8.5.2.3 Screen behaviour

| Functions Implemented | View Missing Data Aggregation Files. |  |
|-----------------------|--------------------------------------|--|
| Block                 | Run Date Selection                   |  |
| On Entry              | Ready for user input.                |  |
| List of Values        | N/A                                  |  |
| Poplists              | N/A                                  |  |
| Buttons               | N/A                                  |  |

© ELEXON Limited 2014 Page 466 of 578

| Deleted: 1 |  |
|------------|--|
| Deleted: 0 |  |

| Additional Behaviour | The Filter checkboxes 'HH Files', 'NHH Files' & 'Include DF Runs', default to a 'checked' state. The state of the 'Include II,SF, R1, R2, R3, RF Runs' filter checkbox, is set according to the following logic:  If the difference between the Run Date and System date is <= 3 days, the 'Include II,SF, R1, R2, R3, RF Runs' filter checkbox appears in a 'checked' state.  If the difference between the Run Date and System date is > 3 days, the 'Include II,SF, R1, R2, R3, RF Runs' filter checkbox appears in an 'un-checked' state. |  |
|----------------------|----------------------------------------------------------------------------------------------------|--|
| Block                | Missing Data Aggregator Files.                                                                                                    |  |
| On Entry             | Missing Data Aggregator Files for the selected date range automatically queried on entry.                                                                                                    |  |
| List of Values       | N/A                                                                                                    |  |
| Poplists             | N/A                                                                                                    |  |
| Buttons              | N/A                                                                                                    |  |
| Additional Behaviour | N/A                                                                                                    |  |
| Block                | Received Not Expected Data Aggregator Files.                                                                                                    |  |
| On Entry             | Received Not Expected Data Aggregator Files for the selected date range automatically queried on entry.                                                                                                    |  |
| List of Values       | N/A                                                                                                    |  |
| Poplists             | N/A                                                                                                    |  |
| Buttons              | N/A                                                                                                    |  |
| Additional Behaviour | N/A                                                                                                    |  |
| Block                | Missing Supplier Data                                                                                                    |  |
| On Entry             | Missing Supplier data for the selected date range automatically queried on entry.                                                                                                    |  |
| List of Values       | N/A                                                                                                    |  |
| Poplists             | N/A                                                                                                    |  |
| Buttons              | N/A                                                                                                    |  |
| Additional Behaviour | N/A                                                                                                    |  |
| Block                | Unexpected Supplier Data                                                                                                    |  |
| On entry             | Unexpected Supplier data for the selected date range automatically queried on entry.                                                                                                    |  |
| List of Values       | N/A                                                                                                    |  |
| Poplists             | N/A                                                                                                    |  |
| Buttons              | N/A                                                                                                    |  |
| Additional Behaviour | N/A                                                                                                    |  |

# 8.5.2.4 Description

The form will be based on the following five blocks:

CTRL - non base table block allowing selection of a Run Date and filter criteria. Insert and update allowed.

© ELEXON Limited 2014 Page 467 of 578

M\_DAG - based on a sub-query built at runtime. Query only allowed. Records returned restricted to the selected date range entered in the CTRL block.

 $RNE\_DAG$  - based on a sub-query built at runtime. Query only allowed. Records returned restricted to the selected date range entered in the CTRL block.

M\_SUP - DAG - based on a sub-query built at runtime. Query only allowed. Records returned restricted to the selected date range entered in the CTRL block.

 $U\_SUP$  - DAG - based on a sub-query built at runtime. Query only allowed. Records returned restricted to the selected date range entered in the CTRL block.

## 8.5.2.5 Form structure

| Object                | Description                                                                                        |
|-----------------------|----------------------------------------------------------------------------------------------------|
| Form: MDAGQURY        | Title: View Missing Data Aggregator Files.                                                         |
| Block: CTRL           | Calendar Date Selection block. Non base table.                                                     |
|                       | Insert, update allowed.                                                                            |
| nbt_sett_date_from    | Label: From Date                                                                                   |
|                       | Display. Date. User enterable. Insert, update allowed.                                             |
|                       | Format : DD-MON-YYYY                                                                               |
| hh_files_cb           | Label : HH Files                                                                                   |
| nhh_files_cb          | Label: NHH Files                                                                                   |
| include_df_run_cb     | Label : Include DF Runs                                                                            |
| include_subseq_run_cb | Label: Include II,SF, R1, R2, R3, RF Runs                                                          |
|                       |                                                                                                    |
| Block: M_DAG          | Missing Data Aggregator Files block. Based on a runtime sub-                                       |
|                       | query.                                                                                             |
|                       | Query only allowed.                                                                                |
|                       | <pre>SELECT <columns> FROM idb settlements idbs,</columns></pre>                                   |
|                       | idb_da_summaries ids, idb_mkt_ppts_imk,                                                            |
|                       | idb_gsp_groups gspg                                                                                |
|                       | WHERE gspg.gsp_group_id = ids.gsp_group_id<br>AND imk.mkt ppt id = ids.da mkt ppt id(+)            |
|                       | AND idbs.planned_ssr_run_date = input run_date                                                     |
|                       | AND ids.da_mkt_ppt_role_code = role codes selected AND idbs sett code = Settlement Run(s) selected |
|                       | AND EXISTS (                                                                                       |
|                       | SELECT /*+ INDEX(DAGG IDG_IMP_FK1_I) */ 1                                                          |
|                       | FROM idb_da_in_gsp_groups dagg WHERE idbs.sett date BETWEEN                                        |
|                       | dagg.eff_from_sett_date                                                                            |
|                       | AND NVL(dagg.eff_to_sett_date, TO DATE ('01-jan-4000','dd-mon-yyyy'))                              |
|                       | AND dagg.gsp_group_id = ids.gsp_group_id                                                           |
|                       | AND dagg.da_mkt_ppt_id = ids.da_mkt_ppt_id<br>AND dagg.da mkt ppt role code =                      |
|                       | ids.da_mkt_ppt_role_code)                                                                          |
|                       | AND NOT EXISTS (  SELECT /*+ INDEX(SUDA IDA ISE FK1 I) */                                          |
|                       | 1                                                                                                  |
|                       | FROM idb_sup_data_agtns suda WHERE suda.qsp group id = ids.qsp group id                            |

© ELEXON Limited 2014 Page 468 of 578

| Object                | Description                                                                                                    |  |
|-----------------------|----------------------------------------------------------------------------------------------------|--|
|                       | AND suda.da_mkt_ppt_id = ids.da_mkt_ppt_id  AND NVL(suda.da_mkt_ppt_role_code, '?')  = ids.da_mkt_ppt_role_code  AND suda.sett_code = idbs.sett_code  AND suda.sett_date = idbs.sett_date  )  AND ((EXISTS ( |  |
|                       | idbs.sett_date, ids.da mkt ppt id,                                                                                                    |  |
| Planned_ssr_run_date  | ids.gsp group id;  Label: Planned SSR Run                                                                                                    |  |
| 1 tannea_ssr_run_aate | Display only.                                                                                                    |  |
|                       | Format : DD-MON-YYYY                                                                                                    |  |
| sett_code             | Label:                                                                                                    |  |
|                       | Display only.                                                                                                    |  |
| sett_date             | Label:                                                                                                    |  |
|                       | Display only.                                                                                                    |  |
|                       | Format : DD-MON-YYYY                                                                                                    |  |
| da_mkt_ppt_id         | Label : Data Aggregator                                                                                                    |  |
|                       | Display only.                                                                                                    |  |
| mkt_ppt_name          | Label:                                                                                                    |  |
|                       | Display only.                                                                                                    |  |
| da_mkt_ppt_role_code  | Label : Aggregation Type                                                                                                    |  |
|                       | Display only                                                                                                    |  |
| gsp_group_id          | Label : GSP Group                                                                                                    |  |
|                       | Display only.                                                                                                    |  |
| gsp_group_name        | Label:                                                                                                    |  |
|                       | Display only.                                                                                                    |  |
| Block: RNE_DAG        | Received Not Expected Data Aggregator Files block. Based on a runtime sub-query.  Query only allowed.  SELECT <columns> FROM idb_settlements idbs, idb_da_summaries ids, idb mkt ppts imk,</columns>         |  |

© ELEXON Limited 2014 Page 469 of 578

| Object               | Description                                                                                                    |  |
|----------------------|----------------------------------------------------------------------------------------------------|--|
|                      | idb_gsp_groups gspg  WHERE gspg.gsp_group_id = ids.gsp_group_id  AND imk.mkt_ppt_id = ids.da_mkt_ppt_id(+)  AND idbs.planned_ssr_run_date = input run_date  AND ids.da_mkt_ppt_role_code = DF/NULL (if filter checkbox selected)  AND idbs_sett_code = Settlement Run(s) selected  AND EXISTS (  SELECT /*+ INDEX(DAGG IDG_IMP_FK1_I) */  1  FROM idb_da_in_gsp_groups dagg  WHERE idbs.sett_date BETWEEN  dagg.eff_from_sett_date  AND NVL(dagg.eff_to_sett_date,  TO_DATE ('01-jan-4000','dd-mon-yyyy'))  AND dagg.gsp_group_id = ids.gsp_group_id  AND dagg.da_mkt_ppt_id = ids.da_mkt_ppt_id |  |
|                      | AND dagg.da_mkt_ppt_role_code = ids.da_mkt_ppt_role_code)  AND EXISTS (  SELECT /*+ INDEX(suda ida_ise_fkl_i) */  1 FROM idb_sup_data_agtns suda WHERE suda.gsp_group_id = ds.gsp_group_id  AND suda.da_mkt_ppt_id = ds.da_mkt_ppt_id  AND suda.da_mkt_ppt_role_code = ds.da_mkt_ppt_role_code  AND suda.sett_code = s.sett_code  AND suda.sett_date = s.sett_date )  AND NOT EXISTS (                                                                                                    |  |
|                      | SELECT 1 FROM idb_sent_by_mkt_ppts sbmp,     idb df_standing_data dfsd  WHERE sbmp.sent_by_mkt_ppts_id =                                                                                                    |  |
| Planned_ssr_run_date | Label : Planned SSR Run Display only. Format : DD-MON-YYYY                                                                                                    |  |
| sett_code            | Label : Display only.                                                                                                    |  |
| sett_date            | Label : Display only. Format : DD-MON-YYYY                                                                                                    |  |
| da_mkt_ppt_id        | Label : Data Aggregator Display only.                                                                                                    |  |
| mkt_ppt_name         | Label : Display only.                                                                                                    |  |
| da_mkt_ppt_role_code | Label : Aggregation Type                                                                                                    |  |

© ELEXON Limited 2014 Page 470 of 578

| Object         | Description                                                                                                    |  |
|----------------|----------------------------------------------------------------------------------------------------|--|
|                | Display only                                                                                                    |  |
| gsp_group_id   | Label: GSP Group                                                                                                    |  |
|                | Display only.                                                                                                    |  |
| gsp_group_name | Label:                                                                                                    |  |
|                | Display only.                                                                                                    |  |
| Block: M_SUP   | Missing Suppliers block. Based on a runtime sub-query.  Query only allowed.  SELECT <columns> FROM idb_settlements</columns> |  |

© ELEXON Limited 2014 Page 471 of 578

| Object               | Description                                                                                                    |  |
|----------------------|----------------------------------------------------------------------------------------------------|--|
|                      | sudal.sett_code  AND suda2.sett_date =                                                                                                    |  |
| Planned_ssr_run_date | dagg.gsp_group_id;  Label: Planned SSR Run  Display only.                                                                                                    |  |
|                      | Format: DD-MON-YYYY                                                                                                    |  |
| da_mkt_ppt_id        | Label : Data Aggregator Display only.                                                                                                    |  |
| mkt_ppt_name         | Label : Display only.                                                                                                    |  |
| da_mkt_ppt_role_code | Label : Aggregation Type Display only                                                                                                    |  |
| gsp_group_id         | Label : GSP Group<br>Display only.                                                                                                    |  |
| gsp_group_name       | Label : Display only.                                                                                                    |  |
| Sup_mkt_ppt_id       | Label : Supplier Display only.                                                                                                    |  |
| Sup_mkt_ppt_name     | Label : Display only.                                                                                                    |  |
| Block: U_SUP         | Unexpected Suppliers block. Based on a runtime sub-query.  Query only allowed.  SELECT <columns> FROM idb_settlements s,     idb_sup_data_agtns suda WHERE suda.da_mkt_ppt_role_code = DF/NULL (if filter checkbox selected)  AND s.sett_code = Settlement Run(s) selected AND s.planned_ssr_run_date = :ctrl.nbt_run_date AND s.sett_date = suda.sett_code AND s.sett_date = suda.sett_date AND susett_date = suda.sett_date AND suda.data_agtn_run_number = input run_date (SELECT MAX(sudal.data_agtn_run_number)     FROM idb_sup_data_agtns sudal  WHERE sudal.gsp_group_id = suda.da_mkt_ppt_id AND sudal.da_mkt_ppt_id = suda.da_mkt_ppt_id AND sudal.da_mkt_ppt_role_code AND sudal.sett_code = suda.sett_code AND sudal.sett_code = suda.sett_code AND sudal.sett_date = suda.sett_date) AND NOT EXISTS (SELECT /++ INDEX(daggl idg_imp_fkl_i) */  1  FROM idb_da_in_gsp_groups daggl WHERE s.sett_date BETWEEN daggl.eff_from_sett_date,     TO_DATE('01-JAN-4000',     'DD-MON-YYYY')) AND daggl.gsp group id =</columns> |  |

© ELEXON Limited 2014 Page 472 of 578

| Object               | Description                                                                                                    |  |
|----------------------|----------------------------------------------------------------------------------------------------|--|
|                      | suda.gsp_group_id  AND dagg1.da_mkt_ppt_id =                                                                                               |  |
|                      | ORDER BY s.planned_ssr_run_date,     s.sett_code,     s.sett_date,     suda.da_mkt_ppt_id,     suda.sup_mkt_ppt_id,     suda.gsp_group_id; |  |
| Planned_ssr_run_date | Label: Planned SSR Run                                                                                                    |  |
|                      | Display only.                                                                                                    |  |
|                      | Format : DD-MON-YYYY                                                                                                    |  |
| da_mkt_ppt_id        | Label : Data Aggregator                                                                                                    |  |
|                      | Display only.                                                                                                    |  |
| Supplier             | Label: Supplier                                                                                                    |  |
|                      | Display only.                                                                                                    |  |
| mkt_ppt_name         | Label:                                                                                                    |  |
|                      | Display only.                                                                                                    |  |
| da_mkt_ppt_role_code | Label : Aggregation Type                                                                                                    |  |
|                      | Display only                                                                                                    |  |
| gsp_group_id         | Label: GSP Group                                                                                                    |  |
|                      | Display only.                                                                                                    |  |
| gsp_group_name       | Label:                                                                                                    |  |
|                      | Display only.                                                                                                    |  |
| Sup_mkt_ppt_id       | Label: Supplier                                                                                                    |  |
|                      | Display only.                                                                                                    |  |
| Sup_mkt_ppt_name     | Label:                                                                                                    |  |
|                      | Display only.                                                                                                    |  |

8.5.2.6 Action on Query

None.

8.5.2.7 Action on Update

None.

8.5.2.8 Action on Insert

None.

8.5.2.9 Action on Delete

None.

Deleted: 0

#### 8.5.3 Settlement Run

Performs the settlement run for the settlement day and settlement indicated by the input parameters, optionally restricting the GSP groups included and/or using selected data for the run.

The procedure is also responsible for multi-threading the processing required to optimise performance by making use of the facilities provided by the CSC Scheduler subsystem.

#### Pseudo Code:

```
IF IRS Read Parameters ( argc, argv,
                      IRS_Working_Context ) is successful
    IF IRS_Validate_Data_Availability( IRS_Working_Context )
         Is successful
         FOR each GSP group in IRS Working Context
              Update record in idb_ssr_runs setting
                           status of run to 'Executing'.
              SUBMIT( current_time,
                      IRS_GSP_Processor,
                      param=derived from IRS_Working_Context
         ENDFOR
         CSC_Wait_all processes to complete
         {\tt From\ idb\_pd\_sup\_purchases\ summate\ purchases\ for\ each\ {\tt GSP}}
         group and compare with values supplied by the SSA from the
          table
                idb gsp group takes. Generate any discrepancies
          found.
    ELSE
         RETURN status returned by
                   IRS_Validate_Data_Availability
    ENDIF
ELSE
    RETURN status returned by IRS Read Parameters
ENDIF
```

Formatted: Justified, Right: 1.11 cm

© ELEXON Limited 2014 Page 474 of 578

Version 27.2

Deleted: 1

Deleted: 0

© ELEXON Limited 2014 Page 475 of 578

Version 27.2

Deleted: 1

Deleted: 0

#### 8.5.4 Read Parameters

Procedure Name: IRS\_Read\_Parameters

Arguments: argc (IN)

argv (IN)

Format as described below IRS\_Working\_Context (OUT)

Return: Status indicating success or reason for failure.

Procedure will read the SSR run number from the command line, passed into the it using argv, and will then interrogate the database the following tables to populate the output parameter IRS\_Working\_Context:

- IDB\_SSR\_RUNS
- IDB SSR RUN GSP GROUP
- IDB\_SUP\_DATA\_AGTN\_IN\_SSR\_RUNS

The routine assumes that the strings held in argv will conform to the following syntax:

Command\_line ::= Settlement\_Run\_Number

Settlement\_Run\_Number ::= Number

For every GSP group identified in the IRS\_Working\_Context a check will be made to ensure that every supplier has one and only one Default BM Unit defined for the Settlement Date of the SSR Run. The procedure reports the following exceptions:

• exception error for each Supplier having more than one BM Unit with the Default\_BM\_Unit\_Flag set to "Y" for the Settlement Date.

#### 8.5.5 Validate Data Availability

Procedure Name: IRS\_Validate\_Data\_Availability

Arguments: IRS\_Working\_Context (IN)

Return: Status indicating success or reason for failure.

Checks that the data required to perform the run specified in the IRS\_Working\_Context parameter is available in the database. If all the data is available then the procedure returns success else it returns a status indicating which data failed validation.

Parameters which are marked as -1 in the IRS\_Working\_Context will have appropriate values for them chosen from the database according to the rules defined in the logical design [ICONMOD]. Those that have non -1 values will be validated, again, according to the rules in the logical design [ICONMOD].

Any failure to meet the defined rules results in an error being returned from the routine.

### 8.5.6 Process GSP Group

Procedure Name: IRS GSP Processor

Arguments: argc (IN)

argv (IN)

© ELEXON Limited 2014 Page 476 of 578

Return:

Deleted: 1

Deleted: 0

```
Format as described in IRS_Read_Parameters

Status indicating success or reason for failure.
```

This procedure is the entry point for the separate GSP based processes invoked by the IRS\_Settlement\_Run process. It makes use of IRS\_Read\_Parameters to interpret the input parameters passed in to the process using the argc method and formulates an IRS\_Working\_Context before beginning its processing. Parameter checking will additionally ensure that only one GSP group is specified for processing.

The procedure reports on input data used for the SSR Run. This includes reporting the following exception warnings:

- · exception warnings for all default input data used for the SSR Run
- exception warnings for each Half Hourly Data Aggregators excluded from the run.
- exception warning for each instance of missing or superfluous supplier data in default aggregation files.
- exception warnings for each unexpected Data Aggregation file which is not used in the run.

The procedure will then call the following routines in sequence to perform the necessary processing for the GSP group:

- i) Process Non-half Hourly Data (both the "ISRA SSR Run" and the "SVAA SSR Run" sections – the latter describes additional processing carried out since the NETA Start Date)
- ii) Aggregate Half Hourly Data
- iii)Perform GSP Based Calculations.

#### 8.5.7 Process Non-Half Hourly Data - ISRA SSR Run

```
Procedure Name: IRS_NHH_Processor

Arguments: IRS_Working_Context (IN)

IRS_BM_PD_Consums (IN/OUT)

Return: Status indicating success or reason for failure.
```

This procedure will perform all the processing required to aggregate the data supplied by non-half hourly data providers by supplier and consumption component class for the GSP group identified by the input parameters.

The logical steps performed are documented in the logical design [ICONMOD] with the 'SSR Run Event' description.

The procedure reads records from idf\_sup\_purchase\_matrices for the GSP group being processed according to the applicable aggregation data sets and stores them into a memory resident structure, IRS\_BM\_PD\_Consums, for each consumption component class and settlement period. Each row of the array has the aggregated consumption and line loss set according to the following equations:

$$\begin{split} & \text{agtd\_sup\_consum} = \sum_{lpta} (SPM [component]_{saptl} xPPCC_{ptj}) \\ & \text{agtd\_sup\_line\_loss} = \sum_{lpta} (SPM [component]_{saptl} xPPCC_{ptj} x(LLF_{slj} - 1)) \end{split}$$

© ELEXON Limited 2014 Page 477 of 578

Deleted: 0

where component is one of Total EAC, Total AA or Total Unmetered and the subscripts used are as used in the logical design [ICONMOD].

The total MSID count is also aggregated and stored in IRS\_BM\_PD\_Consums.

These equations are expansions of those detailed in the logical design [ICONMOD]. The form presented allows the physical design to use the results of a single ordered query to perform the required calculation.

The idf\_sup\_purchase\_matrices entity will be processed primarily ordered by aggregator; this will allow values for idf\_profiled\_spm to be calculated and stored on the fly.

To improve performance values for PPCC and LLF will be read into memory and accessed from there.

#### 8.5.8 Process Non-Half Hourly Data - SVAA SSR Run

Procedure Name: IRS\_NHH\_Processor

Arguments: IRS\_Working\_Context (IN)

IRS\_BM\_PD\_Consums (IN/OUT)

Return: Status indicating success or reason for failure.

This procedure will perform all the processing required to aggregate the data supplied by non-half hourly data providers by BM Unit, Supplier and consumption component class for the GSP group identified by the input parameters.

The logical steps performed are documented in the logical design [ICONMOD] with the 'SSR Run Event' description.

The procedure reads records from idf\_sup\_purchase\_matrices for the GSP group being processed according to the applicable aggregation data sets and assigns the consumption/line loss values to the appropriate BM Unit through a lookup on idb\_nhh\_bm\_unit\_allocation table. Where the Valid Profile Class Settlement Configuration from the profiled SPM data for each Supplier in the GSP Group has a BM Unit allocated for the Settlement Day, then this BM Unit is used. If there is no BM Unit allocated then the Default BM Unit for the Supplier in GSP Group is used. If there is no BM Unit allocated and the Supplier in GSP Group does not have a Default BM Unit defined for the Settlement Day, then the consumption/line loss values are excluded from the SSR Run and an exception warning is reported.

The values are stored in a memory resident structure, IRS\_BM\_PD\_Consums (there are 2 versions of this structure, a SSC Import version and a SSC Export version), for each BM Unit, consumption component class and settlement period. Each row of the array has the BM Unit Aggregated Energy and Line Losses set according to the following equations:

$$agtd\_bm\_consum = \sum_{lpta} (SPM[component]_{saptl} xPPCC_{ptj})$$

$$agtd\_bm\_line\_loss = \sum_{lpta} (SPM[component]_{saptl} xPPCC_{ptj} x(LLF_{slj} - 1))$$

where component is one of Import EAC, Export EAC, Import AA, Export AA or Total Unmetered and the subscripts used are as used in the logical design [ICONMOD].

© ELEXON Limited 2014 Page 478 of 578

These equations are expansions of those detailed in the logical design [ICONMOD]. The form presented allows the physical design to use the results of a single ordered query to perform the required calculation.

The idf\_sup\_purchase\_matrices entity will be processed primarily ordered by aggregator; this will allow values for idf\_profiled\_spm to be calculated and stored on the fly.

To improve performance values for PPCC and LLF will be read into memory and accessed from there.

### 8.5.9 Aggregate Half Hourly Data

Procedure Name: IRS\_HH\_Aggregator

Arguments: IRS\_Working\_Context (IN)

IRS\_BM\_PD\_Consums (IN/OUT)

Return: Status indicating success or reason for failure.

This procedure will sum consumption and line losses recorded in idf\_agtd\_sup\_da\_pd\_consums for the GSP group being processed over data aggregators and store the result in a memory resident structure, IRS\_BM\_PD\_Consums. Where the BM Unit is not specified in the HH data, the Default BM Unit for the appropriate Supplier in the GSP Group will be used.

If the specified BM Unit is invalid then a warning is logged in the Exception Report and the Default BM Unit is used. The BM Unit can be invalid in three ways:

- BM Unit not defined on SVAA system
- BM Unit not valid on Settlement Date
- BM Unit not valid for GSP Group and Supplier.

Where the BM Unit is not specified in the HH data or the specified BM Unit is invalid, and the Supplier in GSP Group does not have a Default BM Unit defined for the Settlement Day, then the consumption/line loss values are excluded from the SSR Run and an exception warning is reported.

The calculated IRS\_BM\_PD\_Consums array is passed through to IRS\_GSP\_Calcs for further processing.

## 8.5.10 Perform GSP Based Calculations

Procedure Name: IRS\_GSP\_Calcs

Arguments: IRS\_Working\_Context (IN)

IRS\_BM\_PD\_Consums (IN)

IRS\_BM\_PD\_Consums (OUT)

IRS\_Psp (OUT)

Return: Status indicating success or reason for failure.

For the GSP group identified in the IRS\_Working\_Context this procedure will calculate and apply GSP correction factors for every half hour period to each consumption component stored in IRS\_BM\_PD\_Consums by this SSR run by calling IRS\_GSP\_Correction. Once this is done the memory resident BM Unit values will be secured in the idf\_agtd\_bm\_pd\_consums entity.

© ELEXON Limited 2014 Page 479 of 578

The procedure will then calculate Supplier Purchases for the group by calling IRS\_Calculate\_PSP. As the Settlement Date is after the start of the NETA, the Supplier Purchases will be zero. No spillage adjustments will be made. The memory resident structure, IRS\_Psp, will be secured to the idb\_pd\_sup\_purchases entity before exiting.

#### 8.5.11 Perform GSP Correction

Procedure Name: IRS\_GSP\_Correction

Arguments: IRS\_Working\_Context (IN)

IRS\_BM\_PD\_Consums\_(IN/OUT)

Return: Status indicating success or reason for failure.

For every GSP group identified in the IRS\_Working\_Context this procedure will calculate and apply GSP correction factors for every half hour period to each consumption component stored in IRS\_BM\_PD\_Consums.

The factors are calculated and applied according to the logic described in the logical design [ICONMOD].

The processing required will be ordered in the following manner for each GSP group to be processed:

- i. read GSP Group Takes (from idb\_gsp\_group\_takes) for the GSP group being processed and GSP Group Scaling Factors, *W<sub>n</sub>*, (from idb\_gsp\_group\_cctn\_sfs) into memory all consumption component classes;
- ii. for each period in the settlement day being processed a GSP correction factor, CF<sub>i</sub>, will be calculated using the following equation:

$$CF_{i} = 1 + \frac{GSPGroupTake_{i} - \sum_{ni} C_{nii}}{\sum_{ni} (C_{nii} xW_{n})}$$

Each factor calculated will be stored in idb\_gsp\_group\_cctn\_factors and also retained in memory for the next stage;

iii.for each consumption and line loss component aggregated and stored in IRS\_BM\_PD\_Consums the following formula will be used to calculate the corrected component with the result being stored back in the same record:

$$CorrectedComponent_{nii} = C_{nii} x(1 + (CF_i - 1)xW_n)$$

## 8.5.12 Calculate Supplier Purchases

Procedure Name: IRS\_Calculate\_PSP

Arguments: IRS\_Working\_Context (IN)

IRS\_BM\_PD\_Consums (IN)

IRS Psp (IN/OUT)

Return: Status indicating success or reason for failure.

For every GSP group identified in the IRS\_Working\_Context this procedure will calculate the unadjusted supplier deemed take, perform spillage adjustments if required and derive the supplier purchases.

© ELEXON Limited 2014 Page 480 of 578

Deleted: 0

The calculations are performed according to the logic described in the logical design [ICONMOD].

The processing will be performed in the following manner:

- every record stored in IRS\_BM\_PD\_Consums by this SSR run will be read and aggregated on a per supplier, period basis; import components being added and export components being subtracted. The result, Unadjusted Supplier Deemed Take, will be retained in IRS\_Psp.
- ii. if any of the values calculated for Unadjusted Supplier Deemed Take are negative then appropriate adjustments to take account of the spill must take place. This will be done by passing the memory resident array to IRS\_spillage\_adjust which will do this and return the data corrected.
- iii.finally, the idb\_sett\_pd\_prices is read into memory and then applied to the spill adjusted supplier consumption before it is written out to idb\_pd\_sup\_purchases. The prices are applied according to the following equation, already detailed in the logical design [ICONMOD]:

 $SupplierPurchase_{gsj} = DeemedSupplierTake_{gsj}*(1 + TLM_{j})*(1 + LRM_{j})*PSP_{j}$ 

© ELEXON Limited 2014 Page 481 of 578

Version 27.2

Deleted: 1

Deleted: 0

# 9 IRP Reports Subsystem Specification

## 9.1 Introduction

The ISRA Reporting Subsystem comprises a set of programs which produce reports and data file extracts specified for the ISRA system and a set of Oracle Forms which are used to initiate reports. The report programs are written in Pro\*C and retrieve data from the ISRA database and the ISRA Flat File Store.

Formatted: Right: 1.11 cm

© ELEXON Limited 2014 Page 482 of 578

Deleted: 0

# 9.2 Subsystem Context

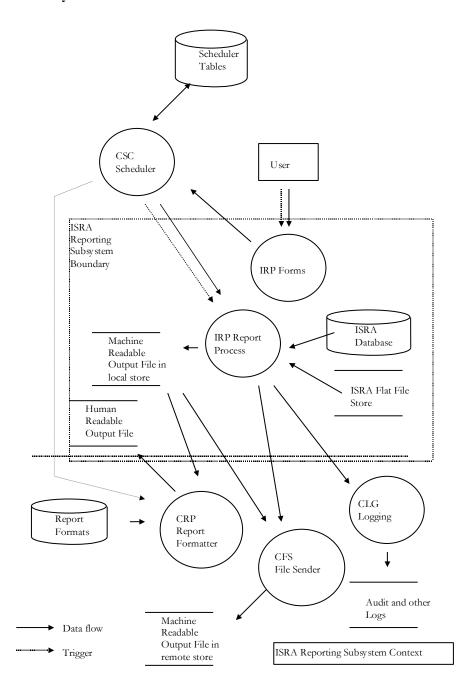

© ELEXON Limited 2014 Page 483 of 578

Deleted: 0

Some of the ISRA reports are produced by the subsystems which calculate the data contained in the reports. The following reports are produced by Daily Profile Production Run Subsystem:

- 1. Standard Settlement Configuration Report,
- 2. Tele-Switch Contact Interval Data Report,
- 3. Standing Profile Data Report,
- 4. Daily Profile Data Report,
- 5. Daily Profile Coefficient Extraction.

As there is a requirement for these reports to be available by manual request, the report is written to the ISRA Flat File Store by the subsystem generating the report and there is a separate program in the Reporting Subsystem, described below, which reproduces the report by reading the ISRA Flat File Store.

The report and data file extract programs which make up the reporting subsystem are initiated by a User, the initiating process is an Oracle Form which submits the activity using the CSC.SUBMIT stored procedure which is the interface to the Scheduler.

Parameters to report programs are passed to the CSC.SUBMIT procedure as a comma delimited string of values. These parameters are passed to the individual report programs by the Scheduler using the 'C' argc, argv mechanism. The report process is a child of the scheduler to which it returns a status when it completes. The scheduler records the exit status of report programs in the cdb\_activity table.

The report programs read from the ISRA database or ISRA Flat File Store. The ISRA database is read using SQL and the ISRA Flat File Store using the CSL Library.

The report programs write textual output files in machine readable format. The files are written using CSL library. The report formats are defined in the following sections.

Some of the ISRA reports have external destinations, the machine readable versions are therefore 'external files' which contain a header indicating source and destination, a second header indicating the file is a data file, and a trailer including a checksum. The report program uses the CFS.EXPORT procedure to trigger export to an external system. The CFS.EXPORT stored procedure takes the file\_id as a parameter.

Where the report needs to be produced in human readable format, the report program schedules the Report Formatter using the CRP.REPORT\_FORMAT stored procedure call which takes file\_id as a parameter. The Report Formatter reformats the output file using formatting information contained in the report format tables.

Failures, errors and exceptions are handled as follows:

- If the CSC Subsystem fails then when the system is restarted, the scheduler detects that the activity did not finish and marks its status as 'unknown' in the cdb\_activity table. The ISR System Administrator can query this table for information about processes whose status is unknown in order that they can be investigated and if necessary re-run.
- 2. If the report process fails, the scheduler does not receive a successful status and marks the activity as failed in the cdb activity table. The ISR System

© ELEXON Limited 2014 Page 484 of 578

Deleted: 0

Administrator can query this table for information about processes which have failed in order that they can be investigated and re-run.

- 3. If the report process is unable to select any relevant data from the database then the report process produces an empty report file ie: which contains only a header and footer. The CLG logging subsystem is used to write a message to the Operator's log to indicate that no data was selected.
- 4. If an expected Oracle exception is encountered then the report process handles the exception and processing continues.
- 5. If an unexpected Oracle exception is encountered then the CLG logging subsystem is used to write a message to the Operator's log indicating that report generation has failed and to write an error to the error log. No output file is produced.

If a report needs to be repeated because of a process or system failure, it first deletes output files previously written by the failed run of the program.

The interfaces between the reporting subsystem and other subsystems are summarised as follows:

- 1. The report programs are called with parameters defined in the procedure specifications below.
- 2. Data is retrieved from the ISRA database using SQL.
- 3. CSL Library calls are used for read file access to the ISRA Flat File Store.
- 4. CSL Library calls are used for write file access to the output files. The output file formats are defined below.
- 5. The File Sender is triggered using the CFS.EXPORT procedure.
- 6. The Report Formatter is triggered using the CRP.FORMAT\_REPORT procedure.
- 7. The CLG Logging Subsystem is used to produce operator and error logs. The CLG\_write\_log procedure is used to access the CLG Logging Subsystem.

Pro\*C is chosen for the implementation of the report programs because:

All reports are required in machine and human readable formats, 'C' is more suited to the implementation of a two stage process with intermediate machine readable text files than Oracle Reports.

© ELEXON Limited 2014 Page 485 of 578

#### 9.3 Subsystem Processing

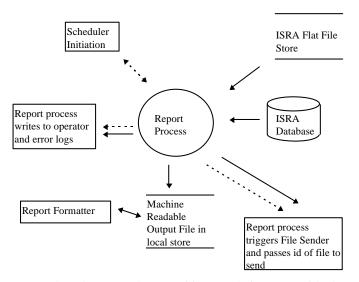

Each report process has the same decomposition. Each interacts with the CSC Scheduler and CLG Logger and may interact with the CFS File Sender and CRP Report Formatter (indirectly). For all report processes, parameters are passed down by the CSC Scheduler, the process reads tables in the ISRA Database and ISRA Flat File Store and writes an output file in machine readable format. The format of the output file is hard-coded in the report program. [Details of the format of the output file are also implicitly contained in the cdb\_record\_info and cdb\_field\_info tables, because the formatting information used for conversion of machine readable to human readable reports is stored there.]

### 9.4 Data Usage

### 9.4.1 System Data

System tables which are important in the production of reports are generally used indirectly, that is they are hidden by library and stored procedure calls. For a number of reports more complex queries of the System tables are made and those tables are listed below:

- cdb\_data\_files;
- cdb\_file\_reference;
- · cdb\_ref\_domains;
- · cdb\_ref\_values.

Each report process reads ISRA database tables which are listed in the individual specifications below.

### 9.4.2 Local Data

Local data items used in report processing are described in the individual report specifications below.

© ELEXON Limited 2014 Page 486 of 578

Deleted: 0

#### 9.5 Report Details

To aid comprehension many of the reports include SQL statements to describe the implementation. These statements are indicative and do not constitute the implementation of the report.

All values are displayed in their external representation and may incur rounding. Where columns are totalled, the internal values are summed and the result rounded to the external representation. This rounding may result in the sum of the individual values used in the report differing from the totalled result used in the report.

#### 9.5.1 Report IRP\_PROF\_EXTRACT

Function Definition Ref: I0008B Automatic Daily Profile Coefficient Extraction when initiated by I0008A, I0039 Extract Selected EAC Data.

Enquiry Descriptions: Daily Profile Coefficient File Extraction, EAC Data Extract Requested.

This data extract contains Daily Profile Coefficients with their Standard Settlement Configuration, Profile Class and GSP Group details.

The functionality described here is for manual request only. Daily Profile Coefficient Extract generation is described in the Chapter 7, Daily Profile Production Run Subsystem Specification - Report IDP\_PROF\_EXTRACT.

#### 9.5.1.1 Inputs

Function Name: IDP\_PROF\_EXTRACT()
Arguments: Data Collector Id (IN)
From Settlement Date (IN)
To Settlement Date (IN)

To Settlement Date GSP Group (IN)

Return: success/failure

This program implements two functions. It may be called to produce an extract

- 1. For all GSP Groups for which a Data Collector is active for a specific settlement day, ie: IDP\_PROF\_EXTRACT(data\_collector, from\_settlement\_day, NULL, NULL).
- 2. For one Data Collector, for one GSP Group, for a range of Settlement Days, ie: IDP\_PROF\_EXTRACT(data\_collector, from\_settlement\_day, to\_settlement\_day, gsp\_group).

This report is produced from files held in the ISRA Flat File Store.

## 9.5.1.2 Outputs

See Section 3.1.12.

### 9.5.1.3 Human Readable Output

See Section 3.1.12.

#### 9.5.1.4 Functionality

The detailed processing for this report is described in the Function Descriptions and Enquiry Descriptions.

© ELEXON Limited 2014 Page 487 of 578

#### 9.5.2 Report IDP PR SSC

Function Definition Ref: I0025B Produce Profile Reports - Standard Settlement Configuration Report

Enquiry Description: Standard Settlement Configuration Report

This report contains Clock or Tele-switch Intervals with their Valid Measurement Profile Class and Profile Class details.

The functionality described here is for manual request only. Standard Settlement Configuration Report generation is described in Chapter 7, Daily Profile Production Run Subsystem Specification - Report IDP\_PR\_SSC.

### 9.5.2.1 Inputs

Function Name: IDP\_PR\_SSC()

Arguments: Settlement Date (IN)

Profile Production Run Number (IN)

Return: success/failure

This report is produced from files held in the ISRA Flat File Store.

#### 9.5.2.2 Outputs

See Section 3.1.14.1

#### 9.5.2.3 Human Readable Output

See Section 3.1.14.1

### 9.5.2.4 Functionality

The detailed processing for this report is described in the Function Description and Enquiry Description.

## 9.5.3 Report IDP\_PR\_TSW

Function Definition Ref: I0025B Produce Profile Reports - Tele-Switch Contact Interval Data Report

Enquiry Description: Tele-Switch Contact Interval Data Report

This report contains Tele-switch Contact Intervals with Tele-switch User and Tele-switch Group details.

The functionality described here is for manual request only. Tele-Switch Contact Interval Data Report generation is described in Chapter 7, Daily Profile Production Run Subsystem Specification - Report IDP\_PR\_TSW.

#### 9.5.3.1 Inputs

Function Name: IDP\_PR\_TSW()

Arguments: Settlement Date (IN)

Profile Production Run Number (IN)

Return: success/failure

This report is produced from files held in the ISRA Flat File Store.

© ELEXON Limited 2014 Page 488 of 578

Deleted: 0

9.5.3.2 Outputs

See Section 3.1.15.4

9.5.3.3 Human Readable Output

See Section 3.1.15.4

9.5.3.4 Functionality

The detailed processing for this report is described in the Function Description and Enquiry Description.

### 9.5.4 Report IDP\_PR\_SPD

Function Definition Ref: I0025B Produce Profile Reports - Standing Profile Data Report

Enquiry Description: Standing Profile Data Report

This report contains Regression Coefficients with their Profile and Profile Class details.

The functionality described here is for manual request only. Standing Profile Data Report generation is described in Chapter 7, Daily Profile Production Run Subsystem Specification - Report IDP\_PR\_SPD.

### 9.5.4.1 Inputs

Function Name: IDP\_PR\_SPD()

Arguments: Settlement Date (IN)

Profile Production Run Number (IN)
GSP Group Id (IN) - List of GSP Groups to

be included

Return: success/failure

This report is produced from files held in the ISRA Flat File Store.

## 9.5.4.2 Outputs

See Section 3.1.14.3

## 9.5.4.3 Human Readable Output

See Section 3.1.14.3

#### 9.5.4.4 Functionality

The detailed processing for this report is described in the Function Description and Event Description.

#### 9.5.5 Report IDP\_PR\_DPR

Function Definition Ref: I0025B Produce Profile Reports - Daily Profile Data Report

Enquiry Description: Daily Profile Data Report

This report contains Basic Period Profile Coefficients, Combined Period Profile Coefficients and Period Profile Coefficients with their Standard Settlement Configuration, Profile, Profile Class and GSP Group details.

© ELEXON Limited 2014 Page 489 of 578

Version 27.2

Deleted: 1

Deleted: 0

The functionality described here is for manual request only Daily Profile Data Report generation is described in Chapter 7, Daily Profile Production Run Subsystem Specification - Report IDP\_PR\_DPR.

#### 9.5.5.1 Inputs

Function Name: IDP PR DPR()

Arguments: Settlement Date (IN)

Profile Production Run Number (IN) GSP Group Id (IN) - List of GSP Groups to

be included
Return: success/failure

This report is produced from files held in the ISRA Flat File Store.

### 9.5.5.2 Outputs

See Section 3.1.14.2

#### 9.5.5.3 Human Readable Output

See Section 3.1.14.2

### 9.5.5.4 Functionality

The detailed processing for this report is described in the Function Description and Enquiry Description.

### 9.5.6 Report IRP\_LLF\_CON

This report is used to confirm on all SVA Line Loss Factor files (D0265) for a given market participant, settlement date and period are successfully loading into SVAA.

Enquiry Description: LLF Confirmation Report

#### 9.5.6.1 Inputs

Function Name: IRP\_LLF\_CON()
Arguments: Distributor (IN)
Settlement Date (IN)
Settlement Period (IN)

LLF File Id (IN) success/failure

This report is produced from the data held in idb\_sett\_pd\_llfs database table.

#### 9.5.6.2 Outputs

See Section 3.2.6

## 9.5.6.3 Human Readable Output

Return:

See Section 3.2.6

### 9.5.6.4 Functionality

This report is used after the annual LLF loads, to confirm that LLF values have been loaded for all the expected LLFCs. It mainly contains LLF File Id, LLF Class and Line Loss factor.

© ELEXON Limited 2014 Page 490 of 578

Deleted: 0

The report process creates an output file based on the input parameters Distributor, Settlement Date, Settlement Period, LLF File Id and calls the Report Formatter to produce the output.

### 9.5.7 Report IRP\_AUDIT

Return:

Function Definition Ref: I0023 Produce Audit Reports

Enquiry Description: Audit Report Requested

#### 9.5.7.1 Inputs

Function Name: IRP AUDIT()

Arguments: User Name (IN) - List of User Names
Audit Entity (IN) - List of Entities

Current Day Indicator (IN) - Indicator for whether Audit Report required for current day

activity.
Start Date (IN)
End Date (IN)
success/failure

If the Current Day Indicator is set, the Start Date and End Date input parameters are ignored, and a *current day audit report* is produced by directly querying the audit tables ( $cdb\_audit\_n$  and  $cdb\_audit\_fields\_n$ ). The Start Date and End Date displayed in the report will both be set to the current date.

Otherwise, a *standard audit report* is produced from audit logs which are files held in the ISRA Flat File Store.

### 9.5.7.2 Outputs

See Section 3.1.19

### 9.5.7.3 Human Readable Output

See Section 3.1.9

#### 9.5.7.4 Functionality

This report is described in the Function Description.

There are two distinct types of audit report:

- An audit report for database activity on a day or range of days prior to the current day - standard audit report
- An audit report for database activity on the current day current day audit report

For a standard audit report, the report process reads the relevant Audit Log files to retrieve the data for the report output.

For a current day audit report, the report process reads the relevant audit database tables ( $cdb\_audit\_n$ ,  $cdb\_audit\_fields\_n$ ) directly to retrieve the report output data. The report will be incomplete for the current day, as it will only contain audit information written to the audit tables up to the time of report generation. There will be no locking of the audit database tables being read, so information subsequently written to the audit tables will not be included in the report.

© ELEXON Limited 2014 Page 491 of 578

Deleted: 0

For both types of report, the value of the online/batch indicator field of the report is derived by comparing the name of the user who made the change with the name of the batch user specified in table cdb\_system\_parameter. If they are the same, then the online/batch field of the report is set to 'B'. Otherwise it is set to 'O'.

#### 9.5.8 Ad hoc Audit Reports

Function Definition Ref: I0038 Ad hoc Audit Reporting

The Ad hoc Audit Report functionality is provided by POSIX tools such as *grep* which can be used to filter the Audit Log files [CTSPEC].

### 9.5.9 Standing Data Audit Reports

Function Definition Ref: IC003 Authorise & Produce Standing Data Audit Report

This report is produced from a character string parameter which contains the audit report data for a change to one row in the ISRA Database. This report is only submitted by the Standing Data Maintenance Forms when a change is made to ISRA data which has been used in a Final Initial Settlement Run.

#### 9.5.9.1 Outputs

See Section 3.1.20.

### 9.5.9.2 Human Readable Output

See Section 3.1.20.

### 9.5.9.3 Functionality

This report is described in the Function Description.

The input parameter contains data items as shown in the following example:

'Alexn|1-Apr-1998 00:21|GSP Group|Insert|GA, Area formerly known as Eastern, 1-Apr-1998'

The report process creates an output file and calls the Report Formatter to produce the output.

The value of the online/batch indicator field of the report is derived by comparing the name of the user who made the change with the name of the batch user specified in table cdb\_system\_parameter. If they are the same, then the online/batch field of the report is set to 'B'. Otherwise it is set to 'O'.

## 9.5.9 Standing Data Update Report for Suppliers

Function Definition Ref: I0049 Produce Standing Data Update Report for Suppliers.

This report is produced with reference to an individual Supplier, or for all Suppliers if no Supplier ID is provided, over a specified timeframe of change dates.

All records from the Standing Data Update Audit table (IDB\_SUP\_GSP\_DA\_AUTO\_ST\_DATA) matching the specified individual Supplier ID, or all Suppliers if no Supplier ID is provided, and where the record's EARLIEST\_LOAD\_DATE or LATEST\_LOAD\_DATE are within the specified timeframe will be included in the report.

### 9.5.9.1 Outputs

See Section 3.2.6.

© ELEXON Limited 2014 Page 492 of 578

### 9.5.9.2 Human Readable Output

See Section 3.2.6.

## 9.5.9.3 Functionality

This report is described in the Function Description.

The input parameters determine the Supplier(s) and the period over which the report should select its data.

The report process creates an output file and calls the Report Formatter to produce the output if the user chooses to view the Human-readable version of the report.

#### 9.6 Forms Details

### 9.6.1 Form ISY\_GRINUTIL

The following describes the Generic Reports Interface utility form.

### 9.6.1.1 Screen layout

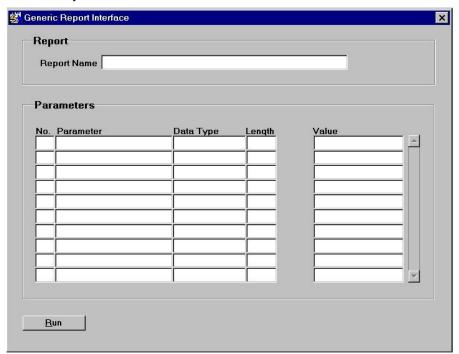

#### 9.6.1.2 Screen behaviour

| Functions Implemented | I0023 - Produce Audit Reports                                                                                                    |
|-----------------------|----------------------------------------------------------------------------------------------------|
| Screen Initiation     | The user selects the desired report from the reports menu. The menu will pass a parameter to GRINUTIL that will indicate to the form which report is to be run.  Currently the following Report menu options are available:  Audit Report.  Standing Data Audit Report for Suppliers |

© ELEXON Limited 2014 Page 493 of 578

| Deleted: 1 |  |
|------------|--|
| Dolotodi 0 |  |

| Block                | Report.  Displays the name of the report that is being run, display only block. |
|----------------------|---------------------------------------------------------------------------------|
| On Entry             | N/A                                                                             |
| List of Values       | N/A                                                                             |
| Poplists             | N/A                                                                             |
| Buttons              | N/A                                                                             |
| Additional Behaviour | N/A                                                                             |
| Block                | Parameters                                                                      |
| On Entry             | All parameters that are defined for the report are automatically queried.       |
| List of Values       | Value.                                                                          |
| Poplists             | N/A                                                                             |
| Buttons              | Run Initiates the report.                                                       |
| Additional Behaviour | N/A                                                                             |

### 9.6.1.3 Description

Form is based on the following two blocks:

CTRL - non base table control block which displays the Report Name, based on the parameter passed to the form from the menu. The parameter will map to value column on the cdb\_ref\_values table from which the associated description is selected in order to populate the nbt\_report\_name field. In addition, the report parameter passed to the form must equate to the actual report name that is to be run, this is so the form 'knows' which report to initiate.

REPA - based on idb\_rept\_params table. The purpose of this block is not to maintain the table but to provide a list of parameters that are required by the report. The table will be loaded in advance via sql scripts. The user enters the report parameter via the nbt\_value field. The block is responsible for validating the values that the user enters, this is achieved by accessing SQL that is held in the idb\_params table. On entry into a REPA record, the SQL is selected back from the idb\_params table and used to populate a parameter record group - the list of values provided for the report parameters will be based on this record group so the list of values will be specific to each parameter. Validation is achieved by setting LOV For Validation = True.

For the Audit Report, if the Current Day Audit Indicator parameter has been set to 'Y', then the Start Date and End Date parameters will be defaulted to the current date. If the User subsequently tries to modify the Start Date or End Date to some value other than the current date, an error message will be displayed.

### 9.6.1.4 Form structure

| Object         | Description                         |
|----------------|-------------------------------------|
| Form: GRINUTIL | Title : Generic Reports Interface   |
| Parameters     | P1 - The report id                  |
| Record group   | parameter_rg                        |
| List Of Values | parameter_lov based on parameter_rg |

© ELEXON Limited 2014 Page 494 of 578

| Deleted: 1 |  |
|------------|--|
| Deleted: 0 |  |

| Object          | Description                                                                                                    |
|-----------------|----------------------------------------------------------------------------------------------------|
| Block: CTRL     | Report Name block. Non base table.                                                                                    |
|                 | Non Enterable.                                                                                                    |
|                 | Join columns : ctrl.nbt_rept_id = repa.rept_id                                                                        |
| nbt_rept_id     | Non display.                                                                                                    |
|                 | Populated from P1, which holds the rept_id.                                                                           |
| nbt_report_name | Label : Report Name                                                                                                   |
|                 | Display only.                                                                                                    |
|                 | Derived from cdb_ref_values where domain = 'REPT' and value_from = P1.                                                |
| Block : REPA    | Report Parameters block. Based on idb_rept_params.                                                                    |
|                 | Query allowed but disallow user defined queries, update.                                                              |
|                 | Auto-query on entry to the block.                                                                                     |
|                 | Order by param_no.                                                                                                    |
| rept_id         | Non display.                                                                                                    |
|                 | Provides link back to ctrl.nbt_rept_id - use copy value from.                                                         |
| param_no        | Label: No.                                                                                                    |
|                 | Display only.                                                                                                    |
| param_id        | Non display.                                                                                                    |
|                 | Provides link for nbt information from idb_params table.                                                              |
| nbt_param_name  | Label : Parameter                                                                                                    |
|                 | Display only.                                                                                                    |
| nbt_data_type   | Label: Data Type                                                                                                    |
|                 | Display only.                                                                                                    |
| null_allowed    | Label: Null?                                                                                                    |
|                 | Display only. Check box.                                                                                              |
| nbt_value       | Label: Value                                                                                                    |
|                 | Display. User enterable. Update allowed depending on null_allowed flag.                                               |
|                 | LOV / Validation driven from record group dynamically populated from idb_params table where param_id = para.param_id. |
|                 | LOV for Validation = True.                                                                                            |

## 9.6.1.5 Action on Query

Automatically populate  $nbt\_param\_name$  from  $idb\_params$  where  $param\_id = repa.param\_id$ .

Automatically populate  $nbt_data_type$  from  $idb_params$  where  $param_id = repa.param_id$ .

## 9.6.1.6 Action on Update

Validate para.nbt\_value:

© ELEXON Limited 2014 Page 495 of 578

- (i) data validation provided by setting lov for validation = True.
- (ii) mandatory / optional validation based on para.null\_allowed flag.
- (iii) Validate that where both From Settlement Date and To Settlement Date parameters are specified, the From Settlement Date does not exceed the To Settlement Date.
- 9.6.1.7 Action on Insert

N/A - no inserts.

9.6.1.8 Action on Delete

N/A - no deletes.

9.6.1.9 Action on Entry to Record

When-new-record-instance trigger should populate parameter\_rg using SQL held in idb\_params table where param\_id = para.param\_id.

9.6.1.10 Action on Button Run

On pressing this button, cursor should loop from the top record of the REPA block down to the bottom one, selecting back all the parameter values. A command is then built up using the rept\_id  $\parallel$  <all parameter values>, separated by commas. Pass this command to the CSC.submit() function to initiate the report.

When an Audit Report is initiated, if the Current Day Audit parameter has been set to TRUE, then a warning message will be displayed indicating that the Audit Report is for Current Day Activity, and therefore may not be complete.

© ELEXON Limited 2014 Page 496 of 578

| Deleted: 1 |  |
|------------|--|
| Deleted: 0 |  |

## 9.6.2 Form ISY\_PROFREPT

The following describes the Profile Reports front-end form.

## 9.6.2.1 Screen layout

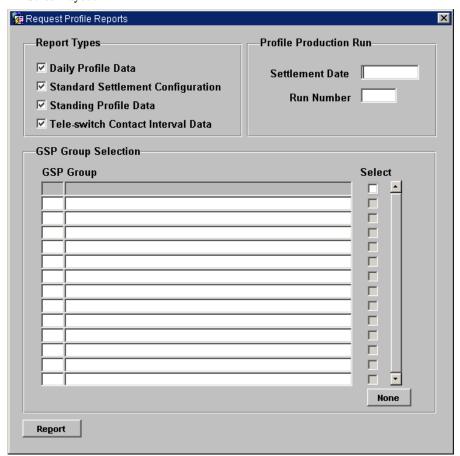

#### 9.6.2.2 Screen behaviour

| Functions Implemented | I0025A - Initiate Profile Reports.                                                                                                    |
|-----------------------|----------------------------------------------------------------------------------------------------|
| Block                 | Report Types.                                                                                                    |
| On Entry              | Ready for user input. The user selects the required Report by checking the checkbox against the name of the report in the Report Types block. |
| List of Values        | N/A                                                                                                    |
| Poplists              | N/A                                                                                                    |
| Buttons               | N/A                                                                                                    |
| Additional Behaviour  | N/A                                                                                                    |
| Block                 | Profile Production Runs.                                                                                                    |
| On Entry              | Ready for user input of Settlement Date and Run Number.                                                                                       |
| List of Values        | Run Number                                                                                                    |

© ELEXON Limited 2014 Page 497 of 578

| Deleted: 1 |  |
|------------|--|
| Deleted: 0 |  |

| Poplists             | N/A                                                                                                    |
|----------------------|----------------------------------------------------------------------------------------------------|
| Buttons              | N/A                                                                                                    |
| Additional Behaviour | N/A                                                                                                    |
| Block                | GSP Group Selection                                                                                                    |
| On Entry             | GSP Group records automatically queried. The user selects the required GSP Group by selecting / deselecting the checkbox next to each GSP Group.                                                                                                    |
| List of Values       | On GSP Group. Displays the GSP Group Id and GSP Group Name.                                                                                                    |
| Poplists             | N/A                                                                                                    |
| Additional Behaviour | N/A                                                                                                    |
| Buttons              | All Will set the checkbox for each GSP Group currently in the list to TRUE. (ie. All GSP Groups in the list are chosen).  Report Will initiate each of the reports selected. If a report is requested for a run number which is not the latest run for the settlement date chosen, a warning message is displayed stating this fact and requesting confirmation for the report initiation. |

#### 9.6.2.3 Description

This form allows the user to manually request one or more of the daily profiling reports and enter criteria for this run. A set of reports is displayed, from which the user selects those required by checking a checkbox against the name of the report in the Report Types block.

This form is based on two blocks:

CTRL\_REPT - Control non-base table block which holds the Report Type check boxes, the Settlement Date and the Run Number fields. The user is permitted to enter one or all of the Report Type check boxes and must enter a Settlement Date and Run Number.

GSPG - base table block on  $gsp\_groups$  table. Auto query on entry to the form. No LOV's are available - the user makes their selection by selecting the check box next to each of the GSP Group record.

### 9.6.2.4 Form structure

| Object               | Description                                                 |  |
|----------------------|-------------------------------------------------------------|--|
| Form: PROFREPT       | Title : Initiate Profile Reports.                           |  |
| Block: CTRL_REPT     | Control block, non base table.                              |  |
| nbt_daily_profile    | Label : Daily Profile Data                                  |  |
|                      | Check box. Display. User enterable. Insert, update allowed. |  |
| nbt_standing_profile | Label : Standing Profile Data                               |  |
|                      | Check box. Display. User enterable. Insert, update allowed. |  |
| nbt_std_sett_config  | Label: Standard Settlement Configuration                    |  |
|                      | Check box. Display. User enterable. Insert, update allowed. |  |

© ELEXON Limited 2014 Page 498 of 578

| Deleted: 1 |  |
|------------|--|
| Deleted: 0 |  |

| Object                    | Description                                                                                                    |
|---------------------------|----------------------------------------------------------------------------------------------------|
| nbt_tsw_contact_intervals | Label : Tele-switch Contact Interval Data                                                                                                    |
|                           | Check box. Display. User enterable. Insert, update allowed.                                                                                                |
| nbt_sett_date             | Label : Settlement Date                                                                                                    |
|                           | Date. Display. User enterable. Insert, update allowed.                                                                                                    |
|                           | Format : DD-MON-YYYY                                                                                                    |
| nbt_run_number            | Label : Standing Profile                                                                                                    |
|                           | Integer. Display. User enterable. Insert, update allowed.                                                                                                  |
|                           | Pop list driven from idb_pfl_production_runs table where sett_date = ctrl_rept.nbt_sett_date and status is Completed. Pop list will validate this is true. |
| Block : GSGP              | GSP Group Selection block, based on idb_gsp_groups table.                                                                                                  |
|                           | Query only allowed.                                                                                                    |
|                           | Order by gsp_group_id.                                                                                                    |
| gsp_group_id              | Label: GSP Group                                                                                                    |
|                           | Query only allowed. Non enterable.                                                                                                    |
| gsp_group_name            | Label: Name                                                                                                    |
|                           | Query only allowed. Non enterable.                                                                                                    |
| nbt_include               | Check box. Display. User enterable. Insert, update allowed.                                                                                                |

9.6.2.5 Action on Query

None.

9.6.2.6 Action on Update

None.

9.6.2.7 Action on Insert

None.

9.6.2.8 Action on Delete

None.

### 9.6.2.9 Action on Button Report

Validate the user has entered a valid combination of nbt\_sett\_date and nbt\_run\_number. The nbt\_run\_number must be valid for the nbt\_sett\_date entered and the run must have been successful. In addition nbt\_sett\_date and nbt\_run\_number parameter values are required for all reports; one or many GSP Group(s) can be selected for the Standing Profile Data report and the Daily Profile Data report.

The report / reports are initiated in the background using the CSC.Submit() function. A command is built up for <u>each</u> of the reports that consists of the <report name>  $\|','\|$  nbt\_sett\_date  $\|','\|$ nbt\_run\_number  $\|','\|$  gsp\_group\_id. In addition, validation is carried out that ,firstly, ensures that at least one Report Type is selected and secondly, the correct parameters have been entered for the Report Type.

© ELEXON Limited 2014 Page 499 of 578

The user can choose a different Profile Production Run Number for the Settlement Date if required. The GSP Groups for which data has not been superseded by the subsequent run are displayed as confirmation.

## 9.6.3 Form ISY\_SUSEREPT

The following describes the Supplier Settlement Reports front-end form.

## 9.6.3.1 Screen layout

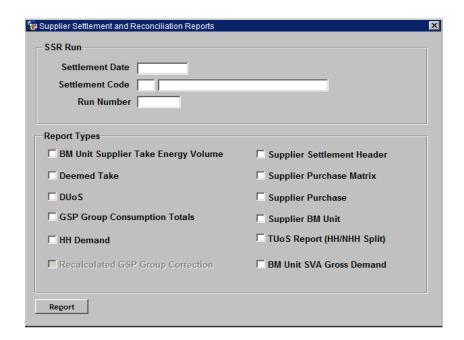

## 9.6.3.2 Screen behaviour

| Functions Implemented | I0026A - Initiate Produce Supplier Settlement Reports.<br>I0027A - Initiate Produce SSR Reports. |
|-----------------------|--------------------------------------------------------------------------------------------------|
| Block                 | SSR Run.                                                                                         |
| On Entry              | Ready for user input.                                                                            |
| List of Values        | On Settlement Code. Displays Settlement Code and Description.                                    |
| Poplists              | On Run Number. Displays Run Numbers for the Settlement Date and Settlement Code entered.         |
| Buttons               | N/A                                                                                              |
| Additional Behaviour  | N/A                                                                                              |
| Block                 | Report Types.                                                                                    |
| On Entry              | Ready for user input.                                                                            |
| List of Values        | N/A                                                                                              |

© ELEXON Limited 2014 Page 500 of 578

| $\{$ | Deleted: 1 |  |
|------|------------|--|
| 1    | Deleted: 0 |  |

| Poplists             | N/A                                                |
|----------------------|----------------------------------------------------|
| Buttons              | Report Initiates each of the required SSR Reports. |
| Additional Behaviour | N/A                                                |

## 9.6.3.3 Description

The form consists of a single block which will allow entry of report parameters required for the Supplier Settlement and Reconciliation Reports.

Form is based on one block:

REPT - Non base table block, allows the parameters of the report to be selected. The user specifies the parameter values either by directly typing them into the parameter fields, as in the case for a nbt\_sett\_date, or by the use of a list of values and a pop list, as in the case for the nbt\_sett\_code and nbt\_ssr\_run\_number respectively.

The REPT block also contains a list of checkboxes which allows the desired report to be selected.

Pressing the **Report** button causes a command to be built up, depending on the Report Type selected, that includes the report name and a list of parameters.

Note also that for settlement dates before the NETA Start Date, the BM Unit Supplier Take Energy Volume and BM Unit SVA Gross Demand are greyed out and unavailable (see screen layout above). For dates on or after the NETA Start Date, the BM Unit Supplier Energy Take Volume report and BM Unit SVA Gross Demand are available. The greyed out Recalculated GSP Group Correction is no longer available.

## 9.6.3.4 Form structure

| Object             | Description                                                                                                    |
|--------------------|----------------------------------------------------------------------------------------------------|
| Form: SUSEREPT     | Title : Supplier Settlement and Reconciliation Reports.                                                                                                    |
| Block: REPT        | Supplier Settlement and Reconciliation block.                                                                                                    |
| nbt_sett_date      | Label : Settlement Date Display. List item. User enterable. Format : DD-MON-YYYY                                                                                                    |
| nbt_sett_code      | Label: Settlement Code  Display. List item. User enterable.  LOV / Validation driven from idb_sett_types table where exists a record in idb_ssr_runs table with a ssr_run_status = 'C' (Completed Successfully) for the sett_date = nbt_sett_date. |
| nbt_sett_desc      | Label : Settlement Code Display only.                                                                                                    |
| nbt_ssr_run_number | Label: Run Number  Display. List item. User enterable.  Pop list driven from idb_ssr_runs table where the sett_code = nbt_sett_code and sett_date = nbt_sett_date.                                                                                 |

© ELEXON Limited 2014 Page 501 of 578

| Deleted: 1 |  |
|------------|--|
| Deleted: 0 |  |

| Object                     | Description                          |
|----------------------------|--------------------------------------|
| nbt_hh_demand              | Label: HH Demand                     |
|                            | Display. Check box. User enterable.  |
| nbt_deemed_take            | Label : Deemed Take                  |
|                            | Display. Check box. User enterable.  |
| nbt_supp_purchase          | Label : Supplier Purchase            |
|                            | Display. Check box. User enterable.  |
| nbt_supp_purch_matrix      | Label : Supplier Purchase Matrix     |
|                            | Display. Check box. User enterable.  |
| nbt_tuos                   | Label : Tuos (HH/NHH Split)          |
|                            | Display. Check box. User enterable.  |
| nbt_duos                   | Label: Duos                          |
|                            | Display. Check box. User enterable.  |
| nbt_bm_unit_supplier_take  | Label : BM Unit Supplier Take        |
|                            | Display. Check box. User enterable.  |
| nbt_bm_unit_sva_gross_dem  | Label: BM Unit SVA Gross Demand      |
| and                        | Display. Check box. User enterable.  |
| nbt_supp_sett_hdr          | Label : Supplier Settlement Header   |
|                            | Display. Check box. User enterable.  |
| nbt_gsp_group_consum_total | Label : GSP Group Consumption Totals |
| S                          | Display. Check box. User enterable.  |

## 9.6.3.5 Action on Query

None.

## 9.6.3.6 Action on Update

Do not allow entry of a nbt\_sett\_code unless a nbt\_sett\_date has been entered. The nbt\_sett\_code must be a valid entry in idb\_sett\_types where exists a record in idb\_ssr\_runs table with a ssr\_run\_status = 'C' (Completed Successfully) for the sett\_date = nbt\_sett\_date.

Do not allow entry of a nbt\_run\_number unless a nbt\_sett\_date and a nbt\_sett\_code has been entered. The nbt\_ssr\_run\_number field must be a valid ssr\_run\_number where the sett\_date = rept.nbt\_sett\_date and sett\_code = rept.nbt\_sett\_code.

### 9.6.3.7 Action on Insert

None.

### 9.6.3.8 Action on Delete

None.

### 9.6.3.9 Action on Button Report

The report / reports are initiated in the background using the CSC.Submit() function. A command is built up for  $\underline{each}$  of the reports that consists of the <Report Name>  $\parallel$  nbt\_ssr\_run\_number and market participant details.

© ELEXON Limited 2014 Page 502 of 578

| Deleted: 1 |  |
|------------|--|
| Deleted: 0 |  |

### 9.6.4 Form ISY\_AFYC\_REPT

The following describes the AFYC Report front-end form, which initiates the AFYC Recalculation Report.

### 9.6.4.1 Screen layout

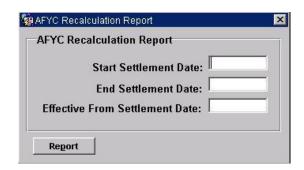

### 9.6.4.2 Screen behaviour

| Functions Implemented | I0045 - Produce AFYC Recalculation Report.                                                                                                    |
|-----------------------|----------------------------------------------------------------------------------------------------|
| Block                 | AFYC Recalculation Report.                                                                                                    |
| On Entry              | Ready for user input.                                                                                                    |
| List of Values        | On Start Settlement Date, displays Settlement Dates which have a completed Settlement Run. On End Settlement Date, displays Settlement Dates which have a completed Settlement Run. |
| Poplists              | N/A                                                                                                    |
| Buttons               | Report Initiate the AFYC Recalculation Report.                                                                                                    |
| Additional Behaviour  | N/A                                                                                                    |

### 9.6.4.3 Description

The form consists of a single block which will allow entry of the report parameters required for the AFYC Recalculation Reports.

Form is based on one block:

REPT - Non base table block, allows the parameters of the report to be selected. The user specifies the parameter values either by directly typing them into the parameter fields, or, for Start Settlement Date or End Settlement Date, by the use of a list of values.

Pressing the **Report** button causes a command to be built up that includes the report name and a list of parameters.

© ELEXON Limited 2014 Page 503 of 578

#### 9.6.4.4 Form structure

| Object              | Description                                                                                                    |
|---------------------|----------------------------------------------------------------------------------------------------|
| Form: AFYCREPT      | Title : AFYC Recalculation Report.                                                                                                    |
| Block: REPT         | AFYC Recalculation block.                                                                                                    |
| start_sett_date     | Label: Start Settlement Date Display. List item. User enterable. Format: DD-MON-YYYY LOV / Validation driven from idb_sett_runs table where exists a record |
| end_sett_date       | with a ssr_run_status = 'C' (Completed Successfully).  Label: End Settlement Date  Display. List item. User enterable.                                      |
|                     | Format: DD-MON-YYYY  LOV / Validation driven from idb_sett_runs table where exists a record with a ssr_run_status = 'C' (Completed Successfully).           |
| eff_fromt_sett_date | Label : Effective From Settlement Date Display. List item. User enterable. Format : DD-MON-YYYY                                                             |

9.6.4.5 Action on Query

None.

9.6.4.6 Action on Update

None.

9.6.4.7 Action on Insert

None.

9.6.4.8 Action on Delete

None.

9.6.4.9 Action on Button Report

A check is made that the Start Settlement Date is not later than the End Settlement Date.

The report is initiated in the background using the CSC.Submit() function. A command is built up for the report including the three dates entered by the user.

© ELEXON Limited 2014 Page 504 of 578

# 9.6.5 Form ISY\_LLFC\_REPT

The following describes the Profile Reports front-end form.

# 9.6.5.1 Screen layout

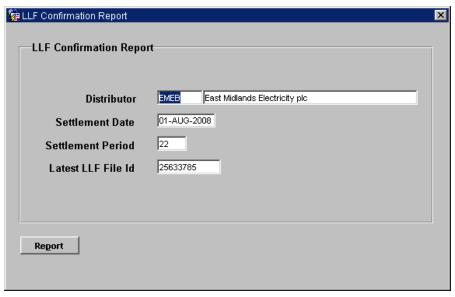

### 9.6.5.2 Screen behaviour

| Functions Implemented | Initiate LLF Confirmation Report.                                                                                      |  |  |  |
|-----------------------|----------------------------------------------------------------------------------------------------|--|--|--|
| Block                 | LLF Confirmation Report.                                                                                               |  |  |  |
| On Entry              | Ready for user input. The user enters the Distributor, Settlement Date and Settlement Period.                          |  |  |  |
| List of Values        | Distributor                                                                                                    |  |  |  |
| Poplists              | N/A                                                                                                    |  |  |  |
| Buttons               | Report Will initiate the report.                                                                                       |  |  |  |
| Additional Behaviour  | The "Latest LLf File Id" display item will be automatically queried once all the other input parameters are available. |  |  |  |

# 9.6.5.3 Description

The form consists of a single block LLF Confirmation reports which will allow entry of report parameters required for requesting the report.

CTRL\_REPT - Control non-base table block which holds the Distributor, Settlement Date and Settlement Period fields.

Pressing the **Report** button causes a command to be built up, depending on the parameters entered and includes the report name.

© ELEXON Limited 2014 Page 505 of 578

### 9.6.5.4 Form structure

| Object              | Description                                                                                                    |  |  |  |  |
|---------------------|----------------------------------------------------------------------------------------------------|--|--|--|--|
| Form: LLFCREPT      | Title : Initiate LLF Confirmation Report.                                                                      |  |  |  |  |
| Block: CTRL_REPT    | Control block, non base table.                                                                                 |  |  |  |  |
| nbt_dist_mkt_ppt_id | Label: Distributor                                                                                             |  |  |  |  |
|                     | Display. List item. User enterable.                                                                            |  |  |  |  |
|                     | LOV driven based on idb_mkt_ppts. Set LOV for validation = True.                                               |  |  |  |  |
| nbt_mkt_ppt_name    | Label:                                                                                                    |  |  |  |  |
|                     | Display Only. Query.                                                                                           |  |  |  |  |
| nbt_sett_date       | Label : Settlement Date                                                                                        |  |  |  |  |
|                     | Date. Display. User enterable. Insert, update allowed.                                                         |  |  |  |  |
|                     | Format : DD-MON-YYYY                                                                                           |  |  |  |  |
| nbt_sett_pd_id      | Label : Settlement Period                                                                                      |  |  |  |  |
|                     | Integer. Display. User enterable. Insert, update allowed.                                                      |  |  |  |  |
| nbt_max_llf_file_id | Label: Latest LLF File Id                                                                                      |  |  |  |  |
|                     | Integer. Display Only. No User Entry. Mandatory. Auto Populated once all the other input values are available. |  |  |  |  |

9.6.5.5 Action on Query

None.

9.6.5.6 Action on Update

None.

9.6.5.7 Action on Insert

None.

9.6.5.8 Action on Delete

None.

9.6.5.9 Action on Button Report

Validate if the user has entered a valid combination of nbt\_dist\_mkt\_ppt\_id, nbt\_sett\_date and nbt\_sett\_pd\_id.

Validate the auto-populated value for nbt\_max\_llf\_file\_id and if found null then do not allow user to launch the report.

The report is initiated in the background using the CSC.Submit() function. A command is built up for the report that consists of the <report name>  $\|','\|$  nbt\_dist\_mkt\_ppt\_id  $\|','\|$  nbt\_sett\_date  $\|','\|$  nbt\_sett\_pd\_id  $\|','\|$  nbt\_max\_llf\_file\_id.

# 9.6.6 Process IRP\_SSR\_INITIATE\_REPORTS

This process is called on completion of an SSR run and initiates all the reports which are scheduled to be produced for each SSR run. A single process is submitted to the

© ELEXON Limited 2014 Page 506 of 578

Version 27.2

Deleted: 1

Deleted: 0

scheduler using the CSC.SUBMIT mechanism for each report for a single supplier. The scheduler controls the number of processes which can be run in parallel.

For each supplier active in the SSR run the following reports are submitted to the scheduler using the CSC.SUBMIT mechanism:

- Supplier settlement header;
- Supplier purchase matrix report;
- supplier purchase report;
- Half Hourly demand report;
- Deemed Take report;
- DUoS report.
- SVA Gross Demand report

For each distributor that is active during the SSR a DUoS report process for the distributor is submitted to the scheduler.

A single TUoS report process is also submitted by IRP\_SSR\_INITIATE\_REPORTS.

# 9.6.7 Report IRP\_SUPPLIER\_SETT\_HDR Specification

Function Definition Ref: I0026B Produce Settlement Reports - Supplier Settlement Header Report

### 9.6.7.1 Inputs

Function Name: IRP\_Supplier\_Sett\_Header()

Arguments: SSR Run Number (IN)

Supplier Id (IN)

Return: success/failure

# ISRA tables read:

- 1. idb\_mkt\_ppt\_roles
- 2. idb\_mkt\_ppts
- 3. idb\_pfl\_production\_runs
- 4. cdb\_ref\_domains
- 5. cdb\_ref\_values
- 6. idb\_ssr\_run\_gsp\_group
- 7. idb\_ssa\_sett\_runs
- 8. idb\_ssr\_runs
- 9. idb\_sup\_data\_agtn\_in\_ssr\_runs

10.idb\_sett\_types

11.cdb\_system\_parameter

# 9.6.7.2 Machine Readable Output

See Section 3.1.15

© ELEXON Limited 2014 Page 507 of 578

9.6.7.3 Human Readable Output

See Section 3.1.15

9.6.7.4 Functionality

See Function Description I0026B

For this report the data is output on a supplier basis but the database is ordered on a GSP Group. As the number of suppliers which are active within a GSP Group is low and only a small amount of data required for each supplier, data is read from the database and the relevant information stored in memory. The whole report is written once all the data has been collated. A report is written for each supplier active in the system and CFS\_EXPORT called for each file to initiate file transfer.

The idb\_ssr\_runs table is read to get the ssr\_run information (the query on the idb\_sub\_data\_agtn\_in\_ssr\_runs is used to cycle through the groups).

Read SSA settlement run data for that ssr\_run.

Read the list of GSP Groups relevant to the report. This is read from idb\_sup\_data\_agtn\_in\_ssr\_runs for the ssr\_run\_number and supplier (there are a number of rows and a cursor is used).

```
3:
SELECT gsp_group_id
FROM idb_sup_data_agtn_in_ssr_run
WHERE ssr_run_number = input_ssr_run_number
AND sup_mkt_ppt_id = input_supplier_id
ORDER BY gsp group id;
```

For a ssr\_run\_number the idb\_sup\_data\_agtn\_in\_ssr\_runs table is read to get the data\_agtn\_run\_number, gsp\_group\_id and the da\_mkt\_ppt\_id associated for the supplier (there are a number of rows and a cursor is used).

```
4: SELECT da mkt ppt id,
```

© ELEXON Limited 2014 Page 508 of 578

Deleted: 0

Read profile production data for that settlement date. This is done at this stage as both a pfl\_production\_run\_number and gsp\_group\_id are required.

Get names for the Supplier and DA from the idb\_mkt\_ppts table.

```
6:
SELECT mkt_ppt_name
FROM idb_mkt_ppts
WHERE mkt_ppt_id = input_supplier_id;
SELECT mkt_ppt_name
FROM idb_mkt_ppts
WHERE mkt_ppt id = select4.da_mkt_ppt_id;
```

The data is then output in the order described by the machine readable format.

### 9.6.8 Report IRP\_SUPPLIER\_PURCHASE\_MATRIX Specification

Function Definition Ref: I0026B Produce Settlement Reports - Supplier Purchase Matrix Report

# 9.6.8.1 Inputs

```
Function Name: IRP_Sup_Purchase_Matrix()
Arguments: SSR Run Number (IN)
Supplier Id (IN)
Return: success/failure
```

# ISRA tables read:

- 1. idb\_gsp\_groups
- 2. idb\_llf\_classes
- 3. idb\_mkt\_ppts
- 4. idb\_ssr\_runs
- 5. idb\_sup\_data\_agtn\_in\_ssr\_runs

© ELEXON Limited 2014 Page 509 of 578

```
6. idb_sett_types
```

ISRA files read:

1. idf\_sup\_purchase\_matrices

9.6.8.2 Machine Readable Output

See Section 3.1.15

9.6.8.3 Human Readable Output

See Section 3.1.15

9.6.8.4 Functionality

See Function Description I0026B

The idb\_ssr\_runs table is read to get the first row matching the ssr\_run\_number.

A cursor is used to retrieve supplier, group and DA data.

Read the names for the supplier and DA.

```
3:

SELECT mkt_ppt_name

FROM idb_mkt_ppt

WHERE mkt_ppt_id = sup/da_mkt_ppt_id;
```

Read the relevant Supplier Purchase Matrices file for all line loss factor classes, VMR profile classes and ssc for each Supplier/DA combination and data\_agtn\_run\_number.

A report is written for each supplier active in the system and CFS\_EXPORT called for each file to initiate file transfer.

© ELEXON Limited 2014 Page 510 of 578

Deleted: 0

# 9.6.9 Report IRP\_HH\_DEMAND Specification

Function Definition Ref: I0026B Produce Settlement Reports - HH Demand Report

### 9.6.9.1 Inputs

```
Function Name: IRP_HH_Demand()
Arguments: SSR Run Number (IN)
Supplier Id (IN)
Return: success/failure
```

#### ISRA tables read:

- 1. idb\_consum\_comp\_classes
- 2. idb\_gsp\_groups
- 3. idb\_mkt\_ppts
- 4. idb\_ssr\_runs
- 5. idb\_gsp\_group\_cctn\_sf\_ssr\_runs
- 6. idb\_ssr\_run\_gsp\_group\_pds
- 7. idb\_sett\_types

### ISRA files read:

- 1. idf\_agtd\_sup\_da\_pd\_consums
- 2. idf\_agtd\_sup\_pd\_consums

# 9.6.9.2 Machine Readable Output

See Section 3.1.15

# 9.6.9.3 Human Readable Output

See Section 3.1.15

### 9.6.9.4 Functionality

See Function Description I0026B

The report consists of two separate reports, one for supplier totals by consumption component class and the other Supplier half hourly demand by DA. A report is written for each supplier active in the system and CFS\_EXPORT called for each file to initiate file transfer.

The supplier totals by CCC report is generated as follows:

The idb\_ssr\_runs table is read for the settlement run details.

The relevant idf\_agtd\_sup\_pd\_consums file is read line by line and the supplier id, gsp group id, ccc id and consumption values are stored in memory. The information

© ELEXON Limited 2014 Page 511 of 578

Deleted: 0

is ordered by Supplier then GSP Group then CCC id and settlement period consumptions output. Daily totals for each of the supplier/GSP/CCC consumptions are also calculated.

The second part of the report is for supplier HH demand by DA. This is generated by:

Either a query on the idb\_sup\_data\_agtn\_in\_ssr\_runs to generate a list of the suppliers and DAs active within the group and then search the data file for the required data or just perform a search through the data file.

For each row produced, the relevant idf\_agtd\_sup\_da\_pd\_consums files is read and consumption values for each CCC stored in memory. The idb\_consum\_comp\_classes table is read to get the details of the CCC\_ID and the data output. For Settlement Days from the start of the NETA, it is necessary to sum across BM Units to generate Supplier level CCC consumption.

### 9.6.10 Report IRP\_SUP\_BMU Report Specification

Function Definition Ref: I0026B Produce Settlement Reports - Supplier BM Unit Report

### 9.6.10.1 Inputs

Function Name: IRP\_SUP\_BMU()
Arguments: SSR Run Number (IN)
Supplier Id (IN)
Return: success/failure

# ISRA tables read:

- 1. idb\_consum\_comp\_classes
- 2. idb\_gsp\_groups
- 3. idb\_mkt\_ppts
- 4. idb\_ssr\_runs
- 5. idb\_gsp\_group\_cctn\_sf\_ssr\_runs
- 6. idb\_ssr\_run\_gsp\_group\_pds
- 7. idb\_sett\_types
- 8. idb\_nhh\_bm\_unit\_allocation
- 9. idb\_bm\_unit\_in\_gsp\_group

10.cdb\_system\_parameter

### ISRA files read:

- 1. idf\_agtd\_sup\_da\_pd\_consums
- 2. idf\_agtd\_bm\_pd\_consums

# 9.6.10.2 Machine Readable Output

See Section 3.1.15

© ELEXON Limited 2014 Page 512 of 578

9.6.10.3 Human Readable Output

See Section 3.1.15

9.6.10.4 Functionality

See Function Description I0026B

This report contains details of the Supplier's valid BM Units, Non-Half Hourly BM Unit Allocations, the Half Hourly consumption/generation data input into the system and the combined Half Hourly and Non-Half Hourly consumption/generation by BM Unit and Consumption Component Class calculated by the SSR run. A report is written for each supplier associated with the SSR Run and CFS\_EXPORT called for each file to initiate file transfer.

The idb\_ssr\_runs table is read for the settlement run details.

The relevant idf\_agtd\_bm\_pd\_consums file is read line by line and the BM Unit Id, Supplier Id, GSP Group Id, CCC Id and consumption values are stored in memory.

```
2:

SELECT ...

FROM idf_agtd_bm_pd_consums

WHERE ssr_run_number = input_ssr_run_number

AND select1.sett_date = sett_date
```

The BM Unit Standing Data is output for each GSP Group and Supplier combination held in memory by reading the idb\_bm\_unit\_in\_gsp\_group and idb\_nhh\_bm\_unit\_allocation tables.

```
3:
SELECT
            bm unit id,
            default bm unit flag
FROM
            idb bm unit in gsp group
WHERE
            mkt_ppt_id = 2.sup_mkt_ppt_id
AND
                  gsp_group_id = 2.gsp_group_id
4:
SELECT
            pfl class id,
            ssc id
            idb nhh bm unit allocation
FROM
WHERE
            4.bm_unit_id = 3.bm_unit_id
```

© ELEXON Limited 2014 Page 513 of 578

Deleted: 0

The next part of the report detailing consumption/generation calculated by the SSR Run is output by BM Unit for each consumption component class. The information is ordered by Supplier then GSP Group then BM Unit Id then CCC Id, and settlement period consumptions output. Daily totals for each of the Supplier/GSP/BM Unit/CCC consumptions are also calculated.

The Uncorrected Period BM Unit Total Allocated Volume and Period BM Unit Total Allocated volume is then calculated by summing the Corrected\_BM Unit Energy/Line Losses across all Consumption Component Classes. Active Import CCCs are added, and Active Export CCCs subtracted. Daily totals for both data items are also calculated.

Finally Half Hourly demand by Data Aggregator is output. This is generated by reading the idb\_sup\_data\_agtn\_in\_ssr\_runs table to find the appropriate data aggregation run number.

```
5:

SELECT data_agtn_run_number

FROM idb_sup_data_agtn_in_ssr_runs

WHERE ssr_run_number = input_ssr_run_number

AND sup_mkt_ppt_id = 2.sup_mkt_ppt_id

AND gsp_group_id = 2.gsp_group_id
```

The relevant idf\_agtd\_sup\_da\_pd\_consums file is then read and the consumption values for each BM Unit and consumption component class are stored in memory.

The idb\_consum\_comp\_classes table is read to get the details of the CCC\_ID and the data output. The SSR Run BM Unit identifier and Default BM Unit Reason Code are generated at this point and so if the report is requested again at a later date, the values may not be accurate. Daily totals for each of the Supplier/GSP/BM Unit/CCC consumptions are also calculated.

# 9.6.11 Report IRP\_DEEMED\_TAKE Specification

Function Definition Ref: I0026B Produce Settlement Reports - Deemed Take Report

# 9.6.11.1 Inputs

```
Function Name: IRP_Deemed_Take()
Arguments: SSR Run Number (IN)
Supplier Id (IN)
Return: success/failure
```

#### ISRA tables read:

- 1. idb\_gsp\_groups
- idb\_mkt\_ppts
- idb\_pd\_sup\_purchases
- 4. idb\_ssr\_runs
- 5. idb\_ssr\_run\_gsp\_group\_pds

© ELEXON Limited 2014 Page 514 of 578

Deleted: 0

```
6. idb_sett_types
```

ISRA files read:

1. idf\_agtd\_sup\_pd\_consums

9.6.11.2 Machine Readable Output

See Section 3.1.15

9.6.11.3 Human Readable Output

See Section 3.1.15

9.6.11.4 Functionality

See Function Description I0026B

The idb\_ssr\_runs\_table is read to get header information.

```
1:
SELECT ...
FROM idb_ssr_runs
WHERE ssr run number = input ssr run number;
```

Then the  $idb\_pd\_sup\_purchases$  table is read - using a cursor to retrieve data ordered by supplier and gsp group. Store the row in memory.

Read the names of the supplier and gsp\_group

```
3:
SELECT mkt_ppt_name
FROM idb_mkt_ppts
WHERE mkt_ppt_id = select2.sup_mkt_ppt_id;
4:
SELECT gsp_group_name
FROM gsp_groups
WHERE gsp_group_id = select2.gsp_group_id;
```

Read the NPG values and the Total Period Weighted Consumption from idb\_ssr\_run\_gsp\_group\_pds - store in memory.

Read the gsp group correction factors (this only needs to be done once for each group and will be done the first time each group is queried and stored in memory).

```
5:
SELECT gsp_group_cctn_factor
FROM idb_gsp_group_cctn_factors
WHERE gsp_group_id = select1.gsp_group_id
AND ssr_run_number = select1.ssr_run_number
AND sett_date = select1.sett_date;
```

© ELEXON Limited 2014 Page 515 of 578

Deleted: 0

Read through the relevant file for idf\_agtd\_sup\_pd\_consums and sum values across all consumption component classes for a supplier.

Sum up settlement period values to give totals for each column and output the report row.

A report is written for each supplier active in the system and CFS\_EXPORT called for each file to initiate file transfer.

# 9.6.12 Report IRP\_SUPPLIER\_PURCHASE Specification

Function Definition Ref: I0026B Produce Settlement Reports - Supplier Purchase Report

### 9.6.12.1 Inputs

```
Function Name: IRP_Supplier_Purchase()
Arguments: SSR Run Number (IN)
Supplier Id (IN)
Return: success/failure
```

# ISRA tables read:

- 1. idb\_gsp\_group\_takes
- 2. idb\_gsp\_groups
- 3. idb\_market\_ppt\_roles
- 4. idb\_mkt\_ppts
- 5. idb\_pd\_sup\_purchases
- 6. idb\_sett\_pd\_prices
- 7. idb\_ssr\_runs
- 8. idb\_sett\_types

### 9.6.12.2 Machine Readable Output

See Section 3.1.15

### 9.6.12.3 Human Readable Output

See Section 3.1.15

### 9.6.12.4 Functionality

See Function Description I0026B

Read the idb\_ssr\_run table for header details.

© ELEXON Limited 2014 Page 516 of 578

Deleted: 0

Read through the idb\_pd\_sup\_purchases table for the ssr\_run and order the output by supplier and gsp group (multiple rows output so a cursor is used).

Read the supplier name, group name, and pool id.

```
3:
SELECT mkt_ppt_name
FROM idb_mkt_ppts
WHERE mkt_ppt_id = select2.sup_mkt_ppt_id;
4:
SELECT gsp_group_name
FROM idb_gsp_groups
WHERE gsp_group_id = select2.gsp_group_id;
5:
SELECT pool_member_id
FROM idb_mkt_ppt_roles
WHERE mkt_ppt_id = select2.sup_mkt_ppt_id
AND mkt_ppt_role code = "x";
```

Read the gsp\_group\_takes for the group (this only needs to be read once per group and will be stored in memory)

```
6:
SELECT gsp_group_take
FROM idb_gsp_group_takes
WHERE gsp_group_id = select2.gsp_group_id
AND ssa_sett_run_number = select1.ssa_sett_run_number
AND sett_date = select1.sett_date;
```

Read the settlement period prices for the group.

Output each line of data for a settlement period and calculate daily totals.

A report is written for each supplier active in the system and CFS\_EXPORT called for each file to initiate file transfer.

© ELEXON Limited 2014 Page 517 of 578

Deleted: 0

### 9.6.13 Report IRP\_GSP\_Group\_Consum\_Totals Specification

Function Definition Ref: I0026B Produce Settlement Reports - GSP Group Consumption Totals Report

#### 9.6.13.1 Inputs

Function Name: IRP\_GSP\_Group\_Consum\_Totals()
Arguments: SSR Run Number (IN)

Arguments: SSR Run Number (IN) Supplier Id (IN)

Return: success/failure

# ISRA tables read:

- 1. idb\_gsp\_groups
- 2. idb\_mkt\_ppts
- 3. idb\_ssr\_runs
- 4. idb\_ssr\_run\_gsp\_group\_pds
- 5. idb\_sett\_types
- 6. idb\_consum\_comp\_classes
- 7. idb\_gsp\_group\_cctn\_sf\_ssr\_runs
- 8. idb\_gsp\_group\_cctn\_factors

### ISRA files read:

- $1. \ idf\_agtd\_sup\_pd\_consums$
- 9.6.13.2 Machine Readable Output

See Section 5.1

9.6.13.3 Human Readable Output

See Section 5.1

# 9.6.13.4 Functionality

See Function Description I0026B

A report is written for each supplier active in the system. The report contains details of the total deemed take summed over all suppliers for each settlement period for each Consumption Component Class and GSP Group before and after GSP Group Correction. If a GSP Group Consumption Component Class has no consumption (as distinct from zero consumption), it is omitted. CFS\_EXPORT is called for each file to initiate file transfer.

The report is generated as follows:

The idb\_ssr\_runs table is read for the settlement run details.

1: SELECT FIRST sett\_date,

© ELEXON Limited 2014 Page 518 of 578

```
sett_code,

ssr_run_date,

ssr_run_type,

FROM idb_ssr_runs

WHERE sett run number = input sett run number;
```

There is one file per GSP Group. Sum values across all suppliers in each file. To retrieve data

Read the names of the supplier and gsp\_group

```
3:
SELECT mkt_ppt_name
FROM idb_mkt_ppts
WHERE mkt_ppt_id = select2.sup_mkt_ppt_id;
4:
SELECT gsp_group_name
FROM gsp_groups
WHERE gsp_group id = select2.gsp_group id;
```

The relevant idf\_agtd\_sup\_pd\_consums file is read line by line and the supplier id, gsp group id, ccc id, consumption values and MSID counts are stored in memory. The values are summed across all suppliers for each consumption component class. The information is then ordered by Supplier, GSP Group and CCC id and settlement period consumptions output for each column.

# 9.6.14 Report IRP\_TUoS Specification

Function Definition Ref: I0027B Produce SSR Reports - TUoS Report

# 9.6.14.1 Inputs

Function Name: IRP\_TUOS()
Arguments: SSR Run Number (IN)
Return: success/failure

# ISRA tables read:

- 1. idb\_gsp\_group\_takes
- 2. idb\_gsp\_groups
- 3. idb mkt ppts

© ELEXON Limited 2014 Page 519 of 578

Deleted: 0

```
4. idb_pd_sup_purchases
```

- 5. idb\_ssr\_runs
- 6. idb\_sett\_types
- 7. idb\_gsp\_group\_cctn\_sf\_ssr\_runs
- 8. idb\_consum\_comp\_classes
- 9. idb\_bm\_unit\_in\_gsp\_groups

ISRA files read:

- 1. idf agtd sup pd consums
- 2. idf\_agtd\_bm\_pd\_consums

### 9.6.14.2 Machine Readable Output

See Section 3.1.16

9.6.14.3 Human Readable Output

See Section 3.1.15

9.6.14.4 Functionality

See Function Description I0024

Select header data from ssr\_run table.

Read the Consumption Component Class and GSP Group Correction Factors Used in SSR Run tables to determine the measurement quantity Id for each class considered, and associated scaling factors; Imports are taken as positive consumption whereas Exports are treated as negative when calculating the non-corrected deemed take. This information only needs to be read once per report, and will be stored in memory.

© ELEXON Limited 2014 Page 520 of 578

Deleted: 0

Use a cursor to read through the idb\_pd\_sup\_purchase table and order the output by gsp\_group\_id, supplier id and settlement\_period\_id.

Read the supplier name, group name.

```
4:
SELECT mkt_ppt_name
FROM idb_mkt_ppts
WHERE mkt_ppt_id = select2.sup_mkt_ppt_id;
5:
SELECT gsp_group_name
FROM idb_gsp_groups
WHERE gsp group id = select2.gsp group id;
```

Read the gsp\_group\_takes for the group (this only needs to be read once per group and will be stored in memory)

```
6:
SELECT gsp_group_take
FROM idb_gsp_group_takes
WHERE gsp_group_id = select2.gsp_group_id
AND ssa_sett_run_number = select1.ssa_sett_run_number
AND sett_date = select1.sett_date;
```

Read the active BMU's for the group into memory (this needs to be done once per supplier per group)

7:

```
SELECT mkt_ppt_id, bm_unit_id, default_bm_unit_flag FROM idb_bm_unit_in_gsp_groups WHERE gsp_group_id = :sql_group_id ORDER BY gsp_group_id ASC, mkt_ppt_id ASC, bm_unit_id ASC;
```

For each record retrieved from idb\_pd\_sup\_purchase, read the aggregated supplier period consumption for the corresponding settlement period, group and supplier from the agtd\_sup\_pd\_consum file for that SSR Run (this only needs to be done once per group). Sum the Corrected Energy/LineLoss values up to BM Unit level for each supplier taking into account whether the consumption class is half hourly or non half hourly and whether it is an Active Import or Export

8:

© ELEXON Limited 2014 Page 521 of 578

```
SELECT bm_unit_id, consumption_class, corrected_line_loss
FROM idf_agtd_bm_pd_consums
WHERE gsp_group_id = select2.gsp_group_id
AND ssr_run_number = input_ssr_run_number
AND sup_mkt_ppt_id = select3.sup_mkt_ppt_id

9:
SELECT data_agtn_type, measurement_quantity_id
FROM idb_consum_comp_classes
```

WHERE consum\_comp\_class\_id = select8.consumption\_class

For each record retrieved from idb\_pd\_sup\_purchase, read the aggregated supplier period consumption for the corresponding settlement period, group and supplier from the agtd\_sup\_pd\_consum file for that SSR Run. Take into account only that consumption or line loss which is attributable to supplies not subject to GSP group correction (non-corrected period supplier consumption).

```
7:
SELECT ac.agtd sup consum nn
FROM
       idf agtd sup pd consums ac
       ac.gsp group id = select3.gsp group id
WHERE
       ac.sup mkt ppt id = select3.sup mkt ppt id
AND
            ac.ssr run number = input ssr run number
AND
AND
       (SELECT
                 gc.gsp group correction sf
                 idb gsp group cctn sf ssr runs gc
        FROM
        WHERE
                 gc.ssr run number =
                 input ssr run number
        AND
                 gc.consum_comp_class_id =
                ac.consum comp class id) = 0;
note: nn is the settlement period from select3.sett pd id
```

Output values of period supplier deemed take, broken down into corrected and non-corrected components, for each settlement period and calculate corresponding daily totals. The period supplier deemed take for each Settlement Period for a Supplier and GSP Group and the corresponding non-corrected period supplier deemed take are rounded up to 3 decimal places prior to output. Only after this rounding is the corrected period supplier deemed take for the Settlement Period, Supplier and GSP group then calculated by subtraction of the non-corrected period supplier deemed take from the period supplier deemed take. This ensures that the output values of period supplier deemed take, non-corrected and corrected period supplier deemed take are consistent in the report.

NB: The Daily Corrected Supplier Deemed Take is calculated by summing the Period Corrected Deemed Take values before they are rounded and then rounding the Daily Total up to 3 decimal places prior to output.

© ELEXON Limited 2014 Page 522 of 578

Deleted: 0

Output values of period half hourly and non half hourly volumes for each settlement period for each BM Unit for the supplier and calculate BM Unit Daily Totals. Then output the total.

A single report is produced and CFS\_EXPORT called to initiate file transfer.

# 9.6.15 Report IRP\_BM\_UNIT\_SUPPLIER\_TAKE Specification

Function Definition Ref: I0027B Produce SSR Reports - Supplier Take Energy Volume Data Report

# 9.6.15.1 Inputs

```
Function Name: IRP_BM_Unit_Supplier_Take()
Arguments: SSR Run Number (IN)
Return: success/failure
```

#### ISRA tables read:

- 1. idb\_bm\_unit\_in\_gsp\_groups
- 2. idb\_ssa\_sett\_runs
- 3. idb\_ssr\_runs
- 4. idb\_ssa\_sett\_gsp\_group
- 5. idb\_sett\_types

ISRA files read:

- 1. idf\_agtd\_bm\_pd\_consums
- 9.6.15.2 Machine Readable Output

See Section 3.1.17

9.6.15.3 Human Readable Output

See Section 3.1.17

9.6.15.4 Functionality

See Function Description I0027B

Read the idb\_ssr\_run table for header details.

© ELEXON Limited 2014 Page 523 of 578

Deleted: 0

```
FROM idb_ssa_sett_runs
WHERE ssa sett run number = select1.ssa sett run number;
```

Read through the idf\_agtd\_bm\_pd\_consums table for the ssr\_run. For each BM Unit for Supplier in GSP Group calculate the Period BM Unit Allocated Volume by summing the Corrected\_BM Unit Energy/Line Losses across all Consumption Component Classes. Active Import CCCs are added, and Active Export CCCs subtracted.

# 9.6.16 Report IRP\_BM\_UNIT\_SVA\_GROSS\_DEMAND Specification

Function Definition Ref: I0027B Produce SSR Reports - SVA Gross Demand Data Report

# 9.6.16.1 Inputs

```
Function Name: IRP_BM_Unit_SVA_Gross_Demand()
Arguments: SSR Run Number (IN)
Return: success/failure
```

#### ISRA tables read:

- 1. idb\_bm\_unit\_in\_gsp\_groups
- 2. idb\_ssa\_sett\_runs
- 3. idb\_ssr\_runs
- 4. idb\_ssa\_sett\_gsp\_group
- 5. idb\_sett\_types

ISRA files read:

1. idf\_agtd\_bm\_pd\_consums

# 9.6.16.2 Machine Readable Output

See Section 3.1.22

### 9.6.16.3 Human Readable Output

See Section 3.1.22

# 9.6.16.4 Functionality

See Function Description I0027B

Read the idb ssr run table for header details.

© ELEXON Limited 2014 Page 524 of 578

Read idb ssa sett runs for more header details.

Read through the idf\_agtd\_bm\_pd\_consums table for the ssr\_run. For each BM Unit for Supplier in GSP Group calculate the Period BM Unit Allocated Volume by summing the Corrected\_BM Unit Energy/Line Losses across all Consumption Component Classes. Only Active Import CCCs are added.

# 9.6.17 Report IRP\_DUoS Specification

Function Definition Ref: I0027B Produce SSR Reports - DUoS Report

# 9.6.17.1 Inputs

Function Name: IRP\_DUOS()
Arguments: SSR Run Number (IN)
Mkt Ppt Id (IN)
Mkt Ppt Role Code (IN)
Return: success/failure

#### ISRA tables read:

- 1. idb\_consum\_comp\_classes
- 2. idb\_ssr\_run\_gsp\_group\_pds
- 3. idb\_gsp\_group\_cctn\_sf\_ssr\_runs
- 4. idb\_gsp\_groups
- 5. idb\_llf\_classes
- 6. idb\_market\_ppt\_roles
- 7. idb\_mkt\_ppts
- 8. idb\_sett\_pd\_llfs
- 9. idb\_ssr\_runs

10.idb\_sett\_types

ISRA files read:

- 1. idf\_agtd\_sup\_pd\_consums
- 2. idf\_pd\_pfl\_class\_coeffs
- 3. idf\_sup\_purchase\_matrices

### 9.6.17.2 Machine Readable Output

See Section 3.1.18

# 9.6.17.3 Human Readable Output

See Section 3.1.18

© ELEXON Limited 2014 Page 525 of 578

Formatted: Right: 1.12 cm

#### 9.6.17.4 Functionality

See Function Description I0027B

The DUoS report has two sections: the DUoS report itself and a report of the DUoS Domain Data

Each Supplier in the GSP Group will receive a DUoS report containing data relating to the Supplier. All Distribution Businesses each receive a DUoS Report relating to all the active Suppliers in the GSP Groups for which they are active. The DUoS report is generated as follows

The idb\_ssr\_runs table is read for header information.

```
1:

SELECT FIRST sett_date,

sett_code,
ssr_run_number,
ssr_run_date,
ssr_run_type_id,

FROM idb_ssr_runs
WHERE ssr_run number = input ssr_run number;
```

Depending on whether a Supplier or Distributor DUoS Report is being produced, idb\_sup\_data\_agtn\_in\_ssr\_runs is read for the specified SSR Run and for Non Half Hourly Data Aggregators only, to obtain valid combinations of Distributor and GSP Group, or Supplier and GSP Group respectively. This is achieved using a cursor, as multiple records can be retrieved. The results are ordered by Supplier/Distributor and GSP Group.

```
2:
SELECT DISTINCT
       s.sup mkt ppt id,
       s.gsp group id,
FROM
       idb sup data agtn in ssr runs s,
       idb mkt ppt role in gsp groups t
WHERE t.mkt ppt id = input distributor id
       t.mkt ppt role code =
AND
           CI ROLE CODE DISTRIBUTOR
AND
       s.da mkt ppt role code = CI ROLE CODE NHHDA
AND
       s.gsp group id = t.gsp group id
AND
       s.ssr run number = input ssr run number
ORDER BY sup_mkt_ppt_id,
         gsp_group_id;
SELECT DISTINCT
       t.mkt ppt id,
       s.gsp group id,
FROM
       idb_sup_data_agtn_in_ssr_runs s,
       idb_mkt_ppt_role_in_gsp_groups t
       s.ssr_run_number = input_ssr_run_number
WHERE
AND
       s.sup_mkt_ppt_id = input_supplier_id
       s.gsp_group_id = t.gsp_group_id
AND
AND
       t.mkt ppt role code =
```

© ELEXON Limited 2014 Page 526 of 578

Read the supplier name, pool member id and gsp\_group\_name.

```
3:
SELECT mkt_ppt_name
FROM
      idb_mkt_ppts
WHERE mkt_ppt_id = select2.sup_mkt_ppt_id;
SELECT mkt ppt name
      idb mkt ppts
FROM
WHERE mkt ppt id = select2.dist mkt ppt id;
4:
SELECT gsp_group_name
FROM idb_gsp_groups
WHERE gsp_group_id = select2.gsp_group_id;
5:
SELECT pool member id
FROM
      idb mkt ppt roles
WHERE mkt_ppt_id = select2.sup_mkt_ppt_id
      mkt_ppt_role_code = "x";
AND
```

Read the relevant sup\_purchase\_matrix file and output data according to the settlement class and consumption type.

For each settlement class, read from the idb\_set\_pd\_llfs table to get the line loss factors for that row and read the relevant pd\_pfl\_class\_coeffs file to get the coefficients for that profiles class. Apply the pd\_profile\_class coefficient for each settlement period to the SPM value to get a consumption for each settlement period and add to running daily totals. Output the results of this with the corresponding line loss factor.

The second part of the DUoS report - Domain Data is generated as follows:

Use the header data returned by select statement 1. Read through the relevant idf\_agtd\_sup\_pd\_consums file and collate a list of CCC used by each supplier and the groups in which the supplier is active.

For each supplier, read the idb\_consum\_comp\_classes table and output the CCC details. Read the idb\_gsp\_group\_cctn\_sfactors to get the scaling weights relevant to each CCC.

```
SELECT gsp_group_correction_sfs
FROM idb_gsp_group_cctn_sfs
WHERE consum_comp_class = CCC_Id
AND eff_from_sett_date <= select1.sett_date
AND eff_to_sett_date >= select1.sett_date
```

Then read the idb\_gsp\_group\_cctn\_factors table to get the group correction factors.

© ELEXON Limited 2014 Page 527 of 578

Version 27.2

Page 528 of 578

Deleted: 1

Deleted: 0

```
SELECT gsp_group_cctn_factor

FROM idb_gsp_group_cctn_factors

WHERE sett_date = select1.sett_date

AND gsp_group_id = select2.gsp_group_id

AND ssr run number = input ssr run number;
```

Output the group name and then the correction factors for each settlement period.

A report is written for each Supplier and Distributor active in the system. CFS EXPORT is called for each file to initiate file transfer.

# 9.6.18 Report IRP\_AFYC Specification

Function Definition Ref: I0045 Produce AFYC Recalculation Report

#### 9.6.18.1 Inputs

Function Name: IRP AFYC()

Arguments: Start Settlement Date (IN)

End Settlement Date (IN)

Effective From Settlement Date (IN)

Return: success/failure

# ISRA tables read:

- 1. idb\_gsp\_groups
- 2. idb\_ssr\_runs
- 3. idb\_sup\_data\_agtn\_in\_ssr\_runs

ISRA files read:

- 1. idf\_pd\_pfl\_class\_coeffs
- 2. idf\_sup\_purchase\_matrices

### 9.6.18.2 Machine Readable Output

See Section 3.1.23

# 9.6.18.3 Human Readable Output

See Section 3.1.23

### 9.6.18.4 Functionality

See Function Description I045.

- 1. All GSP Groups which are active within the range specified by the input parameters Start Settlement Date and End Settlement Date are read from the idb\_gsp\_groups table. The remainder of the processing is for each GSP Group in turn.
- For each Settlement Date in turn, the SSR Run Number and Settlement Code of the most recent successfully completed SSR Run are selected from the idb\_ssr\_runs table.
- 3. These are used to read the DPCs for every Profile Class / SSC / TPR combination from the idf\_pd\_pfl\_class\_coeffs file for the current GSP Group and each Settlement Date.

Formatted: Right: 1.12 cm

© ELEXON Limited 2014

Deleted: 0

- 4. The idb\_sup\_data\_agtn\_in\_ssr\_runs table is read to select the Data Aggregation Run Numbers and Data Aggregator Ids and these are used to sum the Total AA and Total AA Metering System Id Count for every Profile Class / SSC / TPR combination from the idf\_sup\_purchase\_matrices files for the current GSP Group and each Settlement Date.
- 5. For each Profile Class / SSC / TPR combination for each Settlement Date the "TPR EAC" apportioned to that Settlement Date is calculated using the data read in in steps 3 and 4.
- For each Profile Class / SSC combination for each Settlement Date the Average EAC apportioned to that Settlement Date is calculated by summing the TPR EACs for each TPR of the Profile Class / SSC combination.
- 7. For each Profile Class for each Settlement Date the Default EAC apportioned to that Settlement Date is calculated by summing the Average EACs for each SSC of the Profile Class, weighted by the number of Metering Systems contributing to each Average EAC.
- 8. For each Profile Class, the Default EACs calculated in step 7 are summed and corrected for the number of days in the range to calculate the annualised Default EAC, and this is written to the report.
- 9. For each Profile Class / SSC combination, the Average EACs calculated in step 6 are summed and corrected for the number of days in the range to calculate the annualised Average EAC, and this is written to the report.
- 10. For each Profile Class / SSC combination, the AFYC is calculated for each TPR and this is written to the report.
- 11. CFS\_EXPORT is called to initiate file transfer of the report.
- 12. Exception warnings are written to the report in the following two cases:
  - if there is no data for a GSP Group / Profile Class / SSC / TPR combination for one of more dates in the Settlement Date range:
  - if for more than 75% of the dates in the Settlement Date range for which there is data, the DPC for a GSP Group / Profile Class / SSC / TPR combination is zero

### 9.6.19 Ad-hoc Reporting

Ad hoc reports may be produced by using a database query tool such as ORACLE reports. Graphical versions of reports can be produced by copying the human-readable versions of reports from the server to the client PC and importing into standard PC packages such as EXCEL.

# 9.6.20 Report IRP\_LLF\_CON Specification

# 9.6.20.1 Inputs

Function Name: IRP\_LLF\_CON()
Arguments: Distributor (IN)
Settlement Date (IN)
Settlement Period (IN)
LLF File Id (IN)
Return: success/failure

Formatted: Right: 1.12 cm

© ELEXON Limited 2014 Page 529 of 578

ISRA Technical Specification

Version 27.2

Deleted: 1 Deleted: 0

Formatted: Right: 1.12 cm

9.6.20.2 Machine Readable Output

See Section 3.2.6

9.6.20.3 Human Readable Output

See Section 3.2.6

9.6.20.4 Functionality

This report is used after the annual LLF loads, to confirm that LLF values have been loaded for all the expected LLFCs. This report has only one section:

The Parameter section displays the Distributor Id, Settlement Date, Settlement Period Id and LLF File Id.

The LLF section displays llf\_class\_id and all llf from idb\_sett\_pd\_llfs for the supplied parameters.

1:

A report is written based on the results obtained.

### 9.7 Report Sizing and Frequency

The following tables summarise the expected number of lines in each report and the frequency at which they are generated. The first table is for the standard reports which have fixed content and predictable frequencies.

The second table is for the Pool report AFYC Recalculation Report which can be requested for a range of settlement dates. In this case the size is a multiple of the number of dates selected, this is indicated in the *per* column.

The numbers are based on the *likely* numbers in [ILDATA], and the acronyms in the derivation columns are defined in Section 6 of [ILDATA],

Formatted: Right: 1.12 cm

Deleted: ¶

© ELEXON Limited 2014 Page 530 of 578

Deleted: 0

Deleted: Section Break (Next Page)

Formatted: Left: 2.54 cm, Right: 2.54 cm, Top: 2.54 cm, Bottom: 0.84 cm, Width: 29.7 cm, Height: 21 cm

# **Standard Reports**

| Report Lines per<br>Name Report           |         | Derivation                                                                                                    | Average Line<br>Length | Average Report<br>Size (bytes) | Reports per settlement day | Derivation | Total Size per<br>settlement Day |
|-------------------------------------------|---------|----------------------------------------------------------------------------------------------------|------------------------|--------------------------------|----------------------------|------------|----------------------------------|
| DUOS<br>(Distributor)                     | 31,454  | SPM_GSPST * GSP*2<br>/DIS                                                                                                    | 300                    | 9,436,050                      | 200                        | DIS*SRPSD  | 1,887,210,000                    |
| DUOS<br>(Supplier)                        | 43,384  | SPM_GSPST * GSP*2<br>/SUP                                                                                                    | 300                    | 13,015,241                     | 145                        | SUP*SRPSD  | 1,887,210,000                    |
| Supplier BM<br>Unit Report                | 18,425  | GSP* ((BMUIGG/GSP/SUP)+NH HBMUIGG/GSP/SUP) + ((BMUIGG/GSP/SUP)*(H HCCC+NHHCCC)*(2+SP D))+((BMUIGG/GSP/SUP) *(2+SPD))+(HHDA_SG*( BMUIGG/GSP/SUP/HHD A_SG)*(2+SPD)) | 40                     | 736,997                        | 145                        | SUP*SRPSD  | 106,864,585                      |
| HH Demand                                 | 47,424  | GSP*(NHHCCC+HHCCC)<br>*SPD +<br>GSP*HHDA_SG*HHCCC<br>*SPD                                                                                                    | 50                     | 2,371,200                      | 145                        | SUP*SRPSD  | 343,824,000                      |
| GSP Group<br>Consumption<br>Totals Report | 19,968  | GSP*(NHHCCC+HHCCC)<br>*SPD                                                                                                    | 60                     | 1,198,080                      | 145                        | SUP*SRPSD  | 173,721,600                      |
| Supplier<br>Settlement<br>Report Header   | 57      | GSP +<br>(HHDA_SG+DAPG)*GSP<br>+ 5                                                                                                    | 40                     | 2,280                          | 145                        | SUP*SRPSD  | 330,600                          |
| Supplier<br>Purchase Matrix<br>Report     | 21,718  | GSP + GSP*DAPG +<br>SPM_GSPST*GSP/SUP                                                                                                    | 100                    | 2,171,807                      | 145                        | SUP*SRPSD  | 314,912,000                      |
| Deemed Take                               | 637     | GSP * (SPD+1)                                                                                                    | 138                    | 87,906                         | 145                        | SUP*SRPSD  | 12,746,370                       |
| Supplier<br>Purchase                      | 637     | GSP * (SPD+1)                                                                                                    | 80                     | 50,960                         | 145                        | SUP*SRPSD  | 7,389,200                        |
| TUOS                                      | 218,863 | GSP*SUP*(SPD+1)                                                                                                    | 43                     | 9,411,109                      | 5                          | SRPSD      | 47,055,545                       |
| BM Unit<br>Supplier Take                  | 196,390 | GSP * ( 1 + SUP_GSP * ( 2 + SPD ))                                                                                                    | 22                     | 4,320,580                      | 5                          | SRPSD      | 21,602,900                       |
| BM Unit SVA                               | 196,390 | GSP * (1 + SUP_GSP * (2                                                                                                    | 22                     | 4,320,580                      | 5                          | SRPSD      | 21,602,900                       |

© ELEXON Limited 2014 Page 531 of 578

| Report Lines per<br>Name Report            |         | Derivation                                                           | Average Line<br>Length | Average Report<br>Size (bytes) | Reports per settlement day | Derivation               | Total Size per<br>settlement Day |
|--------------------------------------------|---------|----------------------------------------------------------------------|------------------------|--------------------------------|----------------------------|--------------------------|----------------------------------|
| Gross Demand                               |         | + SPD ))                                                             |                        |                                |                            |                          |                                  |
| PR - SSC                                   | 71,940  | VSSCPC + VMRPC +<br>VMRPC*GSP*SSC_FACT<br>OR +<br>TPR*AVG_TB_TPR_DAY | 25                     | 1,798,500                      | 54                         | PRPSD*(SUP+D<br>C)       | 97,119,000                       |
| PR Tele-switch<br>Contact Interval<br>Data | 1,324   | 1+1+1+1+<br>TELE_USER+<br>TELE_GROUP+<br>CONTACTS+<br>TSW_CON_INT    | 25                     | 33,100                         | 29                         | SUP                      | 959,900                          |
| PR - Standing<br>Profile Data              | 2,984   | PC+PROF*(1+GSP+SPD)                                                  | 100                    | 298,400                        | 54                         | PRPSD*(SUP+D<br>C) PRPSD | 16,113,600                       |
| PR - Daily<br>Profile Data                 | 539,565 | GSP * (1 + PC + PROF*2<br>+ VSSCPC*2 + VMRPC*2                       | 300                    | 161,869,500                    | 32                         | PRPSD*SUP                | 5,179,824,000                    |
| PR - Daily<br>Profile Extract              | 20,709  | 1+PC+VSSCPC+VMRPC                                                    | 22                     | 455,598                        | 14                         | PRPSD*GSP                | 6,378,372                        |
| Totals                                     |         |                                                                      |                        |                                | 1,553                      |                          | 10,103,261,672                   |

© ELEXON Limited 2014 Page 532 of 578

| ISRA | <b>Technical</b> | <b>Specification</b> |
|------|------------------|----------------------|
|------|------------------|----------------------|

Version 27.2

Deleted: 1
Deleted: 0

# **Pool Reports**

| Report Name               | Lines | Derivation                                | Average line size (bytes) | Average<br>Report Size | Per    |
|---------------------------|-------|-------------------------------------------|---------------------------|------------------------|--------|
| AFYC Recalculation Report | ′     | GSP*SSC_FACTOR *<br>(2*PC+2*VSSCPC+VMRPC) | 25                        | 1,639,040              | Report |

© ELEXON Limited 2014 Page 533 of 578

Deleted: 0

# 10 IAR Archive and Restore Subsystem Specifications

#### 10.1 Introduction

This subsystem is primarily responsible for the deletion of database and file data from the system, and the selective restoring of file data from the archive tape.

On archive, the user specifies a Settlement Date. This will be referred to as the "archive date" for clarity. This represents the latest Settlement Date for which data is to be archived off. The result is an implicit request to archive all data that relates to a contiguous period of Settlement Dates starting with the earliest Settlement Date present on the system up to and including the archive date Settlement Date. This will be referred to as the "archive period" for clarity. There are two checks performed on this archive period before the data relating to it can be archived.

Firstly, the archive date must be further in the past than the Data Retention Period (DRP) system parameter. Secondly, Final Reconciliation must have been performed for each Settlement Date in the archive period.

The user is reminded that a backup of all of the day's data should have been previously performed, and given the option to abort the archive if this is not the case. If the user selects to continue, archiving begins. Data is identified as eligible for deletion in one of three ways;

- 1. Database and file data that directly relates to any of the Settlement Dates in the archive period is deleted. Such file data includes input data files, flat data files containing SSR and DPP related data, and report files.
- 2. Some database data and files relate to periods of time rather than specific Settlement Dates. Some of this database and file data will no longer be effective after the archive date and so this is also deleted.
- 3. Finally, there is some database and file data that cannot be logically connected to any specific Settlement Dates nor period of Settlement Dates. This includes some input data files and exception reports. In this case, the database and file data is removed according to either the time a file was received by the system, or the time a piece of data was generated. In either case where the received time of the file, or generated time of the data, is earlier than or equal to the specified archive date the data or file will be deleted.

See sections 10.4.1.1 and 10.4.1.2 of this document for details of deletion criteria for specific data and files respectively.

Note there are important exceptions to this general principle of archiving outlined above. This refers to scenarios where data may relate to multiple Settlement Dates, and only some of these dates fall within the period of time for which archiving is to be performed. The principle applied within archiving is that data or files are only removed once all settlement dates to which the files or data refer have been archived.

The archive of data to tape is achieved by the daily backup of data. The backing up of data to tape is an operational procedure defined by the ISR Agent. Details of backup can be found in the relevant sections in the Common Subsystems Technical Specification [CTSPEC].

The Data Retention Period is a user maintainable system parameter that relates solely to archiving. It specifies a minimum number of months for which data must be

© ELEXON Limited 2014 Page 534 of 578

Deleted: 0

retained. The archive date specified when archiving is initiated indicates the date up to which archiving is to be performed. This archive date must be further in the past than the number of months indicated by the DRP.

Although the DRP system parameter can be set to any number of months desired, if archiving is initiated with the DRP system parameter set to less than 24 months then archiving will be aborted. 24 months represents the absolute minimum period of time that data must be retained on the system. A message output to the screen will indicate that archiving was aborted because the DRP was set too low.

The DRP system parameter does not restrict the choice of archive date at the stage when archiving is initiated. If archiving is initiated and an archive date is chosen that is too recent (i.e. a date that is within a number of months in the past that is less than the DRP system parameter), then archiving is still performed. However, only Settlement Dates that are a sufficient number of months in the past (ie more than the DRP system parameter) will actually be archived. Settlement Dates that are within the last DRP number of months will be retained. A message to this effect will be displayed on the screen upon completion of archiving.

Restore requires the database to have been previously restored from the relevant archive tape. The user either specifies a single settlement day, or a range of settlement days. Report and data files relevant to the specified settlement day(s) are then selectively restored.

Archive details are recorded in the operator log. The details consist of date and time of the archive, user Id, settlement days included and software version numbers. These details can be used to determine the versions of the archive tapes required to restore data from.

An exception report is also generated when archiving is performed. This is detailed in section 10.2.2.1 of this document.

On restore, the versions of the ISRA software and any underlying software such as Oracle and Operating System, must be compatible with versions of the software running at the time the archive tape was created. The backing up of versions of software is an operational procedure defined by the ISR Agent.

Archive and restore are implemented as separate processes. They can be initiated on the server machine via the command line. There are no screens associated with these processes.

© ELEXON Limited 2014 Page 535 of 578

### 10.2 Subsystem Context

# 10.2.1 Archive and Restore Context Diagram

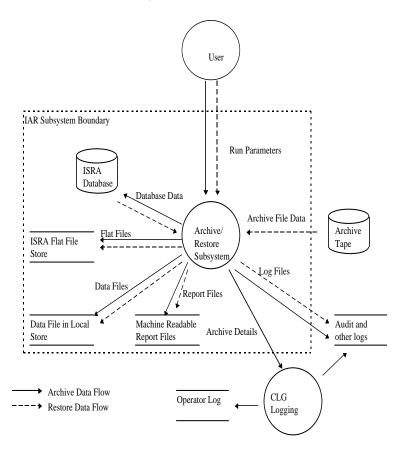

### 10.2.2 Interfaces

### 10.2.2.1 Archive Details

Deletion of entries from database tables is recorded in the audit log via the CLG common subsystem.

Details of the archive are written to the Operator Log via the CLG common subsystem. Details consist of the user name, archive date and time, and settlement dates included, version numbers of the ISRA software, Oracle software and Operating System.

An exception report is also generated when archiving is performed. The settlement date up to which archiving is requested is indicated in the file. This contains details of which files were deleted during archiving including each file's filename, file id in the database and the directory path from which it was removed. For each table that can potentially have data removed from it during archiving there is an entry in the exception report. This entry indicates the number of rows that were deleted from the

© ELEXON Limited 2014 Page 536 of 578

Deleted: 0

table in the archiving. A total count of the number of rows deleted from all these tables during archiving is provided.

#### 10.2.2.2 Archive File Data

These are file data restored from tape.

### 10.2.2.3 Data Files

Input data files received from external sources will be deleted if either they

- 1. relate directly to a Settlement Date which is to be archived.
- 2. supplied data that is no longer effective after the specified archive date.
- 3. do not relate to any specific Settlement Date or period of Settlement Dates and were received on or before the archive date.

On archive, these are deleted from the local file store.

On restore, these are files restored from the archive tape.

### 10.2.2.4 Database Data

During archiving certain data will be deleted, provided either;

- 1. the data relates directly to a Settlement Date in the archive period.
- 2. the data is no longer effective after the specified archive date.
- 3. the data does not relate to any specific Settlement Date or period of Settlement Dates and was created on or before archive date.

On restore, these are details of the relevant files referenced in the database. These are used to identify names of files to restore from the archive tape.

#### 10.2.2.5 Flat Files

Files that are relevant to the specified Settlement Date range. These files contain data related to SSR and DPP runs.

On archive, these are deleted from the local file store.

On restore, these are restored from the archive tape.

(Note that the files will be restored to the directory they occupied at the time of archiving. Refer to Section 2.6.6 'Implementation of Logical Entities by Data Files' for further details.)

### 10.2.2.6 Log Files

On the day of the archive, log files that have been retained on the system for more than a number of months indicated by the DRP system parameter are deleted. Log files are audit log files, operator log files and error log files. Exception files are also removed in this manner.

On restore, these are log files restored from the backup tape.

### 10.2.2.7 Report Files

SSR and DPP report files that are relevant to the specified Settlement Date range.

On archive, these are deleted from the local file store.

On restore, these are restored from the archive tape.

© ELEXON Limited 2014 Page 537 of 578

#### 10.2.2.8 Run Parameters

The archive and restore processes are initiated by the user via the command line on the server machine. Parameter values are specified as command line arguments.

On archive, the parameters required are the Oracle user name and password, and a Settlement Date. The Settlement Date represents the latest Settlement Date for which data is to be archived off, inclusive of Settlement Dates since the last archive was performed.

On restore, the parameters required are the Oracle database name to restore associated file data to, the Oracle user name and password, and a Settlement Date range for which to restore data. If the user specifies a single Settlement Date, only file data relevant to that Settlement Date are restored. If two Settlement Dates are specified, file data relevant to the date range specified are restored.

# 10.3 Subsystem Processing

### 10.3.1 Archive Processing

The following diagram shows the interfaces between procedures that make up the Archive process.

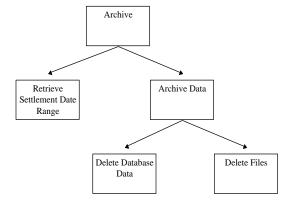

### 10.3.2 Restore Processing

The following diagram shows the interfaces between procedures that make up the Restore process.

Restore

Restore Files

res that make up the Formatted: Right: 1.11 cm

© ELEXON Limited 2014 Page 538 of 578

Deleted: 0

#### 10.4 Data Usage

# 10.4.1 System Data

#### 10.4.1.1 Database

During archive, data that have expired, data that are specific to, and those that are no longer valid after the archive period are deleted.

The following database tables are checked for data specific to the archive Settlement Date range:-

CDB\_ACTIVITY (Only before the archive date)

CDB\_ACTIVITY\_PARAMETER

CDB\_DATA\_FILE

CDB\_FILE\_DIRECTORY

CDB\_FILE\_REFERENCE

CDB\_FILE\_EXPORT

CDB\_REPORT\_FILE

IDB\_DAILY\_PFL\_PARAMETERS

 $IDB\_GSP\_GROUP\_CCTN\_SF\_SSR\_RUNS$ 

 $IDB\_GSP\_GROUP\_TAKES$ 

IDB\_PD\_SUP\_PURCHASES

IDB\_PFL\_PRODUCTION\_RUNS

IDB\_SETT\_PD\_LLFS

IDB\_SETT\_PD\_PRICES

IDB\_SETTLEMENT\_DAYS

IDB\_SETTLEMENTS

IDB\_SSA\_SETT\_GSP\_GROUPS

IDB\_SSA\_SETT\_RUNS

IDB\_SSR\_RUN\_GSP\_GROUP\_PDS

IDB\_SSR\_RUN\_GSP\_GROUPS

IDB\_SSR\_RUN\_LLF\_FILES

IDB\_SSR\_RUNS

IDB\_SUP\_DATA\_AGTN\_IN\_SSR\_RUNS

IDB\_SUP\_DATA\_AGTNS

IDB\_TSW\_CONTACT\_INTERVALS

IDB\_TELESWITCH\_INTERVALS

The following database tables have an effective Settlement Date range. They are checked for data that are no longer valid after the archive period.

IDB\_AFYCS

IDB\_DA\_IN\_GSP\_GROUPS

 $IDB\_GSP\_GROUP\_AVERAGE\_EACS$ 

© ELEXON Limited 2014 Page 539 of 578

Deleted: 0

IDB\_GSP\_GROUP\_CCTN\_SFS

 $IDB\_NHH\_BM\_UNIT\_ALLOCATION$ 

 $IDB\_LLF\_CLASSES$ 

IDB\_MKT\_PPT\_ROLE\_IN\_GSP\_GROUPS (Suppliers and Distributors only)

IDB\_PD\_PFL\_REGR\_COEFS

IDB\_PFL\_SETS

IDB\_PFLS

IDB\_VSCPCS

IDB\_VMR\_PFL\_CLASSES

IDB\_BM\_UNIT\_IN\_GSP\_GROUPS

Note: Since the table IDB\_VMR\_PFL\_CLASSES has no effective From/To Settlement Dates, a record will be deemed to have expired when the last child record in IDB\_VSCPCS is deleted.

On restore, all database tables are restored from the backup tape.

© ELEXON Limited 2014 Page 540 of 578

Deleted: 0

#### 10.4.1.2 Files

On archive, all data and report files that are relevant to the archive period are deleted. Data files are input data files, and flat data files that store SSR and DPP related data. On restore, these files are copied from the archive tape to the appropriate local disk directories.

The following input data file types are specific to Settlement Dates. On archive, the files that fall within the archive period are deleted. On restore, these are selectively copied from the archive tape.

GSP Group Take

Settlement Price Data

Aggregated Half Hourly Data

BM Unit Aggregated Half Hour Data

Supplier Purchase Matrix

Tele-switch Contact Intervals

The following input data files are either specific to a range of Settlement Dates or not specific to Settlement Dates at all. These files are deleted on the basis of when they were received by the system. On restore, these files are copied if they are referenced by the version of the restored database.

Regression Equation Data

Scottish Regression Equation Data

Line Loss Factors

Pool Market Domain Data

Sunset Data

Profile Data

Market Domain Data Complete Set

Data Aggregation and Settlements Timetable File

BM Unit Registration Data File

The following log files are deleted where the file creation time is earlier than the date up to which archiving is to be performed.

Error Logs

Operator Logs

Audit Logs

**Exception Reports** 

The following flat data files contain SSR and DPP related data. These are referenced in the data model with table names starting with "IDF\_". On archive, files specific to the archive period are deleted. On restore, these are selectively copied from the archive tape.

IDF\_AGTD\_SUP\_DA\_PD\_CONSUMS
IDF\_AGTD\_SUP\_PD\_CONSUMS
IDF\_AGTD\_BM\_PD\_CONSUMS
IDF\_BASIC\_PD\_PFL\_COEFS

© ELEXON Limited 2014 Page 541 of 578

IDF\_COMBINED\_PD\_PFL\_COEFS
IDF\_PD\_PFL\_CLASS\_COEFFS
IDF\_PFLD\_SPMS
IDF\_SUP\_PURCHASE\_MATRICES
IDF\_TIME\_PATTERN\_STATES

Supplier and daily profile report files that are no longer relevant after the archive period are deleted during archive. On restore, these are selectively coped from the archive tape to the appropriate local disk directories.

On restore, all audit log files found on the archive tape are restored.

On successful completion of an archive, an entry is inserted into the operator log with details of the archive.

## 10.4.1.3 Sizing

The archive operation only removes information from the system and as such does not require space for archived data. Data to be used for the restore operation is assumed to be stored away using the backup operation.

The volumes for the backup operation will depend on the frequency of backups and will generally be:

size of oracle database + (number of Settlement Dates backed-up \* average size of flatfiles for a Settlement Date)

From figures specified in chapter 4 and estimates of volumes for input files and reports produced per Settlement Date:

| Size of Oracle Database | 19 Gb |
|-------------------------|-------|
|-------------------------|-------|

#### Size of files per Settlement Date:

| Database Entities<br>Stored as Files | 2.0 Gb |
|--------------------------------------|--------|
| Input Files                          | 0.2 Gb |
| Output Files (Reports)               | 4.8 Gb |
|                                      | 7 Gb   |

The size of backup will be:

19 + (number of Settlement Dates backed-up \* 7) Gb

#### 10.4.2 Local Data

None

#### 10.5 Procedure Details

All of the following are implemented in C.

#### 10.5.1 Archive Main

Procedure Name: main

© ELEXON Limited 2014 Page 542 of 578

Version 27.2

Deleted: 1

Deleted: 0

Arguments: argc (IN)

argv (IN) comprising:
 Oracle user name,
 Oracle user password,

settlement date.

Return: None

## This is the entry function for the Archive process.

Extract the command line arguments.

Connect to the production database using the specified user name and password.

Check that the DRP system parameter is not set to less than 24 months. If it is, abort archiving and output an error message.

Check that there are no active processes running by examining the CDB\_ACTIVITY for entries with a status of "running".

Call IAR\_Get\_Settlement\_Date\_Range to get the qualifying settlement date range for which data is to be archived.

Put up a warning message to say that data and files related to the Settlement Date range will be deleted by this process, and advise that the process be aborted if a full backup of the day's data has not been performed.

Call IAR Archive to delete database and file data.

Disconnect from the database.

Put up an information message to advise that the backup tape be archived and kept in a safe place so it can be used for restoring Settlement Date data.

## 10.5.2 Retrieve Settlement Date Range

Procedure Name: IAR Get Settlement Date Range

Arguments: settlement date (IN)

start settlement date (OUT)
end settlement date (OUT)

Return: Success or error code

This function determines Settlement Date range to be included for archiving. The specified Settlement Date is the latest date to be included in this archive. Settlement Dates earlier than this which have not been archived are included provided they meet the conditions detailed below.

Determine the earliest Settlement Date in the IDB SSR RUNS table.

Starting with this Settlement Date, determine the range of Settlement Dates for which Final Reconciliation has been performed and are a period of time in the past which is greater than that specified by the DRP system parameter.

The date range stops on the day after the specified Settlement Date, or the first Settlement Date which does not satisfy the above conditions.

#### 10.5.3 Archive Data

Procedure Name: IAR Archive

Formatted: Justified

Formatted: Justified

© ELEXON Limited 2014

Page 543 of 578

Arguments:

start settlement date (IN)

end settlement date (IN)

Return: Success or error code

This function initiates the archive.

Start a transaction.

Lock all database tables to prevent updates from another user during the archive.

Call IAR Delete Database Data to delete data from the database.

Call IAR\_Delete\_File\_Data to delete the archive files, data files, report files and audit log files from the local file store.

Commit or rollback the transaction depending on the return status of the previous function calls.

If archive was successful, add an entry into the Operator Log to record the Settlement Date range included in the archive, the current date and time, the user name, and version numbers of the ISRA software, Oracle software and Operating System.

## 10.5.4 Delete Database Data

Procedure Name: IAR\_Delete\_Database\_Data
Arguments: start settlement date (IN)

end settlement date (IN)

Return: Success or error code

This function deletes data from the database that have expired, specific to, or are no longer valid after the archive period.

Check for data expired in the database tables listed in a previous section on System Data/Database Data. Delete entries with expired data.

Check for data specific to the Settlement Date range in the database tables listed in a previous section on System Data/Database Data. Delete entries specific to the Settlement Date range. Do not include entries in the CDB\_FILE\_REFERENCE and CDB\_DATA\_FILES tables for deletion yet. This is handled in the Delete Files procedure.

Check for data that are no longer valid after the Settlement Date range in the database tables listed in a previous section on System Data/Database Data. Delete entries with data that are no longer valid.

## 10.5.5 Delete Files

Procedure Name: IAR Delete File Data

Arguments: start settlement date (IN)

end settlement date (IN)

Return: Success or error code

This function deletes files that are no longer valid after the archive period. Directories that become empty after the deletion of a file will also be deleted. Relevant file reference and directory entries in the database are also deleted. See section 10.4.1.2 of this document for details of which files are deleted.

Formatted: Justified

Formatted: Justified

© ELEXON Limited 2014

Page 544 of 578

Deleted: 0

Formatted: Justified

Define a cursor to select rows in CDB\_DATA\_FILE, CDB\_FILE\_REFERENCE, and CDB\_FILE\_DIRECTORY with a settlement date lying within the specified Settlement Date range.

For each entry in the cursor, generate the full path name and delete the file if it exists on disk. Delete the cursor entry from the related CDB\_DATA\_FILE and CDB\_FILE\_REFERENCE tables.

Check if directory is empty. If it is then delete it and the associated CDB FILE DIRECTORY entry in the database.

Delete log, pool, report, and exception files that have a creation time earlier than the end settlement date.

Delete certain data input files that have a received time earlier than the end settlement date. (See section 10.4.1.2 for details).

Delete any remaining database entries for files with a status of deleted that have a creation time earlier than the end settlement date.

#### 10.5.6 Restore Main

Procedure Name: main

Arguments: argc (IN)

argv (IN) comprising:
 Oracle database name,
 Oracle user name,
 Oracle user password,
 start settlement date,

end settlement date (optional).

Return: None

## This is the entry function for the Restore process.

Extract the command line arguments.

Display an information message for the user to confirm that database data has been restored separately.

Connect to the specified database with the specified user name and password.  $% \left( 1\right) =\left( 1\right) \left( 1\right) \left( 1$ 

Prompt the user to insert the archive tape into the tape drive.

Call IAR\_Restore\_Files to restore files from tape. If no end settlement date is specified, pass in the start settlement date as the end settlement date.

Disconnect from the database.

#### 10.5.7 Restore Files

Procedure Name: IAR Restore Files

Arguments: start settlement date (IN)

end settlement date (IN)

Return: Success or error code

This function restores report and data files that are relevant to the specified Settlement Date range. In addition, all log files found on the archive tape are restored.

Formatted: Justified

© ELEXON Limited 2014

Page 545 of 578

Deleted: 0

Define a cursor to select rows in CDB\_DATA\_FILE, CDB\_FILE\_REFERENCE and CDB\_FILE\_DIRECTORY with a settlement date lying within the specified settlement date range.

For each entry in the cursor, construct the full path name of the file. Restore the file from tape using the appropriate Operating System utility.

Define a cursor to select unique rows in CDB\_DATA\_FILE, CDB\_FILE\_REFERENCE and CDB\_FILE\_DIRECTORY with a NULL settlement date field.

For each entry in the cursor, construct the full path filename. Restore the file from tape using the appropriate Operating System utility.

Restore all log files found in the archive tape.

If a file can not be located on tape then an exception will be logged using the method described in [CTSPEC].

© ELEXON Limited 2014 Page 546 of 578

Formatted: Justified

Deleted: 0

## 11 IUA User Administration Subsystem Specifications

#### 11.1 Introduction

The "IUA Security" subsystem allows system manager users to list, add, edit and delete Oracle user accounts, and assign the users to the various user roles that are defined for SVAA (ITSPEC Volume 1 Section 2.10).

This subsystem provides two user interfaces under the "Security" menu. The first interface allows SVAA system manager to manage the application users while the second one allows a user to change his password. The forms work on standard Oracle database tables. No application database tables are involved. All the work is done directly from the form. No batch process is involved.

## 11.2 Subsystem Context

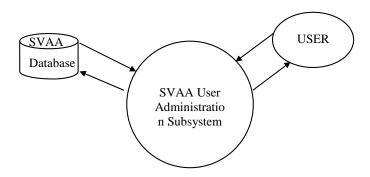

#### 11.2.1 User Interfaces

The SVAA provides two user interfaces for managing the "User Administration" subsystem. The first interface IUA\_MSS allows System Manager to do the user administration and the second interface IUA\_UPC allows the application users to change their passwords.

### 11.2.2 Database Interface

The interaction between the various forms in this subsystem with the database are handled by Oracle SQL\*Net. The data passed to the forms by the user will be defined in the form specification section.

### 11.2.3 Audit Log Interface

Certain actions performed using the form IUA\_MSS will be logged for audit purposes: creation of users; removal of users; granting roles to users; revoking roles from users.

This will be achieved by the form, which will call the common CLG subsystem database procedures ONLINE\_AUDIT and AUDIT\_DETAIL to write the alterations to the data to an online audit log database table, which periodically get unloaded into audit log files. The details of the user who made the change and the date and time of the amendment are

© ELEXON Limited 2014 Page 547 of 578

also written to this audit log. The records created by the IUA\_MSS forms are identified in the audit log by the "table code" 'IUR'.

For each audited operation, there will be the following two log entries:

```
<audit_id>|<timestamp>|'IUR'|<modification_type>|<user id>
<audit_id>|1|<username>
```

where <audit\_id> is a sequence allocated by the system (same in each record); <timestamp> identifies the time when the change was mode;<modification-type> is 'I' (insert), 'U' (update) or 'D' (delete); <user id> is the user who made the change; and <username> is the username of the user being created, modified or deleted.

If the operation is a user creation or modification where roles were changed, there will follow a further record for each role changed:

```
<audit_id>|<role_seq_num>|<role_op>:<role_name>
```

where <role\_seq\_num> is 2 for the first role and increments for each record;<role\_op> is 'G' (grant) or 'R' (revoke); and <role\_name> is the name of the role being granted or revoked.

## 11.3 Subsystem Processing

There are no interfaces within this subsystem to discuss.

The System Data section provides a cross reference for the components of the subsystem and their mode of access.

The Local Data section contains the details of the audit data maintained by this subsystem.

## 11.3.1 System Data

The details of the standard Oracle tables accessed by this subsystem are as follows:

| Form /<br>Procedure | Table / View   | Insert | Modify | Delete | Read |
|---------------------|----------------|--------|--------|--------|------|
| FORM<br>IUA_MSS     | dba_users      | X      | X      | X      | X    |
|                     | dba_role_privs |        | X      |        | X    |
| FORM<br>IUA_UPC     | dba_users      |        | X      |        |      |

#### 11.3.2 User Role Mapping

The following table shows how the SVAA oracle roles are mapped to the fields in the user interface.

| Oracle Role | Description                | Field                      |
|-------------|----------------------------|----------------------------|
| STANMAN     | SVAA Standing Data Manager | SVAA_STANDING_DATA_MANAGER |
| OPSUPER     | SVAA Operations Supervisor | SVAA_OPERATIONS_SUPERVISOR |
| OPERA       | SVAA Operator              | SVAA_OPERATOR              |
| AUDI        | SVAA Auditor               | SVAA_AUDITOR               |

© ELEXON Limited 2014 Page 548 of 578

| Oracle Role | Description   | Field         |
|-------------|---------------|---------------|
| PA_ENQ      | PA Operator   | PA_OPERATOR   |
| PA_USER     | PA Supervisor | PA_SUPERVISOR |

#### 11.3.3 Local Data

The form IUA\_MSS logs certain actions as described in section 11.2.3.

## 11.4 Procedure Details

The details of the forms and report contained within this subsystem are given in the following sections.

## 11.4.1 FORM IUA\_MSS

## 11.4.1.1 Screen Layout

The form IUA\_MSS is activated from the "Security" menu item.

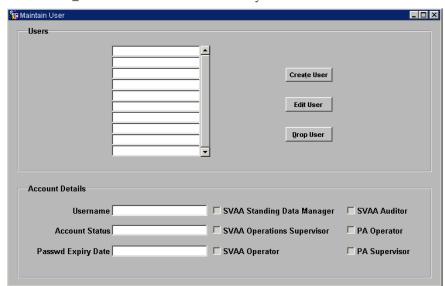

When the Create User or Edit User button is pressed, a second canvas is displayed:

© ELEXON Limited 2014 Page 549 of 578

| Deleted: 1 |  |
|------------|--|
| Deleted: 0 |  |

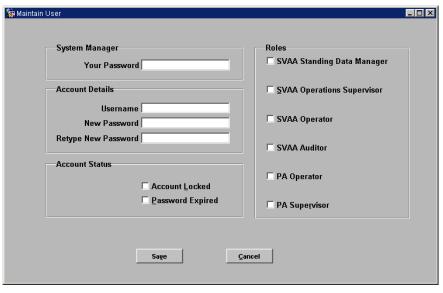

## 11.4.1.2 Screen Behaviour

The form IUA\_MSS allows "SVAA System Manager" users to manage the SVAA user accounts. Only SVAA users with the System Manager role can use this form.

The table below outlines all the possible actions associated with the form IUA\_MSS:

| Form Action On                    | Form Response                                                                                                    |
|-----------------------------------|----------------------------------------------------------------------------------------------------|
| Selection of Form                 | Display the first three blocks of the form (View Users canvas), and execute a query in the VIEW_USER_BLK Block.                                                                           |
| Selecting a Row                   | Populate the VIEW_USER_ BLK block with the details for this user.                                                                                                    |
| Moving to Next Record             | Move to the next displayed row.                                                                                                    |
| Moving to Previous Record         | Move to the previous displayed row.                                                                                                    |
| Tabbing                           | If on the Add/Edit User canvas, move the cursor to the next field, validating the field just entered as described in the Form Structure section.                                          |
| Clicking On Scroll Bar            | Highlight the record corresponding to the position of the scroll bar.                                                                                                    |
| Function Key                      | Display mapping of logical functions to physical keys.                                                                                                    |
| Help Key                          | Invokes SVAA System help.                                                                                                    |
| Clicking on Create User<br>Button | Display the Add/Edit User canvas, with all the fields blank, and the cursor in the Your Password field.                                                                                   |
| Clicking on Edit User<br>Button   | Display the Add/Edit User canvas, with the fields populated for the user being edited, and the cursor in the Your Password field.                                                         |
| Clicking on Drop User<br>Button   | Ask the user to confirm that he wants to drop this user. If<br>the confirmation is made, then drop the user and redisplay<br>the list of users. If the User is one of the standard Oracle |

© ELEXON Limited 2014 Page 550 of 578

| Deleted: 1 |  |
|------------|--|
| Deleted: 0 |  |

|                           | users SYS, SYSTEM, OUTLN, DBSNMP or<br>PERFSTAT, then do not allow the user to be dropped.                                                                                        |
|---------------------------|----------------------------------------------------------------------------------------------------|
| Clicking on Save Button   | Carries out the Add User or Edit User operation, and returns from the Add/Edit User canvas to the View Users canvas, and requeries. Writes entries to the Audit Log if necessary. |
| Clicking on Cancel Button | Abandons the Add User or Edit User operation, and returns from the Add/Edit User canvas to the View Users canvas.                                                                 |

#### 11.4.1.3 Description

This form allows an SVAA System Manager user to manage the SVAA user accounts.

It contains six blocks:

• Tool Bar Block, this block contains short cut buttons, simplifying the selection of allowed functionality of the form.

On the "View Users" canvas:

- VIEW\_USER\_BLK Block contains a list of usernames; and the details of the user selected on the list;
- VIEW\_USER\_CTL\_BLK contains buttons to add, drop or edit the user selected on the list.

On the "Add/Edit Users" canvas:

• ADD\_EDIT\_USER\_BLK Block contains the details of the user being added or edited; as well as the Save and Cancel buttons.

Only the SVAA System Manager User role can access this form.

#### Form Structure

| Field Name           | Description                                                                                                    |
|----------------------|----------------------------------------------------------------------------------------------------|
| Block: VIEW_USER_BLK | Block contains a list of users and details of<br>the selected user. All fields are read-only                                                                                                    |
| Field USER_NAME      | dba_users.username: must be less than or equal to 8 characters long in SVAA. This will be displayed as a list of records to select from.                                                        |
| Field ACCOUNT_STATUS | dba_users.account_status                                                                                                    |
| Field EXPIRY_DATE    | dba_users.expiry_date  (Note that a user can continue to log on to his account after the expiry date for the number of days given by the grace period, which is defined in the user's profile). |
| Field USERNAME2      | dba_users.username: must be less than or equal to 8 characters long in SVAA. This displays the selected user account from the list.                                                             |

© ELEXON Limited 2014 Page 551 of 578

| $\left\{ \right.$ | Deleted: 1 |  |
|-------------------|------------|--|
| 1                 | Deleted: 0 |  |

| Field Name                          | Description                                                                                                    |
|-------------------------------------|----------------------------------------------------------------------------------------------------|
| Field                               | dba_privs.granted_role : ticked if the user                                                                                                    |
| SVAA_STANDING_DATA_MANAGER          | selected has the stanman role                                                                                                    |
| Field<br>SVAA_OPERATIONS_SUPERVISOR | dba_privs.granted_role : ticked if the user selected has the opsuper role                                                                                                    |
| Field SVAA_OPERATOR                 | dba_privs.granted_role : ticked if the user selected has the opera role                                                                                                    |
| Field SVAA_AUDITOR                  | dba_privs.granted_role : ticked if the user selected has the audi role                                                                                                    |
| Field PA_OPERATOR                   | dba_privs.granted_role : ticked if the user selected has the pa_enq role                                                                                                    |
| Field PA_SUPERVISOR                 | dba_privs.granted_role : ticked if the user selected has the pa_user role                                                                                                    |
| Block: VIEW_USER_CTL_BLK            | Block contains buttons to add, drop or edit the selected user.                                                                                                    |
| Button CREATE_USER                  | Displays the Add/Edit Users canvas, with all the fields blank.                                                                                                    |
| Button EDIT_USER                    | Displays the Add/Edit Users canvas, with all the fields populated with the values for the user being edited.                                                                                                    |
| Button DROP_USER                    | Asks the user to confirm then drops the user and requeries on the VIEW_USER_ BLK. An entry is written to the Audit Log. Users may not drop their own accounts.                                                                                       |
| Field ACCOUNT_LOCKED                | dba_users.account_status :ticked if status is locked.                                                                                                    |
| Field PASSWORD_EXPIRED              | dba_users.account_status :ticked if status is expired (this includes where the expiry date has passed but the current date is still within the grace period). An expired account can only be change to unexpired if a new password has been entered. |
| Field<br>SVAA_STANDING_DATA_MANAGER | dba_privs.granted_role : ticked if the user selected has the stanman role                                                                                                    |
| Field<br>SVAA_OPERATIONS_SUPERVISOR | dba_privs.granted_role : ticked if the user selected has the opsuper role                                                                                                    |
| Field SVAA_OPERATOR                 | dba_privs.granted_role : ticked if the user selected has the opera role                                                                                                    |
| Field SVAA_AUDITOR                  | dba_privs.granted_role : ticked if the user selected has the audi role                                                                                                    |
| Field PA_OPERATOR                   | dba_privs.granted_role : ticked if the user selected has the pa_enq role                                                                                                    |
| Field PA_SUPERVISOR                 | dba_privs.granted_role : ticked if the user selected has the pa_user role                                                                                                    |
| Block: ADD_EDIT_USER_DTL_BLK        | Block contains details of the user being added or edited. Fields are writeable.                                                                                                    |
| Field YOUR_PASSWORD                 | dba_users.password – for the System<br>Manager user who is carrying out the                                                                                                    |

© ELEXON Limited 2014 Page 552 of 578

| Field Name                          | Description                                                                                                    |
|-------------------------------------|----------------------------------------------------------------------------------------------------|
|                                     | change – this field is concealed with asterisks                                                                                                    |
| Field USER_NAME                     | dba_users.username – this field can only be entered if a new user is being added. It must be at least 4 characters long, but no more than 8 characters long.                                                                                         |
| Field NEW_PASSWORD                  | dba_users.new_password – this field is<br>concealed with asterisks and must be at<br>least 6 characters long                                                                                                    |
| Field VERIFY_PASSWORD               | dba_users.new_password – this field is<br>concealed with asterisks and must match<br>the NEW_PASSWORD field                                                                                                    |
| Field ACCOUNT_LOCKED                | dba_users.account_status :ticked if status is locked.                                                                                                    |
| Field ACCOUNT_EXPIRED               | dba_users.account_status :ticked if status is expired (this includes where the expiry date has passed but the current date is still within the grace period). An expired account can only be change to unexpired if a new password has been entered. |
| Field<br>SVAA_STANDING_DATA_MANAGER | dba_privs.granted_role : ticked if the user selected has the stanman role                                                                                                    |
| Field<br>SVAA_OPERATIONS_SUPERVISOR | dba_privs.granted_role : ticked if the user selected has the opsuper role                                                                                                    |
| Field SVAA_OPERATOR                 | dba_privs.granted_role : ticked if the user selected has the opera role                                                                                                    |
| Field SVAA_AUDITOR                  | dba_privs.granted_role : ticked if the user selected has the audi role                                                                                                    |
| Field PA_OPERATOR                   | dba_privs.granted_role : ticked if the user selected has the pa_enq role                                                                                                    |
| Field PA_SUPERVISOR                 | dba_privs.granted_role : ticked if the user selected has the pa_user role                                                                                                    |
| Button Save                         | Does the validation specified for the individual fields, and makes sure that the user has at least one of the four roles granted.                                                                                                    |
|                                     | Carries out the user creation or user edits, returns to the View Users canvas and requeries the VIEW_USER_BLK. If a user has been created, or roles have been granted or revoked, appropriate entries are written to the Audit Log.                  |
|                                     | New users created are assigned the profile PROF_SVAA.                                                                                                    |
| Button Cancel                       | Returns to the View Users canvas without making any edits.                                                                                                    |
| Block: TOOLBAR                      | Block contains shortcut buttons,<br>simplifying the selection of allowed<br>functionality of the form                                                                                                    |

© ELEXON Limited 2014 Page 553 of 578

| { | Deleted: 1 |
|---|------------|
| 1 | Deleted: 0 |

Formatted: Right: 1.11 cm

| Field Name             | Description                                                                                |
|------------------------|--------------------------------------------------------------------------------------------|
| Button NEXT_RECORD     | Moves the cursor to the next row of the "VIEW_USER_BLK" Block, highlighting the row.       |
| Button PREVIOUS_RECORD | Moves the cursor to the previous row of the "VIEW_USER_BLK" Block, highlighting the row.   |
| Button FUNCTION_KEYS   | Invokes standard Oracle function to display mapping of logical functions to physical keys. |
| Button HELP            | Invokes SVAA System help.                                                                  |
| Button EXIT            | Invokes standard Oracle function to exit the form.                                         |

## 11.4.2 FORM IUA\_UPC

## 11.4.2.1 Screen Layout

The form IUA\_UPC is activated from the Change Password menu item on the File menu.

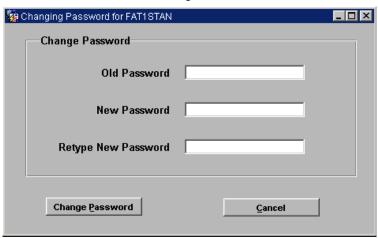

## 11.4.2.2 Screen Behaviour

The form behaves as though it was a modal dialogue box. All SVAA users can use this form.

The table below outlines all the possible actions associated with the form IUA\_UPC:

| Form Action On                        | Form Response                                                                    |
|---------------------------------------|----------------------------------------------------------------------------------|
| Selection of Form                     | Display the two blocks of the form and puts the cursor in the Old Password field |
| Clicking on Change<br>Password Button | Alters the user's password and exits the form                                    |
| Clicking on Cancel Button             | Exits the form without altering the password                                     |

© ELEXON Limited 2014 Page 554 of 578

| Deleted: 1 |  |
|------------|--|
| Deleted: 0 |  |

## 11.4.2.3 Description

This form allows SVAA users to change their passwords. It contains one block, the CHANGE\_PASSWORD\_BLK.

## Form Structure

| Field Name                 | Description                                                                                                    |
|----------------------------|----------------------------------------------------------------------------------------------------|
| Block: CHANGE_PASSWORD_BLK |                                                                                                    |
| Field OLD_PASSWORD         | dba_users.password – this is validated to<br>ensure it does match the password in the<br>database – field is concealed with asterisks                                                  |
| Field NEW_PASSWORD         | dba_users.password – must be at least 6<br>characters long – field is concealed with<br>asterisks                                                                                      |
| Field VERIFY_PASSWORD      | dba_users.password – must match<br>NEW_PASSWORD – field is concealed<br>with asterisks                                                                                                 |
| Button CHANGE_PASSWORD     | Validates the fields as described under the individual fields. Alters the user's password, puts up a confirmation box with the text "Password Changed Successfully" and exits the form |
| Button CANCEL              | Exits the form without altering the password                                                                                                    |

© ELEXON Limited 2014 Page 555 of 578

Deleted: 0

## 12 ICS COMMS

## 12.1 Procedure CFR\_TSW\_CONTACT\_FTP

Function Definition Ref: I0028B Load Tele-Switch Contact Switching Times

Event Description: Tele-Switch Switching Times Available

Function Name: CFR\_TSW\_CONTACT\_FTP()

Arguments: N/A

Return: success/failure

## 12.1.1 Inputs

This process takes the input Tele-Switch Contact Switching Times File from the FTP server 213.212.77.202. The input file format is described in the External Interface Tele-Switch Contact Switching Times File section of the Interface Specification.

#### 12.1.2 Outputs

This program writes to the operators log an exception report, if there are exceptions and sends a mail to SVA O&H team in case of failure in the FTP.

#### 12.1.3 Functionality

This process will be scheduled at a specified time in the morning (between 8.00 to 10.00) and will be invoked for every 15 minutes.

The process will ftp Tele-Switch Contact Switching Times Data files from the /teleswitch/inbox directory of the Windows FTP server to the SVAA new files directory of the SVAA UNIX server."

In case of failure in ftp of the file from the FTP server a mail will be sent from the UNIX server to the SVA O&H team with an error message on the ftp failure.

After copying the file from the FTP server to the SVAA new files directory a mail will be sent to Energy Network Association (ENA) acknowledging the receipt of the Tele-Switch Contact Switching Times Data file.

The Procedure IDL\_TSW\_CONTACT described in section 6.5.11 loads the file into the Database.

© ELEXON Limited 2014 Page 556 of 578

## 13 CRP Report Formatter

## 13.1 Introduction

This subsystem comprises the following elements:

- a process which translates the internal format reports to a human-readable format
- an Oracle Form from which a human-readable report can be selected for viewing or printing
- a set of PL/SQL functions for accessing files on the server using UTL\_FILE package
- a set of library routines to write files on the application server using TEXT\_IO package

The combination of these last two components is shown in the next section as the "CRP Fetch File" process.

The subsystem uses five database tables that contain the configuration data used to control the formatting process. The data in these tables is system specific and is populated to meet the report designs documented in the individual Technical Specifications.

## 13.1.1 Select Reports

## 13.1.1.1 Screen layout

The screen layout, excluding the standard menu and toolbar is as shown in the following figure:

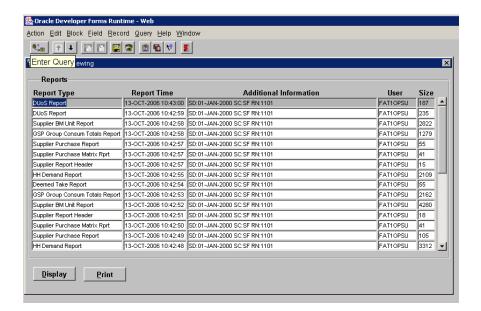

© ELEXON Limited 2014 Page 557 of 578

#### 13.1.1.2 Screen behaviour

The form displays a selection of reports that have completed on the server. This selection only contains report types which the user has been authorised to view. These are displayed in reverse order of creation - ie: the most recently created reports are displayed at the top of the list.

The user can move through the list but cannot change the data displayed. The row on which the cursor is placed is treated as the currently selected report when any of the buttons on the Form are pressed.

With a report selected, the user can press a button to:

- display the report invoking the web browser to view the specified file. A
  check is carried out to verify that the rep size does not exceed the allowed
  size set in system parameters. If the size is exceeded, the user is given the
  option to proceed or cancel. It is also possible to view multiple reports at a
  time.
- print the report sending the selected file to the default printer

If the report has not previously been formatted into human-readable form, the report will first be formatted.

Note that only files with types included in 'cdb\_report\_type' and have a status of 'completed' will be displayed.

Authorisation to view particular report types is checked using the Oracle view 'user\_role\_privs'. By joining this with 'cdb\_report\_access', a list of report types which the current user may access is produced. The current user is determined by retrieving the user who submitted the activity that produces the underlying machine readable report.

The 'additional data' field displays information about the criteria used to generate the report.

The 'size' field give an indication of the report size by showing the number of records in the machine readable report file. The field will be left blank if this information is unavailable.

#### 13.1.1.3 Description

This form is provided to satisfy the requirements to display and print human-readable versions of certain reports. It provides a mechanism for selecting one of the completed reports on the server and obtaining a copy of that report on the application server for viewing or printing.

Note that deletion of the created files on the application server is considered a separate, user operation - see System Management Guide.

## 13.1.1.4 Form structure

| Field Name     | Description                                                       |
|----------------|-------------------------------------------------------------------|
| Block: TOOLBAR | Contains standard buttons as described in [CTSPEC] section 10.5.1 |
|                |                                                                   |
| Block: REPORTS | Block contains a table of all reports available for viewing       |

© ELEXON Limited 2014 Page 558 of 578

## ISRA Technical Specification

Version 27.2

Deleted: 1
Deleted: 0

| Field Name            | Description                                 |
|-----------------------|---------------------------------------------|
| Field Report Type     | cdb_report_type.report_name                 |
| Field Additional Data | cdb_file_refrence.additional_information    |
| Field Report Time     | cdb_file_reference.creation_time            |
| Field User            | cdb_activity.username                       |
| Field Size            | cdb_file_reference.number_records           |
| Button Display        | Triggers the display action described below |
| Button Print          | Triggers the print action described below   |

© ELEXON Limited 2014 Page 559 of 578

Deleted: 0

#### 13.1.1.5 Action on Form Query

Displays a list of all reports match the query criteria, eg:

```
DISTINCT p.username, p.activity_id,
         p.activity_type,
         t.report_name,
         f.creation_time, f.number_records, f.file_id,
         f.additional_information
FROM
              cdb_file_reference f,
        cdb report_type t,
         cdb activity p,
         cdb report access a,
         USER ROLE PRIVS u
WHERE
        t.report name matches any criteria specified
              f.creation_time matches any criteria specified
AND
AND
              p.username matches any criteria specified
AND
               f.file_type = t.file_type
              f.status = completed
AND
AND
              p.activity_id = f.activity_id
AND
              f.file_type = a.file_type
AND
              a.user_role = u.granted_role
ORDER BY f.creation time DESC
```

Note that only file types which are included in cdb\_report\_type will be included in the list of reports. Furthermore, only reports that have status 'completed' will be included. The reports displayed are further limited to those for which the user is authorised.

The authorisation check uses the Oracle View "USER\_ROLE\_PRIVS", which contains all the roles granted to the current user. By joining this to cdb\_report\_access, a list of report types which the current user may access is determined. Since a user may have multiple roles assigned, with more than one of these allowing access to a particular report, "SELECT DISTINCT" is used to remove duplicate result rows.

The user who initiated the report is determined by looking up the user who submitted the activity which caused the underlying machine readable report to be created.

The size field gives a "relative" indication of the likely report size, based on the number of records in the underlying machine readable file. Where no size information is available (ie: the database field is null), this field will be left blank.

Implementation of this form may be simplified by defining a database view for the underlying query (ie: without the criteria specified).

### 13.1.1.6 Action on Button Display

© ELEXON Limited 2014 Page 560 of 578

Version 27.2

Deleted: 1

Deleted: 0

## 13.1.1.7 Action on Button Print

© ELEXON Limited 2014 Page 561 of 578

| Deleted: 1 |  |
|------------|--|
| Deleted: 0 |  |

## 14 Cross References

# 14.1 Mapping from Requirements to Physical Design

| Requirement<br>Number | Logical Design<br>Reference | Physical Design Reference                      |
|-----------------------|-----------------------------|------------------------------------------------|
| 1.1                   | I0013A                      | 2.3.1 IDL Data Loader                          |
|                       |                             | 6.6.1 Form IDL_LOADUTIL                        |
|                       | I0017A                      | 2.3.1 IDL Data Loader                          |
|                       |                             | 6.6.1 Form IDL_LOADUTIL                        |
|                       | I0020A                      | 2.3.1 IDL Data Loader                          |
|                       |                             | 6.6.1 Form IDL_LOADUTIL                        |
|                       | I0022A                      | 2.3.1 IDL Data Loader                          |
|                       |                             | 6.6.1 Form IDL_LOADUTIL                        |
|                       | I0013B                      | 3.1.2 GSP Group Take File                      |
|                       |                             | 6.5.2 Procedure IDL_GSP_GP_TAKE                |
|                       | I0017B                      | 3.1.5 Aggregated Half-Hour Data File           |
|                       |                             | 6.5.4 Procedure IDL_AGG_HHD                    |
|                       | I0020B                      | 3.1.8 Settlement Price Data File               |
|                       |                             | 6.5.7 Procedure IDL_SETT_PRICE                 |
|                       | I0022B                      | 3.1.10 Supplier Purchase Matrix Data File      |
|                       |                             | 6.5.9 Procedure IDL_SPM                        |
| 1.2                   | I0029                       | 2.3.4 IRS Run Settlement                       |
|                       |                             | 8.5.2 Procedure Settlement Run                 |
|                       |                             | 8.5.3 Procedure Read Parameters                |
|                       |                             | 8.5.4 Procedure Validate Data Availability     |
|                       |                             | 8.5.5 Process GSP Group                        |
|                       |                             | 8.5.6 Procedure Process Non-Half Hourly Data   |
|                       |                             | 8.5.7 Procedure Aggregate Half Hourly Data     |
|                       |                             | 8.5.8 Procedure Perform GSP Based Calculations |
|                       |                             | 8.5.9 Procedure Perform GSP Correction         |
|                       |                             | 8.5.10 Calculate Supplier Purchases            |
|                       |                             | 8.5.11 Procedure Perform Spillage Adjustments  |
| 1.3                   | I0029                       | 2.3.4 IRS Run Settlement                       |
|                       |                             | 8.5.2 Procedure Settlement Run                 |
|                       |                             | 8.5.3 Procedure Read Parameters                |
|                       |                             | 8.5.4 Procedure Validate Data Availability     |
|                       |                             | 8.5.5 Process GSP Group                        |
|                       |                             | 8.5.6 Procedure Process Non-Half Hourly Data   |
|                       |                             | 8.5.7 Procedure Aggregate Half Hourly Data     |
|                       |                             | 8.5.8 Procedure Perform GSP Based Calculations |
|                       |                             | 8.5.9 Procedure Perform GSP Correction         |
|                       |                             | 8.5.10 Calculate Supplier Purchases            |
|                       |                             | 8.5.11 Procedure Perform Spillage Adjustments  |
| 1.4                   | 10029                       | 2.3.4 IRS Run Settlement                       |
|                       |                             | 8.5.2 Procedure Settlement Run                 |
|                       |                             | 8.5.3 Procedure Read Parameters                |
|                       |                             | 8.5.4 Procedure Validate Data Availability     |
|                       |                             | 8.5.5 Process GSP Group                        |
|                       |                             | 8.5.6 Procedure Process Non-Half Hourly Data   |

© ELEXON Limited 2014 Page 562 of 578

| Deleted: 1 |  |
|------------|--|
| Deleted: 0 |  |

| Requirement<br>Number | Logical Design<br>Reference | Physical Design Reference                                                  |
|-----------------------|-----------------------------|----------------------------------------------------------------------------|
| Number                |                             | 8.5.7 Procedure Aggregate Half Hourly Data                                 |
|                       |                             | 8.5.8 Procedure Perform GSP Based Calculations                             |
|                       |                             | 8.5.9 Procedure Perform GSP Correction                                     |
|                       |                             | 8.5.10 Calculate Supplier Purchases                                        |
|                       |                             | 8.5.11 Procedure Perform Spillage Adjustments                              |
|                       | I0030                       | 5.6.4 Form ISY_CALEMAIN                                                    |
|                       | I0034                       | 5.6.19 Form ISY_SSRRQURY                                                   |
| 1.5                   | I0001                       | 5.6.13 Form ISY LLFCMAIN                                                   |
| 1.5                   | 10001                       | 5.6.15 Form ISY MPGGMAIN                                                   |
|                       | 10005                       | 5.6.15 Form ISY_MPGGMAIN                                                   |
|                       | 10010                       | 5.6.8 Form ISY_DAGGMAIN                                                    |
| 1.6                   |                             |                                                                            |
| 1.6                   | I0029                       | 2.3.4 IRS Settlement Run                                                   |
|                       |                             | 8.4 Data Usage                                                             |
|                       |                             | 4.3.3 Physical Data Model                                                  |
| 1.7                   | I0029                       | 2.3.4 IRS Run Settlement                                                   |
|                       |                             | 8.5.2 Procedure Settlement Run                                             |
|                       |                             | 8.5.3 Procedure Read Parameters                                            |
|                       |                             | 8.5.4 Procedure Validate Data Availability                                 |
|                       |                             | 8.5.5 Process GSP Group                                                    |
|                       |                             | 8.5.6 Procedure Process Non-Half Hourly Data                               |
|                       |                             | 8.5.7 Procedure Aggregate Half Hourly Data                                 |
|                       |                             | 8.5.8 Procedure Perform GSP Based Calculations                             |
|                       |                             | 8.5.9 Procedure Perform GSP Correction                                     |
|                       |                             | 8.5.10 Calculate Supplier Purchases                                        |
|                       |                             | 8.5.11 Procedure Perform Spillage Adjustments                              |
| 1.8                   | I0029                       | 2.3.4 IRS Run Settlement                                                   |
|                       |                             | 8.5.2 Procedure Settlement Run                                             |
|                       |                             | 8.5.3 Procedure Read Parameters                                            |
|                       |                             | 8.5.4 Procedure Validate Data Availability                                 |
|                       |                             | 8.5.5 Process GSP Group                                                    |
|                       |                             | 8.5.6 Procedure Process Non-Half Hourly Data                               |
|                       |                             | 8.5.7 Procedure Aggregate Half Hourly Data                                 |
|                       |                             | 8.5.8 Procedure Perform GSP Based Calculations                             |
|                       |                             | 8.5.9 Procedure Perform GSP Correction                                     |
|                       |                             | 8.5.10 Calculate Supplier Purchases                                        |
|                       |                             | 8.5.11 Procedure Perform Spillage Adjustments                              |
| 1.0                   | 10020                       | 2.3.4 IRS Run Settlement                                                   |
| 1.9                   | 10029                       | 8.5.2 Procedure Settlement Run                                             |
|                       |                             | 8.5.3 Procedure Settlement Run  8.5.3 Procedure Read Parameters            |
|                       |                             | 8.5.3 Procedure Read Parameters 8.5.4 Procedure Validate Data Availability |
|                       |                             | 1                                                                          |
|                       |                             | 8.5.5 Process GSP Group                                                    |
|                       |                             | 8.5.6 Procedure Process Non-Half Hourly Data                               |
|                       |                             | 8.5.7 Procedure Aggregate Half Hourly Data                                 |
|                       |                             | 8.5.8 Procedure Perform GSP Based Calculations                             |
|                       |                             | 8.5.9 Procedure Perform GSP Correction                                     |
|                       |                             | 8.5.10 Calculate Supplier Purchases                                        |
|                       |                             | 8.5.11 Procedure Perform Spillage Adjustments                              |
| 1.10                  | I0029                       | 2.3.4 IRS Run Settlement                                                   |

© ELEXON Limited 2014 Page 563 of 578

| Requirement<br>Number | Logical Design<br>Reference | Physical Design Reference                                                                    |
|-----------------------|-----------------------------|----------------------------------------------------------------------------------------------|
| Tumber                |                             | 8.5.2 Procedure Settlement Run                                                               |
|                       |                             | 8.5.3 Procedure Read Parameters                                                              |
|                       |                             | 8.5.4 Procedure Validate Data Availability                                                   |
|                       |                             | 8.5.5 Process GSP Group                                                                      |
|                       |                             | 8.5.6 Procedure Process Non-Half Hourly Data                                                 |
|                       |                             | 8.5.7 Procedure Aggregate Half Hourly Data                                                   |
|                       |                             | 8.5.8 Procedure Perform GSP Based Calculations                                               |
|                       |                             | 8.5.9 Procedure Perform GSP Correction                                                       |
|                       |                             | 8.5.10 Calculate Supplier Purchases                                                          |
|                       |                             | 8.5.11 Procedure Perform Spillage Adjustments                                                |
| 1.11                  | 10004                       | 5.6.11 Form ISY_GCSFMAIN                                                                     |
| 1.12                  | I0029                       | 8.5.2 Procedure Settlement Run                                                               |
| 1.12                  | 10029                       | 8.5.3 Procedure Read Parameters                                                              |
|                       |                             |                                                                                              |
|                       |                             | 8.5.4 Procedure Validate Data Availability                                                   |
|                       |                             | 8.5.5 Process GSP Group<br>8.5.6 Procedure Process Non-Half Hourly Data                      |
|                       |                             | 1                                                                                            |
|                       |                             | 8.5.7 Procedure Aggregate Half Hourly Data<br>8.5.8 Procedure Perform GSP Based Calculations |
|                       |                             | 8.5.9 Procedure Perform GSP Correction                                                       |
|                       |                             |                                                                                              |
|                       |                             | 8.5.10 Calculate Supplier Purchases                                                          |
|                       |                             | 8.5.11 Procedure Perform Spillage Adjustments                                                |
| 1.13                  | 10029                       | 8.5.2 Procedure Settlement Run                                                               |
|                       |                             | 8.5.3 Procedure Read Parameters                                                              |
|                       |                             | 8.5.4 Procedure Validate Data Availability                                                   |
|                       |                             | 8.5.5 Process GSP Group                                                                      |
|                       |                             | 8.5.6 Procedure Process Non-Half Hourly Data                                                 |
|                       |                             | 8.5.7 Procedure Aggregate Half Hourly Data                                                   |
|                       |                             | 8.5.8 Procedure Perform GSP Based Calculations                                               |
|                       |                             | 8.5.9 Procedure Perform GSP Correction                                                       |
|                       |                             | 8.5.10 Calculate Supplier Purchases                                                          |
|                       |                             | 8.5.11 Procedure Perform Spillage Adjustments                                                |
| 1.14                  | 10029                       | 8.5.2 Procedure Settlement Run                                                               |
|                       |                             | 8.5.3 Procedure Read Parameters                                                              |
|                       |                             | 8.5.4 Procedure Validate Data Availability                                                   |
|                       |                             | 8.5.5 Process GSP Group                                                                      |
|                       |                             | 8.5.6 Procedure Process Non-Half Hourly Data                                                 |
|                       |                             | 8.5.7 Procedure Aggregate Half Hourly Data                                                   |
|                       |                             | 8.5.8 Procedure Perform GSP Based Calculations                                               |
|                       |                             | 8.5.9 Procedure Perform GSP Correction                                                       |
|                       |                             | 8.5.10 Calculate Supplier Purchases                                                          |
|                       |                             | 8.5.11 Procedure Perform Spillage Adjustments                                                |
| 1.15                  | 10029                       | 8.5.2 Procedure Settlement Run                                                               |
|                       | 1002)                       | 8.5.3 Procedure Read Parameters                                                              |
|                       |                             | 8.5.4 Procedure Validate Data Availability                                                   |
|                       |                             | 8.5.5 Process GSP Group                                                                      |
|                       |                             | 8.5.6 Procedure Process Non-Half Hourly Data                                                 |
|                       |                             | 8.5.7 Procedure Aggregate Half Hourly Data                                                   |
|                       | I                           | 5.5.7 Flocedure Aggregate Hall Hourry Data                                                   |

© ELEXON Limited 2014 Page 564 of 578

| Requirement<br>Number | Logical Design<br>Reference    | Physical Design Reference                                                                                                    |
|-----------------------|--------------------------------|----------------------------------------------------------------------------------------------------|
| Number                |                                | 8.5.9 Procedure Perform GSP Correction                                                                                                    |
|                       |                                | 8.5.10 Calculate Supplier Purchases                                                                                                    |
|                       |                                | 8.5.11 Procedure Perform Spillage Adjustments                                                                                                    |
| 1.16                  | Requirement is no longer used. | and the second second s |
| 1.17                  | Requirement is no longer used. |                                                                                                    |
| 1.18                  | I0029                          | 8.5.2 Procedure Settlement Run                                                                                                    |
| 0                     | 10029                          | 8.5.3 Procedure Read Parameters                                                                                                    |
|                       |                                | 8.5.4 Procedure Validate Data Availability                                                                                                    |
|                       |                                | 8.5.5 Process GSP Group                                                                                                    |
|                       |                                | 8.5.6 Procedure Process Non-Half Hourly Data                                                                                                    |
|                       |                                | •                                                                                                    |
|                       |                                | 8.5.7 Procedure Aggregate Half Hourly Data<br>8.5.8 Procedure Perform GSP Based Calculations                                                                                                    |
|                       |                                |                                                                                                    |
|                       |                                | 8.5.9 Procedure Perform GSP Correction                                                                                                    |
|                       |                                | 8.5.10 Calculate Supplier Purchases                                                                                                    |
|                       |                                | 8.5.11 Procedure Perform Spillage Adjustments                                                                                                    |
| 2.1                   | I0016                          | 7.5.1 Form IDP_PROFUTIL                                                                                                    |
|                       |                                | 7.5.2 Procedure IDP_DPP_RUN                                                                                                    |
|                       |                                | 7.5.3 Procedure IDP_DPP_GSP                                                                                                    |
|                       |                                | 7.5.4 Report IDP_PR_SSC                                                                                                    |
|                       |                                | 7.5.6 Report IDP_PR_SPD                                                                                                    |
|                       |                                | 7.5.7 Report IDP_PR_DPR                                                                                                    |
|                       |                                | 7.5.8 Report IDP_PROF_EXTRACT                                                                                                    |
| 2.2                   | I0016                          | 7.5.1 Form IDP_PROFUTIL                                                                                                    |
|                       |                                | 7.5.2 Procedure IDP_DPP_RUN                                                                                                    |
|                       |                                | 7.5.3 Procedure IDP_DPP_GSP                                                                                                    |
|                       |                                | 7.5.4 Report IDP_PR_SSC                                                                                                    |
|                       |                                | 7.5.6 Report IDP_PR_SPD                                                                                                    |
|                       |                                | 7.5.7 Report IDP_PR_DPR                                                                                                    |
|                       |                                | 7.5.8 Report IDP_PROF_EXTRACT                                                                                                    |
| 2.3                   | I0016                          | 7.5.1 Form IDP_PROFUTIL                                                                                                    |
|                       |                                | 7.5.2 Procedure IDP_DPP_RUN                                                                                                    |
|                       |                                | 7.5.3 Procedure IDP_DPP_GSP                                                                                                    |
|                       |                                | 7.5.4 Report IDP_PR_SSC                                                                                                    |
|                       |                                | 7.5.6 Report IDP_PR_SPD                                                                                                    |
|                       |                                | 7.5.7 Report IDP_PR_DPR                                                                                                    |
|                       |                                | 7.5.8 Report IDP_PROF_EXTRACT                                                                                                    |
| 2.4                   | I0016                          | 7.5.1 Form IDP_PROFUTIL                                                                                                    |
| ₽.₸                   | 10010                          | 7.5.2 Procedure IDP DPP RUN                                                                                                    |
|                       |                                | 7.5.3 Procedure IDP_DPP_GSP                                                                                                    |
|                       |                                | 7.5.4 Report IDP_PR_SSC                                                                                                    |
|                       |                                | 7.5.6 Report IDP_PR_SPD                                                                                                    |
|                       |                                | 7.5.7 Report IDP_PR_DPR                                                                                                    |
|                       |                                | _                                                                                                    |
| 2.5                   | 10007                          | 7.5.8 Report IDP_PROF_EXTRACT                                                                                                    |
| 2.5                   | I0007                          | 5.6.16 Form ISY_PROFMAIN                                                                                                    |
|                       |                                | 4.3.3 Physical Data Model                                                                                                    |
| 2.6                   | I0019                          | 3.1.7 Regression Equations Data File                                                                                                    |

© ELEXON Limited 2014 Page 565 of 578

| Requirement<br>Number | Logical Design<br>Reference | Physical Design Reference                      |
|-----------------------|-----------------------------|------------------------------------------------|
|                       |                             | 6.6.1 Form IDL_LOADUTIL                        |
|                       |                             | 6.5.6 Procedure IDL_REGN_EQN                   |
|                       |                             | 4.3.3 Physical Data Model                      |
|                       | I0019B                      | 3.1.8 Scottish Regression Equations Data File  |
|                       |                             | 6.6.1 Form IDL_LOADUTIL                        |
|                       |                             | 6.5.6 Procedure IDL_REGN_EQN                   |
|                       |                             | 4.3.3 Physical Data Model                      |
| 2.7                   | I0018                       | 3.1.6 Pool Market Domain Data File             |
|                       |                             | 6.6.1 Form ISY_LOADUTIL                        |
|                       |                             | 6.5.5 Procedure IDL_PL_MKT_DOM                 |
|                       |                             | 4.3.3 Physical Data Model                      |
|                       | I0031                       | 5.6.18 Form ISY_SSCTMAIN                       |
|                       | 10032                       | 5.6.7 Form ISY_CONCMAIN                        |
|                       | I0033                       | 5.6.3 Form ISY_AFYCMAIN                        |
|                       | I0040                       | 5.6.22 Form ISY_TIPAMAIN                       |
| 2.8                   | I0028                       | 3.1.11 Tele-switch Contact Intervals Data File |
|                       |                             | 6.5.11 Procedure IDL_TSW_CONTACT               |
| 2.9                   | I0012                       | 5.6.20 Form ISY_TSCIMAIN                       |
| 2.10                  | 10028                       | 7.5.2 Procedure IDP_DPP_RUN                    |
| 2.11                  | 10028                       | 7.5.2 Procedure IDP_DPP_RUN                    |
| 2.12                  | 10002                       | 5.6.12 Form ISY_GSPGMAIN                       |
|                       |                             | 4.3.3 Physical Data Model                      |
| 2.13                  | 10003                       | 5.6.6 Form ISY_CLOCMAIN                        |
|                       |                             | 4.3.3 Physical Data Model                      |
|                       | I0011                       | 5.6.21 Form ISY_TEMPMAIN                       |
|                       |                             | 4.3.3 Physical Data Model                      |
|                       | I0021                       | 3.1.9 Sunset Data File                         |
|                       |                             | 6.6.1 Form IDL_LOADUTIL                        |
|                       | *****                       | 6.5.8 Procedure IDL_SUNSET                     |
|                       | 10030                       | 5.6.4 Form ISY_CALEMAIN                        |
| 2.14                  | I0003                       | 5.6.6 Form ISY_CLOCMAIN                        |
| 2.15                  | I0011                       | 5.6.21 Form ISY_TEMPMAIN                       |
| 2.16                  | I0021                       | 3.1.9 Sunset Data File                         |
|                       |                             | 6.6.1 Form IDL_LOADUTIL                        |
| 2.17                  | I0016                       | 7.5.1 Form IDP_PROFUTIL                        |
|                       |                             | 7.5.2 Procedure IDP_DPP_RUN                    |
|                       |                             | 7.5.3 Procedure IDP_DPP_GSP                    |
| 2.18                  | I0016                       | 7.5.1 Form IDP_PROFUTIL                        |
|                       |                             | 7.5.2 Procedure IDP_DPP_RUN                    |
|                       |                             | 7.5.3 Procedure IDP_DPP_GSP                    |
| 2.19                  | I0018                       | 6.6.1 Form IDL_LOADUTIL                        |
|                       |                             | 6.5.5 Procedure IDL_PL_MKT_DOM                 |
| 2.20                  | I0016                       | 7.5.1 Form IDP_PROFUTIL                        |
|                       |                             | 7.5.2 Procedure IDP_DPP_RUN                    |
|                       |                             | 7.5.3 Procedure IDP_DPP_GSP                    |

© ELEXON Limited 2014 Page 566 of 578

Deleted: 0

| Requirement<br>Number | Logical Design<br>Reference    | Physical Design Reference                        |
|-----------------------|--------------------------------|--------------------------------------------------|
|                       |                                | 7.5.4 Report IDP_PR_SSC                          |
|                       |                                | 7.5.6 Report IDP_PR_SPD                          |
|                       |                                | 7.5.7 Report IDP_PR_DPR                          |
|                       |                                | 7.5.8 Report IDP_PROF_EXTRACT                    |
| 2.21                  | I0019B                         | 3.1.8 Scottish Regression Equations Data File    |
| 2.21                  | 100172                         | 6.6.1 Form IDL_LOADUTIL                          |
| 4.1                   | Requirement is no longer used. |                                                  |
| 4.2                   | I0027A                         | 9.6.3 Form ISY_SUSEREPT                          |
|                       | I0027B                         | 9.6.24 Report IRP_TUoS                           |
| 4.3                   | I0026A                         | 9.6.3 Form ISY_SUSEREPT                          |
|                       | I0026B                         | 9.6.7 Report IRP_SUPPLIER_SETT_HDR Specification |
| 4.4                   | I0025A                         | 9.6.2 Form IPY_PROFREPT                          |
|                       | I0025B                         | 7.5.4 Report IDP_PR_SSC                          |
|                       | 100202                         | 7.5.6 Report IDP_PR_SPD                          |
|                       |                                | 7.5.7 Report IDP_PR_DPR                          |
| 4.5                   | I0023                          | 9.5.7 Ad-hoc audit reports                       |
| 4.5                   | 10023                          | 9.5.8 Standing Data Audit Reports                |
|                       |                                | 7.5.4 Report IDP_PR_SSC                          |
|                       | I0025A                         | 7.5.6 Report IDP_PR_SPD                          |
|                       | I0025B                         | 7.5.7 Report IDP_PR_DPR                          |
|                       | 10023B                         | 9.6.3 Form ISY_SUSEREPT                          |
|                       |                                | 9.6.7 Report IRP_SUPPLIER_SETT_HDR Specification |
|                       | I0026A                         | 9.6.8 Report IRP_SUPPLIER_PURCHASE_MATRIX        |
|                       | I0026B                         | Specification.                                   |
|                       |                                | 9.6.9 Report IRP HH DEMAND Specification.        |
|                       |                                | 9.6.20 Report IRP_DEEMED_TAKE                    |
|                       |                                | 9.6.21 Report IRP_SUPPLIER_PURCHASE              |
|                       |                                | 9.6.3 Form ISY_SUSEREPT                          |
|                       | I0027A                         | 9.6.24 Report IRP_TUoS                           |
|                       | I0027B                         | 9.6.27 Report IRP_DUoS                           |
|                       |                                |                                                  |
| 4.6                   | I0023                          | 9.5.7 Ad-hoc Audit reports                       |
|                       |                                | 9.5.8 Standing Data Audit Reports                |
| 4.7                   | I0027A                         | 9.6.3 Form ISY_SUSEREPT                          |
|                       | I0027B                         | 9.6.24 Report IRP_TUoS                           |
|                       |                                | 9.6.27 Report IRP_DUoS                           |
| 5.1                   | I0001                          | 5.6.13 Form ISY_LLFCMAIN                         |
|                       | I0002                          | 5.6.12 Form ISY_GSPGMAIN                         |
|                       | I0003                          | 5.6.6 Form ISY_CLOCMAIN                          |
|                       | I0004                          | 5.6.11 Form ISY_GCSFMAIN                         |
|                       | I0005                          | 5.6.12 Form ISY_GSPGMAIN                         |
|                       | I0006                          | 5.6.12 Form ISY_GSPGMAIN                         |
|                       | I0007                          | 5.6.16 Form ISY_PROFMAIN                         |
|                       | I0008A                         | 9.6.2 Form IPY_PROFREPT                          |
|                       | I0008B                         | 7.5.8 Report IDP_PROF_EXTRACT                    |

**Deleted:** Report IRP\_SUPPLIER\_PURCHASE\_MATRIX Specification

**Deleted:** Report IRP\_HH\_DEMAND Specification

Version 27.2

Deleted: 1
Deleted: 0

| Requirement<br>Number | Logical Design<br>Reference | Physical Design Reference                        |
|-----------------------|-----------------------------|--------------------------------------------------|
| Number                | 10009                       | 5.6.12 Form ISY GSPGMAIN                         |
|                       | I0010                       | 5.6.12 Form ISY_GSPGMAIN                         |
|                       | I0011                       | 5.6.21 Form ISY_TEMPMAIN                         |
|                       | 10012                       | 5.6.20 Form ISY_TSCIMAIN                         |
|                       | I0012                       | 6.6.1 Form ISY_LOADUTIL                          |
|                       | I0013B                      | 3.1.2 GSP Group Take File                        |
|                       | 10013B                      | 6.5.2 Procedure IDL_GSP_GP_TAKE                  |
|                       | I0014                       | 3.1.4 Line Loss factor Data File                 |
|                       | 1001.                       | 6.6.1 Form IDL LOADUTIL                          |
|                       | I0016                       | 7.5.1 Form IDP_PROFUTIL                          |
|                       | 10010                       | 7.5.2 Procedure IDP_DPP_RUN                      |
|                       |                             | 7.5.3 Procedure IDP_DPP_GSP                      |
|                       | I0017A                      | 6.6.1 Form IDL_LOADUTIL                          |
|                       | I0017B                      | 3.1.5 Aggregated Half-Hour Data File             |
|                       | I0017B                      | 3.1.7 Regression Equations Data File             |
|                       |                             | 6.6.1 Form IDL_LOADUTIL                          |
|                       | I0019B                      | 3.1.8 Regression Equations Data File             |
|                       | -001/2                      | 6.6.1 Form IDL_LOADUTIL                          |
|                       | I0020A                      | 6.6.1 Form IDL_LOADUTIL                          |
|                       | I0020H                      | 3.1.8 Settlement Price Data File                 |
|                       | I0020B                      | 3.1.9 Sunset Data File                           |
|                       | 10021                       | 6.6.1 Form IDL_LOADUTIL                          |
|                       | I0022A                      | 6.6.1 Form IDL_LOADUTIL                          |
|                       | I0022B                      | 3.1.10 Supplier Purchase Matrix Data File        |
|                       | I0025A                      | 9.6.2 Form IPY_PROFREPT                          |
|                       | I0025H                      | 7.5.7 Report IDP_PR_DPR                          |
|                       | I0026A                      | 9.6.3 Form ISY_SUSEREPT                          |
|                       | I0026B                      | 9.6.7 Report IRP_SUPPLIER_SETT_HDR Specification |
|                       |                             | 9.6.8 Report IRP_SUPPLIER_PURCHASE_MATRIX        |
|                       |                             | Specification.                                   |
|                       |                             | 9.6.9 Report IRP_HH_DEMAND Specification         |
|                       |                             | 9.6.20 Report IRP_DEEMED_TAKE                    |
|                       | I0027A                      | 9.6.21 Report IRP_SUPPLIER_PURCHASE              |
|                       | I0027B                      | 9.6.3 Form ISY_SUSEREPT                          |
|                       | 100272                      | 9.6.24 Report IRP_TUoS                           |
|                       |                             | 9.6.27 Report IRP_DUoS                           |
|                       | 10028                       | 5.6.21 Form ISY_TSCIMAIN                         |
|                       |                             |                                                  |
| 5.2                   |                             | 2.3.7 CFR File Receipt                           |
| 3.2                   |                             | 2.3.8 CSC Scheduler                              |
|                       |                             | 2.3.10 CFS File Sender                           |
| 5.2                   | 10001                       |                                                  |
| 5.3                   | 10001                       | 5.6.13 Form ISY_LLFCMAIN                         |
|                       | 10002                       | 5.6.12 Form ISY_GSPGMAIN                         |
|                       | I0003                       | 5.6.6 Form ISY_CLOCMAIN                          |
|                       | 10004                       | 5.6.11 Form ISY_GCSFMAIN                         |
|                       | 10005                       | 5.6.15 Form ISY_MPGGMAIN                         |
|                       | I0006                       | 5.6.15 Form ISY_MPGGMAIN                         |
|                       | I0007                       | 5.6.16 Form ISY_PROFMAIN                         |
|                       | I0010                       | 5.6.8 Form ISY_DAGGMAIN                          |

**Deleted:** Report IRP\_SUPPLIER\_PURCHASE\_MATRIX Specification

**Deleted:** Report IRP\_HH\_DEMAND Specification

| Requirement | Logical Design<br>Reference | Physical Design Reference                     |
|-------------|-----------------------------|-----------------------------------------------|
| Number      |                             | 5 C 21 E ICV TEMPM AIN                        |
|             | I0011<br>I0013A             | 5.6.21 Form ISY_TEMPMAIN                      |
|             | I0013A<br>I0013B            | 6.6.1 Form IDL_LOADUTIL                       |
|             | 10013B                      | 3.1.2 GSP Group Take File                     |
|             | 10014                       | 6.5.2 Procedure IDL_GSP_GP_TAKE               |
|             | I0014                       | 3.1.4 Line Loss factor Data File              |
|             | 100174                      | 6.6.1 Form IDL_LOADUTIL                       |
|             | I0017A                      | 6.6.1 Form IDL_LOADUTIL                       |
|             | I0017B                      | 3.1.5 Aggregated Half-Hour Data File          |
|             | I0018                       | 3.1.6 Pool Market Domain Data File            |
|             |                             | 6.6.1 Form IDL_LOADUTIL                       |
|             |                             | 6.5.5 Procedure IDL_PL_MKT_DOM                |
|             | 10010                       | 4.3.3 Physical Data Model                     |
|             | I0019                       | 3.1.7 Regression Equations Data File          |
|             | 10010D                      | 6.6.1 Form IDL_LOADUTIL                       |
|             | I0019B                      | 3.1.8 Scottish Regression Equations Data File |
|             |                             | 6.6.1 Form IDL_LOADUTIL                       |
|             | I0020A                      | 6.6.1 Form IDL_LOADUTIL                       |
|             | I0020B                      | 3.1.8 Settlement Price Data File              |
|             | I0021                       | 3.1.9 Sunset Data File                        |
|             |                             | 6.6.1 Form IDL_LOADUTIL                       |
|             | I0022A                      | 6.6.1 Form IDL_LOADUTIL                       |
|             | I0022B                      | 3.1.10 Supplier Purchase Matrix Data File     |
|             | 10030                       | 5.6.4 Form ISY_CALEMAIN                       |
|             | I0031                       | 5.6.18 Form ISY_SSCTMAIN                      |
|             | I0032                       | 5.6.7 Form ISY_CONCMAIN                       |
|             | I0033                       | 5.6.3 Form ISY_AFYCMAIN                       |
|             | I0040                       | 5.6.22 Form ISY_TIPAMAIN                      |
| 5.4         |                             | 4.3.3 Physical Data Model                     |
| 5.5         | I0003                       | 5.6.6 Form ISY_CLOCMAIN                       |
|             | I0011                       | 5.6.21 Form ISY_TEMPMAIN                      |
|             | I0021                       | 3.1.9 Sunset Data File                        |
|             |                             | 6.6.1 Form IDL_LOADUTIL                       |
|             |                             | 4.3.3 Physical Data Model                     |
| 5.6         | I0019                       | 3.1.7 Regression Equations Data File          |
| 5.0         | 10017                       | 6.6.1 Form IDL_LOADUTIL                       |
|             | I0019B                      | 3.1.7 Scottish Regression Equations Data File |
|             | 10017B                      | 6.6.1 Form IDL LOADUTIL                       |
| 5.7         | 10041                       | 0.0.1 Total IDE_EO/IDC TIE                    |
| 5.7         | I0041                       | 0.44.5.                                       |
| 5.8         | I0028                       | 3.1.11 Tele-switch Contact Interval Data File |
| 5.9         | I0014                       | 3.1.4 Line Loss factor Data File              |
|             |                             | 6.6.1 Form IDL_LOADUTIL                       |
| 5.10        | I0013A                      | 6.6.1 Form IDL_LOADUTIL                       |
|             | I0013B                      | 3.1.2 GSP Group Take File                     |
|             |                             | 6.5.2 Procedure IDL_GSP_GP_TAKE               |
|             | I0020A                      | 6.6.1 Form IDL_LOADUTIL                       |
|             | I0020B                      | 3.1.8 Settlement Price Data File              |

© ELEXON Limited 2014 Page 569 of 578

| Requirement<br>Number | Logical Design<br>Reference    | Physical Design Reference                     |
|-----------------------|--------------------------------|-----------------------------------------------|
| 5.11                  | I0017A                         | 6.6.1 Form IDL_LOADUTIL                       |
|                       | I0017B                         | 3.1.5 Aggregated Half-Hour Data File          |
| 5.12                  | I0022A                         | 6.6.1 Form IDL_LOADUTIL                       |
|                       | I0022B                         | 3.1.10 Supplier Purchase Matrix Data File     |
| 5.13                  | I0008A                         | 5.6.17 Form ISY_PROXUTIL                      |
|                       |                                | 9.6.2 Form IPY_PROFREPT                       |
|                       | I0008B                         | 7.5.8 Report IDP_PROF_EXTRACT                 |
|                       | I0009                          | 5.6.15 Form ISY_MPGGMAIN                      |
| 5.14                  | I0018                          | 3.1.6 Pool Market Domain Data File            |
|                       |                                | 6.6.1 Form IDL_LOADUTIL                       |
|                       |                                | 6.5.5 Procedure IDL_PL_MKT_DOM                |
|                       |                                | 4.3.3 Physical Data Model                     |
| 5.15                  | I0031                          | 5.6.18 Form ISY_SSCTMAIN                      |
|                       | 10032                          | 5.6.7 Form ISY_CONCMAIN                       |
|                       | I0033                          | 5.6.3 Form ISY_AFYCMAIN                       |
|                       | I0040                          | 5.6.22 Form ISY_TIPAMAIN                      |
| 5.16                  | I0039                          | 5.6.10 Form ISY_EACXUTILL                     |
|                       |                                | 9.5.1 report IRP_PROF_EXTRACT                 |
| 6.1                   | IC004                          | 2.3.1 IDL Data Loader                         |
|                       | IC007                          | 2.3.7 CFR File Receipt                        |
|                       | IC007                          | 2.3.10 CFS File Sender 2.3.1 IDL Data Loader  |
|                       | 10007                          |                                               |
| 6.2                   | IC007                          | 2.3.7 CFR File Receipt 2.3.10 CFS File Sender |
|                       |                                | 2.3.1 IDL Data Loader                         |
| 6.3                   | IC004                          | 2.3.1 IDL Data Loader                         |
| 0.3                   | 1004                           | 2.3.7 CFR File Receipt                        |
|                       | IC007                          | 2.3.10 CFS File Sender                        |
|                       | 10007                          | 2.3.1 IDL Data Loader                         |
| 6.4                   | IC005                          | 2.3.1 IDL Data Loader                         |
|                       |                                | 9.5.7 Ad-hoc Audit reports                    |
|                       |                                | 9.5.8 Standing Data Audit Reports             |
|                       | IC008                          | 2.3.1 IDL Data Loader                         |
| 6.5                   | I0011                          | 5.6.21 Form ISY_TEMPMAIN                      |
|                       | IC004                          | 2.3.1 IDL Data Loader                         |
|                       |                                |                                               |
|                       | IC009                          | Exception report                              |
| 6.6                   | I0005                          | 5.6.14 Form ISY_MAPAMAIN                      |
| 6.7                   | I0027A                         | 9.6.3 Form ISY_SUSEREPT                       |
|                       | I0027B                         | 9.6.24 Report IRP_TUoS                        |
|                       |                                | 9.6.27 Report IRP_DUoS                        |
| 6.8                   | Requirement is no longer used. |                                               |
| 6.9                   | IC008                          | 9.5.7 Ad-hoc Audit reports                    |
|                       |                                | 9.5.8 Standing Data Audit Reports             |

© ELEXON Limited 2014 Page 570 of 578

| 1 | Deleted: 1 |
|---|------------|
| 1 | Deleted: 0 |

| Requirement<br>Number | Logical Design<br>Reference    | Physical Design Reference                      |
|-----------------------|--------------------------------|------------------------------------------------|
| rumber                |                                | 2.3.1 IDL Data Loader                          |
| 6.10                  | I0029                          | 8.5.1 Form ISY RSSRUTIL                        |
|                       |                                | 8.5.2 Procedure Settlement Run                 |
|                       |                                | 8.5.3 Procedure Read Parameters                |
|                       |                                | 8.5.4 Procedure Validate Data Availability     |
|                       |                                | 8.5.5 Process GSP Group                        |
|                       |                                | 8.5.6 Procedure Process Non-Half Hourly Data   |
|                       |                                | 8.5.7 Procedure Aggregate Half Hourly Data     |
|                       |                                | 8.5.8 Procedure Perform GSP Based Calculations |
|                       |                                | 8.5.9 Procedure Perform GSP Correction         |
|                       |                                | 8.5.10 Calculate Supplier Purchases            |
|                       |                                | 8.5.11 Procedure Perform Spillage Adjustments  |
| 6.11                  | I0015                          | 4.7 Archive                                    |
|                       | 10037                          | 4.7 Archive                                    |
| 6.12                  | 10023                          | 9.5.7 Ad-hoc Audit reports                     |
| 0.12                  | 10023                          | 9.5.8 Standing data audit reports              |
|                       | IC001                          | 2.7 Auditing                                   |
|                       | IC007                          | 2.3.7 CFR File Receipt                         |
|                       | 10007                          | 2.3.10 CFS File Sender                         |
|                       |                                | 2.3.1 IDL Data Loader                          |
| 6.13                  | 10015                          | 4.7 Archive                                    |
| 0.13                  | 10013                          | 10 Archive & Restore                           |
| 6.14                  | I0015                          | 4.7 Archive                                    |
| 0.14                  | 10013                          | 10 Archive & Restore                           |
|                       | 10037                          | 4.7 Archive                                    |
|                       | 10037                          | 10 Archive & Restore                           |
| 6.15                  | I0001                          | 5.6.13 Form ISY_LLFCMAIN                       |
| 0.13                  | 10004                          | 5.6.11 Form ISY_GCSFMAIN                       |
|                       | 10004                          | 5.6.15 Form ISY_MPGGMAIN                       |
|                       | 10006                          | 5.6.15 Form ISY MPGGMAIN                       |
|                       | 10010                          | 5.6.8 Form ISY_DAGGMAIN                        |
|                       | 10030                          | 5.6.4 Form ISY_CALEMAIN                        |
| 6.16                  | -5555                          | 5.2.5 Form Behaviour - Validation              |
| 0.10                  |                                | 6.5.1 Procedure Details - General Validation   |
| 6.17                  |                                |                                                |
|                       | D                              | [CTSPEC] Form ISY_REVAMAIN                     |
| 6.18                  | Requirement is no longer used. |                                                |
| 6.19                  | I0001E                         | 5.6.13 Form ISY_LLFCMAIN                       |
|                       | I0002E                         | 5.6.12 Form ISY_GSPGMAIN                       |
|                       | I0003E                         | 5.6.6 Form ISY_CLOCMAIN                        |
|                       | I0004E                         | 5.6.11 Form ISY_GCSFMAIN                       |
|                       | I0005E                         | 5.6.15 Form ISY_MPGGMAIN                       |
|                       | I0006E                         | 5.6.15 Form ISY_MPGGMAIN                       |
|                       | I0007E                         | 5.6.16 Form ISY_PROFMAIN                       |
|                       | I0009E                         | 5.6.15 Form ISY_MPGGMAIN                       |
|                       | I0010E                         | 5.6.9 Form ISY_DASUQURY                        |
|                       | I0030E                         | 5.6.5 Form ISY_CALEQURY                        |

© ELEXON Limited 2014 Page 571 of 578

| Requirement<br>Number | Logical Design<br>Reference | Physical Design Reference         |
|-----------------------|-----------------------------|-----------------------------------|
|                       | I0032E                      | 5.6.7 Form ISY_CONCMAIN           |
|                       | I0033E                      | 5.6.3 Form ISY_AFYCMAIN           |
| 6.20                  | I0038                       | Ad hoc audit reporting            |
| 6.21                  | I0001                       | 5.6.13 Form ISY_LLFCMAIN          |
|                       | I0004                       | 5.6.11 Form ISY_GCSFMAIN          |
|                       | I0006                       | 5.6.15 Form ISY_MPGGMAIN          |
|                       | I0010                       | 5.6.8 Form ISY_DAGGMAIN           |
|                       | I0030                       | 5.6.4 Form ISY_CALEMAIN           |
| 6.22                  | IC003                       | 9.5.8 Standing data audit report  |
| 6.23                  | IC003                       | 9.5.8 Standing data audit report  |
| 7.1                   |                             | 2.3.7 CFR File Receipt            |
|                       |                             | 2.3.10 CFS File Send              |
| 7.2                   |                             | 2.3.7 CFR File Receipt            |
| 7.3                   |                             | 2.7 Auditing                      |
|                       |                             | 2.8 Fallback, Backup & Recovery   |
|                       |                             | Security                          |
|                       |                             | 4.5 Audit Logs                    |
|                       |                             | 4.7 Archive                       |
|                       |                             | 10 Archive & Restore Subsystem    |
| 7.4                   | I0015                       | 4.7Archive                        |
|                       |                             | 10 Archive & Restore              |
|                       | I0037                       | 4.7 Archive                       |
|                       |                             | 10 Archive & Restore              |
| 7.5                   | I0015                       | 4.7 Archive                       |
|                       |                             | 10 Archive & Restore              |
|                       | I0037                       | 4.7 Archive                       |
|                       |                             | 10 Archive & Restore              |
| 7.6                   | I0015                       | 4.7 Archive                       |
|                       |                             | 10 Archive & Restore              |
|                       | I0037                       | 4.7 Archive                       |
|                       |                             | 10 Archive & Restore              |
| 7.7                   | IC006                       | 5.6.1.1 Menu Security             |
| 7.8                   | I0023                       | Ad-hoc Audit reports              |
|                       |                             | Standing Data Audit reports       |
|                       | IC001                       | 2.7 Auditing                      |
| 7.9                   | IC006                       | 5.6.1.1 Menu Security             |
| 7.10                  | 10023                       | 9.5.7 Ad-hoc Audit reports        |
|                       |                             | 9.5.8 Standing Data Audit reports |
|                       | IC001                       | 2.7 Auditing                      |
| 7.11                  | I0015                       | 4.7 Archive                       |
|                       | I0037                       | 4.7 Archive                       |
| 7.12                  | 10037                       | 4.7 Archive                       |
|                       |                             | 4.7 Archive                       |
| 7.13                  | I0037                       | 4.7 Archive                       |
|                       |                             | 4.7 Archive                       |

© ELEXON Limited 2014 Page 572 of 578

Deleted: 0

| Requirement<br>Number | Logical Design<br>Reference       | Physical Design Reference                                                                 |
|-----------------------|-----------------------------------|-------------------------------------------------------------------------------------------|
| 7.14                  | I0037                             | 4.7 Archive                                                                               |
|                       |                                   | 4.7 Archive                                                                               |
| 7.15                  | IC006                             | Appendix B                                                                                |
| 7.16                  | IC006                             | Appendix B                                                                                |
| 7.17                  | I0018                             | 3.1.6 Pool Market Domain Data File                                                        |
|                       |                                   | 6.6.1 Form IDL_LOADUTIL                                                                   |
|                       |                                   | 6.5.5 Procedure IDL_PL_MKT_DOM                                                            |
|                       |                                   | 4.3.3 Physical Data Model                                                                 |
| 7.18                  | Requirement is                    |                                                                                           |
|                       | no longer used.                   |                                                                                           |
| 7.19                  | Requirement is                    |                                                                                           |
|                       | no longer used.                   |                                                                                           |
| 7.20                  | Requirement is                    |                                                                                           |
| 7.21                  | no longer used.                   |                                                                                           |
| 7.21                  | Requirement is<br>no longer used. |                                                                                           |
| 7.22                  | Requirement is                    |                                                                                           |
| 1.22                  | no longer used.                   |                                                                                           |
| 7.23                  | Requirement is                    |                                                                                           |
| 7.25                  | no longer used.                   |                                                                                           |
| 7.24                  | Requirement is                    |                                                                                           |
|                       | no longer used.                   |                                                                                           |
| 7.25                  | I0023                             | 9.5.7 Audit reports                                                                       |
|                       |                                   |                                                                                           |
|                       |                                   | 9.6.2 Form IPY_PROFREPT                                                                   |
|                       | I0025A                            | 7.5.7 Report IDP_PR_DPR                                                                   |
|                       | I0025B                            | 9.6.3 Form ISY_SUSEREPT                                                                   |
|                       | I0026A                            | 9.6.7 Report IRP_SUPPLIER_SETT_HDR Specification                                          |
|                       | I0026B                            | 9.6.8 Report IRP_SUPPLIER_PURCHASE_MATRIX Specification.                                  |
|                       |                                   | 9.6.9 Report IRP_HH_DEMAND Specification 9.6.20                                           |
|                       |                                   | Report IRP_DEEMED_TAKE                                                                    |
|                       |                                   | 9.6.21 Report IRP_SUPPLIER_PURCHASE                                                       |
|                       | I0027A                            | 9.6.3 Form ISY_SUSEREPT                                                                   |
|                       | I0027B                            | 9.6.24 Report IRP_TUoS                                                                    |
|                       |                                   | 9.6.27 Report IRP_DUoS                                                                    |
| 7.26                  | Requirement is                    |                                                                                           |
|                       | no longer used.                   |                                                                                           |
| 8.1                   | 10029                             | 2.3.4 IRS Run Settlement                                                                  |
|                       |                                   | 8.5.2 Procedure Settlement Run                                                            |
|                       |                                   | 8.5.3 Procedure Read Parameters                                                           |
|                       |                                   | 8.5.4 Procedure Validate Data Availability                                                |
|                       |                                   | 8.5.5 Process GSP Group<br>8.5.6 Procedure Process Non-Half Hourly Data                   |
|                       |                                   | 1                                                                                         |
|                       |                                   | 8.5.7 Procedure Aggregate Half Hourly Data 8.5.8 Procedure Perform GSP Based Calculations |
|                       |                                   | 8.5.9 Procedure Perform GSP Correction                                                    |
|                       |                                   | 8.5.10 Calculate Supplier Purchases                                                       |

**Deleted:** Report IRP\_SUPPLIER\_PURCHASE\_MATRIX Specification

**Deleted:** Report IRP\_HH\_DEMAND Specification

| Requirement<br>Number | Logical Design<br>Reference | Physical Design Reference                              |
|-----------------------|-----------------------------|--------------------------------------------------------|
|                       |                             | 8.5.11 Procedure Perform Spillage Adjustments          |
| 8.2                   | I0029                       | 2.3.4 IRS Run Settlement                               |
|                       |                             | 8.5.1 Form ISY_RSSRUTIL                                |
|                       |                             | 8.5.2 Procedure Settlement Run                         |
|                       |                             | 8.5.3 Procedure Read Parameters                        |
|                       |                             | 8.5.4 Procedure Validate Data Availability             |
|                       |                             | 8.5.5 Process GSP Group                                |
|                       |                             | 8.5.6 Procedure Process Non-Half Hourly Data           |
|                       |                             | 8.5.7 Procedure Aggregate Half Hourly Data             |
|                       |                             | 8.5.8 Procedure Perform GSP Based Calculations         |
|                       |                             | 8.5.9 Procedure Perform GSP Correction                 |
|                       |                             | 8.5.10 Calculate Supplier Purchases                    |
|                       |                             | 8.5.11 Procedure Perform Spillage Adjustments          |
| 8.3                   | I0015                       | 4.7 Archive                                            |
|                       | I0037                       | 4.7 Archive                                            |
|                       |                             |                                                        |
| 8.4                   | I0029                       | 2.3.4 IRS Run Settlement                               |
|                       |                             | 8.5.1 Form ISY_RSSRUTIL                                |
|                       |                             | 8.5.2 Procedure Settlement Run                         |
|                       |                             | 8.5.3 Procedure Read Parameters                        |
|                       |                             | 8.5.4 Procedure Validate Data Availability             |
|                       |                             | 8.5.5 Process GSP Group                                |
|                       |                             | 8.5.6 Procedure Process Non-Half Hourly Data           |
|                       |                             | 8.5.7 Procedure Aggregate Half Hourly Data             |
|                       |                             | 8.5.8 Procedure Perform GSP Based Calculations         |
|                       |                             | 8.5.9 Procedure Perform GSP Correction                 |
|                       |                             | 8.5.10 Calculate Supplier Purchases                    |
|                       |                             | 8.5.11 Procedure Perform Spillage Adjustments          |
| 8.5                   | I0029                       | 2.3.4 IRS Run Settlement                               |
|                       |                             | 8.5.1 Form ISY_RSSRUTIL                                |
|                       |                             | 8.5.2 Procedure Settlement Run                         |
|                       |                             | 8.5.3 Procedure Read Parameters                        |
|                       |                             | 8.5.4 Procedure Validate Data Availability             |
|                       |                             | 8.5.5 Process GSP Group                                |
|                       |                             | 8.5.6 Procedure Process Non-Half Hourly Data           |
|                       |                             | 8.5.7 Procedure Aggregate Half Hourly Data             |
|                       |                             | 8.5.8 Procedure Perform GSP Based Calculations         |
|                       |                             | 8.5.9 Procedure Perform GSP Correction                 |
|                       |                             | 8.5.10 Calculate Supplier Purchases                    |
|                       |                             | 8.5.11 Procedure Perform Spillage Adjustments          |
| 8.6                   |                             | 2.6.2 Merging of Logical Entities                      |
|                       |                             | 2.6.6 Implementation of Logical Entities by Data Files |
|                       |                             | 2.11 Operational Design                                |
|                       |                             | 8. Settlement                                          |
| 8.7                   |                             | 2.6.2 Merging of Logical Entities                      |
|                       |                             | 2.6.6 Implementation of Logical Entities by Data Files |
|                       |                             | 2.11 Operational Design                                |
|                       |                             | 8. Settlement                                          |

© ELEXON Limited 2014 Page 574 of 578

| Requirement<br>Number | Logical Design<br>Reference | Physical Design Reference                              |
|-----------------------|-----------------------------|--------------------------------------------------------|
| 8.8                   |                             | 2.6.2 Merging of Logical Entities                      |
|                       |                             | 2.6.6 Implementation of Logical Entities by Data Files |
|                       |                             | 2.11 Operational Design                                |
|                       |                             | 8. Settlement                                          |
| 8.9                   |                             | 2.6.2 Implementation of Logical Entities by Data Files |
| 8.10                  |                             | 2.6.2 Implementation of Logical Entities by Data Files |
| 8.11                  | I0030                       | 5.6.4 Form ISY_CALEMAIN                                |
| 8.12                  |                             | 2.6.2 Merging of Logical Entities                      |
|                       |                             | 2.6.6 Implementation of Logical Entities by Data Files |
|                       |                             | 2.11 Operational Design                                |
|                       |                             | 8. Settlement                                          |
| 8.13                  |                             | 2.6.2 Merging of Logical Entities                      |
| 0.12                  |                             | 2.6.6 Implementation of Logical Entities by Data Files |
|                       |                             | 2.11 Operational Design                                |
|                       |                             | 8. Settlement                                          |
| 8.14                  |                             | 2.6.2 Merging of Logical Entities                      |
| 0.14                  |                             | 2.6.6 Implementation of Logical Entities by Data Files |
|                       |                             | 2.11 Operational Design                                |
|                       |                             | 8. Settlement                                          |
| 0.15                  | 10020                       |                                                        |
| 8.15                  | I0029                       | 2.3.4 IRS Run Settlement                               |
|                       |                             | 8.5.1 Form ISY_RSSRUTIL                                |
|                       |                             | 8.5.2 Procedure Settlement Run                         |
|                       |                             | 8.5.3 Procedure Read Parameters                        |
|                       |                             | 8.5.4 Procedure Validate Data Availability             |
|                       |                             | 8.5.5 Process GSP Group                                |
|                       |                             | 8.5.6 Procedure Process Non-Half Hourly Data           |
|                       |                             | 8.5.7 Procedure Aggregate Half Hourly Data             |
|                       |                             | 8.5.8 Procedure Perform GSP Based Calculations         |
|                       |                             | 8.5.9 Procedure Perform GSP Correction                 |
|                       |                             | 8.5.10 Calculate Supplier Purchases                    |
|                       |                             | 8.5.11 Procedure Perform Spillage Adjustments          |
| 8.16                  | I0030                       | 5.6.4 Form ISY_CALEMAIN                                |
| 8.17                  | 10030                       | 5.6.4 Form ISY_CALEMAIN                                |
| 8.18                  | I0016                       | 7.5.1 Form IDP_PROFUTIL                                |
|                       |                             | 7.5.2 Procedure IDP_DPP_RUN                            |
|                       |                             | 7.5.3 Procedure IDP_DPP_GSP                            |
|                       |                             | 7.5.4 Report IDP_PR_SSC                                |
|                       |                             | 7.5.6 Report IDP_PR_SPD                                |
|                       |                             | 7.5.7 Report IDP_PR_DPR                                |
|                       |                             | 7.5.8 Report IDP_PROF_EXTRACT                          |
| 9.10                  | I0025A                      | 9.6.2 Form IPY_PROFREPT                                |
| 8.19                  |                             | 7.5.7 Report IDP_PR_DPR                                |
| 0.19                  | I0025B                      |                                                        |
|                       |                             | · · · · · · · · · · · · · · · · · · ·                  |
| 8.20                  | I0025B                      | 7.5.1 Form IDP_PROFUTIL                                |
|                       |                             | · · · · · · · · · · · · · · · · · · ·                  |

© ELEXON Limited 2014 Page 575 of 578

| Requirement<br>Number | Logical Design<br>Reference | Physical Design Reference                               |
|-----------------------|-----------------------------|---------------------------------------------------------|
| Number                |                             | 8.5.1 Form ISY_RSSRUTIL                                 |
|                       |                             | 8.5.2 Procedure Settlement Run                          |
|                       |                             | 8.5.3 Procedure Read Parameters                         |
|                       |                             | 8.5.4 Procedure Validate Data Availability              |
|                       |                             | 8.5.5 Process GSP Group                                 |
|                       |                             | 8.5.6 Procedure Process Non-Half Hourly Data            |
|                       |                             | 8.5.7 Procedure Aggregate Half Hourly Data              |
|                       |                             | 8.5.8 Procedure Perform GSP Based Calculations          |
|                       |                             | 8.5.9 Procedure Perform GSP Correction                  |
|                       |                             | 8.5.10 Calculate Supplier Purchases                     |
|                       |                             | 8.5.11 Procedure Perform Spillage Adjustments           |
| 8.22                  |                             | Use of English.                                         |
|                       |                             |                                                         |
| 8.23                  |                             | 2.6.2 Merging of Logical Entities                       |
|                       |                             | 2.6.6 Implementation of Logical Entities by Data Files  |
|                       |                             | 2.11 Operational Design                                 |
|                       |                             | 8. Settlement                                           |
| 8.24                  |                             | 2.8 Fallback, Backup and Recovery                       |
| 9.1                   |                             | Compliant with TSA                                      |
| 9.2                   |                             | 2.3.7 CFR File Receipt                                  |
|                       |                             | 2.3.10 CFS File Send                                    |
| 9.3                   | I0013B                      | 3.1.2 GSP Group Take File                               |
|                       |                             | 6.5.2 Procedure IDL_GSP_GP_TAKE                         |
|                       | I0020B                      | 3.1.8 Settlement Price Data File                        |
|                       |                             | 6.5.7 Procedure IDL_SETT_PRICE3.                        |
| R2_ITT1               | I0012                       | 5.6.20 Form ISY_TSCIMAIN                                |
|                       | I0028A                      | 2.3.1 IDL Data Loader                                   |
|                       | 1002011                     | 6.6.1 Form IDL_LOADUTIL                                 |
|                       | I0028B                      | 3.1.11 Tele-switch Contact Interval Data File           |
|                       | 10020B                      | 6.5.11 Procedure IDL_TSW_CONTACT                        |
|                       |                             | S.S.T. FISCOLULE IDD_TSW_CONTROL                        |
| D2 ITT2               | I0016                       | 7.5.1 Form IDP PROFUTIL                                 |
| R2_ITT2               | 10010                       | _                                                       |
|                       |                             | 7.5.2 Procedure IDP_DPP_RUN 7.5.3 Procedure IDP_DPP_GSP |
| na rmma               | 70040                       |                                                         |
| R2_ITT3               | I0018                       | 3.1.6 Pool Market Domain Data File                      |
|                       |                             | 6.6.1 Form ISY_LOADUTIL                                 |
|                       |                             | 6.5.5 Procedure IDL_PL_MKT_DOM                          |
|                       |                             | 4.3.3 Physical Data Model                               |
|                       | I0031                       | 5.6.18 Form ISY_SSCTMAIN                                |
|                       | 10040                       | 5.6.22 Form ISY_TIPAMAIN                                |
| R2_ITT4               | I0025A                      | 7.5.1 Form IDP_PROFUTIL                                 |

© ELEXON Limited 2014 Page 576 of 578

| 1 | Deleted: 1 |  |  |
|---|------------|--|--|
| 1 | Deleted: 0 |  |  |

| Requirement<br>Number    | Logical Design<br>Reference | Physical Design Reference                              |
|--------------------------|-----------------------------|--------------------------------------------------------|
|                          | I0025B                      | 7.5.4 Report IDP_PR_SSC                                |
|                          |                             | 7.5.5 Report IDP_PR_TSW                                |
|                          |                             | 7.5.6 Report IDP_PR_SPD                                |
|                          |                             | 7.5.7 Report IDP_PR_DPR                                |
| R2_ITT5                  | I0027B                      | 9.6.3 Form ISY_SUSEREPT                                |
| CR548v2<br>(LCR097)      | I0016                       | 7.5.3 Procedure IDP_DPP_GSP                            |
| CR479                    | I0026B                      | 9.6.3 Form ISY_SUSEREPT                                |
| (LCR086)                 |                             | 3.1.16.6 GSP Group Consumption Totals Report           |
|                          |                             | 9.6.22 Report IRP_GSP_Group_Consum_Totals              |
| (LCR099)                 |                             | 1 - 1                                                  |
| TA2000 ISRA<br>Package 1 |                             |                                                        |
| SIR R577                 | I0027B                      | 3.1.19 TUoS Report                                     |
| (LCR113)                 |                             | 9.6.23 Report IRP_TUoS                                 |
| SIR R669                 | (shoulder day)              | 3.1.1 General                                          |
| (LCR125)                 |                             | 4.8 Database Sizing                                    |
|                          |                             | 9.7 Report Sizing and Frequency                        |
| SIR R918                 | (extra CCCs)                | 3.1.1 General                                          |
| (LCR131,                 | ,                           | 4.8 Database Sizing                                    |
| LCR131/3)                |                             | 9.7 Report Sizing and Frequency                        |
| TA2000 ISRA<br>Package 2 |                             |                                                        |
| SIR R293                 |                             | 11.1.1 Select Reports                                  |
| (LCRA85/2)               |                             | 4.3.4.1 ISRA use of cdb_ref_domains / cdb_ref_values   |
| SIR R574<br>(LCRA88/2)   |                             | 6.6.1 Form IDL_LOADUTIL                                |
| SIR R294                 | 10023                       | 3.2.2 Audit Report                                     |
| (LCRA104)                |                             | 4.3.4.1 ISRA use of cdb_ref_domains / cdb_ref_values   |
|                          |                             | 9.5.6 Report IRP_AUDIT                                 |
|                          |                             | 9.6.1 Form ISY_GRINUTIL                                |
| SIR R887                 | I0044                       | 3.1.13 Data Aggregation and Settlements Timetable File |
| (LCRA111/2,              |                             | 6.6.1 Form IDL_LOADUTIL                                |
| LCRA137)                 |                             | 6.5.13 Procedure IDL_SETTLEMENT_CALENDAR               |
| SID D205                 | I0025B                      | 3.1.15 Daily Profile Coefficient File Extraction       |
| SIR R295<br>(LCRA124/2)  | I0025B                      |                                                        |
| (LCR(1127/2)             |                             | 3.1.17 Profile Reports 9.5.1 Report IRP_PROF_EXTRACT   |
|                          |                             | 9.5.2 Report IDP_PR_SSC                                |
|                          |                             | 9.5.4 Report IDP_PR_SPD                                |
|                          |                             | 9.5.5 Report IDP_PR_DPR                                |
|                          | I0026B                      | 3.1.18 Supplier Settlement Reports                     |
|                          | 100201                      | 9.6.7 Report IRP_SUPPLIER_SETT_HDR Specification       |
|                          | I0027B                      | 3.1.22 DUoS Report                                     |
|                          | 1 -002.2                    | 9.6.27 Report IRP_DUoS Specification                   |

© ELEXON Limited 2014 Page 577 of 578

Version 27.2

Deleted: 1
Deleted: 0

| Requirement<br>Number                       | Logical Design<br>Reference                                                                                       | Physical Design Reference                                                                                                    |
|---------------------------------------------|----------------------------------------------------------------------------------------------------|----------------------------------------------------------------------------------------------------|
|                                             |                                                                                                    |                                                                                                    |
| TA2000 ISRA<br>Package 2<br>(MDD)           |                                                                                                    |                                                                                                    |
| SIR R1116<br>(LCRA128/1,<br>LCRA128/3,      | I0018                                                                                                    | 3.1.6 Tele-switch Pool Market Domain Data File<br>6.5.5 Procedure IDL_PL_MKT_DOM                                                                                                    |
| LCRA136)                                    | I0033, I0033E                                                                                                    | 5.6.3 Form ISY_AFYCMAIN                                                                                                    |
|                                             | 10043                                                                                                    | 3.1.7 Market Domain Data Complete Set 6.6.1 Form IDL_LOADUTIL 6.5.14 Procedure IDL_MDD_COMP_SET                                                                                                    |
| SIR R1724<br>(LCR 108)                      | 10045                                                                                                    | 3.1.23 AFYC Recalculation Report 9.6.4 Form ISY_AFYC_REPT 9.6.28 Report IRP_AFYC Specification                                                                                                    |
| SIR R2215<br>( LCR150<br>LCR151<br>LCR155 ) | 10046                                                                                                    | Various                                                                                                    |
| SIR R2327<br>(LCR159<br>LCR164<br>LCR165)   | I0015<br>I0017<br>I0018<br>I0022<br>I0026<br>I0027<br>I0029<br>I0032<br>I0033<br>I0037<br>I0046<br>I0047<br>I0048 | Various                                                                                                    |
| CP1093                                      | I0010<br>I0010E<br>I0009<br>I0009E<br>I0017B<br>I0022B<br>I0049                                                   | Volume 2, Appendix A Volume 2, Appendix C 5.6.1 ISRA Application Menu Structure 5.6.8 Form ISY_DAGGMAIN  5.6.15 Form ISY_MPGGMAIN  6.5.4 Procedure IDL_AGG_HHD 6.5.5 Procedure IDL_SPM 3.2.6 Standing Data Update Report for Suppliers 9.5.9 Standing Data Update Report for Suppliers 9.6.1 Form ISY_GRINUTIL |

Deleted: ¶

Formatted: Indent: Left: 2 cm

© ELEXON Limited 2014 Page 578 of 578